[A-PDF DjVu TO PDF DEMO: Purchase from www.A-PDF.com to remove the watermark](http://www.a-pdf.com/?djvu-demo)"≺ամա≺այկական էլ. Գրադարան" quiph' www.freebooks.do.am կողմից եւ ներկայացվում է իր այցելուների ուշադրությանը։

The book created by "PanArmenian E. Library"

Գիրքը կարող է օգտագործվել միայն ընթերցանության համար... For more info: www.freebooks.do.am

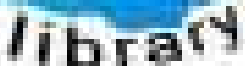

**Almany** 

ՊՈՒԹՆՈՒՅՆՊԵՍ ԿԱՐՈՂ ԵՔ ՁԵՐ ՆԵՐԴՐՈՒՄՆ ՈՒՆԵՆԱԼ ՀԱՅԱՏԱՌ ԳՐԱԿԱՆՈՒԹՅԱՆ ՏԱՐԱՇՄԱՆ ԳՈՐԾՈՒՄ ԵՎ ԻՆՔՆԵՐԴ LOFUU QUSABULLUUDL AOPEC

ԹՎԱՅԻՆ ԳՐՔԵՐԻ ՍՏԵՂԾՄԱՆ ՄԱՆԸԱՄԱՄՆԵՐԸ ԿԱՐՈՂ ԵՔ FUULUI "SUUUSUSTUUL FLETSMUSEL GATALIATE" VUSEFA

www.freebooks.do.am

CURPECURUL LUR, RP 0954RM LR ULP HUBRIS: ABUAULANT DUR 2020LF CLODESULANGAAHL

鸟鸟号鸟 与号号号号号号

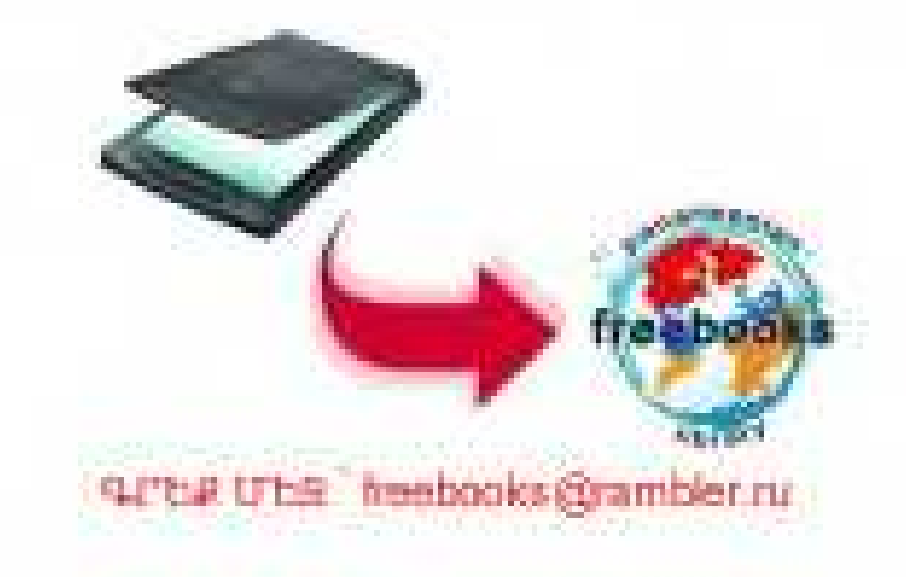

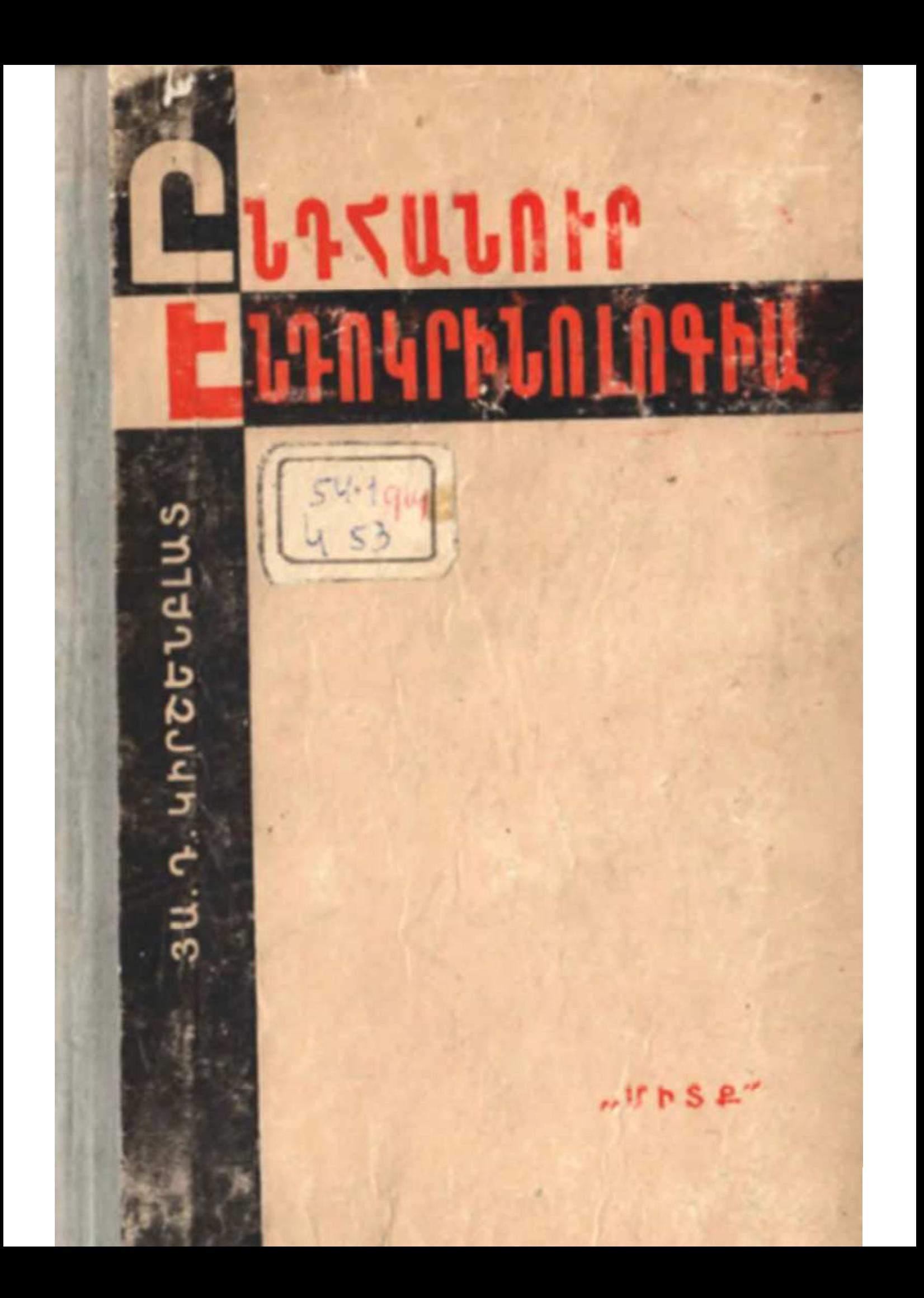

Պrup. 8Ա. Գ. ԿԻՐՇԵՆԲԼԱՏ

# **CUAZUUNAP** ԷՆԴՈԿՐԻՆՈԼՈԳԻԱ

Թույլատոված է ՍՍՀՄ բառձոագույն և միջնակաոգ մասնագիտական կբթության մինիսաբության կողմից իբբև ուսումնական ձեռնաբկ համալսաբաննեբի niumtng thrh findur

 $\langle v \rangle$   $\sim$   $\langle v \rangle$   $\sim$   $\langle v \rangle$   $\sim$   $\langle v \rangle$   $\sim$   $\langle v \rangle$   $\sim$   $\langle v \rangle$   $\sim$   $\langle v \rangle$   $\sim$   $\langle v \rangle$ 

 $b0u$   $b-1968$ 

# Ռուսերենից թարգմանեց Ա. Կ. ՄԱՐՏԻԿՅԱՆ

Թարգմանության խմբագիր՝ գիտ. վաստ. գործիչ, պրոֆ. U. U. KUYNABUL

#### ЯКОВ ДАВИДОВИЧ **КИРШЕНБЛАТ** ОБЩАЯ ЭНДОКРИНОЛОГИЯ

Учебное пособие

(На армянском языке. Перевод с русского) Ереванский государственный университет Издательство "Митк" Ереван-1968

### **URUQUAUL**

Էնդոկրինոլոգիան (ներքին սեկրեցիայի գեղձերի և դրանց արտադրած հորմոնների մասին գիտությունը) կենսաբանական այն գիտություններից է, որոնք ներկայումս հատկապես ինտենսիվորեն են դարգանում։ Բժշկության, անասնաբուծուխյան, ձկնաբուծության, կիրառական միջատաբանության համար գործնական մեծ նշանակության շնորհիվ էնդոկրինոլոդիայի հարցերն այժմ իրենց վրա են գրավում մեծ թվով կենսաբանների և բժիշկների ուշադրությունը։ Ամեն տարի հրապարակվում են հսկայական քանակությամբ գիտական աշխատություններ, որոնք նկարագրում են էնդոկրինոլոգիայի բնագավառում մեր ունեցած տեղեկություններն ընդլայնող ու ճրշդրրտող նոր փաստեր։ Բաղմաթիվ Հորմոններ արդեն ստացվել են մաքուր վիճակում կամ սինթեղվել քիմիական լարորատորիաներում։ Դրանց մի մասն արտադրվում է արդյունաբերա֊ կան մասշտաբներով և լայնորեն կիրառվում բուժական նպա֊ տակներով, ինչպես նաև զյուղատնտեսական կենդանիների մթերատվությունը բարձրացնելու համար։

Սակայն վերջին տարիներին հրատարակված էնդոկրինոլոզիայի հայրհնական ուղհցույցները և ուսումնական ձեռնարկները նվիրված են կամ բժշկական (կլինիկական) հարցերին, կամ հորմոնների քիմիային և քիչ են շոշափում ընդհանուր ու համեմատական էնդոկրինոլոգիայի հարցերը, որոնք առանձնապես մեծ նշանակություն են ներկայացնում կենսաբանների համար։ Էնդոկրինոլոդիայի արտասահմանյան ձհռնարկներում սովորաբար սխալ են մեկնաբանվում ներվային համակողորի և հումորալ գործոնների փոխհարաբերությունները օրսանիզմի ֆունկցիաները կանոնավորելու ու ինտեգրելու գործում և բացահայտորեն թերադնահատվում է կենտրոնական

ներվային համակարգի դերը էնդոկրին (ներդատիչ) գեղձերի դործունեու անուն կանոնավորելու գործում։ Ֆիդիոլոգիայի դասագրքերում ներքին սեկրեցիայի գեղձերի բաժինը շարադրվում է բավականին հակիրճ։ Դրանցում չեն բերվում այն բաղմաթիվ նոր տվյալները, որոնք վերջին տարիներին ստիպեցին վերանայել ու էապես փոխել էնդոկրինոլոգների որոշ նախկին պատկերացումները։ Այսպես, օրինակ, դրանցում չկան տեղեկություններ նեյրոսեկրեցիայի երևույթների մասին, թեև այդ հրևույթների ինտենսիվ ուսումնասիրությունը արդեն հանգեցրել է գիտության նոր բաժնի՝ նելրոէնդոկրինոյոգիայի ստեղծմանը։

Այս գրթում սիստեմավորված ձևով շարադրվում են ընդհանուր և համեմատական էնդոկրինոլոգիայի հարցերը։ Բերված են անողնաշարավոր և ողնաշարավոր կենդանիների ներքին սեկրեցիայի գեղձերի, հորմոնների և նեյրոսեկրետների վերաբերյալ հիմնական տվյալներ։ Չնայած գրքի սահմանափակ ծավային, հեղինակը ձգտել է, ըստ հնարավորին, բերել բոլոր նոր, ամենից կարևոր տվյալները, խուսափելով, սակայն, բավարար չափով չստուգված այն տեղեկություններից, որոնց վերաբերմամբ տարակուսանք է հայտնվում ժամանակակից էնդոկրինոլոգիական գրականության մեջ։

Գրքում չկան «բջջային հորմոններին», «կաղմակերպիչներին», տելերգոններին և մյուս կենսաբանորեն ակտիվ նյութե. րին նվիրված հատուկ բաժիններ, որոնց բննարկումը չի մըտնում էնդոկրինոլոգիայի խնդիրների մեջ։

Մարդու էնդոկրին հիվանդությունների մասին տեղեկությունները տրված են շատ համառոտ, լոկ այն ծավալով, ինչթանով դրանց գիտենալը անհրաժեշտ է համալսարանների կենսաբանական ֆակուլտետների ուսանողներին։ Մատենադիտական մեջբերումներն արվում են գլխավորապես ամենից ավելի նոր աշխատություններից, ինչպես նաև ամփոփիչ բնույթի գրքերից և հոդվածներից, որոնք պարունակում են աշ վելի վաղ շրջանի գրականության մանրամասն բիբլիոգրա*ֆիան*։

Հեղինակը շատ երախտապարտ կլինի տվյալ գրքի նկատմամբ ջննադատական դիտողությունների համար։

#### **GLNhwl**

# ՆԵՐՔԻՆ ՍԵԿՐԵՑԻԱՅԻ ԳԵՂՁԵՐԻ ԴԵՐԸ ՕՐԳՍՆԻԶՄԻ **ՖՈՒՆԿՑԻԱՆԵՐԸ ԿԱՆՈՆԱՎՈՐԵԼՈՒ ԳՈՐԾՈՒՄ**

## ՆԵՐՔԻՆ ՍԵԿՐԵՑԻՍՑԻ ԳԵՂՁԵՐ

Ներբին սնկրեցիայի կամ էնդոկրին գեղձեր են կոչվում այն որդանները կամ ըջիջների խմբերը, որոնց գլխավոր ֆունկրիան օրդանիդմի ֆունկցիաները կանոնավորելու գործին Ոտոհակցող յուրաքատուկ ֆիզիոլոգիական ակտիվ նյութեր արատղրելն է։ Արտաքին սեկրեցիայի կամ էկզոկրին գեղձերն ունեն արտածորաններ և իրենց գոյացրած նյութերն արտաղատում հե դեպի մարմնի մակերեսը, մարսողական խողովակը, արտաթերըքան և սեռական ծորանները կամ արտաքին մի֊ բավայրի հևտ՝ հաղորդակցվող տարբեր՝ խոռոչները։ Ներքին սնկրեցիայի գեղձերը արտածման ծորաններ չունեն և իրենց սկկրևաները տարածում են անմիցականորեն արյան, ավիշի կամ այլ շրջանառու հյուսվածքային հեղուկների մեջ։

Բոլոր օրգանները, բացի ներվային Համակարգից և էնդոկ֊ րին դեղձերից, անմիջականորեն կատարում են որոշակի ընդ*հանուր և մասնակի ֆունկցիաներ (շարժում, մարսողություն,* արյան շրջանառություն, շնչառություն, արտադատում, բազմարում)։ Ներվային համակարգը և ներքին սեկրեցիայի գեղձևրը իրագործում են այդ ֆունկցիաների կանոնավորումը։ Այս ակսակետից ներվային համակարգի և Լնդոկրին գեղձերի ֆունկցիաները նման են։ Սակայն անհրաժեշտ է հաշվի առհել, որ ներվային համակարգն իրագործում է օրգանիզմի, իբ րև միասնական ամբողջության, ամբողջ գործունեության միավորումը և նրա պատասխան ռեակցիաները արտաքին և  $\bf{5}$ 

ներքին ռեցեպտորների գրգիռներին։ Ներվային համակարգը կանոնավորում է նաև էնդոկրին գեղձերի ֆունկցիաները և դրանց միջոցով կարող է իր ազդեցություններն իրագործել մյուս օրգամների վրա։

Ներքին սեկրեցիայի գեղձերն ունեն բաղմաբջիջ կենդանիների միայն ջիչ դասերի ներկայացուցիչներ։ Դրանք համեմատաբար ուշ հանդես եկան կենդանական աշխարհի էվոլյուցիայում և դարգացման բարձր աստիճանի Հասան միայն Հոդվածոտանիների և ողնաշարավորների մոտ։

Ողնաշարավորների համար իբրև ներքին սեկրեցիայի գեղձեր են ծառայում հիպոֆիդը (մակուղեղ), վահանագեղձը, հարվահանագեղձերը, ենթաստամոքսային գեղձի կղզիական ապարատը, մակերիկամների կեղևն ու ուղեղանյութեր, սեռական գեղձերն ու ընկերքը։

Անողնաշարավորների ֆունկցիաները կանոնավորելու գործում Հատկապես կարևոր դեր է խաղում նեյրոսեկրեցիան։ Խեց․ սետնակերպերի համար իբրև իսկական էնդոկրին գեղձեր են ծառայում Y-օրգանները և անդրոգեն (այրածին) գեղձերը, միջատների համար՝ հարակից մարմինները, վենտրալ, պրոթեորակալ (առաջակրծքային), սրտապարկային (պերիկարդիայ) գեղձերը։

#### ՆԵՑՐՈՍԵԿՐԵՑԻԼԼ

Բոլոր ողնաշարավորների և անողնաշարավորների բաղմաթիվ դասերի ներկայացուցիչների ներվային բջիջների մի մասը դրդվելու և դրդումը հաղորդելու ունակության հետ մեկտեղ ունի նաև ուրույն (սպեցիֆիկ) ֆիզիոլոգիական ակտիվուβյամբ սեկրետ արտադրելու ունակուβյուն, որը կոչվում է նեյ⊹ րոսեկրետ։ Նեյրոսեկրետի հատիկները կամ կաթիլները գոյանում են նեյրոնների բջջապլազմայի (ցիտոպլազմա) մեջ և աքսոնների ներսում որոշակի արագությամբ առաջ են շարժվում ներվային վերջույթների ուղղությամբ, որտեղ կուտակվում են ու արտածվում արյան մեջ։ Նեյրոսեկրետի հատիկները (գրանույներ) ներկվում են որոշակի ներկերով և կարող են  $n$ ւնենալ տարբեր չափեր, մեծ մասամբ՝  $0.05$ -ից մինչև  $0.3$  մկ։

Էլեկտրոնային մանրադիտակի միջոցով հետազոտելիս դրանք ավելի խիտ են դիտվում, քան մյուս մասնիկները։ Քրոմաշիբային հեմատոքսիլինով և ֆլոքսինով ներկելիս նեյրոսեկրետի հատիկներն ու կաթիլները ներկվում են կամ մուդ կապույտ, կամ սև որւյնի (հոմորիդրական նեյրոսեկրետ), կամ վարդագույն (ացիդոֆիլ՝ թթվասեր կամ Հոմորիբացասատ կան նելրոսեկրետ)։ Պարայդե $\varsigma$ իդֆուքսինով ներկելիս դրանք դառնում են կարմրամանուշակագույն։ Հոմորիդրական նեյրո֊ սեկրետները բարդ սպիտակուցներ են, որոնց մեջ պոլիպեպտիդները միացած են լիպոիդների և պոլիսախարիդների հետ։ Հոմորիբացասական նեյրոսեկրետները պարզ պրոտեիններ (սպիտակուցներ) են։

Շատ դեպքերում նեյրոսեկրետորային բջիջների աքսոնների վերջույթները չեն կատարում որևէ էֆեկտորի ներվավորում, այլ անմիջականորեն կպչում են արյունատար անոթներին կամ ծոցերին (սինուսներին)։ Երբեմն դրանք լինում են լայնացած, փքված և կարծես հատուկ հարմարեցված են նեյրոսնկրետ կուտակելու համար։ Որոշ կենդանիների նելրոսեկրետորային ըջիջների աքսոնները վերջանում են հյուսված քատ յին դեսլոյի տիպի հատուկ գոյացումներում, որտեղ տեղի է ունենում նեյրոսեկրետի կուտակում (և հնարավոր է, որ կատարվում են փոփոխություններ) նախքան արյան կամ հեմոլիմֆայի (արյունաավիշի) մեջ այն արտածելը։ Ողնաշարավորների մոտ հիպոթալամուսի սուպրա-օպտիկական և պարավենտրիկուլյար միջուկների նեյրոսեկրետների համար իրըև այդպիսի դեպո է ծառայում հիպոֆիդի հետևի բյխակը։ Միչատների ուղեղի միջգանգուղեղային (ինտերցերեբրալ) մասի նեյրոսեկրետները կուտակվում են կարդիալ (սրտային) մարմիններում։ Խեցգետնակերպերի ուղեղի և ծայրային (տերմինալ) հանգույցի X֊օրդանի նեյրոսեկրետները պահեստավորվում են սինուսային (ծոցային) գեղձում։ Բաղմոտանիների ուղեղի նեյրոսեկրետը հավաքվում է ուղեղադեղծում։ Եթե կրտրատենք նեյրոսեկրետորային բջիջների աքսոնները, ապա որոշ ժամանակ անց դրանց ծայրամասային հատվածները ինչպես նաև կուտակման հիշյալ վայրերը (դեպոները) զրկվում են նեյրոսեկրետի հատիկներից։ Այդ հատիկներն աստիճանատ

բար կուտակվում են ներվի կենտրոնական հատվածում՝ կարված տեղին մոտիկ, որտեղ տեղի է ունենում ներվային թելիկների վերակառուցում և առաջանում է կառուցվածքով նախկին դեպոյին նմանվող գոյացում։

Այն հարցը, թե ինչպես է իրադործվում նեյրոսեկրետը ներվային վերջույթներից արյան մեջ արտածելու պրոցեսի կանոնավորումը, դեռևս պարզված չէ։ Հնարավոր է, որ այդ պրոցեսը կանոնավորվում է այն իմպուլսներով, որ գնում են *հե*նց իրենց՝ նեյրոսեկրետորային բջիջների աքսոնների միջով։ Ներվային իմպուլսները փոփոխում են նեյրոսեկրետի հատիկները շրջապատող բջջաթաղանթների և մեմբրանների թափան ցելիությունը, որի շնորհիվ նեյրոսեկրետը անցնում է արյան մեջ։ Սակայն հնարավոր է, որ այդ իմպուլսները նելրոսեկրետորային վերջույթներին են հասնում՝ սովորական էֆերենտ *<i><u><b>ներվաթելիկներով։*</u>

Նեյրոսեկրետները բաղկացած են իներտ սպիտակուցից, որին միացած հն ֆիդիոլոգիապես ակտիվ նյութերը։ Նեյրոսեկրետները կամ անմիջականորեն ներդործում են օրդանիդ. մում ընթացող տարբեր պրոցեսների վրա, կամ խթանում (կամ արդելակում) էնդոկրին դեղձերի դործունեուβյունը։ 0րինակ, հիպոթալամուսի սուպրաօպտիկական միջուկներում դոյացող և հիպոֆիդի հետևի բլխակի միջոցով արյան մեջ արտածվող վաղոպրհսինը (անտիդիուրհտիկ հորմոն) անմիջականորեն ներգործում է արյունատար անոթների պատերի հարթ մկանային բջիջների և երիկամային խողովակների վրաւ Օղակավոր որդերի ուղեղի նեյրոսեկրետը արգելակում է հո*նադի ղարդացումը*, Խեցեմորթների X-օրդանի և ուղեղի նեյրոսեկրետներն անմիջականորեն ներգործում են բրոմատոֆորների (դունակիր բջիջների) վրա, առաջացնելով տարբեր դուլնի պիդմենտների (ներկանյութերի) հատիկների տեղափոխութեյուն։ Մյուս կողմից՝ հիպոթալամուսի որոշ միջուկների նեյրոսեկրետները խնանում են ադենո $\kappa$ իպոֆիդի էնդոկրին ֆունկցիաները։ Միջատների ուղեղի պրոβորակոβրոպ Հորմոնը խնանում է պրոնորակալ դեղձերի հորմոնի սեկրեցիան։ *Խեցեմորթների* X-օրդանի որոշ **հորմոններ խ**թանում կամ,

արգելակում են Y-օրգանների **էնդոկ**րին *ր*նդ*Տակառակը,* **ֆունկցիան**յ

#### ՀՈՐՄՈՆՆԵՐ

Ներքին սեկրեցիայի գեղձերի արտադրած յուրահատուկ (սպեցիֆիկ) ֆիզիոլոդիապես ակտիվ նյութերը կոչվում են *Հորմոններ* 

Այն ժամանակվանից, երբ «հորմոն» տերմինը դիտության մեջ մտցվեց է. Ստառլինդի (Starling, 1905) կողմից, տարրեր գիտնականներ այն օգտագործում էին դանազան կենսարանորհն ակտիվ նյութեր նշելու համար։ Նրանցից ոմանք այդ տերմինը կիրառում էին նյութերի համեմատաբար նեղ շրջանի համար, մյուսները ձգտում էին այն տարածել օրգանից. մում գոյացող բազմաթիվ նյութերի վրաւ Երբեմն Հորմոնների անվան տակ միացնում էին բոլոր կենսաբանորեն ակտիվ հյութերը բացի ֆերմենտներից ու վիտամիններից, որոնք իրենց ուրույն ներգործությունն են ցույց տալիս շատ փոքր դոդաներով և օրգանիցմի համար քիմիական էներգիայի աղըյուր չեն հանդիսանում։ Ավելի հեռուն գնաց նշանավոր ֆի*ղիոլոդ Ա. Բեβեն (Bethe, 1932), որն առաջարկեց հորմոններ* **հասկացությ**ան մեջ ընդգրկել օրդանիցմի նյութափոխանատ կարիլակ բոլոր այն արդասիջները (պրոդուկտները), որոնք հանդես են դալիս իբրև գրդռիչներ հենց իր՝ օրդանիցմի ներսում կամ ներգործում են ուրիշ կենդանի էակների վրայ Ծլնելով հորմոնների այսպիսի սահմանումից, Բեթեն դրանք ստորարաժանեց էնդոհորմոնների, որոնք իրենց ներգործությունն հե կույս տալիս իրենց դոյացրած օրգանիդմում, և էկտոհոր. մոնների, որոնք դուրս են արտածվում և ներգործում են այլ սրդանիզմների վրաս Էկտոհորմոնների թվի մեջ Բեթեն մտցըրից նաև սեռական բջիջների արտադրած բեղմնավորման նյու-**Nերը, կենդանիներին վանող բույսերի տերևների տ**հաճ հոտը, և միջատներին հրապուրող ծաղիկների բուրավետ նյութերը։ Միանդամայն ակնհայտ է, որ հորմոնների մասին հասկացո**դարյան այսպիսի ընդլայնումը** հիմնավորված չէ։

Տարրեր բջիջների, հյուսվածքների և օրգանների միջև

9

փոխՃարաբերություններ ապահովող ֆիզիոլոգիական մեխաշ նիզմները չափազանց բարդ հն։ Դրանց գործունեությանը մասնակցում են բազմաթիվ նյութեր, որոնք միմյանցից խրստորեն տարրերվում են իրենց ջիմիական կառուցվածքով և կենսաբանական ներդործությամբ։ Գիտության զարդացման արդի էտապում չափադանց կարևոր է ունենալ այդ նյութերի հատուկ դասակարգումը ըստ դրանց ծագման և օրգանիցմում ունեցած ֆիզիոլոգիական նշանակության։ Ուստի անհրաժեշտ ցությունը, իսկ մյուս նյութերը նշելու Համար օգտագործել այլ տերմիններ։ Հորմոններ կոչվում են այն ուրույն ֆիզիոլոզիական ակտիվ նյութերը, որոնք արտադրվում են հատուկ Լնդոկրին օրգանների կամ հյուսվածքների կողմից և արտաղատվում են արյան կամ ավիշի մեջ ու ներդործում իրենց արտաղրած օրդանիզմի կառուցվածքի և ֆունկցիաների վրա՝ իրհնց դոյացման վայրից դուրս։ Հորմոններն օրդանիզմի ֆունկցիաների կանոնավորմանը մասնակցում են իբրև մի միասնական ամբողջություն։ Դրանք արյան կամ մյուս շըրջանառու հեղուկների միջոցով տարվում են ամբողջ օրդանիդմի միջով և ներդործում իրենց հանդեպ զդայուն օրդանների ու Հյուսվածքների վրաւ

Օրդանիզմի նյութափոխանակության վերջնական արդասիքները (պրոդուկտները), որ գոյանում են մարմնի զանազան բջիջների և նույնիսկ բոլոր բջիջների կենսագործունեության շնորհիվ և ունեն որոշակի ֆիզիոլոգիական ակտիվություն, *կոչվում են պարահորմոններ (Գլեյ*՝ Gley, 1920)։ Պարահորմոնների թվին են պատկանում՝ ածխաթթուն, միղանյութը և որոշ այլ պարզ միացություններ։

Մնացած նյութերը, որոնք ֆիզիոլոգիապես ներգործում են իրհնց գոյացրած օրգանիզմի վրա, բայց վերևում բերված սահմանման համաձայն չեն պատկանում հորմոնների թվին, երրեմն միավորվում են հորմոնոիդներ անունով (Քերդին՝ Persin, 1960)։ Հորմոնոիդների թվին են պատկանում այսպես կոչված «րջջային հորմոնները», «հյուսվածքային հորմոննե֊ րը», «կաղմակերպիչները», ներվային արդիռներ հաղորդող նեղիատորները և մի շարջ այլ նյութեր։

Բջջային նումոննեւր *իրենց ֆիզիոլոգիական ներգործու*թերւնը իրականացնում են այն բջիջների ներսում, որոնցում *դոյանում են։ Դրանց շարքին կարելի է դասել նաև* Protozoaների ֆունկցիաների կանոնավորիչները, որոնք երբեմն սխալ կերպով համարվում էին հորմոններ։ Այդ նյութերը չպետք է անվանել Հորմոններ, և դրանց ջննարկումը չի մտնում էնդոկրինոլոգիայի խնդրի մեջ։

Հյուսվածքային հումոննեւր դայանամ են այնպիսի բջիջներում, որոնց գլխավոր ֆունկցիան սեկրետորային չէ։ Դրանք տարածվում են գլխավորապես դիֆուզիայի ճանապարհով և ֆիդիոլոգիական ներգործություն են ցույց տալիս իրենց գոյացման վայրի մոտերքում։

Նեrվային գrգիռնեrի հաղոrդման մեդիատոrնեrր *արտա*րըվում են յուրաքանչյուր ներվային իմպուլսի ժամանակ և մառայում են գրգիռները մեկ նեյրոնից մյուսին ու ներվային դրվում են ոչ մեծ քանակությամբ, ներգործում են իրենց գոյանալու վայրի մոտերքում և արագորեն քայքայվում են հաշ ասւկ ֆերմենտների կողմից։

Կենդանիների կողմից դեպի շրջապատող միջավայրն արտադատվող և ուրիշ օրգանիզմների վրա ներգործելու համար ծաոայող հյութերը արտաքին սեկրեցիայի գեղձերի արտադրանք հե հանդիսանում։ Այդ պատճառով էլ էկտոհորմոններ (Բեթե, 1932) կամ Լկղոհորմոններ՝ (Կոլլեր՝ Koller, 1938) անունները սխալ են, քանի որ «Հորմոններ» տերմինը՝ առաջարկվել էր հերքին սնկրեցիայի՝ արտադրանքները՝ անվանելու համար։ Այժմ այդ նյութերն անվանում են տելեբգռններ (Կիրշենբլատ, 1987)։ Տելհրդոնները գոյանում են հատուկ միաբջիջ կամ րաղմարջիջ գեղձերում, որոնց արտածորանները բացվում են մեկ մեկ կամ խմբերով՝ արտաքին միջավայրի հետ հաղորդակրվաղ մարմնի մակերեսի տարբեր տեղամասերում կամ խոռոյներում։ Տելերգոնները կարող են ներգործել կենդանի*ոերի միևնույն տեսակի այլ ան* $\epsilon$ *ատների* (նոմոտելեբգոննեբ) *կամ այլ տեսակների կենդանիների* (ճետեւոտելեւզոննեւ) վրա։ Հաքստելերգոնները երբեմն անվանվում են ֆեբոմոննեբ  $(4$ *mpunk k*  $\lambda$ *(nc<sub>2</sub>kp*) Karlson and Lüscher, 1959).

# ՈՐԳԱՆԻԶՄԻ ՎՐԱ ՀՈՐՄՈՆՆԵՐԻ ՆԵՐԳՈՐԾՈՒԹՅԱՆ ՏԻՊԵՐՐ

Հորմոնների ֆիզիոլոգիական ներգործությունը շատ բազմադան է։ Դրանը ադդում են օրգանիցմի կենսագործունեու. թերան ամենատարբեր կողմերի վրա։ Ընդհանուր առմամբ կարելի է սահմանել հորմոնների ներգործության չորս տիպեր.

1) մետամբոլիկ, *որն առաջացնում է նյութափոխանակու*իկան փոփոխություններ.

2) մուֆոգենետիկ կամ ֆորմատիվ, որը խթանում է ձևադոյացման պրոցեսը, հյուսվածքների ու օրգանների, աճի ու մետամորֆոզի (կերպարանափոխության) դիֆերենգումը.

3) կինետիկ *կամ գործարկիչ, որ*ն *առաջացնում է էֆեկ*տ տորների որոշակի գործունեություն.

4) Կանոնավոrող, *որը փոփոխում է ամբողջ օրդանիզմի* կամ նրա օրգանների ֆունկցիաների ինտենսիվությունը, ֆունկցիաներ, որոնք կարող են որոշակի մակարդակում կատարվել և առանց հորմոնների առկայության։

Բոլոր հորմոններն՝ ազդում են՝ նյութափոխանակության այս կամ այն պրոցեսի վրա։ Սակայն որոշ Հորմոնների գլխաշ վոր ֆիզիոլոգիական դերը նյութափոխանակության տարբեր տեսակների վրա ունեցած որոշակի ներգործություններն են։ Օրինակ, ինսուլինը, գլյուկագոնը և ադրենալինը կանոնավորում են ածխաջրածինների փոխանակությունը, գլյուկոկորտիկոիդները խթանում են սպիտակուցների տրո $\kappa$ ման արդասիքներից ածխաջրատների գոյացումը, հանքանյութա-կորտիկոիդներն ազդում են օրգանիգմում նատրիումի և կալիումի պարունակության վրա, հարվահանագեղձերի հորմոնը կանոնավորում է կալցիումի և ֆոսֆորի փոխանակությունը։ Հիպոֆիզի սոմատոթիրոպ հորմոնը խթանում է օրգանիդմում սպիտակուցի սինթեցը և, միաժամանակ, փոխում ածխաջրածնային ու ճարպային փոխանակությունը։ Վահանագեղձի հորմոնը Լներգետիկ պրոցեսների մակարդակը բարձրացնում է սպիտակուցների, ածխաջրատների և ճարպերի ճեղքումն արադացնելու հաշվին։ Սեռական հորմոններն ակտիվացնում են սպիտակուցի սինթեզը և ճարպի քայքայումը, ինչպես նաև ադդում են հանքանյութերի փոխանակության վրա։

Հորմոնների մորֆոգենետիկ ներգործությունը ակնառու դրսևորվում է հատկապես այնպիսի կհնդանիների մոտ, որոնց դարդացումը կատարվում է կերպարանափոխությամբ կամ անցնում է մի շարք որոշակի փուլեր, որոնք միմյանցից հրստակորեն սահմանագատված են մաշկը փոխելու ժամանակաշրջաններով։ Օրինակ, խեցեմորβների օրգանների հորմոնը սլայմանավորում է մաշկափոխության սկսվելը։ Միջատների βրβուրների պրոβորակալ դեղձերի հորմոնը՝ էկդիգոնը, խβանում է կերպարանափոխությանը, այսինքն՝ սկզբում հարսնյակի փոխարկմանը և այնու÷ետև հասունացման ստադիային հասնելը, իսկ հարակից մարմինների յուվենիլ հորմոնի միաժամանակյա առկայության դեպքում առաջացնում է հերխական կամ լրացուցիչ թրթուրային մաշկափոխություն։ Վահանագեղձի հորմոնը խթանում է շերեփուկների կերպարա-ռական դեղձերի աճն ու հասունացումը, իսկ սեռական հորմոնները՝ սեռական ապարատի մյուս մասերի և երկրորդային սեռական հատկանիշների գարգացումը։ Խեցեմորթների անդրոդեն դեղձի հորմոնն առաջացնում է հոնադի վերափոխումը *սերմնարանի*։

Հորմոնների կինետիկ գործողությունը հեշտ է դիտել պիդմենտային բջիջներում՝ քրոմատոֆորներում գունանյութի (պիզմենտի) հատիկների տեղափոխության հիման վրա։ Տարբեր հորմոնների ազդեցությամբ գունանյութի հատիկները, ահղափոխվելով պրոտոպլազմայի հոսքով, մերթ կուտակվում են բջջի կենտրոնական մասում, մերխ բաշխվում են նրա ելասահերում՝ ընդհուպ մինչև դրանց ծայրային ճյուղավորումհնոր։ Գունանյութի հատիկների այսպիսի տեղափոխությունհնրի շնորհիվ փոփոխվում է կենդանիների մարմնի գույնը։

 $\gamma$ .  $\eta$ <sub>1</sub>,  $\eta$ <sub>1</sub>,  $\eta$ ,  $\eta$ ,  $\eta$ ,  $\chi$   $\eta$ <sub>4</sub>,  $\eta$ <sub>1</sub>,  $\eta$ <sub>1</sub>,  $\eta$ :որմանների գործողության հատուկ տեսակ (էնդոկրինոկինեաիկ) են համարում դրանց ներգործությունը էնդոկրին գեղձերի վրա, որոնք խթանում կամ արգելակում են մյուս հորմոն $h h_H h$  *nhhuhghmu: bpng, shmnhhqh (fipnmhh, rponsule) snp-*

մոններն անհրաժեշտ են վահանագեղձի և սեռական գեղձերի հորմոններ և մակերիկամների կեղևի որոշ հորմոններ արտադրելու և սեկրեցիայի համար։ Միջատների ուղեղի պրոթորակախրոպ հորմոնը էկդիզոնի սհկրհցիան խթանում է պրոթորակալ գեղձերով, որն առանց դրա չի իրագործվում։ Տասնոտնիկ խեցգետինների գլխավոր ձողունիկներում հորմոններ կան, որոնցից մեկը խթանում, իսկ մյուսը արգելակում է γ-օրգանների մաշկը փոխելու հորմոնի սեկրեցիան։ Սակայն որոշ հորմոններ ներգործում են տարբեր էնդոկրին գեղձերի վրա, արսելակելով կամ խթանելով դրանց սեկրետորային գործունեու խյունը, որը շարունակում է իրագործվել նաև դրանց բացա⊹ *կայուβյամբ։* 

Հորմոնների կարգավորիչ ներգործությունը այն ֆիզիոլո֊ գիական պրոցեսների փոփոխություններն են (ուժեղացում կամ թուլացում), որոնք կարող են օրգանիղմում իրագործ֊ վել նաև այդ հորմոնների բացակայության դեպքում։ Օրինակ, ադրենալինը արագացնում է սրտի ռիթնը և մեծացնում կրծկումների ուժը, արգելակում է ստամոջսաշաղիջային տրակշ տի մոտորիկան, բարձրացնում բաղմաթիվ արյունատար ա֊ նոβների մկանունքի տոնուսը։ Սեկրետինը ուժեղացնում է լեղագոյացումը, որը կատարվում է անընդՀատ։

Միևնույն հորմոնը կարող է միաժամանակ տարբեր ձևերով ներգործել մի շարջ տարբեր պրոցեսների վրա՝ փոփոխել նյութեափոխանակությունը, խթանել կենդանու աճը կամ դարдшупийр, մեկ ֆпиնկցիшյին ցпиз տшյ գпրծшրկիչ (ПУСКОвое),  $\mu$ иц *бунгири зицициции (коррегирующее) и врани*- $\delta$ nı $\beta$ յուն:

## ՀՈՐՄՈՆՆԵՐԻ ՆԵՐԳՈՐԾՈՒԹՅՈՒՆՆԵՐԻ ՄԵԽԱՆԻԶՄԸ

Ըստ քիմիական կառուցվածքի հորմոնները լինում են ստե֊ րոիդային, սպիտակուցային (պրոտեհորմոններ) և պեպտիդային։ Որոշ հորմոններ ձևափոխված ամինաթթուներ են՝ տի֊ րողինի և տրիպտոֆանի ածանցյայներ։

Հորմոնները կարող են իրենց ֆիզիոլոգիական ներգոր– ծությունը ցույց տալ շատ փոքր լրոզաներով։ Եթե նույնիսկ պատկերացնենք, որ բջջի վրա անմիջականորեն ներգործելու 14

քամար բավական է քորմոնի միայն մեկ մոլեկուլ, ապա այդ ղեպքում էլ նրա մոլեկույների թիվը կարող է քիչ ստացվել այն բջիջների Թվից, որոնցում սկսվել են դրանց առաջացրած փոփոխությունները։ Սակայն Հորմոնների ներգործությունների մեխանիցմը դեռևս քիչ է ուսումնասիրված։ Եղած տվյալները խոսում են այն մասին, որ հորմոնները կարող են անմիջականորեն ներգործել էֆեկտոր օրգանների բջիջների և միջբջջային նյունի վրա կամ իրենց ներգործունյունն իրագործել ներվային համակարդի միջոցով։

Օրգանների և Հյուսվածքների վրա հորմոնների ուղղակի ներգործությունը կարելի է որոշել մեկուսացված օրգանների, կտրվածքների, օրդանիգմից դուրս Հյուսվածքների կույտուրաների վրա կատարվող փորձերով։ Եթե առնետի մկանների կարվածքները կամ ստոծանու մեկուսացած մասը տեղավո~ րենք զլյուկողա պարունակող ֆիզիոլոգիական լուծույթի մեջ, ապա այդ լուծույթին ինսուլին ավելացնելը առաջացնում է մկանային Հյուսվածքի կողմից գլյուկողայի սպառման բարձրացում։ Վահանագեղձերի հորմոնը հյուսվածքային կուլտուրայի պայմաններում ուրույն ներգործություն է ցույց տալիս ոսկրային հյուսվածքի վրա։ Անդրենոկորտիկոթերոպ հորմոնը խթանում է կորտիկոստերոնի գոյացմանը օրգանիզմից դուրս՝ մակերիկամի կեղևի կտրվածքներում։ Հիպոֆիզի առջևի բլթի մեկուսացած Հյուսվածքը կսկսի արտագատել ադրենոկորտի հեյրոսեկրետ արտադրող Հյուսվածքի մի կտոր, որը խթանում /, այդ հորմոնի գոյացումն ու սեկրեցիան։

Նյութափոխանակության և այլ պրոցհսների վրա հորմոն֊ ների անմիջական ներգործությունը իրագործվում է ֆերմենտային համակարգի միջոցով։ Հորմոնները կարող են խթանել ֆերմենտների և կոֆերմենտների սինβեղը, ակտիվացնել ֆերմենտային մեկ համակարգը և մեկուսացնել մյուսներին։ Հսրմոններից մեկը կարող է միաժամանակ ներգործել բացմաթիվ ֆերմենտների վրա և դրա հետ մեկտեղ փոփոխել օքսիդա-վերականգնման պոտենցիալն ու բջջային թաղանթի իկականցելիությանը և այլն։

Օրինակ, կորտիզոնը միտոխոնդրիաներում արգելակում է

a-կետոգլյուտարատ-օքսիդազը, նպաստում լյարդի գլյուկոզա-ֆոսֆատազի սինթեգին, ակտիվացնում է ալանինի ամինազրկումը, տիրոգինի օքսիդացումը, միզանյութի գոյացումը և բազմաթիվ այլ պրոցեսներ առաջացնող ֆերմենտներին։ Շնչառական ֆերմենտների վրա ներդործելով, պիրիդինկոֆերմենտի պուրինային մասի հետ կոմպյեջսային միացություն գոյանալու շնորհիվ, թեստոսթերոնն ակտիվացնում է սերմնարանների գիալուրոնիդագին, խթանում շագանակա֊ գեղձի թթեու ֆոսֆատազի սինթեզը և բարձրացնում հյուսվածքների շնչառության մակարդակը։

Գ. Ցոնդեկը (Zondek, 1926) գտնում էր, որ հորմոնների և բջիջների միջև կապող օղակ են ծառայում էլեկտրոլիտները, որոնք գտնվում են այն ողողող Հյուսվածքային Հեղուկի մեջ։ Նրա կարծիքով բջջի իոնային միջավայրը կարող է արմատապես փոխել հորմոնների ներգործության բնույթը և ուղղությունը։ Ցուրաքանչյուր հորմոն կարող է ինչպես դրդել, այնպես էլ արգելակել բջիջների գործունեությունը։ Այն դրդում *կամ արգելակում է նրանց մեջ ընթացող պրոցեսները «նայած* եղած պահանջին»։ Հորմոնի ներգործության հակադիր փուլերը (դրդող կամ արգելակող) միշտ հետևում են մեկը մյուսին։ Օրինակ, ադրենալինը արյան ճնշման բարձրացումից անմիջապես հետո առաջացնում է դրա կարճատև անկում, իսկ նրա համար բնորոշ հիպերգլիկեմիայից հետո՝ կարճատև հիշ պոդլիկեմիա։ Ներգործուխյան այսպիսի «երկփուլայնություն» նկատվում է միայն հորմոնների շատ փոքր դողաների կիրառման դեպքում, որոնք օրգանիզմում գործում են ֆիզիոլոգիական պայմաններում։ Հորմոնների մեծ դողաները ներգործում են որպես թույն և ճնշում բջիջների նորմալ կենսագործունեու. *<i>P*յունը։

Ցոնդեկի կարծիքով, հորմոնի և էլեկտրոլիտների ֆիզիոլո գիական դողայի որոշակի հարաբերությունների դեպքում ւերակշռում է հորմոնների ներգործության մերթ առաջին, մերթ երկրորդ փուլը։ Նորմալ կերպով գերակշռող առաջին փույր կարող է βույանալ և նույնիսկ ոչնչանալ, իսկ երկրորդ փույր՝ ուժեղանալ ու դառնալ գերակշռող։

Ն. Պենդեն (Pende, 1937) պնդում էր, βե հորմոնի ֆիզիո-

լոգիական դողաները միշտ ներգործում են միայն մեկ ուղղությամբ։ Փորձերի ժամանակ նկատվող ներգործության երկփուլայնությունը նա բացատրում էր «հորմոնալ հավասարա- $4$ շռու ելան և հականերգործու ելան օրենքով»։ Այդ «օրենքի» համաձայն արյան մեջ մեկ հորմոնի կոնցենտրացիայի ավելացումը առաջացնում է մյուս հորմոնի՝ առաջինի անտագոնիստի արյան մեջ սեկրեցիայի ուժեղացում։ Դա առաջացնում է որոշակի ֆունկցիոնալ տատանումներ, որոնք շարունակվում են մինչև արյան մեջ երկու հորմոնների կոնցենտրացիայի նախկին հավասարակշռության վերականգնումը։

Անկասկած է, որ հյուսվածքային հեղուկի մեջ որոշ իոննե. րի կոնցենտրացիայի փոփոխությունը փոխում է հորմոնների նկատմամբ բջիջների և միջբջջային նյութերի դգայունությունը։ Սակայն հենց իրենք՝ հորմոններն էլ, ներգործելով հանքանյութեային և ջրային փոխանակության վրա, փոխում են ∕յուսվածքային ∕եղուկում եղած էլեկտրոլիտների կոնցենտրա֊ ցիան։ Բջիջների վրա հորմոնների ուղղակի ներգործությունը իրագործվում է հիմնականում ֆերմենտային սիստեմի և բըջչային թաղանթների թափանցելիությունը փոփոխելու միջոցով։ Գ. Ցոնդեկի նկարագրած որոշ հորմոնների ներգործուիկան երկփուլայնությունը մեծ մասամբ իրագործվում է բարձրակարգ կենդանիների օրգանիզմում «ինքնականոնավորման» բարդ մեխանիզմների առկայության շնորհիվ, որոն**թ** ապահովում են հոմեոստազիսը, այսինքն՝ ներքին միջավայրի խանիզմներին մասնակցում են ոչ թե մեկ կամ երկու հորմոնանտագոնիստներ, ինչպես ենթադրում էր Պենդեն, այլ միաժամանակ բաղմաթիվ հորմոններ։ Ինքնականոնավորումը իրագործվում է կենտրոնական ներվային համակարգի մասնակցությամբ և դրանում լայնորեն օգտագործվում է «հակա*դար*ձ կապի սկղբունքը», այսինքն՝ շտկողական (коррегирующие) пեшկу ի ши при при пропертира и при при при уданաոր օրգանների ռեցեպտորներից աֆերենտ ազդանշանների 

Անմիջականորեն հյուսվածքի վրա ներգործելու հետ մեկ֊ աեղ, օրգանիդմի կառուցվածքի և ֆունկցիաների վրա Հորմոնների ներգործությունը կարող է իրագործվել նաև գգալիորեն ավելի բարդ ուղիներով՝ ներվային համակարգի մասնակ*ynւթյամբ։* 

Հորմոնները կարող են ներգործել ինտերոցեպտորների վրա, որոնք ուրույն դգայունություն ունեն նրանց նկատմամբ։ Այդ քեմոռեցեպտորները տեղավորված են տարբեր արյունա. տար անոթների պատերում, բայց, հավանաբար, կան նաև այլ *Տյուսվածքների մեջ։ Ռեցեպտոր*ների վրա *Տորմոնների ներ*ղործությունն ուսումնասիրվում է դրանց լուծույթներին ավհշ լացնելով պերֆուղատ, որը հոսում է ընդհանուր արյունա֊ հոսքից մեկուսացած, բայց իր ներվային կապերը պահպանած արյունատար անոթեի մի կտորի միջով։ Օրինակ, եթե դարկերակի այդ հատվածի մեջ մտցվի ինսուլինի լուծույթ, ապա օրգանիդմում կսկսվի շաքարի և արյան մակարդակի ի. ջեցում։ Նախապես մտցված նովոկայինը, որը ժամանակավորապես անջատում է ռեցեպցիան, նույացնում է ինսուլինը այդ արյունատար անոթի մեջ մտցնելուց առաջացող Հիպոզլիկե֊ միկ ռեակցիան։

*Շ. Շամպիի և նրա աշխատակիցների կարծիքով (Champy,* Cujard et Demay, 1950) hawluun uknuuluun Supitantukpp ukpդործում են որոշ սիմպաթիկ ներվային վերջույթների վրա, որոնը ի պատասխան այդ ներգործության արտադատում են դրդումն էֆեկտոր օրգանին հաղորդող իրենց մեդիատորը։ Այդ մեդիատորը, դրսից մտցնելիս, օրգանի վրա միևնույն ներգործությունն է ունենում, ինչ հորմոն մտցնելիս։ Օրգանի այն մասերը, որոնց սիմպաթիկ ներվավորումը հասել է ամենա~ մեծ ղարգացման, բնորոշվում են սեռական Հորմոնների նկատմամբ ամենամեծ զգայունությամբ։ Հիշյալ հեղինակները գտնում են, որ միևնույն ներվային էլեմենտները տարբեր հորմոնների կարող են ոչ միատեսակ արձագանքել։ Դրանք այս դեպքում արտադրում են կամ` տարբեր` մեդիատորներ, կամ մյուսների համեմատությամբ ավելի մեծ քանակությամբ մեկ տեսակի մեդիատոր։ Էֆերենտային ներվային թելիկների վերջույթների միջոցով էֆեկտորների վրա հորմոնների ներդործությունը դեռևս չի կարող համարվել ապացուցված։ Համապատասխան փորձերի տվյալները կարող են բացատրվել որպես ներվային համակարգի սիմպաթիկ բաժնի ազդեցուխյամբ հորմոնների նկատմամբ էֆեկտորի զգայունության րարձրացման արդյունք։

Հորմոնների ներգործության մեխանիզմում կենտրոնական ներվային համակարգի մասնակցությունը հաստատվեց Վ. Ս. Գալկինի լաբորատորիայի աշխատանքներով՝ ընդՀանուր նարկողի մեթեորի և պայմանական ռեֆլեքսների մեթեորի մ հ– ջոցով։ Եթերային նարկողի աղդեցության տակ կենդանիների մոտ ինսուլինը չի առաջացնում հիպոգլիկեմիա, իսկ ադրենալինը ներգործում է այնպես, ինչպես առանց նարկոզի։ Դա ցույց է տալիս, որ ինսուլինի ներգործության ծայրամասային մեխանիզմի հետ մեկտեղ գոյություն ունի նաև նրա ներգործության կենտրոնական մեխանիդմ։ Շների մոտ հեշտ է հաջողվում մշակել պայմանա֊ռեֆլեկտորային ինսուլինային հի– պոդլիկեմիա, որը բնորոշվում է մեծ կայունությամբ։ Շատ ^եշտ պայմանական֊ռեֆլեկտորային հիպոդլիկեմիա է մշակ֊ վում մարդկանց ինսույինով բուժեյիս (Գայկին, 1940, 1952)։

Այսպիսով, հորմոնները, արյան միջոցով տարածվելով ամբողջ օրգանիզմում, էֆեկտորների վրա կարող են ներգործել երկու ճանապարհով։ Նրանց ներգործությունը կարող է իրագործվել ուղղակի, առանց ներվային ապարատի միջանկյալ մասնակցության։ Բացի այդ, Հորմոնները կարող են ներգործել ներվային համակարգի միջոցով, առաջացնելով քեմոռեցեպտորների գրգռում, որը ծառայում է իբրև ռեֆլեկտորային ռեակցիայի սկիզբ, փոփոխելով ներվային կենտրոնների ֆունկցիոնալ վիճակը և, հավանաբար, ներգործելով անմիջականորեն առաջացած ռեֆլեքսներին ներվային վերջույթների վրա։ Հորմոնների ազդեցուβյամբ ռեֆլեկտորային աղեղները փակվում են կենտրոնական ներվային Համակարգի տարբեր բաժիններում։ Դրանք կարող են փակվել ներվային համակարղի բարձրագույն բաժիններում, հանգեցնելով պայմանական ոեֆլեքսների գոյացմանը։

#### **ԻՆԴՈԿՐԻՆ**

## ԳԵՂՁԵՐԻ ՄԻՋԵՎ ԵՂԱԾ ՓՈԽՆԵՐԳՈՐԾՈՒԹՅՈՒՆԸ

Շատ էնդոկրին գեղձեր արտադրում են մի քանի հորմոն. ներ, որոնք մասնակցում են օրգանիզմի մեկ կամ մի քանի ֆունկցիաների կանոնավորմանը։ Սովորաբար յուրաքանչյուր օրգանի գործունեության, յուրաքանչյուր ֆունկցիայի վրա աղդում են մի քանի հորմոններ, որոնք արտադրվում են ներքին սեկրեցիայի մեկ կամ տարբեր գեղձերի կողմից։ Տարբեր ֆունկցիաների վրա այդ հորմոնների ներգործությունը կամ սիներգիկ (համագործող) է, այսինքն՝ դրանք փոխում է միևնույն ուղղությամբ, կամ անտագոնիստական է, այսինքն՝ դրանք փոխում է հակառակ ուղղությամբ։

Կարելի է բերել հորմոնների սիներգիկ ներգործության բաղմաթիվ օրինակներ։ Հիպոֆիզի ֆոլիկուլախթանիչ և լուտեինավորող (դեղին ներկող) հորմոններն առաջացնում են ձվերի ֆոլիկույների հասունացում իգական սեռական հորմոնների (էստրոգեններ) ձվարանների ձվագատում (օվուլյացիա) ու սեկրեցիա՝ միալն որոշակի քանակական հարաբերակցությամբ միաժամանակ ներգործելու դեպքում։ Դեղին մարմնի հորմոնը (պրոհեստերոն) խթանում է կաթնասունների արգանդի յորձաβաղանβի սեկրետորային փոփոխուխյունները միայն նրա վրա էստրոգենների նախապես ներգործելուց հետու Մակերիկամների կեղևի հորմոնները բարձրայնում են հյուսվածքների զգայունությունը ադրենալինի նկատ. մամբ, իսկ վերջինը, իր հերβին, ուժեղացնում է այդ հորմոնների ներգործության էֆեկտր։

Մյուս կողմից, էստրոգենների և պրոհեստերոնի ներգործությունը արգանդի կծկողական գործունեության վրա հակադարձ է։ Էստրոգեններն ուժեղացնում են արգանդի մկանների կծկումը, իսկ պրոհեստերոնը արգեյակում է այն։ Ադրենալինը գորտի մաշկի պիգմենտային բջիջներում առաջացնում է գունանյութեի հատիկների կոնցենտրացիա բջիջների կենտրոնական մասում, որը հանգեցնում է մարմնի գույնի բացվելուն, իսկ հիպոֆիզի մելանոֆոր հորմոնը, ընդհակաոակը, առաջացնում է գունանյութի հատիկների տեղափոխում դեպի պիգմենտային բջիջների ելուստները, որի հետևանքով տեղի է ունենում գույնի մուդացում։

Երբեմն որոշակի ֆիզիոլոգիական ցուցանիշների վրա հակադարձ ներգործող հորմոնների ընդհանուր դերը օրգանիդմում քննարկելիս պարդվում է, որ դրանք ոչ թե անտագոնիստներ են, այլ սիներգիստներ։ Այսպես, ինսուլինն իջեցնում է արյան մեջ եղած շաբարի մակարդակը, իսկ գլյուկագոնը բարձրացնում է այն։ Սակայն հիշյալ երկու հորմոններն ուժեդացնում են Հյուսվածքների կողմից գլյուկողայի օգտագործումը, թեև դա իրագործում են ոչ միատեսակ եղանակներով։

Ներքին սեկրեցիայի միևնույն գեղձերով արտադրվող հորմոններն ուրույն ներգործություն են ցույց տալիս մյուս էնդոկրին գեղձերին։ Միջատների ուղեղի պրոβորակոβրոպ Տորմոնը խնանում է էկդիդոնի սեկրեցիան (մաշկափոխության և կերպարանափոխության հորմոնը) պրոթորակալ գեղձերով։ Հիպոֆիդի առջևի բիլթեր արտադրում է մի քանի հորմոններ (թիրհոթիոպ, ադրենոկորտիկոթիոպ, ֆոլիկույախթանիչ, լուտեինացնող, լակտոգեն), որոնք խթանում են վահանագեղձի, մակերիկամների կեղևի և սեռական գեղձերի հորմոնների գրյացումն ու սեկրեցիան։ Իրենց Հերթին, այն էնդոկրին գեղձերի հորմոնները, որոնց ֆունկցիաները խթանվում են հիպոֆիզի առջևի բլխով, աղդում են Հիպոֆիզի համապատասխան «թրոպային» հորմոնների գոյացման ու սեկրեցիայի վրա։ Վահանագեղձի հորմոնը արգելակում է թիրեոթրոպ հորմոնի սեկրեցիան, մակերիկամի կեղևի հորմոնները (հիդրոկորտիղոն և կորտիկոստերոն)՝ ադրենոկորտիկոթիոպ Հորմոնի սեկրհցիան, արական (անդրոգհն) և իգական սհռական (էստրոդեն) հորմոնները` ֆոլիկուլախթանիչ հորմոնի սեկրեցիան։ Այդ պատճառով էլ վահանագեղձի, մակերիկամի կամ սեռա. կան գեղձերի վիրահատական հեռացումից հետո հիպոֆիզի առջևի բլթում տեղի են ունենում բնորոշ մորֆոլոգիական փոփոխություններ և համապատասխանաբար ուժեղանում է թիրեոթիրոպ, ադրենոկորտիկոթիրոպ կամ ֆոլիկուլախթանիչ *Տորմոնների արտադրումը։ Այս երևույβն ուսումնասիրել է* Մ. Մ. Զավադովսկին (1941), անվանելով այն «փոխներգործության պլյուս-մինուս սկղբունք»։ Այդ սկղբունքի համա-

ձայն, եթե երկու էնդոկրին գեղձերի ֆունկցիաների միջև կա անմիջական կապ և դրանցից մեկի հորմոնը դրդում է մյուսի դործունեությունը, ապա վերջին գեղձի հորմոնը արգելակում է առաջին գեղձի համապատասխան գործունեությունը։ Ըստ էության մենք այստեղ ունենք բացասական հակադարձ կապի սկզբունք, որն ապահովում է ներքին սեկրեցիայի գեղձերի դործունեուβյան ինքնականոնավորումը։

Սակայն ներքին սեկրեցիայի գեղձերի միջև եղած փոխներ֊ գործությունը ամենևին էլ չի սահմանափակվում հիշյալ «պլյուս-մինուս» կամ «մինուս-պլյուս» սկզբունքով։ Հաճախ ղիտվում են այլ տիպի հարաբերություններ։ Օրինակ, էստրո-ցիան, դրդում են հիպոֆիզի լուտեինացնող և լակտոգեն հորմոնների սեկրեցիան։ Ադրենալինի ներարկումը բարձրացնում Լ վահանագեղձի ֆունկցիան, իսկ թիրոքսինը ուժեղացնում է ադրենալինի ներգործությունը։

Ներքին սեկրեցիայի տարբեր գեղձերի միջև եղած ֆունկ֊ ցիոնալ հարաբերությունների ուսումնասիրությունը ցույց տվեց, որ նրանք, գրեβե բոլորը, ազդում են մեկը մյուսի վրա։ Նրանց փոխներգործությունը հաճախ շատ բարդ է, հատկապես նյութափոխանակությունը կանոնավորելիս։ Ուստի Տ. Բերզինը (1960) գտնում է, որ էնդոկրին գեղձերի փոխ արատ բերությունը և դրանց հորմոնների ներգործությունը շուտով կարելի կլինի ուսումնասիրել միայն էլեկտրոնային Հաշվիչ մեքենաների միջոցով։

Այդ փոխձարաբերություններն է՛լ ավելի բարդ են ներկայանում, եթե հաշվի առնենք, որ մեկ էնդոկրին գեղձի գորմոնները կարող են ներգործել մյուս էնդոկրին գեղձերի վրա ոչ միայն անմիջականորեն, այլև ղրանց ֆունկցիաների կանոնավորմանը մասնակցող ներվային կենտրոնների միջոցով։ Հիպոֆիզի վրա վահանագեղձի, մակերիկամի կեղևի և սեռական գեղձերի հորմոնների ազդեցությունը կարող է իրագործվել Հիպոթալամուսի կորիզի միջոցով, որոնք ներվային թե. յիկների և ուրույն նեյրոսեկրետների միջոցով կանոնավորում են Հիպոֆիզի առջևի բլ<sub></sub>թի բջիջների «թրոպային» Հորմոնների սեկրեցիան։ Բացի այդ, գոյություն ունեն նաև փոխներգոր-22

ծության այլ ուղիներ. օրինակ, էնդոկրին գեղձերի նյութափոխանակությունը փոփոխելու միջոցով, դրանց արյան մատա. մոնների կամ կենսաբանական մյուս ակտիվ նյութերի նկատմամբ զգայունության միջոցով։

Ինչպես որ էվոլյուցիայի պրոցեսում ծագեցին բարձրակարգ կենդանիների օրգանիզմի մի շարք կարևոր ֆունկցիա. ների ինքնականոնավորման ֆիզիոլոգիական մեխանիզմները (օրինակ, արյան այազմալի օսմոտիկ ճնշման և ակտիվ ոեակցիայի հաստատունության պահպանումը, արյան ճնշման որոշակի մակարդակի պահպանումը և այլն), այնպես էլ բնական ընտրության շնորհիվ մշակվեցին նաև էնդոկրին գեղձերի ֆունկցիաների ինքնականոնավորման բարդ մեխանիդմները։ Այդ մեխանիզմների հիմքում շատ դեպքերում ընկած են ներբին սեկրեցիայի տարբեր գեղձերի, ներվային համակարդի և էֆեկտորային օրգաններում ու օրգանիղմի ներքին միջավայրում տեղի ունեցող փոփոխությունների միջև եղած բացասական և դրական հակադարձ կապերի սկզբունջները։

## ՀՈՐՄՈՆՆԵՐԻ ԻՄՈՒՆՈԲԻՈԼՈԳԻԱԿԱՆ ՀԱՏԿՈՒԹՅՈՒՆՆԵՐԸ

Եթե երկարատև ժամանակի ընթացքում փորձարկման են֊ նակա կենդանիներին ու հիվանդ մարդկանց ներարկենք սպիտակուցային Հորմոնների պրեպարատներ, ապա այդ Հորմոն ների նկատմամբ նրանց զգայունությունը աստիճանաբար իջնում է և, ի վերջո, լիովին անհետանում։ Այդպիսի կենդանու արյան շիճուկը այլ կենդանիներին ներարկելը վերջիններին հորմոնի նկատմամբ։ Մարմնի՝ տարբեր՝ մասերում հորմոնի որոշակի դողաների և երկարատև ներարկումների հետևանքով տվյալ Հորմոնի նկատմամբ անդգայուն դարձած կենդանու շիճուկի որոշակի օքանակներ միաժամանակ մտցնելու դեպրում Հորմոնը ոչ մի ներգործություն ցույց չի տալիս օրգանիս մի վրա։ Եβե մեծացվի հորմոնի դողան, ապա նրա կենսաբաշ նական ներգործությունը կսկսի երևան գալ։ Դա թույլ է տատ լիս ճիշտ սահմանել յուրաքանչյուր կենդանու արյան շիճուկի

անտիհորմոնալ ակտիվության տիտրը (քանակը մեկ խոր. սմ.-ում) և այն արտահայտել հորմոնի ներգործության կենսա. բանական միավորների այն քանակով, որը չեղոքանում է  $m_{1}$   $n_{2}$   $n_{3}$   $n_{4}$   $n_{5}$   $n_{5}$   $n_{6}$   $n_{7}$   $n_{8}$   $n_{9}$   $n_{10}$   $n_{11}$   $n_{12}$   $n_{13}$ 

Արյան շիճուկի այն նյութերը, որոնք ունեն անտիհորմո*նալ ակտիվություն, կոչվեցին* ճականումոննեւ (անտինու– մոններ)։ Այդ նյութերը հեշտությամբ գոյանում են ուրիշ տեսակի կենդանիներից ստացված սպիտակուցային Հորմոնները ( Հոնադոթերոպ, թերեոթերոպ, սոմատոթերոպ ) մի այլ տեսակի կենդանու տևականորեն ներարկելու դեպքում։ Ցուրաքանչյուր Հակահորմոն օժտված է պարզ արտահայտված տեսակային առանձնահատկությամբ։ Նա չեղոքացնում է միայն այն տեոակի կենդանու հորմոնը, որի վրա արտադրվել է, չեղոքացնելով այլ տեսակի կենդանիների համապատասխան հորմոնների ներգործությունը։ Հակահորմոնները լոկ որոշ դեպքերում՝ են օրգանիզմը անգգայուն դարձնում կենդանիների որոշ տեսակների հորմոնների նկատմամբ։

Հակահորմոններն արյան շիճուկի մեջ սովորաբար հայտնըվում են հորմոնալ պրեպարատը սիստեմատիկաբար ներարկելուց 1–3 ամիս հետո և անհետանում են ներարկումնո ընդհատելուց 3—9 ամիս հետու Եթե սկսենք կրկին ներարկել նույն պրեպարատը, ապա արյան մեջ Հակահորմոնները կսկսեն հայտնվել զգալիորեն ավելի արագ։

*Հակահորմոնների գոյացումը իմունակենսաբանական* ոեակցիա է, համանման այն ռեակցիաներին, որոնք կենդանիների օրգանիզմում ծագում են օտարածին սպիտակուցա յին նյութերի պարենտերալ ներարկման դեպքում։ Ուրիշ տե սակի կենդանու հորմոնը անտիգեն (հակածին) է, իսկ հակահորմոնը պետք է դիտել որպես հակամարմին։ Հակահորմոն. ները գտնվում են արյան շիճուկի գլոբուլինային ֆրակցիայում և պեպսինով ու տրիպսինով քայքայվում՝ են այնպես, ինչպես մյուս հակամարմինները։

Իր տեսակի հորմոններ ներարկելու դեպքում մեծ մասամբ ∕ակա∕որմոնների գոյացում տեղի չի ունենում։ Եβե երկու առնետների համար ստեղծենք մի ընդհանուր արյան շրջանառություն, որոնցից մեկը ամորձատվում է, իսկ երկրորդից հե-24

ոացվում է հիպոֆիզը, ապա առաջինի հիպոֆիզի հորմոնները երկարատև ժամանակի ընթացջում (մեկ տարուց ավելի) խթանում են երկրորդի սեռական գեղձերը, առանց հակահորմոններ գոյացնելու։ Սակայն երբեմն օրգանիզմում կարող են Հակամարմիններ գոյանալ ոչ միայն իր տեսակի մյուս ան-Հատների սպիտակուցային Հորմոնների, այլև, նույնիսկ, սեվյական հորմոնների նկատմամբ։ Եβե երկար ժամանակ առ֊ նետին ներարկենք թիրեոթիոպ հորմոն, ապա հակահորմոն արտադրվելուց հետո վահանագեղձի վրա դադարում է ներդործել ոչ միայն դրսից մտցրած, այլև սեփական հիպոֆիզի արտադրած թիրեոթրոպ Հորմոնը։ Ուստի այդ առնետի վահանագեղձը ձեռք է բերում այնպիսի կառուցվածք, ինչպես հիպոֆիզը հեռացնելուց հետու

Փորձի պայմաններում իր տեսակի սպիտակուցային Հորմոնների նկատմամբ հակամարմինների գոյացումը սովորաբար առաջանում է հորմոնալ պրեպարատներ պատրաստելու պրոցեսում սպիտակուցի ուրույն հատկությունների փոփոխուիկուններով։ Սակայն սեփական սպիտակուցային Հորմոնը ևս կարող է դառնալ անտիգեն (հակածին), եβե տեղի է ունենում Լնդոկրին գեղձի արտադրած հորմոնի բջիջների դեգեներացիա (կազմափոխություն)։ Այս դեպքում օրգանիզմում զոյանում են յուրահատուկ հակամարմիններ, որոնք ոչ միայն չեզոքացնում են այդ հորմոնի ներգործությունը, այլև անբարենպաստ ազդեցություն են ցույց տալիս այն բջիջների վրա, որոնք արտադրել են այն։

Ինսույինի երկարատև ներարկումների դեպքում երբեմն կարող են գոյանալ այդ Հորմոնի նկատմամբ Հակամարմին. ներ։ Այդ հակամարմինները պարունակող արյան շիճուկը, առողջ կենդանուն ներարկելիս, նրա մոտ առաջացնում է երկաբատև Հիպերգյիկեմիա (արյան մեջ շաքարի մակարդակի բարձրացում)՝ ենթաստամոջսային գեղձի արտաղրած ինսուլինի ներգործության չեղոջացման պատճառով։

Ստերոիդային հորմոնները որոշ դեպքերում առաջացնում /ն այերգիկ ռեակցիաներ։ Դա բացատրվում է նրանով, որ դրանք արյան մեջ կապվում են սպիտակուցի հետ, իսկ այդ կոմպյեջսային միացությունը կարող է ներդործել իբրև ալերղհնա 25

#### **ALNAW II**

# ՆԵՐՎԱՅԻՆ ՀԱՄԱԿԱՐԳԻ ԵՎ ԷՆԴՈԿՐԻՆ ԳԵՂՁԵՐԻ **ՓՈԽՀԱՐԱԲԵՐՈՒԹՅՈՒՆՆԵՐԸ**

#### ՆԵՐՔԻՆ ՍԵԿՐԵՑԻԱՅԻ ԳԵՂՁԵՐԻ ԾԱԳՈՒՄԸ

Կենդանական աշխարհի էվոլյուցիայի պրոցնսում ներվա⊷ յին համակարգը զգայիորեն ավելի վաղ է առաջացել, քան ներքին սեկրեցիայի գեղձերը։ Աղեխոռոչավորների ներվային համակարդը դեռևս շատ պրիմիտիվ է և չի բաժանված կենտրոնական ու ծայրամասային բաժինների։ Դա մի ցանց է, որը կադմված է երկբևեռ և բաղմաբևեռ ներվային բջիջներից ու դրդումը շաղորդում է բոլոր ուղղություններով։ Մարմնի ցանկացած մասի գրգռումը առաջացնում է ներվային դրդման ծադում, որն արագորեն հաղորդվում է այդ ցանցով և հանգեցնում ամբողջ օրդանիզմի պատասխան ռեակցիային։ Սակայն նույնիսկ այսպիսի սակավ դիֆերենցված ներվային համակարգի կողմից իրագործվող կանոնավորումը վիβխարի առավելուβյուն ունի ավելի Հնադույն Հումորայ-մետաբոլիկ կանոնավորման համեմատությամբ, որն իրագործվում է տարբեր բջիջների արտադրած կենսաբանական ակտիվ նյութերի դանդաղ դիֆուղիայի միջոցով։

Հետադա պրոդրեսիվ էվոլյուցիան, որպես կանոն, ուղեկցվել է դիֆերենցումով, բարդացումով և ներվային ապարատի կենտրոնացումով։ Ներվային համակարգի կենտրոնական բաժինը, որը սովորաբար կենդանու մարմնի առջևի մասում է դտնվում, աստիճանաբար դարձավ օրգանիզմի ամբողջ գոր-Հունեության գլխավոր կանոնավորիչը։ Որքան շատ էր բարղանում ներվային ապարատը, այնքան բազմազան ու բազմա-26

կողմանի էին դառնում օրգանիզմի կապերը շրջապատող միջավայրի հետ, այնքան օրգանիզմը մեծ առավելություններ էր ձեռք բերում գոյության համար մղվող պայքարում։ Ներվային քամակարգն սկսեց կանոնավորել նյութափոխանակությունը բոլոր Հյուսվածքներում և սահմանել բջիջների կենսագործունեուβյան արգասիքների գոյացման ու արտադատման մա. կարդակը։ Այսպիսով, նա իրեն ենթարկեց ֆունկցիաների հումորայ֊մետաբոյիկ կանոնավորումը, որը վերածվեց օրգանիզ֊ մի կառուցվածքի ու ֆունկցիաների վրա ներվային համակարդի ներգործության ուղիներից լոկ մեկի։

Ներքին սեկրեցիայի հատուկ օրգանների առաջացումը տեղի է ունեցել ավելի ուշ և, հավանաբար, կապված է եղել ներվային համակարգի կողմից իրագործվող օրգանիզմի կանոնավորման և ինտեգրացիայի Հետագա դարգացման ու կատարելագործման Հետ։

Ամենից առաջ հորմոններ արտադրելու ընդունակություն ձեռք են բերել որոշ ներվային բջիջներ։ Դրդվելու և դրդումը Հաղորդելու ընդունակության Հետ մեկտեղ դրանք սկսեցին արտադրել ֆիզիոլոգիական ակտիվ նեյրոսեկրետ։ Այդ սեկրես ի ⊰ատիկներն ու կաթիլները նեյրոպլազմայի Հոսանջով սկրսեցին շարժվել աքսոնների երկարությամբ դեպի ներվային վերջույթները, որտեղ տեղի էր ունենում դրանց տարածումը չրջապատող հյուսվածքների մեջ։ Երբ առաջացավ արյունատար համակարգը, նեյրոսեկրետորային բջիջների աքսոնների վերջույթները տոպոգրաֆիկ տեսակետից կապվեցին արյունատար անոթների և ծոցերի (սխնուսների) պատերի հետ։ Նեյ֊ րոսեկրետն սկսեց՝ կուտակվել՝ ներվային վերջույթներում և այդտեղից արտածվել արյան մեջ, արյան հետ տարածվել մարմնում ու ներգործել իր նկատմամբ գգայուն օրգանների և 3յուսվածքների վրա։

Ներվային բջիջների առանձին խմբեր էվոլյուցիայի պրոդեսում դարձան ներքին սեկրեցիայի մորֆոլոդիապես առանձնադած օրգաններ։ Դրանք կորցրին ներվային իմպուլսները Հադորդելու ընդունակուβյունը, բայց ուժեղացրին ներվային դրրդումը հաղորդող նախկին մեդիատորների (ացետիլխոլինի, ադրենալինի, 5֊ Տիդրօքսիտրիպտամինի) արտադրումը  $\boldsymbol{\mu}$ սկսեցին դրանք անմիջականորեն արտածել արյան մեջ։

Ձկների ադրենալ գեղձերն ու մնացած ողնաշարավորների մակերիկամների ուղեղանյութեր սիմպաթիկ Հանդույցների ներվային բջիջների ձևափոխված կոմպլեքսն է։ Անկասկած Լ, որ սկզբում այդ բջիջներն ունեին պոստգանդլիոնար (հետհանգուցային) սիմպաթիկ թելիկներ գոյացնող աքսոններ, ինելիկներ, որոնց վերջույթները, դրդման իմպուլսներ ստանատ լիս, շրջապատող հյուսվածքի մեջ արտածում են սիմպաթիկ մեդիատոր։ Հետագայում դրանք կորցրին աքսոնները և մաս֊ նագիտացան հորմոն֊մեդիատորի արտադրման մեջ, որն ար֊ յան մեջ է արտածվում կենտրոնական ներվային համակարգից Նրան իմպուլսներ հասնելու դեպքում։

Ներքին սեկրեցիայի որոշ գեղձեր գոյացել են գեղձային շրգաններից, որոնց գլխավոր ֆունկցիան սկզբում եղել է արտաքին սեկրեցիան։ Էկզոկրին գեղձերի գեղձային բջիջները, որպես կանոն, միաժամանակ գոյացնելով ու դեպի արտածո֊ րաններն արտածելով արտաքին սեկրետը՝ արյան Հունն են արտածում իրենց նյութափոխանակության արդասիքները։ Այդ արդասիքներից մի քանիսն ունեին ֆիզիոլոգիական ակտիվություն և կարող էին ազդել մյուս օրդանների վրա։ Որո֊ շակի պայմաններում տվյալ գեղձային բջիջների արտաքին սեկրեցիան կարող էր կորցնել իր նախկին նշանակությունը օրգանիզմի համար, պակասել կամ նույնիսկ ընդհանրապես ղաղարել։ Միաժամանակ այդ բջիջների կողմից արյան մեջ արտածված նյութերի ֆիզիոլոգիական նշանակությունը կարող էր աճել։ Գեղձի արտաքին սեկրեցիայի դադարումը էվոլյուցիայի պրոցեսում հանգեցրեց նրա արտածորանի անհետանալուն և այդ օրգանը վերածվեց ներքին սեկրեցիայի տիպիկ գեղձի։ Արտաքին սեկրեցիայի գեղձերից առաջացած և սկղբում մարսողական ուղու (տրակտի) որոշակի բաժինների հետ կապված էնդոկրին գեղձերի թվին են պատկանում ողնաշարավորների ադենոհիպոֆիցը, վահանագեղծը և հարվահա*հագեղձերը։* 

Որոշ գեղձեր առաջացել են գեղձային գոյացումների ցելոմական պարկերի պատերից կամ դրանց հետ կապված արտա֊ 28

ւատիչ օրդաններից՝ մետանեֆրիդներից։ Խեցգետնակերպերի գլխավոր մետանեֆրիդների **հոմոլոդները Y-օրգաններն են,** միջատներինը՝ հարակից մարմինները և փորի (վենտրալ) *պիսավոր գեղձերը։* 

Ողնաշարավորների սեռական գեղձերը ձեռք բերեցին այնպիսի Հորմոններ արտադրելու ընդունակություն, որոնք մասնակցում են սեռական պրոցեսների կանոնավորմանն ու խթանում երկրորդային սեռական Հատկանիշների գարգացումը։ Կենդանածին ձևերում այդ հորմոններն սկսեցին դեր խաղալ Հղիության և ծննդաբերությունների նորմալ ընթացքը ապահովելու գործում։ Անողնաշարավորների մեծ մասի սեռական գեղձերը այդպիսի հորմոններ չեն արտադրում։ Սակայն ղրանցից մի քանիսում էնդոկրին ֆունկցիան ձեռք են բերել սեռական ապարատի Հավելուկային մասերը։ Խեցգետնակեր֊ պերի սերմնատարների մակերեսի վրա գարգացող անդրոգեն գեղձը արտադրում է մի շորմոն, որը խթանում է սեռական գեղձի և երկրորդային սեռական հատկանիշների դիֆերեն ցիացիան արական ուղղությամբ։

Ներքին սեկրեցիայի բոլոր գեղձերի գործունեությունը, իրենց ծագման Հենց սկզբից, ավտոնոմ չի եղել, այլ կանոնավորվում էր կենտրոնական ներվային Համակարգով՝ ներվային հաղորդիչների միջոցով, նեյրոսեկրեցիայի արգասիքներով կամ այլ էնդոկրին գեղձերի Հորմոնների միջոցով, որոնց արտածումը արյան մեջ տեղի էր ունենում ներվային իմպուլսնե֊ րի շնոր⊰իվ։ Այդ պատճառով էլ չի կարելի խոսել ինքնուրույն, ներվային կանոնավորումից անկախ հորմոնալ կանոնավորման մասին։ Բոլոր բազմաբջիջ կենդանիների, սկսած ցածրակարգ որդերից, կենտրոնական ներվային Համակարգն իրարործում է օրգանիզմի բոլոր ֆունկցիաների կանոնավորումն րողջ օրգանիզմի պատասխան ռեակցիաներն արտաքին և ներ֊ բին միջավայրի այն բոլոր ներգործություններին, որոնք առա. ջացնում են ռեցեպտորների գրգիռներ։ Սակայն էֆեկտորների վրա կենտրոնական ներվային համակարգի ներգործություն֊ հերը կարող են իրագործվել երկու ճանապար⊰ով, դոդումների իմպալսներն էֆերենտ ներվերով (ներվա-Տաղորդիչ ուղի) Հադորդելու միջոցով և արյան կամ ավիշի մեջ հորմոններ կամ ֆիզիոլոգիական այլ ակտիվ նյութեր արտածելու (հումորալ  $\mathfrak{supp}$ ) is  $\mathfrak{p}_1$  if  $\mathfrak{p}_2$ 

# ԷՖԵԿՏՈՐՆԵՐԻ ՎՐԱ ՆԵՐՎԱՅԻՆ ԻՄՊՈՒԼՍՆԵՐԻ ԵՎ ՀՈՐՄՈՆՆԵՐԻ ՆԵՐԳՈՐԾՈՒԹՅԱՆ ՏԱԲԵՐՈՒԹՅՈՒՆՆԵՐԸ

Կարդավորման ներվա֊Հաղորդչական և Հումորալ ուղինե֊ յլի միջև եղած ամենաէական տարբերությունները շատ հստակորեն ցույց է տվել Ա. Ա. Ուխտոմսկին։

Ներվային իմպույսը կենտրոնական ներվային Համակար֊ գից դեպի էֆեկտորն է գնում մորֆոլոգիական որոշակի ուղիներով, չանցնելով հարևան մասերը։ Դա ուղղված է դեպի որոշակի «Հասցեագրված կայարանը», որոշակի «Հասցեատիրոջը»։ Արյան մեջ արտածված հորմոնը դրա հոսքով տարածվում է ամբողջ օրգանիզմում, մտնում բոլոր օրգաններն ու Հյուսվածքները, բայց ներգործում է միայն նրանց վրա, որոնք կգայուն են իր նկատմամբ։

Ներվային իմպուլսները ներվերի երկարությամբ տարածվում են շատ արագ։ Կաβնասունների շարժիչ ներվերում *դրանց շարժման արագությունը հասնում է 80-120* մ/վբկ։ Հորմոնների տարածման արագությունը անհամեմատ փոքր է, բանի որ դա կախված է արյան շարժման արագությունից։ Պոյկիլոթերմիկ կենդանիների մոտ այդ արագությունը կարող է խիստ փոփոխվել կախված ջերմաստիճանից, այն ժամանակ, երբ ներվային իմպուլսի տարածման արագության վրա չերմաստիճանն ազդում է լոկ այնքանով, որքանով դրանից կախված է ներվային սինապսներում և ներվային վերջույթե ներից դեպի էֆեկտորները գնացող դրդումների Հաղորդման *արադուβյունը։* 

Իսկ ինչո՞ւ այդքան արագընթաց և կատարյալ ներվա-Տադորդչական կապի առկայության դեպքում բարձր զարգացած Ներվային համակարգ ունեցող կենդանիների առավել պրոդրեսիվ խմբերում առաջացավ և բարդության դգայի աստիճանի հասավ ներքին սեկրեցիայի հատուկ գեղձերի համակարդը, որի ֆունկցիան օրդանիղմի գործունեությունը Հումորալ ճանապարհով կանոնավորելն է։

Էֆեկտորների վրա ներվային իմպույսների ներգործությունն արագ, բայց կարճատև է լինում։ Էֆեկտորի վիճակն ավելի երկար ժամանակով փոխելու համար անհրաժեշտ է, որ Իրոք այդպես էլ տեղի է ունենում ողնաշարավորների կմախթային մկանների ու արյունատար անոթների մշտական տոնուսը պահպանելու դեպքում։ Հորմոնները, որպես կանոն, Լֆեկտորների վրա անհամեմատ ավելի երկարատև ներգործություն են ցույց տալիս, որը շարունակում է դեռ որոշ ժամանակ պահպանվել հորմոնի քայքայումից և օրգանիղմից արտածվելուց հետո էլ։ Օրինակ, մեկ անդամ ներարկված վահանագեղձի հորմոնի ոչ մեծ դողան մի քանի օրով առաջացնում է հիմնական նյութափոխանակության բարձրացում։ Իգական սեռական շեմքային դողան երկարատև ներգործություն է ցույց տալիս ամորձատված արուի սեռական ապա $p$ шиг $h$   $q$ рш

Այսպիսով, կենտրոնական ներվային համակարդը էֆեկտորներին իմպուլսներ է ուղարկում ներվային հաղորդիչնետ րով, գլխավորապես օրգանիղմում արագ ռեակցիաներ առաջացնելու համար՝ ի պատասխան ռեցեպտորների վրա գրգը֊ ռիչների արագ, բայց կարճատև ներգործությունների։ Օրգանիղմի կառուցվածքի և ֆունկցիաների ավելի երկարատև ու կայուն փոփոխություններ առաջացնելու Համար, ի պատասխան արտաքին և ներքին միջավայրի որոշակի փոփոխուրդունների, իմպուլսները կենտրոնական ներվային համակարսից ներգործում են էնդոկրին գեղձերի վրա, խթանելով կամ արգելակելով դրանց հորմոնների սեկրեցիան։ Հետևաբար, հորմոնները կարծես ծառայում են ներվային իմպուլսների ներգործության արդյունքները միանգամից բաղմաթիվ էֆեկ֊ աորների հաղորդելու, դրանք գեներալիղացնելու, հարտարածելու, ինչպես նաև դրանց ներգործությունը ավելի երկարատև ժամանակամիջոցի վրա տարածելու համար։

կոիրոպ հորմոնի) ներգործությունը սկսվում է շատ արագ, բայց համեմատաբար կարճատև է լինում։ Այդ հորմոններն իրենց ներգործության ժամկետով նման են ներվային դրդու. մը Հաղորդող մեդիատորներին։ Մյուս Հորմոնների, օրինակ՝ վահանադեղձի կամ էկդիղոնի, ներդործությունը սկսվում է երկարատև լատենտ (դադտնի) ժամանակաշրջանից Հետո, բայց շարունակվում է բաղմաթիվ օրեր։

# ՀՈՐՄՈՆՆԵՐԻ ՄԱՍՆԱԿՑՈՒԹՅՈՒՆԸ ՌԵՖԼԵԿՏՈՐ **ՌԵԱԿՑԻԱՆԵՐԻՆ**

Ներքին սեկրեցիայի գեղձերն ունեն սեկրետոր, անոթեա շարժիչ, տրոֆիկ (սնուցող) և զգայական ներվեր։ Թեև շատ ղեպքերում հորմոնների գոյացումն ու սեկրեցիան կարող են *իրադործվել նաև առանց ներվային աղդեցուβյունների*՝ էնդոկրին դեղձի ներվաղերծումից հետո և նույնիսկ օրդանիղւ<sup>բ</sup>ից դուրս աճող նրա **Ջյուսվածքում, նորմալ պայմաններում** այդ պրոցեսները կանանավորվում են ներվային համակարգի կողմից։ Սովորաբար ներվային իմպուլսները խթանում կամ, սեկրեցիան և այդպիսով սահմանում են հորմոնների պարունակությունը էնդոկրին դեղձերում ու արյան մեջ։ Որոշ Հորմոններ արտադատվում են արյան մեջ միայն Հորմոնաստեղծ րջիջների դրդման պատճառով, որն ստացվում է ռեֆլեկտոր կարգով՝ ի պատասխան որոշակի ռեցեպտորների գրգռման։ Մյուս հորմոնների սեկրեցիան սիստեմատիկաբար արդելակվում է ներվային իմպուլսների կողմից և տեղի է ունենում մի֊ այն կենտրոնական ներվային Համակարգից դրանց ստացման դադարից հետո, որն առաջանում է շրջապատող միջավայրի դործոնների որոշակի կոմպլեքսի ներգործությամբ։

Այսպիսով, հորմոնների սեկրեցիան կարծես մի օդակ է ռեֆլեկտորային ռեակցիաներում, որոնք առաջանում են տարբեր ռեցեպտորների գրգոումների դեպքում և իրագործվում եչ կենտրոնական ներվային Համակարգի մասնակցությամբ։ Սո վորաբար այդ հումորալ օղակը մտնում է ռեֆլեկտորային աղեղի էֆերենտ մասի մեջ։ Էնդոկրին գեղձը դառնում է առաջիծ

կարգի էֆեկտոր, իսկ մյուս օրգանները, որոնց վրա ներգործում են նրա հորմոնները՝ երկրորդ կարգի էֆեկտորներ։

Բերենք այնպիսի ռեֆլեքսների օրինակներ, որոնք իրադործվում են ռեֆլեկտորային աղեղներով և որոնց կաղմի մեջ կան հումորալ օղակներ։

Գորտը մուզ ֆոնի վրա տեղավորելիս մգանում է նրա մարմնի գույնը։ Դա տեղի է ունենում այն պատճառով, որ իմ. պուլսները աչքի ցանցենուց Հաղորդվում են ռեֆլեկտորային աղեղով, միջանկյալ ուղեղի միջոցով դեպի հիպոֆիզի միջանկյալ բլթակը և առաջացնում մելանոֆոր Հորմոնի սեկրեցիա արյան մեջ, որը խթանում է մուգ գունանյութի (պիգմենտի) հատիկների աեղափոխումը դեպի գունանյութային բջիջների ելուստները։

Ճագարի օվուլյացիան (ձվազատումը) ռեֆլեկտոր կերպով սկսվում է ղուգավորումից 10—12 ժամ Հետու Ռեցեպտորների սրգռումը առաջացնում է դրդման զարգացում կենտրոնական ներվային համակարգում։ Ներվային իմպուլսներն ընկնում են *Տիպոթալամուսային շրջանը և այդտեղից Տիպոֆիզի միջոցով* խթանում (արյան մեջ նեյրոսեկրետ արտածելու միջոցով) լուտեինացնող հորմոնի սեկրեցիան։ Սեռականորեն հասուն էգ ւ՞ագարի արյան մեջ մշտապես շրջանառություն են կատարում որոշակի քանակությամբ ֆոլիկույախթանիչ Հորմոններ։ Այդ երկու հորմոնների համակցումը (կոմբինացումը) որոշակի լանակական հարաբերակցությամբ առաջացնում է ձվագատում, իսկ լուտեինախβանիչ հորմոնը խթանում է դեղին մար. մինների գոյացումը։

Ռեցեպտորների գրգռումը կարող է ոչ միայն խթանել, այլև արգելակել հորմոնի սեկրեցիան։ Մարսողական ուղուց արյան մեջ ջուր ներծծվելու դեպքում տեղի է ունենում արյան պլազմայի օսմոտիկ ձնշման որոշ իջեցում։ Ընդ որում գրգըռվում են արյունատար անոթների օսմոռեցեպտորները, որոնք կաթնասունների մոտ գտնվում են գլխավորապես ներջին ջնե րակի ճյուղավորման շրջանում։ Օսմոռեցեպտորնորից եկող ներվային իմպուլսները կենտրոնական ներվային Համակարգի , որ արդել անդար անդար անդար անդար կարգից անդար արդար արդար անդար վաղոպրեսինի արտածումը։ Արյան մեջ վազոպրեսինի պարու-
նակության պակասումը հանգեցնում է ջրի ռեաբսորբցիայի (վերակյանման) պակասեցմանը երիկամային խողովակների միջի առաջնային մեղից, այսինքն՝ առաջացնում է դիուրեղի մեծադում։ Այսպիսով, խմած ջրի քանակը ռեֆլեքսորեն աղդում է միզարտադրության մեծության վրա՝ արյան մեջ արտածված վաղոպրեսինի քանակի փոփոխման միջոցով։

Էգ խավարասերների հարակից մարմիններն արտադրում են հոնադոթիոպ հորմոն, որը խթանում է ձվարանների ձվաբջիջների (օոցիտների) աճը։ Սակայն ուղեղից եկող ներվային իմպուլսներն արգելակում են հարակից մարմինների ֆունկցիան և այդ հորմոնի սեկրեցիան։ Զուգավորման ժամանակ էգի զուգավորման պարկի մեջ սպերմատոֆորի ընկղմումը ռեֆլեքսորեն դադարեցնում է ներվային իմպուլսների արգելակող ներդործությունը հարակից մարմնի վրա, որը հանգեցնում է օոցիտների (ձվաբջիջների) աճի և դրանց մեջ դեղնուցի մուտք առաջացնող հորմոնի արտածմանը հեմոլիմֆի մեջ (Ռոթ և U<sub>ut</sub>' Roth and Stay, 1961).

Ռեֆլեկտորային աղեղին կարող են միացվել երկու կամ նույնիսկ երեք հումորալ օղակներ։ Եթե էնդոկրին գեղձն արտադրում է ներքին սեկրեցիայի մյուս գեղձերի ֆունկցիան կանոնավորող հորմոն (երկրորդ կարգի էֆեկտորներ), ապա աշխատող օրգանները, որոնց վրա ներգործում են վերջինների Ճորմոնները (երկրորդ **Տորմոնալ օղակ), պետ**ք է **Հա**մարել երրորդ կարգի էֆեկտորներ։

Օրինակ, կաթնասունների մարմնի մակերեսի պաղեցումը առաջացնում է մաշկի սառնազգաց ռեցեպտորների գրգռում։ Դրդման իմպուլսները այդ ռեցեպտորներից Հաղորդվում են տեսաթումբերին, որտեղից հիպոթալամուսային շրջանի ներվային կենտրոնի միջոցով խթանվում է Հիպոֆիզի թիրեոխրոպ սեկրեցիան։ Թիրեոթրոպ Հորմոնը ներգործում է վահանագեղձի վրա, առաջացնելով նրա հորմոնի մուտքը արյան մեջ, այդ հորմոնն էֆեկտոր օրգաններում բարձրացնում է նյութեափոխանակությունը և օրգանիզմում ավելացնում ջերմագոյացումը։

Աչքի ցանցենու վրա լույսի ներզործության տևողության ավելացումը Հիպոթալամուսային շրջանի ներվային կենտրոն -34

Ների միջոցով խնանում է որոշ կանճասունների (ժանտաբիս-*Ներ, կդաջիսներ) հիպոֆիդի կողմից արյան մեջ ֆոլիկուլա*խնանիչ հորմոնի գոյացումն ու սեկրեցիան։ Այդ հորմոնը ձվարաններում առաջացնում է ֆոլիկուլների (պատճուկների) աճ, իսկ ոչ մեծ քանակուβյամբ լուտեինացնող Հորմոնի առկայության դեպքում՝ նաև էստրոցենի սեկրեցիա, որն իր հերթեն խթանում է արդանդի ու հեշտոցի աճը, արդանդի լորձա. պատյանի (էնդոմետրիա) աճակալումը (պրոլիֆերացումը) և  $\mathcal{L}$ nup uhudhipi

Զուգավորումը կամ արգանդի վղիկի մեխանիկական գըրդրռումը ռեֆլեքսորեն առաջացնում է էգ առնետների պրոլակաինի սեկրեցիա հիպոֆիզի միջոցով, որը խβանում է պրո-Հեստերոնի արտադրումը դեղին մարմինների կողմից. պրո $k$ եստերոնը արդանդի լորձաβաղանβում առաջացնում է այն⊹ պիսի փոփոխություններ, որոնք բնորոշ են իսկական կամ կեղծ 

Այն բոլոր ռեֆլեքսները, որոնց ռեֆլեկտոր աղեղի էֆերենտ մասը պարունակում է հորմոնալ օդակներ, կարող են րնթանալ ոչ միայն իբրև անպայման, այլև որպես պայմանատ կան ռեֆլեքսներ։ Սովորաբար բնական պայմանական գրգռիչների հետ մի շարք զուգորդումներից հետո դրանք ընթանում են որպես բարդ֊ռեֆլեքսային ռեակցիաներ (Բիկով, 1947)։

Առանձին դեպքերում հորմոնալ օղակը միացած է լինում ուեֆլեկտորային աղեղի կենտրոնաձիգ մասին։ Օրինակ, որոշ ասցիդիաների ձվերն ու սպերմատողոիդները ռեֆլեջսորեն արտածվում են շրջապատի ջրի մեջ՝ ի պատասիւան բերանա յին ծծափողի (սիֆոն) մեջ իր տեսակի հասունացած սեռական արդասիջներ ընկնելուն։ Կլանված գամետները կամ նրանց անջատած նյութերը ներգործում են ենթանեվրալ գեղծի վրա, որը կոնտակտային ռեցեպտոր է։ Ի պատասխան այդ ադեկվատ դրգռման ենթանեվրալ գեղձն արտազատում է իր հորմոնը, որն անմիջականորեն ներգործում է ուղեղային հանդուլդների վրա։ Դրդված Հանդույցից ներվերի միջոցով դեպի սկսական դեղձն են գնում դրդման իմպուլսները, որոնք խթեահում են ձվադատումն ու սպերմատողոիդների արտածումը

 $(4\mu$ plusi Carlisle, 1951):  $U_{17}$   $nL\$ ilputhpp  $\gamma$ . Պարկերp  $(Parker, 1932)$  *multuuth*  $k$   $sinth$   $m$   $m$   $m$ 

# ՀՈՐՄՈՆՆԵՐԻ ԱԶԴԵՑՈՒԹՅՈՒՆԸ ՆԵՐՎԱՅԻՆ ՀԱՄԱԿԱՐԳԻ ՎՐԱ

Հորմոնները կարող են ներգործել ներվային համակարգի բոլոր բաժինների վրա, սկսած բարձրագույն ներվային կենտրոններից մինչև ռեցեպտորներն ու էֆերենտային ներվային վերջույթները։ Սովորաբար դրանց ներգործությունն արտա-Հայտվում է ներվային գոյացումների դրդելիուβյան փոփոիսություններով։ Որոշ անպայման ռեֆլեքսներ կարող են իրաոործվել միայն արյան մեջ որոշակի Հորմոնների բավարար պարունակության դեպքում։ Օրինակ, գորտերի հասունացած արուների գրկելու ռեֆլեքսը անհետանում է ամորձատումից հետո և վերականգնվում ձվարանի էքստրակտներ կամ արական սեռական Հորմոնի պրեպարատներ ներարկելուց Հետու Կաβնասունների էգերի մեծ մասի մոտ սեռական ռեֆլեքսներն իրագործվում են միալն արյան մեջ Համեմատաբար բարձր մակարդակի իգական սեռական հորմոնների առկայության ղեպքում, ինչպիսին լինում է հոսքի ժամանակ։

Հորմոնների նկատմամբ ներվային բջիջների դգայունուխյունը տարբեր տարիքում միատեսակ չէ օրգանիղմի տարբեր ֆունկահոնալ վիճակների և շրջապատող միջավայրի գործոն. ների դանադան ներգործությունների դեպքում։ Սեռական ճիշա ցիկլեր ունեցող էգ առնետների Հիպոթալամուսի ներվային կենտրոնները, որ կանոնավորում են Հիպոֆիզի Հոնադոթիոպ սեկրեցիան, սեռական Հորմոնների նկատմամբ բարձր դգայունություն ունեն կեսօրից հետո՝ մոտ ժամը 2-ին, հատկապես միջղուգավորման փուլի 3-րդ օրը (Իվերետ՝ Everett,  $1961$ ):

Շների բարձրագույն ներվային գործունեության վրա հորմոնների աղդեցությունն ուսումնասիրել է Ի. Պ. Պավլովի դըպրոցը։ Հաստատվել է, որ շան լակոտների վահանազեղծը հեռացնելուց հետո սննդային պայմանական ռեֆլեքսները մեծ ղժվարությամբ են մշակվում։ Հասուն շների վահանագեղձի հեոացումից հետո ևս սկսվում են բարձրագույն ներվային գործունեության լուրջ խանգարումներ։ Վահանագեղձի հորմոնի ներարկումը դգալիորեն բարձրացնում է մեծ կիսագնդերի կեղևի ներվային բջիջների դրդելիությունը։ Արու շների ամորձատումից հետո թուլանում է նրանց գլխուղեղի կեղևի գործունեությունը, ընդ որում հատկապես խիստ խախտվում է արգե. լակման պրոցեսը։ Սակայն ներվային համակարգի ուժեղ տիպ ունեցող շների գլխուղեղի կեղևի նորմալ աշխատանքը որոշ ժամանակից հետո վերականգնվում է։ Բայց բավական է արդելակման պրոցեսի ցանկացած գերլարում, որպեսզի այդ ամորձատվածների մոտ առաջանա բարձրագույն ներվային գործունեության խզում և նևրողի դարգացում։

# ՆԵՐՎԱՅԻՆ ՀԱՄԱԿԱՐԳԻ ԱԶԴԵՑՈՒԹՅՈՒՆԸ ՀՅՈՒՍՎԱԾՔՆԵՐԻ ՀՈՐՄՈՆԱԼ ԶԳԱՅՈՒՆՈՒԹՅԱՆ ՎՐԱ

Հորմոնների նկատմամբ Հյուսվածքների դգայունությունը կարող է զգայիորեն փոփոխվել տարբեր պատճառներով։ Երբեմն Հորմոնների Հանդեպ ոչ միատեսակ գգայունություն է նկատվում նույնիսկ մարմնի աջ և ձախ կեսերում տեղավորված սիմետրիկ օրգանների նկատմամբ։ Տղամարդկանց մոտ նկատվում է կաթնագեղձերի միակողմանի մեծացում (գինեկոմաստիա), ակնագնդի միակողմանի դուրս ցցում (էկղոֆ֊ տալմա) բաղեդովյան հիվանդության դեպքում։ Հաճախ կարելի է սահմանել հորմոնների նկատմամբ ոչ միատեսակ զգայունություն ունեցող որոշակի գոտիներ (զոնաներ) և այն կապել նրանց ներվավորման առանձնահատկությունների հետ։

Մի շարք դեպքերում նորմալ ներվավորման (իններվացիա) խախտումը կարող է Հանդեցնել Հորմոնների նկատմամբ հյուսվածքների ղդայունության կորստի, հորմոններ, որոնթ ոովորական պայմաններում դրանց վրա ցույց են տալիս բնո֊ րոշ ներգործություն։ Օրինակ, արական սեռական հորմոնը խիանում է կոշտուկի զարգացումը արու գորտերի առջևի վերջույթի մեծ մատի վրա։ Սակայն նախաբաղկի ներվերի վիրահատական հեռացումից հետո այդ կոշտուկը չի դարգանում,

չնայած արական սեռական հորմոնի առկայությանը։ Թռչունների աճող փետուրի կոճղեղում կա միայն մեկ ներվային բջիջ։ Հաստատված է, որ իգական սեռական հորմոնի ներարկմանը արձագանքում է փետուրի միայն այն մասը, որն իր աճի ժամանակ շրջապատված է եղել այդ բջիջի թելիկների ճյուղավորումներով, մյուս մասերը հորմոնին չեն արձագանprul (Curlup L *Prhistral* Champy et Dreyfus, 1937):  $b_{\mu-1}$ բեմն Հյուսվածքի ներվավորումը բարձրացնում է նրա դգայունությունը որոշակի հորմոնների նկատմամբ։ Ալսպես, սիմ պաթիկ ներվերի հատումից հետո օրգաններն ավելի դգայուն են դառնում ադրենալինի նկատմամբ, քան սովորաբար էին  $(4h$ նոն և Ռոդենբլյուտ, 1951).

Ռ. Կուժարը (Cujard, 1951) հայտնաբերեց, որ սեռական Հորմոնների նկատմամբ ամենամեծ ղդայունություն ունեցող Տյուսվածքների մասերը հատկապես առատորեն օժտված են սիմպաթիկ ներվավորումով։ Բացի սիմպաթիկ Հանգույցներից դրանք պարունակում են բաղմաթիվ Հատուկ վերջույթային բջիջներ, որոնք կոչվում են Բյոկի միջանկյալ (ինտերստիցիալ) բջիջներ։ Այդ բջիջների թիվը պակասում է ամորձատումից Հետո և ավելանում՝ սեռական հորմոններ ներարկելիս։ Հորմոնների նկատմամբ մարմնի տարբեր կեսերի ոչ միատեսակ զգայունության դեպքում, այն կողմում, որտեղ զգայունությունն իջել է, սիմպաթիկ ներվավորումն ստացվում է ավելի աղբատիկ, իսկ Բյոկի բջիջների թիվը՝ ղգալիորեն բիչ։

Ներվերի կտրատումով ու էքստիրպացիայով (հեռադումով) և սիմպաթեո կամ պարասիմպաթեոթերոպ թեույների ներարկումով կատարված փորձերը ցույց տվեցին, որ հորմոնների նկատմամբ տարբեր օրգանների զգայունությունը էապես փոխվում է, նայած՝ կենտրոնական ներվային՝ համակարգի ներվային իմպուլսների ստացմանը։

Մի դեպքում ներվային իմպուլսները բարձրացնում են դրանց ղդայունությունը, իսկ մյուս դեպքում՝ իջեցնում։ Եթե զգայունությունն իջել է ներվային ազդեցությունների պատճառով, ապա օրգանի ներվավորումն ուժեղացնում է նրա ռեակցիան դեպի Հորմոնը։

# ՆԵՐՎԱՅԻՆ ՀԱՄԱԿԱՐԳԻ ԴԵՐԸ ԷՆԴՈԿՐԻՆ ՀԻՎՄՆԴՈՒԹՅՈՒՆՆԵՐԻ ԾԱԳՄԱՆ ՄԵՋ

Ներվային համակարգի հետ էնդոկրին գեղձերի սերտ ֆունկցիոնալ կապի շնորհիվ բաղմաթիվ էնդոկրին հիվանդու-Թյուններ դարգանում են կենտրոնական ներվային Համակարդի առաջնային ախտահարման՝ պատճառով։ Էնդոկրին գեղձերի վրա հատկապես խիստ են աղդում միջանկյալ ուղեղի վնասվածքները և ուռուցքները։ Կենդանիների վրա կատարված բազմաթիվ փորձերով ցույց է տրվել, որ ստերեոտաքսիկ սարքի միջոցով արված հիպոթալամուսային մասի որոշակի կորիցների վնասվածքներն իրենց Հետ բերում են ուժեղադած աճ, ճարպակալում, սեռական հորմոնների դարգացման դադար կամ ղուգավորման անընդհատ շրջանի սկսում։ Մարդկանց այսպես կոչվող «Հիպոֆիդար ճարպակայումը» ավելի հաճախ ղարդանում է միջանկյալ ուղեղի, քան հիպոֆիզի ախտահարումների դեպքում։ Վաղաժամ սեռական հասունությունը հաճախ հետևանք է միջանկյալ ուղեղի ուռուցջի։ Գանգի այն վնասվածքները, որոնց դեպքում խախտվում են որոշ ներվային կենտրոնների ֆունկցիաները, կարող են հանգեցնել հիպոֆիզի, վահանադեղձի, ենթաստամոջսային դեղձի կղզյակային ապարատի, սեռական գեղձերի և մյուս էնդոկրին օրգանների ֆունկցիաների դանադան խախտում $h$   $h$   $p$   $h$ 

Լավ Հայտնի է, որ վախը, վիշտը և այլ Հուղական ուժեղ ապրումները կարող են հանգեցնել էնդոկրին գեղձերի գործունեունյան խախտումների։ Բաղեդովյան Հիվանդունյան առաջին արտահայտությունները ամենից հաճախ նկատվում են հոգեկան վնասվածքներից հետո (Բոտկին, 1885)։ Շաբարախտի սրումը, որը ուղեկցվում է արյան մեջ շաքարի մակարդակի և գլյուկողուրիայի խիստ բարձրացումով, սովորաբար կապ. ված են ուժեղ հուղումների հետ։ Կանանց ծանր հոդեկան ապրումները կարող են առաջացնել ինչպես դաշտանի դադար, այնպես էլ արդանդային արյունահոսություններ։

Ալս տեսակետից Հետաքրքիր դեպքեր է նկարագրել կաեադարի բժիշկ Լեկոնսոր անցյալ դարի վերջին։ Մի 70-ամյա

պառավ և 20-ամյա առողջ կին, անտառում ընկան ամպրոպային անձրևի տակ։ Կայծակը խփեց այն ծառին, որի տակ նրանք պատսպարվել էին անձրևից։ Դրա Հետևանքով առաչացած ներվային ցնցման պատճառով ընդմիշտ դադարեցին 20-ամյա կնոջ դաշտանները, իսկ դրանք վերականգնվեցին տասնյակ տարիներ դաշտան չունեցող 70֊ամյա պառավի մոտ և սկսեցին ամեն ամիս կրկնվել մեկ ու կես տարի շարունակ։ Այսպիսով, երկու տարբեր կանանց միատեսակ Հոդեկան վնասվածքը Հանգեցրեց տրամագծորեն Հակադիր արդյունք.  $2$ *h*<sub>p</sub> $h$ <sup>2</sup>

#### **ALNhh** III

# ՆԵՐՔԻՆ ՍԵԿՐԵՑԻԱՅԻ ԳԵՂՁԵՐԻ ՈՒՍՈՒՄՆԱՍԻՐՄԱՆ ՄԵԹՈԴՆԵՐԸ

Էնդոկրինոլոգիան օգտվում է բաղմաթիվ մորֆոլոգիական, Ֆիդիոլոգիական և բիոքիմիական մեթեոդներից, որոնք կիրառվում են նաև կենսաբանության մյուս բնագավառներում։ Այստեղ բերված են դրանցից ամենակարևորները։

#### ԻՔՍՏԻՐՊԱՑԻԱՅԻ ՄԵԹՈԴ

Այս մեթեոդի էությունը վիրաշատման միջոցով էնդոկրին օրգանների հեռացումն է՝ օրգանիցմի կառուցվածքի և ֆունկցիաների փոփոխությունների հետագա ուսումնասիրությամբ։ Էջստիրպացիայի մեթեորը գիտության մեջ մտավ անասնաբու⊷ ծության պրակտիկայից։ Հնագույն ժամանակներից անասնապա⊰ները կատարում էին որոշ գյուղատնտեսական արու կենտ դանիների ամորձատում և լավ գիտեին այդ օպերացիայի հետևանքները։ Եթե ամորձատումը կատարվել է երիտասարդ տարիքում, ապա չեն զարգանում՝ երկրորդային սեռական հատկանիշները։ Հասուն արու և էգ ողնաշարավորների սեռական գեղձերը հեռացնելուց հետո սկսվում է մնացած սեռական օրգանների չափերի փոքրացում, անհետանում են շատ երկրորդային սեռական հատկանիշներ, դադարում են սեռական ցիկլերը։ Երկկենցաղների թերեուրների վահանագեղծի հեռայլումից հետո տեղի չի ունենում կերպարանափոխություն, իսկ կախնասունների մոտ կասեցվում է աճը և խստորեն իջնում (ներգետիկ փոխանակության մակարդակը։ Բոլոր Հարվահանագեղձերի հեռացումը առաջացնում է ջղաձգության նոպա~ ներ, որոնք հանգեցնում են կենդանու մահվան։

Էնդոկրին գեղձը լրիվ հեռացնելուց հետո օրգանիզմում տեղի ունեցող փոփոխությունները կախված են գլխավորապես նրա հորմոնի ներգործության դադարումից։ Սակայն, ինչպես հայտնի է, ամբողջական օրդանիզմում բոլոր օրդանների գործունեությունը սերտորեն կապված է մեկը մյուսի հետ։ Ուստի ամեն մի օրդանի հեռացումը կարող է խստորեն աղդել բաղմաթիվ այլ օրգանների ֆունկցիաների վրա։ Բացի այդ, յուրաքանչյուր էնդոկրին գեղձ ունի ռեցեպտորներ, որոնց դրդըսումը ադեկվատ գրգոիչների միջոցով առաջացնում է որոշակի ռեֆլեկտոր ռեակցիաներ և ազդում ներվային համակարգի ֆունկցիոնալ վիճակի վրա։ Գեղձի էջստիրպացիան դադարեցնում է կենտրոնական ներվային համակարգում իմպուլսների ստացումը նրա ռեցեպտորային դաշտից, որն ասըում է օրդանիզմի մի շարք ֆունկցիաների վրա (Կապլան, 1961)։

Խոր տեղավորված ներքին սեկրեցիայի գեղձի էքստիր֊ պացիան երբեմն կենդանուն հասցնում է այնպիսի ծանր վնասվածք (տրավմա), որից նա այլևս չի կարողանում ոտքի կանդնել։ Կենդանու կյանքի համար վիրահատական վնաս֊ վածքի վտանդավորությունը պակասեցնելու նպատակով գեղ֊ ձի հեռացումը կատարում են ոչ թե մեկ, այլ երկու նվագով։ Սկզբում դեղձը դուրս են բերում մաշկի տակ, պահպանելով նրա անոթեային ու ներվային կապերը։ Այնուհետև, երբ կեն» դանին արդեն լրիվ ապաքինվում է առաջին վիրահատումից ⊰ետո, կատարում են մաշկի փոքր կտրվածք և հեռացնում գեղ֊ ծը կամ ժամանակավորապես մեկուսացնում ընդհանուր ար֊ յան շրջանառությունից՝ արյունատար անոթների վրա դնելով սեղմիչներ։

Միջատների և արտաքին խիտինային կմախքով ու ոչ փակ արյունատար սիստեմով որոշ այլ հատվածոտանիների մոտ արյան միջոցով մյուս օրդանների հետ հորմոնների գոյացման տեղերի կապը դադարեցնելու համար հաճախ օգտվում են մարմնի տարբեր մասերի միջև կապեր (լիգատուրա) դնելու մեթեոդից։ Կապը կատարվում է սովորական բարակ թելով, որը ձգվում է հասարակ հանգույցով։ Լավ դրված կապը լիովին դադարեցնում է արյան ավիշի անցումը մարմնի մեկ մասից մյուսը, բայց չի խախտում դրանց ներվային կապը։ Կապի հետագա թուլացումը կարող է վերականգնել արյան ավիշի նորմալ շրջանառությունը։ Սակայն հաճախակի կապիչն ավելի պինդ է ձգվում և սեղմվածքով բաժանված մարմնի մասերի միջև առաջացնում կապի լիակատար դադարում։

Որոշ գիտնականներ միջատների հետգանգուղեղային (ռետրոցերեբրալ) էնդոկրին կոմպլեքսն ուսումնասիրելիս կի֊ րառում էին գլխատում (դեկապիտացիա), այսինքն՝ նախապես կապիչ դնելուց հետո գլուխը անջատում մարմնի մյուս մասերից։ Տարբեր ֆունկցիաների վրա «**Տիպոֆիզի հեռացման»** ազդեցություններն ուսումնասիրելու նպատակով կատարվում էին ողնաշարավորների սաղմերի գլխի հեռացման փորձեր։  $\theta$ յս դեպքում, որքան էլ դա տարօրինակ է, Հետաղոտողները երբեմն հաշվի չէին առնում, որ գլխում, բացի հիպոֆիզից, կա կենդանու համար շատ ավելի կարևոր մի օրգան, այն է՝ գլխուղեղը։ Այդ պատճառով էլ նրանց փորձերի արդյունքնե. րը կարիք ունեն բոլորովին այլ մեկնաբանման։

Լավ արդյունքներ է տալիս մանր անասունների էնդոկ֊ րին գեղձերի և նեյրոսեկրետորային բջիջների խմբերի դադումը կամ էլհկտրամակարդումը (էլհկտրակոագուլյացումը)։ Մի շարք դեպքերում, վիրահատական վնասվածքից խուսափելու համար, ձգտում էին ներքին սեկրեցիայի գեղձերի ֆունկցիան անջատել՝ դրանք՝ ռենտգենյան՝ ճառագայթներով ճառագայթաքարելով։ Դրա քամար անքրաժեշտ է ընտրել ճառագայխային էներգիայի այնպիսի դողա, որը քայքայի միայն էնդոկրին գեղձը և չվնասի այդ ճառագայթների ճանապարհին ընկած մյուս հյուսվածքները։ Օրգանիզմում որոշակի դողաներով ռադիոակտիվ յոդ ներարկելու միջոցով, յոդ, որ կուտակվում է վահանագեղձի մեջ, հաջողվում է անարյուն քայքայել այն, առանց վնասելու մյուս Հյուսվածքները։

Էնդոկրին գեղձերը վիրահատական եղանակով հեռացնելու փոխարեն երբեմն դրանց ֆունկցիան մեկուսացվում (բլոկա֊ դավորվում) է «արգելակիչ» («ինհիբիտոր») կոչվող որոշակի նյութերով։ Արյան մեջ վահանագեղձի հորմոնի սեկրեցիան շրջափակվում է թիոմիդանյութեով, թիոուրացիլով և նրա ա-

ծանրյալներով։ Ալոքսանը ընտրովի ախտահարում էլանգեր*հանսի ինսուլին արտադրող կղղյակների β բջիջները։ Lithos*permum ruderale pnijuh tpumpmymp (inidminipp) դադարեցնում է Հիպոֆիզի լուտեինացնող Հորմոնի սեկրեցիան։

## ԱՐՅԱՆ ԸՆԴՀԱՆՈՒՐ ՇՐՋԱՆԱՌՈՒԹՅԱՆ ԱՌԱՋԱՑՈՒՄԸ

Մեկ տեսակի կենդանիների երկու կամ ավելի թվով ան-*Տատներ կարող են վիրահատական* ճանա*պար*հով ա*լնպես* միացվել միմյանց Հետ, որ այդ պարաբիոնտներից (միացված անհատներից) յուրաքանչյուրի արյունը հեշտությամբ անցնի մյուսների մարմնի մեջ։ Եβե Հեռացնենք պարաբիոնտներից (Հարակեցիկներից) մեկի մի որոշակի էնդոկրին գեղձը, ապա մյուս հարակեցիկի համապատասխան գեղձի հորմոնները

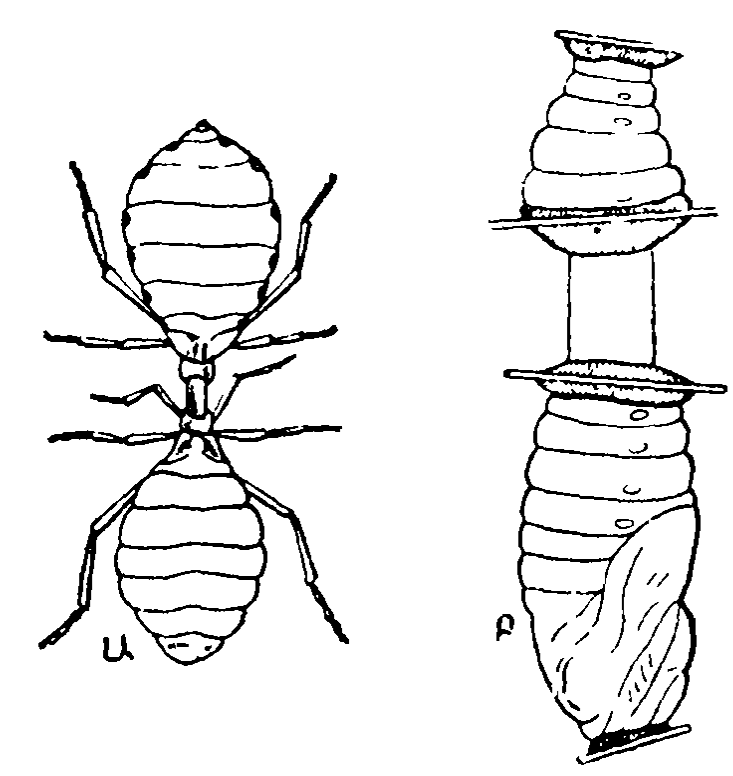

Նկ. 1. Միջատների արյան ընդ հանուր չրջանառության ստեղծումը ապակե խողովակիկ» ների (Նովակից) միջոցով.

Ա․ դլխատված երկու փայտոջիլի թրթուրնե. րի միացումը. Բ. PիPհռնիկի հրկու հարո~ Նյակների կեսերի միացումը նրանց փակցը. րած ծածկութային ապակիների անդբերի *մի* չոցով.

կանխում հն նրա «անկման երևույ*β*նե*ug», որոնք սովորա*բար վրա են Հասնում այդ օրգանը Հեռացնելուց հետո և ցույց են տալիս իրենց բնո*ֆիզիոլոգիական*  $\mathbf{p}$  $\mathbf{n}$ *ներգործությունը։* 

Հատկապես լավ է հաջողվում միջատների երկու կամ մի քանի անհատների միացումը։ Այստեղ կարհյի է մեկը մյուսի հետ

միացնել զարգացման տարբեր ստադիաներում գտնվող անհատներին, նախապես հեռացնելով նրանցից մեկի (կամ երկուսի) մարմնի այն մասը, որտեղ գոյանում է ուսումնասիրվող հորմոնը։ Այդպիսի փորձեր կատարվել են արյունատ ծուծ փայտոջիլների (Rhodnius Prolixus) վրա, որոնք βըրթերկային ստադիայում արյունով սնվում են միայն մեկ անգամ։ Փալտոջիլի աղիքների արյունով լայնանալը մի քանի օր հետո ուղեղի նեյրոսեկրետորային բջիջների միջոցով առաջացնում է պրոթեորակոթերոպ հորմոնի սեկրեցիաւ

Այդ շորմոնը ներգործում է կրծքի մեջ գտնվող նախակըրծքային (պրոթեորակալ) գեղձերի վրա և դրանցով խթանում մաշկափոխման հորմոնի սեկրեցիան։ Գլխում, ուղեղի հետեվում գտնվող հարակից մարմինը արտաղատում է յուվենիլային հորմոն, որն՝ արգելակում է՝ կերպարանափոխությունը։ Եթե փայտոջիլի թերնուրի գլուխը կտրենք մինչև այսպես կոչված «կրիտիկական ժամանակաշրջանի» վրա հասնելը, այսինքն՝ մինչև արյան մեջ պրոթեորոկալ հորմոնի արտադատվելը, ապա դա մյուս βրβուրին չի հասնի, եβե նույնիսկ փայտոջիլն առանց գլխի ապրի ևս մեկ տարի։ Իսկ եթե գլխատումը կատարվի «կրիտիկական ժամանակաշրջանից» հետո, երբ պրոթեորակոթերոպ հորմոնն արդեն ընկել է արյան մեջ և իր ներգործությունն ունեցել պրոթերակալ գեղձի վրա, ապա վրա / Հասնում վաղաժամ կերպարանափոխություն և գլխատված նրթուրը վերածվում է անգլուխ հասունացած փայտոջիլի։ Կա֊ րելի է կտրել երկու փայտոջիլների գլուխները և նրանց վզերը միացնել ապակե ստերիլ խողովակիկով, որը խիտինային ծածկույթներին կիպ կցվում է պարաֆինով (նկ. 1)։ Այս դեպքում երկու փայտոջիլների մոտ կհաստատվի արյան ընդհանուր շրջանառություն և հորմոնների ազատ փոխանակություն։ Այսպիսի միացման արդյունքները ստացվում են ոչ միատեսակ, նայած այն բանին, թերթուրները գլխատվել են «կրիտիկական ժամանակաշրջանից» առա՞ջ, թե՞ հետո և արդյոք կերպարանափոխությունն արգելակող հարակից մարմնի յուվենիլային հորմոնն արդեն ընկե՞լ է արյան մեջ։

Կաթնասունների արյան ընդ⊰անուր չրջանառություն ստեղ⊷ ծում են երկու անհատների արյունատար անոթների բերանա֊ կցումների միջոցով։ Վիրահատման միջոցով հաջողվում է Հասնել նույնիսկ երկու կամ երեք առնետների աճակցմանը։ Եβե հեռացնենք այդ հարակեցիկներից մեկի հիպոֆիզը, իսկ մյուսի սեռական գեղձերը, ապա երկրորդ հարակեցիկի հիպո ֆիզի հորմոնները կներգործեն առաջինի սեռական գեղձերի  $1$  $\mu$ 

Հետաքրքիր տվյալներ են ստացվել աճակցված այն երկ– վորյակներին հետազոտելու միջոցով, որոնք ունեցել են անջատված ներվային համակարգեր, բայց արյան ընդհանուր շրջանառություն։ Նկարագրված են մեջքի ստորին մասում աճակցված այդպիսի քույր-երկվորյակներից մեկի հղիության և ծննդաբերության դեպքեր։ Մանրակրկիտ ուսումնասիրությունը ցույց տվեց, որ մեկ քրոջ մոտ Հղիության գարգացումը առաջացրել է այդ վիճակի համար բնորոշ մի շարբ հատկանիշների ղարգացումը նաև մյուսի օրգանիզմում։ Ծննդաբերությունից հետո երկուսի կրծբերն էլ լցվում Լին կաթով և նրանբ երեխային կերակրում էին բոլոր չորս կաթնագեղձերից արտաղատվող կաթեով։ Այս դեպքը ցույց տվեց, որ հղի կնոջ օրդանիզմում կատարվող մի շարք փոփոխություններ, ինչպես նաև լակտացիան, առաջանում են այն հորմոնների միջոցով, որոնք էֆեկտոր օրգաններին են մատուցվում արյան միջոցով։

### ՓՈԽՊԱՏՎԱՍՏՄԱՆ ՄԵԹՈԴ (ՏՐԱՆՍՊԼԱՆՏԱՑԻԱ)

Էնդոկրին գեղձերի պատվաստումը փորձառական (էքսպե․ րիմենտալ) էնդոկրինոլոգիայի հիմնական մեթոդներից մեկն է։ Եβե ներքին սեկրեցիայի գեղձի լրիվ վիրահատական հեռացումից հետո օրգանիզմում զարգանում են բնորոշ փոփոխություններ ու խանգարումներ, ապա սովորաբար դրա հետադարձ, նույնիսկ մարմնի այլ մասում կատարված վերապատվաստումից հետո նշված խանգարումներն անհետանում են։ Ուստի օրգանը նախապես հեռացնելուց հետո նրա վերապատվաստման արդյունքները կարող են նրանում էնդոկրին ֆունկցիաների առկայության համողիչ ապացույց ծառայել։

Կենդանու միևնույն անհատից վերցրած օրգանը նույն կենդանուն պատվաստելը կոչվում է առւտոտրանսպլանտա~ ցիա (ինքնավերապատվաստում), նույն տեսակի մի այլ ան-

վաստում) իսկ կենդանիների ցանկացած այլ տեսակից վերց֊ *րածը*՝ հետե<del>ւ</del>ոտւանսպլանտացիա *(այլավերապատվաստում)*։ Լավագույն արդյունքներ են ստացվում էնդոկրին գեղձերի առւտոտրանսպլանտացիայի դեպքում։ Հոմոտրանսպլանտա~ յիան ոչ միշտ է հանգեցնում օրգանների սերտաճմանը, և հաճախ դրանք որոշ ժամանակից հետո տարածծվում են։ Հետե֊ րոտրանսպլանտացիայի դեպքում էնդոկրին օրգանները, որպես կանոն, չեն սերտաճում։ Սակայն այն ամբողջ ժամանակի ընթեացքում, թանի դեռ դրանք գործում են և շարունակում տա. րածծվել, դրանց հորմոնը շարունակում է անցնել արյան կամ շրջապատի հյուսվածքների մեջ և ներգործել ռեցիպիենտի (ընդունողի) օրգանիզմի վրա։ Այդ պատճառով էլ հետերոտրանսպլանտացիան, իսկ հաճախ նաև առւտո֊ և հոմոտրանս֊ պլանտացիանհրը տալիս են լոկ ժամանակավոր արդյունք (էֆեկտ)։ Համանման արդյունք ստացվում է էնդոկրին գեղձի հյուսվածքի կտորների, երբեմն նույնիսկ մանրացրածների փոխպատվաստման (իմպլանտացիայի) դեպքում։ Հյուսված֊ քի այդպիսի փոխպատվաստված կտորները իրենց կարճատև սերտաճման և տարածծման ժամանակ ռեցիպիենտի արյանն են տալիս իրենց մեջ պարունակվող հորմոնը։

Էնդոկրին գեղձերի վերապատվաստման արդյունքները ղգալիորեն կախված են ինչպես վերապատվաստվող օրգան֊ ների, այնպես էլ ռեցիպիենտի օրգանիզմի ֆիզիոլոգիական վիճակից։ Որպես կանոն, վերապատվաստումը՝ շատ ավելի հեշտ է հաջողվում այն դեպքերում, երբ ռեցիպիենտի համապատասխան էնդոկրին օրգանները չեն դործում կամ նախապես հեռացվել են։ Սեռական գեղձերի սերտաճումը հեշտ է հաջողվում ամորձատվածների, հիպոֆիզինը՝ հիպոֆիզէկտո֊ մացվածների մոտ և այլն։ Սակայն մակերիկամի կեղևի աուտոտրանսպլանտացիաները սերտաճում են նաև երկրորդ մակերիկամն անվթեար պահպանելու դեպքում։

Մեծ նշանակություն ունի դոնորի և ռեցիպիենտի տարիքը։ Մատղաշ կենդանիների էնդոկրին գեղձերն ավելի հաջող են վերապատվաստվում, քան ծերերի համապատասխան գեղձե֊ րը։ Հատկապես լավ արդյունքներ են ստացվում սադմերի և

նորածին կենդանիների ներքին սեկրեցիայի գեղձերը վերապատվաստելու դեպքում։

Երբեմն վերապատվաստման հաջողության համար կարեվոր է այն տեղը, որտեղ պատվաստվում է էնդոկրին օրգանը։ Ողնաշարավորների ներքին սեկրեցիայի գեղձերը ամենից հա ճախ պատվաստում են ենթեամաշկային շարակցական հյուսվածքի, մկանների, որովայնախոռոչի, փայծաղի կամ աչքի առջևի խոռոչի մեջ։ Սակայն հիպոֆիզի պատվաստումները հաջող են ստացվում միայն թուրքական թամբի հիպոֆիզար փոսիկի մասում վերապատվաստելու դեպքում։ Դա կախված է այն բանից, որ միայն այստեղ է հիպոֆիզը՝ նորմալ՝ արյան շրջանառություն ստանում՝ արյան անոթների՝ դռներակային համակարգի միջոցով, որը նրան կապում է հիպոթալամուսի  $\boldsymbol{\zeta}$ burt

Շատ բան է կախված նաև վիրահատման տեխնիկայի կատարելությունից։ Շրջանառող անոթային կար դնելու մեթոդի մշակումը և արյան շրջանառության անոթները կարելու ապարատի ստեղծումը թեույլ տվեցին էնդոկրին գեղձերի վերապատվաստում կատարել տնոթային ոտիկի վրա։ Այս մեթոդի կիրառումը հնարավոր դարձրեց մարդկանց հիպոֆիզի հոմոտրանսպլանտացումը։ Հավանորհն, վիրահատման տեխնիկա֊ յի հետագա կատարելագործումը զգալիորեն կրնդլայնի էնդոկրին գեղձերի վերապատվաստման գործնական կիրառման *Հնարավորությունները։* 

Վերջին տարիներին մշակվել են պատվաստուկի (տրանս֊ պլանտանտի) և ռեցիպիենտի հյուսվածքային անհամատե ղելիությունը հաղթահարելու մի շարք եղանակներ։ Դրանցից մեկի շարքին է պատկանում վերապատվաստվող օրգանի նախապես սառեցումը։ Հաջողվել է հասնել վահանագեղձի հյուսվածքի սերտաճմանը, նախապես այն մինուս 196°C-ում 35— 37 րոպե սառեցնելով։ Ձվարանի հոմոտրանսպլանտացման հաջող սերտաճմանը նպաստում է նարկողը։ Վերապատվաստումը հեշտացնում է նաև ռեցիպիենտի բորբոքային ռեակ֊ ցիաների ճնշումը կորտիզոնով։

Երբեմն ռեցիպիենտի մարմնին պատվաստում են ոչ թե էն. ղոկրին գեղձ, այլ էֆեկտորային օրգան, որի վրա պետք է 48

ներգործի հորմոնը։ Այս ճանապարհով հաջողվում է ստանալ շատ հետաքրքիր արդյունքներ. օրինակ, կապկի արգանդի լոր-Հաβաղանβի կտորները, որ պատվաստվել են աչքի առջևի խոոոչում, սեռական ցիկլի ժամանակ այնտեղ ենթարկվում են նույնպիսի փոփոխությունների, ինչպիսիբ միաժամանակ տհղի են ունենում ռեցիպիենտի արզանդում, ընդ⊰ուպ մինչև արյունահոսության սկսումը դաշտանի ժամանակ։ Սեռականորեն Հասունացած էգի մարմնում պատվաստված բոլորովին երիտասարդ անհատների ձվարանները՝ արագորեն՝ հասուն են դառնում և ենթարկվում այն բոլոր փոփոխություններին, որոնք բնորոշ են ձվարաններին սեռական ցիկլի ժամանակ։

Միջատ ռեցիպիենտի ճարպոտ մարմնի մեջ պատվաստում են այդ նույն տեսակի միջատի անհատից վերցրած մի կտոր մաշկ։ Պատվաստի ծայրերը սկսում են արագորեն աճել և շուտով դառնալ վերնամաշկիկի (կուտիկուլա) դեպի ներս դարձած մի բշտիկ։ Այդ բշտիկը ռեցիպիենտի մաշկի հետ միաժամանակ կատարում է բոլոր մաշկափոխություններն ու կերպարանափոխությունը և ամեն անգամ նոր վերնամաշկիկ է գոյացնում տեղի ունեցող մաշկափոխության բնույթին լիովին *համապատասխան։* 

Հաճախ հորմոնների արտադրվելը հաջողվում է սահմանել օրգանիզմից դուրս աճող մեկուսացած ներքին սեկրեցիայի շեղձերն ու էնդոկրին հյուսվածքի կտորներն ուսումնասիրելու դեպքում։ Այդ ճանապարհով կարելի է ցույց տալ որոշակի *հյուսվածքների կողմից* հորմոնների *արտադրվելը և դրա*ն<del>ց</del> անմիջական ներգործությունը էֆեկտոր օրգանների վրա։ Սակայն մեկուսացած ապրող օրգանների և էնդոկրին  $s_1$ ուսվածքների ուսումնասիրությունը չի կարող լիակատար ճիշտ պատտ կերացում տալ ամբողջական օրգանիզմում՝ դրանց նորմալ ղործունեության մասին։ Այդպիսի տվյալներ կարող են ստացվել այդ նպատակի համար հատուկ պատրաստված կենդանի֊ ների վրա կատարվող երկարատև փորձերի շնորհիվ։

# ԷՆԴՈԿՐԻՆ ԳԵՂՁԵՐԻ ԷՔՍՏՐԱԿՏՆԵՐԻ ԵՎ ՀՈՐՄՈՆՆԵՐԻ ՊՐԵՊԱՐԱՏՆԵՐԻ ՆԵՐԱՐԿՈՒՄԸ

Ինչպես նշվեց վերևում, վերապատվաստված էնդոկրին գեղձերը ռեցիպիենտի օրգանիզմում մեծ մասամբ ապրում են յոկ կարճ ժամանակ։ Դրանց ներգործությունն արտահայտվում է գլխավորապես վերապատվաստված հյուսվածքի տարածըծվելու պրոցեսում արյան մեջ հորմոն մտնելու շնորհիվ։ Այդ ոլատճառով էլ համանման ֆիզիոլոգիական էֆեկտ կարելի է ստանալ համապատասխան էնդոկրին գեղձերից վերցրած էջստրակա ներարկելու դեպքում։ Այդ նպատակով գեղծի հյուսվածքը մանրացնում են, տրորում և լուծահանում ջրով, ֆիզիոլոգիական լուծույթեով կամ ուրիշ զանազան լուծիչներով։ Հաճախ լուծահանումը (էքստրակցիան) կատարում են ղգալիորեն ավելի բարդ ճանապարհով։

Այդ էքստրակտները, բացի հորմոններից, պարունակում են նաև այլ ֆիզիոլոգիական ակտիվ նյութեր, որոնք կարող են ներգործել փորձարկման ենթակա կենդանիների օրգանիզմի վրա։ Այդ նյութերի մի մասը գոյանում է ոչ թե էնդոկրին օրգանի նորմալ ֆունկցիայի շնորհիվ, այլ նրա հյուսվածքների քայքայման և էքստրակցիայի պրոցեսում տեղի ունե. ցող այլ ներգործությունների հետևանքով։ Որոշ էքստրակտներ պարունակում են մի քանի հորմոնների խառնուրդ, որոնք տարբեր քանակական հարաբերակցություննե. րում օրգանիզմի վրա ներգործում են ոչ միատեսակ. դրանք կարող են տարբերվել այդ հորմոններից առանձին վերցրած յուրաքանչյուրի ներգործության արդյունքներից։ Ուստի ավելի *Ճշգրիտ տվյայներ ստանալու համար անհրաժեշտ է ամբողջա*կան էքստրակտները նախապես բաժանել տարբեր հորմոններ պարունակող առանձին ֆրակցիաների։

Շատ ավելի ճշգրիտ արդյունքներ են ստանում փորձարկման հնթակա կենդանիներին մաքրած կամ սինթեղած հորմոնների պրեպարատներ ներարկելու դեպքում։ Ներկայումս կաթնասունների և մարդու հորմոնների մեծ մասն արդեն ստացվում են մաջուր վիճակում, իսկ ստերոիդային հորմոնը, ադրենալինն ու օքսիտոցինը սինթեղվում են դեղադործական արդյունաբերության կողմից։ Ճշտորեն սահմանվել է մի շարբ հորմոնների՝ պոլիպեպտիդների բաղադրությունը և ամինաներման մահանական հատարական կարգը։ Այդ պատ շառով էլ այժմ կարելի է ուսումնասիրել ինչպես առանձին հորմոնների, այնպես էլ դրանց տարբեր համակցությունների ներդործությունը օրդանիզմի վրա, ճշտորեն դողավորելով Ներարկվող յուրաքանչյուր՝ հորմոնի քանակը՝ կշռային կամ կենսաբանական միավորներով։

Քանի դեռ չեն մշակվել հորմոնի քանակը որոշելու ֆիզիկաշքիմիական մեթեոդներ, դա կարող է որոշվել միայն ուրույն կենսաբանական տեստերի միջոցով։ Այս դեպքում հորմոնի թանակն արտահայտում են ներդործության կենսաբանական միավորներով, պայմանականորեն իբրև կենսաբանական միավոր ընդունելով հորմոնի այնպիսի դողան, որն առաջացնում է որոշակի ֆիզիոլոգիական ռեակցիա։ Նայած այն բատ նին, թե ինչ տեսակի կենդանու վրա են կատարում սահմանումը, տարբերում են հորմոնների մկնային, առնետային, ճադարային, դորտային և այլ միավորներ։ Մի շարք հորմոնների համար սահմանվել են ներդործության միջազդային միավորներ, որոնք համապատասխանում են հորմոնի ստանդարտ պրեպարատի որոշակի կշռային քանակին և հանդիսանում են միջազդային էտալոն (ստուդանմուշ)։

Նույնիսկ, օդտվելով կենդանիների մեկ տեսակից, տարբեր հետաղոտողներ հաճախ իբրև ներդործության կենսաբանական միավոր ընդունել են զանագան ցուցանիշներ։ Օրինակ, հոնադոթերոպ հորմոնների քանակը որոշելու համար օգտվել են ձվարանների փոփոխություններից, արդանդի կշռի ավելացումից, հեշտոցի բացվելուց, զուդավորման (ծորանքի) շրրջանի (հոսքի) սկսվելուց։ Այժմ, եβե հնարավոր է, հորմոնի նկատմամբ այդ ցուցանիշներից յուրաքանչյուրի զգայունուտ թյունը սահմանում են ստանդարտ՝ պրեպարատի՝ միջոցով՝ ստացված տվյալներն արտահայտելով միջազդային միավոր $h$ *h<sub>pn</sub>* $\int$  (if):

Որոշ հորմոններ իրենց ակտիվությունը լիովին պահպանում են բերանի միջով ներարկելու դեպքում։ Մյուս հորմոն. ները (հատկապես բոլոր սպիտակուցային հորմոնները) քայ֊ քայվում են մարսողական Հյութերի պրոտեոլիտիկ ֆերմենտների կողմից և այդ պատճառով էլ օրդանիզմի վրա նկատելի ներդործություն են ունենում միայն պարենտերալ (արտաադիքային) ներարկման դեպքում։ Օրդանիզմի վրա Հորմոնների ներդործությունը երկարաձգելու համար դրանք ներարկում են մաշկի տակ կամ մկանի մեջ՝ հայված բյուրեղների կամ միկ. րոբյուրեղային սուսպենդիայի ձևով։ Որոջ նյութեր դանդատ ղեցնում են Հորմոնների ներծծումը ներարկման տեղից և դրա֊ նով իսկ երկարաձգում օրգանիզմում դրանց գտնվելու ժամ. կետր։

# ԱՐՅԱՆ ԵՎ ՄԵԶԻ ՄԵԶ ՀՈՐՄՈՆՆԵՐԻ ՊԱՐՈՒՆԱԿՈՒԹՅԱՆ **ELSULARE SUBARIER**

Իբրև էնդոկրին օրդանում Հորմոն դոյանայու Համողիչ աշ պացույց է ծառայում նրա պարունակության սահմանումը այն արյան մեջ, որը հոսում է այդ օրդանից, վերջինս օրդանիզմից հեռացնելուց հետու Այս մեթեորն առաջարկել է Ն. Պ. Կրավկովը (1923)։ Հենց նոր սպանված կենդանու էնդոկրին օրդանը խնամքով հերձում են շրջապատող հյուսվածքներից և տե*ղավորում թերմոստատում 37°C ջերմաստիճանում։ Զարկե*րակի և հրակի մեջ նհրդնում հն ապակհ խողովակներ։ Զարկերակի մեջ ներարկում են տաբ ֆիզիոլոդիական լուծույթ կամ խթվածնով հագեցած ֆիբրինազերծ արյուն, որոնք անցնում են օրդանի անոթների միջով և դուրս հոսում երակի միջոցով։ Դուրս հոսած հեղուկից առանձնացնում են հորմոնները և որոշում դրանց քանակը։

Մեկուսացած էնդոկրին օրդանի դործունեությունը կարելի է ուսումնասիրել նաև՝ այն Պավլով֊Ստառլինդի սրտա֊թո֊ քային պրեպարատի մեջ մտցնելու և արյան մեջ շրջանառող հորմոնների պարունակության հետադա ուսումնասիրման միջոցով։ Այս հղանակով ուսումնասիրվել է, օրինակ, մակերիկամների ուղեղային նյութեի կողմից ադրենալինի արտադրրվելը։

Ե. Ս. Լոնդոնը (1923) մշակեց անդիոստոմիայի (անոխաբեբանակցման) մեթեոդ, որը թեույլ է տալիս առողջ կենդանուց 52

արյուն ստանալ անմիջականորեն խորը տեղավորված արյունատար անոթներից՝ արյուն վերցնելու պրոցեսում առանց նրան լրացուցիչ վնասվածք Հասցնելու։ Նախապես կատարում են վիրահատում, որի ժամանակ այն արյունատար անոթեի պատի վրա, որից ուղում են սիստեմատիկաբար արյուն ստանալ, կեռիկների միջոցով ամրացնում են չժանդոտող մետաղե խողովակիկի մի ծայրը, իսկ մյուս ծայրը հանում մաշկի վերքից ու ամրացնում մաշկի երեսին։ Այս եղանակով ստեղծվում է մշտական արհեստական խողովակ (կանալ), որի միչոցով ցանկացած ժամանակ կարելի է հասնել մինչև արյունատար անոթի պատը։ Խողովակի մեջ մտցնելով սրսկիչի ասեղը և դրանով ծակելով արյունատար անոթի պատը, սրսկիչի մեջ են հավաքում հետաղոտության համար անհրաժեշտ թանակի արյուն։ Այս ճանապարհով կարելի է ստանալ այն արյունը, որ զարկերակներով հոսում է դեպի էնդոկրին օրդանը և նրանցից արտահոսում երակների միջոցով։

Հորմոնների և դրանց մետաբոլիզմի (նյութափոխանակութեյան) արդասիքների պարունակությունը հաճախ ուսումնա~ սիրվում է այն արյան մեջ, որ վերցվում է մակերեսորեն տե~ ղավորված արյունատար անոթներից (մարդու արմնկային ե֊ րակից, ճագարի ականջային երակից, առնետի պոչի երակից և այլն)։ Առաջարկվել են հորմոնների քանակը՝ որոշելու բազմատ րիվ բիմիական և կենսաբանական մեթեոդներ, որոնք թույլ են տալիս ավել կամ պակաս ճշգրտությամբ որոշելու դրանց պարունակությունն արյան մեջ։

Հորմոնների և դրանց մետաբոլիտների զդալի մասն օրդանիզմից արտաղատվում է մեղի հետ։ Այդ պատճառով էլ հաճախ կատարվում են մեղի հետաղոտութելուններ, որպեսզի սահմանեն նրա մեջ եղած հորմոնների ու դրանց քիմիական վերափոխման արդասիքների պարունակությունը։ Հորմոնի առկայությունը կարող է մեզի տարբեր բաժիններում որոշվել ջիմիական և կենսաբանական մեթեոդների միջոցով։ Քանակական որոշման համար հավաքում են մեկ լրիվ օրվա ամբողջ մեղը, մինչև հետաղոտելը պահպանելով այն ռեֆրիժերատո֊ րում, կամ նրան ավելացնելով համապատասխան կոնսերվանտներ։ Արյան և մեղի մեջ հորմոնների պարունակության

միաժամանակյա որոշումը թույլ է տալիս սահմանելու «մաբըրվածության գործակիցը», որը հանդիսանում է հորմոններն օրգանիզմից դուրս բերելու արագության ցուցանիշը։

Որոշ հորմոններ օրգանիզմից արտազատվում են դլխավորապես լեղու հետ։ Լեղու մեջ հորմոնների պարունակությունը որոշում են ենթեափորձային կենդանիների լեղապարկի ֆիստուլայով (խուղակով), որը թեույլ է տալիս հավաբել ցանկացած ժամանակամիջոցում օրգանիզմի արտադրած ամբողջ լե֊ ղին։ Այդ հորմոնների արտազատման մասին դատում են դրանք էքստրակտելով կղանքից և ապա դրանց քանակը որո֊ շելով կենսաբանական կամ քիմիական մեթհորների միջոցով։

#### ՌԱԴԻՈԱԿՏԻՎ ԻԶՈՏՈՊՆԵՐԻ ՄԵԹՈԴԸ

Այս մեթեոդը թեույլ է տալիս սահմանել էնդոկրին դեղձերում հորմոնների կենսաբանական սինթեղի պրոցեսը, տարբեր օրդաններում և  $\zeta_{f}$ ուսվածքներում դրանց բաշխումը,  $\zeta$ ետագա քի $$ միական վերափոխումները և օրգանիզմից արտազատվելու ուղիները։ Կենդանիների մարմնի մեջ ներարկում են ռադիոակտիվ իզոտոպներ պարունակող «նշանակիր» **հորմոններ**։ Պրոտեոհորմոնները նշում են տիրոզինի խմբի մի քանի ջրածնային ատոմները ռադիոակտիվ յոդով  $(J^{131})$  փոխարինելու կամ ռադիոակտիվ ծծումբ (S35) պարունակող դիազոտիրացված բենդոծծմբաթթվի հետ կոմպյեջսային միացություններ դոյացնելու միջոցով։ Ստերոիդային հորմոնները սո~ վորաբար նշում են ռադիոակտիվ ածխածնով  $(C^{14})$ ։ Ռադիոակտիվ իղոտոպներ ներարկելուց հետո որոշ ժամանակ անց սպանում են կենդանիներին, վերցնում նրանց տարբեր օրղանների, հյուսվածքների, արյան, մեղի, կղանքի քաշվածք֊ ներ (կշռուկներ) և դրանց ռադիոակտիվությունը որոշում Հեյգեր-Մյուլլերի հաշվիչի միջոցով։ Վերցրած քաշվածքի մեծության և սահմանված ռադիոակտիվության համաձայն հաշ վում են հյուսվածքներում ռադիոակտիվ իղոտոպի պարունաշ կության տոկոսը։ Գունագրական (քրոմատոգրաֆիկ) մեթոդով կամ այլ եղանակներով հյուսվածքներից, արյունից և մեղից անջատում են զանազան նյութեր ու որոշում դրանց ռադիոակ֊

տիվությունը։ Այս հղանակով կարհլի է բայլ առ բայլ հետևել, րե ներարկված հորմոնը ո՛ր օրդաններում և երբ է պահվում (կասեցվում), ինչպես է նա արտաղատվում և ինչ նյութների է *վերածվում* ։

Ռադիոակտիվ իզոտոպների մեթեոդը հատկապես լայն կի֊ րառում ստացավ վահանադեղձը ուսումնասիրելիս։ Ռադիո֊ ակտիվ յոդ ( $J^{131}$ ) ներարկելու միջոցով, որի մեծ մասը պահվում է վահանագեղձի արյան կողմից, կարելի է քանակապես ուսում նասիրել նրա հորմոնի սինթեզի և սեկրեցիայի բոլոր էտապները և պարգել, թե ինչ ժամանակի ընթեացքում են դրանք ի. րադործվում։ Կենդանուն կամ մարդուն ջրի կամ կաթի հետ խմեցնում են ռադիոակտիվ յոդ (նատրիումի յոդիդ)։ Ներարկ֊ ված ռադիոակտիվ յոդի ակտիվությունը արտահայտում հն սարքի դրանցած իմպուլսների քանակով։ Տարբեր ժամանատ կահատվածներից հետո սահմանվում է վահանագեղձի ռա֊ դիոակտիվությունը և գծվում նրա կողմից ռադիոակտիվ յոդի կլանման կորհրը, որոշվում արյան պլազմայի սպիտակուցների ;ետ կապվող և մեղի հետ արտաղատվող ռադիոակտիվ յոդի լանակը։ Այս տվյալները ծառայում են իբրև վահանագեղձի ֆունկցիոնալ վիճակի ցուցանիշներ։

#### **ALANNIV**

# ԱՆՈՂՆԱՇԱՐԱՎՈՐՆԵՐԻ ՆԵՅՐՈԷՆԴՈԿՐԻՆՈԼՈԳԻԱ

# ՐՆԴՀԱՆՈՒՐ ՏԵՂԵԿՈՒԹՅՈՒՆՆԵՐ ԱՆՈՂՆԱՀԱՐԱՎՈՐՆԵՐԻ ՆԵՅՐՈՍԵԿՐԵՑԻԱՅԻ ԵՎ **ԷՆԴՈԿՐԻՆ ԳԵՂՁԵՐԻ ՄԱՍԻՆ**

Նեյրոսեկրեցիայի երևույթել շատ լայնորեն տարածված է կենդանական աշխարհում (նկ. 2)։ Դրանք նկարադրված են տուրբելիարիաների, ծծողների (ծմաճիճուների), կյոր որդերի, նեմերտինների, օղակավոր որդերի, հատվածոտանիների, կակղամորթների, ծովային աստղերի, օֆիուրների և ողնաշարավորների մոտ։ Շատ հավանական է, որ նեյրոսեկրեցիա գոյություն ունի բազմաբջիջ կենդանիների բոյոր խմբերում, բացառությամբ սունկերի և աղեխորշավորների։ Երբեմն նելրոսեկրետորային բջիջները կենտրոնացված են կենտրոնական ներվային համակարգի որոշակի բաժիններում կամ առանձին ներվային հանդույցներում։ Ուրիշ դեպքերում դրանք հանդիպում են բաղմաթիվ ներվային դոյացումներում։ Օդակավոր որդերի ներվային բջիջների զդալի մասն ունի նեյրոսեկրեցիայի ընդունակություն։

Տարբեր անողնաշարավորների օրդանիզմում արտադրվում են ացետիլխոլին, ադրենալինանման նյութեր և սերոտոնին (5-հիդրօքսիտրիպտամին)։ Սակայն դրանք այստեղ ծառայում են ոչ միայն իբրև ներվային դրդումը հաղորդող մեդիատորներ (միջնորդներ), այլև իրենց դոյացման վայրից հեռու ներդործում են տարբեր ստրուկտուրաների և ֆունկցիաների վրա, այսինքն՝ ներգործում են հորմոնների նման։

Ստույդ կերպով սահմանված է, որ բացի ողնաշարավորներից միայն խեցեմորթները և միջատներն ունեն իսկական 56

*էնդոկրին դեղձեր, որոնց դլխավոր ֆունկցիան ներքին սեկրե*ցիան է։ Այդ դասերի հատվածոտանիների նեյրոսեկրետորային բջիջների և ներքին սեկրեցիայի դեղձերի կողմից արտադրվող Հորմոնները չափազանց կարևոր դեր են խաղում օրդանիդմի բաղմաթիվ ֆունկցիաները կանոնավորելու դործում։ Այդ պատճառով էլ խեցգետնակերպերի և միջատների հորմոնադոյացուցիչ օրդանների կառուցվածքին ու ֆունկցիաներին նվիրված են առանձին դյուխներ, իսկ այս դյխում համառոտակի շարադրվում են անողնաշարավորների մնացած խմբերի նեյրոսեկրետների ֆիզիոլոդիական նշանակության տվյալները, որոնց հորմոնադոյացուցիչ օրդանները դեռևս քիչ են ուսումնասիրված։ Տարբեր անողնաշարավորների որոշ օրդան֊ ների կառուցվածքը կարծես խոսում է դրանց կողմից էնդոկրին ֆունկցիաներ կատարելու մասին, սակայն փորձնական *Ճյդրիտ տվյալների բացակայուβյունը առայժմ βույլ չի տալիս* ղրանք դասել ներքին սեկրեցիայի դեղձերի շարքին։ Այսպես, օրինակ, դեռևս չկան սիպունկույիդների ինտերնեֆրիդիայ օրդանների էնդոկրին ֆունկցիաների բավարար ապացույցներ։

Անողնաշարավորների էնդոկրին սիստեմի ուսումնասիրման ետ մնալը ողնաշարավորների նույնպիսի ուսումնասիրուխյունից մասամբ բացատրվում է նրանով, որ երկար ժամանակ այդ բնադավառի հետաղոտությունները տարվում էին սխալ ճանապարհով։ Ուսումնասիրվում էր ողնաշարավորների ներքին սեկրեցիայի գեղձերի էքստրակտների և դրանցից արտազատված հորմոնների ներդործությունը տարբեր անողնաշարավորների վրա, ինչպես նաև անողնաշարավորների օրդաններից ստացված էքստրակտների ներգործությունը ողնաշարավորների վրա։ Նման փորձերի մեծ մասը ընդհանրապես չտվեց դրական արդյունքներ։ Մի շարք դեպքերում փորձերի արդյունքները միատեսակ չստացվեցին և հանդեցրին սխալ *եղրակացությունների։* 

Բանն այն է, որ ներքին սեկրեցիայի գեղձերը կենդանական աշխարհի էվոլյուցիայում ծագեցին համեմատաբար ույ։ Ըստ երևույթին կենդանիների տարբեր տիպերի ներկայացուցիչների մոտ դրանք ծագել են իրարից անկախ և այդ պատճաոով էլ չի հաջողվում դրանց կառուցվածքում սահմանել համա-

նմանություն։ Ողնաշարավորների և անողնաշարավորների միևնույն ֆունկցիաների կանոնավորումն իրադործող հորմոն֊ ները կարող են ունենալ բոլորովին տարբեր ջիմիական կառուցվածք։ Մյուս կողմից, միևնույն նյութերը տարբեր տիպերին պատկանող կենդանիների օրդանիզմում կարող են իրա. դործել ոչ միատեսակ ֆունկցիաներ։ Օրինակ՝ տարբեր անողնաշարավորների մարմնում հայտնաբերվել են նյութեր, որոնք էդ կախնասունների վրա այնպիսի ներդործություն են ունե. նում, որը նման է իդական սեռական հորմոնների ներդործությանը։ Սակայն հենց այդ նույն անողնաշարավորների մոտ այդ նյութերը ոչ մի ազդեցություն չեն թողնում սեռական համակարդի և հրկրորդային սեռական հատկանիշների վրա։

Ողնաշարավորների որոշ հորմոնների նկատմամբ զգայի ղղայունություն ունեն ասցիդները։ Հավանորեն դա կապված է այն բանի հետ, որ ողնաշարավորներն ու ասցիդները պատկանում են միևնույն տիպին՝ քորդավորներին (թիկնալարավորներ)։

Գունանյութեային բջիջներում (քրոմատոֆորներում) դունանյութի (պիդմենտի) հատիկների տեղաբաշխումը կանոնավորող հորմոնները կարող են ներգործել ոչ միայն միևնույն տիպին պատկանող կենդանիների այդ բջիջների, այլև մյուս տիպերի ներկայացուցիչների վրա, դրանցում առաջացնելով մարմնի դույնի փոփոխություններ։ Օրինակ, ողնաշարավորների մելանոֆոր Հորմոնն առաջացնում է խեցեմորթների դույնի փոփոխություններ, իսկ խեցիների աչքի ցողունիկների քրոմատոֆորոթիոպինը՝ որոշ միջատների, ասցիդների և ողնաշարավորների գույնի փոփոխություններ։ Այդ Հորմոնների ներգործության այդքան լայն դիապազոնի պատճառները դեռևս լեն պարզված։

## ԹԱՐԹԻՉԱՎՈՐ ՈՐԴԵՐ (Turbellaria)

Թարβիչավոր որդերի ուղեղում կան նեյրոսեկրետորային բջիջներ, որոնք արտադրում են աչքերի ռեդեներացիայի ու սեռական օրգանների զարգացման վրա ազդող նյութեր։  $\lambda$ աստատված  $\lambda$ , որ polycelis-ների այքերի ռեդեներացիան

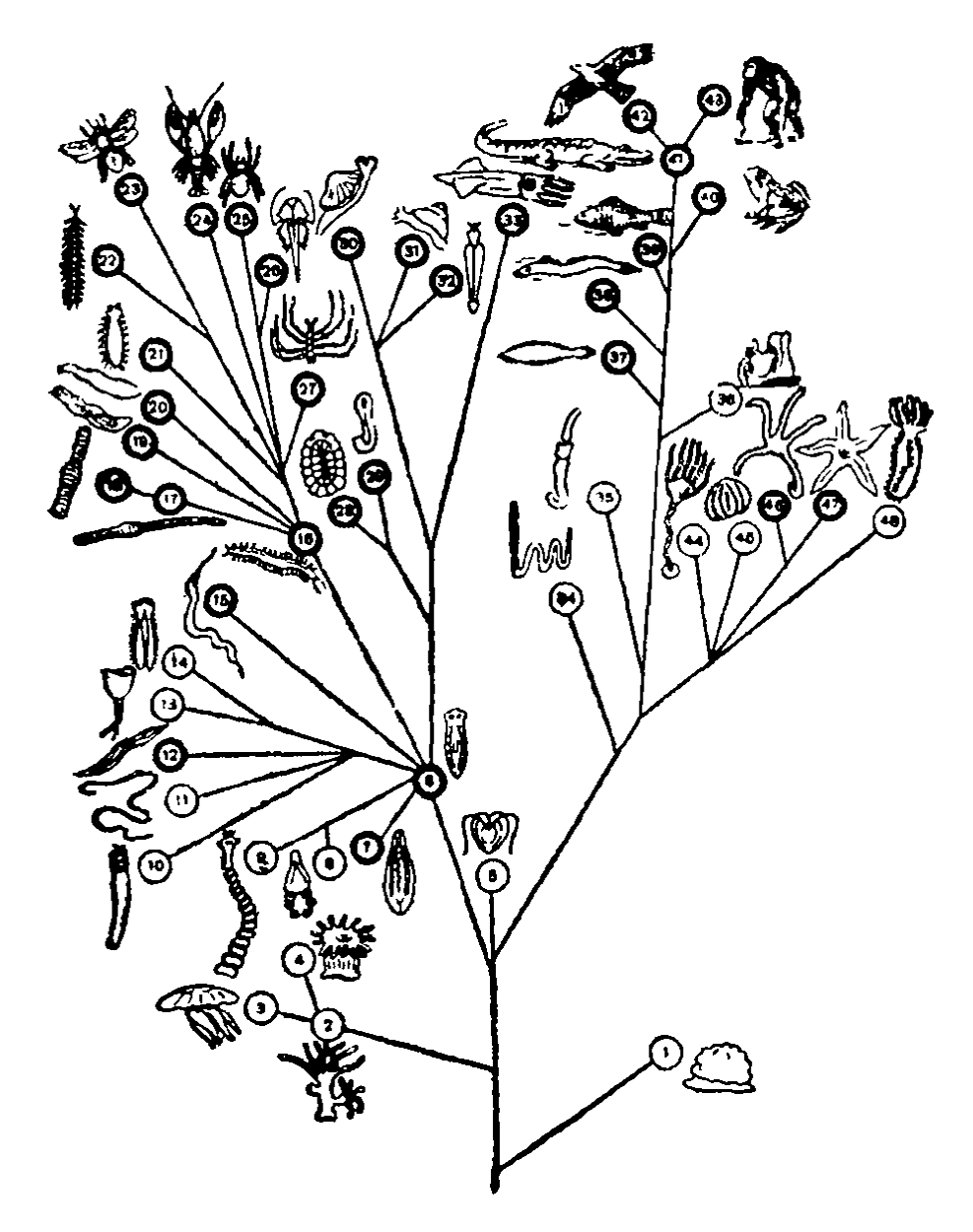

Նկ. 2. էնդոկրին դեղձերի և նեյրոսեկրեցիայի տարածվածությունը կենդանական աշխարհում (ըն.)։ Թավ շրջանակով շրջարծված են այն դասերի համարները, որոնց ներկայացուցիչների մոտ հայտնարերված է ъвյրոսեկըեցիայի առկայուβյունը։ Կեաերով ծածկված են այն` դասերի Ֆերկայացուցիչների ուրվականները, որոնք ունեն իսկական՝ էնդոկրին դեղձեր.

1-Spongia. 2-Hydrozoa. 3-Scypbozoa 4-Anthozoa. 5-Ctenophora. 7—Trematoda. 8—Monogenoidea. 6-Turbellaria. 9-Cestoidea. 10—Acanthocephia. 11—Gordiacea. 12—Nematoda 13-Rotatoria. 14-Gastrotricha. 15-Nemertini. 16-Polychaeta 17-Oligochaeta. 18-Hirudinea 19-Echiurida. 20-Sipunculida. 21-Protracheata. 22-Myriapoda. 23-Insecta 24-Crustacea. 25-Arachnoidea. 26-Xiphosura. 27-Pantopoda 28-Loricata. 29-Solenogastres 30-Lamellibranchia, 31—Gastropoda 32—Scaphopoda, 33—Cephalopoda 34—Pogonophora. 35—Hemichordata 36—Tunicata. 37—Cepalochordata.  $38$ —Cyclostomata. 39—Pisces. 40—Amphibia. 41—Reptilia. 42—Aves. 43-Mammalia. 44-Crinoidea. 45-Echinoidea. 46-Ophiuroidea 47-Asteroidea. 48-Holothurioidea:

*տեղի է ունենում միայն ուղեղը պահպանելու դեպքում։* Dugestia tigrina-utpu niutu bpyni \$hyhninghwywu du'utnwկան և անսեռ։ Եթե ուղեղ պարունակող սեռական ձևի մարմնի առջևի մեկ երրորդն աճեցնենք անսեռ ձևի մարմնի հետին մասի երկու երրորդի հետ, ապա վերջինիս մոտ կզարդանան ձվարաններ, սերմնարաններ և դուդավորման օրդանտ *<i><u>Lhpt</u>* 

## ԲԱԶՄԱԽՈԶԱՆ ՈՐԴԵՐ (Polychaeta)

Բաղմախողան որդերի ուղեղը պարունակում է նեյրոսեկրետորային բջիջներ, որոնց Հորմոնը արդելակում է սեռական դեղձերի կարդացումը և սեռական հասունացման վրա *Swubbin:* Nereidae *h* Syllidae *phmmhhphbnh nnng mh*սակներում սեռական հասունացման վրա հասնելը կապված է այսպես կոչված էպիտոկային ձևի դոյացման Հետ։ Որդի սեռական գեղձեր պարունակող հետին կեսը անջատվում է առջևի մասից, ռեգեներացնում է գլուխը, գոյացնում հղոր թիականման պարապողներ և ծովի հատակից բարձրանում մակերես, որտեղ ջրի մակերեսային շերտերում իրադործում է բաղմացումը։ Հատակում մնացած որդի առջևի կեսը ռեգեներացնում է մարմնի հետին կեսը։

Nereidae-ների սեռականորեն չհասունացած անհատների ուղեղի հեռացումը առաջացնում է դրանց վաղաժամ վերածումը էպիտոկային ձևի, որը սովորաբար կոչվում է Heteronereis: Սակայն, եթե այդ որդերին ուղեղ վերապատվաստենը, ապա դրանց մոտավորապես կեսը չի դառնա սեռականորեն հասունացած։ Հաջողվել է սահմանել ուղեղի նեյրոսեկրետորային բջիջների փոփոխությունների և որդերի էպիտոկային ձևի վերածվելու միջև եղած համահարաբերական (կոռելյատիվ) կապը։

Պոլիխետների նեյրոսեկրեցիայի պրոցեսն ընթանում է ցիկլերով։ Նեյրոսեկրեցիայի ուժեղացում նկատվում է որդի Տետին կեսի հատումից 12 ժամ հետո։ Եթե ծայրատելուց (ամպուտացիայից) առաջ հեռացնենք ուղեղը, ապա ռեգեներացվում է միալն մարմնի ամենավերջին սեդմենտր (պիդի-60

դաները)։ Ծայրատումից երեք օր հետո ուղեղը հեռացնելու ղեպքում որդերի մի մասի մոտ, բացի պիզիդիայից, ռեզե $h$ երադվում է ևս մեկ սեգմենտ։ Ըստ երևույթին Nereidae-ների ուղեղի նելրոսեկրեցիան անհրաժեշտ է հետին սեգմենտների ռեգեներացիան խβանելու համար։

#### UU4U4Utun2Ub APPtP (Oligochaeta)

Անձրևաորդերը նեյրոսեկրետորային բջիջներ ունեն վերրմպանային, ենթեարմպանային, որովայնային ներվային շղթայիկի հանգույցներում և վեգետատիվ ներվային համատ կարգում։ Դրանց մեջ տարբերում են նեյրոսեկրետորային բջիջների երկու տիպ։ A բջիջները կապված են բաղմացման պրոցեսները կանոնավորելու հետ և արտադրում են սեռական դեղձերի դարգացումն արդելակող **հորմոն։ В բջիջները կապ**ված են աճման պրոցեսների հետ և արտադրում են ծայրատված հետևի սեգմենտները ռեգեներացնելու համար անհրա $d<sub>h2</sub>$ *u*  $\zeta$ <sub>np</sub>fn<sub>k</sub>

վերըմպանային և ենթաըմպանային հանգույցների նեյրոսեկրետորային բջիջները մասնակցում են օսմոտիկ ճրնշման կանոնավորմանը։ Անձրևաորդերը նատրիումի քյորիդի տարբեր խտության լուծույթների մեջ տեղավորելիս  $\mu$   $\mu$ բջիջներում նկատվում են նեյրոսեկրետորային ակտիվության փոփոխություններ։ Վերըմպանային հանգույցի էջստրակտներն ուժեղացնում և հաճախացնում են, իսկ ենթարմպանային հանգույցի և որովայնի շղթայիկի հանգույցների էքս. տրակտները պակասեցնում են անձրևաորդերի աղիքների շարժման հաճախությունը։ Հավանաբար, աղիքների շարժումը հաճախացնող նյութեր ացետիլխոլինն է։

# ՍԻՊՈՒՆԿՈՒԼԻԴՆԵՐ (Sipunculida)

Սիպունկուլիդների ուղեղում կան նեյրոսեկրետորային բջիջների խմբեր։ Այդ բջիջների հորմոնը արգելակում է phascolion-ների գոնոցիտների հասունացումը (Գաբ՝ Gabe,

1953), և դանդաղեցնում phascolosoma-ների մեկուսացած physcosoma japonicum-*ի նեֆրիդիաները խողովակաձև են* և հասնում են 1-2 սմ երկարության։ Օրգանիզմից կտրվե-

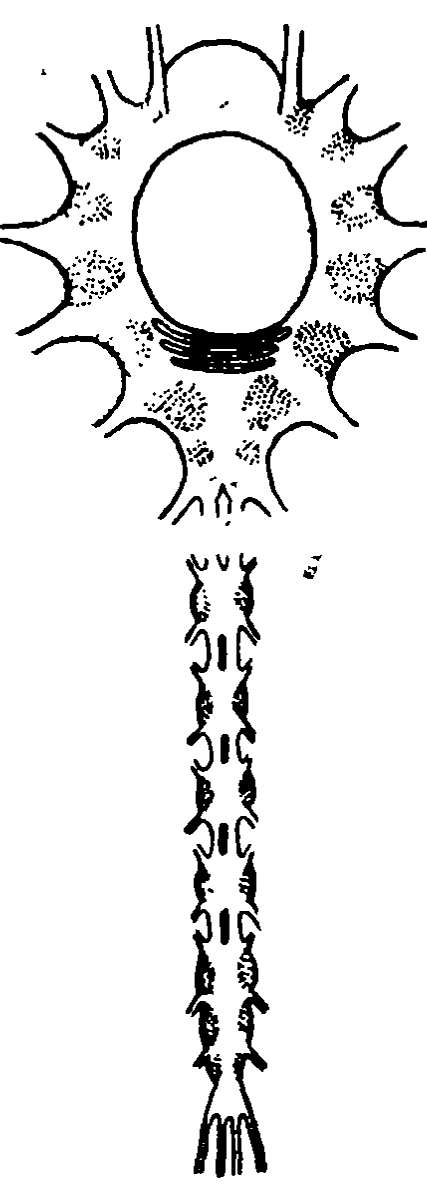

յուց և ծովի ջրի մեջ տեղավորվելուց հետո դրանք շարունակում են մի քանի ժամ կծկվել և թեույանալ ըոպեում 1–4 կծկման ⊰աճախուβյամբ։ Որովայնաներ֊ վի բնից, մկաններից և հենց նեֆրիդիաներից *վերդրած* **NL** խիստ նոսրացրած էքստրակտնե֊ րը ջրին ավելացնելիս այդ կըծկումների թիվը մեծանում է գրեթնե տասն անգամ։ Այն ենթեաղրությունը, թե այդ էքստրակտ ների ներգործությունը կախված է դրանց մեջ ացետիլխոլինի առկայությունից, չքաստատվեց, քանի որ ացետիլիւոլինը չի առաջացնում սիպունկույիդների նեֆրիդիաների կծկումների համա*խացում* ։

 $\theta$ PUMN2bP (Xiphosura)

Նկ. 3. Թրապոչի կենտրոնատ *կ* ա՜ս *սերվային համակար* գի կառուցվածքի սխեման (ըստ վային համակարգում ված տարբեր հանդույցներում *մ կլասիկլ ետորային* հարաբերական կուտակումը։

Թրապոչի կենտրոնական ներ- $\mu$ шпп $\iota$ -Շառերի), Կետերով ցույց է տըր- նակվում է մոտ 2500 նեյրոսեկ-**1999 - 1999 թվակացից առաջարկ** 1999-1999 ներ կան ուղեղում, մերձկերակրափողային կցաններում (կո-

միսուրաներում) և որովայնի ներվային շղթայիկների հանգույցներում (նկ. 3)։ Թրապոչի ներվային Համակարգի տարբեր մասերի էքստրակտները պարունակում են այնպիսի նյութեր, որոնք խեցեմորβների բրոմատոֆորներում (գունակիր բջիջներում) առաջացնում են գունանյութի հատիկների տեղափո֊ խումներ։ Էքստրակտների քրոմատոֆորոβրոպ ակտիվությունը Համապատասխանում է նեյրոսեկրետորային բջիջների այն քանակին, որ կա ներվային համակարգի տվյալ տեղամասում։

### ՍԱՐԴԱԿԵՐՊՆԵՐ (Arachnoidea)

Սարդակերպների կենտրոնական ներվային համակարգում նելրոսեկրետորային բջիջների խմբերը դասավորված են մետամերորեն և սովորաբար Համաչափ (սիմետրիկ)։ Սարդերի նախագանգուղեղում (պրոտոցերեբրումում) դրանթ գտնվում են կենտրոնական մարմնի առջևում և ըմպանային կամրջի ետևում, իսկ տրիտոցերեբրումում (հելիցեր Հանա գույց) և գլխա-կրծքային հանգույցներում կա նեյրոսեկրետորային բջիջների տասը խումբ՝ պեդիպալպների նեվրոմերներին և չորս դույգ ոտքերին համապատասխան։ Նեյրոսեկրեցիայի հրևուլթներ հաստատվել են նաև ռետրոցերեբրաբ ստոմատոգաստրիկ սիստեմի գոյացումների երկու դույ֊ դում, որոնք կոչվում են Շնայդերի օրդաններ։ Շնայդերի օրդանների I դույդը ուղեղի հետ կապված է դլխավոր ներվերով, իսկ II ղույգը՝ ըմպանային (ֆարինգեալ) ներվերով։ Երբեմն դլխավոր ներվերն անցնում են «կաթերթի կոմպլեջս» կոչվող ոչ մեծ օրգանով, որը, ըստ երևույթեին, ծառայում է նեյրոսեկրետ կուտակելու համար։ Սարդերի նեյրոսեկրետ֊ ների ֆիդիոլոգիական նշանակությունը դեռևս չի պարզված։

#### **FUQUISUUPUEP (Myriapoda)**

Բադմոտանիները նեյրոսեկրետորային բջիջներ ունեն ճակատային բլթերում և ուղեղի միջգանգուղեղային (ինտեր֊ ցերեբրալ) մասում, ենթեարմպանային Հանգույցում ու որո֊ վայնաներվային \շղթակյիկի հանգույցներում։ Ճակատային

բլթերի նեյրոսեկրետորային բջիջների գոյացրած սեկրետն առաջ է շարժվում այդ բջիջների երկարությամբ, որոնք մրտնում են ուղեղագեղձի 1-ին ներվի կաղմի մեջ (նկ. 4)։ Հիշյալ ներվը կտրելուց հետո նեյրոսեկրետի հատիկները կուտակվում են կտրվածքի տեղից բարձր գտնվող ներվային թեյիկներում։ Ուղեղագեղծը նելրոսեկրետ կուտակելու և այն հեմոլիմ ֆայի (արյունավշի) մեջ արտագատելու մի դեպո է։ Այս նեյրոսեկրետում պարունակվող հորմոնն արգելակում է մաշկափոխման սկսվելը։ Ուղեղագեղձը հեռացնելուց հետո բազմոտանի֊ ների մոտ տեղի է ունենում վաղաժամ մաշկափոխում։ Այս- $\mu$ <sub>u</sub> $\mu$ ,  $\sigma$ <sub>p</sub> $\mu$  $\mu$ , Lithobius forficatus- $\nu$ <sub>p</sub> $\mu$  *L* Scolopendra cingulata-ների ուղեղագեղծերը արմատահանելուց հետո վաղաժամ մաշկափոխում սկսվեց դրանց անհատների 69- $73\%$ -ի, իսկ չվիրահատված բազմոտանիների միայն  $28\%$ -ի  $\int \ln m \ (\phi n / h)$  Joly, 1962).

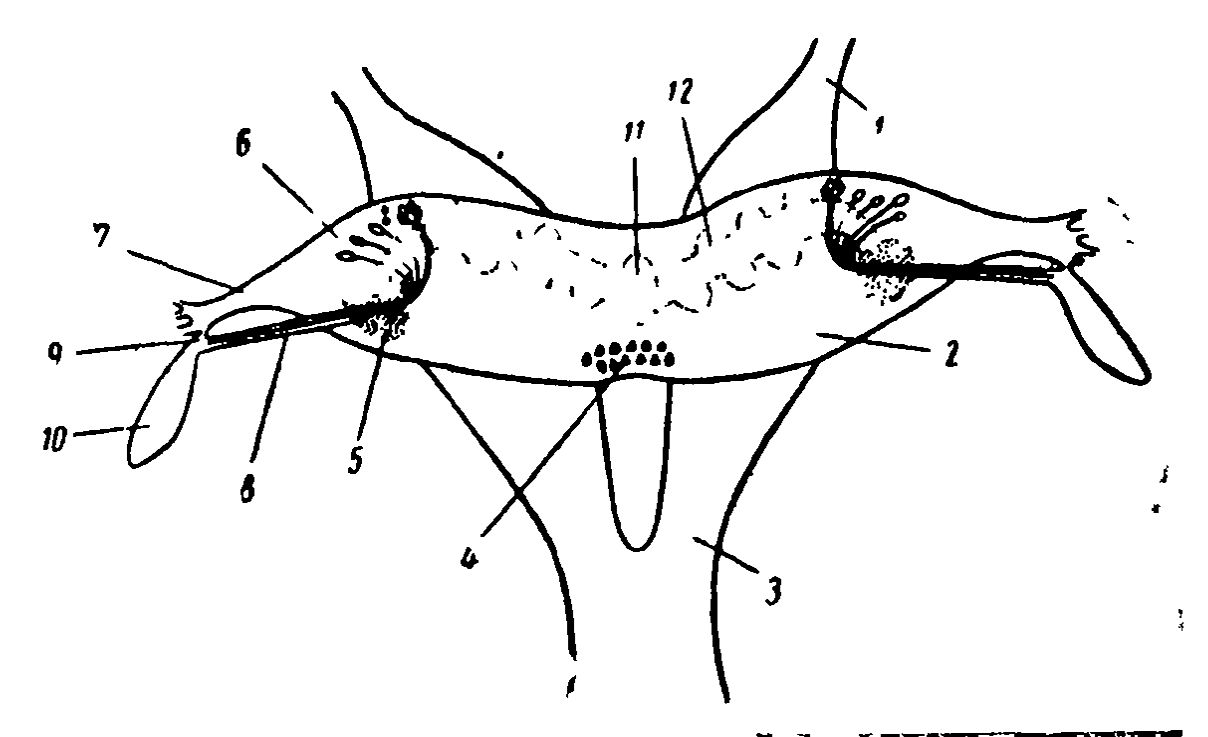

*Նկ. 1.* Lithobius բաղմոտանու ուղեղը մեջբային (դորդալ) կողմից  $(\mu u u \partial h \oint \oint h_l h)$ 

1 - դեյտոցերերրում, 2 - պրոտոցերերրում, 3 - տրիտոցերերրում, 4 - ին տերցերերրալ մաս, 5—ցողունակերպ մարմին, 6—ճակատային բույթե, 7-ահսողական ներվ, 8-ցերեբրալ գեղձի 1-ին ներվ, 9-ցերեբրալ դեղձի 2-րդ Ներվ, 10-ացերերըալ դեղձ, 11-մեդիալ մարմին, 12-պրոտոցերեբրումի կծիկներ։

## **ULLUTILLUTION**

Նեյրոսեկրետորային բջիջներ նկարագրված են կակղամորնների բոլոր դասերի ներկայացուցիչների մոտ։ Փորոտա*նիների (Gastropoda) մոտ դրանք ամենից շատ կուտակված են* ցերեբրալ հանգույցներում, ամենից ջիչ՝ առպատային (պարիետալ), ընդերային (վիսցերալ) և թոքամղային (պլևրալ) Հանդուլոներում և, ըստ երևույթին, չկան ոտնակային հանդուլցներում։ Ցերեբրալ հանգույցներում այդ բջիջները տհդավորված են մեդիո - և լատերո - դորդալ մարմինների տակ և Immunical Sphanistrale Limmaea stagnalis-unp Immunical թիակներում նկարագրված են նեյրոսեկրետոր բջիջների Lphne Sundunhupp (lbulbp h 8nub' Lever and Joosse, 1961): Դրանցից առաջինին գոյացնում են մի **հսկայական «գմ**րենաձև» բջիջ և երկու խոշոր կանիլակիր բջիջներ, որոնցից մեկը տեղավորված է թիակների մեդիո֊դորղալ (ներսա֊մեջքա֊ յին), իսկ երկրորդը մեդիո֊վենտրալ (ներսա֊փորային) մա֊ սում։ Մյուս սիստեմը գոյացնում են այսպես կոչված ֆոլիկուլյար դեղձը և նրա հետ կապված իլիկաձև B բջիջները։ Գմբե-Թաձև բջիջը անընդ աս արտածում է իր նեյրոսեկրեաը, իսկ կաթիլակիր բջիջները կուտակում են այն և արյան մեջ արտածում միայն որոշակի պայմանների դեպքում, օրինակ, կակղամորթները նատրիումի քլորիդի լուծույթի մեջ տեղավորելիսւ

Muricidae pummuhpph mnmoumphuhumphp hmhpmunghների հիպոբրոնիսեալ մարմնիկները պարունակում են գեղձային քրոմաֆինային բջիջներ, որոնք արտադրում են սերոտոնին, դա բարձրացնում է թթվածնի սպառման մակարդակը և ավելացնում սրտի կծկման Հաճախությունը։

Նեյրոսեկրետորային սիստեմն ամենից ավելի բարձր  $quapquq$  ման  $f$  հասնում գլխոտանի (Cephalopoda) կակդամորթների մոտ։ Այստեղ էնդոկրին ֆունկցիա ունեն ցերեբրալ հանդույցների, աստղաձև հանդույցների, էպիստելյար և սուբպեղունկուլյար մարմնիկների նեյրոսեկրետորային բջիջները, պեդունկուլյար գեղձերը, օպտիկական գեղձերը, ինչպես

նաև հետևի թեքային, սրտապարկային (պերիկարդիալ) և բրանխիալ գեղձերը (նկ. 5)։

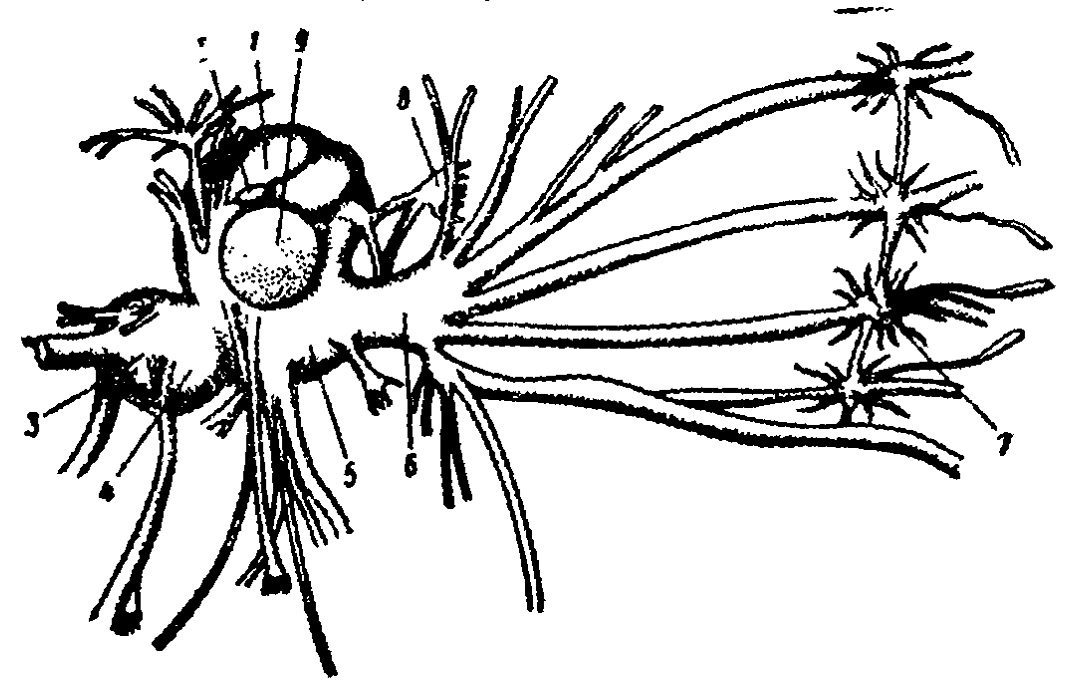

*<i>it. 5.* Sepia officinalis-*ի* կենտրոնական ներվային համակարդը։ *Տես* $ep$  wy handles (now hipsupation).

1--ghphppալ հանդույց, 2--պեղունկուլյար հանգույց, 3--պարիետովիսցերալ հանգույց, 4--արիրալ հանգույց, 5--ինֆունդիրույյար հանգույց, 6--րրանխիալ հանգույց, 7--մեռքի հանգույց, 8-վերին թեշաին հանգույց, 0---հատած տեսողական ներվ (ա) օպտիկական  $6.41 \sim$ գույցը հեռացված Լ)։

Ուβոտնիկների օպտիկական գեղձերն արտաղատում են հոնարոթերոպ հորմոն, որը խթանում է սեռական գեղձերի ամը և ձու դնելը։ Այդ հորմոնի սեկրեցիան արգելակվում է այն իմպուլսներով, որոնք ուղեղի սուբպեդունկուլյար բրյ֊ խերից√անցնում են օպտիկական տրակտներով։ Այդ տրակտ∽ ները (ուղիները) կտրելը կամ սուբպեդունկուլյար բլթերի վնասվածքը հանգեցնում է օպտիկական գեղձերի չափերի մեծացման և հոնադների ինտենսիվ աճմանը։ Եթե ձվարանի կշիռը նախկինում 500 անգամ փոքր էր մարմնի կշռից, ապա այդպիսի վիրահատական միջամտությունից հինգ շաբաթե անց դա հասնում է գրեթե մարմնի կշռի մեկ հինգերորդին, այսինքն՝ մեծանում է մոտավորապես 100 անգամ (Ուելս և  $\int h \cdot h \cdot \mathbf{W}$ ells and Wells, 1959).

Թքադեղձերի հետևի դույդը արտադրում է սերոտոնին և

1. նորադրենալին։ Այդ կատեխոլամիններն ազդում են մկա. նային բջիջների վրա, որոնք փոփոխում են գլխոտանիների դունաբջիջների (խրոմատոֆորների) ձևը։ Սերոտոնինը առաջացնում է մկանային բջիջների թուլացում, որը հանգեցնում է զունաբջիջների չափերի փոքրացման և մարմնի գունատուխյան։ Նորադրենալինը առաջացնում է մկանային բջիջների կծկում, որի հետևանքով գունաբջիջների ելունները ձգվում են և մարմնի գույնը մգանում է։

Սրտապարկային գեղձերը, որ հաճախ կոչվում են խռիկային սրտերի հավելվածներ, պարունակում են արյունով ոդողվող խողովակների (կանալների) խիստ ճյուղավորված սիստեմ։ Թանաքաձկան (Sepia) այդ գեղձերը հեռացնեյուց Հետո առաջին երեք օրում ոչ մի խախտում չի հայտնա. բերվում, բայց չորրորդ օրը նրանք դադարում են սնվելուց, բարձրանում են ջրի երես և սատկում։ Սրտապարկային գեղ. ձերը մարմնի մի այլ մասում փոխապատվաստելը չի կանիսում դրանց կործանումը։

Ութերաիկների բրանխիալ գեղձերը էլեկտրակառւտերով ուլրելուց Հետո խախտվում է նրանց շնչառությունը, իջնում մկանների տոնուսը, զարգանում սակավարյունություն (անե $dhu$ ), իսկ այնու $5$ ետև վրա է  $5$ ասնում մա $5p$ ։ Octopus-ների, Eledone-ների և Sepia-ների բրանխիայ գեղձերի էքստրակտներն ավելացնում են սրտի և խռիկային սրտերի կծկման ուժն ու հաճախությունը, որը հանգեցնում է արյան ճնշման բարձ*րացմանը։* 

## **OCUUNPALEP** (Echinodermata)

Marthasterias glacialis wwwnhph bbspnubhphypush հրևույթներ հաստատվել են օղաներվի և ճառագայթաներվի ներվային բջիջներում։ Այդ բջիջները եռանդագին արձագան֊ թում են ծովի ջրում աղերի կուտակման փոփոխություններին։ Ծովաստղի ներվերի էջստրակտներում հայտնաբերվել են *ֆիսիոլոդիապես ակտիվ երկու նյութեր (Ունդեր*՝ Unger, 1962)։ Դրանցից մեկն առաջացնում է ավելի վառ գույնի դարգացում և ամբողջ մարմնի կամ մեկուսացած ճառագայթի կարճատև շարժողական ակտիվություն։ Երկրորդ նյութն առաջացնում է գույնի մգացում և ավելի երկարատև շարժողական ակտիվություն։ Այդ նյութերը ացետիլխոլինից, ադ րենայինից, սերոտոնինից և Հիստամինից տարբերվում են բաղմաթիվ հատկություններով։

#### ՊԱՏԵՆԱՎՈՐՆԵՐ (Tunicata)

Պատենավորների նկատմամբ էնդոկրինոլոգների ուշա~ դրությունը գրավում են երկու գոյացումներ՝ էնդոստիլը և սուբնեվրալ (ենթանեվրալ) գեղձը։ Էնդոստիլը մի երկարավուն ակոս է, որն անցնում է ըմպանի որովայնային պատի Լրկարությամբ։ Ջրի հետ միասին ըմպանի մեջ ընկած ման. րիկ սննդային մասնիկներն այստեղ լորձով կապակցվում և վերածվում են գնդիկների, որոնք էնդոստիլի թարթիչների թերթան շարժումների շնորհիվ մղվում են կերակրափողի ուղղությամբ։ Ինչպես ցույց տվեցին ռադիոակտիվ յոդի կիրառումով կատարված ինքնառադիոլուսանկարչական (աուտոռադիոգրաֆիկ) հետաղոտությունները, ասցիդիաների էն~ դոստիլի պատերի որոշակի տեղամասերի բջիջները պահում են յոդը և այն կապում՝ ամինաթթուննորի հետ, ինչպես դա ամում են ողնաշարավորների վահանագեղձի բջիջները։ Ենթնադրում են, որ կապված յոդ պարունակող այդ բջիջների սեկրետը արտածվում է ըմպանի լուսանցքը, սննդի մասնիկների հետ միասին ընկնում ստամոքսի և աղիների մեջ, որսնոլից ծծվելով արյան մեջ՝ ֆիզիոլոգիապես ներգործում է  $op$  դանիդմի վրա։

Բաղմաթիվ հետաղոտողներ ենթանեվրալ գեղձը համատ րում են ողնաշավորների մակուղեղի համանիշը (հոմոլոգը)։ Նա արտադրում է մի նյութ, որն իր ֆիզիոլոգիական հատկություններով մոտ է մելանոֆորի (սևաներկաբջիջի) հորմո֊ upu: Zuunmumquo k, np Ciona intestinalis 4 Phallusia mamillata *ասցիդիաների կողմից շրջապատի ջրի մեջ զա*մետներ արտադատելը կապված է ենթանեվրալ գեղծի սեկրետորային ակտիվության Հետ։ Դա տեղի է ունենում, երբ բերանի խոռոչի մեջ ընկնում են սերմնէակներ (սպերմատո 68

զոիդներ), իր տեսակի չբեղմնավորված կամ բեղմնավորված ձվեր։ Հավանաբար, սուբնեվրալ (ենթեանեվրալ) գեղձը խեմո. ռեցեպտոր է, որը ծառայում է ջրում իր տեսակի գամետներ Հայտնաբերելու համար։ Այդ ադեկվատ գրգռիչի ներգործու. թյամբ ենթանեվրալ գեղձը սեկրետում է իր հորմոնը։ Սակայն այդ հորմոնը ներգործում է ոչ թե անմիջականորեն սեռական դեղձի, այլ՝ ուղեղային հանգույցի վրա, որից ներվերի միջոցով դեպի հոնադն են գնում ձվազատում և սերմնէակների ար֊ տաղատում առաջացնող իմպուլսներ (Կարլայլ, 1951)։

Ասցիդիաներն ունեն ռեգեներացիայի շատ մեծ ընդունա. կութեյուն։ Նրանք կենդանի են մնում ներքին օրգանների մեծ մասի հեռացումից հետո էլ և շուտով վերականգնում դրանց։ Նորմալ ասցիդիաների գամետների արտաղատում առաջաց նում են մարմնի ցանկացած մասում՝ ենթանեվրալ գեղձի Լքստրակտ ներարկելով։ Եβե նախօրոք քայքայենք ասցի֊ ղիայի սիրտը և մարմնից սրսկիչով հանհնք գրեβե ամբողջ արյունը, ապա գեղձի էջստրակտը գամետների նետում կատ ռաջացնի միայն այն դեպքերում, երբ դա ներարկվում է ան-սում, նույնիսկ հոնադի շրջանում էքստրակտ ներարկելը այդ արդյունքը (էֆեկտը) լի տալիս։ Եթե հանգույցը վնասված լէ, ննթքանեվրալ գեղձի քայքայումը չի խանգարում գամետների արտազատմանը՝ ի պատասխան՝ էքստրակտի՝ ներարկման։ Հանգույցի քայքայումը կամ նրանից դեպի հոնադն անցնող ներվերի հատումը լիովին կանխում են էքստրակտի ներգոր֊ ծությունը հոնադի վրա։ Մյուս ներվերի հատումը չի խախտում այն։

Այս տվյալները ցույց են տալիս, որ ասցիդիաների մոտ Հոնադից սեռական արգասիջների (պրոդուկտների) արտածումը տեղի է ունենում այն ռեֆլեքսի շնորհիվ, որի ռեֆլեկտորային աղեղը պարունակում է հորմոնալ օղակ։ Ենթեանեվ. րալ գեղձի գրգռումն առաջացնում է նրա կողմից հորմոնի սեկրեցիա։ Այդ հորմոնը, տարածվելով դիֆուղիայի միջո֊ ցով, հասնում է այն հանգույցին, որը հոնադին խթանում է ուղղակի ներվային ճանապարհով։ Հետաքրքիր է, որ խորիալ հմնադոթերոպինը ասցիդիաների վրա ներգործում է ենթա-
նեվրալ գեղձի էքստրակտների նման (Կարլայլ, 1951)։ Ներարկվելով հանգույցի շրջանում, այդ հորմոնը, օվուլյացիա (ձվաղատում) և սերմնէակների արտաղատում է առաջացնում են թանեվրալ գեղձի հեռացումից, սրտի քայքայումից, գրեթե ամբողջ արյունը դուրս քաշելուց և բոլոր ներվերը հատելուց հետո էլ, բացառությամբ այն ներվերի, որոնք հանգույցից գնում են դեպի հոնադ։

#### **ALNAW V**

## ԽԵՅԳԵՏՆԱԿԵՐՊԵՐԻ ՀՈՐՄՈՆՆԵՐԸ

## ՀՈՐՄՈՆՆԵՐ ԳՈՅԱՑՆՈՂ ԵՎ ԿՈՒՏԱԿՈՂ ՕՐԳԱՆՆԵՐ

Խեցգետնակերպերի հորմոնները մասնակցում են նյուինափոխանակության, աճման, մաշկափոխման, առաջնային ու հրկրորդային սհռական հատկանիշների զարգացման, ձվարանների հասունացման, մարմնի գույնի փոփոխություն֊ ների և յույսին ու մթեությանը աչջերի հարմարվելու պրոցեսների կանոնավորմանը։ Հորմոնների գոյացման վայրեր են ծառայում օպտիկական հանգույցների, ուղեղի և կենտրոնական ներվային համակարգի այլ մասերի նեյրոսեկրետորային բջիջները, ինչպես նաև ներքին սեկրեցիայի օրգանները՝ Y-օրգաններն ու այրածին (անդրոգեն) գեղձերը։ Նեյրոսեկրետորային բջիջների գոյացրած հորմոնները իրենց աջսոններով փոխադրվում են դեպի նեյրոսեկրետի կուտակման հատուկ ձևով շերտավորված վայրերը, որտեղից արտածվում են Հեմոլիմֆայի մեջ։ Նեյրոսեկրետների այդպիսի դեպո են ծառայում սինուսային գեղձերն ու հետկցուկային (պոստկոմիսուրալ) օրգանները։

Խեցգետնակերպերի նեյրոսեկրետորային բջիջների խմբերը նկարագրված են աչքի ցողունիկների օպտիկական հանգույցներում, ուղեղում, հնթարմպանային, կցուկային և կրծքային հանգույցներում։ Հատկապես մանրամասնորեն ուսումնասիրվել են տասնոտանի խեցգետինների աչքային ցողունիկներում եղած նեյրոսեկրետորային բջիջները։ Այսահղ կան նելրոսեկրետորային բջիջների մի քանի խմբեր, որոնց մեջ, ըստ երևուլթին, ամենից կարևոր դերը խաղում

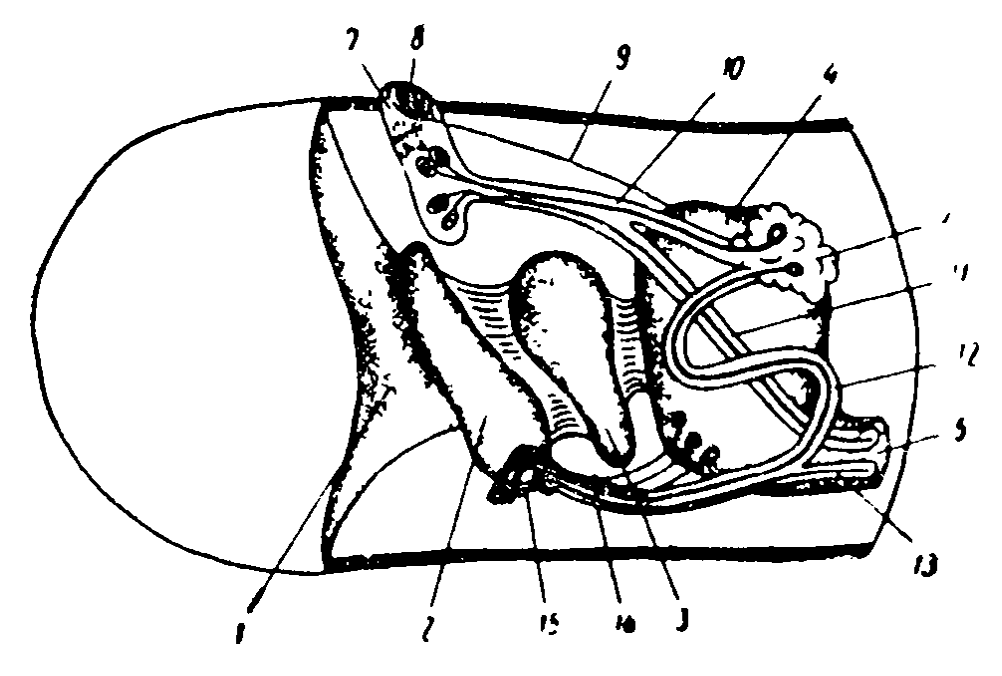

U4. 6. Lysmata seticaudata dudubungkunuh miph gunutuhly  $\int$ pum  $\bm{\psi}$  ( $\bm{\psi}$  )  $\bm{\psi}$ 

թիթեղիկ, 2-արտաթին օպտիկական հանգույց, երդանական համարական ա 3-ներջին օպտիկական հանգույց, 4-ծայրային հանգույց, 5-ուղեղի oպտիկական բլթի ոտիկ, 6-ծայրային հանդույցի x-օրդան, 7-2 անստրյոմի x-օրգան, 8—զգայուն անցք, 9—զգայուն ներվ, 10—x-օրգանի կոննեկտիվ, 11-ուղեղից գեպի Հանստրյոմի x-օրգանը գնացող ու $q\dot{p}$  (տրակտ), 12—x-օրգանից գեպի սինուսային գեղձը գնացող ուղի, 13-ուղեղից դեպի սինուսային գեղձը գնացող ուղի, 14- դեպի սինուսային գեղձը գնացող ընդհանուր ուղի, 15— սինուսային գեղձ։

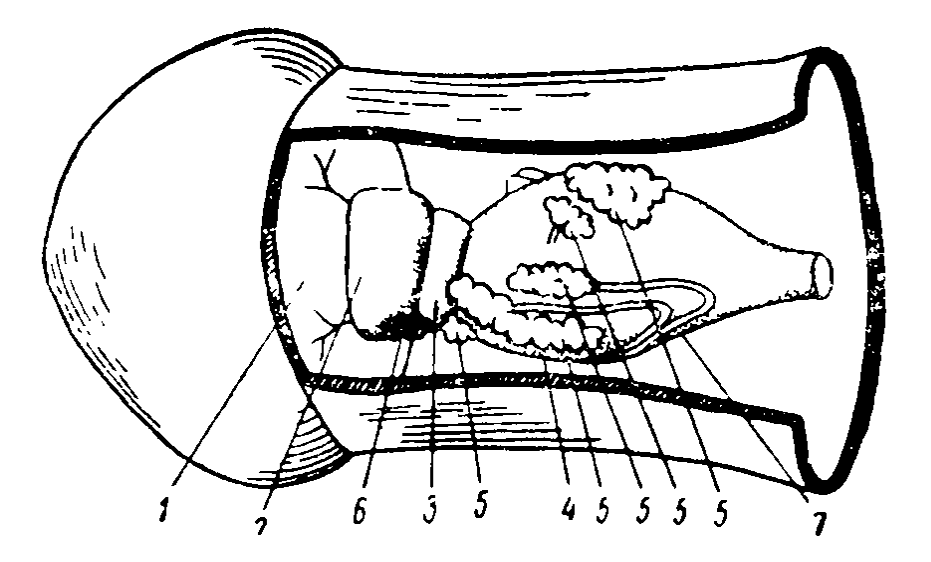

 $\mathcal{U}_1$ . 7. Cambarus vi's physhmap migh gapacuphy (pum  $P_1$  $r_{\text{MLE}}$ 

1— ճանգուցային թեխնդիկ, 2—արտաջին օպտիկական ճանդույց, 3—ներքին օպտիկական հանգույց, 4—ծայրային հանգույց, 5—ծայրա~ յին հագույցի <sub>X-</sub>օրգանների գոյացրած՝ նեյրոսեկրետորային *բծիծների* խմբեր, 6-սինուսային գեղձ, 7-ուղեղի օպտիկական բլխի ոտիկ։

 $k$  *butumible submignit* (medulla terminalis)  $\mu$   $\mu$  $X$ -орцши կпуфпп рэфэиврф մво финцир (иц. 6 և 7).

 $X$ -օրգան անվանումը սկզբում Բ. Հանսարյոմը (Hanström, 1934) առաջարկել էր մի բոլորովին այլ գոյացման համար, որը նույնպես գտնվում է աչքի ցողունիկի մեջ։ Հանստրյոմի X-օրգանը բաղկացած է աչջի ռուդիմենտար պտկիկի կամ զգայուն անցքի ձևափոխված զգայուն բջիջների խմբից, էպիβելոիդային բջիջների խմբերից, ինչպես նաև ուղեղի բջիջներից և ծայրային հանգույցից եկող ներվային թելիկների վերջույթներից, որոնք այս օրգանում գոյացնում են բնորոշ կոճղեզներ։ Բարձրակարգ խեցգետինների մեծ մասի մոտ այդ Թելիկները աֆերենտ (առբերող) են, իսկ ծովախեցգետինների մոտ (տե'ս նկ. 6) դրանց մի մասը նելրոսեկրետորային բջիջների աքսոններ են, որոնք գտնվում են ծայրային  $\mathcal{L}_{\mu}$  and  $\mathcal{L}_{\mu}$  and  $\mathcal{L}_{\mu}$  and  $\mathcal{L}_{\mu}$  and  $\mathcal{L}_{\mu}$  and  $\mathcal{L}_{\mu}$  and  $\mathcal{L}_{\mu}$  and  $\mathcal{L}_{\mu}$  and  $\mathcal{L}_{\mu}$  and  $\mathcal{L}_{\mu}$  and  $\mathcal{L}_{\mu}$  and  $\mathcal{L}_{\mu}$  and  $\mathcal{L}_{\mu}$  and  $\mathcal{L}_{\mu}$  a 1959)։ Հավանաբար, Հանստրյոմի X-օրգանը կատարում է ռեցեպտորային ֆունկցիա, իսկ ծովախեցգետինների մոտ, բացի այդ, ծառայում է իբրև նեյրոսեկրետի կուտակման և արտազատման վայր։

Դրան հակառակ, ծայրային հանգույցի X-օրգանը հորմոններ արտադրող տիպիկ նեյրոսեկրետորային գոյացում է, հորմոններ, որոնք նեյրոսեկրետորային բջիջների աքսոնների երկարությամբ փոխադրվում են գլխավորապես սինուսային գեղձի մեջ, իսկ ծովախեցգետինների մոտ՝ նաև Հանստոլոմի  $X$ -onquith is the  $s$ 

Սինուսային գեղձ է կոչվում սկավառակաձև կամ թասաձև ցուացումը, որը հարում է օպտիկական հանգույցներին ու արյան սինուսին։ Ցողունաձև աչջեր ունեցող խեցեմորթների մեծ մասում այդ գեղձը գտնվում է աչքի ցողունիկի ներսում։ Այքի ցողունիկներ չունեցող ձևերում սինուսային գեղձերը դտնվում են գլխում, ուղեղի մոտ։ Կենդանի խեցգետինների մոտ դրանք հեշտությամբ նկատվում են դիահերձման ժամանակ՝ լույսի անդրադարձման հետևանքով ստեղծված կապաա-սպիտակ թեույլ մթագնության շնորհիվ։ Սինուսային ցնդձի հյուսվածքը բաղկացած է նելրոսեկրետներ պարունակող ներվային թելքերի բազմաթիվ փքված վերջույթներից,

որոնք ունեն ββվասեր (ացիդոֆիլ) և հիմնասեր (բազոֆիլ) *Հատկություններ։* 

Սինուսային գեղձում են վերջանում մի շարք աղբյուրներից՝ ծայրային (տերմինալ) հանդույցի և աչքի ցողունիկում գտնվող ուրիշ միանման դոյացումների X-օրգանից, ուղեղից և կրծքային հանդուլցներից եկող նեյրոսեկրետորային բջիջների աջսոնները։ Նելրոսեկրետորային բջիջների յուրա. քանչյուր խմբից անցնող թելքերը վերջանում են սինուսային գեղձի որոշակի տեղամասում և մյուս թելջերից տարբերվում են որոշակի պիդմենտներով ներկվելիությամբ։ Ըստ երևույթին, տարբեր թելջերով սինուսային գեղձի մեջ են մտնում տարբեր հորմոններ։ Հեմոլիմֆայի մեջ դրանց արտագատվե֊ լը տեղի է ունենում շերտավորված ձևով և կանոնավորվում է կենտրոնական ներվային համակարգից ստացվող իմպուլսնե֊ րով։ Հավանաբար, այդ իմպույսները հաղորդվում են հենց իրենց՝ նեյրոսեկրետորային աջսոնների կողմից, թեև չի բացառված հատուկ առբերող թեկքերի առկայության հնարավոտ րությունը, որոնք ներվավորում են նեյրոսեկրետորային բջիջների վերջույթնները և փոխում դրանց թաղանթների թափանցելիությունը նեյրոսեկրետների համար։ Սինուսային գեղձից արյան մեջ մտնող հորմոնների թիվը դեռևս պարզված չէ։ Այդ  $\mathcal{L}$ որմոնները մասնակցում են նյութափոխանակության, մաշտ կափոխման, մարմնի գույնի փոփոխությունների և աչքի պիդմենտի տեղափոխումների կանոնավորմանը։

Պոստկոմիսուբալ (ճետկցուկային) օբգաննեբ են *կոչվում* երկու ոչ մեծ ներվերի հաստացումները, որոնք տրիտրոցերեբրալ կցուկից անցնում են դեպի մկանները։ Դրանք պատ րունակում են նուրբ թելիկների ճյուղավորված վերջույթներ, որոնք տրիտոցերեբրումի նեյրոսեկրետորային աքսոններ են և անցնում են մերձըմպանային կոննեկտիվի ու տրիտոցերեբրալ կցուկի միջով։ Տարբեր խեցգետնակերպերի հետկցուկային օրգանների ձևն ու դասավորությունը միատեսակ չեն։ Հետկցուկային օրգանները կուտակում և հեմոլիմֆայի մեջ են արտասատում մի շարք հորմոններ, որոնք մասնակցում են մարմնի գույնի կանոնավորմանը։

Y-orquuuuturu huhuuhuu tunnhuhu ntin hu, nnnup 74

դտնվում են անտենալ կամ երկրորդ վերծնոտային (մաջսիլյար) սեղմենտում և, հավանաբար, հանդիսանում են գլխային նեֆրիդաների հոմոլոգներ (համանիշներ)։ Ինչպես հայտնի է, հասունացած ցածրակարդ խեցդետինների արտադատիչ օրգաններից պահպանվում են միայն վերծնոտային, իսկ բարձրակարգ խեցգետինների մոտ՝ անտենալ գեղձերը (նրըբաղրահ խեցգետինների մոտ գեղձերի երկու ղույգերն էլ մնում են)։ Բոլոր խեցգետիններն ունեն միայն մեկ ղույգ Yօրգան, որոնք զարգանում են գլխի այն սեզմենտում, ուր հասունացած անհատները չունեն՝ արտազատիչ՝ օրգաններ։ դանները գոյանում են անտենալ, իսկ բարձրակարգ խեցգետիններինը՝ երկրորդ վերծնոտային սեգմենտում։

Y-opquuup BhpBudh (Isopoda, Amphipoda), huundh ցած է այնպիսի բջիջներից, որոնց ցիտոպլազման հարուստ է ռիբոնուկլեինային թթվով և ալկալիական ֆոսֆատազանե֊ րով, բայց աղջատ է գլիկոգենով և օսմոսասեր (օսմոֆիլ) լիպոիդներով։ **Ү-օրգանները ներվավորվում են են**թարմպա*նային հանգույցից։ Ү-օրգանների հորմոնները կանոնա*վորում են նյութեափոխանակությունն ու մաշկափոխությունը, ինչպես նաև խթանում հանադների հասունացումը։ Մաշկափոխության վրա սինուսային գեղձի հորմոնների ազդեցությունը իրագործվում է ոչ թե անմիջականորեն, այլ Y-օրզանների գործունեության միջոցով։ Խեցգետնակերպերի մաշկափոխությունն առաջացնող Ү֊օրգանի Հորմոնը Պ. Կարլսոնի տվյալներով (1956) նման է միջատների մաշկափոխության և կերպարանափոխության հորմոնին։

Անդrnգեն գեղձեrը (նկ. 8) տոպոդրաֆիկ կերպով (տեղագրականորհն) կապված հն սերմնատար խողովակների հեռավոր մասի պատի արտաքին մակերեսի հետ։ Դրանք նկարագրված են բոլոր բարձրակարգ խեցգետինների մոտ տիններ ունեն ոչ միատեսակ ձևի ու չափերի անդրոզեն գեղdhp: Orchestia gammarella hununguhuhunt nguhp ndhu pningh  $\delta k$ , ngh  $\delta h$  left hng lg  $\delta u$  du thunung  $\xi$  0,25 dd, huh Carcinus ծովախեցգետնի մոտ՝ խիստ ձգված են, ունեն 7 մմ երկարություն ու բաղկացած են սերմնատար խողովակը գրըկող երկու մասերից։

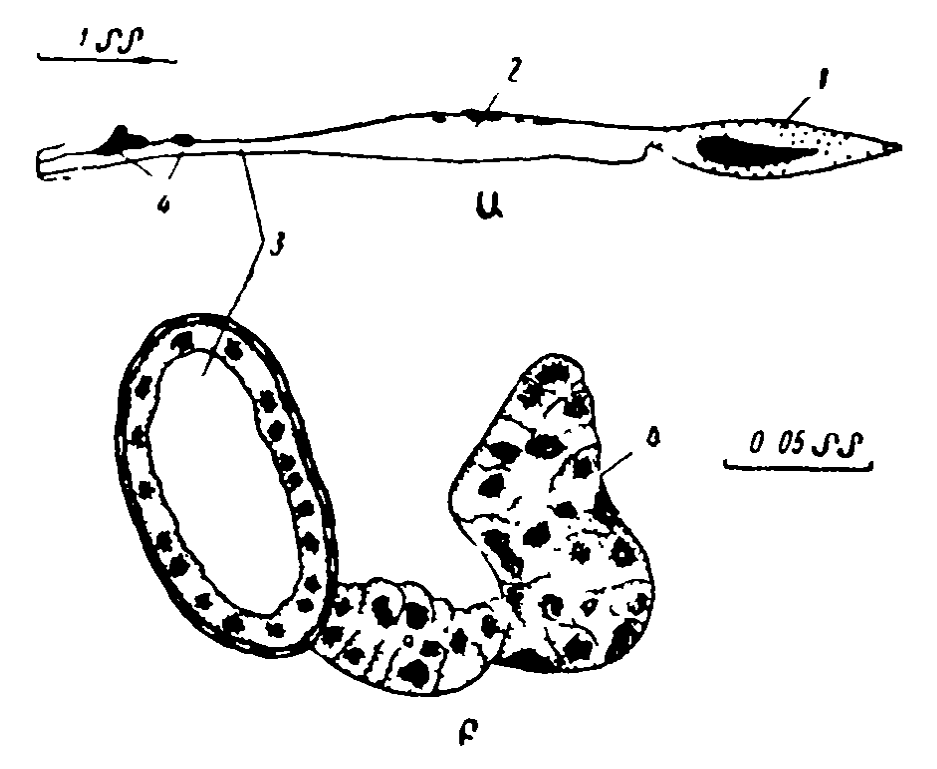

 $U_1$ . 8 Orchestia gammarella hrquingh wunganghu gundge (pum Gunuhn $h$ րտոն $h$ ),

Ա-սերմնարանն իր սերմնատար խողովակի հետ, որը րացվում է սեռական պտուկի վրա, սերմնատար խողովակի հեռավոր (գիստալ) մասում գտնվում է անգրոգեն գեղձը, նրան ավելի մոտ (պրակսիմալ) տեղավորված է դեղձային հյուսվածքի հավելուրդային մասը. Բ–լայնական կտրվածք սերմնատար խողովակի և գեղձի միջով.

1-սերմնարան, 2-սերմնափուչիկ, 3-սերմնաաար խողովակ, 4-անդրոգեն գեղձւ

Մաշկափոխության կանոնավորումը

Խեցգետնակերպերի մարմնի չափերը հիմնականում մեծանում են մաշկափոխության ժամանակ, երը դեն է գցվում *հի*ն, կարծը խիտինային զրահը և մարմինը մնում է նոր, բարակ և փափուկ խիտինացված վերնամաշկիկով ծածկված։ Այդ ժամանակ ծավալը արագ մեծանում է, գլխավորապես հյուսվածքներում՝ պարունակվող ջրի քանակի ավելացման 76

հաշվին, որն օրգանիզմ է մտնում վերնամաշկի, խռիկների նում է ածխաթթվական կրով, մարմնի ծավալի հետագա մեծացումը դադարում է մինչև հետևյալ մաշկափոխությունը։ Սակայն այդ ժամանակ հյուսվածքներում աստիճանաբար պակասում է ջրի՝ պարունակությունը և տեղի է ունենում սպիտակուցների ու այլ օրգանական նյութերի քանակի ավետ լացում, բջիջների աճ և բազմացում, այսինքն՝ կատարվում է օրգանիզմի իսկական աճ։

Մաշկափոխությունն սկսելուց առաջ և դրա ժամանակ խեցգետնակերպերի մարմնում տեղի են ունենում ֆիզիոլոգիական բարդ պրոցեսներ։ Փոխվում են սպիտակուցային, ուծխաջրատային, ճարպային և հանքային փոխանակությունները, թթվածնի սպառումն ու շնչառական գործակիցը։ Մաշկափոխությունն սկսվելուց որոշ ժամանակ անց վրա է Հասնում զրահից կալցիումի աղերի մոբիլիզացիա և դրանց  $\mu$ umbgnulp  $\mu$ upph ilhes  $U_{\mu\mu}$  with  $\mu$  Astacus  $\mu$  Cambarus խեցգետինների ստամոջսում կուտակվում են ստամոջսաջա֊ րի (գաստրոլիտ) ձևով։ Ստամոջսաջարհը հն կոչվում ածխախըթվական կրից ստացված այն հրկու գոյացումները, որոնք առաջանում են ստամոքսի առջևի պատի հատուկ տոպրակներում՝ էպիթելի և վերնամաշկիկի միջև եղած Հաստացման մեջ։ Հետապայում ստամոքսաքարերի մեջ պարունակվող ամբողջ ածխաթթվական կիրը, ինչպես նաև կալցիումի աղերը, որոնք ներծծվել են շրջապատող ջրից վերնամաշկի և խռիկների միջոցով, կուտակվում են խեցգետնի նոր զրաքում, երբ այն կարծրանում է։

*P. Hungwigg L. R. Pngup (Carlisle and Dohrn; 1952),* տարբերում են խեցգետնակերպերի մաշկափոխության պրոցեսի Հետևյալ չորս փուլերը. 1) նախամաշկափոխություն (proecdysis), որի ժամանակ զրա $\zeta_p$  աղքատանում է կալցիումից, դառնում փխրուն և որոշ տեսակներում նույնիսկ փշրվում է, իսկ Հեմոլիմֆայի մեջ կալցիումի մակարդակը  $\mu$ արձրանում, 2) մաշկափոխության (ecdysis)՝ համեմատաբար կարճատև փուլ, որի ժամանակ դեն է գցվում Հին գրա- $\langle \xi_{\mu}, \xi_{\mu} \rangle$   $\langle \xi_{\mu}, \xi_{\mu} \rangle$  and  $\langle \xi_{\mu}, \xi_{\mu} \rangle$  and  $\langle \xi_{\mu}, \xi_{\mu} \rangle$  and  $\langle \xi_{\mu}, \xi_{\mu} \rangle$  կարծրանում է նրանում կալցիումի աղերի կուտակման հաշ $d/hu$ , 4) միջմաշկափոխություն (diecdysis, իսկ մաշկափոխությունների միջև երկարատև ժամանակաշրջանի դեպքում՝ anecdysis),  $hp$  *anusp winty t, hull shinghillamgle flag*  $\mu$ *m*ցիումի պարունակությունը ցածը։

Տասնոտանի խեցգետինների աչքի ցողունիկների հեռացումն առաջացնում է վաղաժամ մաշկափոխություն։ Cambarus immunis  $\mu$ bgabmhubhnh dwiguwhnhubljncun undnրաբար տեղի է ունենում տարեկան երկու անգամ՝ գարնանը և ամռան վերջին կամ աշնանը։ Եթե նրանց աչքի ցողունիկները ձմռանը հեռացնենը, ապա լուտով կսկսվի վաղաժամ մաշկափոխություն, իսկ հետադայում մաշկափոխությունները տեղի կունենան յուրաքանչյուր 15-20 օրը մեկ (Սկյուդամոր՝ Scudamore, 1947)։ Աչքերի ցողունիկը հեռացնելուց արդեն 24 ժամ հետո ածխաթթվական կիրը զրահից մտնում է հեմոլիմֆայի մեջ և սկսում՝ ստամոջսի մեջ՝ կուտակվել ստամոքսաքարերի ձևով։ Վիրահատումից 27 օր հետո բոլոր իւեցգետինների ստամոջսներում կային համեմատաբար խոշոր ստամոքսաքարեր, այն ժամանակ, երբ ստուղիչ խեցդետինների մեջ ստամոջսաջարեր հանդիպում էին միայն առանձին անհատների մոտ՝ իբրև բացառություն և, ընդ որում, շատ փոքր էին։ Սովորաբար ստամոքսաքարերի աճը շարունակվում է վիրահատությունից հետո առաջին 15 օրերի ըն-Թացքում, իսկ այնուհետև տեղի է ունենում մաշկափոխունյուն։ Միջմաշկափոխության փուլում աչքերի ցողունիկների հեռացումը կարծես ընթացքի մեջ է ղնում այն ֆիզիոլոգիա. կան մեխանիզմը, որ առաջացնում է նախամաշկափոխու- $\beta$ յուն (Գիղելման՝ Guyselman, 1953)։ Ե $\beta$ ե դրանք հեռացնենք այն ժամանակ, երբ արդեն սկսվել է նախամաշկափոխությունը, ապա մաշկափոխության պրոցեսի ոչ մի արագացում չի նկատվում։

Կարելի է աչքերի ցողունիկներից գրկված խեցգետինների մաշկափոխության սկսելը կասեցնել, եթե նրանց պատվաստենք նորմալ անհատներից վերցրած աչքերի ցողունիկներ։ Սակայն, եթե նախօրոք աչքերի ցողունիկներից հեռացնենք սինուսային գեղձր, այդ տեսակետից դրանք դառնում են ան-78

արդյունավետ։ Սինուսային գեղձի պատվաստումը արգելակում է սարկափոխանակության սկսելը և կանխում ստամոջսաքարերի աճը, բայց շատ ավելի փոքր չափով, քան աչքի ամբողջ ցողունիկի պատվաստումը։

Սինուսային գեղձերի հեռացումն առանց աչքերի ցողունիկների մյուս մասերի չի առաջացնում խեցգետինների մաշկափոխության սկսում։ Վաղաժամ մաշկափոխություն տեղի է ունենում սինուսային գեղձերի և (տերմինալ) հանգույցնեph X-օրգանները միաժամանակ հեռացնելուց հետու Մաշկափոխության սկսելը կասեցվում է, եթե սինուսային գեղձերի *Տետ միասին պատվաստենը* X-օրգաններ, անվնաս պահպանելով դրանց անատոմիական կապերը։ Եթե խախտենք այդ կապերը կամ X-օրգաններն ու սինուսային գեղձերը պատվաստենք միմյանցից առանձին, ապա մաշկափոխութելան կասեցումը կլինի ոչ լրիվ։ (Պասսանո՝ Passano, 1953)։ Դա ցույց է տալիս, որ տերմինալ **հանգույցների X-օրգանի նել**րոսեկրետորային բջիջներում՝ գոլանում, իսկ՝ սինուսային ղեղձում կուտակվում է մի շորմոն, որն արգելակում է մաշ-տատված է ուսումնասիրված բոլոր խեցգետինների մոտ։ Մաշկափոխությունն արգելակող հորմոն հայտնաբերվել է նաև ուղեղում և որոշ այլ հանգույցներում։ Դա արգելակում է այն բոլոր պրոցեսները, որ կապված են նախամաշկափո֊ խության փուլի և հատկապես ստամոջսաջարերում և այլ դեպոներում կալցիումի աղերի կուտակման հետ։

Խեցգետնակերպերն ունեն նաև մաշկափոխությունն արազացնող հորմոն։ Այն գոյացնում են ուղեղի և կրծքային *հանգույցների նեյրոսեկրետորային բջիջները*։ Lysmata *և* Leander ծովախեցգետինների մոտ այդ հորմոնն արտադըրվում է X-օրգանի, տերմինալ հանգույցի նեյրոսեկրետորային բջիջների կողմից և դրանց աջսոնների երկարությամբ մտնում է Հանստրյոմի X-օրգանը, որտեղից արտածվում է  $5$ եմոլիմֆայի մեջ (Կարլայլ և Դորն, 1953)։ Astacura-ների *և* Brachyura-ների աչքերի ցողունիկներում այդ հորմոնը չկաւ Մաշկափոխությունն արագացնող հորմոնն իր ներգոր֊ ծությունը ցույց է տալիս նախամաշկափոխության փուլում, երբ դադարում է մաշկափոխությունն արգելակող հորմոնի *ներգործությունը* 

Հիշյալ երկու հորմոնները, որ գոյացվում են աչքերի ցողունիկների, ուղեղի և այլ հանգույցների նեյրոսկրետորային բջիջների կողմից, մաշկափոխության պրոցեսի վրա ներգործում են ոչ անմիջականորեն, այլ արգելակելով կամ խթանելով մաշկափոխության **հորմոն արտադրող Y-օրգանների էն**դոկրին ֆունկցիան (Գաբ՝ Gabe, 1953)։ Y-օրգանների էքստիրպացիայից հետո աչջերի ցողունիկների հեռացումը և դրանցից վերցրած էքստրակտների ներարկումը մաշկափո֊ խության վրա որևէ ազդեցություն արդեն չեն ցույց տալիս։ Y-օրգանների հեռացումը լիովին կանխում է մաշկափոխուխյան սկսելը։ Եթե Հեռացումը կատարվի նախամաշկափո֊ խության փուլի վերջում, ապա այդ մաշկափոխությունն ըն-Թանում է նորմալ, բայց լինում է վերջինը։ Այդ խեցգետինների մոտ այլևս մաշկափոխություն տեղիչի ունենում։ Դրանց մոտ մաշկափոխություններ կարելի է առաջաց. նել Y-օրգանների էքստրակտներ ներարկելով կամ այդ էնդոկրին գեղձերի պատվաստում կատարելով։

Այժմ խեցգետնակերպերի մաշկափոխության կանոնավորման մեխանիզմը պատկերացվում է հետևյալ կերպ։ Y-օրգանների արտադրած մաշկափոխության ճումոնը *առա*ջացնում է նախամաշկափոխության և մաշկափոխության սկսում, ինչպես նաև կանոնավորում է հին զրահից կալցիումի մոբիլիզացիան ու ստամոքսաքարերում և մյուս դեպոնե֊ *րում դրա կուտակում*։ Մաշկափոխությունն աբգելակող նոբ– մոնը, *որն արտադրվում է տերմինալ հանգույցների* X-օրդանների կողմից և կուտակվում սինուսային գեղձերում, իր ներգործությունը ցույց է տալիս Y-օրգանների միջոցով, արգելակելով դրանց մաշկափոխության հորմոնի սեկրեցիան։ Ներվային իմպուլսների ազդեցության որոշակի պահին դադարում է մաշկափոխությունն արգելակող հորմոնի մուտքը *հիմոլիմֆայի մեջ։* Ү-օրգաններն սկսում են արտազատել մաշկափոխության իրենց **հորմոնը։ Y-օրգանների ա**յդ հորմոնի սեկրեցիան դրդվում է մաշկափոխությունն աբագացնող ճումոնի կողմից, որն արտադրվում է ուղեղում, տերմի-80

նալ կրծքային հանգույցներում, իսկ ծովախեցգետինների մոտ կուտակվում է Հանստրյոմի X-օրգաններում։

*Սեռականորեն հասունացած* Maia ծովախեցգետինների Y-օրդաններն այլասերվում են։ Այդ կապակցությամբ Maiaների սեռականորեն հասունացած անհատներն այլևս չեն մաշկափոխվում։ Սեռականորեն **հասունանալուց հետո Car**cinus ծովախեցգետինների մոտ տեղի է ունենում ևս  $10-11$ մաշկափոխություն։ Դրանից հետո՝ մաշկափոխությունները դադարում են մաշկափոխությունն արգելակող հորմոնի ավել֊ ցուկ արտադրվելու պատճառով։ X-օրգանների և սինուսային *դեղձերի հեռացումը վերականդնում է* Carcinus-ների մաշկափոխությունը, ընդ որում այդ ծովախեցգետինները կարող են հասնել արտասովոր խոշոր չափերի։

Ինչպես նշվեց վերևում, մաշկափոխության ժամանակ խեցեմորթների մարմնիծավալի մեծացումը տեղի է ունենում օրգանիզմի մեջ մեծ քանակությամբ ջուր մտնելու պատճաշ nnd: bßh pungwo Carcinus onduhungunhunhunh miphph ցողունիկները հեռացնենք մաշկափոխությունն սկսվելուց 1 - 3 օր առաջ, ապա նրանց մարմնի մեջ եղած ջրի քանակն արագորեն կավելանա և կդառնա սովորականից երկու ան֊ գամ ավելի։ Ցուրաքանչյուր մաշկափոխության ժամանակ հյուսվածքներում պարունակվող ջրի բանակը շարունակում Լ ավելանալ, քանի որ միջմաշկափոխության կարճացրած վույի ընթեացքում ամեն անդամ ջրի զգայի մասը չի հասց. նում փոխարինվել օրգանական նյութերի համապատասխան ծավալով։ Դա հանդեցնում է ծովախեցգետինների կործանմանը՝ ներքին միջավայրի օսմոտիկ ճնշման ծայրահեղ փոփոխման պատճառով։ Անվնաս այքերի ցողունիկներից կամ՝ սինուսային գեղձերից վերցրած էքստրակտների ներարկում. ներն արդելակում են այդ ծովախեցգետինների օրգանիզմի մեջ ջուր մտնելը (Կարլայլ, 1956)։

Աչքերի ցողունիկներից ստացվել են էքստրակտներ, ո֊ րոնք պակասեցնում են ջրի պարունակությունը հյուսվածքներում, բայց չեն կասեցնում մաշկափոխությունը։ Դա ցույց է տալիս, որ ջրափոխանակությունը կանոնավորող հորմոնը նույնական չէ մաշկափոխությունն արգելակող հորմոնին։

Աչքերի ցողունիկների կամ սինուսային գեղձերի էքստրակտների ներարկումը խեցգետնակերպերի հեմոլիմֆայում առաջացնում է շաքարի պարունակության դգալի բարձրացում։ Հավանաբար, դրանց մեջ պարունակվող հորմոնները մասնակցում են ածխաջրատալին փոխանակության կարգավորմանը։

# ՀՈՐՄՈՆՆԵՐԻ ՆԵՐԳՈՐԾՈՒԹՅՈՒՆԸ ՍԵՌԱԿԱՆ ԳԵՂՁԵՐԻ ԵՎ ԵՐԿՐՈՐԴԱՅԻՆ ՍԵՌԱԿԱՆ **<US4UbrcbbPh 4PU**

Խեցգետնակերպերի սեռական գեղձերի և երկրորդային սեռական հատկանիշների զարգացումը զգալի չափով կարող Լ կախված լինել հորմոնների ներգործությունից։ Երկու սեռի *Տոնադների զարգացման վրա աղդում է Տոնադոթրոպ Տորմո*նը, որն արտադրում են Y-օրգանները։ Եβե հեռացնենք սե*ռականորեն չ* հասունադած ծովախեղդետնի Y-օրդանները, ապա հոնադներում դանդաղում է դամետոգենեցը և նկատվում են դեգեներատիվ փոփոխություններ (Էշայյե՝ Echalier,  $1954);$ 

Սեռական հասունացումն սկսվելուց հետո Y-օրդանների ⊰հռացումը դադարում է հոնադների գործունեության խախտումներ առաջացնելուց։ Հոնադոխրոպ հորմոնը միատեսակ Լ արուների և էգերի մոտ։ Հնարավոր է, որ դա սեռական գեղձերի վրա ներգործում է նյութափոխանակության փոփոխու- $\beta$ յունների միջոցով։

Սերմնարանների և արական երկրորդային սեռական հատկանիշների զարգացումը խխանվում է անդրոգեն գեղձեph Sundubud: bBh Orchestia gammarella hunungh munchy հեռացնենք անդրոգեն գեղձերը, ապա հետագա մաշկափոխությունների ժամանակ կանհետանան բոլոր արական երկրորդային սեռական հատկանիշները և կփոխարինվեն իգականներով, անկախ այն բանից՝ այս դեպքում ամորձատում կատարվե՞լ է, թե՞ ոչ։ Այդ արուին վերապատվաստված ձվարանը սերտաճում է նույնիսկ սերմնարանները պահպանելու դեպքում։ Մինչդեռ նորմալ կամ ամորձատված արուին պատվաստելու դեպքում, որի մոտ պահպանվում են այրածին գեղձերը, ձվարանը վերածվում է սերմնարանի և ղրանում նույնիսկ իրականանում է սպերմատոգենեզ (սերմնագոյացում)։ Էգին անդրոգեն գեղձեր պատվաստելու դեպյում նրա ձվարանը վերածվում է սերմնարանի, զարգանում՝ են արական երկրորդային սեռական հատկանիշները և երևան √ն գայիս արուներին բնորոշ սեռական բնազդներ (Շառնյո⊷ *Hnmmnu*' Charniaux-Cotton, 1956):

Բարձրակարգ խեցգետինների ճնշող մեծամասնութելունը բաժանասեռ է, սակայն ծովախեցգետինների որոշ տեսակներ պրոտերայրական հերմաֆրոդիտներ են։ Այս տեսակների սերմնարանը զարգանում է արուի փուլի ժամանակ, իսկ սերմնարանները պահպանվում են նաև էգի փուլն սկսվելուցը  $\boldsymbol{\zeta}$   $\boldsymbol{h}$  .  $\boldsymbol{m}$ 

Upnch փուլում Lysmata ծովախեցգետինների այքերի ցողունիկների հեռացումը հանգեցնում է հոնադի իգական մա. սի չափերի մեծացմանը՝ չազդելով նրա արական մասի չափերի վրա (Կարլայլ, 1954)։ Տասնոտանի խեղգետինների մեծ մասի աչքերի ցողունիկները հեռացնելուց հետո տեղի է ունենում ձվարանների չափերի արագ մեծացում ի հաշիվ ձվաբջիջներում դեղնուցի կուտակման և սկսվում է ժամկե֊ տից շուտ ձվադրում։ Սինուսային գեղձի կամ տերմինալ հանգույցի X-օրգանի պատվաստումը կարող է արգելակե<u>ր</u> կամ լրիվ կանխել այդ երևույթները այն խեցգետինների մոտ, որոնք զրկված են աչքերի ցողունիկներից։ Հավանաբար, X֊օրգանի նեյրոսեկրետորային բջիջներն արտադրում<sup>-</sup> են մի հորմոն, որն արգելակում է ձվաբջիջներում դեղնուցի կուտակումը։ Բազմացման ժամանակաշրջանում այդ հորմո֊ նի սեկրեցիան աստիճանաբար պակասում է, որի պատճաոով ձվաբջիջներում սկսում է գոյանալ դեղնուց և ձվարաննե րի չափերը մեծանում են։ Այս հորմոնը ձվարանների վրա ներդործում է անմիջականորեն, և ոչ թե Y-օրդանների միջոցով։ Ձվաբջիջներում դեղնուց գոյանալու ժամանակաշրջա֊ նում ձվարանները, իրենց հերթեին, արտագատում են մի հորմոն, որը պայմանավորում է էգերի հատուկ հարմարանջների (արտածման խցեր, ձվաուղիներ՝ օոստեգիտներ) զարգացմանը, որոնք ծառայում են ձվերն արզանդում կրելուն։ Ա. մորձատումը կանխում է այդ հարմարանքների զարգացումբ հաջորդ մաշկափոխման ժամանակ, իսկ ձվարանի հյուսվածքի վերապատվաստումը առաջացնում է դրանց զարգացումն *ամորձատված անհատների մոտ (Շառնյո-Կոտտոն*՝ Charniaux-Cotton, 1956): Uhnmhuunnphu guunnhuyud careinus maenas wnnt whyuhmhuhph wiphph gunntuhhuhph Shռացումը հանգեցնում է սերմնարանների ու սերմնատարների յասիերի խիստ մեծացման։

#### ՄԱՐՄՆԻ ԳՈՒՅՆԻ ԿԱՆՈՆԱՎՈՐՈՒՄԸ

Խեցգետնակերպերի մարմնի գույնը կախված է խրոմատոֆորներից (գունակիր բջիջներից), որոնք գտնվում են են. Թամաշկի և անմիջականորեն նրա տակ տեղավորված շարակոական հյուսվածքի մեջ։ Խեոդետնակերպերի խրոմատոֆորները համեմատաբար խոշոր, մեծ մասամբ բազմամի֊ ջուկ, սինցիտիալի տիպի գոյացումներ են, իրենց բազմաթիվ ճյուղավորված ելուններով։ Դրանք պարունակում են սև, գորշ, կարմիր, դեղին, կապույտ կամ սպիտակ պիգմենտների հատիկներ։ Սև և գորջ պիգմենտները նախկինում համարվում էին մելանիններ, բայց նոր տվյալների համաձայն օմատին կամ դրան նմանվող այլ նյութեր են։ Կարմիր և դե. ղին պիգմենտները պատկանում են կարոտինոիդների շարքին (դրանց մեջ հատկապես հաճախ հանդիպում են β-կարոտինը, քսանտոֆիլը և աստաքսանտինը)։ Կապույտ պիգմեն. տը սպիտակուցի հետ միացած կարոտինոիդ է։ Լույսն անդրադարձնող սպիտակ պիգմենտր երկար ժամանակ Համարվում էր գուանին, սակայն իրականում պտերին է։

Խրոմատոֆորները կարող են լինել մոնոխրոմատիկ (մեկ դուլնի պիդմենտային հատիկներ պարունակող), դիխրոմատիկ (երկու գույնի հատիկներով) կամ պոլիխրոմատիկ (մի բանի գույնի հատիկներով)։

Մարմնի գույնի ժամանակավոր փոփոխությունները տեղի են ունենում ոչ թե խրոմատոֆորների ձևի փոփոխություն. ների պատճառով, այլ այն բանի շնորհիվ, որ պիդմենտների 84

քատիկները կարող են տեղափոխվել ցիտոպլազմայի (պրո֊ տոպլազմայի) հոսանքով, մերթե կենտրոնանալով խրոմատ

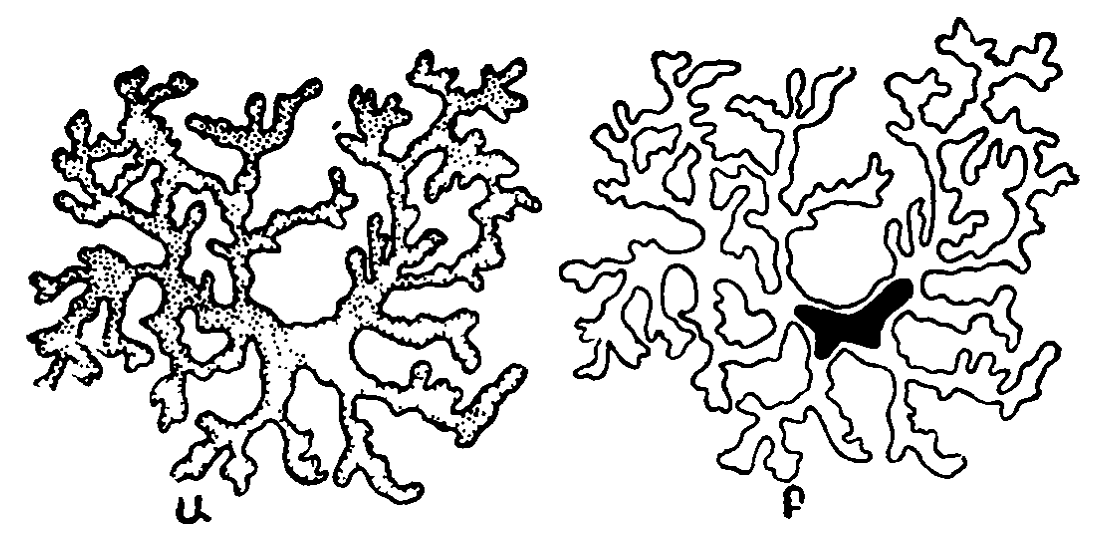

Նկ. 0. Խեցդետինների խրոմատոֆորներում պիզմենտի հատիկների  $graph$  ու կենտրոնացումը (ըստ Տեռների).

Ա—պիղմենտի հատիկները րաշխվում են խրոմատոֆորի ելուններով. Բ—պիդմենտի հատիկները կենտրոնացած են խրոմատոֆորի կենտրո֊ նական մասում։

տոֆորի միջին մասում, մերթ բաշխվելով ելուններով՝ ընդհուպ մինչև ծայրային ճյուղավորումները (նկ. 9)։ Պիգմենտի հատիկները կենտրոնանալու դեպքում դրանց առաջացրած գույնը խամրում է, հատիկները ելուններով բաշխվելու դեպքում գույնը դառնում է ավելի ինտենսիվ։ Պոլիխրոմա. տիկ խրոմատոֆորներում գունանյութերի հատիկների տեդափոխումները կարող են կատարվել միմյանցից անկախ։

 $S$ ասնոտանի խեցգետինների (Decapoda) մարմնի գույնը կարող է փոխվել նայած լույսի և այն ֆոնի գույնի ներգործությանը, որի մեջ նրանք գտնվում են։ Մարմնի լուսավորումը հանգեցնում է մուգ կամ կարմիր պիդմենտների հատիկների տեղափոխմանը դեպի ելունները, իսկ մթեության մեջ դտնվելը՝ այդ պիդմենտների հատիկների կենտրոնացմանը խրոմատոֆորների միջին մասում։ Սև ֆոնի վրա տեղի է ունենում լույսի ճառագայթները կլանող մուգ պիգմենտի հատիկների ցրում և յուլսն անդրադարձնող սպիտակ պիդմենտի Հատիկների Հակառակ տեղափոխություն։ Տարբեր գույնի պիդմենտների հատիկների շերտավորված տեղափոխումների

շնորհիվ խեցգետինների մարմնի գույնը մոտենում է բնահողի (գրունտի) և շրջապատի առարկաների գույներին։

Աչքերի ցողունիկները Հեռացնելուց Հետո տասնոտանի խեցգետինները մգանում են և դադարում մարմնի գույնը փոխելուր կախված ֆոնիո։ Հավանաբար, դուլնի փոփոխուխյունները կապված են աչքի վրա լուսային գրգոիչների ներգործությունից։ Սակայն խեցգետնակերպերի խրոմատոֆորները զուրկ են ներվավորումից։ Նրանցում սլիգմենտի հատիկների տեղափոխությունները խթանվում են հեմոլիմֆայում արտազատվող հորմոնների կողմից՝ կախված որոշակի ներվային աղդեցություններից։

Աչքերի ցողունիկների հեռացումով և դրանցից պատրաստված էջստրակտների ներարկումով կատարված բազմաթիվ փորձերը ցույց տվեցին, որ աչքերի ցողունիկներում սլարունակվում են այնպիսի Հորմոններ, որոնք խրոմատո֊ ֆորներում առաջացնում են կարմիր պիդմենտի հատիկնե֊ րի կենտրոնացում և սև պիդմենտի հատիկների ցրում։ Աչթի ցողունիկի ամբողջ խրոմատոֆորոթերոպ ակտիվութեյան մոտավորապես 80 % -ը կենտրոնացած է սինուսային գեղձի շրջանում (Բրոուն՝ Brown, 1940), Բացի սինուսային գեղձից, հանգույցներում, ուղեղում, հետկցուկային (պոստկոմիսուրալ) օրգաններում, ենթեարմպանային Հանգույցում և զգայի բիչ կոնցենտրացիայով՝ ներվային շղթայիկի կրծքային բաժնում։

 $\kappa$ արցը դեռևս պարզված չէ։ Decapoda-ներն ունեն 4-ից ոչ պակաս տարբեր հորմոններ, որոնք միմյանցից տարբերվում են խրոմատոֆորների վրա ներգործելու, լուծելիուβյան ա~ ռաձնահատկութելուններով և այլ հատկություններով։ Դրանք համեմատաբար ոչ մեծ մոլեկուլյար կշիռ ունեցող պոլիպեպ» տիդներ են, քայքայվում են պրոտեոլիտիկ ֆերմենտների կողմից, բայց բավականին կայուն են տաքացման ու չորաց֊ ման նկատմամբ։

Տարբերում են հետևյալ տիպերի խրոմատոթերա հորմոն $b$   $h$   $p$ .

86

1. Կարմիր պիդմենտի հատիկների կոնցենտրացիա առաջացնող հորմոն (À նյութե)։ Պարունակվում է սինուսային դեղձերում և հետկցուկային օրդաններում։ Լուծելի է 100 %wung thuyhu umhpmnift Shummynpuni t pum Palaemonetes ծովախեցգետնի կարմիր գույնի պայծառացման։

2. Կարմիր պիդմենտի հատիկների ցրում առաջացնող *Տորմոն (*B նյութե)։ Պարունակվում է հետկցուկային օրգան⊷ *<i><u>Lhpntdt</u>* 

3. Սև պիդմենտի ցրում առաջացնող հորմոն։ Պարունակվում է սինուսային գեղձերում։ Լուծելի է ջրում և անլուծելի՝ էթիլային սպիրտի մեջ։ Քիմիական հատկություններով մոտ է ողնաշարավորների մելանոֆոր հորմոնին։ Հետագոտվում է րստ Uca ծովախեցգետնի գույնի մգացման։

4. Սպիտակ անդրադարձնող գունանյութի հատիկների և որոշ կարմիր ու սև պիդմենտների հատիկների  $(A_1, b_1, \mu)$ կոնցենտրացիա առաջացնող հորմոն։ Պարունակվում է հետկցուկային օրգաններում։

Բացի այս չորս հորմոններից, որոնց միջև եղած տարբերությունները հաստատված են էլեկտրոֆորեղի և թերի վրա խրոմատոգրաֆիայի միջոցով, ինչպես նաև մի շարք այլ մե. խոդներով, տվյալներ կան խեցգետնակերպերի ևս հետևյալ երկու խրոմատոթերոպ Հորմոնների գոյության մասին։

5. Սև պիգմենտի հատիկների կոնցենտրացիա առաջացնող հորմոն։ Պարունակվում է ուղեղում և որովայնի ներվային ջղթեայիկների հանգույցներում։

6․ Անդրադարձնող սպիտակ պիգմենտի հատիկների ցրում առաջացնող հորմոն։

հատկություն, բայց խեցգետնակերպերի տարբեր տեսակնե. րը միանման զգայուն չեն նրանց՝ նկատմամբ։ Բացի այդ, տարբեր խրոմատոֆորոթիրոպ հորմոններ տարբեր խեցգե տինների աչքերի ցողունիկներում պարունակվում են ոչ միատեսակ քանակական *համամասնություններով*։ Uca խեց- $\mu$  *uh*  $\mu$   $\mu$  *uhushuh k* Palaemonetes  $\delta$ nd *uhuhyuhuuh* կարմիր պիգմենտի վրա տարբեր տասնոտանի խեցգետին֊ ների աչքերի ցողունիկներից վերցրած էքստրակտների ներզործության փորձարկումների ժամանակ հաստատվել է, ոթ  $Crangon$ - $b$   $h$ n $h$ ,  $Carcinus$ - $b$   $h$ n $h$ , Libinia- $b$   $h$ n $h$   $\mu$  Uca- $b$   $h$ էջստրակտները ավելի ուշեին են ցրում սև պիգմենտի հատիկները։

## ԱՉՔԻ ՊԻԳՄԵՆՏԻ ՏԵՂԱՓՈԽՈՒՄՆԵՐԻ ԿԱՆՈՆԱՎՈՐՈՒՄԸ

Խեցգետնակերպերի բարդ աչքերը բաղկացած են բազմատ րիվ փոքր աչիկներից կամ օմատիդիաներից, որոնք միմյան֊ ցից անջատված են պիդմենտի բարակ միջնաշերտերով։ Ցուրաքանչյուր օմատիդիա բաղկացած է լուսաբեկիչ մասից (հղջրային (կորնեալ) բյուրեղիկից՝ ոսպնյակից ու բյուրեղիկային կոնից և լույսի ընկալման մասից ցանցենու (ռետինալ) բջիջներից ու ռաբդոմից)։ Եղջրային բյուրեղիկ է կոչվում հաստացած թափանցիկ վերնամաշկիկը (կուտիկուլա), որն առանձնանում է հնթեամաշկի հրկու հղջրածին բջիջներով և գոյացնում աչքի փասետը (երեսակը)։ Ենթամաշկի ներսում գտնվում են երկարությամբ ձգված չորս բջիջներ, որոնք դոյացնում են Թափանցիկ բյուրեղիկային կոն։ Ցանցենին բաղկացած է ութ լուսազգայուն բջիջներից։ Այդ բջիջների ներքին սանրիկները, որոնք բաղկացած են նեյրոֆիբրիլնե. րի ցուպիկանման հաստացած վերջավորություններից, մոտենալով իրար, կազմում են լուսազգայուն ցուպիկը՝ հիմնային մեմբրանի վրա գտնվող ռաբդոմը, որը ցանցենու հեռադիր (դիստալ) մասն անջատում է մոտակա (պրոքսիմալ) մասից։ Ցանցենու բջիջների ելունները գոյացնում են տեսո ղական ներվը, որը գնում է դեպի օպտիկական հանգույցը։ Օմաաիդիաներում տարբերվում են պիգմենտ պարունակող բջիջների երեք խումբ.

1․ Երկու հեռադիր կամ գլխավոր պիգմենտային բջիջներ, սրոնք ունեն հեռադիր, մոտակա և երկու թևաձև հլուններ։ Հեռադիր ելունը ամրանում է բյուրեղիկին, մոտական՝ ցան֊ ցենու բջիջներին, իսկ Թևաձև ելունները կարծես բլուրեղա. յին կոնի շուրջը գոյացնում են օձիք։ Այդ գունանյութային բջիջները պարունակում են օմատինի մուդ պիդմենտի հատիկներ, որոնք կարող են կոնի երկարությամբ տեղափոխվել 88

*հեռու կամ մոտիկ։ Բացի այդ, նրանցում կան կծկվող ֆիբիլ*ներ (թելիկներ), որոնք կծկվում են աչքր լույսին հարմարվեյու և βուլանում մβուβյանը հարմարվելու դեպքում։

2. Ցանցենու բջիջներ, որոնք պարունակում են այսպես կոչված պրոքսիմալ պիգմենտ, նույնպես օմատին։

3. Պիգմենտային բջիջներ, որոնք գտնվում են ցանցենու բջիջների հիմքում և պարունակում են լույսը անդրադարձնող սպիտակ նյութի հատիկներ, նյութ, որ պատկանում է պտեբինների շարքին։ Այդ բջիջները գոյացնում են անդրադարձնող մակերես՝ հայելի (տապետում)։ Դրանք ունեն հիմնային մեմբրանի միջով անցնող ելուններ, որի շնորհիվ անդրադար-Հող պիզմենտի հատիկները, կարող են տեղափոխվել, տեղավորվելով մեմբրանին ավելի հեռու կամ ավելի մոտիկ։

Աչքը լույսին հարմարվելու (ադապտացիայի) դեպքում (նկ. 10, Ա) դիստալ պիգմենտի հատիկները տեղափոխվում 1.ն պրոքսիմալ ուղղությամբ դեպի ցանցենու բջիջները։ Պրոքսիմալ պիգմենտի հատիկները՝ տեղափոխվում են *դիստալ* ուղղությամբ և տեղավորվում գլխավորապես Հիմնային մեմբրանից ավելի հեռոււ Անդրադարձող պիգմենտի հատիկները անցնում են պրոքսիմալ ելունների մեջ և տեղավորվում մեմբրանին ավելի մոտիկ։ Այս դեպքում ամբողջ ռաբդոմը, բացառությամբ նրա դիստալ ծայրի, դառնում է մուդ պիդմենտով շրջապատված, որը կլանում է լույսի ճառագայβ⊷ ները։

 $U_{\ell}$ քր մ թեութեյանը հարմարվելու դեպքում (նկ. 10, Բ) հեռադիր պիգմենտի հատիկները տեղափոխվում են հեռադիր ււղղությամբ և մութ ադույցով շրջապատում բյուրեղիկային կոնը։ Մոտակա պիզմենտի հատիկները տեղափոխվում են ցանցենու բջիջների այն մասը, որը գտնվում է հիմնային բադալ մեմբրանին ավելի մոտիկ։ Անդրադարձող պիգմենտր տեղափոխվում է հեռաղիր ուղղությամբ և ռաբդոմի մակարդակում շրջապատում դանդենու բջիջները։ Այս պայմաններում ռաբդոմի վրա է ընկնում լույսի ամենամեծ քանակը,

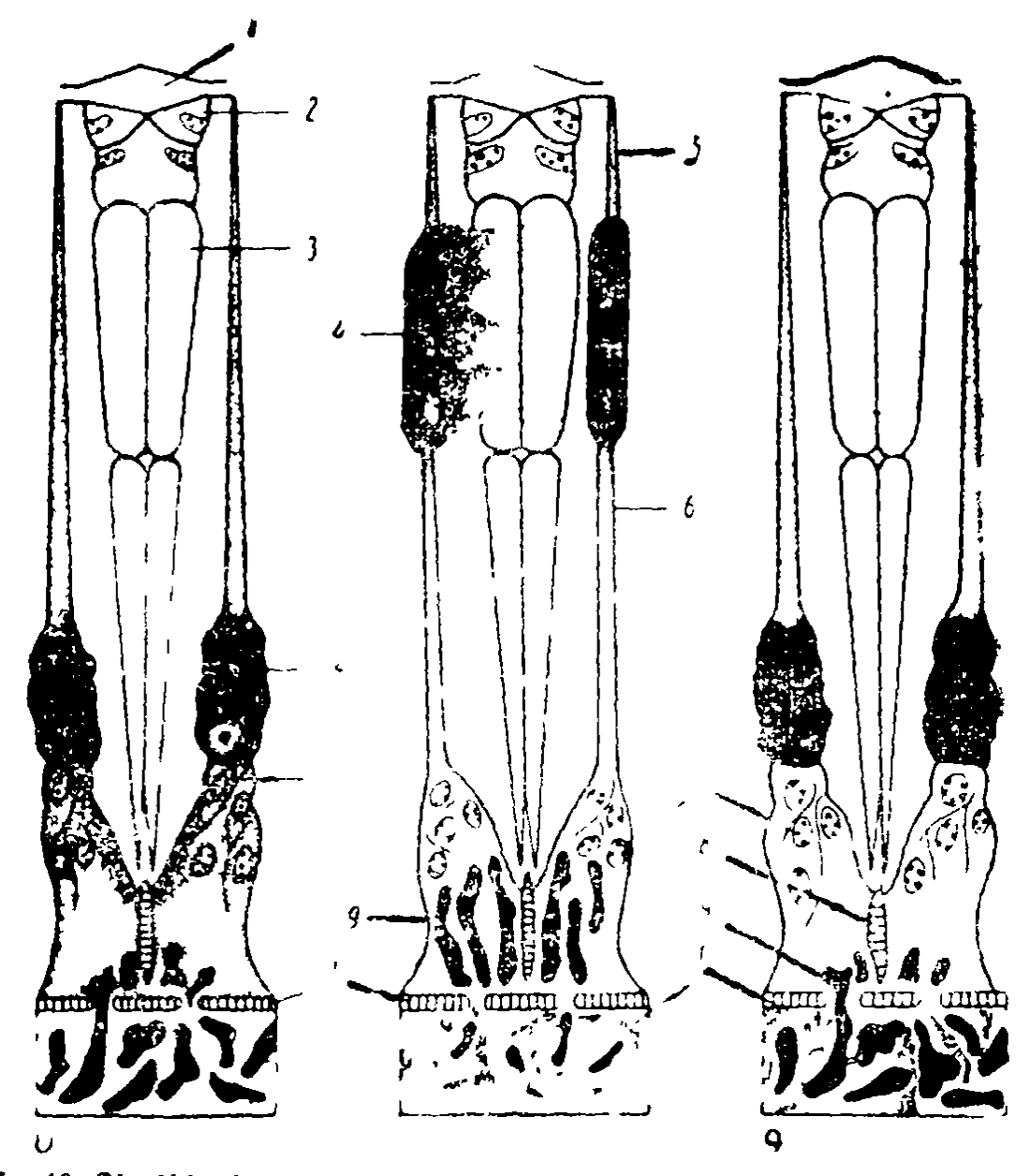

*Նկ. 10. Պիղմենտի տեղափոխումները* Palaemonetes Vulgaris ծովախեցղետնի աչբերի օմատիդիաներում (ըստ կլայնհոլցի).

Ա-լույսին հարմարվելու դեպքում, Բ-մթությանը հարմարվելու դեպթում. Գ--մթությանը հարմարված ծովախեցգետնին աչքերի ցողունիկ-Ների է ատրակտ Ներարկելուց հետո.

1-եղջրային ըյուրեղիկ (ոսպնյակ). 2-ենթամաշկի եղջրածին ըջիջներ. 3-- թյուրեղիկային կոն. 4-- հեռադիր պիդմենտային ըջիջներ. 5-- հեռաղիր ելուն. 6-մոտակա ելուն. 7-ցանցենու ըջիջներ. 8-ռաբդոմ. 9 — անդրադարձող պիդմենտ, 10 — մոտակա պիզմենտ, 11 — հիմնային *մեմըըա*ն*ւ* 

բանի որ անդրադարձող պիգմենտը նրա վրա է գցում հարհվան օմատիդիաներով անցնող լույսի ճառագայթները։

Հեռադիր պիգմենտային բջիջները զուրկ են ներվավորու-

մից։ Դրանց մեջ պիդմենտի հատիկների տեղափոխություն առաջացնում է սինուսային գեղձում պարունակվող հորմոնը։ but Shorth under Sundway and Palaemonetes Vulgaris dudwխեցգետնին ներարկենք առողջ աչքերի ցողունիկների կամ սինուսային գեղձի էքստրակտներ, ապա հեռադիր պիգմենտի հատիկները մոտակա ուղղությամբ կտեղափոխվեն դեպի ցանցենու բջիջները, իսկ անդրադարձող պիգմենտը կտեղավորվի մեմբրանին ավելի մոտիկ։ Ցանցենու բջիջներում պիդմենտի հատիկների բաշխումը կմնա անփոփոխ (նկ. 10, Գ)։ Հույսին հարմարված խեցգետինների աչքերի ցողունիկների էջստրակտները ավելի ուժեղ են ազդում աչքի պիդմենտի հատիկների տեղափոխության վրա, քան մթությանը հարմարված խեցգետիններից վերցրած էջստրակտները  $(4$ լայն Հոլց՝ Kleinholz, 1936)։ Աչքը լույսին հարմարվելու ղեպքում հեռադիր պիգմենտի հատիկների տեղափոխություն առաջացնող հորմոնը տարբերվում է մնացած բոլոր խրոմա-

Մի այլ հորմոն առաջացնում է հեռադիր և անդրադարձող պիդմենտների հատիկների հակադարձ տեղափոխություն, որը բնորոշ է աչջերը մթեությանը հարմարվելուն։ Ենթեադրրվում է, որ դա հեմոլիմֆայի մեջ արտադատվում է հետկցուկային (պոստկոմիսուրալ) օրգանների կողմից։ Մոտակա պիդմենտի հատիկների տեղափոխությունները, հավանաբար, տեղի են ունենում ցանցենու բջիջների վրա լույսի անմիջական ներգործության պատճառով։

#### **ALNAW VI**

# ՄԻՋԱՏՆԵՐԻ ՀՈՐՄՈՆՆԵՐ

## ԸՆԴՀԱՆՈՒՐ ՏԵՂԵԿՈՒԹՅՈՒՆՆԵՐ ՄԻՋԱՏՆԵՐԻ ՀՈՐՄՈՆՆԵՐԻ ՄԱՍԻՆ

Միջատների հորմոնները գոյանում են ուղեղի, ենթարմպանային հանգույցի և որովայնի ներվային շղթայիկների հանգույցների նեյրոսեկրետորային բջիջներում, ինչպես նաև էնդոկրին գեղձերում, որոնց թվին են պատկանում հարակից մարմինները (Corpora allata), (պրոթեորակայ) առաջակրըծքային, (վենտրալ) որովայնային և սրտապարկային (պերիկարդիալ) գեղձերը (նկ. 11)։ Նեյրոսեկրետի հատիկները տեդափոխվում են նեյրոսեկրետորային բջիջների աքսոնների երկարությամբ դեպի նրանց վերջույթները և կարող են կուտակվել հատուկ դեպոներում (օրինակ՝ սրտային մարմիններում), որտեղից արտագատվում են հեմոյիմֆայի մեջ։ Էնդոկրին գեղձերն իրենց հորմոնները արտասատում են անմիջականորեն հեմոլիմֆայի մեջ։ Միջատի մարմինը երկու կեսերի բաժանող սեղմիլ կամ կապիլ (լիգատուրա) դնելը խանդարում է հեմոլիմֆայի և նրա մեջ պարունակվող հորմոնների մարմնի մի կեսից մյուսը մտնելուն։

Միջատների հորմոնները մասնակցում են նյութեափոխանակության, մաշկափոխման և կերպարանափոխության կանոնավորմանը, ձվարանների ու սեռական ապարտտի հարակից գեղձերի զարգացմանը, ազդում աղիների, մալպիգյան անոթների և ձվարանների շարժմանը, ինչպես նաև ենթա. մաշկի բջիջներում պիգմենտի հատիկների տեղափոխմանը։ Միջատների բազմաթիվ ֆիդիոլոգիական պրոցեսներ իրա-

գործվում են այլ կերպ, քան ողնաշարավորներինը։ Միջատների մարմնի աճը տեղի է ունենում պարբերաբար, սահմանափակ ժամանակահատվածների ընթացքում և կապված է մաշկափոխման պրոցեսների հետ։ Հետսաղմնային գարգացումը պարգորոշ ստորաբաժանված է մի շարք ստադիաների․ Դրանց որոշ մասի տևողությունը համեմատաբար կարճատև, իսկ մյուսներինը ավելի երկարատև է (դիապաուգայի վիտ

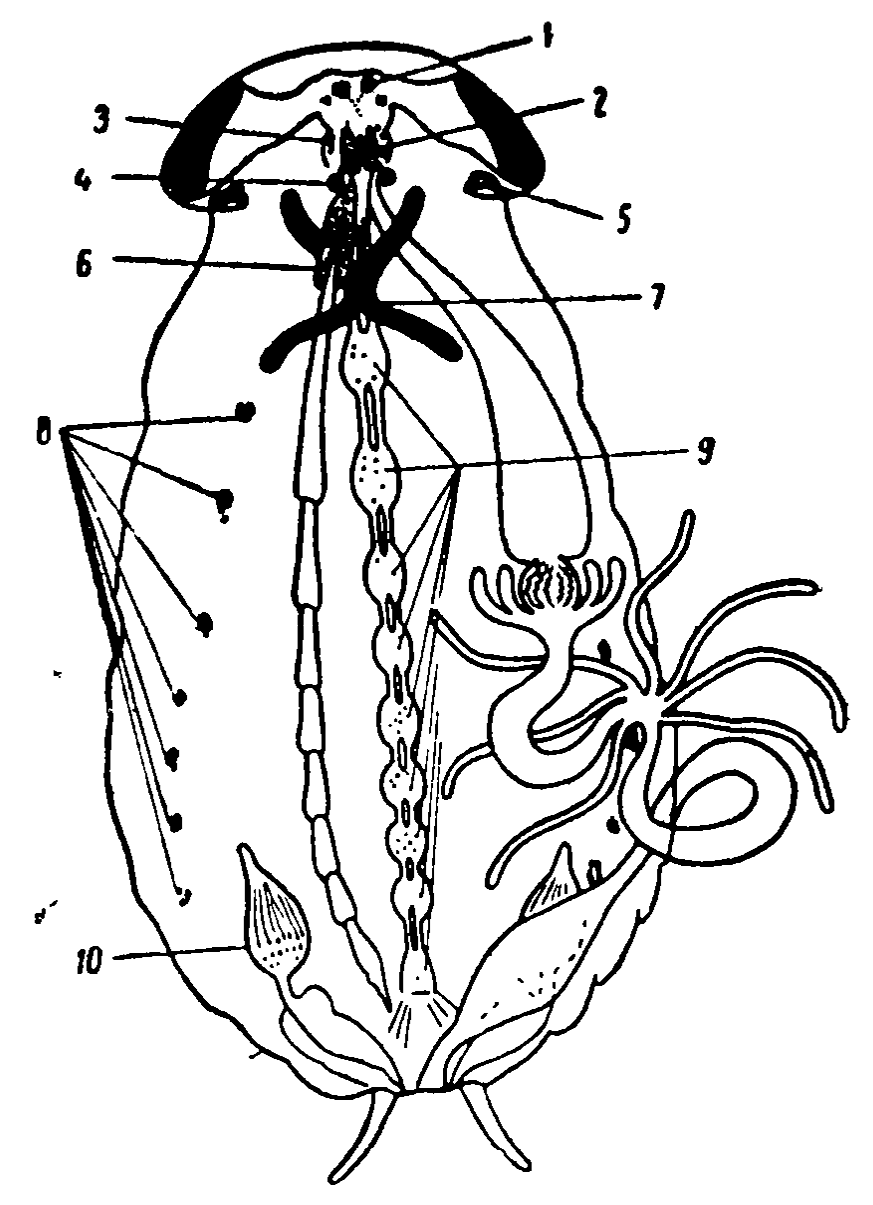

Նկ. 11. Միջատի մարմնի սխեմա, ուր ցույց են տրված կարևորազույնհորմոնների գոյացման վայրերը (ըստ Նովակի).

1—ուղեղի նեյրոսեկրետորային ըջիջներ. 2—սրտային մարմիններ. 3-հՆթաըմպանային հանգույցի նեյրոսեկրետորային ըջիջներ. 4-հարակից մարմիններ. 5 — որովայնային սեղձեր. 6 — սրտապարկային գեղձեր. 7 — (պրոթեորակալ) առաջակրծքային դեղձեր. 8 – էնոցիտներ. 0—որովայնի ներվային չդթայիկի նեյրոսեկրետորային ըջիջներ. 10 –ձվարանների դեղին մարմիններ։

Հակ)։ Միջատների մեծ մասի օնթեդենեզը կապված է կերպարանափոխության հետ։ Holometobola-ների (լրիվ վերափոխվող միջատներ) կերպարանափոխության ժամանակ խիստ փոխվում է արտաքին կերպարանքը և տեղի է ունենում օրգանների ու հյուսվածքների մեծ մասի արմատական *վերակառուցում։* 

Ամորձատումն ու սեռական գեղձերի վերապատվաստումը ոչ մի ազդեցություն չեն թողնում միջատների սեռական ապարատի, երկրորդային սեռական հատկանիշների և սեռական բնազդների վրա։ Այս տեսակետից արմատական տարբերութեյուններ կան միջատների և ողնաշարավորների միջև (ընդ⊰անրապես ոչ մի Համանմանություն չի կարելի անցկացշ նել միջատների ու ողնաշարավորների էնդոկրին օրգանների միջև)։ Միջատների և ողնաշարավորների հորմոնների քիմիական կառուցվածքը ևս տարբեր է։ Որպես կանոն, ողնաշարավորների հորմոնները յուրահատուկ ներգործություն չեն ունենում միջատների վրա, թեև երբեմն կարող են ոչ յուրահատուկ ձևով ազդել նյութափոխանակության և որոշ ֆիզիոլոգիական պրոցեսների վրա։ Երբեմն միջատների և ողնաշարավորների օրգանիզմում արտադրվում են միատեսակ կամ իրար նման նյութեր, որոնք այդ խմբերից մեկում հանդիսանում են շորմոններ։ Սակայն մյուս խմբում դրանց ֆիզիոլոգիական նշանակությունը բոլորովին այլ է։ Օրինակ, միջատների ձվարանները պարունակում են նյութեր, որոնք ողնաշարավորների էգերի վրա ներգործում են սեռական հորմոնների նման։ Բայց այդ նյութերը ոչ մի փոփոխություն չեն առաջացնում միջատների սեռական սիստեմում։ Միայն ներվային դրդումների հաղորդման մեղիատորները (ացետիլխո֊ լինը և ադրենալինանման նյութերը) միատեսակ են կենդա. նիների այդ երկու խմբերի ներկայացուցիչների մոտ, որոնք միմյանցից այնքան հեռու են ֆիզիոլոգիական տեսակետից։

# ՈՒՂԵՂԻ ՆԵՅՐՈՍԵԿՐԵՏՈՐԱՅԻՆ ԲՋԻՋՆԵՐԸ

Ս. Կոպելը (Kopeč, 1922) առաջինը կենտ մետաքսի բոժոժի խրթուրի վրա կապիչով կատարած փորձերի հիման վրա 94

ենթեադրութելուն արեց այն մասին, որ միջատների ուղեղբ ծառայում է իբրև կերպարանափոխության վրա ազդող հորմոնի գոյացման վայրւ

Եթե թրթուրի մարմինը կեսից թելով կապենք վերջին մաշկափոխությունից հետո 7 օրից ոլ ուշ, ապա հարսնյականում է միայն մարմնի առջևի կեսը, իսկ հետևի կեսը մնում է թերթեուրի ստադիայում։ Եթե կապիչը դնենք մաշկատ փոխությունից 10 օր հետո կամ ավելի ուշ, ապա մարմնի երկու մասերն էլ հարսնյականում են։ Վերջին թերթուրավորման ստադիայի սկզբում ուղեղի հեռացումը լիովին կանխում է հարսնյակավորումը։ Ուղեղը նախապես հեռացված երիտասարդ թերթեուրների վրա ուղեղի վերապատվաստումը մի շարք ղեպքերում խթանում է հարսնյակավորումը։ Նման արդյունքներ ստացվել են նաև այլ թեթեոների թեթեուրների վրա կատարված փորձերում։

 $4.$  Ուիգլսուորսը (Wigglesworth, 1934) բազմաթիվ փորձեր է կատարել Rhodnius prolixus արյունածուծ փայտոջիլների վրա։ Այդ փայտոջիլն անցնում է թերթուրային 5 ստա. ղիա, իսկ այնուհետև վերածվում է հասունացած միջատի։ Ցուրաքանչյուր թերթեուրային ստադիայում փայտոջիլը պարտադիր կերպով պետք է ծծի զգալի քանակությամբ արյուն, առանց որի հետևյալ մաշկափոխությունը չի կարող սկսվել։ Հետաղոտությունները ցույց տվին, որ փայտոջիլի աղիների արյունով խիստ ձգվածությունն առաջացնում է ռեցեպտորների գրգռում, որոնցից աֆերենտ իմպուլսները որովայնի ներվային շղթայիկի միջոցով գնում են դեպի ուղեղ, որտեղ խխանում են մաշկափոխություն առաջացնող Հորմոնի գոյա րումը։ Եթե փայտոջիլի թիթեուրը գլխատենք արյունածծումից 1 օր հետո, երբ հորմոնը դեռևս լի մտել հեմոլիմֆայի մեջ, ապա մաշկափոխություն տեղի չի ունենա, թեև գլխատված թերթանություն կենտրություններ կեր անարան անում կարությունը հ ղլխատված է արյունածծումից 4 օր հետո կամ ավելի ուշ, երբ Հորմոնն արդեն գտնվում է Հեմոլիմֆայի մեջ, ապա մաշկափոխությունն սկսվում է սովորական ժամանակում։

վ. Ուիգյսուորսը կտրել է փայտոջիլների գյուխները, ղրանց մարմինները միմյանց է միացրել առջևի ծայրերից և

միացման տեղերը ծածկել պարաֆինով։ Դրա շնորհիվ փայտոջիլների միջև սահմանվել է ընդհանուր արյան շրջանառություն։ Միացրած այդ անգլուխ փայտոջիլների զույգը ապրում էր երկար և ծառայում տարբեր փորձերի։ Եթե թրթուր-*Ներից մեկը գլխատված էր լինում «կրիտիկական ժամանա*կաշրջանից» հետո, երբ մաշկափոխություն առաջացնող հորմոնն արդեն գտնվում էր հեմոլիմֆայի մեջ, ապա միացած երկու անհատների մոտ մաշկափոխությունը տեղի էր ունենում միաժամանակ։ Ընդ որում սահմանվեցին մի շարք կարևոր փաստեր։ Եβե հինգերորդ ստադիայի փայտոջիլի βըր֊ *ի* հարը «կրիտիկական ժամանակաշրջանից» հետո միացնենք ավելի վաղ ստադիայի թերնուրի հետ, որը գլխատվել է նախքան «կրիտիկական ժամանակաշրջանը», ապա երկու թերթերների մոտ էլ կերպարանափոխությունն սկսվում է և ղարգանում են հասունացած միջատի հատկանիշներ (թևերի, արտաքին սեռական հավելուկների սաղմնավորում և այլն)։ Նույնիսկ առաջին ստադիայի թերնուրները, որ միացվում են հինգերորդ ստադիայի այդպիսի թրթուրի հետ, վերածվում են փոքրիկ հասունացած փայտոջիլների (նկ. 12)։ Մյուս կողմից, եթե հինգերորդ ստադիայի, նախքան «կրիտիկական *ծամա*նակաշրջանը» գլխատված թերնուրը միացնենք ավելի վաղ ստադիայի, «կրիտիկական ժամանակաշրջանից» հետո գլխատված թերնուրի հետ, ապա նրանք մաշկափոխվում են միաժամանակ։ Սակայն հինգերորդ ստադիայի թրթուրը այս դեպքում լի վերածվում հասունացած փայտոջիլի, այլ դառ. նում է վեցերորդ ստադիայի արտասովոր խոշոր թրթուր, որը Rhodnius-*ների նորմալ օնβոդենեղի դեպքում չի յինում* : Հաջորդ մաշկափոխության ժամանակ այդ թերթեուրը վերածվում Լ արտասովոր խոշոր հասունացած փայտոջիլի։

Platysamia cecropia ummunupulu-fiffunutuph supulymկավորումից հետո սկսվում է դիապաուզայի ժամանակաշըրջանը, որը սովորաբար շարունակվում է ոչ պակաս քան 5 ամիս։ Այդ դիապաուզայի տևողությունը կարելի է պակասեց. նել 4-ից մինչև 6 շաբաթե, եթե հարսնյակավորումից անմիջապես հետո հարսնյակները ենթարկենք  $3-5^{\circ}$ C ջերմաստի-Ճանների ներգործությանը և այնուհետև կրկին փոխադրենք

25°C օպտիմալ ջերմաստիճանի։ Հետևաբար, հարսնյակների ցածը ջերմաստիճանում գտնվելը արագացնում է կերպարա-

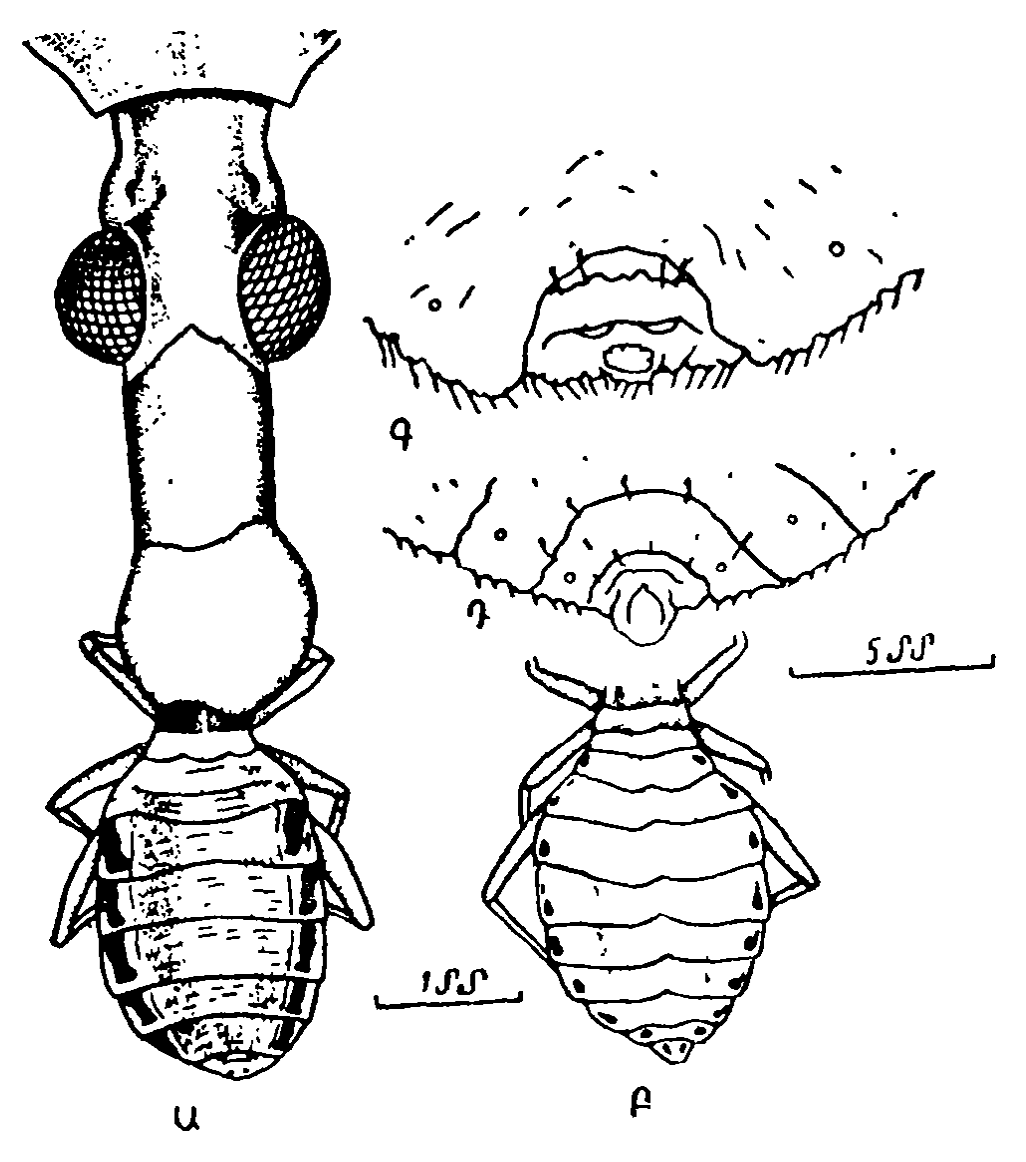

 $\lambda$ 4. 12. Rhodnius prolivus փայտոջիյի երկու  $\beta$ ր $\beta$ ուրների պարարիո. տիկ միացման արդյունքը (ոստ Ուիդլոուորսի).

Ա-հասունացման ստաղիայի վաղաժամ առաջացումը հինդերորդ ստադիայի խրթեուրի հետ առաջին սաադիայի թերթեուրը միացնելուց հետո. Բ—երկրորդ ստադիայի Նորմալ խրխուրի կուրծքը և փորիկը. Գ—փայտ≁ ոջիլի փորիկի հետին ծայրը, որը թերթուրային մաջկափոխության փոխարեն կատարել է վաղաժամ՝ կերպարանափոխություն. Դ—երկրորդ ստաղիայի Նորմալ թերթուրի փորիկի ձետին ծայրը։

նափոխության սկսելը։ Կերպարանափոխության վրա աղդող ւը հեռացնենք դրանք ցածր ջերմաստիճանից օպտիմալի փոխադրելուց Հետո առաջին երկու շաբաթում, ապա դիապաուղան ձգձգվում է։ Այդ հարսնյակները երկու տարվա ընԹացքում թիթեոի չեն վերածվում։ Սակայն եթե դրանց պատվաստենք նախապես սառեցրած, իսկ այնուհետև ոչ պակաս քան 17 օր 25° C ջերմաստիմանում մնացած թերթեոների ուղեղ, ապա շուտով դրանք վերածվում են թիթեռների։

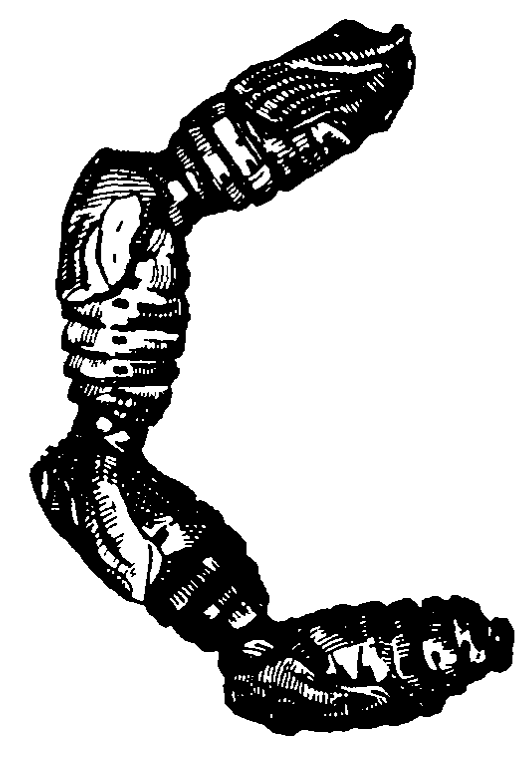

Platysamia-bhph Swpubjuhները կարելի է կտրել լայնական ու պարաբիոտիկ ձևով միացնեյ միմյանց, միացման տեղերը փա֊ տով այդ հարսնյակների միջև կգոյանա ենթամաշկի (Տիպոգերմա) միացություն, որն արտածում է վերնամաշկ (կուտիկուլա)։ Հեմոլիմֆան ազատորեն շրջանաոություն է կատարում միացված հարսնյակների միջև։ Եթե բաղմաշաբաթյա սառեցման ենթարկված հարսնյակը այս եղանակով

64. 13. Platysamia cecropia միացնենք սովորական հարսնյահարսնյակներ, որոնը միացված կի հետ, ապա երկուսն էլ միաեն պարաբիոտիկ ձևով (ըստ ժամանակ կվերածվեն βիβեռ-Վիլյամսի)։  $h$ *hph*:

2. 4hluufup (Williams, 1947) fzuulug Platysamia-ubpfr կերպարանափոխության խթանման գործում տարբեր օրգանների դերը պարզելու մի հարմար մեթեոդ։ Հարսնյակը լայնակի բաժանում են երկու մասի և դրանցից յուրաքանչյուրը պարաֆինով փակցնում ապակե թիթեղիկին։ Թիթեղիկի մեջտեղում կա պարաֆինով փակված մի անցք, որի միջով կարելի է հարսնյակի մարմնի մեջ ներարկել տարբեր հյուսվածքներ ու նյութեր։

Հարսնյակները լայնական կտրում են այնպես, որ նրանց առջևի կեսը բաղկացած լինի գլխից ու կրծքից, իսկ հետևինը՝ փորիկից։ Ցուրաքանչյուր կեսին պատվաստում են նախապես սառեցրած հարսնյակից վերցրած ուղեղ։ Ուղեղը պատվաստելուց հետո հարսնյակի առջևի կեսը կատարում է կերպարանափոխություն և վերածվում հասունացած թիթեռի 98

մարմնի առջևի նորմալ կեսի, իսկ հետևի կեսը 8 ամսվա ընխացթում մնում է հարսնյակի ստադիայում, լենխարկվելով *կերպարանափոխության։* 

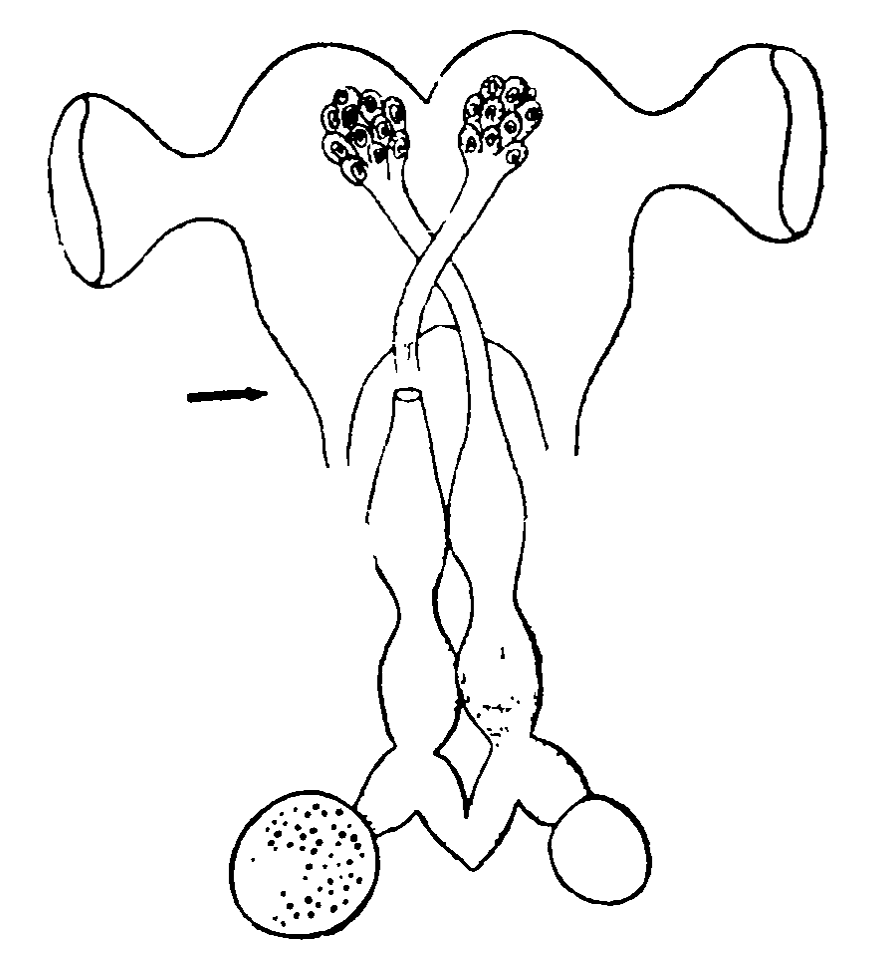

Նկ. 14. Սրտային (կարգիալ) շժարժնի մեկ ներվի հատժան արդյունքը (Նովակից)։ Նեյրոսեկրետի հատիկները կոշտակվում են կարաված ներվի դիստալ ծայրի կենտրոնական ժամուժ, իսկ՝ անջատված ՝սրտային մարմնում դրանջ սրոչ ժամանակ հետո գրեթե լիովին անհետանում են։

Հևտաղա փորձերը ցույց տվեցին, որ ուղեղ պատվաստելուց հետո հարսնյակի փորիկը կարող է վերածվել հասունացած իիխեսի փորի, միայն կրծքի հետ նրա կապը պահպանելու պայմանի դեպքում, կուրծք, որտեղ գտնվում են առաջակրծբային դհղձերը։ Այս դեպքում նույնիսկ ամբողջ մարսողական տրակտի, մալպիդյան անոթների, սեռական օրգանների ու որովայնի ներվային շղթայիկի հեռացումը չի խանդարում կերպարանափոխություն սկսելուն։

Միջատների ուղեղի ինտերցերեբրալ մասի (Pars interceյշիլեկը) յուրաքանչյուր կողմում գտնվում են նեյրոսեկրեասրային բշիջների երկու՝ մեղիալ և լատերալ խմբեր։ Ցուրարահլյուր մեդիալ խումբ բաղկադած է մի քանի բջիջներից, ո-

րոնց աքսոնները գոյացնում են սրտային մարմնի ներքին ներվը։ Գեռևս ուղեղի սահմաններում բջիջների ձախ և աջ խմբերի աքսոնները խաչաձևվում են, իսկ այնուհետև մրա նում հակառակ կողմի սրտային մարմնի մեջ։ Ցուրաքանչյուր յատերալ խումբ բաղկացած է նեյրոսեկրետորային բջիջների ո, մեծ թվից, որոնց աքսոնները գոյացնում են սրտային մարմնի արտաքին ներվը։

Ուղեղի նեյրոսեկրետորային բջիջներում և դրանց աջսոնների երկարությամբ ընդհուպ մինչև սրտային մարմինները երևում են միջնեյրոսեկրետի հատիկներ (գրանուլներ)։ Հավանաբար, սրտային մարմինները ծառայում են որպես ուղեղի ինտերցերեբրալ մասում գոյացած նեյրոսեկրետը կուտակելու և հեմոլիմֆայի մեջ արտածելու վայր։ Սրտային մարմնի ներվերը հատելուց հետո նեյրոսեկրետի հատիկները կուտակվում են ներվի հատված տեղից բարձր գտնվող մասում և յուտով լիովին անհետանում սրտային մարմիններից (նկ. 14)։

*Ինչպես ցույց տվեցին* Platysamia-ների հարսնյակների և այլ օբյեկտների վրա կատարված փորձերը, կերպարանափոխությունը խթանելու տեսակետից ակտիվ է միայն ուղեղի ինտերցերեբրալ հատվածի այն մասը, որտեղ դտնվում են նեյրոսեկրետորային բջիջների մեդիալ ու լատերալ խմբերը։ Այդ բջիջների նեյրոսեկրետում պարունակվում է մաշկափո֊ խության և կերպարանափոխության վրա ազդող հորմոն։ Սակայն այդ հորմոնը այս պրոցեսների վրա ներգործում է ոչ անմիջականորեն, այլ պրոթեորակալ գեղձերի էնդոկրին ֆունկցիաները խթանելու միջոցով։ Այդ պատճառով էլ այն *անվանում են* պորթուակոթող հումոն։

## ՍՐՏԱՅԻՆ (ԿԱՐԴԻԱԼ) ՄԱՐՄԻՆՆԵՐ

Upmmyhu dmpdhubbpp (Corpora Cardiaca) ni dho, quiնաղան ձևերի զույգ գոյացումներ են, որոնք գտնվում են անմիջականորեն ուղեղի հետևում և հարակից մարմինների առջևում, կերակրափողի ու մեջքի արյունատար անոթեի միջև։ Դրանք փայտոջիլների և մոծակների մոտ միմյանց հետ ա-*Kullgdned են միջին դծով, իսկ ճանճերի մոտ գոյացնում օ*դային գեղձի փորային (վենտրալ) մասը։ Սաղմնային զար-100

ղացման ժամանակ սրտային մարմինները հիպոցերեբրալ և վհնարիկուլյար հանգույցների հետ մեկտեղ գոյանում են կերակրափողի մեջքային (դորսալ) կենտ փքվածքից։

Սբտային մարմինները պարունակում են բազմաթիվ հանդուցային բջիջներ և խիստ ճյուղավորված ներվային թելեր, որոնք ուղեղի ինտերցերեբրալ Հատվածից գնում ու մտնում են արտաքին և ներքին սրտային ներվերի կազմի մեջ։ Ներքին ներվի թելերի մի մասն անցնում է ուղղակի ամբողջ սրտային մարմնի միջով և շարունակում է գնալ դեպի նույն *կողմի հարակից մարմինը, գոյացնելով նրա ներվը (nervus* allatus): Հարակից մարմիններ չունեցող Apterygota-ների ուղեղից դեպի յուրաքանչյուր սրտային մարմինը ձրգվում է միայն մեկ ներվ։ Ուղեղի ինտերցերեբրալ հատվածի նեյրոսեկրետը սրտային ներվերի թելերի երկարությամբ մտնում է սրտային մարմնի մեջ։ Այստեղ նեյրոսեկրետը կուտակվում է, իսկ այնուհետև արտածվում հեմոլիմֆայի մեջ։ Այսպիսով, սրտային մարմիններն ամենից առաջ պրոթերրա-դուցայինից, պարունակում են նաև երկու տիպի գեղձային թջիջներ՝ գունասեր (խրոմոֆիլ) և գունատյաց (խրոմոֆոբ)։ Այդ րջիջների ֆիզիոլոգիական նշանակությունը դեռևս չի *պարզված* (

### ՊՐՈԹՈՐԱԿԱԼ ԳԵՂՁԵՐ

Պրոխորակալ (առաջակրծքային) գեղձերը ղույգ գոյա~ ցումներ են, սովորաբար գտնվում են առաջակրծքի (սակավ՝ միջակրծքի) փորային (վենտրալ) մասում և տեղագրականո֊ րեն կապված են դրսի (լատերալ) շնչափողային բնի հետ՝ առաջակրծքի շնչառական օրգանների մակարդակի վրա։ Ողջ միջատների մոտ դրանք թափանցիկ են, որի պատճառով երկար ժամանակ վրիպում էին հետասրաողների ուշադրությունից։ Տարբեր միջատների պրոթեորակալ գեղձերի ձևն ու կառուցվածքը միատեսակ չեն։ Փայտոջիլների այդ գեղձերը բաղկացած են գեղձային բջիջների փափուկ կցաններից, որոնք անդավորված են ճարպային մարմնում։ Թիթեռների և մի շարք այլ միջատների յուրաքանչյուր այդպիսի գեղձ բաղ-101

կացած է գլխավոր մասից և ավելի կամ պակաս բազմաթիվ ճյուղերից, որոնք տարածվում են տարբեր կողմեր։ Հաճախ հրկու պրոթեորակալ գեղձեր որոշ տարածությամբ միմյանց հետ սերտաճում են միջին գծով։ Ծղրիդների մոտ դրանք միաձույվում են կենտ օրգանին։

Սադմնային դարգացման ժամանակ, Կ. Տոյամայի (Toya $ma, 1902)$  տվյայներով, պրոթերրակայ գեղձերը ծագում են 2-րդ վերծնոտային սեգմենտի վորային մասերի էպիթելային փքվածքից, բայց հետագայում գլխից տեղափոխվում են առաջակուրծք։ Դրանց ներվավորումը սովորաբար իրագործվում է 1-ին կրծքային հանգույցից, ավելի սակավ՝ ենթեարմպանային կամ կրծքային 2-րդ Հանգույցից։ Պրոթեորակալ գեղձերը ամենամեծ ցարգացման Հասնում են βրըթերտային վերջին աստիճանում կամ Հարսնյակային ստադիայում։ Իմագինալ մաշկափոխությունից Հետո դրանք մոաակա մի քանի օրվա ընթացքում այլասերվում են։

Platysamia cecropia-uhph *mpnghnpuhwi ghnahpp pwn*կացած են հյուստաձև կամ աստղաձև բջիջներից, որոնք միմ. յանց Հետ միացած են միջբջջային կամրջակներով։ Ցուրաթանչյուր բջիջ պարունակում է մի խոշոր թիակաձև միջուկւ Leucophaea maderae huulupuuhph (mupuhuuh) upngnրակալ գեղձերի բջիջները պարունակում են հատիկներ, որոնք *cultinulufifiting unphymul bu uk anculity* 

Պրոթեորակալ գեղձերի սեկրետորային ակտիվությունը օնթերգենեզի որոշակի ստադիաներում ենթակա է ցիկլային փոփոխությունների, որոնց որոշակի փուլերը Համընկնում <u>են այսպես կոչված «կրիտիկական ժամանակաշրջանների»</u> Հետ, որոնց ժամանակ Հեմոլիմֆայի մեջ մտնում է մաշկափոխությունն ու կերպարանափոխությունը խթանող էկդիզոն *Superfullynt* 

U. Founthwhoup h n. huppunkp (Butenandt und Karlson, 1954) էկդիցոնն անջատեցին բյուրեղի ձևով։ Նրանք *թթի շերամի 500* կգ *հարսնյակներից ստացան 167* մգ յուդային պրեպարատ, որից արտադատեցին 25 մգ բյուրեղային  $\mathcal{L}_{n}$ րմոն, Էկդիսոնն ունի էմպիրիկ բանաձև՝  $\mathsf{C}_{27}\mathsf{H}_{44}\mathsf{O}_{6}$  և, ըստ երևույթին, մեկ կետոնային ու հինգ հիդրօքսիլ խմբերով 102

ստերոիդ է։ Էկդիցոնը տեսակային յուրահատկություն չունի և ներգործում է տարբեր կարգերի մեջ մտնող միջատների թերների ու հարսնյակների վրա։ Սակայն տարբեր մի. չատների էկդիգոնների միջև գոյություն ունեն տարբերու- $\beta$ *Inchblan*: Calliphora erythrocephala SubSh Supubjuhlatրից ստացված α-էկդիդոնը երկու անդամ ավելի ակտիվ է, րան թեթե շերամի հարսնյակներից ստացված β֊էկդիցոնը։

Էկդիդոնի որակական ու քանակական որոշման կենսա⊷  $\mu$ шишуши  $\mu$ шу шкиш  $\mu$  бшкшты Calliphora erythrocephala ճանճերի βրβուրների փորիկի հարսնյակավորումը, որոնց մարմնի առջևի մասի և փորիկի միջև նախապես դրվել  $f$  կապիչ։ Calliphora-ի βրβուրի փորիկի հարսնյակավորում առաջացնող 1 կալիֆորային միավորը հավասար է բյուրհ- $\eta$ ային  $\alpha$ -*էկդիղոնի 0,0075* Υ-*ին*:

Խիստ ճյուղավորված պրոթեորակալ գեղձերի լրիվ հեռացումը գործնակտնորեն անքնար է։ Սակայն միջատների մարմնի տարբեր մակարդակներում լայնական կապիչներ ղնելու փորձերով ապացուցվել է, որ ուղեղի նելրոսեկրետորային ըջիջների հորմոնը մաշկափոխության և կերպարանափոխության սկսելն առաջացնում է ոչ թե անմիջականորեն, այլ միայն պրոթերակալ գեղձերի էնդոկրին գործունեությու- $\mathbf{h}_I$  /  $\mathbf{h}_I$  /  $\mathbf{$ կրծրից անջատված փորիկին պատվաստենք միայն ուղեղ, դա յի Հանգեցնի հետագա կերպարանափոխության։ Միաժամանակ ուղեղ և պրոթերակալ գեղձեր պատվաստելու դեպքում խրթուրի փորիկը կվերածվի հասունացած թիթեռի փորիկի։ Ուղևղի պրոթերթակոթերոպ Հորմոնով արդեն խթանված պրո-Թորակալ գեղձերի պատվաստումը նույնպես առաջացնում է Platysamia-h *Anßnerh Styneuwgwd ynnhyf ynfy ytopwymհափոխություն*։

Մաշկափոխության պրոցեսի վրա էկդիգոնի ներգործու- $\beta$ յան մեխանիդմը Գ. Հանդերն (Hanser, 1957) ուսումնասի- $\mu h$ ,  $k$  Ephestia kühniella  $\zeta$ pußhßtah Bpßnephtpneut:  $\zeta$ muտատվեց, որ էկդիզոն ներարկելը կարող է այդ պրոցեսն աոսոջացնել հերթական երկու մաշկափոխությունների միջև ընկած ցանկացած ժամանակում։ Մաշկափոխության պրոցեսն

սկսվում է էկզուվիալ հեղուկ արտազատելով ու հին հարսնյակի շերտավորումով և վերջանում նոր հարսնյակի գոյացումով։ Էկդիցոնի նույնիսկ բավական բարձր դողայի մեկ անգամ ներարկումը չի հանգեցնում այդ պրոցեսի լրիվ ավարտմանը։ Դա կարող է կանգ առնել փուլերից մեկում, իսկ այնուհետև շարունակվել հորմոնի կրկնվող ներարկումներից *հետու վ. Նովակը (Novak, 1960) գտնում է, որ մայկափո*խութելան ժամանակ էկդիցոնը խթանում է ենթամաշկի բջիջների սեկրետորալին գործունեությունը։ Դրանց գործունեութելան առաջին փուլը էկցուվիալ հեղուկի անջատումն է։ Դրա մեջ խիտինադա ֆերմենտի առկայության շնորհիվ այդ հեղուկը ճեղքում է հին հարսնյակի ստորին շերտերում գտնվող խիտինը։ Երկրորդ փուլի ժամանակ տեղի է ունենում նոր հարսնյակի գոյացում, հավանաբար, այդ նույն ֆերմենտի մասնակցությամբ։

### ՀԱՐԱԿԻՑ ՄԱՐՄԻՆՆԵՐ

Zwnwhhy մարմիններ (Corpora allata) ունեն միջատների բոլոր կարգերը, որոնց գարգացումը տեղի է ունենում կերպարանափոխությամբ։ Տիպական դեպքում դրանք երկու ոչ մեծ կյորաձև կամ ձվաձև գոյացումներ են, որ գտնվում են ուղեղի քետևում և դրա քետ կապված են սրտային մարմինների միջով անցնող ներվային սյուներով (nervi allati)։ Փայտոջիլների երկու հարակից մարմինները միախառնվում են կենտ դոյացման հետ, մոծակներինը սերտաճում են պերիկարդիալ գեղձերի հետ, իսկ ճանճերի թերթուրներինը մտնում են օդակաձև կազմի մեջ։ Սաղմնային զարգացման ժամանակ, Օ. Պֆլուգֆելդերի (Pflugfelder, 1959) տվյալներով հարակից մարմինները գոյանում են 1-ին վերծնոտային (մաքսիլյար) սեգմենտի էկտոդերմի ներփքումով և հանդիսանում են այդ սեզմենտի նեֆրիդիաների համանիշները (հոմոլոգները)։ Հարակից մարմինները մեծ մասամբ կոմպակտ գոյացումներ են, որոնք դրսից ծածկված են շարակցական հյուսվածքով՝ թաղանթեով։ Ուղղաթեև միջատների և որոշ ճպուռների  $(Aeschna)$  հարակից մարմիններն ունեն բշտիկների տեսք, 104

որոնց խոռոչում պարունակվում է սեկրետ. դրանք երբեմն ունենում են թիթեդիկների ձև և տեղավորվում են կոնցենտրիկ ( համակենտրոն ) շերտով։ Ամենից հաճախ հարակից մարմին ները բաղկացած են ձվաձև կամ ձգված կորիզներ ունեցող ոչ շատ խոշոր բջիջներից։

ռուցվածքը ենթակա են ճիշտ ցիկլային փոփոխությունների։ Ցուրաքանչյուր մաշկափոխման ստադիայում նրանց չափերն ամենից փոքր են մաշկափոխությունից հետու Ալնուհետև դրանք աստիճանաբար աճում են, ուժեղացնելով իրենց սեկրհաբրային ակտիվությունը և ամենամեծ չափերի են հասնում տվյալ մաշկափոխության ստադիայի կեսից մի ջիչ ավելի շուտ։ Դրանից հետո, մաշկափոխությունն սկսելու ժամանակ նրանք մի քիչ փոքրանում են։ Մաշկափոխության վերջին ստադիայում հարակից մարմինների չափերը մեծանում հն ղղալիորեն ավելի քիչ, քան նախորդ ստադիաներում։ Հարակից մարմինների և առաջակրծքային գեղձերի չափերի հարա- $\mu$ երակցությունը խիստ փոխվում  $\zeta$  (Pieris brassicae-ների մոտ 1:2-ի փոխարեն դառնում է 1:29)։ Հասունացած էդերի հարակից մարմիններն սկսում են աճել իմագինալ (հասունացած) մաշկավարեությանից մի քանի օր հետո և առավելաղույն չափերի հն հասնում ձու դնելու շրջանում։

*Հարակից մարմիններն արտադրում են* յուվենիլային *կամ իրիստային հորմոն, որը կոչվում է նաև* նեռաենին։ *Այս հոր*մոնը կանխում է թերնուրի վերածումը հարսնյակի և հասուն միջատի, այսինքն՝ արգելակում է կերպարանափոխությունը։ Նրա քիմիական կառուցվածքը դեռ պարզված չէ, բայց ենթաղըրվում է, որ դա պտերինանման նյութ էւ Ցուվենիլային հորնոնը չունի տեսակային և սեռական յուրաՀատկություն։

Ցուվենիլային հորմոնի ֆիզիոլոգիական նշանակությունը  $\mu\mu\mathcal{L}$ մանել է վ. Ուիգլսուորսը Rhodnius prolixus  $\mu$ րյունածուծ փայտոջիլների վրա կատարած փորձերում։ Վերջին (հինդերորդ) ստադիայի թերեուրին հարակից մարմին պատվաստելու դեպքում կերպարանափոխությունը արգելակվում էր և անդի էին ունենում լրացուցիչ թրթուրային մաշկափոխություններ, որոնց հետևանքով ստացվում էին արտասովոր խո-
շոր չափերի հասնող վեցերորդ և յոβերորդ ստադիայի βըրներներ։ Եթե պատվաստված Հարակից մարմինները ցածր ակտիվություն էին ունենում կամ դրանց պատվաստումը կատարվում էր համեմատաբար ուշ, կերպարանափոխությունը կանխվում էր ոչ լրիվ և կարծես ի հայտ էին գալիս թերթուրի և Հասունացած անհատի միջև անցման ձևեր։ Երբեմն հասունացած միջատի կուտիկուլան թերթուրային բնույթը պահպանում էր միայն հարակից մարմնի պատվաստ կատարած տեղի մոտերքում։

Ավելի վաղ ստադիայի թերթուրների հարակից մարմիննե. րի էքստիրպացիան հանգեցնում է վաղաժամ կերպարանա. փոխության։ Այդպիսի թրթուրները հերթական մաշկափոխուխյան ժամանակ վերածվում են մանրիկ հասունացած ան*հատների*։ Խավարասեր ուտիճների և ուղղաթեև միջատների հարակից մարմինները հեռացնելուց հետո տեղի է ունենում երկու մաշկափոխություն, որոնցից մեկը Հանգեցնում է պրեադուլտոիդային, իսկ երկրորդը՝ իմագինալ ստադիաների *գոլացմանը*։

Թիβեռների βրβուրների հարակից մարմինների հեռացումը հանգեցնում է հարսնյակավորման ավելի երիտասարդ թրթեուրային ստադիաներում։ Եթե վերջին ստադիայի թրթուրներին պատվաստենք ավելի երիտասարդ թերթուրների հարա. կից մարմիններ, ապա հարսնյակավորման փոխարեն սկըսվում է դրանց լրացուցիչ թիթուրային մաշկափոխությունը։ Հարսնյակին հարակից մարմիններ պատվաստելը նրանում թերթաշրային վերնամաշկիկ է զոյացնում կատարած պատվաստի մոտերքում։

Գ. Պիֆոն (Piepho, 1938) մշակեց թիթեռների թրթուրների մաշկի կտորները ուրիշ խրթուրների ճարպային մարմիններին փոխպատվաստելու մեթեոդ։ Փոխպատվաստված կտոլի եղրերը շարունակում են աճել և 1 — 3 օրից հետո վերածվում մի բշտիկի, որի վերնամաշկիկը շրջված է դեպի նրա խոշ ռոչի ներսը։ Թեև այդ բշտիկը ոչ մի կերպ կապված չէ ռեցիպիենտի (ընդունողի) մաշկի հետ, այնուամենայնիվ նա աճում է և թրթուրի հետ միաժամանակ կատարում բոլոր հետազա մաշկափոփոխություններն ու կերպարանափոխություննե-106

րը։ Ընդ որում, պատվաստի բոլոր էկզուվիաները անջատվում նն բշտիկի ներսում, որտեղ տեղավորվում են կոնցենտրիկ ձևով՝ մեկը մյուսի ներսում (նկ. 15)։ Պատվաստը ճշտորեն կրկնում է այն բոլոր փոփոխությունները, որ տեղի են ունե. նում ընդունողի ենթեամաշկում, և ամեն անգամ գոյացնում է տեղի ունեցող մաշկափոխության բնույթին լրիվ համապատասխանող վերնամաշկիկ։ Ընդունողի Հարսնյակավորման րեպքում պատվաստը գոյացնում է Հարսնյակի վերնամաչկիկ։ Ընդունողը թիթեոի վերածվելու դեպքում՝ պատվաստի հնթամաշկը գոյացնում է նորմալ ձևի թեփուկներ, որոնք, սակայն, աչքի են ընկնում իրենց արտասովոր խոշոր չափերով։ Դ. Մ. Շտայնբերգը (1949) պատվաստում՝ նկատել է նույնիսկ հարսնյակային թևերի զարգացում։

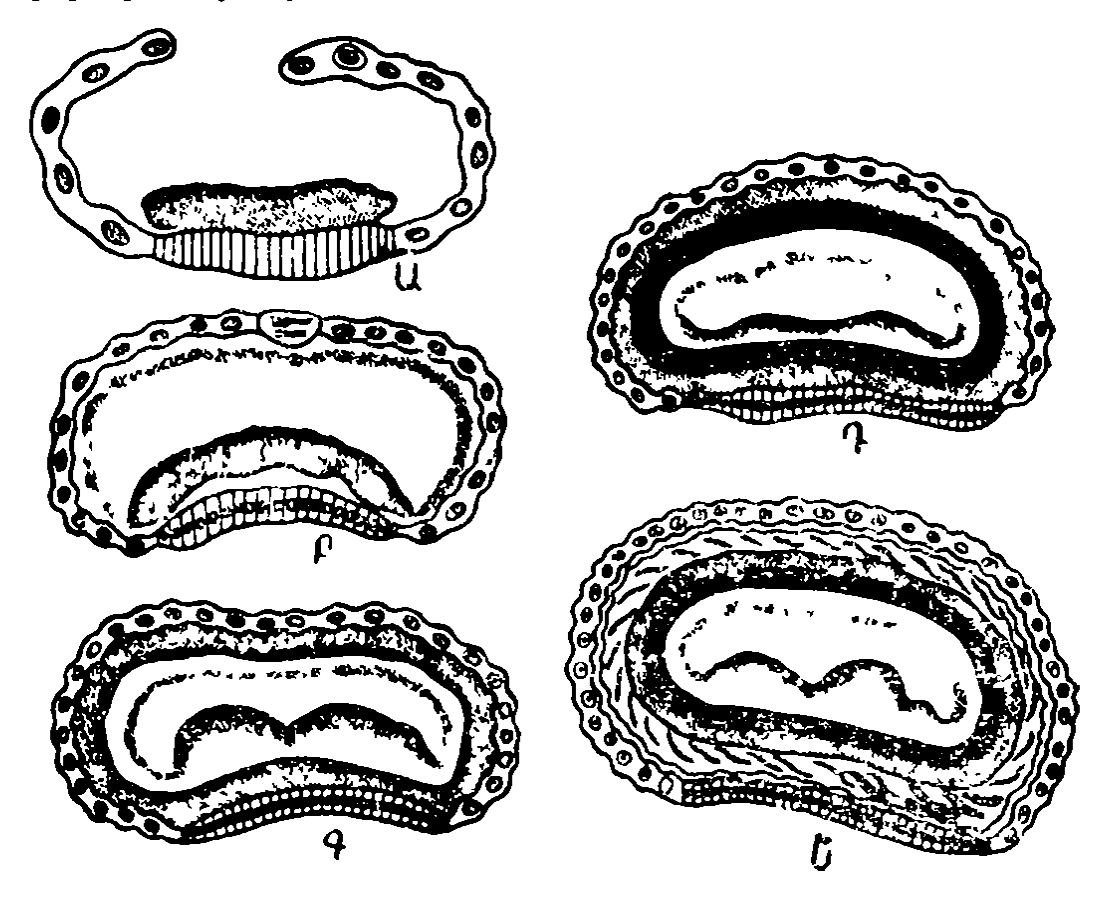

Նկ. 18. Թրթեուրի մաջկի կտորի արատվաստումը (իմպլանտացիա) մի այլ թրթուրի (ըստ Պիֆոյի).

Ա-պատվաստված մաշկը շրջապատվում է աճող ե՞նթամաշկով. Բ-ենթամաջկը վերածվել է բջտիկի և ամրողջ երկարությամբ արտադատել է վերնամաշկիկ. Գ—ընդունողի հերթական մաշկափոխության ժամանակ պատվաստը մաշկափոխվել է ներսից և գոյացրեյ թերթուրային նոր վերնամաշկիկ, Դ—րնդունողի հարսնյակավորման ժամանակ պատվաստր դոյացրել է հարսնյակային վերնամաշկիկ. Ե—րնդունողը՝ թիթեռի վերածվելու դեպքում պատվաստը կրկին մաշկափոխվել է ներսից և ղոյացրել թեփուկներ ունեցող հասունացած վերնամաչկիկ։

Եթե վերջին ստադիայի թերթեուրի մաշկը պատվաստենք ավելի վաղ ստադիայի թերթուրի մարմնին, ապա փոխպատվաստը (տրանսպլանտատ) կատարում է լրացուցիչ թերժուրային մաշկափոխություններ։ Երիտասարդ հարսնյակի մաշկը վերջին ստադիայի թերնուրի մարմնին փոխպատվաստելու դեպքում փոխպատվաստը՝ կրկին՝ գոյացնում է՝ հարսնյակային վերնամաշկիկ, իսկ վաղ ստադիաների թերժուրների մարմնին պատվաստելու դեպքում՝ թերթուրային վերնամաշտ կիկ։ Մյուս կողմից, եթե առաջին ստադիայի թերթուրի մաշկը փոխպատվաստենք վերջին ստադիայի թերթուրի ճարպային մարմնին, ապա պատվաստը, կարծես բաց թողնելով բոլոր խրթեուրային մաշկափոխությունները, գոյացնում է հարսնյակի վերնամաշկիկ։ Պատվաստները կարելի է առաջին ընդունողի մարմնից տեղափոխել երկրորդի մարմինը։ Այս միջոցով հաջողվում է կրկին զոյացնել հարսնյակային և հասունա֊ *ymd վեր*նամ*աշկիկ*։

Դ․ Մ․ Շտայնբերգը (1949) համանման տվյալներ ստացավ Melasoma saliceti տերևակեր բցեցի βրβուրների մաշկի փոխպատվաստների վրա կատարած փորձերում։ Հասունացած էգերի հարակից մարմինների հորմոնը ներգործում է ձվարանների վրա, խնանելով ձվաբջիջների դեղնուցի գոյացումն ու դրանց հասունացումն սկսելուն։

Միջատների ձվարանը բաղկացած է մի շարք ձվախողովակներից կամ օվարիոլներից, որոնցից յուրաքանչյուրը, մյուսներից անկախ, բացվում է ձվատարի մեջ։ Ձվախողովակի առջևի բարակ ծայրը պարունակում է բազմացող ձվաբերներ (օվոգոններ), որոնք սկիզբ են տալիս ձվաբջիջներին (օոցիտներին) ու սննդարար բջիջներին։ Որոշակի չափերի հասած ձվաբջիջներն իրար հետևից դասավորվում են երկայնական շարքի ձևով և շրջապատվում պատճուկային (ֆոյիկուլյար) էպիթելի բջիջների մեկ շերտով։ Ցուրաքանչյուր ձվախողովակ ստորաբաժանված է մի շարք ձվախցերի, որոնք պարունակում են մեկական ձվաբջիջ։ Ձվաբջջի հետագա աճը կապված է դեղնուցի գոյացման հետ։ Աճող ձվաբջիջն իրեն շրջապատող պատճուկային բջիջների հետ միասին աստիճանաբար առաջ է շարժվում ձվախողովակում՝ ձվատարի ուղղու-

թյամբ։ Այդ ժամանակ ձվախողովակի առջևի ծայրում շարունակվում է նոր ձվաբջիջների ու սննդարար բջիջների ձևավորումը։ Երբ ձվաբցիցը դուրս է գալիս դեպի ձվատարը, դատարկված պատճուկի պատերը ենթեարկվում են ատրոֆիայի (ապաճման)։ Այսպիսով, ձվախողովակի երկարությամբ ձվաբջիջների առաջշարժումը կապված է այն բանի հետ, որ ձվատարին ամենամոտ նրա ծայրը աստիճանաբար կարճանում է, իսկ հակառակ ծայրը՝ համապատասխանաբար աճում։

Ձվարանների վրա հարակից մարմինների ունեցած ագդե $gnL$  *gularity* was get who we have a set of the set of the set of the set of the set of the set of the set of the set of the set of the set of the set of the set of the set of the set of the set of the set of the set of դիայտոջիլների մոտ (Ուիգլսուորս, 1936)։ Փայտոջիլի գրլխատված էգերը ձու չդրեցին, ձվաբջիջներում դադարեց դեղնուցի գոյացումը։ Համանման արդյունք դիտվեց հարակից մարմինը հհռացնելուց հետո, չնայած պահպանվել էր ամբողջ ուղեղը։ Առանց հարակից մարմինը վնասելու ուղեղի հեռացումը ձվարաններում խախտումներ չէր առաջացնում։ Եթե վյայտոջիլի գլխատված էգին միացնում էին գյուխը հեռացրած, բայց հարակից մարմինը պահպանած մի ուրիշ անհատի հետ, նրա ձվաբջիջներում տեղի էր ունենում դեղնուցի գոյացում։ Համանման արդյունքներ են ստացվել գլխատված էգերին ակտիվ հարակից մարմիններ պատվաստելուց հետու Ակտիվ դուրս հկան ոչ միայն հասունացած անհատների, այլև րոլոր ստադիաների թիթուրների հարակից մարմինները, բացի հինգերորդից (վերջինից), որտեղ դրանք քիչ հորմոն են *արտաղրում* ։

Ձվարանների վրա, ըստ երևույթեին, խթանող աղդեցություն է ունենում այդ նույն յուվենիլ հորմոնը կամ նեոտենինը, որն արգելակում է կերպարանափոխությունը։ Հասունացած միջատների հարակից մարմիններն առաջացնում են վերջին ստադիայի թերնուրների լրացուցիչ մաշկափոխություն, իսկ թերթաշրների հարակից մարմինները՝ ձվաբջիջների աճ և դրանց մեջ դեղնուցի գոյացում։

Melanoplus differentialis duphpundhymunh Supulphy մարմինները հեռացնելուց հետո ձվերի աճը դադարում է մինչև դեղնուցի գոյացումն սկսելը, երբ ձվերն ունենում կն հաղիվ 0,9 մմ երկարուβյուն (այս տեսակի ներկայացուցիչնե-

րի դեղնուց պարունակող նորմալ ձվերը Հասնում են 4-5 մմ Lphupnt  $\beta$ jub):  $\frac{1}{2}$  pphp-inppph (Dytiscus marginalis)  $\beta$ mրակից մարմինների հեռացումը հանգեցնում է ձվարանների ապաճմանը, իսկ մի քանի հարակից մարմինների պատվաս-ցեւմ և ձվադրություն սովորական ժամկետից մի քանի ամիս շուտ (Ժոլի, 1945)։ Carabus գնայուկի (գիշատիչ բղեղ) էգերին 5—6 հարակից մարմին պատվաստելն առաջացնում է ձվաբջիջների չափերի մեծացում (5–6 անգամ) և դրանց ար*տասեղոնային հասունացում*։ Leucophaea maderae *ուտիճի* ձվերի աճն ու դրանց մեջ դեղնուցի գոյացումը տեղի է ունենում միայն հարակից մարմինների առկայության դեպքում  $(G$ առեր՝ Scharrer, 1943)։ Սակայն որոշ միջատների (օրինակ՝ Dixippus morosus  $n \cdot \eta \eta \mu \psi$  with  $\psi$  with  $\mu$  Bombyx mori  $\psi$ շերամի) ձվերի աճը կախված չէ հարակից մարմիններից։

Ցուվենիլային հորմոնը ներգործում է նաև արուների և էգերի սեռական ապարատի հարակից գեղձերի վրա։ Դա *Swwhwwhu whbwnnt gntsg & mpdhl* Calliphora erythrocephala swush վրաւ Հարակից մարմինները հեռացնելուց հետո արուների հարակից գեղձերի միջին երկարությունը 1,18 մմ.-ի  $\phi$ ոխարեն հավասարվում է 0,91 մմ.-ի, իսկ էգերինը` 2,58  $\mathbf{u} \cdot \mathbf{b}$   $\mathbf{u}$   $\mathbf{v}$   $\mathbf{v}$  and  $\mathbf{v}$   $\mathbf{v}$   $\mathbf{v}$   $\mathbf{v}$   $\mathbf{v}$   $\mathbf{v}$  and  $\mathbf{v}$   $\mathbf{v}$   $\mathbf{v}$   $\mathbf{v}$   $\mathbf{v}$   $\mathbf{v}$   $\mathbf{v}$   $\mathbf{v}$   $\mathbf{v}$   $\mathbf{v}$   $\mathbf{v}$   $\mathbf{v}$   $\mathbf{v}$ noplus մորեխամիջատի հարակից մարմինների հեռադումը հանգեցնում է ձվատարների չափերի փոքրացմանն ու դրանց սեկրեցիայի դադարեցմանը։

Հարակից մարմիններն ազդում են սպիտակուցային, ածխաջրատային ու ճարպային փոխանակությունների վրա։ Դրանց հեռացումից հետո հյուսվածթներում պակասում է սպիտակուցի քանակը, ավելանում ամինաββուների և անօրդանական ֆոսֆորի պարունակությունը, կուտակվում միզաթթերտ Ճարպային մարմնում ավելանում է ճարպի քանակը։ Օրգանիզմում պակասում է ջրի պարունակությունը։ Զգալիորեն նվագում է թթվածնի սպառումը։ Նյութափոխանակության այս փոփոխությունները կախված չեն ձվարանների վրա նրանց թեոդած ազդեցությունից, քանի որ այսպիսի երևույթներ դիտվում են նաև ամորձատված միջատների մոտ։ 110

ների հարակից մարմինները խթանում են այնպիսի նյութերի

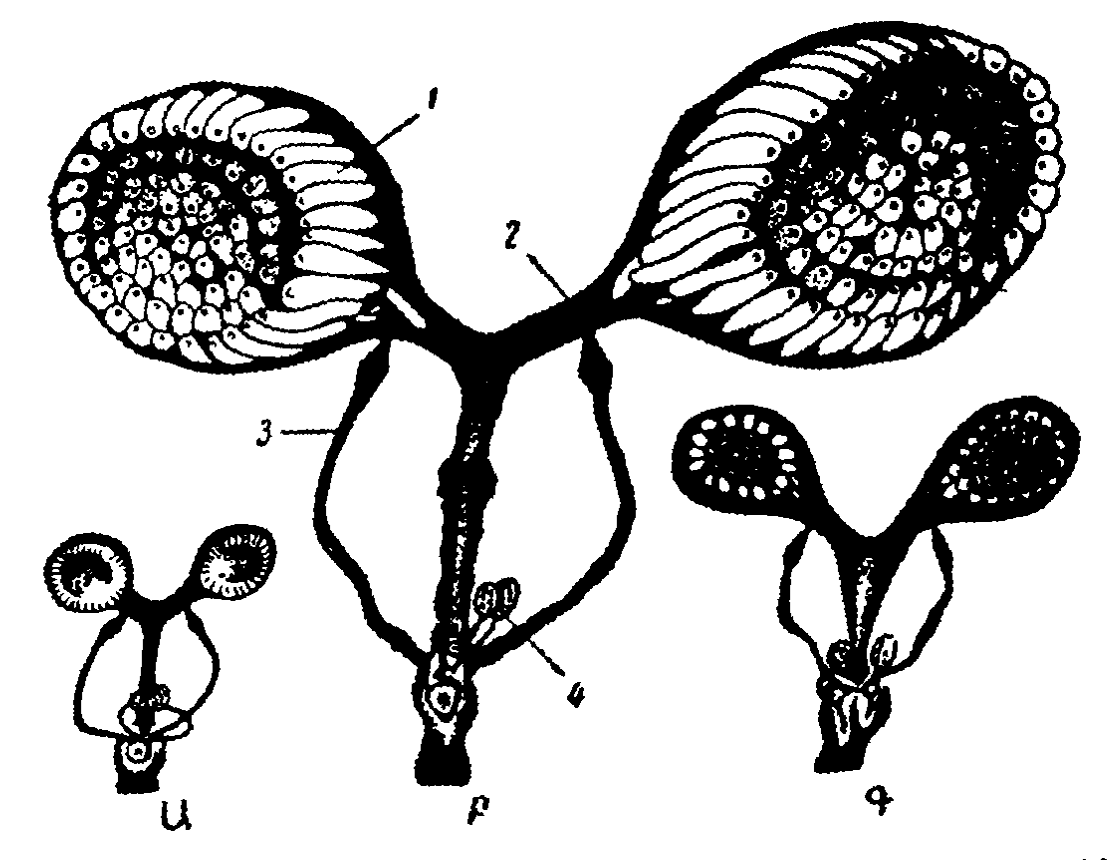

L4. 16. Caliphora erythrocephala & surish uhawhuh openbling (pum Prdukuh).

Ա-անոր մվակեզեից ելած էզինը. Բ. հասունացած էդինը. Գ. հարակից մարմինները հեռացնելուց հետո.

*Δվարան, 2 - λվատար, 3 - հարակից դեղձ, 4 - սերմնաընդունիչ։*  $\mathbf{r}$ 

արտադրումը, որոնք արադացնում են ուրիշ արուների և էգերի սեռական հասունացումը (Լոհեր՝ Loher, 1961)։ Որոշ միջատների մոտ դրանք աղդում են հակառակ սեռի անհատներին հրապուրող հոտավետ նյութերի արտադրության վրա։

Հարակից մարմինների էնդոկրին ֆունկցիան կանոնավորվում է ուղեղով՝ դեպի նրանք գնացող ներվերի միջոցով։ Այդ ներվերի հատումը կամ ուղեղի որոշակի տեղամասերի քայրայումը հանգեցնում է հարակից մարմինների չափերի մե-Suighting: bph suinting Leucophaea maderae numpsh ithuջին ստադիայի թերթուրների (Հարսնյակների) կամ արուների ներվերը, ապա կսկսվեն մեկ կամ մի ջանի լրացուցիչ թերբխուրային մաշկափոխություններ։ Դա ցույց է տալիս, որ վեր-111 ջին թերթուրային (հարսնյակային) ստադիայում ուղեղը ճընշում է հարակից մարմինների էնդոկրին ֆունկցիան, իսկ էկդիղոնի ներգործության ժամանակ յուվենիլային հորմոնի բարակայությունը հանդեցնում է կերպարանափոխություն սկրսելուն։

L. *ftnßh L. F. Umbsh (Roth and Stay, 1961) mysuithpnd* Diploptera punctata *Swunchwywd*  $\xi q$  *newh Subph Swnwhhy* մարմինների էնդոկրին ֆունկցիան դուգավորման ժամանակ խթանվում է ռեֆլեկտոր կերպով՝ սպերմատոֆորան դուդավորման պարկի մեջ ընկդմելով։ Պ. Պ. Իվանովն ու Կ. Ա. Մեշչերսկայացն (1935) նշել են, որ թանի դեռ էգ դեղին ուտիճը  $\beta$ lattella germanica)  $\psi$  unghust must head to define the function ապա ձվերի հետևյալ բաժնի հասունացումն ու ածելը կարգելակվի։ Նրանք ենթադրեցին, որ դատարկված ֆոլիկուլների (պատճուկների) բջիջներն ունեն կախնասունների դեղին մարմնի ֆունկցիային համանման էնդոկրին ֆունկցիա։ Սակայն ավելի հավանական է, որ կոկոնը գրգռում է որոշակի մեխանոռեցեպտորներ, իսկ դրանցից գնացող իմպուլսները ֆունկցիան։ Հարակից մարմինների ներվերի հատումը դադարեցնում է արգելակող իմպուլսների ստացումը, որի շնոր-*Տիվ յուվենիլային Տորմոնը կրկին մտնում է Տեմոլիմֆայի* մեջ, որը հանգեցնում է ուտիճի ձվախողովակներում հաջորդ րաժին ձվերի վաղաժամ աճին։ (Ռոթ և Ստեյ, 1961)։

Platysamia cecropia  $t_{4}$  phphnh փորիկում հայտնաբերվել է մի նյութ, որը ֆիզիոլոգիական ներգործությամբ նման է յուվենիիլային հորմոնին (Վիլյամս, 1956)։ Այս նյութը փորիկից հեշտությամբ հանվում է օրգանական լուծիչներով։

## ՎԵՆՏՐԱԼ (ՓՈՐԱՅԻՆ) ԳԵՂՁԵՐ

Փորային գեղձերը երկու ոչ մեծ գոյացումներ են, որոնք դասավորված են գլխի հետևի մասում։ Այդպիսի գեղձեր ու-ubph hupubph dbo duup h inthu Iphy (Holometabola) dhջատները, կերպարանափոխումով։ Օ. Պֆլուգֆելդերի (1947) 112

կարծիքով փորային գեղձերը ստորակարգ միջատների (Ap $t$ erygota)  $2$ -*րդ վերծնոտային մաքսիլյար սեդմենտի ներֆրի*դիաների համանիշներ են։ Նրանց սաղմնային պտուղները շատ նման են հարակից մարմինների սաղմնապտուղներին, որոնը գոյանում են 1-ին վերծնոտային սեգմենտի նեֆրիդիաների սաղմնային հիմքերից։ Փորային գեղձերի ներվավորվում են ենթաըմպանային հանգույցից։

Փորային գեղձերը բաղկացած են սինցիտիայից, որը շրը֊ չապատված է շատ բարակ էպիթելային թաղանթով։ Ուղղատ թև միջատների մոտ դրանց կառուցվածքը ենթակա է ճիշտ ցիկլային փոփոխությունների, որոնք կապված են մաշկափոխությունների հետ։ Մաշկափոխության ժամանակ և նրանից մեկ օր անց փորային գեղձերի սինցիտիայում գոյանում են սեկրետի կախիլներ։ Առատ սեկրեցիան փոխարինվում է սպառվելու փուլով։ Մաշկափոխությունից Հետո 3-րդ օրից սկսած, տեղի է ունենում սինցիտիայի կորիզների և պլազմայի ծավալի խիստ մեծացում։ Կորիզները բաժանվում են և աճում, 10-11-րդ օրը գոյացնելով մեծ կուտակումներ։ 12-րդ օրը սկսում է սեկրետի գոյացում և տեղի է ունենում հերթական մաշկափոխություն։ Փորային գեղձերը ամենամեծ չափերի են հասնում վերջին թրթուրային (հարսնյակային) ստադիայում։ Իմագինալ մաշկափոխությունից հետո դրանք արդեն այլասերվում են առաջիկա մի քանի օրվա ընթացքում։

Կատարվել է Aeschna cyanea շերեփագիի (ճպուռի մի տեսակ) թերհուրների փորային գեղձերի հեռացում։ Եթե այդ դեղձերը հեռացվում էին թրթուրային նախավերջին ստադիայում, ապա հերթական մաշկափոխությունն սկսվում էր սովոշ րական ժամկետից մոտավորապես երկու անգամ ավելի ուշ  $(16-20$ -ի փոխարեն 30-39 օր հետո) և ընթանում աննորմալ։ Էկզուվիան ունենում էր արտասովոր հաստություն։ Հաճախ մաշկափոխությունը տեղի էր ունենում միայն մարմնի սահմանափակ տեղամասերում։ Եթե փորային գեղձերը հեռացվում էին մաշկափոխության վերջին ստադիայում, ապա կերպարանափոխություն չէր սկսվում։ Հնարավոր է, որ այդ բեղձերն անհրաժեշտ են՝ կերպարանափոխությունը *նորմալ* 

 $\mathcal{L}$ ամար (Դերու-Ստրալլա՝ Deroux-Stralla,  $n$ րդագործելու  $1948);$ 

Հարակից մարմինների հեռացումն առաջացնում է փորային գեղձերի վաղաժամ այլասերում։ Եթե ուղղաթև միջատներին փոխպատվաստենը թերքուրային Հարակից մարմիններ, ուպա հետագա մաշկափոխությունների հետևանքով ստացված Տսկա-թրթուրների փորային գեղձերը կհասնեն արտասովոր խոշոր չափերի։ Գրանց Հետագա այյասերումը Համընկնում Լ էգերի առաջին ձվաբջիջների հասունացման հետ։

Հնարավոր է, որ փորային գեղձերի հորմոնը արգելակում է միջատների սեռական հասունության սկսելը։ Այս ենթաղրության օգտին է խոսում տերմիտների բանվորների ու ղինվորների ամբողջ կյանքի ընթացքում փորային գեղձերի պահպանումը և դրանց այլասերումը սեռական անհատների մոտ։

### ՍՐՏԱՊԱՐԿԱՅԻՆ ԳԵՂՁԵՐ

Սրտապարկային (պերիկարդիալ) գեղձերը *դեղ* ձա լին հյուսվածքի երկու շերտեր են, որոնք տեղավորված են մեջքային արյունատար անոթի երկարությամբ, սովորաբար գլխի հետին մասում։ Սաղմնային դարգացման ժամանակ դրանք դոյանում են գլխային ցելոմի կողմնային (լատերալ) պատերից։ Մոծակների թրթուրների սրտասյարկային գեղձը գտնըվում է սրտամարմնի և շնչափողի միջև (այն հաճախ կոչում են պերիտրախեալ գեղձ)։ Ճանձերի թրթուրների սրտապարկային գեղձերը հարակից և սրտային մարմինների ու հիպոցերեբրալ հանգույցի հետ միասին գոյացնում են այսպես կոչված օղային գեղձր։

Սրտապարկային գեղձերը բաղկացած են գեղձային բջիջներից, որոնք միմյանց Հետ միացած են բարակ միջբջջային կամրջիկներով։ Բջիջների կորիզները թրթուրային վաղ ստադիաներում լինում են ձվաձև, իսկ վերջին մաշկափոխության ժամանակ դառնում են թիակաձև։ Այդ ժամանակ ցիտոպլադման պարունակում է սեկրետի բաղմաթիվ հատիկներ, որը ս[կայում է բջիջների ակտիվ ֆունկցիայի մասին։ Կերպարանափոխությունը վերջանալուց Հետո սրտապարկային գեղձերն ալյասերվում են և ձվադրության սկզբին դրանցից մնում է միայն շարակցական հյուսվածքի կմախքը։

Ուղղաթեև միջատների թերթուրների սրտապարկային գեղձերը հեռացնելուց հետո մաշկափոխություն չի կատարվում և կերպարանափոխության չի սկսվում։ Եթե նոր հարակից մարմիններ պատվաստելու չնորհիվ լրացուցիչ թիթուրային ւքաշկափոխություն կատարած թերթուրներին պատվաստենթ 10-12 սրտապարկային գեղձ, ապա նրանք կարող են վերածվել Հասունացած ուղղաթևերի։ Հավանաբար, սրտապարկային գեղձերն ինչ-որ ձևով մասնակցում են կերպարանափոխության կանոնավորմանը։ Դրանը Հասունացած միջատների մոտ ոչ մի դեր չեն խաղում։

### ՄԱԸԿԱՓՈԽՈՒԹՅԱՆ ԵՎ ԿԵՐՊԱՐԱՆԱՓՈԽՈՒԹՅԱՆ ՊՐՈՑԵՍՆԵՐԻ ԿԱՆՈՆԱՎՈՐՄԱՆ ԳՈՐԾՈՒՄ ՄԻՋԱՏՆԵՐԻ ԷՆԴՈԿՐԻՆ ԳԵՂՁԵՐԻ ՄԻՋԵՎ ԵՂԱԾ ՓՈԽԱԶԴԵՑՈՒԹՅՈՒՆԸ

Տարբեր ռեցեպտորների վրա ներգործող արտաքին և ներբին միջավայրի գործոնների որոշակի կոմպլեքսը խթանում է ուղեղի ինտերցերեբրալ մասի նեյրոսեկրետորային բջիջների գործունեությունը։ Այդ բջիջներում գոյացող նեյրոսեկ. րետը աքսոնների երկարությամբ փոխադրվում է սրտային մարմինները, որտեղ կուտակվում է, իսկ այնուհետև արտածվում հեմոլիմֆայի մեջ։ Նեյրոսեկրետի մեջ պարունակվող պրոթեորակոթիրոպ հորմոնը անմիջականորեն ներգործում է պրոթեորակալ առաջակրծքային գեղձերի վրա՝ խթանելով էկդիղոնի սեկրեցիան։ Էկդիղոնն անմիջականորեն ներգործում է մաշկափոխության ու կերպարանափոխության պրոցեսներին մասնակցող հյուսվածքների և ֆերմենտային համակարգի վրաւ Էկդիզոնը հատկապես ներգործում է ենթամաշկի բջիջ $h$ kang  $h$ 

Այդ հորմոնների գոյացման և սեկրեցիայի հետ որոշակի կապերի մեջ է գտնվում յուվենիլային հորմոն արտադրող հաբակից մարմինների էնդոկրին ֆունկցիան։ Եթե էկդիղոնը միջատի օրգանիզմի վրա ներգործում է յուվենիլային հորմոնի

ուժեղացած սեկրեցիայի բավականայափ բարձր մակարդակի ղեպքում, ապա տեղի է ունենում թրթուրային մաշկափոխուխյուն, որի շնորհիվ գոյանում է հաջորդ ստադիայի ավելի խոշոր βրβուր։ Վերջին βրβուրային ստադիայում ուղեղը արդե. լակող ազդեցություն է ցույց տալիս հարակից մարմինների ֆունկցիայի վրա, որի պատճառով էլ խիստ պակասում կամ ընդ⊰անրապես դադարում է յուվենիլային Հորմոնի սեկրեցիան։ Հեմոլիմֆայում յուվենիլային հորմոնի բացակայության կամ նրա ցածր պարունակության դեպքում էկդիսոնն աոաջացնում է կերպարանափոխության պրոցեսների սկսում։ n<sub>2</sub> լրիվ կերպարանափոխությամբ միջատների (Hemimetabo $a$ ) մեկ կամ երկու մաշկափոխության հետևանքով թերադրո վերածվում է հասունացած անհատի, իսկ լրիվ կերպարանափոխությամբ միջատների (Holometabola) առաջին մաշկափոխության ժամանակ թրթուրը վերածվում է հարսնյակի, իսկ երկրորդ, հասունացած մաշկափոխությունից հետո հարսնյա- $4$ ից ստացվում է հասունացած անհատ (imago),

Հավանաբար, փորային և սրտապարկային գեղձերը ևս ինչ-որ ձևով մասնակցում են կերպարանափոխության պրոցեսի կանոնավորմանը։ Այդպիսի ենթադրության օգտին է խոսում դրանց առավելագույն զարգացումը վերջին թերթուրային ստադիայում։ Հասունացած միջատների մոտ դրանք, ըստ երևույթին, արդեն ֆիզիոլոգիական դեր չեն խաղում։ Սակայն այս հարցը կարիք ունի հետագա հետազոտությունների։

## ԵՆԹԱԸՄՊԱՆԱՅԻՆ ՀԱՆԳՈՒՅՑԻ ՆԵՅՐՈՍԵԿՐԵՏՈՐԱՅԻՆ ԲՋԻՋՆԵՐՐ

Միջատների ենթաըմպանային Հանգույցը պարունակում է նեյրոսեկրետորային բջիջների մի քանի տիպեր։ Բ. Շառերը (1955) սահմանեց Leucophaea maderae ուտիճի բջիջների Հետևյալ երեք տիպերը, որոնցում նեյրոսեկրետորային հատիկները ալդեհիդֆուքսինով ներկվում են կարմիր գույնի, տիպն ունի չորս բջիջ և բացմաթիվ նեյրոսեկրետորային հատիկներ. B տիպն ունի երկու բջիջ, որոնցում *հատիկներ կան* միայն ցիտոպլազմայի ծայրամասային շերտում. Ը տիպն 116

ունի երկու փոքր նեյրոսեկրետորային բջիջ։ Եթե էգ ուտիձր ամորձատվի թրթուրային 3-8 ստադիաներում, ապա B տիպի բջիջներում տեղի կունենա նեյրոսեկըետորային հատիկների ջանակի և հատկությունների խիստ փոփոխություն։ Հատիկների թիվն ու չափերը մեծանում են և դրանք սկսում են այդե⊰իդ-ֆուքսինով ներկվել ոչ թե կարմիր, այլ կանաչ գույնով։ B տիպի այդպիսի փոփոխված բջիջները Շառերը կոչեց ամորձատման բջիջներ, գտնելով ինչ֊որ կապ այդ տիպի բջիջների և ձվարանների զարգացման միջև։ Արու ուտիճների ամորձատումը ենթարմպանային Հանգույցի նեյրոսեկրետորային բջիջներում փոփոխություններ չի առաջացնում։

Թիենու շերամի ենիաըմպանային Հանգույցը արտադրում է մի Հորմոն, որը պայմանավորում է թիթեռների արդեն ածած ձվերի մեջ աճող սերնդի սաղմնային դիապաուզա սկսելը (Ֆուկուդա՝ Fukuda, 1952), Թβենու շերամի որոշ ցեղեր ամեն տարի ունենում են երկու սերունդ։ Մեկ սերնդի սաղմնային զարգացումը կատարվում է առանց դիապաուզայի, իսկ երկրորդինը՝ դիապաուղայով։ Եթե Հեռացնենք այն էգերի Հարսնյակների ենթարմպանային Հանգույցները, որոնց սերունդը պետք է զարգանար դիապաուզայով, ապա թիթեռների վերածվելուց հետո այդ էգերը ածում են այնպիսի ձվեր, որոնը դարգացման ընթացքում՝ դիապաուղա՝ չունեն։ Մյուս կողմից, այն սերնդի էգերին, որոնց ձվերը պետք է զարգանային առանց դիապաուզայի, եթե պատվաստենք դիապաուղա անցկացրած ձվեր ածող նույն սերնդի էգերի հարսնյակներից վերցրած ենթեարմպանային Հանգույց, ապա նրանց ածած ձվերի սաղմնալին դարգացումը տեղի կունենա դիապառւզայով։ Թթենու շերամի Հարսնյակներից ստացվել է մի էջստրակտ, որի ներարկումը առաջացնում է էգերի հարսնյակներից դուրս եկած թիթեռների ձվադրում, որոնք դար*դանում են դիապաուղայով (Հասեդավա՝ Hasegawa, 1957)*:

Սերնդի գարգացման գործում սադմնային դիապաուզա առաջացնող հորմոնը պարունակվում է տարբեր տեսակի այն էգ և արու թիթեռների ենթարմպանային Հանգույցներում, որոնք ու $h h$  umnitum the Lymantria dispar, Dictyoploca japonica, Antheraea yamamai) hud supulyuhuyhu nhummuniqur (Antheraea pernyi): Այս հորմոնը չունի տեսակային և սեռալին լուրահատկություն։

Սերնդի սաղմնային դիապաուղան սկսվում է ոչ միայն ենինարմաանային հանգույց պատվաստելուց հետո, այլև էգի Հարսնյակի ուղեղը Հեռացնելուց կամ մերձրմպանային շատ րակցական հյուսվածքները (կոննեկտիվները) հատելուց հե-ֆունկցիան արգելակվում է ներվային այն իմպուլսներով, որոնք նրան են Հասնում ուղեղից՝ մերձրմպանային շարակ֊ րական կոննեկտիվներով։

### ՊԻԳՄԵՆՏԱՅԻՆ ՀԱՏԻԿՆԵՐԻ ՏԵՂԱՓՈԽՈՒԹՅՈՒՆՆԵՐԻ ԿԱՆՈՆԱՎՈՐՈՒՄԸ

Dixippus morosus  $nqq\mu b$  if  $q$  untity  $q$  untitled the study of  $\mu$ նի դույնը փոխել՝ կախված լուսավորության և խոնավության պայմանների փոփոխություններից։ Երբ ուղղաթևը ենթարկվում է լույսի ներդործությանը, նրա գույնը բացվում է, իսկ միրոնական մեջ տեղավորելու դեպքում՝ մգանում։ Ցերեկվա սպիտակ ֆոնի վրա գույնը բացվում է, իսկ սև ֆոնում՝ մգանում։ Սակայն եթե ուղղաթևի աչջերի ստորին մակերեսը ծեփանով ծածկենը, ապա նրա մարմնի գույնը մուդ էլ կմնա Իույնիսկ միջատին սպիտակ ֆոնում տեղավորելուց հետու Դա ցույց է տալիս գույնի փոփոխությունների կախվածությունը տեսողական ռեցեպտորների գրգռումներից։ Ուղղա թևերին լիակատար մթության պայմաններում պահելու դեպթում էլ տեղի են ունենում նրանց գույնի ոչ էական փոփոխություններ, որոնք կապված են ցերեկվա և գիշերվա հերթագալության հետ։ Ալդ օրական ռիթմն անհետանում է միայն մի քանի շաբաթեց հետու Եթե ուղղաթևերին ցերեկը պահենք մթության մեջ, իսկ գիշերը ենթարկենը արհեստական լուսավորման, ապա դարձյալ անցնում է մի քանի շաբախ, մինչև գույնի փոփոխությունների նորմալ օրական ռիթմը փոխա $phh$ ,  $d\mu$   $\mathcal{L}$   $d\mu$   $d\mu$   $d\mu$   $d\mu$ 

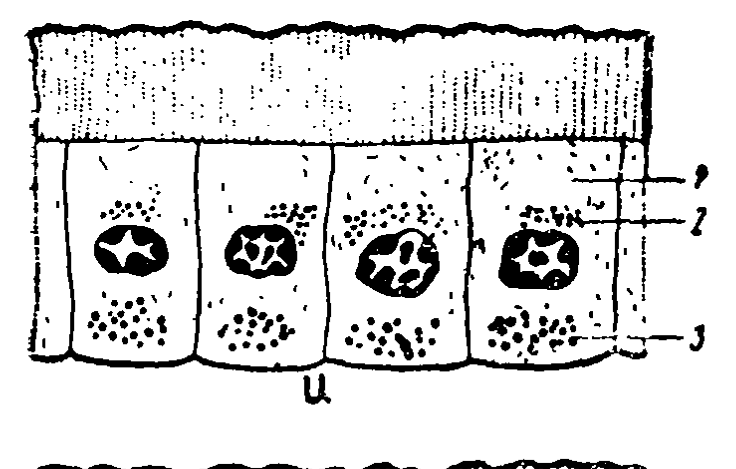

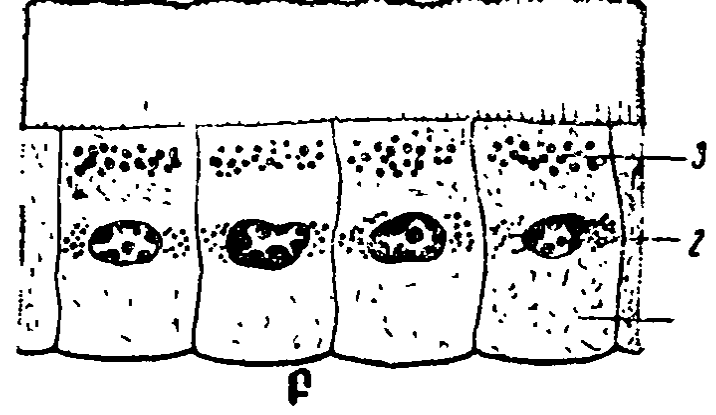

14. 17. Dixippus morosus-ukph Shupphpolp plpgukրում պիդմենտային հատիկների չարժման սխեման (ըստ Գիրսբերգի).  $u_{\text{m}}$ րեյսին հարմարվելը (ադապտացիա), Բ-ավեոե, թյանը հարմարվելը, 1—կանաչ և դեղին պիդմենտների հատիկներ (մնում ե⊅ անչարժ), 2—նարն§ա∝կարմիր պիզմենտի հատիկ– ъեր (տեղափոխվում են հորիդոնական հարթեուտ *իլամբ*), 3-օրորջ պիզմենտի հատիկներ (տեղափոխ.

վում են ուղղագիծ)։

Ուղղաթևերի մարմնի դույնի փոփոխությունները կախված են ենթամաշկային բջիջների ներսում պիգմենտային հատիկների տեղափոխություններից։ Այդ բջիջներում կան 4 տարբեր պիգմենտներ՝ մուգ-գորշ, նարնջագույն, ղեղին և կանաչ։ Կանաչ և դեղին պիզմենտների հատիկները բջիջների ցիտոպլազ. մայում տեղաբաշխվում են Հավասարաչափ։ Նարնջագույն պիգմենտի հատիկները տեղաբաշխվում են բջջային կորիցնե֊ թի մակարդակի վրա և տեղափոխվում են դեպի մարմնի մակերեսին ղուգահեռ հարթեությունը։ Մուգ-գորշ պիգմենտային հատիկները կարող են բջիջների հիմնալին մասից տեղափոխ-

վել դեպի գագաթային մասը և ընդ⊰ակառակը։ Լույսի ներգոր∽ ծության դեպքում մուդ-դորշ պիդմենտի հատիկները կենտրոնանում են բջիջների հիմնային մասում, իսկ նարնջագույներինը՝ հավաքվում կորիզի մոտ։ Մխուխյան մեջ մուգ-գորշ պիգմենտի հատիկները տեղափոխվում են դեպի բջիջների գադախային մասը, իսկ նարնջագույներինը՝ ցրվում նրա ամ $p$ ողջ լայնությամբ (նկ. 17)։

Ներվային թելքերը չեն մոտենում հիշյալ պիդմենտի հատիկները պարունակող ենթամաշկային բջիջներին։ Եթե ուղդաթևի մարմնի վրա լայնական կապիչը դնենք այնպես, որ կանխենք հեմոլիմֆայի մուտքը մարմնի մի կեսից դեպի մյուսը, ապա մարմնի առջևի կեսի գույնը կփոխվի ինչպես առաջ, իսկ Հետին կեսը շարունակ կպահպանի բաց գույնը։ Կապիչը հանելուց հետո մարմնի հետին կեսի գույնի փոփոխությունները կվերականգնվեն։ Ուղեղի հեռացումը կհանգեցնի ամբողջ մարմնի գույնի բացվելուն և դրա որևէ փոփոխության լիակատար դադարելուն։ Ուղեղի՝ պատվաստումը կամ՝ նրա Լքստրակտների ներարկումը հանգեցնում է ուղեղը նախապես ՞եռացրած ուղղաβևերի գույնի խիստ մգանալուն։ Հետևա∽ բար, մարմնի գույնի մգացումը պայմանավորող պիգմենտային հատիկների տեղափոխությունները ենթամաշկի բջիջներում հարուցվում է այն հորմոնի կողմից, որն արտադրվում է ուղեղում։ Սրտային մարմիններից և որովայնային ներվային շղթայիկների հանգույցներից վերցրած էքստրակտները շատ ավելի թույլ են ազդում գույնի վրա, քան ուղեղից վերցըրած էքստրակտները։ Ուղեղում, սրտային մարմիններում և որովայնային շղթայիկի հանգույցներում պարունակվում են առնվազն երկու նեյրոհորմոններ (C և D), որոնց կարելի է խրոմատոգրաֆիկ (գունալուսանկարչական) ձևով անջատել  $\beta$ դ $\beta$ ի վրա (Գերշ` Gersch, 1957)։ С նեյրո $\beta$ որմոնը առաջացնում է ուղղաթևերի գույնի մգացում, իսկ D նեյրո $\kappa$ որմոնը՝ ղույնի բացում։

Երկու նեյրոհորմոններն էլ կարող են իրենց ներգործուխյունը ցույց տալ Ռինգերի լուծույխներում տեղավորված են-Թամաշկի առանձին հատվածների պիգմենտի հատիկների վրա։ С նեյրոհորմոնն ավելացնում է սրտի կծկումների հա-120

Հախությունը, բայց միաժամանակ պակասեցնում նրանց ուժը։ Դրա մեծ դողաները կծկման փույում կանգնեցնում են սիրտը։ D նեյրո $\epsilon$ որմոնն ավելացնում է սրտի կծկումների ինչպես Հաճախությունը, այնպես էլ ուժը։ Պետք է նշել, որ այդպիսի հորմոններ պարունակող ուղեղի և որտային մարմինների էքստրակտներն ուժեղացնում են մադանոթների (մալպիդյան) և ձվատարների ինքնաբերական (սպոնտան) շարժումները, բայց արդելակում աղիների շարժումները։

Ջրադոլորշիներով օդի հագեցվածության աստիճանը ևս ազդում է ուղղաβևերի գույնի վրաւ Խոնավ օդում մարմնի դույնը մդանում է, իսկ չորում՝ բացվում։ Գույնի վրա օդի խոնավության ազդեցության մեխանիզմը ուսումնասիրվել է ուղղաթևի մարմինը խոնավ խցիկում՝ տեղավորելու միջոցով։ Եթե խոնավ խցի մեջ տեղավորենք միայն փորիկը, իսկ կուրծթըն ու գլուխը թողնենք Համեմատաբար չորային պայմաննե․ րում, ապա մոտավորապես մեկ ժամ հետո միջատի ամբողջ մարմինը կմզանա։ Գույնի մգացումը սկսվում է դլխից և աստիճանաբար տարածվում դեպի հետևի կողմը՝ ընդհուպ մինչև փորիկի կատարր։ Եβե լույսին Հարմարված ուղղաβևի դլխի և առաջակըծքի միջև կապիչ դնենք այնպես, որ դա խախտի Հեմոլիմֆայի շարժումը, բայց չվնասի խոնավ խցիկում տեղավորված գլխի ու փորիկի ներվային կապերը, ապա կմգանա միայն դլուիսը՝ մինչև կապիչ դրված տեղր։ Կապիչի թեուլացումը, որը վերականգնում է հեմոլիմֆայի շարժումը, հանզեցնում է ամբողջ մնացած մարմնի աստիճանական մգանա֊ յուն։

Այս փորձերի արդյունքները հանդեցրին այն մտքին, որ խոնավ օդը դրդռում է տրախեյների զգայուն ներվերի վերջույթները։ Դրդումների իմպուլսները որովայնային ներվային շղթայիկով և մերձրմպանային շարակցական հյուսվածքներով գնում են դեպի ուղեղ, որտեղ արտադրվում է գույնի մդացում առաջացնող նեյրոհորմոնը։ Հետադա փորձերը ցույց տվին այս ենթադրության ճշտությունը։ Որովայնային ներվային շղթայիկը ուղեղից անջատվում էր՝ կտրվելով կրծքի առջևի եղրի մակարդակում։ Եβե այս հատումից հետո ուղղաβևի վարիկն ու կուրծքը տեղավորենք խոնավ խցի մեջ, ապա ամ-

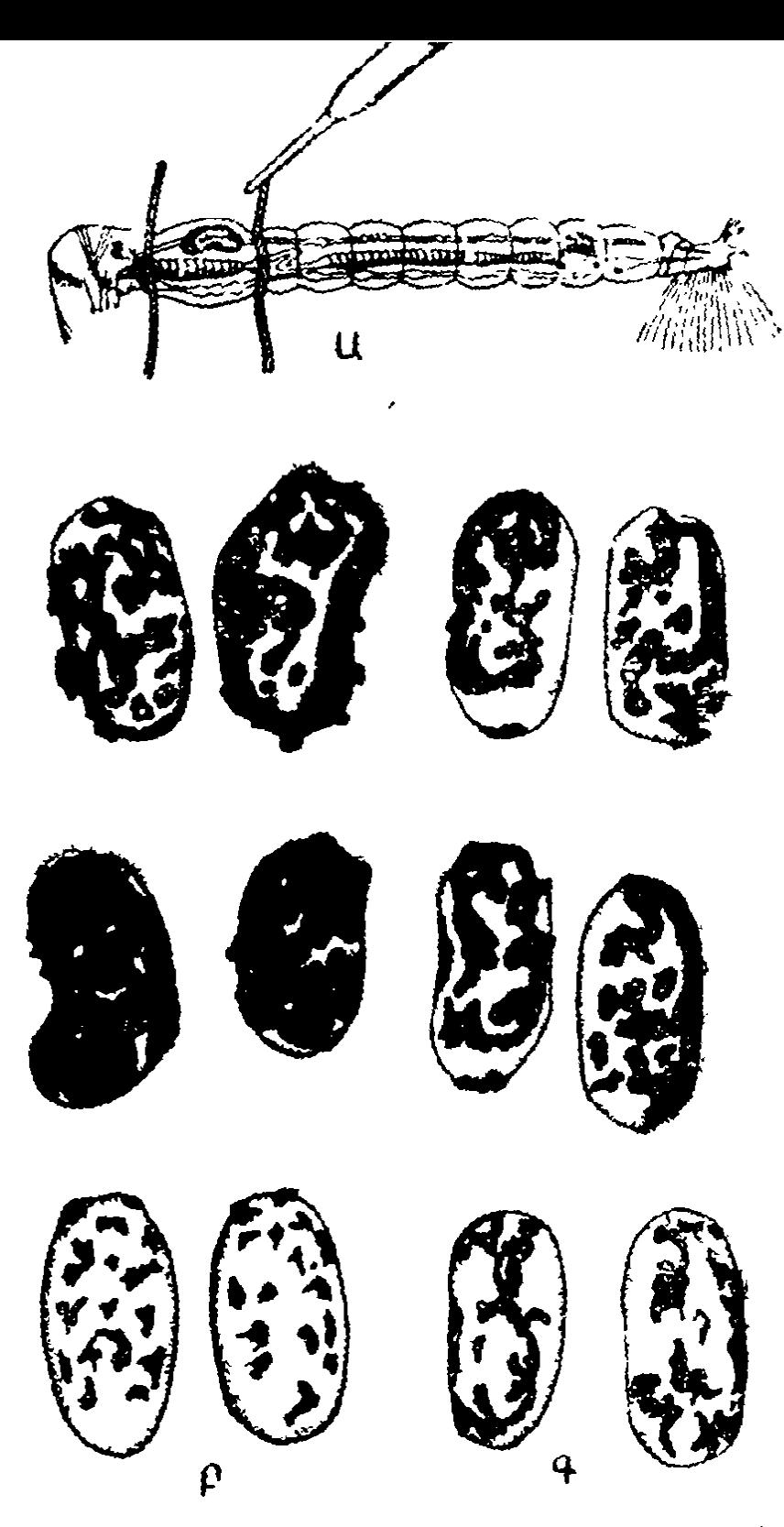

L4. 18. Luppningdoub mynbyor fljning Corethra խը βուրի տրախեյների ըչտիկների մելանօֆորի վրա  $(g_{\mu\nu} - \hat{b}_{\mu} + \hat{c}_{\mu} - \hat{d}_{\mu})$ 

U-Corethra Andninh uhadwa, bphn hogdhy hwպիչներով անջատված կրծջի մեջ ներարկվում է<br>ճորմոն, Բ-հորմոնը ներարկելուց ճետո առջնի տրախեյի ըջտիկներում պիդմենայի տարածման երեջ ստաղիածոերը. Գ-հետևի տրախեային ըշտիկծորը duned hu muhnshape

բողջ մարմնի դուլնը կմնա բաց, իսկ միայն դլուխը տեղավորելիս՝ ամբողջ մարմինը կմդանաւ Հետևաբար, ներվային կապը խախտելուց հետո կրծքի և փորիկի վրա խոնավ օդի ներգործությունը չի կարող խթանել դույնի մգացում առաջացնող նեյրոհորմոնի սեկրեցիան։ Դրան հակառակ, դլխիկի վրա խոնավ օդի տեղական ներդործությունը կրծքի և փորիկի մդացում է առաջացնում, նույնիսկ, ուղեղի հետ դրանց ներվային կապերը խախտելուց հետու Այսպիսով, խոնավ օդի ներդործության հետևանքով ուղղաթևերի մարմնի դույնի փոփոխությունը տեղի է ունենում ռեֆլեկտոր կերպով։ Այդ ռեֆլեքսի ոեֆլեկտորային աղեղի էֆերենտ հատվածը պարունակում է Հումորալ օդակ՝ ուղեղի կողմից արտադրած նեյրո**Հորմոնը** ներդործում է պիդմենտային հատիկները դեպի ենթամաշկային բջիջների մեջ տեղափոխելու վրա։

C LD նեյրոհորմոնները ներդործում են նաև Corethra ghղի մոծակների թերթուրների տրախեային բշտիկների դունանյութեային բջիջների վրա։ Այդ թերթուրներն ունեն երկու դույդ շնչափողային բշտիկներ, որոնց պատերի մեջ կան սև պիդ. մենտ պարունակող (մելանոֆոր) պիդմենտային բջիջներ  $(hq. 18)$ ։ Corethra-ների մելանոֆորները կարող են ամյոբաձև տեղաշարժվել և փոխել իրենց ձևը (Գերշ, 1956)։ Ելուն ների ամենամեծ տարածության դեպքում մելանոֆորները ծածկում հն արախեային բշտիկների գրեβե ամբողջ մակերե. ոը, իսկ ելունների ներքաշվելու դեպքում գրավում են դրանց մակերեսի սահմանափակ մասը։ C նեյրոհորմոնը առաջացնում է մելանոֆորների ելունների տարածվածություն, իսկ D նեյրո $\zeta$ որմոնը՝ դրանց կարճացում․ դա  $\zeta$ անդեցնում է այն բանին, որ տրախեային բշտիկները դառնում են ավելի թափանցիկ։

### **ALANW VII**

# **ՀԻՊՈՖԻԶ (ՄԱԿՈՒՂԵՂ)**

#### ՀԻՊՈՖԻԶԻ ԿԱՌՈՒՑՎԱԾՔԸ

Հիպոֆիդ կամ ուղեղային ստորին հավեյուկ ունեն բոլոր ողնաշարավորները։ Էվոլյուցիայի պրոցեսում նրա կառուցվածքը ենթարկվել է էական փոփոխությունների։ Սակայն, չնայած առանձին դասերի և կարգերի ներկայացուցիչների միջև զոյություն ունեցող տարբերություններին, հիպոֆիզը րնդհանուր առմամբ բաղկացած է հետևյալ չորս մասերից կամ բյինրից. 1) իմբիկային, 2) հեռադիր կամ առջևի, 3) միջանկյալ կամ միջին և 4) ներվային կամ հետին։ Թմբիկային (տուբերալ), հեռադիր և միջանկյալ բլխերը միավորվում հն սեղձամակուղեղ (ադենոհիպոֆիզ) անունով։ Ներվային բիլթը, ձագարը և գորշ թմբի միջին բարձրությունը միավորվում են նեյրո $\epsilon$ իպոֆիզ անունով։

Սաղմնային զարգացման ժամանակ հիպոֆիզը գոյանում է երկու սաղմնածիլերից։ Ադենոհիպոֆիզը բերանի խոռոչի մեջքային ուռուցիկության ածանցյալն է, որը կոչվում է Ռատկեի գրպան։ Նեյրոհիպոֆիզը ծագում է ուղեղային երրորդ փորոքի վենտրալ փքվածքի միջոցով, որը դոյացնում է ձադար։ Ռատկեի դրպանը, միանալով ձադարի հյուսվածքին, կորցընում է կապը բերանի խոռոչի հետ։ Ներվային բլիի հետ շրփվող նրա պատը վերածվում է հիպոֆիզի միջանկյալ բլթի, իսկ հակառակ կողմի պատը խիստ հաստանում ու դառնում է որպես հեռադիր (առջևի) բիլթ։ Որոշ կենդանիների Ռատկեի գրըպանի մնացորդները պահպանվում են նաև հասունացած վիճա֊ կում՝ հեռադիր և միջանկյալ բլխերի միջև պարկաձև խոռոչների 124

ձևով։ Հեռադիր բլթից առանձնանում են երկու դրսի մակաճեր, որոնք շրջապատում են ձագարը և, վերածվելով բարակ էպիթելային թիթեղիկի, գոյացնում թմբային բիլթը։ Ամենապարզ կառուցվածքով հիպոֆիզ ունեն բոլորաբերանները։ Երրորդ փորոքի հարβ հատակը դոյացնում է նելրոհիպոֆիսը, որը ադենոհիպոֆիզից անջատված է ամուր և փափուկ ուղեղային րադանթներով։ Ադենո իպոֆիզը բաղկացած է երեք մասից, որոնք Հաջորդաբար տեղավորված են մեկը մյուսի Հետևից և անջատված շարակցական Հյուսվածքի միջնաշերտերով (նկ. 19, Ա.)։ Նկատի ունենալով բոլորաբերանների ու ձկների արենո⊰իպոֆիզի որոշ մասերի և վերերկրյա ողնաշարավորնե֊ րի հիպոֆիդի համապատասխան մասերի համանիշությունը սահմանելու դժվարությունները, Գ. Պիկֆորդն ու Դ. Էտցր (Pickford and Atz, 1957) առաջարկեցին ստորին ողնաշարավորների Համար օդտադործել պրո-, մեղո- և մետա- (աոաջա-, միջա- և հետ-) ադենոհիպոֆիզ տերմինները։ Ըստ երևույթին, պրոադենո<իպոֆիզը <իպոֆիզի թմբային բլթի համանիշն է, մեղոադենոհիպոֆիզը՝ հեռադիր, իսկ մետաադենո⊰իպոֆիզը՝ միջանկյալ բլխի Համանիշը։ Բոլորաբերան∝ ների պրոադենոհիպոֆիզը բաղկացած է հիմնասեր ու թթվասեր բջիջներից, որոնք դասավորված են ուղղադիծ կցաններով։ Այս բջիջներն ունեն բաց դույնի սլրոտոպլազմա և սակավաթիվ հատիկներ։ Երբեմն բջիջների միջև դտնվում է կոլլոիդ։ Մեղոադենոհիպոֆիզը քիչ է դիֆերենցված և նրա բջիջները շփման մեջ են դտնվում նեյրոսեկրետորային աբսոնների վերջույթների հետ։

Սպիտակաձկների (նկ. 19, Բ) մակուղեղը սովորաբար պարունակում է մի խոռոչ, որը Ռատկեի գրպանի մնացորդն։ է։ Դրա առջևում տեղավորված է դեպի առաջ դուրս ցցված «ռոստռալ» բիլթեր, որը բաղկացած է պրո և մեղոադենո $\epsilon$ իպոֆիզից։ Պրոադենոհիպոֆիզն ունի խողովակաձև կամ ֆոլիկուլաձև կառուցվածք, իսկ մեղոադենոհիպոֆիզի ներսում խորբ մանում են բազմաթիվ շեղ ծայքեր։ Սպիտակաձկների Հիպոֆիզի յուրահատուկ առանձնահատկությունը փորային բլթի առկայությունն է, որը խիստ տարբեր է տարբեր տեսակներում։

Մետաադենոհիպոֆիզը սերտորեն կապված է նեյրոհիպոֆիղի արմատների հետ։

 $\phi_2$ ոտ ձկների հիպոֆիզը կոմպակտ է (նկ. 19, Գ)։ Պրոադենո⊰իպոֆիզը կոչվում է «դլխավոր բիյβ», մեղոադենո⊰իպո*ֆիղը՝ «անցումային մաս»։ Նեյրո* հարցերոր դոլացնում է բաղմաթիվ արմատաձև հլուններ, որոնք խորը արմատավորվում են անցումային մասի և միջանկյալ բլթի ներսում։

Կրկնաշունչ ձկների հիպոֆիզում կա մի խոռոչ, չկա պրոաղննոհիպոֆիղ, մեղոադենոհիպոֆիզը պարունակում է դունասեր բջիջների մի քանի տիպեր, իսկ մետաադենո $\epsilon$ իպոֆիզն ունի բարակ շերտի ձև և տեղավորված է խոռոչի ու նեյրոհիպոֆիզի միջև։ Lepidosiren-ների, ինչպես նաև ցամաբային ողնաշարավորների նեյրոհիպոֆիզը կոմպակտ դոյացում է  $(24.19, 9)$ 

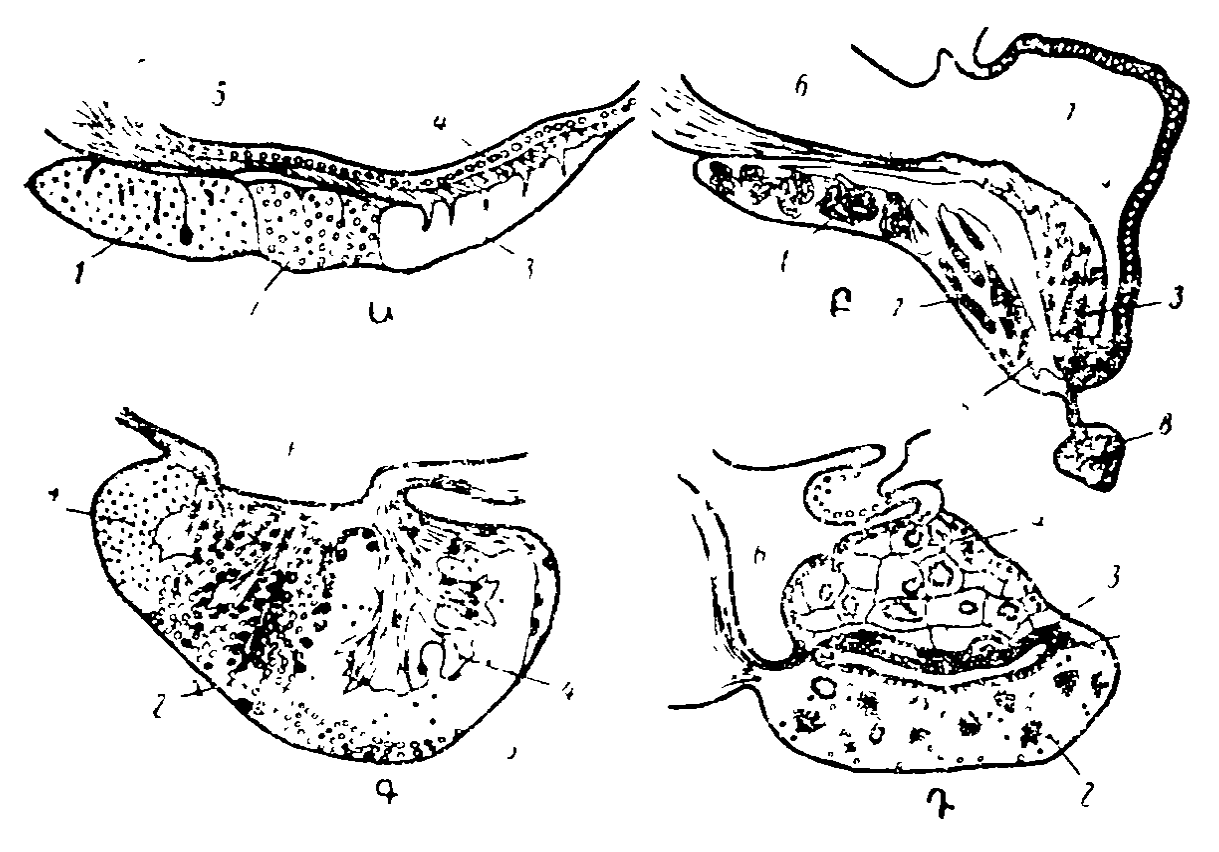

Նկ. 19. Բոլորաբերանների և ձկների *հիպոֆիղը (ըստ Պիկֆորդի*  $L$   $\frac{1}{2}$   $\frac{1}{2}$   $\frac{1}{2$ 

U-Petromyzon pupultuh BuBucp. 6-Squalus 2hmanch. V-9hphu.  $P - \frac{1}{2}$ μμίνωγης Σερμασείτεη λητή.

1—պրոադենոչիպոֆիզ. 2—մեղոաղենոչիպոֆիզ. 3—մետաադենոչիպո- $\mathfrak{H}$ իզ, 4 — նեյրոչիպոֆիզ, 5 — չիպոֆիզի խոռոչ, 6 — ձաղաթ, 7 անոթային պարկ. 8 – վենտրալ թիլի (սպիտակաձկների)։

Ողնաշարավորների մնացած դասերի ներկայացուցիչների մոտ ամենից լավ զարգացած է հիպոֆիզի առջևի (դիստալ) բիլներ։ Միջանկյալ բիլներ ուժեղ ղարդացման է Հասնում Հատկապես երկկենցաղների և սողունների մոտ, բայց լիովին բացակայում է թոչունների, կետանմանների, փոկերի, փղերի և մի շարք այլ կախնասունների մոտ, որոնց Հիպոֆիզի առջևի բիլթը ներվային բլթից անջատված է շարակցական հյուսվածթի Համեմատաբար լայն միջնապատով։ Մարդու երիտասարդ Հասակում (նկ. 20) միջանկյալ բիլին ունի գեղձային Հյուսվածքի նեղ շերտի տեսք, իսկ հետադայում դառնում է դժվար նկատելի։ Կաթնասունների թեքբային բիլթը էպիթելային բջիջների բարակ թիթեղիկ է, որը շրջապատում է ձագարի ոտիկն ու տարածվում մոխրագույն խմբից քիչ ներքև։

Հիպոֆիզի առջևի բիլթեր բաղկացած է կցաններից և էպիβելային գեղձային բջիջների անկանոն կուտակումներից, որոնց միջև գտնվում են շարակցական Հյուսվածքի միջնաշերտեր և արյունատար անոթներ։ Գեղձային բջիջների մեջ տարբերում են հետևյալ երեք խմբերը. 1) հիմնասերներ (բազոֆիլներ), որոնք պարունակում են հիմնային ներկերով գունա~ վորվող հատիկներ, 2) թթվասերներ (ացիդոֆիլներ), որոնք պարունակում են թթեու ներկերով գունավորվող հատիկներ, 3) գունատյացներ (խրոմոֆոբներ), որոնք չունեն բնորոշ հատիկավորություն։ Այս խմբերից յուրաքանչյուրի բջիջները, իրենց հերթին, կարելի է ստորաբաժանել մի քանի տիպերի։ Բազմաթիվ հիստոֆիզիոլոգներ (հյուսվածաֆիզիոլոգներ) զտնում են, որ առջևի բլթի բջիջների յուրաքանչյուր տիպ արտ տաղրում է հատուկ հորմոն։ Մասնավորապես նրանք տարբե-, րում են հիմնասերների հետևյալ չորս տիպերը.

ա) անկանոն, բազմանկյուն ձևի խոշոր հիմնասերներ, որոնը ցիտոպլազմայի ծայրամասում պարունակում են ոչ մեծ բանակի գլյուկոպրոտեիդներ։ Առջևի բլթի կենտրոնական մաշ սում տեղավորված այդ բջիջները արտադրում են թիրեոթիրոպ *Հ*որմոն։ Վահանադեղձը հեռացնելուց հետո նրանց մեջ երևան են դալիս խոշոր դատարկություններ (վակուոլներ)։

բ) կլորավուն, ոչ մեծ Հիմնասերներ, որոնց ցիտոպլազմայում պարունակվում են գրյուկոպրոտեիդների բազմաթիվ

խոշոր հատիկներ։ Դրանք տեղավորված են ադենոհիպոֆիզի ծայրամասերում և սերտորեն կապված են արյունատար մա-

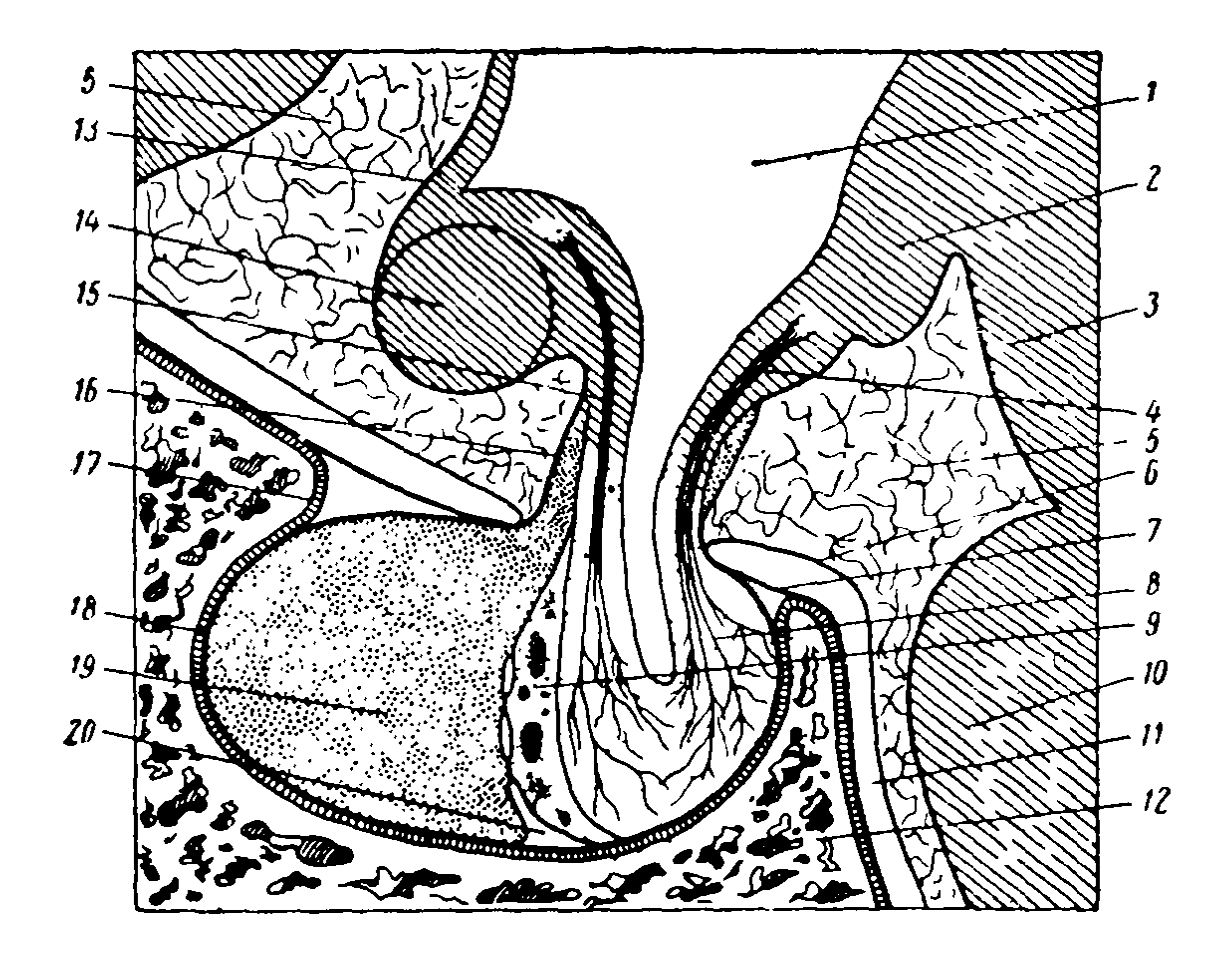

Նկ. 20. Մարդու հիպոֆիդի առաջահետին (սագիտալ) հյուսվածքի սխեման  $(\mu u \sin S h \pi h h \mu h).$ 

1--ուղեղի երրորդ փորոք. 4-*իմրա-* հիպոֆիդային տրակտ, 5-են խառստանային տարածություն, 16 - ոստայնաթնադանթե. 7 -- թեութական դեամրի ստոծանի. 8 -- հետևի թիլթ .0-միջանկյալ թիլթ. 10-վարոլյան կամուրջ. 11-ենթակարծրենային տարածություն, 12-ահպաձև ոսկոր, 13-փափուկ թեաղանթե. 14—տեսողական ներվերի խաչվածը, 15—սուպրաօպտիկական հիպոֆիզային տրակտ. 16 – խմբային բիլխ. 17 – չբջոսկը. 18 – կարծր խաղանթի 19—առ9ևի բիլթ. 20—հիպոֆիզի խոռոչի մնացորդ։

ղանոթների հետւ Ամորձատումից հետո դրանց մեջ դոյանում են խոշոր դատարկություններ և այն ժամանակ դրանց անվա*նում են «մատանեձև» կամ «ամորձատման բջիջներ»* 

Հավանաբար, այդ բջիջներն արտադրում են ֆոլիկուլա խխանիչ հորմոն։

դ) ձվաձև հիմնասերներ, որոնք տեղավորված են առջևի 128

բլթի կենտրոնական մասերում և սերտ կապ չունեն արյունատար մազանոթների հետ։ Դրանք համարվում են լուտեինա-Հորմոն դոյացնող բջիջներ.

որոնք արտադրում են ադրենոկորտիկոթիոպ Հորմոն։

ԹԹվասեր բջիջներում՝ դոյանում՝ են աճի և կաթնածին (լակտոգեն) հորմոններ։

Հիպոֆիզի միջանկյալ բլխում պարունակվում են հատիկավոր և անհատիկ հիմնասերներ, որոնց չափերն ավելի փոքր են, քան առջևի բլթի հիմնասերների չափերը։ Սողուններն այստեղ ունեն թթվասերներ։

Հիպոֆիզի հետևի բիլթը բաղկացած է նեյրոսեկրետորային և բոյլ ներվային թեյիկների մեծ թվով վերջույթներից ու հատուկ նեյրոգլիալ բջիջներից, որոնք կոչվում են պիտուիցիտներ։ Այն Տարուստ է արյունատար անոթներով, բայց չի պարունակում իսկական էնդոկրին դեղձի համար բնորոշ սեկրետորային բջիջներ։

Հիպոֆիզի առջևի բլթեի արյան մատակարարումը իրադործվում է վերին հիպոֆիզային զարկերակներից, որոնք դուրս են դալիս Վիլլիզիևյան շրջանից և ներքին քներակնե. րից։ Զարկերակային ճյուղերի մի մասն ուղղակի բացվում է առջևի բլթի սինուսոիդների մեջ։ Զարկերակային մյուս ճյուղերն սկզբում արյուն են մատակարարում ձադարի շրջանին ու միջին բարձրությանը, որտեղ դոյացնում են սինուսոիդային լայնացած մազանոթների ընդարձակ նախացանց, իսկ այնուհետև հավաքվում են երակիկներում, որոնք թմբային բլթի միջով անցնում են դեպի հիպոֆիզի առջևի բիլթը և այդտեղ գեղձային բջիջների շուրջը գոյացնում սինուսոիդաձև լայնացած մազանոթների երկրորդ ցանցը (նկ. 21)։ Այդ Հիպոթալամուսա-հիպոֆիզային դռներակային սիստեմում արյունը միշտ հոսում է հիպոթալամուսից դեպի հիպոֆիզ ուղղությամբ։ Առջևի բլթի սինուսոիդներից արյունը կողմնային հիպոֆիզային երակի միջով արտահոսում է փապարային (կավերնող) սինուսների մեջ։ Միջանկյալ բիլթը համեմատաբար աղքատ է արյունատար անոթներով։ Հիպոֆիզի հետևի բլթի արյան մատակարարումը, ըստ երևույթին, անմիջականորեն

կապված չէ առջևի բլթի արյան մատակարարման հետ։ Հետե. վի բիլթեր արյունն ստանում է ստորին հիպոֆիզային զարկերակից և բազմաթիվ երակների միջոցով այն տալիս է փապարային սինուսներին (ծոցերին)։

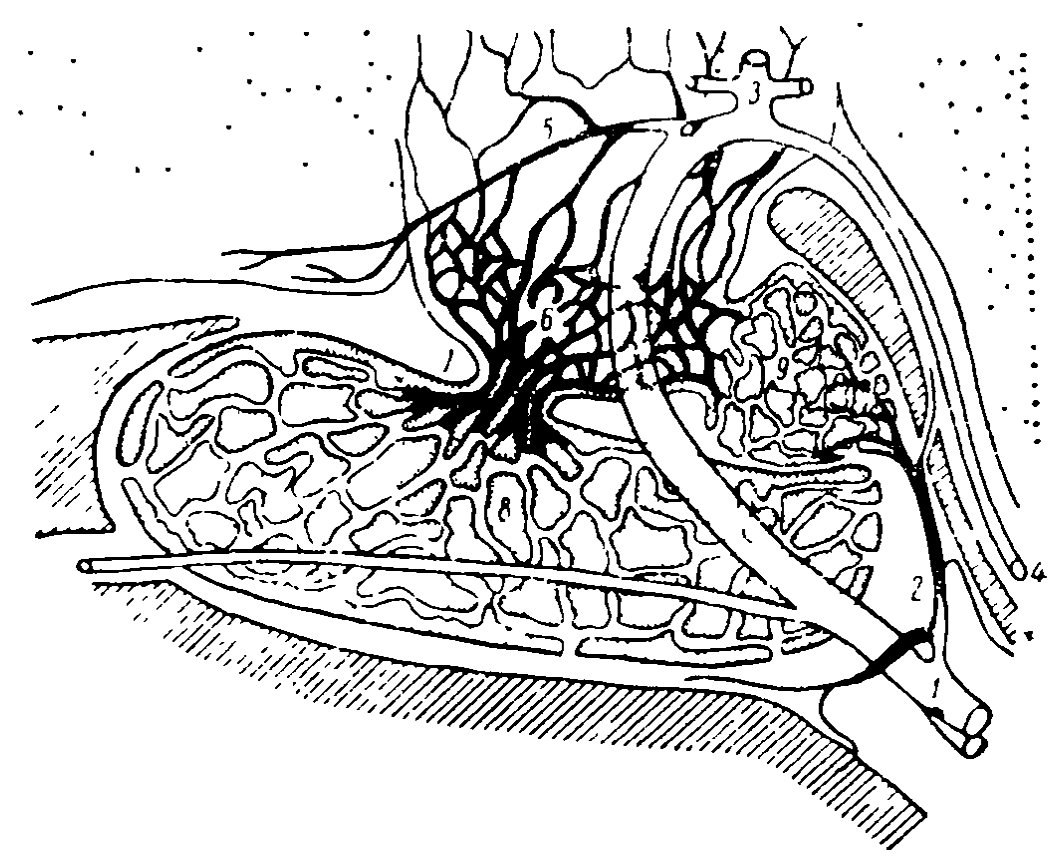

Նկ. 21. Աղավնու հիպոֆիզի արյունամատակարարման սխեման (ըստ Վինգստրանդի).

1-ներքին քներակ. 2-ստորին հիպսֆիղային դարկերակ. 3 և 4-ներքին քներակի առջևի ճյուղերն ու հետևի ճյուղը. 5-ինֆսւնդիրուլյար ղարկերակ. 6-միջին ըարձրության շրջանի մաղանոթների սկզրնական ցանց. 7—ղրունքային (պորտալ) երակիկներ. 8—հիպոֆիզի առջևի բլթեի մազանոթնների երկրորդ ցանց. 9 - հիպոֆիղի հետևի ըլթի մաղանոթննե րի ցանց։

Սիմպաթիկ ներվերը դեպի հիպոֆիզն են անցնում վերին վզային հանդույցից և մեծ մասամբ ընթանում են արյունատար անոթների երկարությամբ։ Հիպոֆիզը մնացած ներվային թելքերն ստանում է հիպոթալամուսից՝ սուպրաօպտիկական-հիպոֆիզային, հարփորոքային-հիպոֆիզային և թեքբա*հիպոֆիզային տրակաների կազմում։ Սուպրաօպտիկական* հիպոֆիզային ուղու թելբերի մեծ մասը վերջանում է հետևի 130

# բլթեում, բայց մի մասը թափանցում է առջևի և միջանկյալ  $p_1$ Bhph dhgt

### ՀԻՊՈՖԻԶՐ ՀԵՌԱՑՆԵԼՈՒ ԵՎ ՎԵՐԱՊԱՏՎԱՍՏԵԼՈՒ **ԱՐԴՅՈՒՆՔՆԵՐԸ**

Ներկայումս մշակված են կենդանիների և մարդու հիպոֆիզը հեռացնելու վիրահատական նուրբ ձևեր։ Ճիշտ է, այդ վիրահատումներից հետո ձագարի շուրջը պահպանվում են Թմբային բլնին վերաբերող Հիպոֆիզային Հյուսվածքի ոչ մեծ տեղամասեր, որոնց հեռացումը անխուսափելիորեն կհանգեցնի միջանկյալ ուղեղի վնասվածքին։ Սակայն նշված տեղամասերը էական դեր չեն խաղում հորմոնագոյացման գործում։ Այդ պատճառով էլ հետաղոտողները մեծ մասամբ բավարարվում են թուրքական թամբի ստոծանուց ներքև գտնվող հիպոֆիզի ամբողջ հյուսվածքը հեռացնելով։

Հիպոֆիզէկտոմիա կատարվել է ողնաշարավորների բոլոր դասերի ներկայացուցիչների մոտ։ Հիպոֆիզի հեռացումից *հետո կենդանիները կարող են ապրել բավական երկար։ Դա* ցույց է տալիս, որ հիպոֆիզը չի պատկանում այնպիսի օրդանների թվին, որոնք անպայման անհրաժեշտ են կյանքի պաՀպանման Համար։ Տարբեր տարիքում կատարված Հիպո ֆիղի լրիվ հհռացման արդյունքները միատեսակ չեն լինում։ Խիստ փոփոխություններ է առաջացնում հատկապես երիտաոարդ կենդանիների հիպոֆիզի հեռացումը։

Ենե Հեռացնենք 2 ամսական շան լակոտների հիպոֆիզը, ապա նրանք մի քանի շաբաթ Հետո սկսում են այնքան խիստ տարբերվել նույն տարիքի նորմալ լակոտներից, որ թվում է, թե պատկանում են շների տարբեր ցեղերին (նկ. 22)։ Հիպոֆիզը Հեռացրած լակոտները շատ խիստ ետ են մնում Հասակով, լինում են չափազանց ալարկոտ, քիչ շարժուն։ Նրանց  $\beta$ իմնական նյութափոխանակությունը իջնում է 20-50 %-ով։  $U$ արմնի ջերմաստիճանը նորմայից ցածր է 1 - 1,5°  $C:$  Նկատվում է ճարպակալում։ Սեռական դեղձերը մնում են փոքր, երկրորդական սեռական հատկանիշներն արտահայտվում են շատ թեույլ, սեռական բնազդներ երևան չեն գայիս։ Կաթնատամները պահպանվում են ամբողջ կյանքում, միայն դրանց Տետևում երևան են գալիս մի քանի հիմնական ատամներ։ Վահանագեղձի և մակերիկամների կեղևի չափերը մնում են սովորականներից զգալիորեն փոքր, իսկ ուրցագեղծը չի ենխարկվում հակադարձ զարգացման։ Երկկենցաղների թիթուրների հիպոֆիզը հեռացնելուց հետո նրանց մոտ կերպարանա- $\phi$ ոխություն չի սկսվում։

Մեծահասակ կենդանիների հիպոֆիզի հեռացումը հանզեցնում է էներգետիկ նյութափոխանակության մակարդակի իջեցմանը։ Փոխվում է սպիտակուցների, ճարպերի և ածխաջրատների փոխանակությունը։ Վահանագեղձի, մակերիկամների կեղևի և սեռական գեղձերի չափերը փոքրանում են։ Ձվարաններում դադարում է ֆոլիկուլների հասունացումը, ձվաղատումը և դեղին մարմինների գոյացումը։ Սողունների, երկկենցաղների և ձկների մոտ տեղի է ունենում պիգմենտի *Տատիկների կոնցենտրացիա գունակիր բջիջների (քրոմատո*ֆորների) կենտրոնական մասում, որի պատճառով էլ մարմնի գույնը խիստ բացվում է։

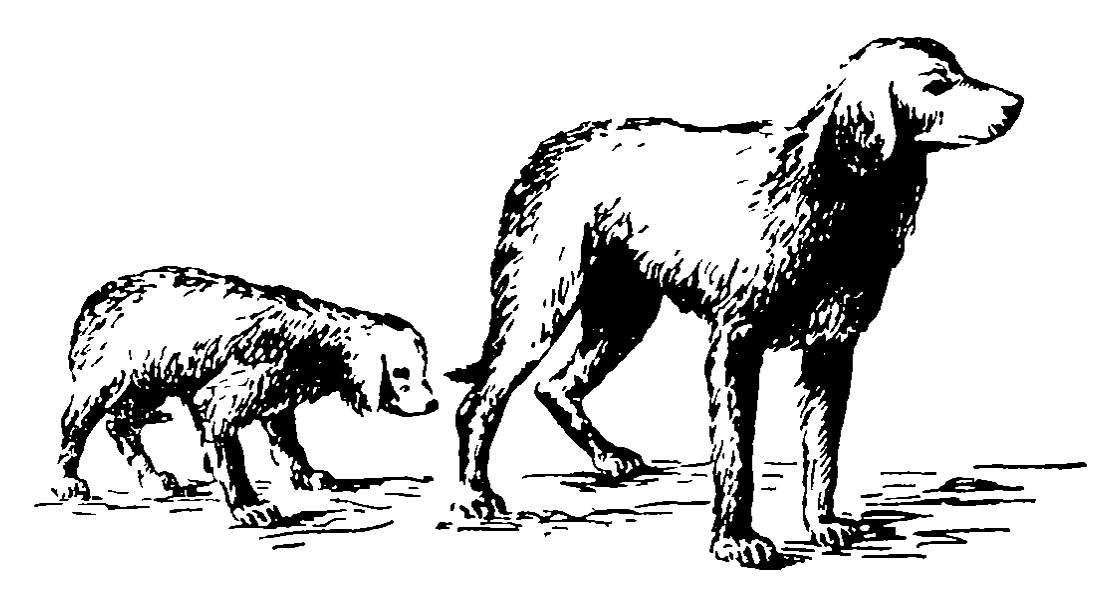

 $\delta$ կ. 22. Շների հիպոֆիդի հեռացման արդյունքնե<sup>լ</sup> ը (ըստ Աշների)։ Նույն ծնի միամյա ջներ։ Ձախ կողմի ջան հիպոֆիդը հեռացվել է 2,5 *ամսակա*նում։

Եթե Հեռացվի կենդանու Հիպոֆիզի միայն Հետևի բիլթը, ապա նրա մեղի քանակը կավելանա 10-20 անգամ։ Մեղը ունենում է ցածր տեսակարար կշիռ և շաջար չի պարոմնակում։ 132

Մեղի Հետ օրգանիզմի Հսկայական քանակությամբ ջրի կորուստները փոխքատուցվում են առատ ջուր խմելով։ Անքագ ծարավը կենդանիներին ստիպում է շարունակ ջուր խմել։ Խմելու հնարավորությունից զրկվելը հանգեցնում է հյուսվածքների խիստ ջրազրկմանը, բայց չի դադարեցնում մեծ բանակությամբ մեղ արտազատելը։

Դա կախված է արյան մեջ անտիդիուրհտիկ (հակամի֊ զարտադրական) ներգործություն ունեցող վազոպրեսինի մուտքը դադարելուց` թիերեոթիրոպ և ադրենոկորտիկոթիոպ հորմոնների շարունակվող սեկրեցիայով հանդերձ, հորմոններ, որոնք վահանագեղձի և մակերիկամների կեղևի միջոցով ավելացնում են գոյացող մեզի քանակը։ Հիպոֆիզի բոլոր ըլթերը հեռացնելուց հետո դիուրեզը (միզարտադրությունը) աննշան չափով է ավելանում։

Հիպոֆիզի հյուսվածքների պատվաստումը կամ նրա էքստրակտների ներարկումը կանխում է այն փոփոխությունները, որոնք սովորաբար սկսվում են կենդանիների հիպոֆիզը հեռացնելուց հետու Սակայն անհրաժեշտ է բաղմիցս կրկնել հիպոֆիզի պատվաստումները (իմպլանտացիա) կամ նրա էջստրակաների ներարկումը, որպեսզի այդ փոփոխությունների կանխումը հրկարաձգվիւ

Սեռականորեն չհասունացած արուներին և էգերին հիպոֆիղի կտորննը պատվաստելը կամ հիպոֆիզի հյուսվածքի /, ըստրակտներ սրսկելը կարող են առաջացնել վաղաժամ սետ բական հասունացում։ Բաղմացումը խիստ որոշակի սեղոնով սահմանափակված կենդանիներին հիպոֆիզի նյութերի ներարկումը կարող է հանգեցնել բազմացման պրոցեսները շատ ամիսներով ավելի շուտ սկսելուն, քան դրանք սկսվում են բնական պայմաններում։

Հիպոֆիզի նյութերի էքստրակտների մեծ դոզաների երկարատև ներարկումներն առաջացնում են երիտասարդ կենդանիների գերաճ, իսկ ավելի մեծահասակների մոտ այնպիսի երևույթներ, որոնք Հիշեցնում են ակրոմեգալիան և որոշ ուոուցքների աճը։

#### ՀԻՊՈՖԻԶԻ ՀՈՐՄՈՆՆԵՐԸ

Բավական երկար ժամանակ Հիպոֆիզի արտադրած Հորմոնների թվի հարցը վիճաբանությունների առարկա էր դարձել։ Այժմ օրգանական քիմիայի հաջողությունների շնորհիվ *Տիպոֆիզի բոլոր Տորմոններն արդեն ստացվել են մաքուր վի~* ճակում և սահմանվել դրանցից յուրաքանչյուրի ֆիզիոլոգիական ներգործությունն առանձին վերցրած ու տարբեր դուգակցություններում։

Հիպոֆիզի առջևի բլթում արտադրվում են հետևյալ վեց *Հորմոնները՝* սոմատոթբոպ՝ *(աճման Հորմոն),* ֆոլիկողախթա– նիչ, լուտեինացնող, կաթնածին՝ լակտոգեն *(լուտեոթրոպ),* phrtnprnm և ադrtinhurmhhnprnm  $\zeta$ որմոններ։ Հաճախ ֆոյիկույախնանիչ, լուտեինացնող (դեղին գունանյունի հորմոն) և կաβնածին Հորմոններն անվանում են ճռնադոթոսպ։ Միջանկյալ բլնում արտադրվում է մելանոֆու (սև գունանյունի) հորմոնը։ Հիպոֆիզի հետևի բիլթեը ծառայում է իբրև հիպո*βալամուսի երկու հորմոնների*՝ վազոպբեսինի *(հակամիղար*տադրական հորմոն) և օքսիտոցինի կուտակման ու արյան մեջ արտազատելու վայր։

#### ՍՈՄԱՏՈԹՐՈՊ ՀՈՐՄՈՆ

Երիտասարդ կենդանիների հիպոֆիզը հեռացնելուց հետո վրա է հասնում աճի խիստ արտահայտված կասեցում։ Նրանք մնում են գաճաճներ, ընդ որում պահպանելով մարմնի ման֊ կական տարիքին յուրահատուկ համամասնությունները (նկ. 23)։ Հիպոֆիզի առջևի բլթի էքստրակտների ներարկումը խթանում է աճման պրոցեսները և հիպոֆիզը հեռացրած կենդանիներին թույլ է տալիս աճելու մինչև նորմալ չափերը։ Դեռ ավելին. որոշ տեսակներում հիպոֆիզից վերցրած հանուկնե. րի բաղմակի սրսկումներ կատարելով` հաջողվում է վերա. կանգնել գիգանտիղմի երևույթները։ Եթե առնետների հիպո. ֆիսը հեռացվի 36 օրական հասակում, ապա հետագա 100 օրվա ընթացքում դրանց մարմինը կմեծանա միայն 10 դրամով։

 $\bullet$ 

Այդ նույն ժամանակամիջոցում նորմալ առնետների կշիռը կավելանա մոտավորապես 200 գրամով։ Հիպոֆիզի առջևի բլթի էջստրակտների երկարատև ներարկումը հանդեցնում է նրանց մարմնի չափերի զդալի մեծացմանը։ Աճը չի դադարում տվյալ դծի առնետներին բնորոշ բնական առավելադույն չափերին հասնելուց հետո էլ, այլ շարունակվում է, ընդ որում մարմնի կշիռը հասնում է ավելի քան 700 դրամի։ Դա ցույց է տայիս, որ Հիպոֆիզի առջևի թիլին արտադրում է աճման պրոցեսները խթանող Հորմոն։

Աճի այդ հորմոնը, որը կոչվում է սոմատոթերոպ հորմոն կամ սոմատոթերային, մաջուր վիճակում ստացվել է բազմա~ թիվ տեսակների կաթնասունների և ձկների հիպոֆիզներից։ Դա պատկանում է պրոտեիններին և բաղկացած է երկու բաց պոլիպեպտիդային շղթաներից։ Տարբեր տեսակի կենդանիների մոտ աճման հորմոնը տարբերվում է մոլեկուլների բաղադրության մեջ մանող ամինաթթուների քանակով, մոլեկուլային կշռով ու որոշ ֆիզիկա-ջիմիական հատկություններով։ Այդ տարբերությունները սահմանում են հորմոնի տեսակային յուրաՀատկությունը։ Իմունոկենսաբանական ռեակցիանե֊ րը ցույց տվեցին մարդու և կապկի աճման Հորմոնների մոտիկությունը, և մյուս կողմից՝ խոշոր հղջերավոր անասունների ու ոչխարննըի համապատասխան հորմոնների նմանությունը։ Մարդն ու կապիկները քիչ են զդայուն մյուս կենդանիների աճման շորմոնի նկատմամբ։ Առնետը արձադանքում է տարբեր կախնասունների աճման հորմոնին, բայց անդգա է ձրկների աճման հորմոնի նկատմամբ։

Սոմատոթերոպ Հորմոնն աճին խթանում է բջիջների բաժանման ուժեղացման ու բջջային միջուկների ու ցիտոպլաղմայի կառուցմանը ծառայող սպիտակուցի սինթեզի ավելացման հաշվին, որը հանդեցնում է օրդանիզմում կենդանի Հյուսվածքների քանակի ավելացմանը։ Հորմոն ներարկելուց կան։ Դրա Հետ մեկտեղ տեղի է ունենում ճարպի պաշարների պակասում, որն ինտենսիվորեն ծախսվում է էներդետիկ նպատակների համար։

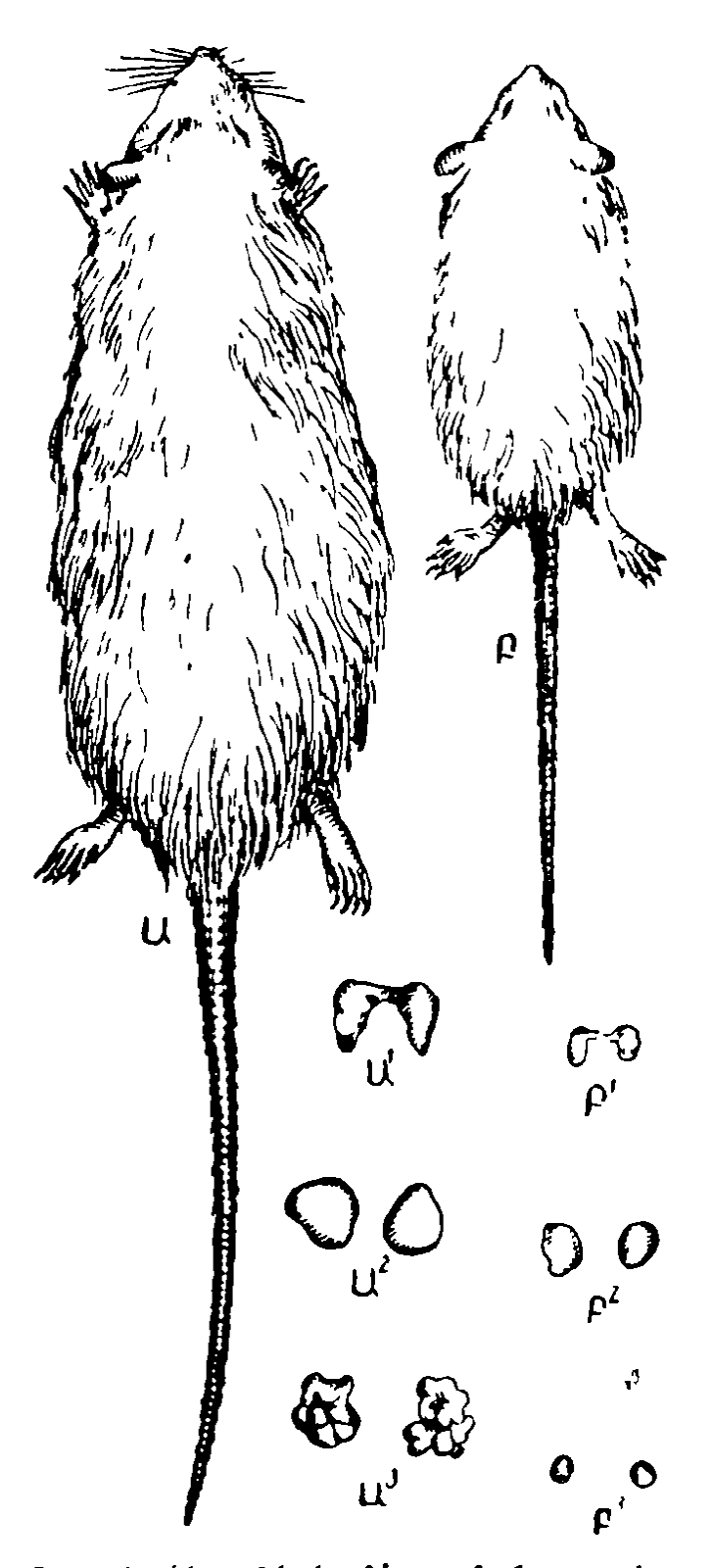

 $\lambda$ 4. 23.  $\lambda$ իպոֆիզի հեռացման ազդեցու. թեյունը առնետի վրա (ըստ Տեռների). Ա. 144 օրական նորմալ առնետ (մարմնի կշիռը 264 զրամ). Բ-անարաֆիզը հեռացա րած միննութն ծնի առնետ (մարմնի կշիռը մր ոսկրային Sյուս-70 դրամ), որի հիպոֆիզը հեռացվել է 36 օրական հասակում. Ա1, Ա2 և Ա3-ը նորմալ առնետի վահանագեղձը, մտկերիկամներն ու ձվաններն են. Բ<sup>լ</sup>, Բ<sup>լ</sup> և Բ<sup>յ</sup>-ր հիպոֆիզը հեռացրած առնետի միևնույն օրգաններն են։ ֆոսֆոտապայի

Սոմատոթիոպ հորմոնի ներգործուβյունը հատկապես ուժեղ է արտահայտվում ոսկրային և կռճիկային *Տյուսվածքների*  $\int$ Ինչպես Հայտնի  $\mathbf{f}$ . մարմնի չափերի մեծացումը պայմանավորված է զգլխավորապես խողովակա֊ վոր ոսկորների ըստ երկարության աճով։ Խողովակավոր ոսկոր֊ ների էպիֆիզներում (վերին և ստորին ծայրերում) սկզբում տեղի է ունենում կռճիկային հյուսվածքի ան, իսկ այնուհետև՝ կրակայում։ Դրանից հետո կրակալված կռճի- $4p$  *incordined*  $k$  *ne opnիսարինվում ոսկրով։* 2իպոֆիզը հեռացնեյուց հետո էպիֆիզա- $J/\hbar$ կռճիկների աճր ղադարում է։ Աճման Հորմոնը խթանում է *էպիֆիզային* կռճիկների աճր և դրանց հետագա փոխարկուվածքի։ Դա  $\mu$ *m* $\mu$ <sup>2</sup>րացնում է արյան մեջ រវិយ~

կարդակը, որը մասնակցում է ոսկրագոյացման պրոցեսնետ րին։

Աճման հորմոնի համար հատկապես զգայուն փորձարկանմուշ (տեստ) է ծառայում հիպոֆիզը հեռացրած ջահել առնետների մեծոլոքային ոսկրի էպիֆիզային կռճիկի հաստության ավելացումը։ Եթե առնետի հիպոֆիզը հեռացվի 26 օրական հասակում, ապա կսկսվի էպիֆիզային կռճիկի հաստու-Թյան արագ պակասում և դրա մեջ տեղի կունենա կռճիկային բջիջների βվի և չափերի նվազում։ 14 օրից հետո կռճիկն ունենում է բարակ սկավառակի տեսք։ Աճման մաքուր հորմոնի կամ նրա պրեպարատների ներարկումը արագորեն հանգեցնում է մեծոլոքային ոսկրի էպիֆիզային կռճիկի հաստացմանը մինչև նորմալ չափերի։

Շների որոշ ցեղերի (տաքսեր) սոմատոթիոպինն առաջացնում է ոսկորների և մաշկի անհամաչափ աճ, որը մի քիչ ∕իշեցնում է ակրոմեգալիայի կլինիկական արտա^այտու⊷ թյունները։ Հորմոնի ազդեցությամբ տաքսերի կարճ թաթերը չեն հրկարում, բայց շատ խիստ Հաստանում են։ Ողնաշարն աճում է հրկարությամբ։ Իրանը հրկարհյու շնորհիվ թվում է, թե թաթերն էլ ավելի անհամաչափ կարճ են։ Գլխի մաշկը հաստանում և գոյացնում է ծալջեր, որը մասնակիորեն ծածկում է աչքերը և շան դնչին տալիս յուրահատուկ այլանդակ տեսք։

Սոմատոթերոպ Հորմոնն ուժեղ աղդեցություն է ումենում ածխաջրատների փոխանակության վրա։ Քաղցած շների հիպոֆիզը հեռացնելուց հետո նրանց մոտ տեղի է ունենում արյան մեջ շաքարի մակարդակի խիստ անկում, որը հանդեցնում է հիպոդլիկեմիկ (սակավաշաքարային) ջղաձգություններիւ Այդ կենդանիները բարձր զգայունություն են ունենում ինսույինի նկատմամբ։ Հիպոֆիզը հեռացրած կենդանիների արյան մեջ շաքարի մակարդակը մինչև 45 մգ  $\%$  իջեցնող ինսուլինի դողան 30 անգամ քիչ է, քան նորմալներինը։ Հիպոֆիզի առջևի բլթեի էքստրակտներն իջեցնում են կենդատ նիների զգայունությունն ինսույինի նկատմամբ, իսկ մեծ դոսաներով բաղմակի ներարկումներն առաջացնում են մի վիշ ճակ, որը նման է շաքարախտին (շաքարային դիաբետ)։ Ած-

խաջրատների փոխանակության վրա եղած այդ ազդեցությունը սկղբում վերադրվում էր հատուկ հորմոններին՝ շաքարախ*տածնին (Հուսսե*՝ Houssay, 1933), *հակաինսուլինայինին*  $(l_1$ ուկկե՝ Lück, 1933), ածխաջրատային փոխանակության Supunbhu (Ububuhbun h Zuhumb' Anselmino und Hoffmann, 1931)։ Սակայն մաքուր աճման Հորմոնի ներգործության ուսումնասիրությունը թույլ տվեց Հաստատել, որ այդ Հորմոնը ենթեափորձային կենդանիների մոտ առաջացնում է այն բոլոր փոփոխությունները, որոնք նախկինում բնորոշ էին համարվում վերոհիշյալ հիպոթետիկ (ենթադրական) հորմոններին։ կության վրա, խթանելով գլյուկագոն արտադրող ենթաստամոքսային գեղձի α-բջիջների գործունեությունը, և ճնշելով ինսուլինի կողմից խթանվող որոշ պրոցեսներ։ Առողջ կենդանիների այդ հորմոնն առաջացնում է հիպերգլիկեմիա (գերշաքարայնություն) և գլյուկողուրիա (շաքարամիղություն)։ Դրա հրկարատև ներարկումը հանդեցնում է մի վիճակի, որը նման է շաքարախտին։

ճը։ Դրա ներարկումը վերականգնում է հիպոֆիզի հեռացման հետևանքով փոքրացած βքագեղձերի, ստամոքսի և աղիքների նորմալ չափերը։ Մեծ դողաների բաղմակի ներարկումները հրբեմն առաջացնում են ընդհանուր սպլանխնոմեզալիա (ներ-ஓին`օրդանների չափերի մեծացում), ընդ որում փայծաղը ավելի խիստ է մեծանում, քան մյուս ներքին օրգանները։

Ճապոնական էնդոկրինոլոգները գտնում են, որ աճման, սպիտակուցային փոխանակության և օրդանիզմի կենսագործունեության մի շարք այլ կողմերի վրա սոմատոթերա Հորմոնի ներգործությունը իրագործվում է ոչ թե անմիջականորեն, այլ հարականջային և ենթածնոտային գեղձերի էնդոկրին ֆունկցիայի միջոցով։ Նրանց կարծիքով βքադեղձերը արտադրում և արյան մեջ են արտաղատում պաrոաին շատուկ շորմոնը, որն անմիջականորեն ներգործում է սպիտակուցային փոխանակության, կոճիկային ու ոսկրային հյուսվածքների վրա և այլն։ Դրա ապացույցն են Հիպոֆիզից և թեբազեղձերից զրկված առնետների վրա կատարված որոշ փորձերի ար*ղ* յունքները։

Առնետներին սիստեմատիկաբար աճման Հորմոնի ներարկումը խթանում է ուռուցջների զարգացումը, գլխավորապես Թորհրում և մակերիկամների ուղեղանյութի մեջ։ Մակերիկամներում ուռուցքներ են առաջանում նորմալ առնետների գրհթե երկու երրորդում, որոնց երկար ժամանակ ներարկվել է այդ հորմոնի մեծ դողաներ։ Այս դեպքում հիպոֆիզը հեռացրած առնետների մոտ ուռուցջներ չեն առաջանում։

Աճման հորմոնը գոյանում է էոզինոֆիլ բջիջներում։ Դրա հրկարատև ներարկումը անընկալունության զարգացում չի առաջացնում։ Այդ հորմոնը հիպոֆիզում պարունակվում է ամբողջ կյանքի ընթացքում, ծերության ժամանակ չդրսևորե. լով որևէ որակական տարբերություն։ Այդ պատճառով էլ որոշակի տարիջում մարդու և կենդանիների մարմնի աճի դանդաղումը կապված չէ աճման հորմոնի պակասելու կամ դրա հատկությունների փոփոխման հետ, այն կախված է ուրիշ, դեռևս չպարզված պատճառներից։

### ՖՈԼԻԿՈՒԼԱԽԹԱՆԻՁ ԵՎ ԼՈՒՏԵԻՆԱՑՆՈՂ ՀՈՐՄՈՆՆԵՐ

Հիպոֆիզի գործունեության և սեռական գեղձերի միջև կասլ է սահմանված ողնաշարավորների բոլոր դասերում։ Հիպոֆիզը հեռացնելուց հետո սեռական գեղձերի չափերը խիստ վարջրանում են։ Սերմնարաններում սկսվում են սերմնախողովակների ու միջակա հյուսվածքների ատրոֆիկ փոփոխություններ, որ հանգեցնում են արական սեռական ապարատի սերմնաբշտերի և մյուս հարակից մասերի հետաճին (նկ. 24)։ Ձվարաններում դադարում է ֆոլիկուլինի հասունացումը, իսկ եղած բոլոր բշտիկավոր ֆոլիկուլների անցքերը փակվում են (ատրեզիա)։ Դեղին մարմիններ չեն դոյանում, բայց արդեն եղածները պահպանվում են երկար ժամանակ, չենթարկվելով Հետաճման։ Արդանդն ու հեշտոցը դառնում են այնպիսիջ, ինչպես ամորձատումից հետու Սեռական ցիկլերը դադարում են։ Հղիության սկզբում հիպոֆիզի հեռացումը հանգեցնում է սաղմերի գոհվելուն և ներծծվելուն։ Եթե հիպոֆիզը հեռացվել է հղիության հրկրորդ կեսում և երբ տեղի չի ունեցել պտուղների ներարգանդային մահ, ապա ծննդարերությունն սկսվում է սովորական ժամկետից ավելի ուշ։

Հիպոֆիզի առջևի բլթե հյուսվածքների պատվաստումը կամ հիպոֆիզային էջստրակտների սրսկումը, որ կատարում են Հիպոֆիզը հեռացնելուց անմիջապես հետո, կանխում են սեռական գեղձերում ապաճական փոփոխությունների դարդացումը։ Երբ այդպիսի փոփոխություններ արդեն տեղի են ունեցել, հիպոֆիզի հյուսվածքների կամ էքստրակտների ներարկումը կարող է վերականգնել սեռական գեղձերի նորմալ կառուցվածքն ու ֆունկցիան, սեռական բջիջների հասունացումն ու սեռական հորմոնների սեկրեցիան։

Սեռականորեն չհասունացած կենդանիներին հիպոֆիզի նյութեր կամ էջստրակտներ ներարկելը առաջացնում է վաղաժամ սեռական հասունություն։ Խիստ մեծանում են սեռա-

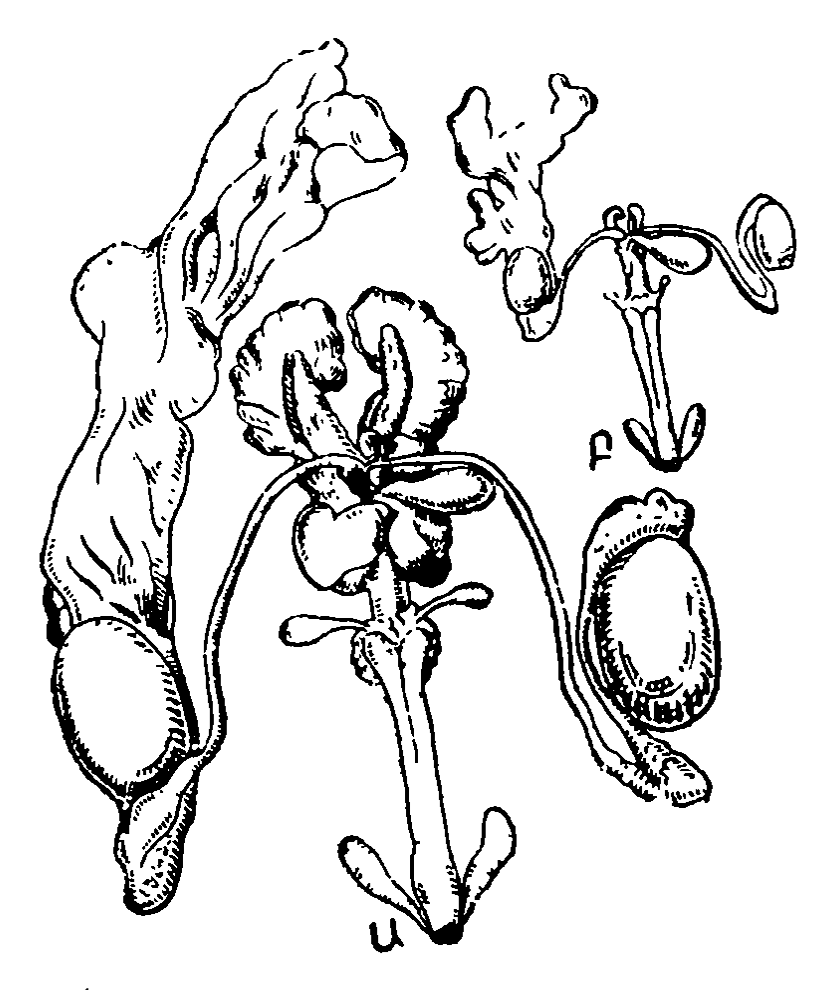

Նկ. 24. Հիպոֆիզէկտոմիայի ազդեցությունը արու առնետի սեռտկան սիստեմի վրա (ըստ Տեռների). Ա-նորմալ արու առնետի սեռական որստեմը 7 ամսեկան հասակում. Բ—միևնույն տարիքի արու առնետի սեռական սիստեմը, որի հիպոֆիզը հեռացվել է կյանջի 80-րդ օրը։

կան գեղձերի չափերը և տեղի է ունենում սեռական բջիջների հասունացում։ Իրագործվում է արուների նորմալ սերմնագոլացում, իսկ էգերի մոտ սկսվում է հոսք, ձվազատում, և զուգավորումը կարող է հանգեցնել հղիություն սկսելուն։

Հիպոֆիզի հյուսվածքի պատվաստման ներգործությունը հատկապես խիստ է արտահայտվում սեռականորեն չհասունացած (ինֆանտիլալին՝ մանկականացած) Լգ առնետների ու մկների սեռական սիստեմի վրա 3-4 շաբաթական հասակում։ Այդ տարիքի նորմալ էգերի ձվարանները փոքր են և դեռևս չեն պարունակում բշտիկավոր ֆոլիկուլներ ու դեղին մարմիններ, արգանդի եղջյուրները շատ բարակ են, հեշտոցը զուրկ է լուսանցքից, սեռական անցքը բացված չի լինում։ Հիպոֆիզի նյութերը ներարկելուց 96-100 ժամ հետո ձվարանները խիստ մեծանում են և պարունակում խոշոր, հասունացած ֆոլիկույներ ու դեղին մարմիններ։ Որոշ ֆոլիկույների խոռոչը լցվում է այդտեղ թափված արյունով։ Արգանդի եղջյուրները հաստանում են, դրանց խոռոչը ծածկվում է թափանցիկ սեկրետով (արտազատուկով)։ Մի քիչ ավելի վաղ քեշտոցը ձևավորվում է և ստանում սնամեջ խողովակի տեսք ու սեռական անցքով բացվում դեպի դուրս. սկսվում է հոսքը  $(\mu$ տղուցը)։

Այս դեպքում հիպոֆիզի հորմոնները ներգործում են անմիջականորեն սեռական գեղձերի վրա։ Դրանք ոչ մի աղդեցություն չեն ցուցաբերում ամորձատված կենդանիների արգանդի և հեշտոցի վրա, իսկ արուների՝ արական սեռական ապարատի հարակից մասերի վրա։ Այդ պատճառով էլ այդ հորմոնները կոչվեցին հոնադոթերոպ։

 $\beta$ .  $\delta$ nunkun  $\mu$  2.  $\mu_2$ sk<sub>1</sub> a<sub>p</sub> (Zondek und Aschheim, 1927) սկղբում հիպոֆիզի հոնադոթերոպ գործոնը կոչեցին պբոլան։  $U_{j}$ ս տերմինը կազմվել էր լատիներեն երեք բառերի՝ productus lobis anterioris, uhyph muntiphy: Ujunistunu upuung «պրոլան» տերմինը կիրառեցին թավիկենու (խորիոն) մեջ գոլացող և հղի կանանց արյան ու մեղի մեջ պարունակվող հոնա֊ դոթերոպ հորմոնը նշելու համար (այդ հորմոնն այժմ կոչվում է թավկենային՝ խուիալ, նոնադոթ ոպին): Հ*իպոֆիղի հորմոնի Համար Բ. Ցոնդեկը (1938) առաջարկեց «պրողիլան» նոր ա-*
նունը։ Հետադալում սահմանվեց, որ հիպոֆիդի առջևի բրլթեում արտադրվում են երկու տարբեր հոնադոթերոպ հորմոններ (պրոլան A և պրոլան B), որոնք իրե՜նց կենսաբանական ու ֆիդիկա- թիմիական հատկություններով դգալիորեն տարրերվում են թավկենային հոնադոթերոպինից։ Տարբեր հորմոնները նշելու **համար «պրոլան» տերմինի ս**խալ կիրառումը Համախ թյուրիմացությունների տեղիք էր տալիս։ Այդ պատ⊹ *ճառով էլ էնդոկրինոլոգները հրաժարվեցին այդ տերմինը մա*կուղեղի հոնադոթերոպ հորմոնների համար կիրառելուց և *դրանց Համար ընդունեցին* ֆոլիկուլախթանիչ նումոն *(ՖԽՀ)*  $\mu$  լուտեինացնող հումոն  $(l\lambda)$  անունները։

Այժմ այդ երկու հորմոններն էլ ստացվել են մաջուր վիշ ճակում։ Դրանք պատկանում են գլյուկոպրոտեիդների շարքին և իրենց բաղադրության մեջ պարունակում են, բացի պոլի֊ պեպտիդային շղթաներից, նաև պոլիսախարիդի և հեքսոզամինի մոյեկույներ։ Տարբեր տեսակի կենդանիների հոնա-լեկուլային կշռով և մոլեկուլի բաղադրության մեջ մտնող ամինաթթուների և պոլիսախարիդի մնացորդների թվով։ Այդ տարբերություններից է կախված հոնադոթերոպ հորմոնների տեսակային յուրահատկությունը։

Ողնաշարավորները ոչ միատեսակ չափով են դգայուն այլ տեսակի կենդանիների հիպոֆիղի հոնադոթերոպ հորմոնների նկատմամբ։ Սովորաբար ռեցիպիենտ (ընդունող) կենդանի. ների սեռական գեղձերն արձագանքում են իր տեսակի կամ մոտիկ տեսակների հորմոնների աննշան փոքր քանակին, իսկ ուրիշ, ֆիլոգենետիկ (ղարգացման պատմության) տեսակետից հեռու տեսակների հորմոնների լոկ մեծ դողաներին, և երբեմն էլ ընդՀանրապես անդդա են մնում օտար Հոնադոթերոպ Հորմոնների նկատմամբ։ Սակայն ողնաշարավորների տարբեր դասերի սահմաններում կան տեսակներ, որոնք րարձր ղգայունություն ունեն այլ ընտանիքներին, կարգերին ու դասերին պատկանող ամենատարբեր կենդանիների հոնատ դոթերոպ **Տորմոնների նկատմամ**ր։ Այդ «ունիվերսալ ռեցիպիենտները» կարող են օգտագործվել իբրև ամենատարբեր կենդանիների և մարդու հոնադոթերոպ հորմոնները հայտնա-142

բերելու, ուսումնասիրելու և քանակապես որոշելու տեստ~օբ~ յեկտներ (փորձանմուշային օբյեկտներ)։

խյունն ամենից ավելի ուսումնասիրվել է հիպոֆիդը հեռաց. ված կենդանիների վրա, քանի որ անվթար (ինտակտ) կենդա. նիների սեռական գեղձերում եղած փոփոխությունները կարող հն լինել դրսից ներարկված և ռեցիպիհնտի սեփական հիպոֆիզի արտադրած հորմոնների փոխանակության արդյունք։

Մաբուր ֆոլիկուլախթանիչ հորմոնն առաջացնում է սհռականորեն չհասունացած, հիպոֆիզը հեռացրած արու առնետների սերմնախողովակների սահմանափակ աճ, ընդ որում սերմնագոյացումը չի հասնում մինչև սերմնաէակների (սպերմատողոիդների) հասունացման փուլը։ Սեռականորեն չ հասունացած, հիպոֆիզը հեռացրած էդերի այդ հորմոնը խիանում է բշտիկավոր ֆոլիկուլների սահմանափակ աճը, իսկ հետագայում՝ դրանց անցքերի փակումը առանց լուտհի*հաղվանւ* 

Լուտեինացնող մաքուր հորմոնը դրդում է մանկականացած (ինֆանտիլ) առնետների սերմնարանների ինտերստիցիալ (միջանկյալ) հյուսվածքի (Լեյդիգի բջիջներ) զարգացումը և արական սհռական հորմոնի (տհստոստերոնի) արտա ղրումը։ Հիպոֆիզը հհռացրած, սհռականորեն չհասունացած Լգերի ձվարաններում այդ հորմոնն առաջացնում է ներքին շարակցական հյուսվածքի թաղանթի աճ և դեղին մարմիննե  $ph$  *anjwgned:* 

առնետներին միաժամանակ մաբուր ֆոլիկուլախթանիչ և լուտեինացնող հորմոններ ներարկելու դեպքում սերմնարաննե֊ րում տեղի է ունենում նորմալ սերմնագոյացում, որն առաջացնում է հասուն սպերմատողոիդների գոյացում։ Ըստ որում ֆոլիկուլախթանիչ հորմոնի ներգործությունը խիստ ուժեղանում է թեստոսթերոնի շնորհիվ, որը սերմնարանների միջանկյալ բջիջների կողմից արտադրվում է լուտեինացնող հորմոնի աղդեցությամբ։ Սեռակամարեն չքասունացած, քիպոֆիդը Հեռադրած էգերին միաժամանակ ֆոլիկուլախթանիչ և լուտեինացնող հորմոններ ներարկելը (տարբեր քանակական

Հարաբերակցություններով) առաջացնում է բշտիկավոր ֆոլիկուլների նորմալ աճ և հասունացում, ձվաղատում և իդական սհռական հորմոնի (էստրադիոլի) գոյացում։ Ընդ որում, տհղի Լ ունենում ձվարանների չափերի ու կշռի զգալի մեծացում և ւ կսում է դրանց խիստ գերարյունությունը (հիպերեմիա), որը հանգեցնում է ֆոլիկուլային խոսոչի մեջ արյունազեղմանը։

Թեև արուների և էգերի հիպոֆիղում արտադրվում են միևնույն հոնադոթերոպ հորմոնները, այնուամենայնիվ տարբեր սեռի անհատների մոտ դրանց պարունակությունը միատեսակ չէ։ Արու առնետների հիպոֆիզը պարունակում է այնքան քիչ լուտեինացնող Հորմոն, որը չի կարող փոխպատվաստված ձվարաններում առաջացնել դեղին մարմինների գոյացում։ Էգերի հիպոֆիզը շատ ավելի է արտաղատում այդ հորմոնից։ Ուստի ամորձատված էդ առնետներին ձվարաններ պատվաստելու դեպքում դրանց մեջ, որպես կանոն, տեղի է ունենում դեղին մարմինների գոյացում։

Հիպոֆիզում հոնադոթերոպ հորմոններ պարունակվելը հաստատված է այն ցիկլային փոփոխություններով, որոնք կապված են սեռական ցիկլի փուլերի հետ։ Բաղմացման խիստ ցայտուն սեղոնայնություն ունեցող կենդանիների մոտ շատ ֆոլիկուլախթանիչ և լուտեինացնող հորմոններ արտադատվում են միայն սեռական ակտիվության ժամանակաշրջանում։

Ինչպես հայտնի է, գետնասկյուռները բաղմանում են գարնանը։ Տարվա մնացած ժամանակ նրանց սեռական գեղձերն ունենում են շատ փոքր չափեր և չեն պարունակում հասունա֊ ցող սեռական բջիջներ, քանի որ հիպոֆիդն արտադրում է քիչ ֆոլիկուլախթանիչ հորմոն։ Այդ հորմոնի կամ հիպոֆիզի հյուսվածքի էքստրակտների ներարկումը առաջացնում է գետնասկյուռների սեռական գեղծերի և սեռական ապարատի մնացած մասերի արագ աճ և սկսվում են բաղմացման արտասեղոնային պրոցեսները։

Հյուսիսային լայնություններում ապրող չղջիկների զուգավորումը տեղի է ունենում աշնանը, երբ ձվարաններում դեռևս չեն հասունացած ֆոլիկուլները։ Սերմն ընկնում է սերմընդունիչի մեջ (որտեղ մինչև ձմեռվա կեսերը պահպանվում է

պտղաբերման ընդունակությունը), երբ լուտեինացնող Հորմո նի սեկրեցիայի շնորհիվ սկսվում է ֆոլիկուլների հասունացումն ու ձվաղատումը։ Եβե չդջիկներին պատվաստենք հիպոֆիզի նյութ, ապա կարելի է սովորական ժամկետից մի քանի ամիս շուտ առաջացնել ֆոլիկուլների հասունացում և ձվա-ប្រយោគណ៏៖

Լուտեինացնող հորմոնը կարող է հիպոֆիդում կուտակվել երկարատև ժամանակի ընթացքում և, այնուհետև, ի պատասխան որոշակի ռեցեպտորների գրգռումների, այդտեղից արագորեն անցնել արյան մեջ և ներգործել սեռական գեղձերի վրա։ Այսպես է լինում, օրինակ, այն էդ կենդանիների մոտ, որոնց ձվաղատումն սկսվում է ռեֆլեկտոր կերպով՝ ի պատասխան ղուդավորման։ Գորտերի և բաղմաթիվ ձկների լուտեինացնող հորմոնը հիպոֆիզում կուտակվում է տարվա մեծ մասի ընթեացքում, իսկ ձվադրման ժամանակաշրջանում այդտեղից արյան մեջ է արտածվում մի քանի ժամվա ընթացքում։

Արու գորտին կամ դոդոշին հիպոֆիղի նյութի կախուկներ կամ լուտեինացնող հորմոնի պրեպարատ ներարկելը արդեն  $0.5-2$  ժամ հետո առաջացնում է սպերմատողոիդների հա սունացում, դրանց անջատում սերտոլյան բջիջների մակերեսից և միղասեռական ուղու միջոցով դեպի կոյանոց (կլոակա)։ դուրս բերում։

 $k_{\mathcal{I}}$  *β խաղույն ջրադորտի* (Rana temporaria) δι/*արջիջնե* րը ձվարաններում իրենց վերջնական չափերին են հասնում արդեն սեպտեմբերին, բայց դրանց հասունացումն ու ձվազատումը տեղի է ունենում միայն գարնան սկղբին։ Այդ գորտերի մեջքի ավշային պարկի մեջ հիպոֆիզի նյութի կախուկներ կամ ֆոլիկուլախ նանիչ ու լուտեինացնող հորմոնների խառնուրդ ներարկելը 1-2 օրվա ընթացքում հանդեցնում է (նայած ջերմաստիճանին) բոլոր խոշոր ֆոլիկուլների հասունացմանն ու ձվաղատմանը։ Ձկնկիթի անջատված հատիկ« ներն սկղբում ընկնում են մարմնի խոռոչի մեջ, այնուհետև անցնում ձվատարների միջով, ծածկվելով դոնդողային թադանթեով, և կուտակվում՝ ձվատարների՝ հեռադիր մասում, խիստ լայնացնելով այն (նկ. 25)։ Ձկնկիթի հատիկները

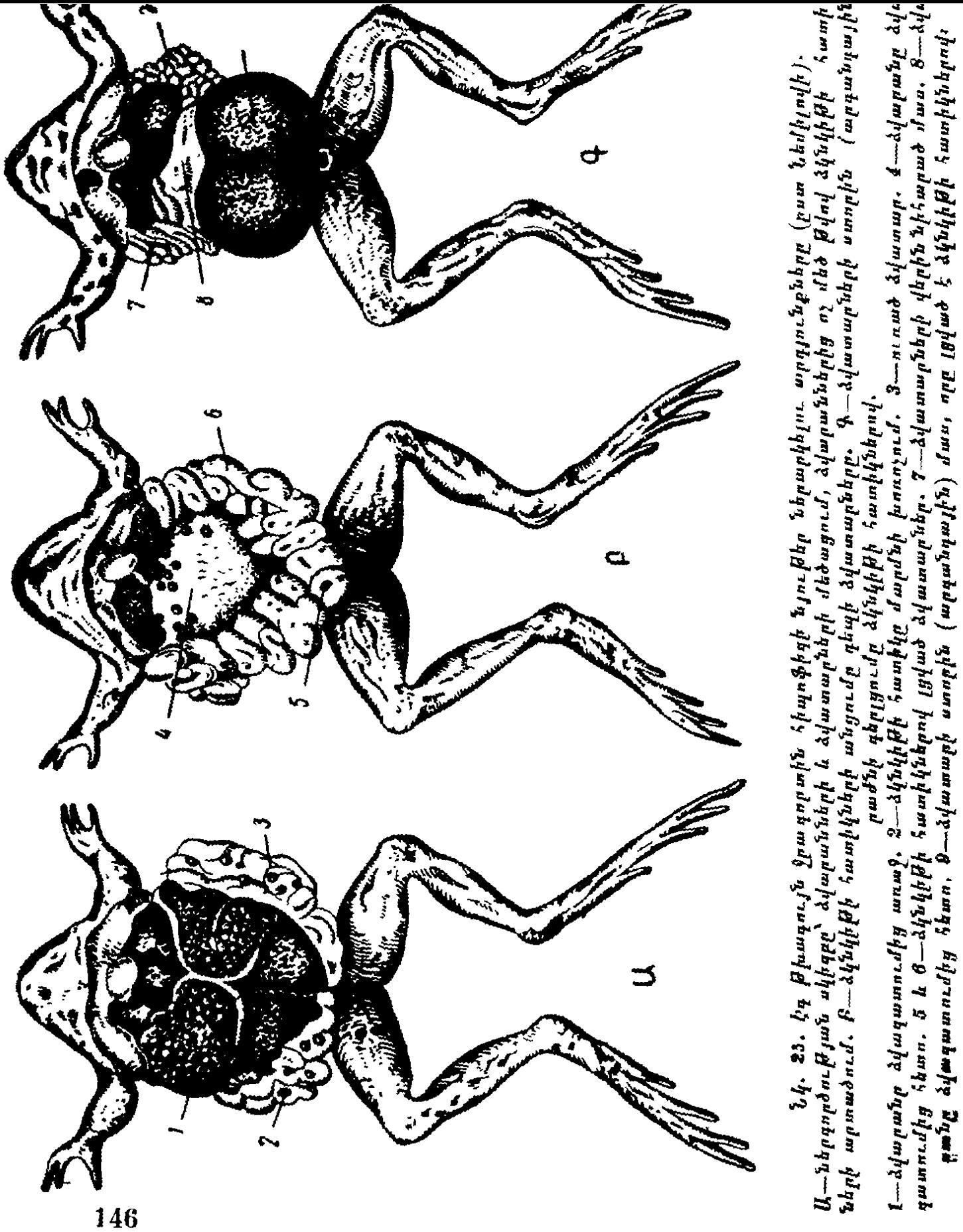

բեղմնավորվում են, ղարգանում նորմալ ու տալիս կենսունակ  $\beta$ ր $\beta$ ուրներ։

Ձկներին ձկան հիպոֆիզի նյութեր կամ լուտեինացնող հորմոնի պրեպարատ ներարկելով կարելի է առաջացնել սերմէ նագոյացման ավարտում, ձվարջիջների հասունացում, ձվադատում և ձկնկիթադրում՝ բնական պայմաններում ձվաշ դրումն սկսելուց շատ ամիսներ առաջ։ Ձկան հիպոֆիզների ներարկումից այժմ ձկնաբուծության մեջ օդտվում են ձրկների սերմեր և հասունացած ձկնկիթներ ստանալու համար, որոնք արժեքավոր են արդյունաբերական տեսակետից։

### ԼԱԿՏՈԳԵՆ (ԿԱԹՆԱԾԻՆ) ՀՈՐՄՈՆ

*Կախնածին Հորմոնը կամ* պբոլակտինը, *որը կոչվում է ևաև* յուտեոթբոպ նոբմոն, *ծառայում է իբրև հումորալ խթա*նիչ այն բազմազան պրոցեսների համար, որոնք կապված են սերնդի մասին հոդ տանելու հետ։ Ինչպես ցույց է տալիս հենց այդ հորմոնի անունը, նա կախնասունների կախնագեղձերում  $\eta$ րդում է կախի գոյացումը։

Կախնագոյացման շրջանում էգերի Հիպոֆիդի Հեռացումը արագորեն հանգեցնում է կախնագոյացման դադարելուն, իսկ պրոլակտինի ներարկումը վերականգնում է կախնատվության նորմալ մակարդակը։ Մեկ կախնածորանի մեջ ոչ մեծ դողայով կաթնածին հորմոն ներարկելն առաջացնում է կաթի գոյացում միայն մեկ բլխում, իսկ կախնագեղձի մյուս մասերում այդ պրոցեսը բացակայում է, ընդ որում հորմոնն անմիջականորեն ներգործում է գեղձային բջիջների ֆերմենտային սիստեմի վրաւ

Պրոլակտինը խթանում է աղավնիների խպիպի ներքին պատի վրայի հատուկ գեղձերի աճն ու ֆունկցիան։ Արուների և էգերի այդ գեղձերը ղարգանում են ձագերին կերակրելու ժամանակաշրջանում և հասնում հինդ կոպեկանոցի չափերի։ Դրամւք արտադրում են սպիտակավուն շիլա, որն ունի յուրա. Հատուկ հոտ և իր կաղմությամբ հիշեցնում է շոռը։ Աղավնիները իրենց ձագերին կերակրում են այդ շիլայով։ Աղավնի.

ների խպիպային գեղձերի աճը ծառայում է իբրև կաթնածին *Տորմոնը Տալտնաբերելու և դրա քանակը որոշելու ամենա*տարածված կենսաբանական հետաղոտության օրյեկտ։

Ներգործելով կենտրոնական ներվային համակարգի միջոցով, պրոլակտինը խթանում է տարբեր ողնաշարավորների՝ սերնդի մասին հոգալու ծնողական բնադդր։ Դա առաջացնում Լ ձկների այնպիսի ռեֆլեքս, որն ուղղված է ձկնկիթներն ու ձագերը պաշտպանելու նպատակին։ Պրոլակտին ներարկե-են գալիս էգ կաթնասունների մայրական բնադդները, որոնք սեփական ձագեր չունենայու դեպքում փոխանցվում են դանաղան այլ օբյեկտների վրա։ Այսպես, օրինակ՝ Հիպոֆիդի էքստրակտ ներարկելուց հետո էգ կապիկը խիստ արտահայտված մայրական հոգատարություն էր հանդես բերում իր վանդակում տեղավորված ծովախողուկի նկատմամբ։ Պրոլակտինը խխանում է տրիտոնների անցումը ցամաբից ջրի մեջ։

Կաթնածին հորմոնը անմիջական ներգործություն է ցույց տալիս նաև ձվարանների և ձվատարների վրա։ Այն խթանում է կախնասունների դեղին մարմինների կողմից պրոհեստերոնի արտադատումը։ Լուտեինացնող հորմոնն առաջացնում է հիպոֆիզը հեռացրած առնետների դեղին մարմինների գոյացում, բայց դրանք Հորմոն լեն արտագատում։ Կախնածին Հորմոնի ներարկումը դրդում է այդ դեղին մարմինների արտադատիչ (սեկրետորային) ակտիվությունը և պրոհեստերոնի արյան մեջ անցումը։

Պրոլակտինի աղդեցությամբ անպոչ երկկենցաղների ձվատարների գեղձերն արտադատում են ապակենման թափանցիկ մի նյութ, որը գորտերի ձկնկիթների յուրաքանչյուր հատիկի շուրջը գոյացնում է դոնդողային թաղանթ կամ դոդոշների ձկնկիթների հատիկները միմյանց միացնելով՝ կաղմում է երկար ժապավեններ։

Կաթնածին հորմոնը պոլիպեպտիդ է, որը ողնաշարավորների տարբեր տեսակների մոտ բաղկացած է դանադան ամինաթթուների մնացորդների տարբեր քանակից։

Հիպոֆիղը հեռացնելուց հետո վահանագեղծի չափերը խիստ փոքրանում են։ Նրա մանրադիտակային կառուցվածքը ցույց է տալիս, որ դադարել է հորմոնի գոյացումն ու արտաղատումը։ Ֆոլիկուլային էպիթեկի բջիջները խտանում են, իսկ ֆոլիկուլների լուսանցքը լայնանում է կոլոիդից։ Եթե հեռացվի այդ կենդանու վահանադեղձի մի մասը, ապա տեղի չի ունենա դրա մնացած մասերի փոխհատուցվող գերաճ, ինչպես դա սովորաբար դիտվում է առողջ կենդանիների մոտ։ Հիպոֆիղի առջևի բլթի հյուսվածքի պատվաստումը կամ դրա էջստրակտների ներարկումը վերականգնում է հիպոֆիզը հեռադրած կենդանիների վահանագեղձի նորմալ կառուցվածքը։ Ֆոլիկուլային էպիթելի բջիջները դառնում են գլանաձև, ֆոլիկուլների լուսանցքում կոլոիդի քանակը խիստ պակասում է, կոլոիդը ներկվում է պակաս ինտենսիվությամբ և պարու-

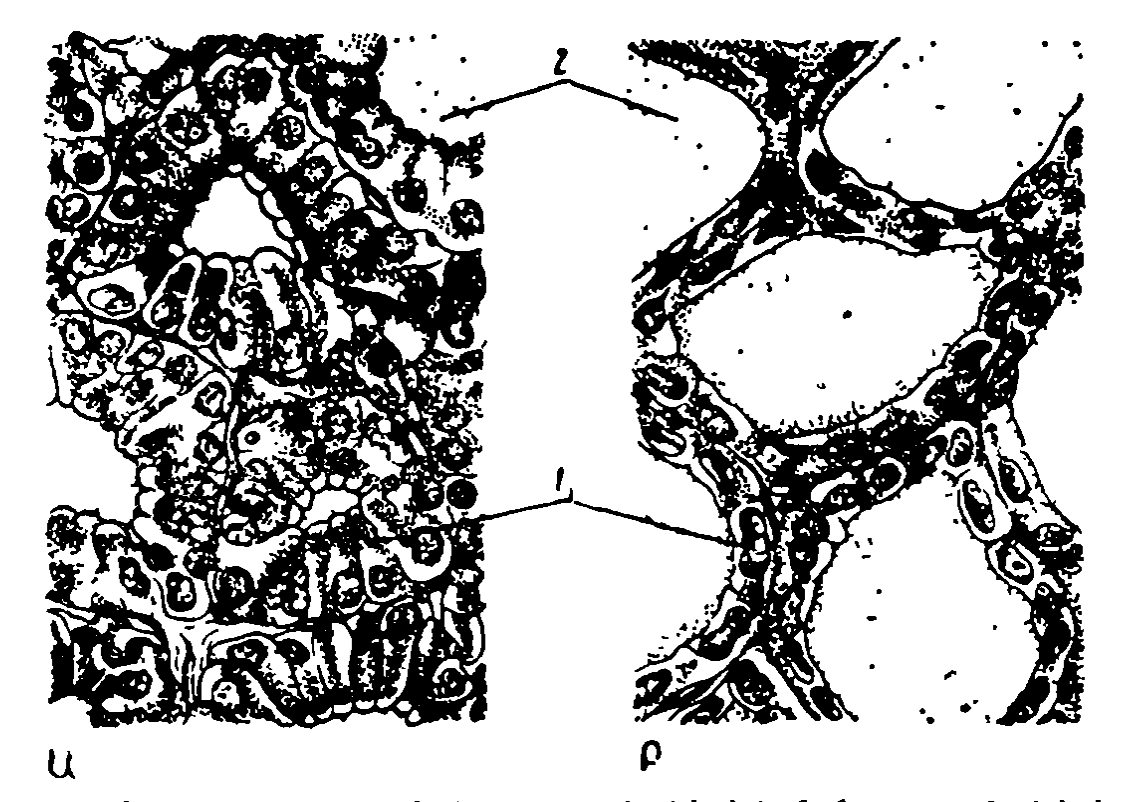

Նկ. 26. Առնետի վահանագեղձի ֆունկցիաների կանոնավորումը թիրեո-Prnm Supdnbud (pum Sknbkph). Ա-վահանադեղձի կտրվածքը 10 օրվա ընթացքում, ամեն օր թիրեոթերոպ հորմոն ներարկելուց հետո. Բ—վահանադեղձի կտրվածքը հիպո-**Shan Abnashkining 6 masu Shonn.**  $1 - \frac{5}{2}$ ոլիկուլային էպի $B$ ել,  $2 - 4$ ոլոիդ։

նակում վակուոլներ (նկ. 26)։ Վահանագեղձում յոդի պարունակությունը սովորաբար ընկնում է, իսկ արյան մեջ՝ ավելանում։ Այդ փոփոխությունները խթանվում են Հիպոֆիդի թիրեոβրոպ Հորմոնով։

Թիրեոβրոպ հորմոնը գլյոկոպրոտեիդ է և ունի մոտ 10 000 մոլեկուլային կշիռ։ Այդ հորմոնն ստացվել է բյուրե. ղային վիճակում, թեև խառնուրդներից ոչ լրիվ մաքրված։ Ջրում հեշտ է յուծվում, բայց ջրային լուծույթներում արագորեն կորցնում է ակտիվությունը և քայքայվում տաքացնելիս։ Ներերակային ներարկում կատարելու դեպքում արյան Հունից յիովին անհետանում է արդեն առաջին ժամվա ընթացքում։

Վահանագեղձի վրա թիրեոթիոպ հորմոնի ներգործությունը կապված է թիրողինի յոդացման պրոցեսները խթանելու, վահանագեղձի կողմից յոդը պահելու և թիրեոգլորուլինի ֆերմենտատիվ կերպով յոդավորված ամինաթթուները ճեղքելու Հետ։ Թիրեոβրոպ Հորմոնն՝ այս պրոցեսները՝ խβանում է նույնիսկ օրգանիղմից դուրս գտնվող վահանագեղձի կտոր֊  $\boldsymbol{h}\boldsymbol{h}$ nnuft

Թիրեոթրոպ հորմոնի սեկրեցիան փոխվում է ռեֆլեկտոր կերպով` ի պատասխան տարբեր ռեցեպտորների գրգռման։ Հոմոյոβերմ (համաջերմ) կենդանիների այդ սեկրեցիան ավելանում է մաշկի սառնային ռեցեպտորները գրգռելու դեպքում։ Հաստատվել է, որ հիպոթալամուսի նեյրոսեկրետներից մեկը կանոնավորում է թիրեոթերա Հորմոնի գոյացումն ու սեկրեցիան։ Այդ հիպոֆիղի առջևի բիլին է բերվում հիպոիալամուսա֊ հարֆիդային դոներակային սիստեմի անոթներով հոսող արյան միջոցով։

Որոշ էնդոկրինոլոգներ գտնում են, որ հիպոֆիղում գոյանում են թիրեոթրոպ Հորմոնի մի քանի ֆրակցիաներ, որոն. ցից յուրաքանչյուրը մյուսներից տարբերվում է իր ֆիզիոլոգիական ներգործությամբ։ Թիրեոթրոպ Հորմոնի ֆրակցիաներից մեկը, առանց վահանագեղձի որևէ մասնակցության, առաջացնում է էկղոֆթալմիա։ Դա խթանում է ակնագնդի հետևում գտնվող ակնակապիճի շարակցական հյուսվածքում թթու սուլֆոմուկոպոլիսախարիդների կուտակումը։

Հիպոֆիղը հեռացնելուց հետո տեղի է ունենում մակերիկամների կեղևի փնջաձև ու ցանցաձև գոտիների (ղոնաների) չափերի նկատելի փոքրացում (նկ. 27)։ Փնջաձև դոտում անհետանում են լիպիդների հատիկները և դադարում գլյուկոկորտիկոիդների գոյացումը։ Հիպոֆիղի առջևի բլթի էքստրակտների ներարկումն առաջացնում է նորմալ և Հիպոֆիդը հեռացրած կենդանիների մակերիկամների կեղևի դերաճ ու ֆունկցիաների բարձրացում։ Այդ փոփոխություններն առաջացնում է ադրենոկորտիկոթերոպ Հորմոնը, որն արտադրվում է առջևի բլխի բաղոֆիլների կողմից։

պոլիպեպտիդների շարքին և բաղկացած է 39 ամինաԹԹվային մնացորդներից։ Նրա հորմոնալ ակտիվությունը կապված Լ մոլեկուլի այն մասի հետ, որը պարունակում է ամինաթթուների առաջին 24 մնացորդները։ Պոլիպեպտիդային շըղ-Թայի մնացած մասում ամինաԹԹուների բաղադրությունը տարբեր կենդանիների մոտ կարող է խիստ տարբերվել։

կամների կեղևի փնջաձև և ցանցաձև դոտիների աճ։ Դա խթանում է գլյուկոկորտիկոիդների սինթեղը և սեկրեցիան։ Ընդ որում դա գերազանցապես ազդում է կորտիկոիդների սինթեզի սկղբնական էտապների վրա, որոնք կապված են խոլեստերինի կողմնային շղթայի կարճացման հետ։ ԱԿԹՀ-ի ներդործության շնորհիվ մակերիկամների կեղևում պակասում է խոլհստերինի և ասկորբինաԹԹվի պարունակությունը, իսկ արյան և մեղի մեջ եղած չեղոք 17-կետոստերոիդների ու դլյուկոկորտիկոիդների պարունակությունն ավելանում է։ Կենդանիներին ԱԿԹՀ-ի ներարկումն առաջացնում է այն փոփոխու-Թյունների մեծ մասը, որոնք բնորոշ են գլյոկոկորտիկոիդների ներդործության համար՝ դերշաքարայնություն (հիպերդլիկեմիա), աղոտային բացասական հաշվեկշիռ (բալանս), լիմֆոպենիա, էողինոպենիա և այլն։

Սակայն ԱԿԹՀ-ն նյութափոխանակության վրա որոշ աղրեղություն է ոմնենում նաև անկախ մակերիկամներից։ Նույ-

151

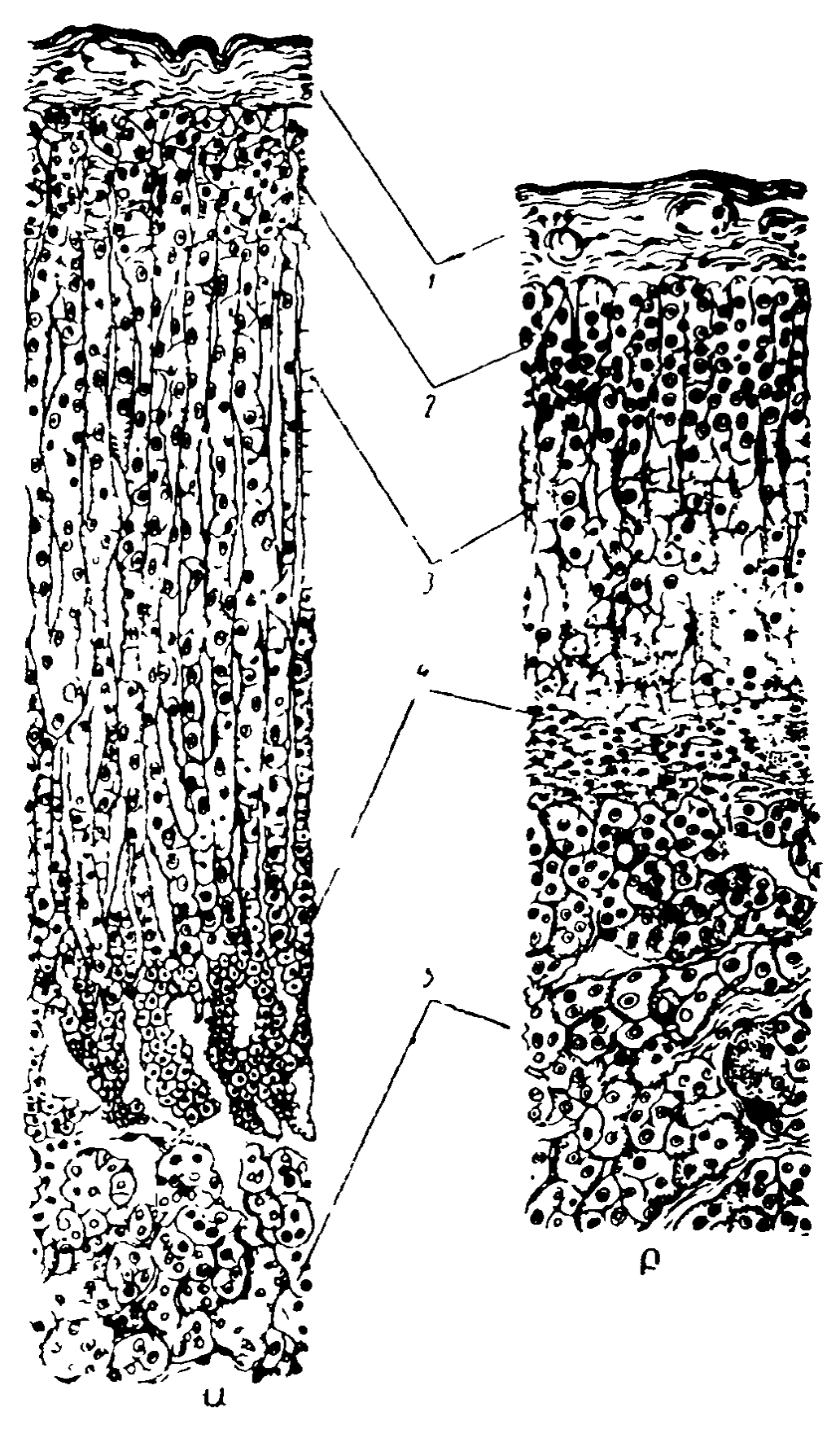

Նկ. 27, Հիպոֆիզի հեռացման ազդեցությունը առնետի մակերիկամի վրա (ըստ Տեռների)։ Մակերիկամի կտրվածքները.<br>Ա—նորմալ առնետինը. Բ—հիպոֆիզը հեռացրած առնետինը. 1-աստիճ. 2- կծիկաձև դոաի (ղոնա). 3- փնջաձև դոտի, 4-ցանցաձև  $q$ ոտի,  $\delta$ --ուղեզային նյու $\beta$ ։

նիսկ ադրենալ էկտոմիայից հետո մաքուր ԱԿԹՀ֊ի պրեպարատները բարձրացնում են թեկածնի յուրացման մակարդակը, ուժեղացնում ճարպի տրոհումը և կետոնային մարմինների դոլացումը, իջեցնում ինսույինի նկատմամբ օրդանիդմի *ղդալունությունը։* 

ԱկԹՀ֊ի մոյեկույի բաղադրության մեջ Մետ֊Գլյու֊Գիս֊ Ֆե-Արգ-Տրի-Գյի յոթ ամինաթթթուների մնացորդների շղթաների առկայության շնորհիվ, որոնք ներկայացնում են մելանոֆոր հորմոնի մոլհկուլի ակտիվ մասը, ԱԿԹՀ-ն պիգմենտային բջիջների վրա ներդործում է մելանոֆոր Հորմոնի նման։ Դա առաջացնում է մուգ կարմիր և դեղին պիդմենտների հատիկների տեղափոխություն դեպի ձկների ու երկկենցաղների մաշկի մեյանոֆորների, էրիտրոֆորների ու քսանտոֆորների ելունները։ Մաշկի մեջ այդ պիդմենտային բջիջների բաշխմանը համապատասխան ԱԿԹՀ֊ի ներարկումը հանդեցնում է մաշկային ծածկույթների համապատասխան տեղամասերի մ դանալուն, կարմրելուն կամ դեղնելուն։

### ՄԵԼԱՆՈՖՈՐ ՀՈՐՄՈՆ

Ողնաշարավորների հիպոֆիդի միջանկյալ բլթում արտադրվում է մելանոֆոր (սև դունանյութի) հորմոն կամ ինտերմեդին։ Դա պոլիպեպտիդ է, որը բաղկացած է ամինաթթունե րի 18-22 մնացորդներից։ Այդ հորմոնի մոլեկուլի ակտիվ մասը միշտ բաղկացած է Հետևյալ ամինաթթուների մնացորդներից՝ Մետ-Գլյու-Գիս-Ֆե-Արգ-Տրի-Գլի։ Մնացած ամինաթթերմների մնացորդների բացատրությունն ու դասավորությունը տարբեր է տարբեր տեսակի կենդանիների մոտ։

Մելանոֆոր Հորմոնն անմիջականորեն ներգործում է ձրկների, երկկենցաղների, սողունների մաշկի պիգմենտային բջիջների (քրոմատոֆորների) վրա, առաջացնելով նրանց մարմնի դույնի փոփոխություններ։ Ստորին ողնաշարավորների քրոմատոֆորները խոշոր բջիջներ են, որոնք բաղկացած են կենտրոնական մասից և դրանից դուրս եկող բաղմաթիվ ելուններից։ Փշոտ ձկների այդ ելունները տարածվում են ճառադայթաձև և բոլորը տեղավորված են մեկ հարթության վրա,

իսկ երկկենդաղներինն ու սողուններինը խիստ ճյուղավորվում և դնում են տարբեր ուղղություններով։ Քրոմատոֆորները պարունակում են պիդմենտի այնպիսի հատիկներ, որոնք կարող են կենտրոնանալ մերխ բջջի կենտրոնական մասում` կորիղի մոտ, մերխ բաշխվել հյունների երկարությամբ։ Առաջին դեպքում ավյալ տեղամասի գույնը դառնում է ավելի բաց, վերջին դեպքում՝ հադեցած կամ ավելի մուդ (նկ. 28)։ Նայած թրոմատոֆորները բաժանվում են մելանոֆորների (սև կամ մուգ գորշ պիգմենտ ունեցողների), էրիտրոֆորների (կարմիր պիդմենտ ունեցողների), քսանտոֆորների (դեղին պիդմենտ ունեցողների) և դուանոֆորների (դուանինի բյուրեղիկներ ունեցողների, որոնք լույսն անդրադարձնում են սադափի  $\mathbf{h}$   $\mathbf{f}$   $\mathbf{u}$   $\mathbf{h}$   $\mathbf{h}$ 

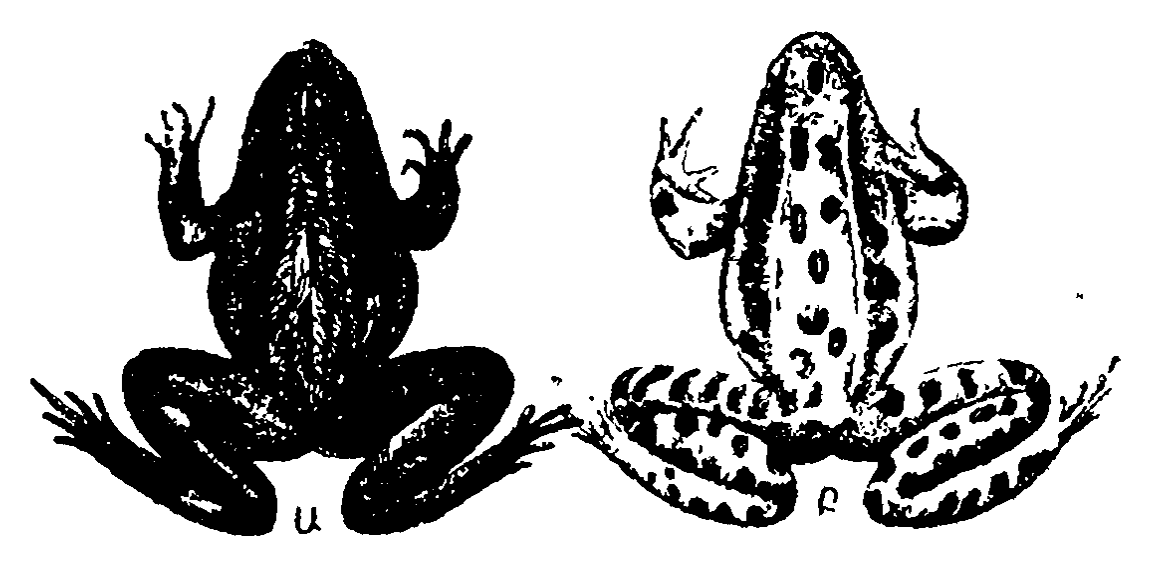

Նկ. 28. Հիպոֆիզի հեռացման և մելանոֆոր հորմոնի ազդեցուխյունը դորտերի դույնի վրա (ըստ Տեռների).

Ա–նիպոֆիզը նեռացրած գորտը՝ նիպոֆիզի մելանոֆոր նորմոն պատ րունակող էթատրակտ ներարկելուց հետո, Բ. հիպոֆիդը հեռացրած հասարական ճանու

Հիպոֆիզը հեռացնելուց հետո բոլոր մելանոֆորների, էրիտրոֆորների և քսանտոֆորների պիդմենտի հատիկները հավաջվում են այդ բջիջների կենտրոնական մասում, և մարմնի դույնը դառնում է դժգույն։ Հիպոֆիզը հհռացրած անհատներին մելանոֆոր հորմոնի ներարկումը առաջացնում է պիդմենտի հատիկների բաշխում քրոմատոֆորների ելուններում, որի շնորհիվ, նայած մաշկի տվյալ տեղամասում դունանյութե այս կամ այն տեսակի գերակշռությանը, գույնը դառնում Լ ավելի մուդ կամ ավելի վառ ու հադեցած։ Քրոմատոֆորների ներսում պիդմենտի հատիկները վերաբաշխելուց բացի, մելանոֆոր Հորմոնը նպաստում է նաև այդ բջիջներում նոր սլիգմ հնտի գոյացմանը։

Արյան մեջ մելանոֆոր Հորմոնի արտածում տեղի է ունե. նում անընդ ատ, բայց ուժեղանում է ռեֆլեկտոր կերպով՝ ի պատասխան լույսի կողմից աչքի ցանցենու գրգռման։ Ձկներին ու երկկենցաղներին մուդ ֆոնում պահելու դեպքում հորմոնի սեկրեցիան ուժեղանում է, որը և հանդեցնում է դույնի մգանալուն։ Լուսավոր ֆոնում պահելու և պայծառ լուսավորության դեպքում հորմոնի սեկրեցիան արդելակվում է, որի շնորհիվ մարմնի դույնը բացվում է կամ դժդունանում։ Ցավի գրդիռներն ուժեղացնում են մելանոֆոր Հորմոնի սեկրեցիան։ Արյան մեջ մտնելուց բացի այդ Հորմոնը դիֆուղիայի միջոցով հիպոֆիղի միջանկյալ բլխից անցնում է հետևի բիլխը, որտեղից կարող է թափանցել միջանկյալ ուղեղի Հյուսվածքի ու խոռոչի և դանգուղեղային հեղուկի մեջ։

Մելանոֆոր Հորմոն արտադրվում է բոլոր ողնաշարավորների Հիպոֆիդում։ Այդ Հորմոնից ունեն կախնասուններն ու խոչունները, թեև այն չի առաջացնում նրանց մաշկի դույնի փոփոխություններ։ Այն կենդանիները, որոնք չունեն միջանկյալ բիլթ կամ այն լավ չի զարդացած, այդ հորմոնը դոյանում է առջևի բլխում։ Դա սկսում է արտադրվել դեռ սաղմնալին դարդացման ժամանակ։ Հղիության վերջում և ծննդաբերութելան ժամանակ կանանց արյունը պարունակում է զդալի թանակությամբ մելանոֆոր Հորմոն։ ԱկնՀայտ է, որ այդ Հորմոնը, բացի պիդմենտային բջիջներում պիդմենտի հատիկնե֊ րի տեղափոխությունները խթանելուց, մասնակցում է նաև ինչ֊որ ուրիշ պրոցեսների ու ֆունկցիաների կանոնավոր֊ **մանր**։

## ՀԻՊՈՖԻԶԻ ԳՈՐԾՈՒՆԵՈՒԹՅԱՆ ԿԱՆՈՆԱՎՈՐՈՒՄԸ

Շրջապատող միջավայրի պայմանների և օրգանիզմի ֆիղիոլոգիական վիճակի զանազան փոփոխությունները կարող են խիստ աղդել հիպոֆիղի հորմոնների դոյացման ու սեկրեցիայի մակարդակի վրա։ Հիպոֆիզի ֆունկցիաները ռեֆլեկտոր կերպով փոփոխող էջստերո և ինտերոռեցեպտորների ներգործությունները նրա սեկրետորային բջիջներին հաղորդվում են դլխավորապես միջանկյալ ուղեղի հիպոթալամուսային մասի միջոցով։ Հիպոֆիզի բոլոր բլթերի և հիպոթալամուսի միջև գոյություն ունի ֆունկցիոնալ սերտ կապ (նկ. 29)։ Հիպոթալամուսա-հիպոֆիզային տրակտի թելերը սուպրաօպտիկական և պարավենտրիկուլյար կորիզներից գնում են դեպի հիպոֆիզի հետևի բիլթը։ Այդ կորիզներում դոյացող վաղոպրեսինն ու օքսիտոցինը նեյրոսեկրետորային թելերի երկարությամբ մտնում են շիպոֆիզի հտևի բիլթը։ Այստեղ դրանք կուտակվում են Հերինդի մարմնիկներում, իսկ այնու-Հետև, ներվային իմպուլսներ ստացվելիս, արտածվում են արյան մեջ։ Հիպոֆիզի առջևի և միջանկյալ բիլխերը ներվային թելեր ստանում են գորշ թեբիկի միջուկից, որոնք հիպոֆիղի ոտիկի միջով գնում են դեպի թմբիկահիպոֆիղային փնջի կաղմը։ Բացի այդ, հիպոթալամուսի որոշակի տեղամասեր ∕իպոֆիզի առջևի բլթի հետ կապված են արյան ընդ⊰անուր շրջանառության առկայությամբ, այսպես կոչված արյունատար անոթների հիպոթեալամուսա-հիպոֆիղային դռներակային սիստեմով։ Ձագարի ցողունիկի և միջին բարձրության մասում նելրոսեկրետորային բջիջների աջսոնների վերջույթ. ները անմիջականորեն մոտենում են մաղանոթների սկզբնական ցանցի պատերին և արյան մեջ արտածում են ֆիդիոլոդիապես ակտիվ նյութեր (նեյրոսեկրետներ), որոնք արյան կողմից բերվում են հիպոֆիզի առջևի բիլխը և այդտեղ ներդործում հորմոն արտադրող բջիջների վրա։

Հիպոֆիղի ոտիկի հատումը, որ խախտում է հիպոթայամուսա-Տիպոֆիզային դռներակային սիստեմի անոթների ամբողջականությունը, ժամանակավորապես կանխում է հիպոֆիդի վրա հիպոթայամուսի ներդործությունը։ Այս դեպքում 156

ղադարում է սոմատոթերոպ, ֆոլիկուլախթեանիչ, լուտեինացնող, թերհոթերոպ և ադրենոկորտիկոթերոպ հորմոնների սեկ-

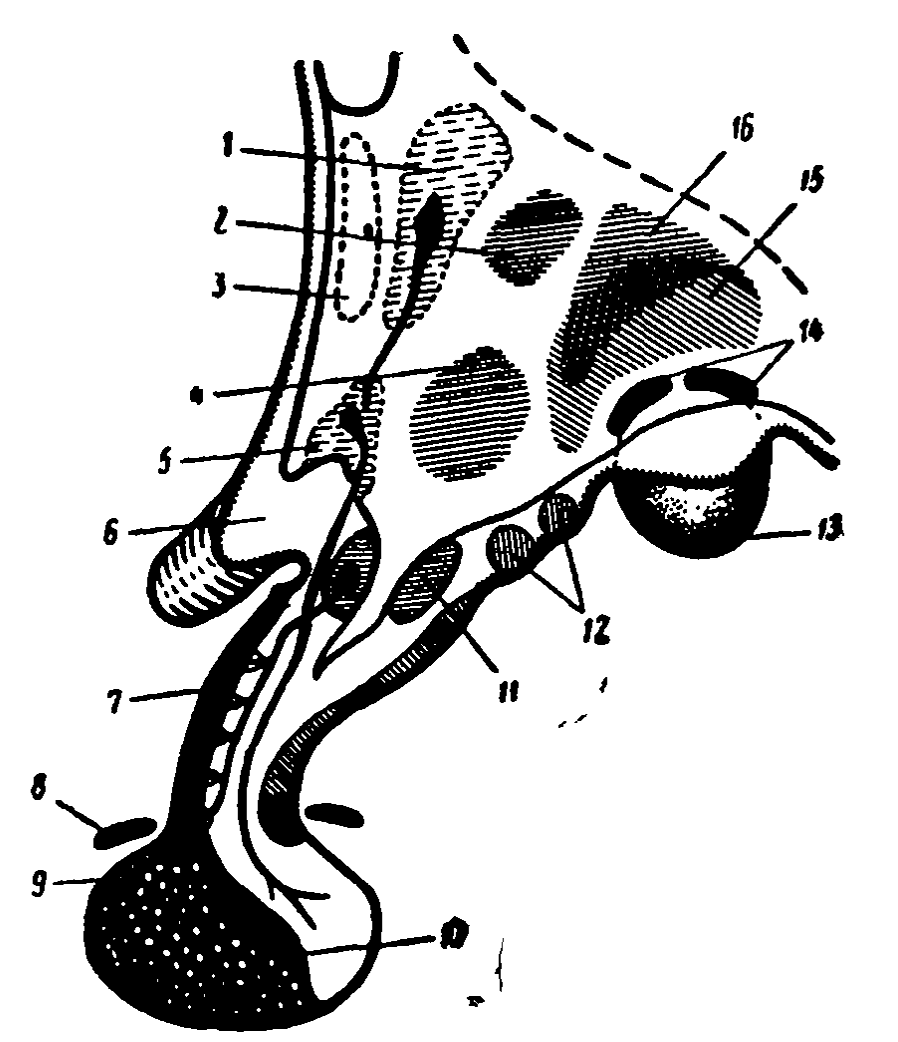

Նկ. 29. Հիպոթեալամուսային տեղամասի կորիզների և հիպոֆիզի Լեետ դրանց կապերի սխեման (ըստ Կլարի).

1 - հարփորոջային կորիզ. 2 - մեջջա-միջային (դորգա-մեդիալ) կորիզ. 3—պրեօպաիկական մաս, 4—փորա~միջային (վենտրամեդիալ) կորիզ, Ծ—սուպրաօպտիկական կորիղ. 6—տեսոզական ներվերի խաչվածք. 7 - Pilphym ph ph P. 8 - Pincppական Pաilph ստոծանի. 0 - առջևի հեռադիր (դիստալ) ըիլթ. 10—միջանկյալ բիլթ. 11—ձաղարաձև (ինֆուն– դիրուլյար) կորից. 12-ադոր թեքրիկի դրսի կորիզ. 13-ալակաձև մարնի». 14 – նախապտկային կորիզներ. 15 – խմրիկա-պտկային կորիղ. 16-- Տիպոթեայամուսի պոչային մաս։

րեցիան, բայց խիստ ուժեղանում է կաթնածին և մելանոֆոր հորմոնների սեկրեցիան։ Սակայն հենց որ սկսվում է հատված անոթների վերականդնումը (ռեդեներացիան), հիպոթալամուսի նեյրոսեկրետները կրկին սկսում են մտնել Հիպոֆիդ և նրա ֆունկցիաների հիպոթեալամուսային կանոնավորումը վերականդնվում է։ Եթե Հիպոֆիզի ոտիկը Հատելուց անմիջապես Հետո հատվածի մասում տեղավորենք մոմած խղթի մի կտոր, որպեսղի խանդարենք հատած արյունատար անոթների վերականգնումը, ապա հիպոֆիղի ֆունկցիաների նորմալ կանոնավորման վերականդնում տեղի չի ունենա։ Հիպոֆիդա- չիպոթալամուսային դռներակային սիստեմի դերը չատկապես ակնառու կերպով կարելի է դիտել ճտերի վրա կատարված փորձերում, ճաեր, որոնց այդ սիստեմի անոթները տեղավորված են հիպոֆիդի ոտիկի առջևի մասում, ուր մրտնում են ներվային թելիկները, և կարող են հատվել առանց վերջիններին վնասելու։

Ւնքնապատվաստված (առւտոտրանսպլանտացված) հիպոֆիզը նորմալ գործում է միայն թուրքական թամբի հատվածում պատվաստվելու դեպքում, որտեղ նրա մեջ ներաճում են հիպոթալամուսի անոթները։ Հիպոֆիղը մարմնի ցանկա ցած այլ մասում պատվաստելու դեպքում նրա ֆունկցիաննըր խախտվում հն ճիշտ այնպես, ինչպես անոթները հատելուց Հետու Թուրքական թամբի շրջանում հետադարձ պատվաստումը հանդեցնում է հիպոֆիզի նորմալ դործունեության վերականդնմանը այն արյունայրար անոթների վերականդնումից անմիջապես Հետո, որոնք նրան կապում են Հիպոթալա-Jutuh Shutt

Հիպոֆիղի որոշակի ֆունկցիաները խթանող նեյրոսեկբետներ արտադրող հիպոթալամուսի կորիցների տեղորոշումը պարզելու համար այժմ լայնորեն կիրառում են կենդանի֊ ների միջանկյալ ուղեղի ոչ մեծ տեղամասերի էլեկտրոլիտիկ քայքայման մեխոդը, կատարելով հիպոֆիզի և մյուս էնդոկրին գեղձերի կառուցվածքի և ֆունկցիաների, ինչպես նաև օրդանիդմում տեղի ունեցող մնացած բոլոր մորֆոլոդիական ու ֆունկցիոնալ փոփոխությունների հետադա ուսումնասիրուխյուն։ Ուղեղի հյուսվածքների որոշակի տեղամասերը բայբայելիս ճշգրտությունը ձեռք է բերվում ստերեոտաքսիկ սարքեր և լաբորատորային կենդանիների յուրաքանչյուր տեսակի համար կաղմված հիպոթալամուսի հատուկ տեղագրական (տոպոդրաֆիկ) քարտեղներ կիրառելու շնորհիվ։

Գորշ Թմբիկը վնասելուց հետո սկսվում է կենդանիների 158

սեռական գեղձերի ու սեռական ապարատի մյուս մասերի չափերի խիստ փոքրացում, ինչպես նաև դադարում են սեռական ցիկլերը։ Տեսողական ներվերի խաչվածքի Հետին կողմից Հիպոթալամուսի առջևի մասի վնասումը, ընդհակառակը, առաջացնում է ավելի վաղաժամ սեռական հասունացում, իսկ չափահաս էդերի մոտ՝ հոսք (կտղուց)։ Ճադարների դորշ թներիկը թեույլ էլեկտրական Հոսանքով դրդռելիս առաջանում է ձվադատում, իսկ առնետներինը՝ կեղծ հղիություն։ Ձվադատում կարելի է առաջացնել նաև հիպոթեալամուսի առջևի կո֊ միսուրաների (կցուկների) և տեսողական ներվերի խաչվածքի միջև եղած հատվածները էլեկտրական հոսանքով դրդռելով։

Գրգիռների նկատմամբ այդ հատվածի ղդայունությունը հնթակա է կանոնավոր ռիթմիկ տատանումների. կանոնավոր սեռական ցիկլեր ունեցող էդ առնետների նշված հատվածի դրդելիության սահմանը ցածրանում է ընդամենը 2-ից մինչև 4 ժամ այն օրվա կեսօրից հետո, որ նախորդել է հոսքն սկսելուն (Իվերետ՝ Everett, 1961), Մինչդեռ Հիպոֆիզի ուղղակի գրդռումն էլեկտրական հոսանքով չի առաջացնում ձվազատում և կեղծ հղիություն։ Հետևաբար, հիպոթալամուսում կան ներվային կենտրոններ, որոնք ի պատասխան արտաքին միջավայրի որոշակի ներդործությունների թե՛ խթանում են Հո- $(2\mu$ pphu' Harris, 1961).

Հիպոթալամուսի պարավենտրիկուլյար կորիզների մասում, փորա-միջային և սուպրաօպտիկական կորիզների միջև եղած սահմանափակ տեղամասերի էլեկտրոլիտային կամ միջին բարձրութեյան առջևի մասի բայբայումն առաջացնում հն վահանադեղձի ֆունկցիաների ճնշում և իջեցնում յոդ պահելու նրա ունակությունը։ Հավանաբար, այդ ներվային դոյացումները մասնակցում են «իպոֆիզի կողմից թիրեոթիոպ հորմոնի սեկրեցիայի կանոնավորմանը։

վում է գորշ թնթիկի հետևի մասի կորիղների և պտկաձև մարմինների ներվային բջիջներով։ Այդ գոյացումների էլեկտրական դրդռումն առաջացնում է մակերիկամների կեղևի խթանման այնպիսի հրևույթներ, որոնք բնորոշ են ԱԿԹՀ-ի մերդործությանը։ Մյուս կողմից, հիպոթայամուսի հետևի և միջին բարձրության մասերի վնասվածքները կանխում են ԱԿԹՀ֊ի սեկրեցիան՝ օրգանիզմի վրա որոշակի գործոնների ներգոր֊ ծության դեպքում։

Փորձառական հետաղոտությունները ցույց տվեցին, որ Հիպոֆիդի էնդոկրին ֆունկցիաների վրա Հիպոթայամուսի ներվային կորիզների ազդեցությունները խիստ դիֆերենցված են։ Թեև օրգանիցմի նորմալ կենսագործունեուβյան պայմաններում սովորաբար տեղի է ունենում հիպոֆիզի մի քանի հորմոնների սեկրեցիայի միաժամանակյա փոփոխում, այնուամենայնիվ հիպոֆիղի ցանկացած հորմոնի դոյացման և արյան մեջ արտածվելու գործում եղած փոփոխությունները կարող են իրագործվել նաև առանց նրա մնացած հորմոննե֊ րի դոյանալու կամ սեկրեցիայի մակարդակի միաժամանակյա փոփոխությունների։ Հավանաբար, աղենոհիպոֆիզի տարբեր հորմոնների սեկրեցիան խթանվում է հիպոթալամուսային տարբեր նեյրոսեկրեաների կողմից։

Ներկայումս կաթնասունների Հիպոթայամուսի Հյուսվածքներից արտագատվել է մի հորմոն, որը խβանում է հիպոֆիցի առջևի բլթից ստացվող ադրենոկորտիկոթերոպ Հորմոնի մուտբը արյան մեջ։ Այդ հորմոնը դեռևս առանձին անուն չունի և mumjou huyuncu t «hunmhhupumhu mpmmqmmng annonu» *(CRF)։ Դա ցածրամոլեկույային պեպտիդ է, որը վաղոպրե*տ սինից տարբերվում է ևս երկու ամինաթթուների մնացորդնե. րի՝ սերինի և հիստիդինի առկայությամբ։ Այդ նյութի միլիդրամի միլիոներորդ մասերն օրդանիզմից դուրս առաջացնում են հիպոֆիզի առջևի բլթի հյուսվածքի ԱԿԹՀ֊ի սեկրեցիան։ Դա առնետներին ներարկելուց առաջացնում է ⊰իպոֆի⊷ ղի առջևի բլթում ԱԿԹՀ-ի պարունակության արադ պակասում։ ԱԿԹՀ֊ի վրա սինβետիկ վազոպրեսինի ներդործուβյունը դրա համեմատությամբ շատ թույլ է ստացվում։ «Հարմարվողական (ադապտացիոն) ընդհանուր սինդրոմ» առաջացնող զանազան արտակարդ դրդոիչներ օրդանիղմի վրա ներդործելու դեպքում, CRF-ի մասնակցությամբ, իրադործվում են հիպոֆիզի և մակերիկամների կեղևի ռեակցիաներ։ Հիպոֆիզի առջևի մասի միջին բարձրության քայքայումը կամ ոտիկի հատումը խոչընդոտում է այդ ռեակցիայի առաջացումը։

Հիպոթալամուսի առջևի մասի հյուսվածքի էքստրակտներից արտագատվել է մի ուրիշ նյութ, որը կոչվել է «թիրեո*իրոպին արտագատող գործոն»*։ Այդ գործոնը խ*խա*նում է նորմալ կենդանիների վահանագեղձի ֆունկցիան, բայց հիպոֆիղը հհռացնելուց հետո նրա վրա ոչ մի ազդեցություն ցույց չի տայիս։ Այդ նյութեի լուծույթեի մեջ տեղավորված շերեփուկների կերպարանափոխությունն գգալիորեն արագանում է։ Ա. Ա. Վոյտկևիչը (1962) անպոչ երկկենցաղների մի քանի տեսակների շերեփուկների մոտ սահմանեց այն ուղղակի կախվածությունը, որ կա պրեօպտիկական միջուկների շերտավորվածության, թերքուրային զարգացման տեմպի և կերպարանափոխության արագության միջև։ Միջանկյալ ուղեղի այն մասի հեռացումը, որտեղ տեղավորված են պրեօպտիկական կորիզները, կասեցնում են շերեփուկների զարգացումը և արգելակում նրանց կերպարանափոխությունը։ Կաթեասունների թիրեոթրոպին արտազատող գործոնի գոյացման վայր են ծառայում, ըստ երևույթին, Հարփորոքային միջուկները։

Հիպոֆիզի հոնադոթերոպ ֆունկցիաները խթանող նեյրոսեկրետի գոյացման վայրը սահմանվել է երկկենցաղների ու ձկների հիստոֆիզիոլոգիական հետազոտությունների միջոցով։ Երկկենցաղների հիպոֆիզի հոնադոթրոպ սեկրեցիան խխանում է պրեօպտիկական միջուկների նեյրոնների արտադրած նեյրոսեկրետը, իսկ փշոտ ձկներինը՝ գորշ թնբիկի դըրսի բջիջների նեյրոնները (Պոլենով, 1950)։ Այդ նեյրոնների սեկրետորային ակտիվության մաջսիմումը Համրնկնում է բաղմացման ժամանակաշրջանի հետ։

Շատ սերտ ֆունկցիոնալ կապ գոյություն ունի հիպոթայամուսի կորիզների և մելանոֆոր հորմոն արտադրող հիպոֆիզի միջանկյալ բլթեի բջիջների միջև։ Նեյրոսեկրետորային բջիջների աքսոնների ծայրային նուրբ ճյուղերը թափանցում են միջանկյալ բլխի մեջ և այդտեղ գոյացնում Հանգուցավոր յայնացումներ, որոնք անմիջականորեն շփվում են առանձին գեղձային բջիջների հետ։ Կատվաձկների մոտ դրանք թա. փանցում են միջանկյ լլ թլթի գրեթե ամբողջ պարենխիման և

շփման մեջ են մտնում համարյա յուրաքանչյուր գեղձային բջջի հետ։ Հիպոթալամուսի նեյրոսեկրետը արգելակում է մե-

Վզի վերին հանգույցները դուրս եկող սիմպաթիկ ներվա֊ յին թելիկները նույնպես ազդում են Հիպոֆիզի Հորմոնների գոյացման ու սեկրեցիայի վրա։ Ի. Ա. Էսկինի (1951) տվյալներով սիմպաթիկ ներվերի գրգռումը արգելակում է հոնաղոթերոպ սեկրեցիան։ Բ. Վ. Ալյոշինը (1956) – դտնում է, որ արուների և էգերի հիպոֆիզի վրա այդ ներվերի ազդեցությունը միատեսակ չէ։ Դրանք արգելակում են էգ ճագարի ֆոլիկուլախթանիչ և թիրեոթրոպ հորմոնների սեկրեցիան և դրդում լուտեինացնող հորմոնի սեկրեցիան։ Ուժեղացնում են էգերի ոչ միայն լուտեինացնող, այլև ֆոլիկուլախթանիչ հորմոնի *uthphyhmu:* 

Մյուս էնդոկրին գեղձերի հորմոններն ուժեղ աղդեցություն են ցույց տալիս հիպոֆիզի ֆունկցիաների վրա։ Երկու սեռի անհատների ամորձատումը հիպոֆիզում երևան է բերում մեծ խվով բնորոշ բաղոֆիլներ, որոնք պարունակում են խոշոր վակուոլներ և կոչվում են «ամորձատման բջիջներ»։ Ընդ որում խիստ ավելանում է ֆոլիկուլախթանիչ հորմոնի արտադրանթը։ Ամորձատված կենդանիներին սեռական Հորմոններ նե֊ րարկելը պակասեցնում է ֆոլիկուլախթանիչ հորմոնի արտադրանքը և կանխում հիշյալ ամորձատային փոփոխություննե֊ րի երևան գալը։ Իգական սեռական հորմոնները, ճնշելով ֆոլիկուլախթանիչ հորմոնի սեկրեցիան, դրդում են լուտեինացնող և կաթնածին հորմոնների սեկրեցիան։ Վահանագեղձը հեռացնելուց հետո հիպոֆիզի առջևի բլթի կենտրոնական մասում երևան են գալիս բաղոֆիլներ, որոնք ունենում են անկանոն բաղմանկյան ձև և կոչվում են «թիրեոէկտոմիայի բջիջներ»։ Դրանց երևան գայր կապված է թերկոթերոպ **Տորմոն**ի ուժեղացած սեկրեցիայի հետ։ Վահանադեղձի հորմոնի ներարկումը ճնշում է այդ բջիջներին և հանգեցնում թիրեոթիոպ *Տորմոնի սեկրեցիայի պակասեցմանը։ Մակերիկամների Տև*ոացումը բարձրացնում, իսկ գլյուկոկորտիկոիդների ներար- $g$   $\mu$   $\mu$   $\mu$ 

Հիպոֆիզի վրա հորմոնների ազդեցությունը իրագործվում է ոչ միայն անմիջականորեն, այյև հիպոթայամուսի միջոցով։ Էստրոգենները և պրոհեստերոնը ներգործում են հիպոթալա. մուսի ներվային այն կենտրոնների վրա, որոնք դտնվում են տեսողական ներվերի խաչվածքի հետևում։ Սեռական հորմոնների նկատմամբ այդ կենտրոնների զգայունությունը են. թնակա է կանոնավոր ցիկլային տատանումների։ Էգ առնետների մոտ դա խիստ բարձրանում է 2-ից մինչև 4 ժամ այն օրվա կեսօրից հետո, որը նախորդել է հոսքն սկսելուն։ Եթե այդ «կրիտիկական ժամանակաշրջանի» ընթեացջում նարկո֊ տիկներով անջատենք հիշյալ ներվային կենտրոնների ֆունկ. ցիան, ապա հոսքն սկսելու ժամկետը կկասեցվի 24 ժամով։ Միայն «կրիտիկական ժամերին» կիրառվող նարկոտիկների կրկնվող ներգործությամբ կարելի է մի քանի օր շարունակ խանդարել առնետների հոսքն սկսելուն։

### ՀԻՊՈՖԻԶԻ ՀԻՎԱՆԴՈՒԹՅՈՒՆՆԵՐ

Հիպոֆիզի կառուցվածքի և ֆունկցիաների խախտվածքներ ունեցող հիվանդների կլինիկական և ախտաբանաանատոմիական մանրակրկիտ հետաղոտությունները նպաստեցին օրդանիզմի ֆունկցիաները կանոնավորելու գործում այդ էնդոկրին գեղձի նշանակությունը պարզելուն։ Այդ պատճառով էլ ան⊰րաժեշտ հնք համարում համառոտակի քննարկել մարդու ∕իպոֆիզի ամենագլխավոր ∕իվանդուβյունների կլինիկական արտահայտությունները։

#### ԳԻԳԱՆՏԻԶՄ

Գիգանտիզմ կոչվում է այն հիվանդությունը, որի հիմնական հատկանիշը հանդիսանում է տվյալ սեռի մարդկանց նորմայից բարձր հասակը։ Տղամարդկանց համար հասակի այդպիսի սահման ընդունված է համարել 200 սմ, իսկ կա-կանը անվանում են հսկաներ։ Ամենաբարձր մարդու հասակը հավասար է եղել 283 սմ (նա Կայանուս ազգանունով մի  $\frac{a}{b}h$ *u*  $\frac{b}{c}h$ ):

Գիդանտիզմի դեպքում հիպոֆիզի առջևի բլխում նկատվում է գեղձային հյուսվածքի ավելորդ գոյացում (հիպերպյաղիա) կամ ուռուցքի զարգացում՝ էողինոֆիլային գեղձուռուցք։ Մարմնի ուժեղացած աճի պատճառը սոմատոթերոպ հորմոնի ավելորդ արտադրությունն է։

Գիգանտիզմով տառապող հիվանդների ախտածինորեն ուժեղացած աճը երբեմն սկսվում է հենց ծնվելու պահից, սակայն ավելի հաճախ՝ սեռական հասունությունն սկսելուց աոաջ։ Այդ աճը զլխավորապես ընթանում է ծայրանդամները երկարելու հաշվին։ Գլուխն աճում է ավելի դանդաղ և այդ պատճառով մարմնի համեմատությամբ մնում է անհամա-խանում նրանց հասակին և սովորաբար նույնիսկ ավելի քիչ է լինում, քան միջին հասակի մարդկանց ուժը։ Նկատվում է սեոական օրդանների թերգարդացում։ Սեռական ընդունակու-Թյունը վաղ է մարում։ Հսկա կանայք բնորոշվում են անպրտղաբերությամբ, նրանք դաշտան չեն ունենում։

Գիգանտիղմը բուժելու համար հիպոֆիզի շրջանը ճառազայթա Հարում են ռենտղենյան ճառագայթներով, որոնք ճրնշում են գեղձուռուցքի աճը և արգելակում նրա կողմից աճի *Տորմոն արտադրելը։* 

### ԱԿՐՈՄԵԳԱԼԻԱ

Ակրոմեգալիան մի հիվանդություն է, որը բնորոշվում է ծայրանդամների դիստալ մասերի (ձեռնաթաթեր, ոտնաթաթեր), դեմքի դուրս ցցված մասերի և որոշ ներքին օրգանների չափերի մեծացումով։ Այն սկսվում է սովորաբար 20-ից մինչև 40 տարեկանում և զարգանում դանդաղորեն ու աստիճանաբար։ Ամենից առաջ Հիվանդր բախվում է այն բանին, որ կոշիկը գնալով ավելի ու ավելի է սեղմում։ Ձեռնոցները նույնպես սեղմում են։ Մատանիները չեն հանվում մատերից։ Հիվանդն ստիպված է լինում իր համար ձեռք բերել ավելի ու ավելի մեծ չափերի կոշիկներ ու գլխարկներ։ Նրա շրջապատի 164

մարդիկ նույնպես սկսում են նկատել, որ հիվանդի դիմադծերը դառնում են ավելի խոշոր։ Այտոսկրային և վերհոնքատ յին աղեղների չափերը մեծանում են, քիթե աճում ու դառնում է մսոտ, կղակը ձգվում է առաջ (նկ. 30), շրթեունքները հաստանում են, ատամներն իրարից հեռանում են լայն արանքներով, մեծադած լեղուն հաղիվ է տեղավորվում բերանի խոռոչում։ Երեսը դառնում է այնպիսին, կարծես այն դիտում են ծուռ ⊰այելում։ Մաշկը ⊰աստանում է և տեղ֊տեղ դոյացնում կո⊷ պիտ ծայքեր։ Ձայնայարերի հաստանայու պատճառով ձայնը դառնում է ցածր ու կոպիտ։ Հիվանդը դանդատվում է ուժեղ զլխացավերից, խիստ մկանային թույությունից, տեսողության վատանալուց։ Տեսադաշտը սահմանափակվում է երկկողմանի կիսակուրության (հեմիանոպսուս) տիպով (նկատվում է երկու աչքերի արտաքին տեսադաշտերի դուրսընկ֊ նում)։ Մեղր շաբար է պարունակում։ Սեռական պոտենցիան ցածրանում է, դադարում է կանանց դաշտանը։

Ակրոմեդալիայի պատճառը հիպոֆիցի սոմատոթերոպ Հորմոն արտադրող առջևի բյթի էողինո- $\delta$ իլային դեղձուռուցքն է (ադենոման)։ Ակրոմեդալիայով հիվանդների դանգի հիմքի ռենտ. դենոդրամայում սովորաբար կարելի է Հայտնաբերել թուրքական խամբի ավերիչ (դեստրուկտիվ) փոփոխություններ, որ առաջաց. րել է աճող ուռուցքը։ Ակրոմեդալիայի բուժումը կատարում են Հի. ռենտգենյան  $\mathbf{\hat{a}}$ шпшպոֆիզը զայթների մեծ դոզաներով ճա. Նկ.30. Ակրոմեդալիայով ռադայ*թա* արելով։ Գեղձուռուց ամոր 62 ամյա կին (ըստ քի արագ աճի դեպքերում, որը

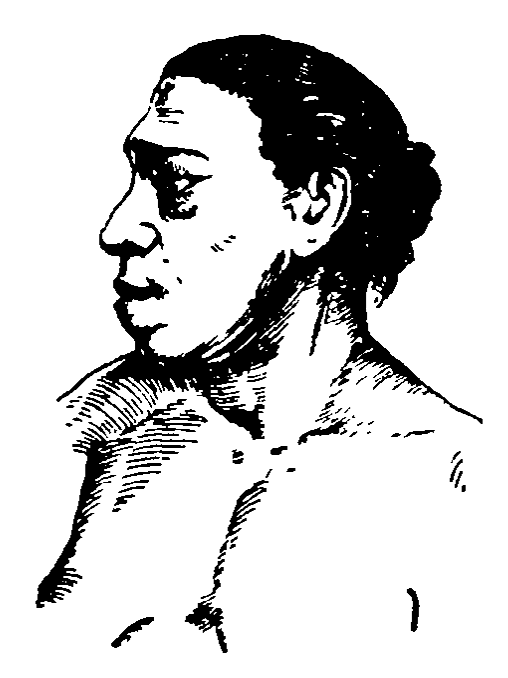

6þ $ln -$ 

տեսողական ներվերի խաչվածքի ճնշման պատճառով հանղեցնում է տեսողության վատացմանը, անհրաժեշտ է կատարել ուռուցքի վիրահատական հեռացում։

Այսպիսով, գիզանտիղմն ու ակրոմեգալիան ունեն միև-

նույն էթիոլոգիան (պատճառագիտությունը)։ Ընդունված է այն կարծիքը, որ եթե հիպոֆիզի էոզինոֆիլային գեղձուռուցթը զարգանում է երիտասարդ տարիքում, մինչև խողովակավոր ոսկորների ծայրային կռճիկների ոսկրանալը, ապա դա հանգեցնում է գիգանտիզմի։ Իսկ եխե դա ղարգանում է ավելի մեծ տարիքում, երբ ծայրային կոճիկներն արդեն ոսկրացել են և խողովակավոր ոսկորների երկարությամբ աճը դադարել է, ապա հիվանդությունը դրսևորվում է իրրև ակրոմեգալիա։ Իրոք, բազմաթիվ հսկաների մոտ 30 տարեկանից հետո սկըսում են երևան գալ ակրոմեգալիայի նշաններ։ Սակայն լինում

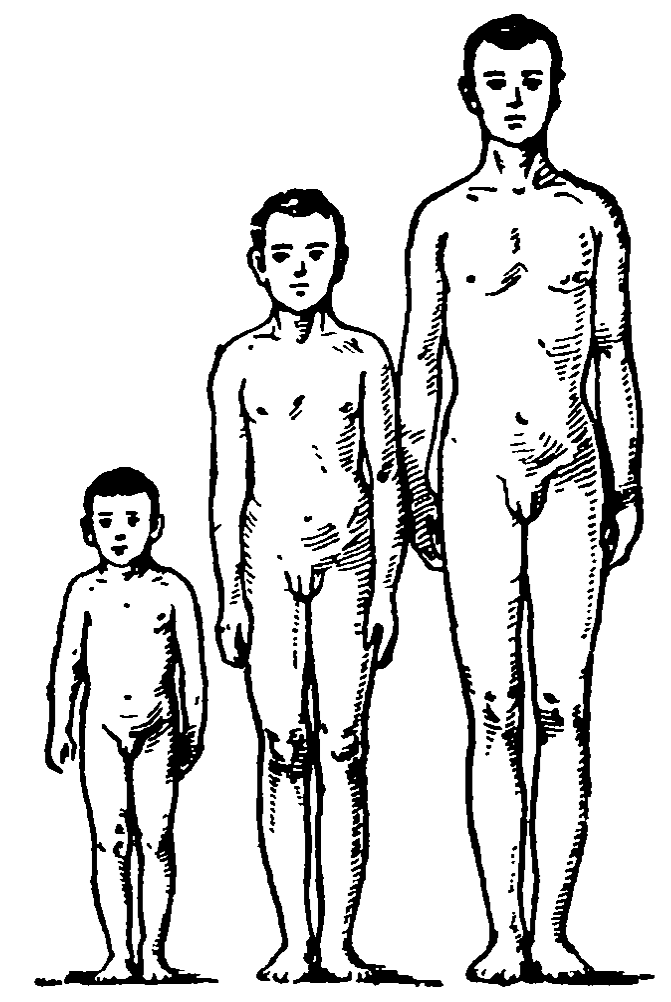

Նկ. 31. Հիպոֆիզար ծաղում ունեցող աճի խախտումներ (ըստ. Շերեշևսկու). 2ախից՝ 14 տարեկան հիպոֆիդար թեղուկ  $(5$ ասակը՝ 100 ոմ), 14 տարեկան առողջ տղա, աջից՝ հիպոֆիզար գիգանտիզմով հիվանդ 13 տարեկան 10 ամսական տղա)  $5mu\mu\mu$   $186,8$   $\mu$   $\mu$ ):

ակրոմ հգալիայի հն զարգացման դեպքեր պատանեկան և նույնիսկ մանկական տա $n$ n penculti

### **<hՊՈՖԻԶԱՐ** <u>ԹԶՈՒԿՈՒԹՅՈՒՆ</u>

Հիպոֆիզար βզուկությունը կամ Հիպոֆիզար նանիցմը բնո $p$ ոշվում է փոքր  $\zeta$ ա*umhnd* (130 ud-*hy*  $g\mu\partial\rho$ ),  $\mu\mu\partial\mu\mu\partial\sigma$ մարմնի և ներքին օրբանների չափերի ման - $\mu$ ական համաչափուիկունները, սեռական դեղձերի ու երկրորդային սեռական Հատկանիշների թերզարդացումով։ Հիպոֆիդար βղուկները, որոնք *հաճախ կոչվում են լի-* $\mu$ րդաներ (նկ. 31),

խիրհոդներից (կրետիններից) խիստ տարբերվում են մարմնի կազմվածքի համաչափությամբ և լավ զարգացած բանակա~ նությամբ։ Նրանց մաշկը չոր ու թորշոմած է, դեմքինը՝ կընձորտ, որը նրանց տալիս է փոքրիկ ծերունիների տեսք։ Ճակատին և թևատակերին մազեր չկան։ Մտավոր զարգացումը լիովին նորմալ է։ Նրանցից ոմանք դառնում են դերասաններ, երաժիշտներ, գիտնականներ (այդ թվում բավականին ընտ  $nnL$ ակ)։

բլթի թերդարդացումն է կամ ուռուցքի, ինչպես նաև ներարզանդային զարգացման ժամանակ կրած հիվանդությունների ախտաբանական պրոցեսների հետևանքով հիպոֆիզի քայթայումն է։ Այն բուժելու համար երեխաներին պատվաստում են դժբախտ պատահարից հանկարծամահ եղած մարդու դիակից վերցրած հիպոֆիզ։ Ընդ որում դիակի հիպոֆիզը հատում են արյունատար անոթների Հետ միասին և դրանք կարում հիվանդի արյունատար անոթններին։

### ԻՑԵՆԿՈ-ԿՈՒՇԻՆԳԻ ՀԻՎԱՆԴՈՒԹՅՈՒՆ

Այս հիվանդությունը բնորոշվում է դեմքի, վղի և իրանի շարպակալումով, հիպերտոնիայով, սեռական ֆունկցիաների թեուլացումով և սուր վարակների Հանդեպ դիմադրողակատ նության անկումով։ Դրանով Հիվանդանում են գլխավորապես աղջիկներն ու հրիտասարդ կանայք, շատ սակավ՝ տղամար- $\eta h \psi$ 

Հիվանդի դեմքը դառնում է ճարպոտ, ձեռք է բերում կլորավուն (լուսնանման) ձև և մուդ կարմիր դույն (նկ. 32)։ Կրծքին ու փորի վրա երևան են գալիս ճարպի կիտուկներ, իսկ ծալրանդամները մնում են Համեմատաբար նիշար։ Չոր և թեփոտված մաշկի վրա նկատվում են բշտիկներ և տարբեր ցաներ։ Արյունատար անոթների պատերի փխրունությունը Հանդեցնում է բազմաթիվ արյունագեղումների, շատ հեշտությամբ մաշկի վրա գոյանում են կապտուցներ։ Ճարպակալած փորի վրա հրևում են բնորոշ մուդ կարմիր սպիական շհրահը։ Կանանց մոտ աճում են բեղեր ու մորուք, մազերը ծածկում են

իրանի և ծայրանդամների մակերեսը և գյխից Թափվում, ընդ-⊰ուպ մինչև ճաղատությունների գոյացումը։ Խախտվում է սեռական ապարատի ֆունկցիան, դաշտանը դառնում է անկանոն ու նվազ և նույնիսկ բոլորովին դադարում։ Զարկերակային արյան ճնշումը կարող է լինել սնդիկի սյան 200 մմ-ից բարձր։ Արյան մեջ բարձրանում է խոլեստերինի պարունակությունը։ Սկսվում է վաղ աթերոմատող (ճարպի զանգվածի և խոլեստերինի բյուրեղների կիտվելը զարկերակի ներքին թաղանթում)։ Ոսկրի ծակոտկենության՝ օստեոպորոզի (ոսկրային հյուսվածքի փխրունացում) պատճառով նկատվում են ոսկորների ինքնաբերական կոտրվածքներ։

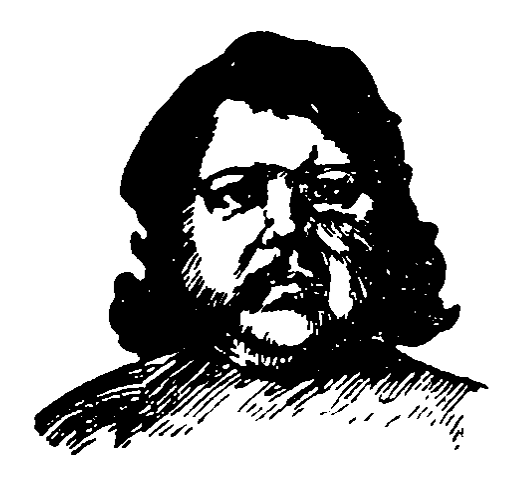

Նկ. 32. իցենկո-կուջինգի վա*ъդությամբ* աարեկան կին (րստ  $u \psi$ n $L$ )t

Հիվանդության պատճառը սովորաբար հիպոֆիզի բազոֆիլային գեղձուռուցքն է (ադենոմա)։ Գեղձուռուցքի հյուսվածքի կողմից մեծ քանակությամբ ադրենո-դատումը բարձրացնում է մակերիկամների կեղևի ֆունկցիան և նրա կողմից գլյուկոկորտիկոիդ.  $\zeta_h$ , ների արտադրումը, որոնք առատառապող 21 ջացնում են նկարագրված կլինի-Շերեշև-կական պատկերը։ Սակայն անհրաժեշտ է հայվի առնել, որ հիպոֆիզի կողմից ադրենսկորտի-

կոթերոպ Հորմոնի արտադրման ուժեղացումը կարող է կախված լինել նաև հիպոթալամուսի ֆունկցիաների փոփոխուխյուններից։ Բուժումը կատարվում է Հիպոֆիզը ռենտգենյան *ճառագայթներով ճառագայթահարելով։* 

## ԱԴԻՊՈԶՈ-ԳԵՆԻՏԱԼ ԴԻՍՏՐՈՖԻԱ (ՃԱՐՊԱ-ՍԵՌԱԿԱՆ ՍՆՆԴԱԽԱՆԳԱՐ)

Այս Հիվանդությունը նույնպես կրում է Ֆրոյլիխի Հիվանդություն կամ հիպոֆիզային ճարպակայում անունը։ Դա արտահայտվում է մարմնի ճարպակայմամբ և սհռական ապարատի ֆունկցիաների թույացմամբ։

Տղամարդկանց ճարպը կուտակվում է կրծքին, փորի ստորին մասում և ազդրերում, որի շնորհիվ մարմնի ուրվադծերը մոտենում են կանանց մարմնի ձևին։ Բեղերը, մորուքը, ճակատի և անութեի մազերը թափվում են։ Փոքրանում են սերմնարանների, սեռական անդամի և շագանակաղեղձի չափերը։ Կանանց ճարպը կուտակվում է կամ ամբողջ մարմնով հավասարաչափ (նկ. 33), կամ միայն փորի ստորին և ազդրերի վերին մասնրում։ Կաթ. նագեղձերը խիստ փոքրանում են, դաշտանները՝ դադարում։ Սկրս. վում է արգանդի, հեշտոցի և արտաքին սեռական օրդանների չա. Նկ. 33. 22-ամյա կъոջ ճարպափերի փոքրացում։ Եթե Հիվան սեռական սննդախանգար (ըստ,  $nn$ լ բան արդական է մանկական Շերեշևսկու)։ Հասակը 187 սմ, տարիքում, ապա կասեցվում է

մարմնի աճը, և խողովակավոր

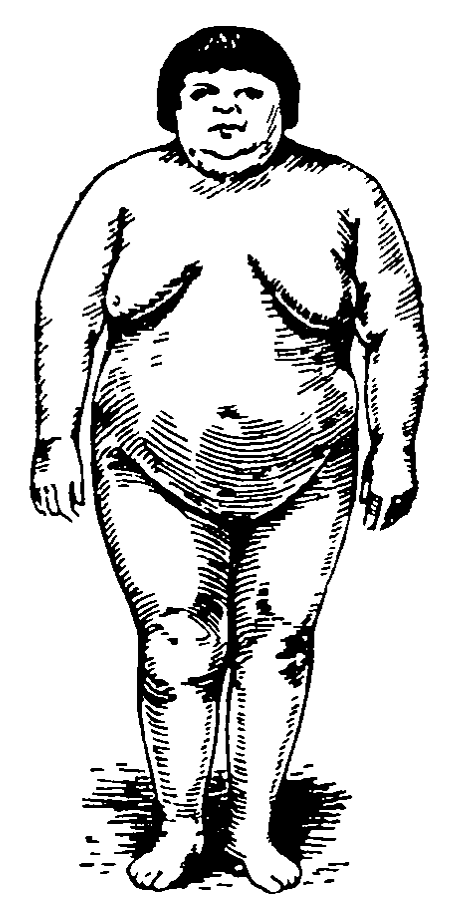

*մարմնի կչիռը՝ 150* կգ*ւ* 

ոսկորների ծայրային կոճիկները երկար ժամանակ չեն ոսկրանում։ Նկատվում է սեռական գեղձերի և սեռական ապարատի մնացած մասերի թույլ զարգացում։ Հիվանդները գանդատվում են մկանային թուլությունից, ալարկոտությունից, թնկոտությունից, գլխացավից, տեսադաշտի չափերի փոբ $mu$ րանկան անհ

Ճարպա֊սեռական սննդախանգար կարող է առաջանալ ինչպես հիպոֆիզի, այնպես էլ երրորդ փորոքի հատակի ջրըջանում միջանկյալ ուղեղի ախտահարումների դեպքում։ Ճարպակալումը կապված է հիպոֆիզի առջևի բլթի այն հորմոնների սեկրեցիայի պակասելու հետ, որոնք մասնակցում են ճարպավարանակության կանոնավորմանը, իսկ սեռական գեղձե⊷

րի թնիրդարդացումը՝ Հոնադոթերոպ հորմոնների անբավարար սեկրեցիայի հետ։ Հիվանդուβյունը բուժում են հատուկ դիետիկ ռեժիմ նշանակելով և հիպոֆիզը ռենտգենյան ճառա*գայթներով* ճառագայ*թա* արելով։

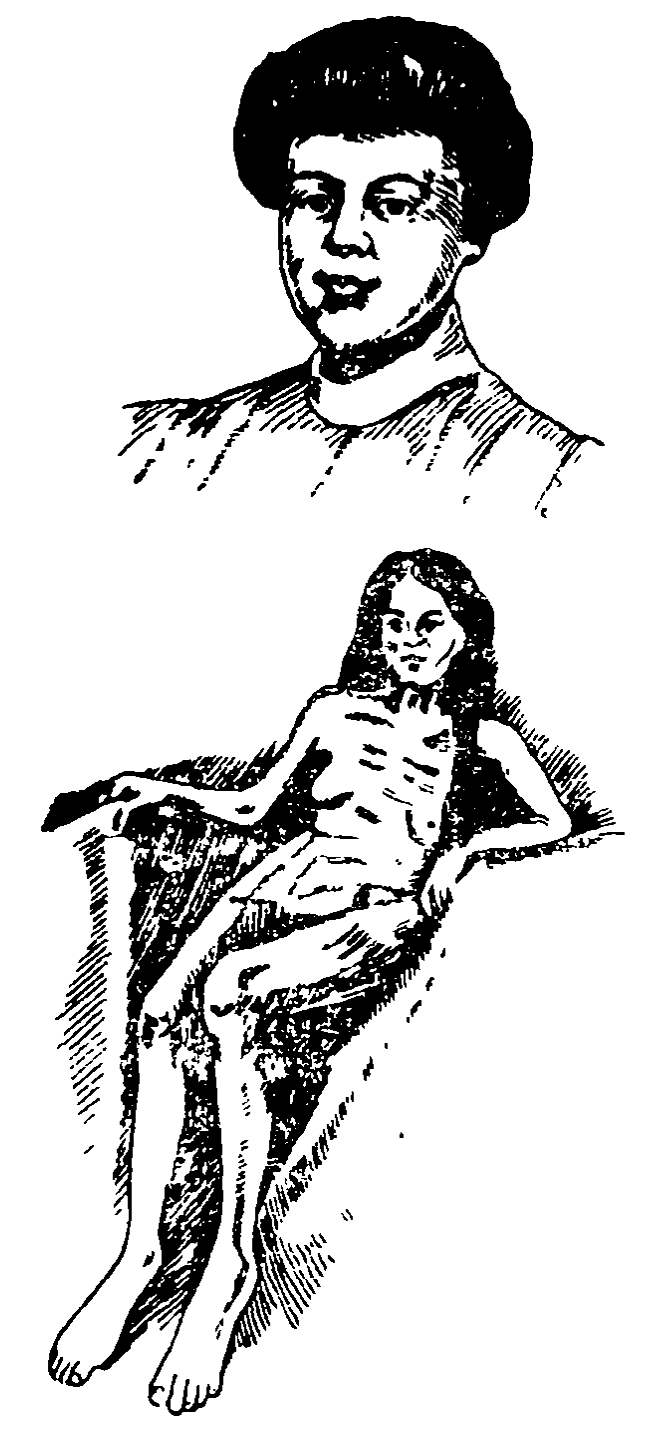

Նկ. 34. Հիպոֆիդար հյուծախտ (թոտ 8 մեդեկի)։ Ներքևում՝ 43 տարեկան հիվանդը վերևում՝ նույն կինը մինչև հիշ վաքսդությունն ոկսեյը։

## ՀԻՊՈՖԻՁԼԼՐ ԿԱԽԵՔՍԻԱ (<30houtbS)

Հիպոֆիզար կա- $\mu$ եքսիան կամ Սիմոնդսի Հիվանդուիկունը արտահայտվում է չափազանց նի հարումով, ժամանակից շուտ ծերանայու նշանների զարգացումով, ներքին օրդանների չափերի փոք֊ րացումով և սեռական ապարատի հետաճումով։ Այս հիվանդու- $\beta$ յունը մեծ մասամբ արագ զարգանում է և ավարավում մահով մի քանի ամսվա ըն~ Թացքում։ Դրանով Տիվանդանում են գերա. ղանցապես կանայք։

Հարաճող նիհարումը Հանդեցնում է խիստ արտահայտված  $\zeta_{J}$ niolum  $(hq, 34)$ : Ենթամաշկային ճարայր լրիվ անհետանում  $l$ , *duncd*  $h\hat{u}$  «dwghu

ու ոսկորը»։ Ախորժակը կորչում է, երևան են գալիս սրտախառնություն, փսխում, փորյուծ։ Արյան շաքարի մակարդակրն իջնում է, երբեմն, նույնիսկ սկսվում են սակավաշաբարայնության (հիպոբլիկեմիկ) ջղաձգություններ։ Արյան ճրն֊ շումն ընկնում է։ Կորչում է շրջապատի նկատմամբ հետաթրըքրությունը, նկատվում է քնկոտություն, Հիշողության կորուստ։ Թուլությունն արտահայտվում է այնքան սուր, որ հիվանդները պառկում են գրեβե անշարժ, ի վիճակի չլինելով ինքնուրույն վեր կենալու։ Մարմնի ջերմաստիճանն իջնում է 36°C-ից ցածը, նկատվում է մրսկանություն։ Սկսվում է բոլոր էնդոկրին գեղձերի չափերի փոքրացում։ Փոքրանում են նաև ներքին ու արտաքին սեռական օրգանների չափերը, կաβնադեղձերի հյուսվածքը ապաճում է։ Այս բոլորի հետ մեկտեղ սկսվում է վաղաժամ ծերություն՝ պrnգեrիա։ Մաշկը կորցնում է էլաստիկությունը, դառնում է բարակ, չոր, կնճռոտ։ Թափվում են գլխի, ցայլջի և անութային մազերը (հրբեմն, նույնիսկ հոնքերն ու թարթիչները)։ Բոլոր ատամների Թափվելու կապակցությամբ սկսվում է ծնոտի ծերունական ապաճ։ Խիստ փոքրանում է մկանունքի ծավալը։

Այս հիվանդության պատճառը ախտաբանական պրոցեսով հիպոֆիզի քայքայումն է։ Ամենից հաճախ այն սկսվում է հետծննդյան սեպսիսի (վարակման) դեպքում առջևի բլթի խցանումից առաջացած նեկրողի հետևանքով, ավելի սակավ հանդիսանում է հիպոֆիզի սիֆիլիսային, տուբերկուլողային կամ այլ ախտահարումների հետևանք։ Սկսվող խանգարում֊ ները կապված են մյուս էնդոկրին գեղձերի գործունեությունը խթանող Հիպոֆիցային Հորմոնների արտադրությունը դադարելու հետ, որն անհրաժեշտ է օրդանիզմի մի շարք ֆունկցիաներ նորմալ իրադործելու Համար։ Բուժումը կատարվում է Հիվանդության պատճառին համապատասխան։ Աճող ուռուցքը պահանջում է վիրահատական միջամտություն։ Թեթև ձևերի դեպքում որոշ դրական արդյունքներ է տալիս ադրենոկորտի-

### **ALARW VIII**

# ՈՂՆԱՇԱՐԱՎՈՐՆԵՐԻ ՆԵՑՐՈՍԵԿՐԵՑԻԱՆ ՄԻՋԱՆԿՅԱԼ ՈՒՂԵՂԻ ՆԵՅՐՈՍԵԿՐԵՑԻԱՆ

Նեյրոսեկրեցիայի երևույթների առկայություն հաստատվել է բոլոր ողնաշարավորների կենտրոնական ներվային Համակարգում։ Դրանք Հատկապես ցայտուն արտաՀայտված են միջանկյալ ուղեղի հիպոթեալամուսային շրջանի որոշակի կորիզների նեյրոններում, որոնք կապված են Հիպոֆիզի հետ (նկ. 35)։ Բացի այդ, ձկներն ունեն մի հատուկ կաուդալ (պոյային) նեյրոսեկրետորային սիստեմ ևս։

Բոլորաբերանների, ձկների և երկկենցաղների նեյրոսեկրետորային բջիջները գտնվում են հիպոթալամուսի պրեօպտիական կորիզներում, իսկ սողուններինը, βոչուններինն ու կաթնասուններինը՝ սուպրաօպտիկական և պարավենտրիկուլյար կորիզներում, որոնք ստորին ողնաշարավորների պրեօպտիկական կորիզների համանիշներն են։ Նեյրոսեկրեցիայի նկատմամբ փշոտ ձկների ընդունակությունը հատուկ է նաև դորշ թեմբիկի դրսի կորիզների որոշ նեյրոններին։

Նեյրոսեկրետորային բջիջները, տիպիկ նեյրոնների կաոուցվածքի ընդհանուր գծերի հետ մեկտեղ, ունեն նաև որոշ րնորոշ առանձնահատկություններ։ Մարմնից բջջի հեռանալու տեղում աքսոնի տրամագիծը շատ մեծ է (մինչև 0,003 մմ), բայց հետագայում դառնում է շատ ավելի փոքր։ Բջիջները հաճախ ունենում են խորը ներփքված տեղեր, իսկ փշոտ ծկների փոսիկների շնորհիվ բջիջները երբեմն ձեռք են բերում Թիակի ձև։ Դրանք պարունակում են շատ քրոմատին և խիստ մեծ կորիզակներ։ Նիսլի նյութը ներկայացված է ինչպես շատ փոքր, այնպես էլ խոշոր գուղձերով։ Դրա քանակը կախված է սեկրետորային ցիկլի փուլից։ 172

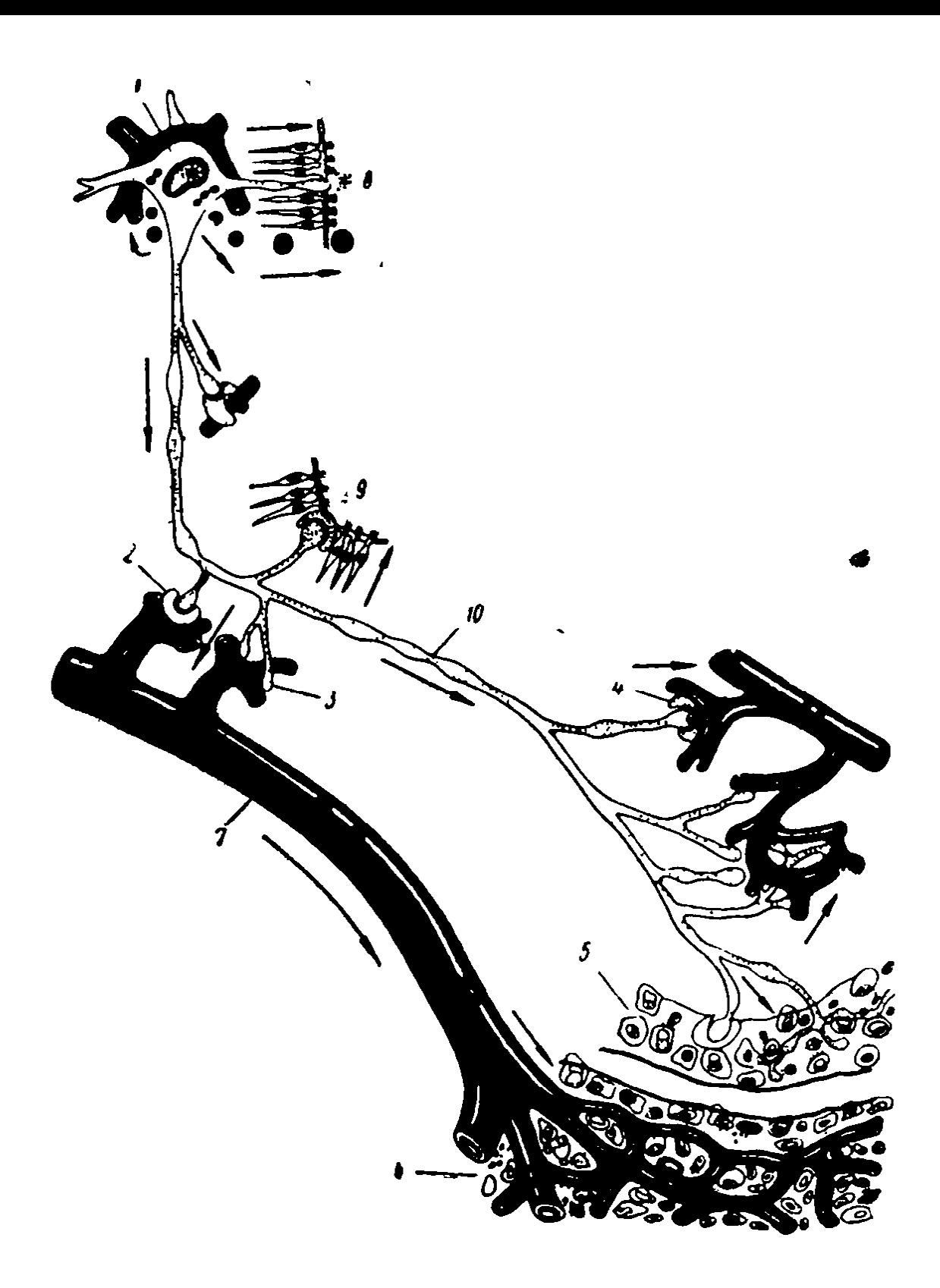

Նկ. 35. Հիպոֆիզի միջանկյալ բլխի արյունատար անոթնների, երրորդ փորոքի խոռոչի և գեղձային ըջիջների հետ հիպոթալամուսի նեյրոսեկրետորային բջիջների չփման (կոնտակտի) ձևերի սխեման (ըստ Պո- $\mathbf{1}$  the standard  $\mathbf{1}$ .

1-նեյրոսեկրետորային ըջջի մարմին. 2-միջին բարձրություն. 3-ձադար, 4—հիպոֆիզի հետին ըիլթ. 5 - միջանկյալ ըիլթ. 6 - առջևի ըիլթ.<br>7 - հիպոթալամուստյին հիպոֆիզային անոթային սիստեմ, 8 - երրորդ դիորոթի խոռոչ. 9-ինֆունդիրուլյար (ձագարաձև) սինուս. 10-միպոխալամուսային-հիպոֆիզային տրակտա

Նեյրոսեկրետորային բջիջներում եղած սեկրետորային ներառուկներն ունեն կոլոիդային նյութերի հատիկների կամ կաթիլների ձև։ Սովորաբար ընդունված է դրանք բաժանել կամ ըստ քրոմաշիբի հեմատոքսիլոնի միջոցով մուդ կապուլտ դույնի ներկվելու (հոմորիդրական հատիկների առաջացում), կամ էլ ֆլոքսինի միջոցով վարդագույն ներկվելու (հոմորիբարասական կամ թթեվասեր հատիկների առաջացում) հատկությամբ։ Սակայն, ինչպես նշում է Ա. Լ. Պոլենովը (1958), այդ բաժանումը զգալի չափով արհեստական բնույթ է կրում, թանի որ նկատվում են միջանկյալ երանգներով ներկվող Հատիկներ։ Հիպոթալամուսի հիշյալ կորիզների համար բնորոշ է Հոմորիդրական նեյրոսեկրեցիան։ Ամենից ավելի տարած- $\mu$ ած արտագատուկների շարքին են պատկանում  $0,1$ —03 մել տրամագծով մանրագույն փոշենման հատիկները։ Թոչուննե֊  $\mu$ րն ունենում են է՛լ ավելի փոքր՝  $0.05-01$  մել տրամագծով հատիկներ։ Մանրադույն հատիկների դոյացումը տեղի է ունենում ցիտոպլազմայի պերինուկլեար գոտում, ընդ որում դրանց գոյացման ժամանակ Նիսլի նյունի քանակը պակասում է։ Նեյրոսեկրետի հատիկները աստիճանաբար բաշխվում են բջջի մարմնի ամբողջ ցիտոպլազմայում և մտնում նրա հյունների մեջ։

Հետագայում դրանք, աքսոպլազմայի մշտական հոսքի շնորհիվ, աջսոնի ներսում տեղաբաշխվում են նեյրոնի մարմ նից դեպի ներվային վերջույβները ուղղուβյամբ։ Դ. Կարլայլի  $(1958)$  will untitled but  $\theta$  or  $\theta$  and  $\theta$  and  $\theta$  a catarius) աքսոններում նեյրոսեկրետի հատիկների առաջ- $2$ արժումը տեղի է ունենում րոպեում  $0,1-0,2$  մմ արագու- $\beta$ յամբո

Հիպոթայամուսի կորիզների նեյրոսեկրետորային բջիջների աքսոնների մեծ մասն ուղղվում է դեպի հիպոֆիզ, ցածրակարդ ողնաշարավորների մոտ մտնելով պրեօպտիկա-հիպոֆիզային տրակտի (ուղու) կազմի մեջ, իսկ բարձրակարդ ողնաշարավորների մոտ՝ սուպրաօպտիկական֊Հիպոֆիզային և Հարփորոքա-Հիպոֆիզային ուղիների կազմի մեջ։ Հատկապես հղոր է կաթնասունների սուպրաօպտիկական հիպոֆիզային տրակտը, որը պարունակում է մոտ 100 000 ներվային թեյքեր։ 174

Նեյրոսեկրևտորային աջսոնների վերջույβները դոյացնում են արյունատար մազանոթների հետ սերտ կապերի մեջ մրտնող ցուպիկաձև, դնդասեղնաձև, տանձաձև կամ կոճականման ձևերի լայնացումներ (նկ. 36)։ Այդ ներվային վերջույթ-

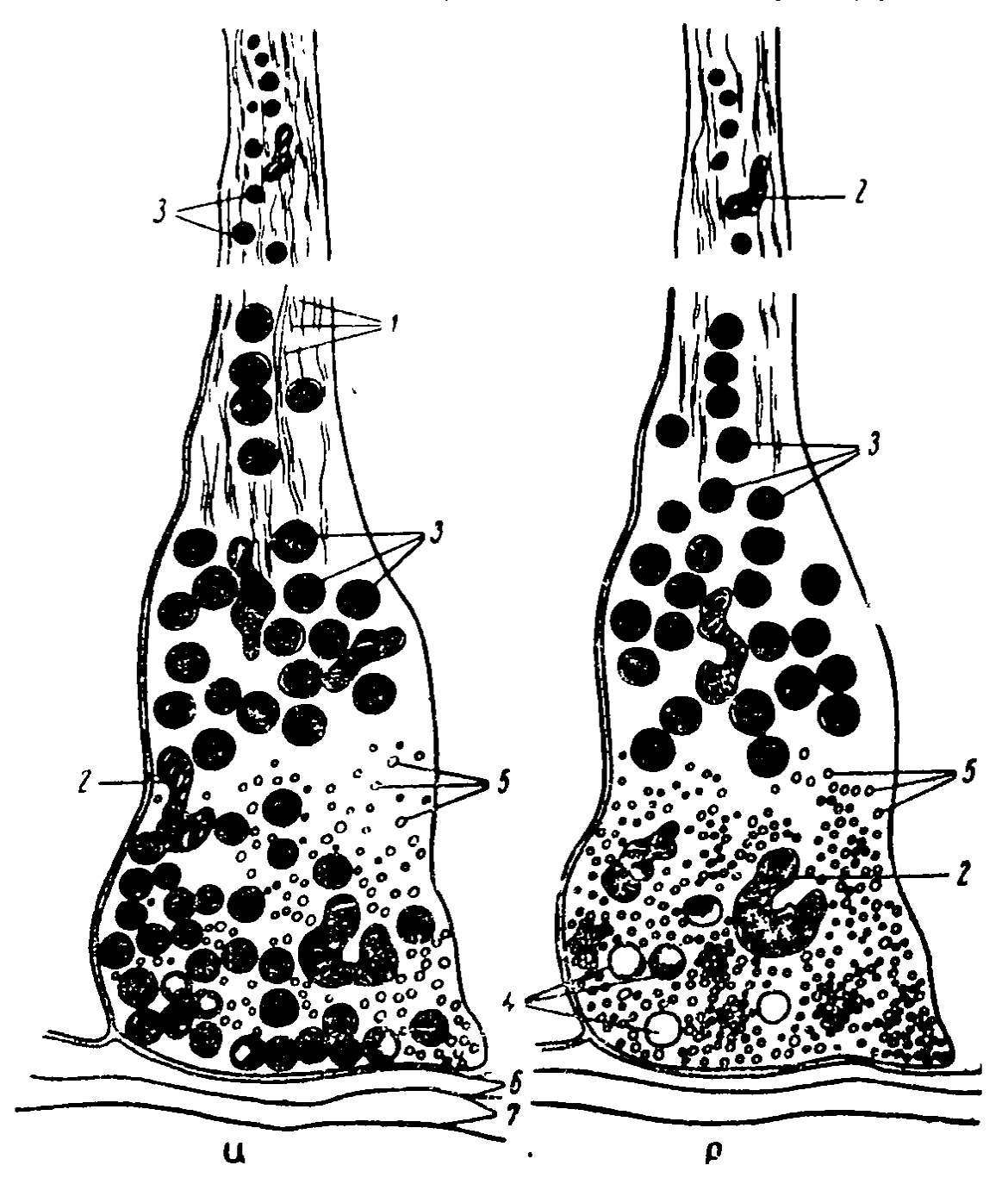

Նկ. 36. Դոդոշի հիպոֆիզի հետին բլթի նեյրոսեկրետորային թելբերի վերջու չ թների սխեման (ըստ Հերջենֆելդի, Տրամեցանիի և դը Ռորեր $m h \mu h$  ).

Ա — նեյրոսեկրետի կուտակման դեպքում. Բ — խրոնիկական չրադրկմա դեպքում, որն առաջացնում է արյան մեջ նեյրոսեկրետի արտադատում. <sub>ա</sub> 1—նեյրոֆիրըիլներ, 2—միտոխոնդրիաներ, 3--նեյրոսեկրետի հատիկներ, 4 - դատարկված ըչտեր. 5 - սեկրետորային ըչտեր. 6 - հիմնային մեմբրան (թաղանթ). 7-մաղանոթի էնդոթելեր։

ների և մաղանոթների էնդոթելի միջև յկա նեյրոգյիալ կամ շարակցական հյուսվածքի որևէ միջնաշերտ։ Նեյրոսեկրետորային աքսոնների ամենախոշոր վերջութային լայնացումնե. րը կրում են Հերրինդի մարմնիկներ անունը։ Դրանք գլխավո֊ րապես տեղավորված են հիպոֆիզի հետին բլխում, որտեղ բոյոր ներվային թեյթերի  $25-35$  %-ը նեյրոսեկրետորային րջիջների աքսոններ են։

Եթե կտրենք հիպոֆիզի ոտիկը, ապա նեյրոսեկրետի հատիկները աջսոններում կկուտակվեն հատված տեղից վերև և սատիճանաբար լրիվ կանհետանան հիպոֆիզի հետին բլթից։ Այսպիսով, հիպոֆիզի հետին բիլթը նեյրոսեկրետ կուտակելու և այն արյան հունի մեջ արտածելու դեպո է։ Սպիտակ առնետների հիպոֆիզ՞ի վիրահատական հեռացումից հետո հիպոֆիզի ոտիկի պահպանված մասը որոշ ժամանակ անց ձեռք է բեթայւմ այնպիսի կառուցվածը, որը նման է Հիպոֆիզի հետևի բլթին, և նրա մեջ սկսում է կուտակվել հիպոթալամուսային *նեյրոսեկրետ*։

Հիպոթալամուսի նելրոսեկրետորային բջիջների վերջույթե ները միջին բարձրության մասում և ձագարի մասում նույնպես սերտ կապերի մեջ են մտնում արյունատար մաղանոթեների հետ, որոնցից արյունը հավաքվում է հիպոթալամուսային֊ հարժիզային դռներակային սիստեմի անոթների մեջ և Հոսում հիպոֆիզի առջևի բլթի ուղղությամբ։ Բացի այդ, նեյրոսեկրետորային վերջույթների մի մասը սերտ կապի մեջ Լ զանվում ուղեղի երրորդ փորոքի խոռոչը պատող էպենդիմայի բջիջների հետ։ Ընդ որում հաստատված է, որ նեյրոսեկրետը մտնում է լիկվորի (հեղուկի) մեջ։ Դա վերաբերում Լ նաև խոշոր հոմորիդրական հատիկներին ու նեյրոսեկրետի  $1-25$  մկ արամագծով կաթերներին։

Երկկենցաղների, սողունների և թոչունների հիպոթայամուսի կորիզներում նկարագրված են այնպիսի նեյրոսեկրե տորային բջիջներ, որոնց աքսոնները գնում են դեպի էպիֆիզ, պարաֆիզ, ուղեղի կողմնային փորոքների էպենդիման, են. թակամարային օրգանը, հաբենուլյար հանգույցները և հոտաոական բլթերը։

Հոմորիբացասական (թթվասեր) նեյրոսեկրետի հատիկներ

հայտնաբերվել են ոչ բոլոր տեսակի ողնաշարավորների մոտ, թեև Հանդիպում են բոլոր դասերի ներկայացուցիչների մոտ։ Այդ հատիկները հատկապես բնորոշ են փշոտ ձկների և որոշ հրկկհնցաղների համար։ Հոմորիբացասական հատիկ-Ներն ունեն կլոր ձև և համեմատաբար խոշոր չափեր (0,5-ից մինչև 30 մկ տրամադիծ)։ Ավելի խոշոր հատիկները նեյրոնների մարմնից մտնում են շրջապատող ուղեղային հյուսվածբի, իսկ այդտեղից էլ ընկնում են արյան կամ լիկվորի մեջ։ Փոքր հատիկներն աքսոնների ներսում առաջ են շարժվում հիպոֆիղի ուղղությամբ և այնուհետև կամ ձագարի մասում արտածվում են հեղուկի մեջ կամ մտնում նեյրոհիպոֆիզի *<u>Syncuduooph</u>* abor

Հոմորիբացասական նեյրոսեկրետը քիմիական տեսակետից հավանաբար պրոտեին է, իսկ հոմորիդրականը` ավելի բարդ սպիտակուց, որը պարունակում է լիպոիդ և պոլիսախարիդ (Ա. Լ. Պոլենով, 1962)։ Բ. Շառերի կարծիքով կաթնասունների նեյրոսեկրետը բաղկացած է նեյբոֆիզին կոչվող իներտ սպիտակուցից, որին միացած են ֆիզիոլոգիապես ակտիվ պոլիպեպտիդներ։

Վերջին տասնամյակի փորձառական հետադոտություններով Հաստատվել է, որ այսպես կոչված հիպոֆիզի հետին *բլβի հորմոնները՝* վազոպբեսինն ու օքսիտոցինը, *իրականում* դոյանում են հիպոթալամուսի կորիզների նեյրոսեկրետորային բջիջների կողմից և հիպոթալամուսային-հիպոֆիզային տրակտների երկարությամբ առաջ են շարժվում դեպի հիպոֆիզի հետին բիլթեր։ Այստեղ դրանք կուտակվում են նեյրոսեկրետորային բջիջների (Հերրինդի մարմնիկների) աքսոնների վերջուլթներում և արտածվում արյան մեջ։ Այսպիսով, Հիպոֆիզի հետին բիլթեր ոչ թե ներքին սեկրեցիայի գեղձ է, այլ միայն Հիպոթայամուսի Հորմոնները կուտակելու և արտածեյու դեպու Գ. Օլիվեքրոնայի (Olivecrona, 1957) տվյալներով ան համարդական համարդական հատարանությունը հարթարանում է հարթարականում է հատարականում հարթարականում տոցինը՝ հարփորոքային (պարավենտրիկուլյար) կորիզնե֊  $nnuft$ 

Հիպոթալամուսի և նեյրոհիպոֆիզի հյուսվածաբանական ⊰հտաղոտությունների արդյունքների Համադրումը դրանց մեջ
պարունակվող վաղոպրհսինի և օքսիտոցինի քանակի հետ ցույց տվեց Հոմորիդրական նեյրոսեկրետի քանակի և այդ ⊰որմոնների պարունակության միջև զուգա⊰եռության առկա⊷ յությունը։ Հետևաբար «նեյրոսեկրետը ծառայում է իբրև հիշյալ հրկու հորմոննհրի՝ «կրողը»։ Հնարավոր է, որ դրանք կապված են մնում նրա հետ նաև արյան մեջ մտնելուց հետո. քանի որ հաստատված է, որ արյան մեջ դրանք գտնվում են ոչ թե ազատ վիճակում, այլ սպիտակուցի հետ միացած։

Վաղոպրեսինն ու օքսիտոցինը պատկանում են սլեպտիդ. ների շարքին և բաղկացած են 8 ամինաթթուներից ու 3 լրացուցիչ ամինախմբերից։

$$
8\mu - 8\mu_{\rm{F}} - 8k
$$
\n
$$
{}^{4}\mu + U_{\mu\mu} - \eta_{\mu\mu} - 8\mu - U_{\mu\mu} - \eta_{\mu\mu} - NH_{2}
$$
\n
$$
{}^{1}\mu_{1}
$$
\n
$$
{}^{1}\mu_{2}
$$
\n
$$
{}^{1}\mu_{1}
$$
\n
$$
{}^{1}\mu_{2}
$$
\n
$$
{}^{1}\mu_{\mu} + \eta_{\mu} + \eta_{\mu}
$$

Մարդու, կապիկների, խոշոր եղջերավոր անասունների և ձիերի վաղոպրեսինը պարունակում է արդինին, իսկ խողերինը՝ արդինինի փոխարհն լիզին։ Թռչունների, սողունների, հրկկենցաղների և փշոտ ձկների վազոտոցին համանման հորմոնը ֆենիլալանինի փոխարեն մոլեկուլի մեջ պարունակում է իղոլեյցին։ Օբսիտիցինը վազոպրեսինից տարբերվում է ֆենիյայանինի և արգինինի փոխարհն իզոլեյցինի ու լեյցինի առկայությամբ։ Այս բոլոր Հորմոններն արդեն ստացվել են սին-*Abuh Shongny:* 

ՎԱԶՈՊՐԵՍԻՆԻ ՖԻԶԻՈԼՈԳԻԱԿԱՆ ՆԵՐԳՈՐԾՈՒԹՅՈՒՆԸ

Վաղոպրեսինը (պիտրեսին) ունի հակամիզամուղ և պրեսորային ներգործություն։ Դա կաթնասունների մոտ խթանում 178

է ջրի ռեաբսորբցիան (հակակյանումը) Հենյեի ծնկի բարակ մասի ու հրիկամային խողովակիկների դիստալ սեդմենտի առաջնային մեղից։ Դա տեղի է ունենում այն բանի շնորհիվ, որ հորմոնը նպաստում է խողովակիկների էպիβելի բջիջների կողմից Հիալուրոնիդագ արտագատելուն (Գինեցինսկի, 1964)։ Վերջինը, դեպոլիմերացնելով միջըջջային նյութի հիալուրոնաթթեուն, խողովակիկների հիշյալ բաժինների պատերը ջրի համար ներթափանցելի է դարձնում։ Դա հանդեցնում է ջրի ռեաբսորբցիայի խիստ ավելացմանը և ոչ մեծ քանակությամբ խտացրած մեղի դոյացմանը։ Այդ պատճառով էլ վաղոպրեսի նը կոչվում է հակամիզամուղ հորմոն (ՀՄՀ)։ Դա ազդում է նաև հանքային նյութերի փոխանակության վրա՝ արգելակելով առաջնային մեղից կալիումի, նատրիումի և քյորիդների *nhաpunppghmu:* 

Արյան մեջ վաղոպրեսինի մուտքը տեղի է ունենում ռեֆ. լեկտոր կերպով՝ ի պատասխան արյունատար անոթների օսմոռեցեպտորների գրգռման, փոխելով արյան պլազմայի օսմոտիկ ճնշումը։ Շան քներակի մեջ ոչ մեծ քանակությամբ հիպերտոնիկ լուծույթ ներարկելու դեպքում, արյան մեջ վազոպրեսինի մուտքն ավելանալու հետևանքով, տեղի է ունենում միզարտադրության պակասում։ Ընդհակառակը, շան ստամոքսի մեջ 1 լիտը ջուր ներարկելու դեպքում արյան մեջ վատ զոպրեսինի մուտքը արդելակվում է, որը հանդեցնում է մեծ թանակությամբ ցածր տեսակարար կշիռ ունեցող մեզի ար∝ տազատմանը։ Ցավային գրգիռները, ացետիլխոլինը, կոֆեի֊ նը և մի շարք այլ նյութեր խթանում են վազոպրեսինի սեկրեցիան, իսկ ալկոհոլը արգելակում է այն։

Հյուսվածաբանական հետազոտությունը ցույց է տվել, որ նատրիումի քլորիդի հիպերտոնիկ լուծույթը կենդանու արյան մեջ ներարկելիս հիպոֆիզի հետին բլթում տեղի է ունենում նեյրոսեկրետի հատիկների նկատելի պակասում, իսկ արյան օսմոտիկ ճնշումը ավելի շատ բարձրանալու դեպքում նեյրոսեկրետը գրեթե անհետանում է սուպրաօպտիկա-հիպոֆիզային տրակտի նեյրոսեկրետորային թելջերի բոլոր տեղամասետ րից։ Ջուր խմելուց Հետո այդ կենդանիների նելրոսեկրետի հատիկների քանակը արագորեն վերականգնվում է մինչև իր

նորման։ Ցավային գրգիռները նույնպես Հիպոֆիզի Հետին բլթեում առաջացնում են նեյրոսեկրետի քանակի պակասում՝ այն արյան մեջ արտադատվելու պատճառով։ Նախապես ա֊ մինադին ներարկելը կանխում է նեյրոսեկրետի մուտքն ար֊ յունատար մազանոթների մեջ։

Ողնաշարավորների մյուս դասերի ջրափոխանակության կանոնավորմանը մասնակցում է վաղոպրեսինին նմանվող արգինին֊վազոտոցին հորմոնը։ Տարբեր դասերի ներկայա֊ ցուցիչների մոտ ջրի օրգանիզմ մտնելու ու այդտեղից արտածվելու մեխանիզմները միատեսակ չեն և կարող են տարբերվել նաև նայած ապրելակերպին ու միջավայրի պայման֊ *<i><u><b>ներին*</u>

Շնաձկների ու կատվաձկների արյունը, միգանյութի պարունակության շնորհիվ, ունի ավելի բարձր օսմոտիկ ճնշում, թան ծովի ջուրը։ Նրանց մեզն արյան համեմատությամբ ավելի հիպոտոնիկ է, քանի որ միզանյութի զգալի մասը դրանից ռեաբսորբվում է երիկամային խողովակիկներում։ Ծովային փշոտ ձկների արյունը ավելի հիպոտոնիկ է ծովի ջրի համեմատությամբ, իսկ մեղ արտազատվում է շատ քիչ։ Ընդ որում դրա օսմոտիկ ճնշումն ավելի ցածր է, քան արյան պլազմայինը։ Այդ պատճառով էլ ջուրը ծածկույթի (պատյանի) և կլխավորապես խռիկների միջով անընդհատ կորչում է օրզանիզմից։ Ջրի մշտական կորուստը փոխհատուցելու համար ծովի ձկները շարունակ ջուր են խմում։ Ջուրը աղիքների մեջ է ներծծվում նրա մեջ լուծված աղերի հետ միասին։ Նատրիումը, կալիումը և բլորը արագ են ներծծվում, իսկ մագնեզիումի և սուլֆատների մեծ մասը չեն հասցնում ներծծվել։ Ներծծված աղերի ավելցուկը օրգանիզմից արտածվում է խոիկների միջով՝ հատուկ սեկրետորային բջիջների կողմից։ Քաղցրահամ ջրերի ձկների մոտ, ընդհակառակը, ջուրն անընդհատ օրդանիզմ է մտնում ծածկույթի և խոիկների միջով և արտածվում մեղի հետ միասին։ Քաղցրահամ ջրերի ձկները ջուր չեն խմում։ Նրանց խռիկներում հատուկ բջիջներ կան, որոնք ընտրողաբար պահում են շրջապատի ջրի նատրիումի և կալիումի ջլորիդներին ու կատիոններին։

Ձկներին կաթնասունների հիպոֆիզի հետին բլթի էքս-180

տրակտներ և մաքրված վազոպրեսին ներարկելու արդյունքները ոչ միատեսակ ստացվեցին։ Սակայն Հյուսվածաբանական հետաղոտությունները ցույց տվեցին, որ պրեօպտիկական կորիզների նեյրոսեկրետում պարունակվող հորմոնը կարևոր նշանակություն ունի ջրի աղայնության փոփոխությունների գործում։ Եβե քաղցրահամ ջրի ձկանը (օրինակ՝ գոլյանին) տեղավորենք նատրիում քյորիդի հիպերտոնիկ լուծույթի մեջ, ապա նելրոսեկրետի հատիկները շուտով կանհետանան Տիպոթալամուսից և հիպոֆիզից։ Ինչպես քաղցրահամ, այնպես էլ ծովի ջրում ապրող օձաձկներին հիպերտոնիկ լուծույթի մեջ տեղափոխելը նույնպես առաջացնում է նեյրոսեկրետի հատիկների քանակի պակասում։ Ձկնկիթ դնելու համար դեպի գետ գաղթող սաղմոնների նեյրոսեկրետը կուտակվում է պրեօպտիկական կորիզների բջիջներում և միայն շատ քիչ քանակությամբ պարունակվում են նեյրո<իպոֆիզում։ Երբ ծկնկիթ դրած սաղմոնները ետ են վերադառնում դեպի ծով, նեյրոսեկրետի հատիկները հիպոթալամուսից տեղափոխվում են նեյրո<իպոֆիզ։ Սաղմոններին քաղցրա<ամ ջրից ծովի ջրի մեջ փոխադրելուց 1–3 ժամ հետո արդեն առաջանում է նրանց հիպոֆիզի հակամիզամուղ (անտիդիուրետիկ) ակտի֊ վության խիստ պակասում։

Զրում գտնվող երկկենցաղների մոտ ջուրն ու աղերը անընդհատ օրդանիղմ են մտնում հաշկի միջով և արտաղատվում երիկամներով։ Հիպոֆիզի հետին բլթի պրեպարատներն ուսին րետիկ վաղոպրեսինը ուժեղացնում են ջրի մուտքը օրդանիզմ, որի շնորհիվ տեղի է ունենում մարմնի կշռի ավելացում։ Ամե նից շատ ավելանում է երկկենցաղներից այն տեսակների մարմնի կշիռը, որոնք հարմարված են ջրից դուրս ապրելուն (դոդոշներ), ամենից բիչը՝ մշտապես ջրում ապրողներինը։ Հասկանայի է, որ ջրից դուրս ապրող երկկենցաղները պետք է արագորեն մաշկի միջոցով ներծծեն այն ոչ մեծ քանակի անձրևաջուրը կամ ցողը, որոնց հետ նրանք շփվում են, այդ ջուրը կուտակեն իրենց մարմնում և խնայողաբար ծախսեն այն։ Այդ կապակցությամբ այս երկկենցաղների հակամիզամուղ հորմոնը արդելակում է երիկամներում մեղի գոյացումը և խնանում է միզափամփուշտից ջրի ռեաբսորբումը։ Ռեաբսորբված ջուրը սովորաբար կուտակվում է ավշային պարկե րում։

Ջրի և հանքանյութերի փոխանակության վրա ներգործեյուց բացի, վազոպրեսինն առաջացնում է զարկերակիկների և մազանոթների նեղացում, անմիջականորեն ներգործելով դրանց կծկիչ էլեմենտների (մկանների, բջիջների, Ռուժեի բջիջների) վրա։ Դրա շնորհիվ վաղոպրեսինը բարձրացնում է դարկերակային արյան ճնշումը։ Պսակաձև անոթները վաղոպրեսինի աղդեցուβյամբ նույնպես նեղանում են, որը կարող է հանգեցնել սրտային անբավարարության երևույթների։ Սակայն պետք է նշել, որ արյան ճնշումը բարձրացնելու համար անհրաժեշտ են վաղոպրեսինի շատ մեծ դողաներ, որոնթ մի քանի հաղար անդամ դերաղանցեն հակամիղամուղ ներսործություն ցուցաբերող դողամներին։ Վաղոպրեսինի մեծ դողաներն ուժեղացնում են նաև աղիների շարժունությունը (մոտորիկան), անմիջականորեն ներգործելով նրա մկանային բջիջների վրա։

Իր նկատմամբ զդայուն հյուսվածքների վրա վաղոպրեսինի ներդործությունը կարճատև է։ Արդեն 1–3 րոպե հետո ներարկված հորմոնի ակտիվությունը պակասում է երկու անդամ։ Վաղոպրեսինի մեծ մասը քայքայվում է լյարդում և երիկամներում, իսկ նրա 8-10 %-ը օրդանիզմից արտածվում է մեղի Հետ միասին։

#### UDCURUP THURES

Այս հիվանդությամբ մարդկանց հիվանդանալու պատճաոը սուպրաօպտիկական կորիզների, սուպրաօպտիկա-Տիպոֆիղային ուղու կամ հիպոֆիզի հետին բլթի ախտահարումն է, երբ խախտվում է վաղոպրեսինի գոյացումը, նրա տեղափոխումը, շիպոֆիզի հետին բլթում կուտակումը կամ արտադատումն արյան մեջ։ Ամենից Հաճախ դա տեղի է ունենում դանդը վիրավորվելու և վնասվածք ստանալու, ինչպես նաև ուռուղջների կամ միջանկյալ ուղեղի ու հիպոֆիզի սիֆիլիտիկ ախտահարումների դեպքում։ Անշաքար դիաբետը բնորոշվում է մեծ քանակությամբ մեղի արտաթորումով և մշտական ու-

ժեղ ծարավով։ Միզարտադրությունը հասնում է 10-15 լիտրի, իսկ առանձին դեպքերում՝ մինյև 40 լիտրի։ Մեզը լինում է  $2$ ատ բաց գույնի, ցածր տեսակարար կ $2$ ռով  $(1,001-1,005)$ , շաքար և սպիտակուց չի պարունակում, խմած հեղուկի քանակը մոտավորապես հավասար է արտաթերրված մեղի քանակին։ Ծարավն այնքան մեծ է, որ ջուր չյինելու դեպքում Հիվանդները խմում են սեփական մեղը։ Հեղուկից գրկելը առաչացնում է նրանց հյուսվածքների ջրաղրկում, բայց չի պակասեցնում միզարտադրությունը։ Ընդ որում հիվանդները հանդես են բերում խիստ արտահայտված անհանդստություն, աննորմալ հոգեկան ռեակցիաներ, զառանցում են, երբեմն սկըս. վում է նույնիսկ շոկային վիճակ։

Սովորական պայմաններում՝ հիվանդությունը՝ կարող է տևել տասնյակ տարիներ, հատուկ վնաս չպատճառելով օրդանիզմին։ Բոլոր դիտվող խախտումները վերաբերում են դրլխավորապես ջրափոխանակությանը, իսկ մնացած ֆունկցիաների կողմից էական փոփոխություններ չեն նկատվում։ Հի*պոֆիզի և հետին բլβի պրեպարատների (պիտուիտրին*՝ P, ադիուրեկրին) սիստեմատիկ ներարկումը վերացնում է այդ հիվանդության բոլոր կլինիկական դրսևորումները։

### ՕՔՍԻՏՈՑԻՆԻ ՖԻԶԻՈԼՈԳԻԱԿԱՆ ՆԵՐԳՈՐԾՈՒԹՅՈՒՆԸ

Օքսիտոցինը (պիտոցին) ընտրողաբար ներգործում է արդանդի մկանունքի վրա, բարձրացնելով նրա տոնուսը (լարվածությունը) և ուժեղացնելով կծկողունակությունը։ Այս հորմոնի նկատմամբ արգանդի զգայունության աստիճանը կախված է կենդանու տեսակից, էգի օրգանիզմի ֆիզիոլոգիական վիճակից և մի շարբ այլ զործոններից։ Իգական սեռական հորմոնները (էստրոգենները) բարձրացնում են օբսիտոցինի նկատմամբ արդանդի զդայունությունը, իսկ դեղին մարմնի *Տորմոնը (պրոհեստերոնը)՝ իջեցնում է այն։ Կաթնասուննե*րի մեծ մասի արդանդի զդայունությունը օքսիտիցինի նկատմամբ առավելագույնի է հասնում հոսքի (կտղուցի) ժամանակ։ Զուդավորման ժամանակ այս հորմոնի արյան մեջ առատ արտադրման շնորհիվ ավելանում է արդանդի կծկումների հաճախությունն ու ամպլիտուդան, որը նպաստում է արգանդի և ձվատարի մեջ սերմ ընկնելուն։ Ձվաղատումից 3 օր հետո, երբ սկսում են գործել դեղին մարմինները, օքսիտոցինի նկատմամբ արդանդի զդայունությունը խիստ պակասում է։ Հղիության վաղ շրջանում կնոջ արդանդը չի արձադանքում օքսիտոցինին։ Հետադայում օքսիտոցինի նկատմամբ նրա զգայունությունը բարձրանում է՝ առավելագույնին հասնելով անմիջականորեն ծննդաբերելու նախօրյակին։

Ըստ երևույթեին, օբսիտոցինը կարևոր դեր է խաղում ծնըն. դարհրական ակտի մեխանիզմում։

Օքսիտոցինը խթանում է կաթնատվությունը, առաջացնեյով կաթնուղիների միոէպիթելային բջիջների կծկումներ, որը հանդեցնում է կաթնադեղձի ծորաններում ճնշման բարձրացմանը։ Մաքուր օքսիտոցինը շների և առնետների մոտ արգելակում է առաջնային մեղից նատրիումի և կալիումի ռեաբսորբցիան, առաջացնում երիկամների արյունալեցման և կծիկային ֆիլտրացիայի ավելացում։ Մարդու մոտ դա որոշ չափով պակասեցնում է վաղոպրեսինի հակամիզամուղ ներդոր֊ *ծուβյունը։* 

Արյան մեջ օքսիտոցինի արտազատումը տեղի է ունենում ռեֆլեկտոր կերպով ի պատասխան զուդավորման և ծննդաբե֊ րությունների ժամանակ արդանդի վղիկի ու հեշտոցի ռեցեպտորների դրդոման, ինչպես նաև ձադերի կողմից կախ ծծելու կամ կβելու ժամանակ պտուկների մեխանիկական դրդռման։ Ներվային իմպույսները ռեցեպտորներից ներվային ուղիներով ուղղվում են դեպի հիպոթեայամուսի կորիզները, այնտեղից սնում դեպի հիպոֆիզի հետին բիլթեր։ Կաթնատվության վրա օքսիտոցինի ներգործությունն արտահայտվում է արդեն պտուկների գրգռումն սկսելուց 30-90 վբկ հետու Կաթնատվության պայմանական ռեֆլեքսները նույնպես իրագործվում են օքսիտոցինի մասնակցությամբ։

Սովորաբար օբսիտոցինն ու վազոպրեսինը՝ արյան մեջ մտնում են միաժամանակ, բայց տարբեր քանակական Հարաբերակցություններով։ Հաստատված է, որ քիմիապես մաբուր օքսիտոցինը շատ թույլ չափով ունի վազոպրեսինի որոշ Հատկություններ, իսկ մաքուր վաղոպրեսինը՝ օքսիտոցինի թույլ 184

հատկություններ։ Արյան մեջ օքսիտոցինն արագորեն քայքայվում է յուրահատուկ ֆերմենտով՝ օքսիտոցինազով (պիտոցինազով)։ Հղի կանանց և էդ կապիկների այդ ֆերմենտի ակտիվությունը բարձր է. հղիության վերջում այդ ակտիվությունն ավելանում է գրեթե հաղար անդամ։ Դա բարձր է մնում ծննդաբերական ակտի ժամանակ և խիստ ընկնում է ծննդաբերությունից հետո՝ առաջին երկու շաբախվա ընթաց $p$ nıdı

### ԻՊԻՖԻԶԻ ԷՆԴՈԿՐԻՆ ՖՈՒՆԿՑԻԱՆ

Ստորին ողնաշարավորների միջանկյալ ուղեղի դորզալ (մեջքային) մասը գոյացնում է մեկը մյուսի հետևում տեղավորված չորս հավելուկներ՝ պարաֆիզ, անոթային հյուսվածքի ելուն, կողմնային կենտ աչք և էպիֆիզ։ Տարբեր դասերի ներկայացուցիչների այս գոյացումները զարգացած են ոչ միա. աեսակ։ Դրանցից մի քանիսը լրիվ բացակայում են և կարող են երևան չգալ նույնիսկ սաղմնային զարգացման ընթացթում։ Լավ է զարգացած բոլորաբերանների պարաֆիզն ու էպիֆիզը։ Ձկները պարաֆիզ չունեն, իսկ էպիֆիզը թեև գեղձային կառուցվածք ունի, բայց կարող է գրգռվել լույսի ուղ~ ղակի ներգործությունից։ Համեմատաբար լավ է դարգացած որոշ սողունների կողմնային կենտ աչքը, որի վերևում՝ գան֊ ղի ոսկորների միջև պահպանվում է մի անցք, իսկ մաշկը ղուրկ է պիդմենտից։

Էպիֆիզ կամ կոնաձև գեղձ ունեն ողնաշարավորների բոլոր դասերի ներկայացուցիչները, բայց դրա ձևն ու չափերը էականորեն տարբեր են տարբեր կենդանիների մոտ։ Ամհ֊ նաբարձր զարգացման է հասնում թռչունների էպիֆիզը։ Կաթնասունների մոտ դա ամենից լավ զարգացած է սմբակավոր֊ ների և կրծողների, զգայիորեն վատ՝ առաջնակարգերի (պրիմատների) և դիշատիչների մոտ, բոլորովին βույլ է կամ ընդհանրապես բացակայում է թերատամնավորների և կետակերպների մոտ։ Մարդու և բաղմաթիվ կաթնասունների էպիֆիզը իր արտաքինով որոշ չափով հիշեցնում է եղևնու կոնը։ Այն տեղավորված է քառաբյրի առջևի βմբիկների միջև եղած ակոսում և ուղեղի հետ միացած է երկու թիթեղիկներից գոյադած դողունիկով, որոնց միջև ընկած է ուղեղի երրորդ փորոքի ոչ մեծ սինուսը (ծոցը)։ Առջևի թեթեղիկից դուրս է դալիս միացնող թաղանթ, որը երբեմն կոչվում է էպիֆիղի ոտիկներ։ Հետին թիթեղիկը միանում է քառաբլրի թիթեղիկին։

էպիֆիզը դրսից ծածկված է շարակցական հյուսվածքի պատյանով, որից դեպի օրդանի ներսն են տարածվում դեղձն անկանոն բլթերի բաժանող բարակ միջնաշերտեր։ Ցուրաքան չյուր բիլթը բաղկացած է կլորավուն կամ բազմանկյուն ձևի բջիջների խմբերից, որոնք կոչվում են պինեալոցիտներ։ Դրանք համարվում են էպիֆիզի սեկրետորային էլեմենտները։ Այդ բջիջների մեջ տարբերում են գլխավոր, թթվասեր, հիմնասեր, ինչպես նաև լիպոիդային ներխառնուկներով բջիջներ։ Որոշ կենդանիների էպիֆիզի բջիջներում դեռևս չի հաջողվել հայտնաբերել բնորոշ սեկրետորային հատիկայնություն։ Միջբլթային տարածությունները լցված են նեվրոդլիայով և բարակ ներվաթելքերի խիտ Հյուսվածքով։ Էպիֆիզն առատորեն ունի սիմպաթիկ թեյքեր ու արյունատար անոթներ։

Կաթնասունների օնթոգենեղի ընթացքում էպիֆիղն առավելագույն չափերի է հասնում երիտասարդ կամ մանկական տարիքում (մարդու մոտ՝ 4-7 տարեկանում), որից հետո ենթարկվում է տարիքային ինվոլյուցիայի (հետաճման)։ Պինեալոցիաների մեծ մասը ոչնչանում է, իսկ շարակցական Հյուսվածքը աճում։ Նրա մեջ երևան են դալիս ձվաձև կամ *կլոր մանը քարեր, որոնք կոչվում են «ուղեղի ավաղ» և բաղ*կացած են կալցիումի կարբոնատից և ֆոսֆորաββվական մադնեղիումից։ Սակայն, ըստ երևույթին, էպիֆիղը շարունակում է գործել նաև մեծահասակ կենդանիների մոտ։ Դրա մեջ որոշակի կառուցվածքային փոփոխություններ նկատվում են սեռական հասունացումն սկսելիս, հղիության ժամանակ, ինչպես նաև ամորձատումից հետո։

Սեռականորեն չհասունացած արու կախնասունների էպիֆիղի հեռադումը հանդեցնում է վաղաժամ սեռական հասունություն սկսելուն։ Էպիֆիզը հեռացրած կատվի ձագերը սեռականորեն հասունացած են դառնում 4–5 ամսականում, իսկ շան լակոտները՝ սովորական ժամկետից 10 ամիս շուտ։ 186

Այս փորձերի արդյունքները բացատրում են, թե ինչու էպիֆիզը քայքայող ուռուցքներ ունեցող տղաների մոտ տեղի Լ ունենում վաղաժամ սեռական հասունացում։ Սեռականորեն չ նասունացած էդ առնետների էպիֆիզի հեռացումն առաջացնում է հեշտոցի ավելի վաղ բացում, ձվարանների կշռի մեծացում և բազմաβիվ դեղին մարմինների վաղաժամ գոյա $g$ nuli

Եթե ճուտ-աքլորիկների էպիֆիզը հեռացվի 14-25 օրականում, ապա սկզբում, վիրահատումից հետո առաջին 2-3 ամսվա ընթացքում, նրանց վոտ նկատվում է սեռական գարղացման որոշ կասեցում, իսկ այնուհետև արագորեն սկսվում է սերմնարանների և երկրորդային սեռական հատկանիշների վաղաժամ զարգացում։ Սերմնարանները ձեռք են բերում ավելի խոշոր չափեր, իսկ կատարն ու կլդիկը (մորուքը) աճում են ավելի փարթամորեն, քան նույն ցեղի ստուդիչ աքյորիկնե. րինը, որոնք սեռական հասունության են հասնում սովորական ժամկետներին (Ֆոա՝ Foa, 1928)։ Հավի ճտերի էպիֆի*ղի հեռացումը չի ազդում ձվարանի զարդացման վրա։* 

էպիֆիզի բայբայումն առաջացնում է աճի դանդաղում, ողնաշարի կրայնացման խախտում, վահանագեղձի ուժեղ հիպերպլազիա (գերաճում), իսկ արուների մոտ՝ սեռական զարզացման արադացում (Պֆլուգֆելդեր, 1953)։ Գորտերի էպիֆիզի հեռացումը հանգեցնում է մարմնի ղույնի մգացմանը։ Դա արգելակում է ոչխարների եղջյուրների աճը և ուժհղացնում բրդի աճը։

Խոշոր եղջերավոր անասունի էպիֆիզի կտորները երիսւասարդ առնետներին պատվաստելիս առաջացրել է նրանց սեռական զարգացման կասեցում։ Էգերի հեշտոցը ավելի ուշ էր բացվում, ուշ էր սկսվում առաջին հոսքը, իսկ հետադալում նրանք դառնում էին պակաս պտղաբեր։ Ինֆանտիլ (մանկացած) առնետներին և ճագարների հասունացած էգերին էպիֆիզի էջստրակտների ներարկումը արդելակում Լր միաժամատ նակ ներարկված հիպոֆիզի հոնադոթերոպ հորմոնի ներդործությունը։ Ըստ երևույթին, սեռական գեղձերի վրա ազդելու տեսակետից էպիֆիզի և հիպոֆիզի առջևի բլխի միջև գոլութեյուն ունեն անտագոնիստական փոխհարաբերություններ։ Ամորձատումը հանգեցնում է էպիֆիզի գեղձային բջիջների ապաճին և միաժամանակ առաջացնում հիպոֆիդի չափերի մեծացում։ Հիպոֆիզի լուտեինացնող հորմոնի սեկրեցիան խնանող էստրոգենների ներարկումը էպիֆիզում առաջացնում է հետաճման փոփոխություններ, որոնք ուղեկցվում են պիտ նեալոցիտների թվի պակասումով։ Ենթեադրվում է, որ էպիֆիզն արտադրում է այնպիսի հորմոն, որը ներգործում է իբրև լուտեինացնող հորմոնի անտագոնիստ։

Էպիֆիզի էքստրակտները բարձրացնում են Լներգետիկ փոխանակությունը ածխաջրատների ուժեղացրած սպառման շնորհիվ։ Դրանք քաղցած շների արյան մեջ ավելացնում են շաքարի և կալցիումի պարունակությունը, բարձրացնում` առաջնային մեղից նատրիումի ռեաբսորբումը և արգելակում կալիումի ռեաբսորբումը։ Երկկենցաղների և ձկների քրոմատոֆորներում առաջացնում են պիդմենտի հատիկների կենտրոնացում։ Արյան ճնշման մակարդակի, արդանղի կծկումների և կաթնատվության վրա էպիֆիզի էքստրակտների ազդեցությունը տարբեր հետազոտողների փորձերում միատեսակ *լի ստացվել։* 

Ներկայումս հաջողվել է էպիֆիզից արտազատել երկու՝ մելատոնին և ադրենոդյոմերույոβրոպին Հորմոնները։

Մելատոնինը *կամ 5-մետօքսի*-N-*ացետիլ-տրիպտամինը* ձկների և երկկենցաղների մելանոֆորներում ու էրիտրոֆորնե֊ րում առաջացնում է պիդմենտի հատիկների կենտրոնացում, սըը հանդեցնում է նրանց մարմնի դույնի բացվելուն։ Դա հիպոֆիզի մելանոֆոր հորմոնի անտագոնիստն է։ Պիգմենտային բջիջների վրա ներգործելու տեսակետից մելատոնինը գրեթե 5000 անգամ ավելի ակտիվ է ադրենալինից։ Շերեփուկներին խոշոր եղջերավոր անասունների էպիֆիզի նյութերով կերակրելիս տեղի է ունենում մարմնի գույնի այնքան խիստ արտահայտված պայծառացում, որ ծածկույթի միջով կարելի Լ հեշտութեյամբ դիտել սրտի կծկումները։ Էպիֆիզից բացի, մելատոնին հայտնաբերվել է նաև մարդու, կապկի և խոշոր եղջերավոր անասունների հիպոթալամուսի մեջ և որոշ ծայրամասային ներվերում։ Դա պարունակվում է ձկների ուղեղի հյուսվածքում, հիպոֆիզում և դանդուղեղային հեղուկի մեջ։

Ադբենոգյոմեբուլոթբոպինը կամ 1-մեթիլ-6-մետօբսի-1, 2, 3, 4-տետրահիդրոկարբամինը ներգործում է մակերիկամների կեղևի կծիկային դոտու վրա, խթանելով ալդոստերոնի սեկրեցիան։ Այս ճանապարհով նա ազդում է հանբանյությային փոխանակության վրա, նպաստելով երիկամային խողովակիկներում նատրիումի ռեաբսորբցմանը։ Արյան մեջ ադրենոդլոմերուլոթրոպինի արտազատումը խթանվում է ներբջջային հեղուկի ծավալի փոփոխությունների և արյան մեջ կալիումի իոնների կոնցենտրացիան բարձրանալու դեպթում։ Հնարավոր է, որ էպիֆիզը ծառայում է ոչ βե իբրև այդ հորմոնի գոյացման վայր, այլ միայն նրա կուտակման և արյան մեջ արտաղատելու դեպո (Գորբմեն և Բեռն՝ Gorbman and Bern, 1962), Էպիֆիզը հեռացնելուց հետո մակերիկամների կողմից ալդոստերոնի սեկրեցիայի մակարդակը իջնում է միայն ժամանակավորապես և Համեմատաբար արագ նորմա֊  $\mu$ uundi

# ՁԿՆԵՐԻ ԿԱՈՒԴԱԼ (ՊՈՁԱՅԻՆ) ՆԵՅՐՈՍԵԿՐԵՏՈՐԱՅԻՆ **<UUU4UP&C**

 $\phi_2$ ոտ ձկների ողնուղեղի պոչային մասում կա մի հատուկ նեյրոսեկրետորային համակարդ, որը բաղկացած է խոշոր նեյրոնների խմբերից և ավելի փոթր նեյրոնների ու դրանց աքսոնների խմբերից, որոնց վերջույթները փթված են կոճղեղների նման (նկ. 37)։ Այդ նեյրոններում գոյանում են Հոմորիբացասական (թթվասեր) նեյրոսեկրետի հատիկները կամ կաթիլները, որոնք աքսոնների ներսում առաջ են շարժվում աթսոպյազմայի հոսանքով դրանց վերջույթների ուղղությամբ, որտեղ նեյրոսեկրետը կուտակվում է և արտածվում արյան մեջ։ Շատ ձկների նեյրոսեկրետորային բջիջների փթված վերջույթները ողնուղեղի դորզալ մակերեսի վրա դոյացնում են խիստ արտահայտված արտափթվածթ կամ նույնիսկ մորֆոլոգիապես հարմարված (տերմինալ) օրգան, որը ողնուղեղի հյուսվածթի հետ կապված է մեկ կամ երկու ոտիկներով։ Երբեմն տերմինալ օրդանի դորզալ մասի մեջ է մտնում ողսուղեղային խողովակի ոչ մեծ սինուսը։ Մանրադիտակային կաոուցվածքով տերմինալ օրդանը շատ է հիշեցնում նեյրոհիպոֆիզին, իսկ նրանում եղած խոշոր նեյրոսեկրետորային վերջույթները նման են Հերրինգի մարմնիկներին։ Սակայն նեյ. րոգլիայի բջիջներն այստեղ չունեն այն յուրահատուկ տարբե րությունները, որոնք ներհատուկ են նեյրոհիպոֆիզի պիտուիցիտներին։ Ձկների կաուդալ նեյրոսեկրետորային սիստեմի տերմինալ օրգանի և նեյրոհիպոֆիզի մեծ նմանության շնոր*հիվ այն անվանում են* ուբոնիպոֆիզ (միզամակուդեղ)։

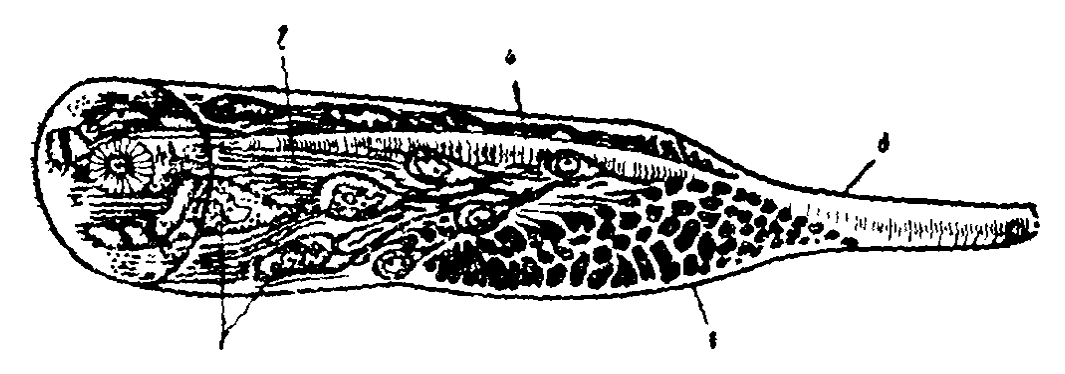

Նկ. 37. Օձաձկան կառւդալ նեյրոսեկըետորային համակարգի սխեման  $(\mu u u \, \, \xi u u d h h).$ նակարարակարարան աշխության հվյադառականության 1 թելքեր. 2-ուրոհիպոֆիզ. 4- էպենդիմայի շերտ. 5-աերմինալ թել։

Մ. Էնամիի (Enami, 1959) տվյալներով պոչային նեյրոսեկրետորային համակարգը մասնակցում է հանքային նյուխափոխանակության կանոնավորմանը։ Օձաձկներին մեկ անղամ մատրիումի քլորիդի Հիպերտոնիկ լուծույթ ներարկելուց հետո այդ համակարդի բջիջներում նկատվում է նեյրոսեկրետի գոյացման աճ։ Կրկնվող ներարկումների դեպքում տեղի էր ունենում արյան մեջ նեյրոսեկըետի արտազատում։ Ուրոհիպոֆիզի առջևի կողմից ողնուղեղը լայնական Հատելուց և կրկին հիպերտոնիկ լուծույթ ներարկելուց հետո ուրոհիպոֆիզում եղած նեյրոսեկրետի պաշաթները շուտով լիովին սպառվում էին։ Այնուհետև սկսվում էր ողնուղեղի կտրվածքի հետևում տեղավորված փոքր նեյրոսեկրետորային բջիջների բարձրացած ակտիվության վիճակ, որը Հանդեցնում էր ուրո~ հիպոֆիզի նեյրոսեկրետորային հատիկների պաշարների վե-190

րականդնմանը։ Հատված տեղից առաջ տեղավորված խոշոր նեյրոսեկրետորային բջիջները նույնպես դտնվում են բարձրացած ակտիվության վիճակում, ընդ որում դրանց կտրատված աքսոնների կենտրոնական ծայրերը վերածնում էին նեյրոսեկրետ կուտակելու նոր փքված վերջույթներ։

 $b$ *Rh*  $\lambda$ *hnwghhup* Oryzias latipes  $\lambda$ hwu fhoph innwhh  $\lambda$ hտևում գտնվող ողնուղեղի մի մասը, որտեղ տեղավորված է կաուդալ նեյրոսեկրետորային սիստեմը, ապա ձկանը ծովի ջրի կամ ֆիդիոլոդիական լուծույթի մեջ փոխադրելու դեպքում նրա մարմնում տեղի է ունենում նատրիումի ընդհանուր պարունակության ավելացում։ Մեջքային ուղեղի պոչային բաժնից վերցրած էքստրակտների սրսկումը, ընդհակառակը, հանդեցնում է ձկան օրդանիզմում նատրիումի քանակը պակասելուն։ Էնամին հնթադրում էր, որ ուրոհիպոֆիզի նհյրոսեկրետում պարունակվող հորմոնն՝ անմիջականորեն ազդում է խոիկային բջիջների վրա, որոնք հիպոտոնիկ լուծույթներում րնարողաբար պահում են շրջապատող ջրի բլորիդն ու նատ. րիումը, իսկ հիպերտոնիկ լուծույթներում դրանց օրգանիզմից արտածում են սեկրեցիայի միջոցով։

#### **ALONN IX**

## **UULUUUqt12**

#### ՎԱՀԱՆԱԳԵՂՁԻ ԿԱՌՈՒՑՎԱԾՔԸ

Վահանագեղձ ունեն բոլոր ողնաշարավորները։ Պատենավորների և նշտարիկակերպների մոտ դրա համանիշը էնդոստիլն է՝ հրկարավուն մի ակոս, որն անցնում է րմպանի փորային մակերեսի մեջտեղի (պատենավորներ) կամ աղիքների խռիկային մասի (նշտարիկակերպներ) երկարությամբ։ Քարալեդի (ավազափորիկի) թերնուրի վահանագեղձի սաղմնածիլը գոյացնում է այսպես կոչված ենթարմպանային գեղձը, որը բաղկացած է սեկրետորային բջիջների չորս երկարավուն շարքերից և ըմպանի խոռոչի հետ հաղորդակցվում է խռիկային պարկերի երրորդ զույգի մակարդակի վրա գտնվող նեղ անցքով։ Երբ ավազափորիկը վերածվում է հասունացած քարալեզի, նրա ենթարմպանային գեղձր կորցնում է ըմպանի ⊰հտ ունհցած կապը և տրո⊰վում բաղմաթիվ ֆոլիկուլնհրի (պատճուկների), որոնք գտնվում են լեզվի հիմքի շարակցական հյուսվածքում և ունեն վահանագեղծի ֆոլիկուլների համար տիպական կառուցվածք։

Կոճիկավոր ձկների վահանագեղձն ունի կոմպակտ, մեծ մասամբ կլորավուն օրդանի ձև։ Փշոտ ձկների վահանադեղձր բաղկացած է բազմաթիվ մեկուսացած ֆոլիկուլներից, որոնք տեղավորված են վենտրալ աորտայի երկարությամբ և խոի. կային աղեղների շրջանում, իսկ երբեմն նույնիսկ երիկամ. ների հյուսվածքում, փայծաղում և մի շարք այլ օրգաններում։ Երկկենցաղների և թեղունների վահանագեղձերը զույդ են և դտնվում են կոկորդի (երկկենցաղներ) մոտ կամ սրտի առջե-192

վում եղած խոշոր արյունատար անոթների շրջանում (թոչուն. ներ)։ Կաթնասունների վահանագեղձը, որպես կանոն, երկ. րլթանի է և գտնվում է կոկորդի ստորին ու շնչափողի վե. րին մասումւ Գեղձի աջ և ձախ ըլթերը միմյանց հետ միա. սած են վղիկով, որը դտնվում է շնչափողի փորային մակերե. սի վրա։ Հաճախ պարանոցից դեպի առաջ դուրս է դալիս վահանադեղձի երրորդ` բուրդաձև բիլթը։

Օնթերդենեղում վահանադեղձը զարդանում է առջևի աղիքի վենտրալ պատի կենտ արտափքվածքից՝ խռիկային գրպան֊ ների առաջին զույգի մակարդակով։ Այդ արտափքվածքի դիստալ ծայրը աստիճանաբար լայնանում է և դառնում երկբըլխանի, իսկ պրոքսիմալ մասը նեղանում ու վերածվում է վա*swimphnah* onpwih (ductus thyreoglossus), Zhmwqwjnuf այդ ծորանը սպիանում էւ Այդ ծորանի բացվածքի ծայրը թեզ $d\mu$  shipnul quiling it is the which if (foramen coecum),  $b_{\mu\nu}$ դեղձային հյուսվածքով ծածկված վահանադեղձի խցանված ծորանի մնացորդները պահպանվում են բրգաձև բլթի ձևով և կոկորդի ու լեզվի հիմքի միջև եղած դեղձային հյուսվածքի ոչ մեծ տեղամասերի տեսքով։

Վահանադեղձի հյուսվածքը բաղկացած է բազմաթիվ փակ դեղձային բշտիկներից, որոնք կոչվում են ֆոլիկուլներ (նկ. 38)։ Ցուրաքանչյուր ֆոլիկուլի պատը գոյացած է էպիթհլային բջիջների մեկ շերտից, որոնց ձևը, նայած գեղձի ֆունկցիոնալ վիճակին, փոխվում է խորանարդաձևից մինչև պրիզմաձևիւ Ֆոլիկուլի խոռոչը լցված է կոլոիդ կոչվող դեղնավուն գույնի համասեռ մածուցիկ զանգվածով։ Կոլոիդի քանակն ու նրա խանձրությունը կախված են սեկրեաորային գործունեության փուլից և կարող են նույն դեղձի տարբեր ֆոլիկուլներում տար- $F$ 

Վահանադեղձի սեկրետը՝ կոլոիդը, արտադրվում է ֆոլիկուլների էսլիթելային բջիջների կողմից և դրանց միջոցով արտաղատվում ֆոլիկուլի ներսը ըստ սեկրեցիայի անընդ ատ • լափապտկային (մերոկրինային) տիպի, առանց պարզորոշ ներբջջային կախիլներ գոյացնելու։ Ֆոլիկուլի խոռոչում կոլոիղը խտանում Լ։ Վահանագեղձային կամ թիրհոիդային հորմոնի արտագատվելը ֆոյիկուլից արյան մեջ կարող է տեղը ունենալ միայն ֆոլիկուլային կոլոիդի հիդրոլիզից հետու Հիդրոլիզի հետևանքով դոյացած արտադրանքները (պրոդուկտ֊ ները) պահվում են էպիթելային բջիջների կողմից, դրանց միջով անցնում դադաթնային (ապիկալ) ծայրերից դեպի հիմնա֊ յինը (բաղալ) և արտադատվում ֆոլիկուլային արյունատար ու ավշային անոթների մեջ։ Այս պրոցեսի ժամանակ ֆոլիկուլային բջիջների չափերը խիստ մեծանում են, փքվում և դրանց մեջ երևան են գալիս ներբջջային կոլոիդի գնդիկներ կամ կաթերներ։ Այսպիսով, բջիջների ներսում՝ կոլոիդի գնդիկների առկայությունը ծառայում է ոչ թե որպես վահանագեղձի հորմոնի դոյացման արտահայտություն, այլ արյան մեջ նրա արտաղատման գրսևորում։

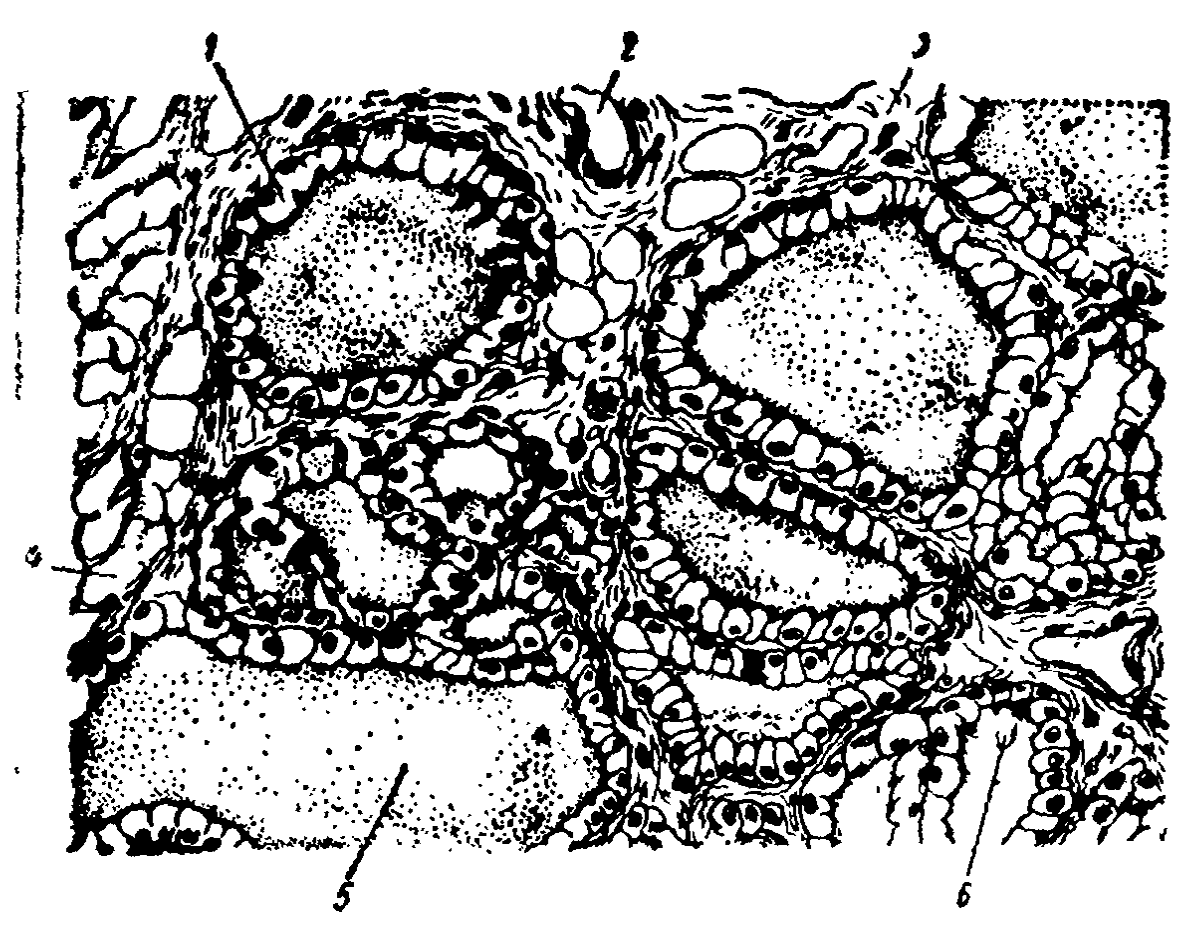

եկ. 38. Առնետի նորժալ վահանագեղմի կառուցվածքը (ըստ Տեռների 1—ֆոլիկուլային էպիթեկ, 2–արյունատար անոթ. 3–միջֆոլիկուլային շարակցական հյուսվածը, 4—ճարպային ըջիջ 5—կոլոիդ, 6-դատարկիկ (վակուոլ)։

Ֆոլիկուլների միջև տեղավորված է այն փխրուն շարակդական հյուսվածքը, որը գոյացնում է վահանագեղձի ցանցյակը (ստրոմա)։ Ցանցյակի մեջ կան էպիթելային բջիջների ոչ մեծ կուտակումներ, որոնք կոչվում են միջֆոլիկուլային կըդ $q_1$ ակներ (Ալյոշին, 1954)։

ՎաՀանադեղձին առատորեն արյուն է մատակարարվում վերին և ստորին զույգ վահանաձև զարկերակների միջոցով, որոնք բերանակցում են ինչպես գեղձի մակերեսում, այնպես էլ ներսում։ Հաճախ նա արյուն է ստանում նաև ասրտայի  $m$ րեղից դուրս եկող կենտ զարկերակի (arteria ima) կամ անանուն դարկերակի միջոցով։ Ցուրաքանչյուր ֆոլիկուլ պատած *Լ արյունատար մազանոթների խիտ ցանցով։ Տեսակարար* արյունաշրջանառության մեծությամբ վահանագեղձր օրգանիզմի բոլոր օրգանների մեջ գրավում է երկրորդ տեղը, զիջելով միայն մակերիկամներին։ Նրա անոթների միջով 1 րոպեում հոսող արյան կշիռը 3-5 անդամ մեծ է հենց դեղձի կշոից։ Կենդանու ամբողջ արյունը վահանագեղծի միջով հո. սում է մոտավորապես մեկ ժամվա ընթացքում։

Հետհանգուցային սիմպաթիկ թելքերը դեպի վահանագեղծն են գնում վերին վզային և ավելի քիչ չափով ստորին վզային քանդույցից։ Թափառող ներվի պարասիմպախիկ խելքերը վահանագեղձին են մոտենում վերին և ստորին կոկորդային ներվերի ճյուղերի կազմում։

### ՎԱՀԱՆԱԳԵՂՁԻ ՀՈՐՄՈՆԸ

Սննդի հետ ընդունած յոդը մարսողական խողովակից ներծծվում է արյան մեջ։ Արյան միջից վահանադեղձն այդ յոդը կլանում է և կուտակում իր մեջ։ Ցոդը բռնելու և պահելու ընդունակությունը վահանագեղձի ֆոլիկուլային էպիթելի բջիջները պահպանում են նաև օրդանիցմից դուրս դտնվող հյուսվածքային կուլտուրայում։ Ամենից առաջ ցիտոքրոմօքսիդազի և պերօքսիդաղի ֆերմենտների միջոցով դրանք իրագործում են անօրգանական յոդիդների օքսիդացումը մինչև մոյեկուլային յոդի։

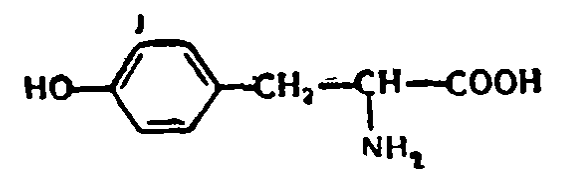

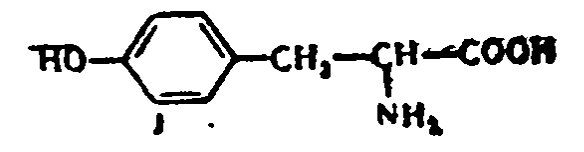

մարդորթիրողիՆ

 $3.5$  -  $n$ hinn phoments

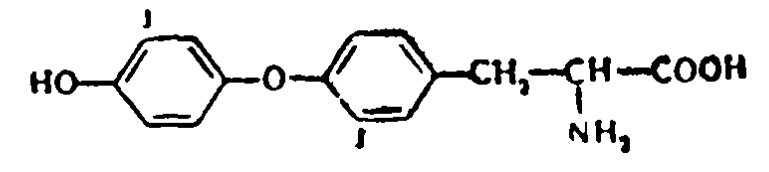

3,5,3- տրիյոդրիրոնին

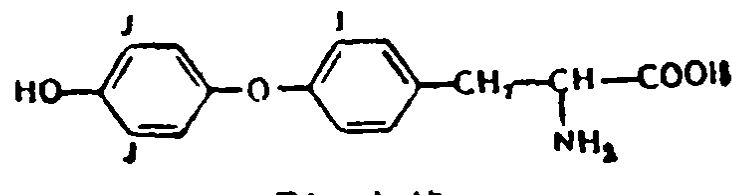

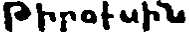

Մոտակա 2 ժամվա ընթացքում յողը միանում է թիրողինի *հետ, դոլացնելով 3-մոնոլոդնիրողին և 3,5-դիլոդնիրողին։* Հորմոնի հետադա սինթեզը իրադործվում է զդալիորեն ավելի ուշ, յոդը օրդանիզմ մտնելուց հետո 8 ժամից ոչ շուտ։ Դիյոդներողենի երկու մոյեկույ մեանայու դեպքում գոյանում են  $3, 3, 5$ -տrիյոդթիrոնին  $\mu$   $3, 3, 5, 5$ -*տետրայոդβիրոնին, որը* սովորաբար կոչվում է թիrofuին։ Ցոդային βիրոցիններն ու թիրոնինները միանում են երկար պեպտիդային շղթաներում, ւրյացնելով թիրեոդյոբույին սպիտակուցի մոլեկույր։

**Թիբեոգլոբուլինը** *պատկանում է դլյուկոպրոտեիդների* շարքին։ Նրա մոլեկույր բաղկացած է պոլիպեպտիդային 10 շղթամներից, որոնք միմյանց հետ միացած են կողային ելուններով։ Բացի յոդավորված ամինաթթուներից, նրա բաղադրության մեջ մտնում են որյուկողամինը, դալակտողան և մաննողան։ Խտացած լուծույթներում թիրեոդլոբուլինի մոլե. կույները պոլիմերացվում են ավելի խոշոր, մոտ 17 000000 մոլեկուլային կշիռ ունեցող մասնիկների։ Թիրեոդյոբուլինի մեջ յոդի պարունակությունը տարբեր տեսակի կենդանիների

մոտ միատհսակ չէ։ Սովորաբար դար տատանվում է 0,1-ից մինչև 0,8 %-ի միջև, կախված է սննդի բնույթից և տարվա ժամանակից։ Թիրհոդլոբուլինը կուտակվում է մոլեկուլների լուսանցքի ներսի կոլոիդում և, որպես այդպիսին, արյան մեջ չի արտագատվում, այլ նախապես, պրոտեոլիտիկ ֆերմենտի մասնակցությամբ, ճեղջվում է յոդավորված ամինաթթուների։ Թիրօքսինն ու տրիյոդ թիրոնինը անցնում են արյան մեջ, որտեղ անմիջապես միանում են պլազմայի որոշակի սպիտակուցների (α2-դլյուկոպրոտեիդների) հետ։ Մոնոյոդթիրողինն ու դիյոդնիրողինն արագորեն ճեղքվում են դեգալոգենազ ֆերմենտով, իսկ դրանց մեջ պարունակվող յոդը կրկին պահվում է վահանագեղձի կողմից և օգտագործվում թիրեոգլոբուլինի նոր մոլեկուլներ սինթեղելու համար։

Մհծաքասակ առողջ մարդկանց արյունը պարունակում է  $15\%$  յոդ, որը բաշխվում է երեք ֆրակցիաների վրա. 1) պյազմայի սպիտակուցների հետ կապված յոդ, 2) թիրօքսինի և տրիյոդնիրոնինի յոդ, 3) անօրդանական յոդ։ Անօրդանական յոդի նկատմամբ օրգանական յոդի հարաբերությունը կոչվում  $l_s$  լոդի դործակից, որը սովորաբար կաղմում է 0,2-0,5.

Տրիյողթիրոնինը թույլ է կապված արյան սպիտակուցների հետ և բավականին արագ խափանցում է բջիջների ներսը։ Թիրօքսինը սպիտակուցների հետ ավելի ամուր է կապված և այդ պատճառով էլ երկար է շրջանառում արյան հունի մեջ։ Հյուսվածքներում թիրօքսինը վերածվում է տրիյոդթիրոնինի։ Թիրօբսինի ավելցուկը լյարդում՝ միանում է գլյուկուրոնային թթուների հետ և օրդանիզմից արտածվում լեղու հետ։

Հյուսվածքներում ֆիզիոլոգիական ներգործություն է դրրսևորում գլխավորապես տրիյոդթիրոնինը, որը 5–6 անդամ ավելի ակտիվ է, քան βիրօքսինը։ Էֆեկտոր օրգանների բջիջներում տրիյողնիրոնինը ներգործում է միտոխոնդրիաներում անդավորված ֆերմենտային համակարգի վրա, հատկապես տրիկարբոնային ցիկլի, ֆոսֆորիլացման, հրկաβ պարունա~ կող շնչառական և մի շարք այլ ֆերմենտների հետ։

Նյութեր կան, որոնք մեկուսացնում են վահանագեղձի ֆունկցիաները և այդ պատճառով էլ կոչվում են արդելակիչ-*Ներ (ինհիբիտորներ) կամ* ճակավաճանագեղձային անտիթիrեnիդ նյութեr: *Գրանց շարքին են պատկանում թիոմիզա*նյութը, թիոուրացիլը, մեթիլթիոուրացիլը և շատ ուրիշ սուլֆանիլամիդային պրեպարատներ։ Դրանք ճնշում են այն ֆերմենտների ակտիվությունը, որոնք իրադործում են յոդիդների օքսիդադումը մինչև մոլեկույային յոդի, թիրողինի յոդավորումն ու մոնո-և դիյոդթիրողինի վերածումը տրիյոդթիրոնինի ու թերօքսինի։ Ընդ որում վահանագեղծը շարունակում է արյունից յոդ վերցնել, բայց չի պահում, այլ արագորեն արտաթերրում է այն։ Անտիթիրհոիդ նյութերի ներդործության արատ ճառով թերհոիդային հորմոնի սինթեղի դադարելը օրդանիցմում առաջացնում է ճիշտ այնպիսի ֆունկցիոնալ փոփոխություններ, ինչպիսիք նկատվում են վահանագեղծը վիրա-Հատական հղանակով հեռացնելուց հետո։ Սակայն անտիթի. րեսիդ նյութերը չեն խանգարում՝ արդեն՝ արյան մեջ մտած կամ դրսից ներարկված վահանագեղձի հորմոնի ներգործությանը։ Գրանց ներարկումը դադարեցնելուց Հետո վահանադեղձի ֆունկցիան վերականդնվում է։

### ՀՈՐՄՈՆԻ ՖԻԶԻՈԼՈԳԻԱԿԱՆ ՆԵՐԳՈՐԾՈՒԹՅՈՒՆԸ

Վահանագեղձի հորմոնը կանոնավորում է աճման ու գար֊ դացման պրոցեսները, էներգետիկ փոխանակության մեծությունը, սպիտակուցային, ածխաջրատային, ճարպային, ջրա. յին և հանքանյութերի փոխանակությունը, ազդում է ներվային համակարգի, սրտի և սեռական գեղձերի վրա։

Այն խթանում է հրկկենցաղների կերպարանափոխությունը։ Եթե հեռացնենք շերեփուկների վահանագեղձի սաղմը, դրանք կորցնում են գորտերի վերածվելու ընդունակությունը։ Այդպիսի շերեփուկները շարունակում են աճել սովորականներից շատ ավելի և հասնում նորմալ անհատների չափերը *ղ* դալիորհն դհրազանցող շատ մեծ չափերի։ <sup>կ</sup>արող հն դարդանալ նրանց թերթերն ու սեռական գեղձերը, թեև նրանք շատ րունակում են մնայ թրթուրի ստադիայում։ Հետևաբար, շերեփուկների վահանագեղձի հեռացումը կարող է հանգեցնել *նեոտենիայի*։

Նեոտենիա է կոչվում այն երևույթեր, երբ կենդանին ար-198

ղհն թրթուրային ստադիայում դառնում է սհռականորհն հասունացած և սերունդ արտադրելու ընդունակ։ Նեոտենիայի երևույթեր բավական լայնորեն տարածված է կենդանական աշխարհում և հանդիպում է անողնաշարավորների տարբեր *դասերում*:

Ողնաշարավորների մեջ նեոտենիական ձևի ամենափայտ լուն օրինակ կարող է ծառայել աքսոլոտլը։ Դա պոչավոր երկ֊ կենցաղ ամբլիստոմայի (Amblystoma tigrinum) βրβուրային ձևն է, որը լայնորեն տարածված է Հյուսիսային Ամերիկայում։ Այս շրջանի արևելյան մասում տարածված այս տե սակի աջսոլոտլները ենթարկվում են նորմալ կերպարանատ փոխության և վերածվում սհռականորեն հասունացած ցամատ քային ձևի։ Իսկ այդ շրջանի արևմտյան մասում և Հյուսիսա. յին Մեքսիկայում, որտեղ կլիման ավելի չորային է, աքսոյոտյների կերպարանափոխությունը դանդաղում է կամ առ⊰ա֊ սարակ չի կատարվում։ Աքսոլոտլներն ամբողջ կյանքում մնում են ջրի մեջ, շարունակում են շնչել արտաքին խռիկների միջոցով և թիթեուրային վիճակում հասնում են սեռական հասունության։ Աքսոլոտլները սովորաբար ակվարիումներում նույնպես կերպարանափոխություն չեն կատարում, եթե այդ նպատակով նրանց համար չստեղծվեն բարենպաստ պայմաններ, և թերեուրային ստադիայում բազմանում են բազմաթիվ սերունդների ընթացքում։

Եթե աքսոլոտլներին կերակրենք խոշոր եղջերավոր անասունների կամ այլ կենդանիների թարմ կամ չորացրած վահանագեղձով կամ նրանց ապրած ջրին խառնենք չորացրած վահանագեղձի թիրեոիդին կոչվող պրեպարատը, ապա 4-5 շաբաթվա ընթացքում աքսոլոտլները վերածվում են ամբլիստոմաների։ Փոքրանում են արտաքին խոիկները և այնուհետև անհետանում, սպիանում են խռիկային անցքերը, փոխվում է դլիսի ձևը, անհետանում մեջքի կատարը, պոչը տափակաձեվից դառնում է գյանաձև, մաշկի վրա հայտնվում հն դեղին  $r \delta t p$  ( $\delta t q$ , 39)

Վահանադեղձի հորմոնը արագացնում է նաև անպոչ երկկննցաղների կերպարանափոխությունը։ Եթե գորտերի շերե֊ փուկներին պատվաստենք վահանագեղծի հյուսվածքի կտոր-

ներ կամ նրանց տեղավորված ջրին խառնենք թիրեոիդին կամ թերոջաին, ապա սկսվում է արադադած կերպարանափոխություն, որի շնորհիվ ստացվում են փոքրիկ, բայց հասունացած դորտեր։ Կերպարանափոխության արադացում սկսվում է նաև թիրօքսինը միլիարդ անդամ նոսրացնելու դեպքում։ Կերպարանափոխության վրա վահանադեղձի ազդեցությունը հատշ hwybu whuwnu t wpwwswimulnul Rana catesbiana 2hpbփուկների մոտ։ Այս տեսակի դորտերի կերպարանափոխու~  $\beta$ յունը բնական պայմաններում տևում է 2-3 տարի, մինչդեռ շերեփուկներին մեկ անդամ չորացրած վահանագեղձով կերակրելը 3 շաբաթվա ընթացքում հանգեցնում է կերպարա~ նափոխության ավարտին։ Ընդ որում կասեցվում է մարմնի աճը, տեղի է ունենում պոլի հյուսվածքների արադ ներծծում, եղջերային ծնոտների անկում, վերջույթների զարգացում, խոիկային անցքերի սպիացում և այլն։

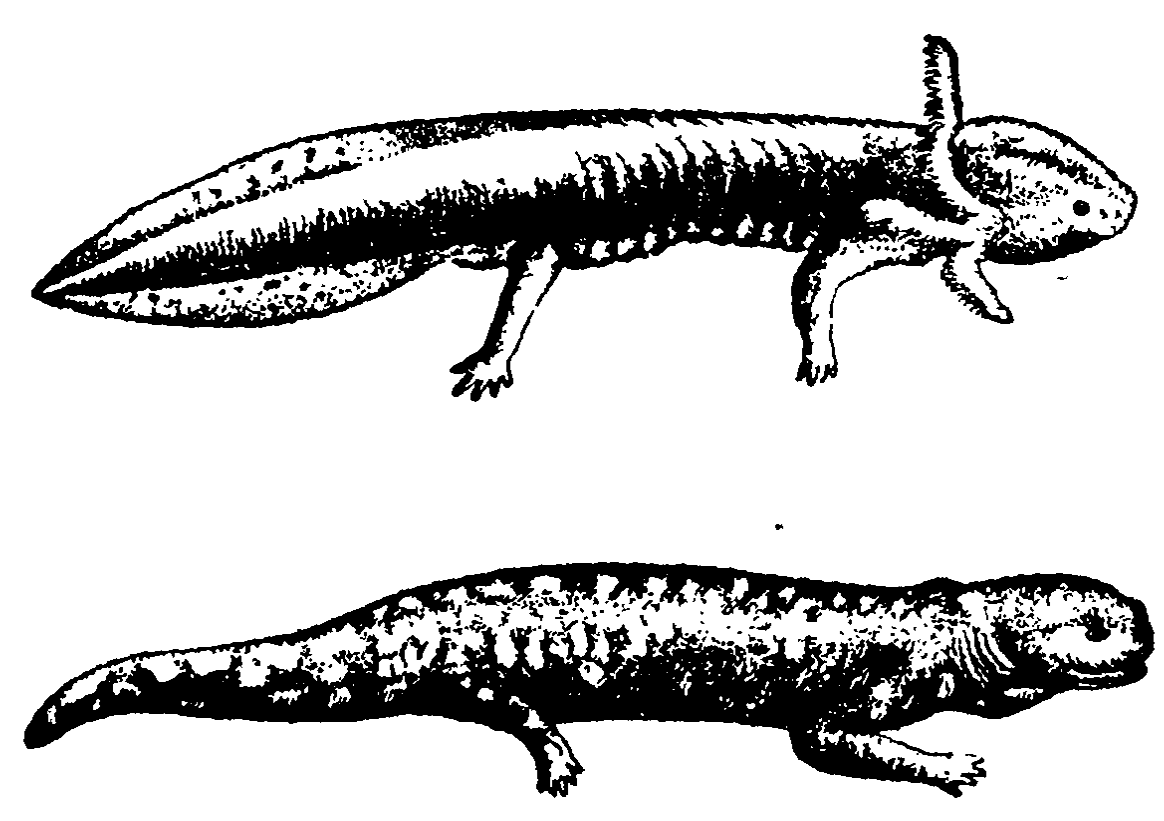

Նկ. 39. Աբսոլոտլ և ամբլիստոմա (Վորոնդովայից).

Մի շարք հեղինակներ ձգտում էին պարզաբանել՝ շերեփուկների կերպարանափոխության ժամանակ վահանազեղծի հորմոնը ներգործում է թրթուրային հյուսվածքների քայքայման և ռեղորբցիայի՞, թե՞ նոր Հյուսվածքների կառուցման 200

ժամանակ բջիջների բազմացման պրոցեսների վրա. Ա. Ա. Վոյտկևիչը (1937) հաստատեց, որ շերեփուկների վահանատ դեղձում ֆոլիկուլների լուսանցքից արյան մեջ կոլոիդի ուժեդացած մուտքը տեղի է ունենում թիթուրային հյուսվածքների ռեղորբցիայի ժամանակաշրջանում, իսկ հասունացած գորտի զարդացման շրջանն սկսելուց 5–7 օր առաջ վահանադեղձն անցնում է հանգստի վիճակի։

Թոչունների և կախնասունների վահանագեղձի հորմոնը կարևոր դեր է խաղում սաղմնային զարգացման ժամանակ (Միցկևիչ, 1957)։ Մեթիլթիոուրացիլով թոչունների սաղմերի վահանագեղձի ֆունկցիաների կասեցումը առաջացնում է նորմալ զարգացման մի շարջ խանգարումներ։ Եβե ինկուբացիայի 7—8-րդ օրը հավի ձվի մեջ ներարկենք մեթիլթիոուրացիլ, ապա ձվից ճտի դուրս, գալը զգալիորեն կուշանա։ Ինկուբացիայի ժամկետը կերկարի 21-ից մինչև 25-30 օր։ Արգեյակվում է մարմնի աճը, կասեցվում ծայրանդամների ոսկրացման պրոցեսները։ Խախտվում է սաղմնային փետրավորման ղարդացումը։ Դեղնուցային պարկը մնում է մարմնի խոոուր չներքաշված։ Ճուտը անընդունակ է դառնում ինքնուտ րույնաբար ձվի կեղևից աղատվելու։ Եթե մեթիլթիոուրացիլի Հետ միաժամանակ ձվի մեջ ներարկենք թիրօքսինի ֆիզիոլոգիական դոզա, ապա սաղմնային զարգացման այդպիսի խախտումներ չեն սկսվի։

Ձվածին թռչունների (որոնց ճտերը ձվից դուրս գալուն պես ընդունակ են վաղել և ինքնուրույնաբար սնվել) վահանաղեղձը սկսում է դործել արդեն սաղմնային զարդացման վաղ ստադիայում։ Նրա ակտիվությունը նկատելիորեն պակասում է սաղմնային ժամանակաշրջանի վերջում։ Ձվից կույր և ան» օդնական դուրս հկած և դեռևս շարժումների թեույլ կոորդինացում ունեցող ճաերի (աղավնիների, ճնճղուկների) վահանաղեղձը սաղմնային դարդացման ժամանակաշրջանում դործում է շատ ավելի թույլ, քան ձվածին թուրմների ձադերինը, բայց դրա ակտիվությունը խիստ աճում է ձվից դուրս գայուց Հետո։ Ծնվելուց անմիջապես հետո ինքնուրույնաբար շարժվելու րնդունակ ձագեր ծնող կաթնասունների (ոչխարներ, ծովախո-

ղուկներ) վահանադեղձը ակտիվորեն դործում է արդեն սաղմ-

նային դարգացման վաղ ստադիաներում և ծնվելու պահին արդեն լավ զարգացած է լինում։ Կույր, գրեթե մերկ կամ կարճ աղվամազով ձագեր աշխարհ բերող կախնասունների վահանադեղձի դործունեությունը բարձրանում է սաղմնային ժամանակաշրջանի վերջում (ճադար) կամ սկսում է դրսևորվել միայն ծնվելուց մի բանի օր առաջ (առնետ)։ Սակայն անհրաժեշտ է հաջվի առնել, որ կաթնասունների սաղմերը ընկերջի միջոցով ստանում են իրենց մոր վահանագեղձի հոր*մսնը։* 

Երիտասարդ տարիքում վահանադեղձի հեռացումը առաջացնում է կաթնասունների մարմնի ընդՀանուր աճի կասեցում։ Խախտվում է կմախքի զարդացումը։ Ոսկրացման կենտրոնները երևան են գայիս ուշացած։ Կենդանիները մնում են դաճաճ։ Դանդաղում է նրանց գրեթե բոլոր օրդանների դիֆերենցումը։ Սեռական գեղձերի զարգացումը կանգ է առնում մանկականության (ինֆանտիլ) վիճակում։ Երկրորդային սեռական հատկանիշները յեն զարդանում։

Վահանադեղձի վիրահատական լրիվ հեռացումից հետո նյութեափոխանակութեյունն ընկնում է 45—50 *հիմնական*  $\%$ -ով։ Վահանադեղձի պրեպարատների ներարկումը կամ թիրօքսինի սրսկումը բարձրացնում է ինչպես առողջ, այնպես էլ լորձայտուցով (միջսեդեմայով) տառապող մարդկանց Հիմնական նյութափոխանակությունը։ Առողջ մարդկանց ամեն օր 2 մգ թիրօքսին ներարկելը նրանց Հիմնական նյութա. փոխանակությունը բարձրացնում է 10-20%-ով, իսկ 3 մգև ավելի մեծ դողա ներարկելու դեպքում՝ նորմալ մակարդակից 50 %-ով բարձր։ Վահանագեղձի հորմոնը ուժեղացնում է հյուսվածքներում ընթացող օքսիդացման պրոցեսներն ու ջերմարտադրումը։ Դա նկատվում է ոչ միայն ամբողջական օրդանիցմում, այլև այն կենդանիների մեկուսացած օրդաններում, որոնց նախապես ներարկվել է թիրօքսին։ Այդպիսի կենդանիների լյարդի, երիկամների, կմախքային մկանունքի և այլ օրդանների կտորները ավելի շատ թեթվածին են սպառում, իսկ վահանադեղձը հեռացրած կենդանիների համապատասխան օրդանները՝ շատ ավելի քիչ թթվածին, քան ստուդիչ կենդանիների օրդանները։ Վահանադեղձի հեռացումը արտա-202

քին միջավայրի ցածր ջերմաստիճանի դեպքում վատացնում է ջերմակարդավորումը և Հանդեցնում մարմնի ջերմաստիճա֊ նի իջեցմանը։

ՎաՀանադեղձի Հորմոնը խիստ բարձրացնում է օրդանիդմի կողմից սպիտակուցի և ճարպի սպառումը։ Խիստ ուժեդանում է աղոտի արտաթերրումը մեղի Հետ՝ գլխավորապես միդանյունի քանակի ավելացման Հաշվին։ Աղոտային Հաշվեկշիռը (բայանսը) դառնում է խիստ բացասական։ Նկատե֊ լիորեն պակասում են ճարպի պաշարները։ Մեծ դողաներով թիրօքսին ներարկելուց Հետո օրդանիզմը կարող է կորցնել ճարպային դեպոներում կուտակված ճարպի 70 %֊ր։ Արյան մեջ խոլեստերինի պարունակությունը պակասում է։ Ավելանում է ածխաջրերի ծախսը։ Արյան մեջ շաքարի մակարդակը որոշ չափով բարձրանում է, իսկ լյարդի մեջ գլիկոգենի պաշարները պակասում են։ Այս բոլորը միասին վերցրած հանգեցնում է մարմնի կշռի զգալի կորստին, օրգանիզմի նիշա- $\n *plin* \n *u<sub>i</sub>*\n$ 

Թիրօքսին ներարկելը զգալիորեն ավելացնում է միզարտաղբությունը։ Հավանաբար, դա կապված է արյան մեջ ջրի պարունակության խիստ արտահայտված բարձրացումով (հիդրեմիա), երբ արյան ընդհանուր քանակը կարող է մի քանի ժամում ավելանալ դրեթե 40 %-ով։ Այդ պատճառով էլ միրարտադրության ավելացումն ունի արտաերիկամային ծադում։ Բարձրանում է նաև սննդի հետ ընդունված նատրիումի բլորիդի արտաթերրումը մեղի Հետ։ Խիստ ավելանում է բրտընշ *արտադրուβյունը։* 

Վահանագեղձի հորմոնն ուժեղ ազդեցություն է գործում ներվային համակարգի զարգացման և ֆունկցիոնալ վիճակի վրա։ Վահանագեղձի հեռացումը խիստ իջեցնում է կենդանիների շարժողական դրդելիությունը և թուլացնում ակտիվ ու պասսիվ պաշտպանական ռեակցիաները։ Թիրօքսին ներարկելը բարձրացնում է շարժողական ակտիվությունը և վերականգնում անպայման ռեֆլեքսները, որոնք խուլացել կամ անշ հետացել էին վահանադեղձի հեռացումից հետո։

վահանագեղձի հեռացումը առաջացնում է շների բարձրադույն ներվային՝ գործունեության խոր՝ փոփոխություններ։ 203

Սննդային պայմանական ռեֆլեջսները մշակվում են մեծ դժվարությամբ և հարկ է լինում դրանք ամեն օր ամրապնդել  $2-4$  անդամ, որպեսղի հասնեն սովորական մեծության։ Դիֆերենցված արդելակում մշակելը շատ դժվար է (Վալկով, 1925)։ Թիրևոիդին ներարկելն ուժեղացմում է մեծ կիսադրնդերի կեղևի դրդման պրոցեսը, որը Հանդեցնում է ներվային Համակարգի ուժեղ տիպ ունեցող շների ռեֆլեքսների դգալի ուժեղացմանն ու դիֆերենցումների ապաարդելակմանը։ Ներվային Համակարդի թեույլ տիպի դեպքում ռեֆլեքսները փոքրանում են՝ անդրսաՀմանային արգելակում առաջանալու շնորհիվ (Պետրովա, 1945)։

Թիրեողինի փոքր դողաները (մարմնի 1 կգ կշռին 0,002 գ), որոնը չեն ազդում Հիմնական նյութափոխանակության վրա, առաջացնում են բարձրադույն ներվային դործունեութեյան ցայտուն արտահայտված խախտում (Բարանով, Սպերանսկայա, Տենդյեր, 1955)։ Այդպիսի դողաների կիրառումը հանդեցնում է ինչպես դրդման, այնպես էլ արդելակման պրոցեսների թեղացմանը։

Վաքանադեղձի քորմոնը իջեցնում է նարկոտիկների նկատմամբ օրդանիզմի դգայունությունը։ Դրա անբավարաթության դեպքում նարկոտիկների ներգործությունն ավելի ուժեղ է արտահայտվում։ Կենդանիներին քնկոտության վիճակից հանելը կապված է վահանագեղձի ֆունկցիաները բարձրացնելու հետ։ Թիրօբսին ներարկելով կարելի է ժամանակից շուտ արթնացնել ձմեռային քուն մտած ողնիներին։

Վահանագեղձի հորմոնը ուժեղ ազդեցություն է ցուցաբե-10 մգ թիրօքսինի ներերակային ներարկումից Հետո մեծաՀասակ առողջ մարդու պուլսի Հաճախությունը դառնում է մեկ րոպեում 100 զարկից ավելի. պուլսը այսպես Հաճախացված է մնում մի քանի օր շարունակ։ Մեծ դողայով Հորմոնի ներարկումը կարող է առաջացնել նախասրաերի խրթեում։

Վահանադեղձի և սեռական դեղձերի ֆունկցիաների միջև կապ է հաստատված ողնաշարավորների բոլոր դասերում։ Երիտասարդ կենդանիների վահանադեղձի Հեռացումից Հետո կասեցվում է սեռական գեղձերի դարդացումը։ Իսկ մեծահա-204

սակների մոտ տեղի է ունեիում դրանց ֆունկցիաների փոփոխություն։ ՎաՀանադեղձը Հեռացրած էգերի օրդանիզմում կարող է կատարվել ձվազատում և բեղմնավորում, բայց սաղմերը սովորաբար ոչնչանում են հղիության հենց սկզբին։ Եթե վահանադեղձը հեռացվել է հղիության վաղ ժամկետներում, ապա տեղի է ունենում սաղմերի ռեղորբցիա, եթե ավելի ուշ ժամկետներում՝ պտուղները մեռնում են և սկսվում են վաշ ղաժամ ծննդաբերություններ։ ՎաՀանագեղձի բարձրացած ֆունկցիան նույնպես անբարենպաստ ազդեցություն է ունենում սեռական գեղձերի գործունեության վրա։ Թիրօբսինի մեծ ղողաներն իջեցնում են դրանց ղդայոմսությունը հոնադոթիրոպ հորմոնների նկատմամբ, որը հանգեցնում է սեռական ցիկլերի խախտումների և հղիության ընդհատման։

Թոյունների վահանագեղձի հորմոնն անհրաժեշտ է փետուրների նորմալ աճման պրոցեսի, դրանց կառուցվածքի և Նախշի դիֆերենցման Համար (Վոյտկևիչ, 1962)։ Վահանադեղձի հեռացումից հետո մարմնի տարբեր մասերում փետուրների դույնի միջև եղած տարբերությունները քյանում են կամ բոլորովին անհետանում։ Եβե հավին կերակրենք վահանադեղձով, ապա նրա մոտ կկատարվի չափազանց ինտենսիվ արտահերթ փետրափոխում։ Մի քանի օրում հավը կարող է կորցնել իր փետուրների ամբողջ հին ծածկույթեր, որից հետո նոր փետուրները աճում են շատ արագ։ Հաճախ վահանագեղ ծի Հորմոնը առաջացնում է աճող փետուրների գույնի և մի շարք այլ հատկությունների փոփոխություններ։ Գորշ լեգորն ցեղի հավերի վրա նարնջադույն և դեղին փետուրների փոխարեն աճում են սև փետուրներ, այլ ցեղերի հավերի վրա սևի փոխարեն՝ դժգույն ներկված փետուրներ։ Որոշ կախնասուն ների վահանագեղձը կարող է խթանել մաղային ծածկույթի  $\mu\delta\rho$ 

վաշանագեղձի շորմոնի ֆիզիոլոդիական ներգործությունը սկսում է արտաՀայտվել երկարատև դաղտնի (լատենտ) ժամանակաշրջանից հետու Նյութափոխանակության փոփո֊ խութելունները դրսևորվում են Հորմոնը ներարկելուց 12-15 ժամ Հետո միայն։ Սրտի զարկերի ռիթեմը Հաճախանում է  $2$  օր  $5$ ետո։ Թռչունների փետրափոխումն սկսվում  $5-7$  օր  $5$ ե-

տու Աքսոլոտլների կերպարանափոխության առաջին նշաննե րը հրևան են դալիս Հորմոնի կիրառումից 8-14 օր անց։ Սակայն այդքան հրկարատև դադտնի ժամանակաշրջանի հետ մեկտեղ վահանագեղձի հորմոնը բնութագրվում է օրգանիզմի վրա ներգործելու մեծ տևողությամբ։ Մեկ անգամ թիրօքսին ներարկելուց հետո էներդետիկ փոխանակության և սրտի դործունեության մակարդակի փոփոխությունները պահպանվում են շատ օրեր։ Հորմոնի կրկնակի ներարկված դողաների ներդործությունը կարող է դումարվել։

#### ՎԱՀԱՆԱԳԵՂՁԻ ՖՈՒՆԿՑԻԱՆԵՐԻ ԿԱՆՈՆԱՎՈՐՈՒՄԸ

ՎաՀանագեղձի գործունեությունը կանոնավորվում ա  $\mathbf{r}$ կենտրոնական ներվային Համակարգի կողմից երկու ուղինեներով՝ էֆերենտ ներվերով և հիպոֆիդի միջոցով։

Վահանագեղձի ֆունկցիայի վրա ներվային իմպուլսների անմիջական աղդեցությունը սահմանվել է վ. Կեննոնի (Cannon, 1916) և Ա. Վ. Տոնկիխի (1939) կողմից՝ շների վրա կատարված փորձերով։ Կտրված ստոծանային ներվի կենտրոնական ծայրը կարվում էս պարանոցային հանդույցից դեպի վահանադեղձը գնացող սիմպաթիկ ներվի պերիֆերիկ ծայրին։ Մի բանի ամիս հետո ստոծանային ներվի վերածնվող (ռեգեներացվող) թելթերը Հասնում են այն մասը, որը նախկինում ներվավորվում էր սիմպաթիկ ներվի ճյուղով, և շփման մեջ է մտնում վահանադեղձի բջիջների հետ։ Շնչառության ռիթմին համապատասխան ստոծանային ներվի միջոցով ստացվող ներվային իմպուլսների մշտական Հոսքի շնորհիվ առաջանում էր վահանագեղձի մշտական դրդում, որն ուժեղացնում էր նրա հորմոնադոյացումն ու սեկրեցիան։ Նկատվում էին կենղանիների հիպերթիրեողին բնորոշ (վահանադեղձի դերֆունկցիա) հրևույթներ. էներգետիկ փոխանակության բարձրացում, մարմնի կշռի անկում, սրտի ռիթնի հաճախացում և այլն։

Հիպոֆիզի առջևի բիլթն արտադրում է թիրեոթիոպ հորմոն, որը խթանում է ինչպես վահանադեղծի հորմոնի սինթեղը, այնպես էլ βիրեոդյոբուլինի ճեղքումը յոդավորված ամինաββուների, այսինքն՝ βիրօքսինի և տրիլոդβիրոնինի ար-206

տաղատումը արյան մեջ։ Հիպոֆիզը հեռացնելուց հետո դադարում է վահանադեղձի հորմոնի դոյացումը, իսկ նախօրոջ գոյացած հորմոնը մնում է ֆոլիկույների ներսում և արյան մեջ չի արտադատվում, Ընդհակառակը, թիրեոթիրոպ հորմոնի ուժեղացած սեկրեցիան խթանում է վահանագեղծի հորմոնի դուլացումն ու անցնելը արյան մեջ, որը Հանդեցնում է Հիպեր*րիրեողի երևույթներին, Մյուս կողմից, վահանադեղձի հոր*մոնը արդելակում է Հիպոֆիզի թիրեոթիրոպ ֆունկցիան։ Այդ պատճառով էլ անտիթիրնոիտային նյութերով վահանագեղձի ֆունկցիաների կասեցումը զգալիորեն ուժեղանում է թիրեոթ րոպ հորմոնի սեկրեցիան։ Դա վահանագեղծի վրա βողնում է խպիպածին ներգործություն, առաջացնելով գեղձի հիպերտրոֆիա և հիպերպյադիաւ Ֆոյիկույային էպիթեկային բջիջները դառնում են բարձր դլանաձև, ֆոլիկուլների մեջ եղած կոլոիդը նոսրանում է կամ գրեթե լրիվ անհետանում։ Սակայն, յնայած վահանադեղձի ուժեղացած ակտիվության մորֆոլոդիական (ձևաբանական) պատկերի առկայությանը, այս դեպթում նրա մեջ հորմոնի գոյացումը և սեկրեցիան տեղի չեն  $n$ ւնենում։

Հաճախ վահանադեղձի հորմոնի սեկրեցիան օդակ է ծառայում որոշակի ռեֆլեքսային ռեակցիաներ իրականացնե֊ լու դործում։ Օրինակ, մաշկը սառեցնելու դեպքում, որն առաջացնում է սառնության ռեցեպտորների դրդում, ռեֆլեկտոր կերպով ուժեղանում է թիրեոթրոպ Հորմոնի սեկրեցիան, Դա հանգեցնում է վահանագեղձի հորմոնի սեկրեցիայի ուժեղացմանը, որը խթանում է նյութափոխանակությունը և բարձրացնում օրդանիզմում ջերմադոյացումը։ Հաջողվում է ստանալ էներդետիկ փոխանակուβյան պայմանառեֆլեքսային բարձրացում, որն իրագործվում է հիշյալ երկու հորմոնների մասնակցությամբ (Ռ. Պ. Օլնյանսկայա, 1950), Այն շան մոտ, որին որոշակի ժամանակ ման էին ածել 12° C ջերմաստիճան ունեցող սենյակում և այնտեղ պահել 4 ժամ, փորձի իրադրուխյանը և ժամանակին համապատասխան մշակվել է պայմանական ռեֆլեքս, որը հանգեցրել է ջերմագոյացման բարձրացմանը։ Շների էներգետիկ փոխանակությունն այդ սենյակում ուժեղացել է նույնիսկ այն ժամանակ, երբ օդի ջերմաս-

տիճանը *հավասար է եղել 22*°C, Այդպիսի պայմանական ռեֆլեքսներ մշակելու հնարավորությունը ցույց է տայիս գրթխուղեղի կեղևի աղդեցությունը վահանադեղձի ֆունկցիայի  $4 \mu m$ 

# ՄԱՐԴԿԱՆՑ ՎԱՀԱՆԱԳԵՂՁԻ ԱԽՏԱԲԱՆՈՒԹՅՈՒՆԸ (ՊԱԹՈԼՈԳԻԱՆ)

Մարդու օրգանիզմ մտնող յոդի քանակը խիստ ազդում է նրա վահանագեղձի ֆունկցիայի վրա։ Մարդու օրական յոդի պա $\zeta$ անջը  $\zeta$ ավասար է  $0,15-0,30$  մզ։ Մարդը յոդ է ստանում սննդի և խմելու ջրի հետ։ Դրա որոշ քանակը կարող է թոքերի միջոցով յուրացվել ծովի օդից, որը, որպես կանոն, տեղի է ունենում ծովափերին։ Ծովի ջուրը հարուստ է յողով։ Ցոդի պարունակությունը հատկապես մեծ է ծովային ջրիմուռներում և որոշ ցածրակարգ անողնաշարավորների մարմնում։

Այն վայրերում, որտեղ Հողն ու ջուրը քիչ յոդ են պարունակում, հաճախ նկատվում է մարդկանց և կենդանիների վահանադեղձի լափերի մեծացում, որն ուղեկցվում է նրա ֆոլիկուլների էպիթելի ընդարձակումով։ Ամենից Հաճախ դա լինում է լեռներում (Ալպերում, Կարպատներում, Հիմալայներում և Ասիայի, Աֆրիկայի ու Ամերիկայի ուրիշ լեռնային շրըջաններում)։ Վահանադեղձի մեծացումը կոչվում է խպիպ  $(hq. 40)$ , Հիշյալ վայրերի մեծ մասում էնդեմիկ (տեղաճաբակային) խպիպը *օրգանիզմի փոխ* $\epsilon$ *ատուցողական* (կոմպենսատոր) հարմարումն է յոդի անբավարարությանը։ Գեղձային հյուսվածքի ծավայի մեծացման շնորհիվ վաքանագեղձը կարողանում է արտադրել բավարար քանակությամբ Հորմոն, չնայած այն բանին, որ օրդանիզմ մտնող յոդի քանակը քչացել է։ Այս դեպքում վահանագեղձը կարող Լ հասնել հսկայական չափերի և ունենալ մի քանի կիլոգրամ կշիռ։ Հաճախ այդպիսի վահանադեղձ ունեցողն իրեն զդում է միանդամայն առողջ։ Տարբեր լեռնային երկրների բնակիչներ մինչև անցյալ դարի վերջը խպիպը համարում էին նորմալ դոյացում և այն չէին դիտում իբրև այլանդակություն։ Ավե լին, Շվեյցարիայի որոշ կանտոնների արխիվներում պահ-208

պանվել են անցկացված մրցումների հաշվետվություններ, որտեղ Հաղթեող է Համարվել այն մարդը, որն ունեցել է ամենախոշոր խպիպը։ Խպիպի վիրաՀատական հնռացում կաաարվել է միայն այն դեպքերում, երբ աճող խպիպը ճնշել է շնչափողն ու խանգարել շնչառությանը։ Սակայն հաճախ էնրեմիկ խպիպի դեպքում նկատվում է վահանադեղձի ֆունկցիաների զգալի բարձրացում կամ իջեցում, որը հանգեցնում է նի շարք ախտաբանական հրևույթների զարգացմանը։

Այն վայրերում, որտեղ տարածված է էնդեմիկ խպիպը, Հանդիպում են անհամաչափ կազմըվածքով և մտավորապես  $\mathcal{L}$  b in մնացած թերուկներ, որոնք կոչվում են կրետիններ (նկ. 41)։ Նրանց վահանագեղձը դադարում է գործել դեռևս ծնվելուց աոաջ։ Քանի որ Հղիության ժամանակ կնոջ վահանադեղձի ֆունկցիան սովորաբար բարձրացած է լինում, նրա հորմոնը ընկերքի

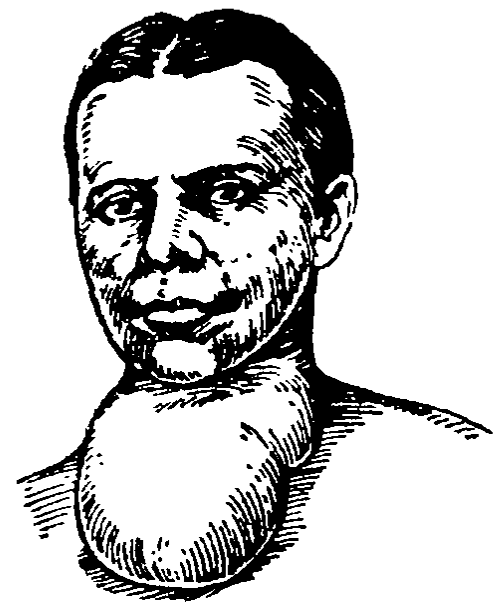

միջոցով մտնում է պտղի օրդա. Նկ. 40. Էնդեմիկ խպիպով հի. վանգ կին (ըստ Նիկոլաևի).

նիզմի մեջ և ապահովում նրա նորմալ դարդացումը։ Սակայն ծնվելուց անմիջապես Հետո սկսում են դրսևորվել երեխա֊կրետինի վահանադեղձի ֆունկ֊ ցիաների անկման ծանր հետևանքները, որոնք հանդեցնում են նրա ֆիղիկական ու մտավոր զարգացման կասեցմանը։

Կրետիններն ունեն անհամալափ խոշոր՝ գլուխ և կարճ ծայրանդամներ, հաստ ու չոր մաշկ, ներս ընկած քիարմատ, փոքր, շլդիկ աչքեր։ Երկրորդային սեռական հատկանիշները լինում են թերզարդացած։ Մտավոր խիստ Հետամնացությունը կրետիններին դարձնում է սովորելու և աշխատանքի անտ ընդունակ։ Նախկինում Շվեյցարիայում կրետինիզմը համարվում էր սոցիալական լուրջ չարիք, քանի որ բազմաթիվ լեռնային գյուղերի՝ գրեթե յուրաքանչյուր՝ ընտանիքում ծնվում էին կրետիններ։ Կրետիններին վահանագեղձի պրեպարատներով (թիրեոիդինով և այլն) բուժելը, հատկապես, եթե այն սկսվել է վաղ մանկությունից, տալիս է լավ արդյունք և հանգեցնում կրետինիզմի հատկանիշների թուլացմանն ու երբեմն էլ անհետացմանը։

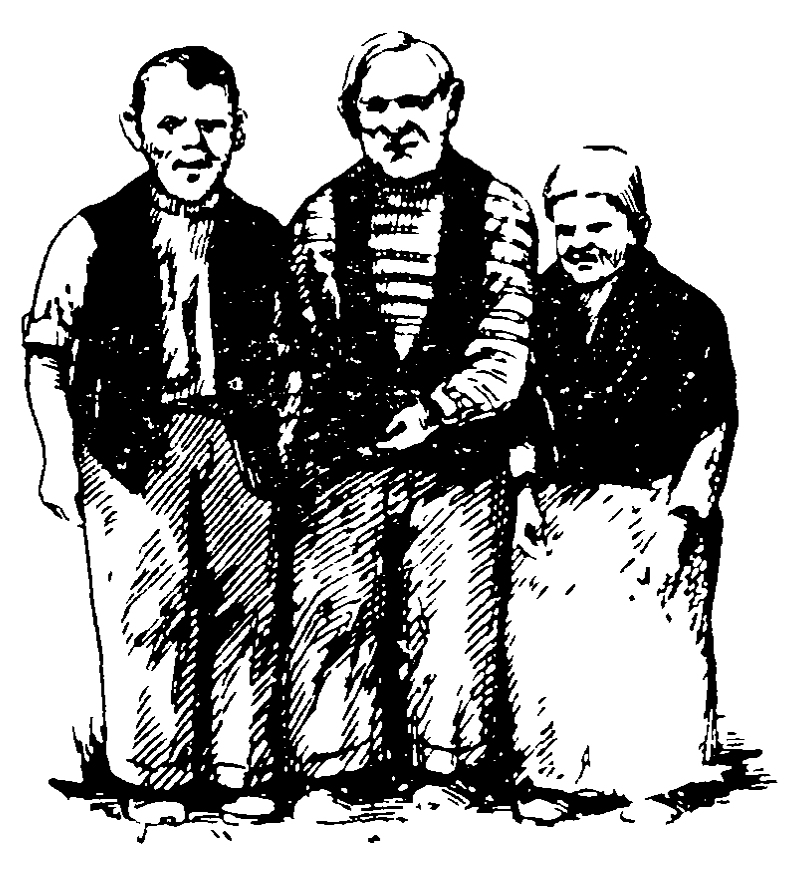

 $\mathcal{U}_1$ . 41. Կրետիններ (Զբարսկուց).

Այն վայրերում, որտեղ հողն ու ջուրը քիչ յոդ են պարունակում, էնդեմիկ խպիպի պրոֆիլակտիկայի նպատակով այժմ կալիումի յոդիդ են խառնում սնունդ պատրաստելու համար օդտադործվող կերակրի աղին։ 100 կգ կերակրի աղին խառնում են 1 դրամ կալիումի յոդիդ։ Այս Հասարակ միջոցառումը քանգեցնում է էնդեմիկ խպիպով քիվանդացումների զգալի նվաղեցմանը։ Էնդեմիկ խպիպի տարածման շրջաններում դպրոցների և մյուս մանկական Հիմնարկների երեխաներին ու *դեռահասներին տալիս են «անտիստրումին» պրեպարատը,* որի յուրաքանչյուր դեղահատը պարունակում է 1 մգ կալիու» մի յոդիդ։ Ձեռնարկված միջոցառումների շնորհիվ Սովետական Միությունում մեծ չափով պակասել են էնդեմիկ խպիպով հիվանդացումները։ Այժմ խնդիր է դրվում մոտակա տարի-

ներին ՍՍՀՄ-ում Լնդեմիկ խպիպը, որպես մասսայական հիվանդություն, վերացնել։

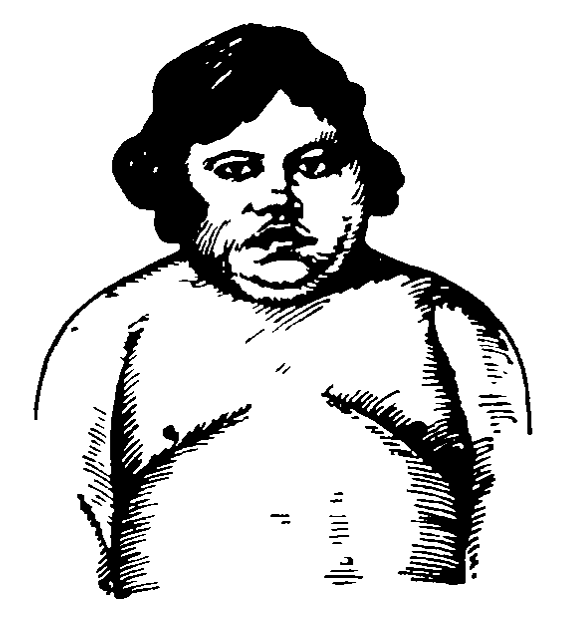

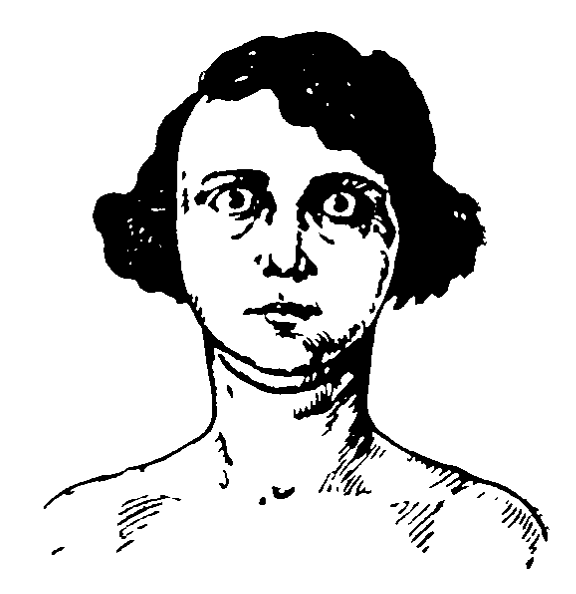

 $\mathbf{U}_4$ . 42. 17-ամյա աղջկա միջսեղեմա (ըստ Շերեշևսկսւ)։

Նկ. 43. Ծանր ձևի թերհոտոքսիկող ունեցող կին (րստ Շերետ **ջև**սկու.)։

Վահանագեղձը վիրահատումով հեռացնելուց հետո կամ նրա ֆունկցիաներն գգալիորեն թույանալու դեպքում մարդկանց մոտ դարգանում է մի հիվանդության տիպիկ պատկեր, որը կոչվում է միքսեդեմա (լուձայտուց) (նկ. 42), Խիստ Թուլանում է հիմնական նյութափոխանակությունը։ Սկսվում է *ճարպակալում։ Թուլանում է կենտրոնական ներվային համա*կարգի դրդելիությունը։ Մաշկը դառնում է չոր, հաստացած, ենթամաշկային բջջանքը տողորվում են յուրահատուկ յորձանման պարունակությամբ (միջսեդեման լորձայտուց է)։ Մազերը դառնում են փխրուն և աստիճանաբար թափվում են։ Մտավոր գործունեությունը բթանում է, սկսվում է ընդհանութ այարկոտություն։ Դադարում են կանանց դաշտանները։ Հիպոթերրեոզի մյուս արտահայտությունների նման լորձայտուցը յավ բուժվում է վահանագեղձի պրեպարատներով։

Վահանագեղձի գերֆունկցիան (հիպերթիրեոզը) սովորաբար ուղեկցվում է խպիպով։ Մեծացած վահանագեղձը գոյացնում և արյան մեջ է արտազատում ավելի շատ հորմոն, յան առողջ մարդու վահանագեղձը։ Հիպերթիրհոզի խիստ

*արտահայտված ձևը կոչվում է* թիբեոտոքսիկոզ կամ բադեդովյան հիվանդություն (նկ. 43)։ Այս հիվանդությունը ամենից հաճախ առաջանում է հոգեկան վնասվածք ստանալուց (վախ, վիշտ, ծանր ապրումներ) հետու Գլխուղեղի կեղևից եկող ներվային իմպուլսները հնթակեղևային կենտրոնների և Հիպոթայամուսային մասի միջուկների միջոցով ավելացնում են թիրհոթիոպ հորմոնի արյան մեջ արտագատվելը։ Վերջինի ացդեցությամբ ուժեղանում է վահանագեղձի սեկրեցիան։ Զգալիորեն ավելանում է հիմնական նյութափոխանակությունը, պակասում է մարմնի կշիռը, բարձրանում ջերմաստիճանը։ Բարձրանում է կենտրոնական ներվային համակարգի դրրղելիությունը։ Հիվանդների մոտ նկատվում է խիստ արտա-Տալտված Տուղականուβյուն, ∖դրդոականուβյուն, մշտական անհանգստություն, արցունքոտություն (հատկապես կանանց մոտ)։ Նկատվում է մկանային թեուլություն, խիստ քրանոտութեյուն։ Սրտի ռիթենը ուժգին հաճախանում է։ Սկսվում են կանանց դաշտանային ցիկլի խախտումներ։ Ակնաձեղքը լայնա~ նում է, ակնագունդը դուրս ցցվում (էկզոֆտայմիա՝ փքակնություն)։ Հաճախ նկատվում է ձեռքերի դողոց։ Թիրեոտոք-*վաքանադեղձի չափերի մեծացումը (խպիպ),* փքակնությունը և սրտի կծկումների ռիթեմի հաճախացումը (տախիկար- $\eta$   $\left(\mu\right)$ 

Թիրեոտոքսիկողների բուժումը կատարվում է ինչպես դեղորայքի, այնպես էլ վիրահատման միջոցով։ Հաստատված ≴, որ արյան մեջ յոդի կամ դիյոդβիրողինի փոքր դողաներ նե⊷ յարկելը ճնշում է Հիպոֆիցի թիրեոթերոպ սեկրեցիան, որը հանգեցնում է թիրեոթրոպ հորմոնի սեկրեցիայի անկմանը։ Դրա շնորհիվ որոշ չափով փոքրանում են վահանագեղձի չափերը և թուլանում հիվանդության ախտանիշերը։ Ավելի մեծ արդյունքներ են տալիս հակավահանագեղձային նյութերի (օրինակ` մեթիլ թիռուրացիլի և 1-մեթիլ-2-մերկապտոիմիդաղոլի) կիրառումը։ Այն դեպքերում, երբ դեղորայքային բուժումը տալիս է լոկ ժամանակավոր արդյունք, դիմում են վահանագեղձի գերաճած մասերի վիրահատական հեռաց*մանը։* 

#### **ALORW X**

## *ՀԱՐՎԱՀԱՆԱԳԵՂՁԵՐ*

#### ՀԱՐՎԱՀԱՆԱԳԵՂՁԵՐԻ ԿԱՌՈՒՑՎԱԾՔԸ

Հարվահանագեղձեր ունեն բոլոր ողնաշարավորները, բացառությամբ բոլորաբերաններից։ Ձկների հարվահանագեղձերի համանիշը ույտիմոբրանխիալ (ծայրախռիկային) գեղձն է, որը գտնվում է կերակրափողի փորային պատի և երակային սինուսի (ծոցի) միջև։ Դա էպիթեկային բջիջների մի ոչ մեծ կուտակում է, որը զարգանում է ըմպանի պատից դեպի խռիկային ճեղջերի վերջին գույգի մակարդակը։ Մնացած ողնաշարավորների հարվահանագեղձերը սաղմնային դարգացման ժամանակ առաջանում են խռիկային գրպանների երրորդ և չորրորդ (երբեմն էլ հինդերորդ) ղույգերի էպիթելի հաստացումներից (նկ. 44)։ Մեծ մասամբ զարգանում են երկու դույգ հարվահանագեղձեր։ Խռիկային գրպանների երրորդ ղույգի պոչային ուղղությամբ տեղաշարժի շնորհիվ գանգային (վերին) ցույգը գոյանում է խոիկային գրպանների չորրորդ զույգից, իսկ պոչային (ստորին) զույգը՝ հրրորդ զույդից։ Թոչունների և որոշ կախնասունների (առնետներ, մկներ, խողեր) մոտ դարգանում է միայն մեկ դույգ գեղձ։ Տարբեր կենդանիների հարվահանագեղձերի դիրքը խիստ դանադանվում Լ։ Հաճախ դրանք գտնվում են վահանագեղծի կամ ուրցադեղձի ներսում։ Դրանց կողջին երբեմն կարող են հանդիպել հարվահանագեղձի հյուսվածքի լրացուցիչ մասեր։ Մարդու բոլոր չորս հարվահանագեղձերը դտնվում են վահանագեղձի կողքային բլխերի հետևում (նկ. 45)։

Հարվահանագեղձերի չափերը մեծ չեն։ Տարիքավոր մար-213
,... յուրաքանչյուր հարվահանագեղձի երկարությունը հավա.  $m\mu$   $f$   $g-8$   $d$  $d$ - $h$ ,  $\mu$   $f$   $m$  $f$  $m$  $f$  $n$   $m$  $r$  $n$   $r$   $s$   $u$  $r$  $u$  $m$  $m$  $r$  $m$  $m$  $m$  $r$  $n$  $r$  $r$  $1,5-2$  dd,  $42$ hnp'  $0,1-0,15$  q,  $2$ hni  $\beta$ mpi անագեղծի եր- $\frac{1}{2}$ *h*unnt $\frac{1}{2}$ ntun  $10-13$  dd  $\frac{1}{2}$ ,  $\frac{1}{2}$   $\frac{1}{2}$   $\frac{1}{2}$   $\frac{1}{2}$   $\frac{1}{2}$   $\frac{1}{2}$   $\frac{1}{2}$ 

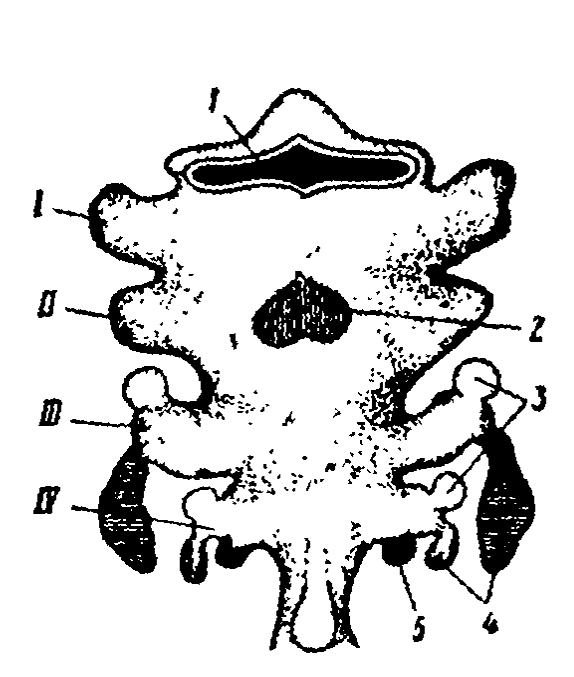

Նկ. 44. Ներքին սեկրեցիայի որոշ գեղձերի գոյացումը սաղմի ըմ. պանի ածանցյալներից (Կնոր $php$ .  $2 - 4$ w swinwy kyd h  $1 - \mu$ երան,

սաղմնածիլ. 3- հարվահանագեղձերի սաղմնածիլեր. 4-ուրդագեղձի սաղմնածիլեր. 5—հետ– խախկային մարմին։ Հաոմեական խվանդաններով նրված են խռիկային գրպանները։

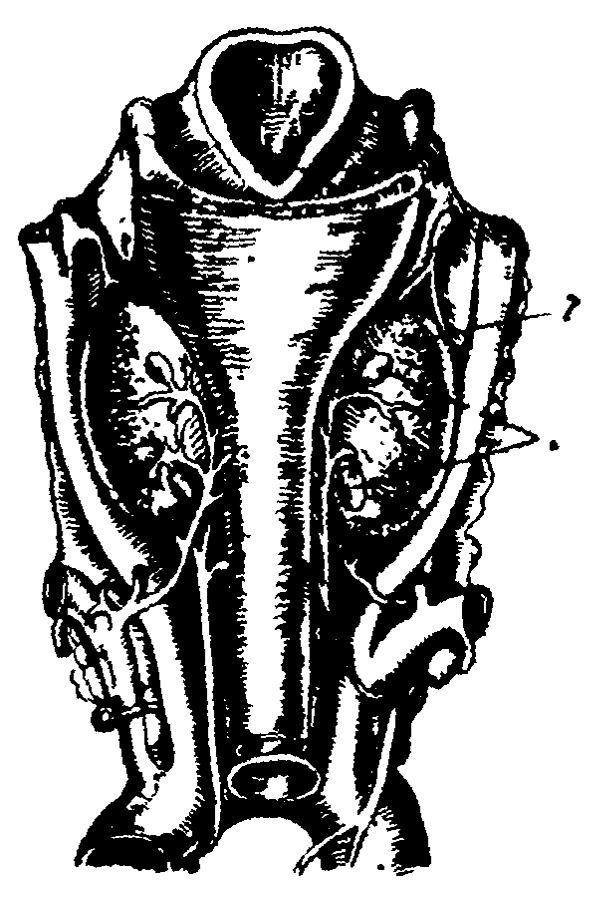

 $i4.45.$ Հարվահանագեղձերխ գիրքը մարդու վահանագեղձի հետևի մակերեսին (ըստ Գրոլ- $\boldsymbol{d}$ w $\boldsymbol{u}$ h $)$ . 1—հարվահանադեղձ. 2—վահա~ *ոազեղ*ձւ

Ցուրաքանչյուր հարվահանագեղձ դրսից ծածկված է շարակցական հյուսվածքի պատիճով։ Երիտասարդ կենդանինե֊ րի գեղձի հյուսվածքը բաղկացած է էպիթելային գեղձային բջիջների խիտ զանգվածից, որոնց մեջ տարբերվում են գրլխավոր և թթվասեր բջիջներ։ Գլխավոր բջիջներն ունեն համեմատաբար փոքր չափեր և բնութագրվում են խոշոր կորիսով 214

և համանիշ, բաց գույնի ցիտոպլազմայով։ Թթվասեր բջիջնե. րը ավելի խոշոր են, դրանց կորիզներն ավելի փոքր են ու խիտ, իսկ ցիտոպլազման պարունակում է հատիկավորուխյուն, որոնք ներկվում են թթեու ներկերով։ Հետադայում պատիճից գեղձի պարենխեմայի ներսը ներաճում են շարակցական հյուսվածքի միջնաշերտեր, որոնք գեղձը ստորաբաժանում են գեղձային բջիջները միմյանց հետ բերանակցող կցանների։ Երբեմն այդ բջիջները գոյացնում են կոլոիդ պարունակող փոքր ֆոլիկուլներ, կոլոիդ, որն իր հատկություն. ներով տարբերվում է վահանագեղձի կոլոիդից։

Կաթնասունների հարվահանագեղձերի արյան շրջանառուխյունը իրագործվում է ստորին վահանագեղձային և երբեմն էլ վերին վահանագեղձային դարկերակների միջոցով։ Երակները բերանակցվում են վահանագեղձի, շնչափողի և կերակրափողի երակներին։ Սիմպաթիկ ներվային թելիկները դեպի հարվահանագեղձերն են գնում վերին և ստորին վդային ու աստղային հանգույցներից, իսկ պարասիմպաթիկները՝ թափառող ներվի ճյուղերի կազմում։

## ՀԱՐՎԱՀԱՆԱԳԵՂՁԵՐԻ ՎԻՐԱՀԱՏԱԿԱՆ ՀԵՌԱՑՄԱՆ ԱՐԴՅՈՒՆՔՆԵՐԸ

Շան բոլոր չորս հարվահանագեղձերը հեռացնելու դեպբում, վիրաքատումից երկու-երեք օր քետո, նրա ախորժակն լմնկնում է, քայլվածքը դառնում է լարված ո՛ւ երևան են գա լիս գլխի և իրանի առանձին մկանների ֆիբրիլյար ցնցում. ներ։ Այդ ցնցումները գնալով ավելի ու ավելի են ուժեղանում և վերածվում ընդհանուր ջղաձգությունների բուռն նոպաների։ Ջղաձգության նոպաները կրկնվում են ավելի ու ավելի հաճախ։ Դրանցից մեկի ժամանակ շունը սատկում է, սովորաբար վիրահատումից 3-6 օր հետու Քաղցած շների ջղաձգություններն սկսվում են միայն 5-6 օր հետո, իսկ առատորեն մսով կերակրելու դեպքում՝ արդեն հարվահանագեղձերը հեռացնելու 2-րդ օրը։

Հարվահանագեղձերը վիրահատումով հեռացնելուց հետո առաջացող ջղաձգումներն ունեն կենտրոնական ծագում և կապված են միջին ու երկարավուն ուղեղի շարժիչ կենտրոնների դրդման հետ։ Եβե ողնուղեղը կտրենք երկարավուն ուղեղի տակ, ապա ողնուղեղի ներվերով ներվավորված մկան֊ ների ջղաձգությունները կդադարեն։ Կնկատվեն յոկ այդ մկանների ոչ մեծ ցնցումներ, որոնք Հետևանք են ողնուղեղի գերդրդված վիճակի։

Կենդանիների տարբեր տեսակները միատեսակ ծանրու֊ թյամբ չեն տանում բոլոր հարվահանագեղձերի վիրահատական հեռացումը։ Այսպիսի վիրահատումից հետո ողջ է մնում շների 5 %-ից պակաս մասը, կատուների՝ 20—50 %-ը, առ- $\int$ նետների՝ մոտ 50 %-ը, ճագարների՝ 67—87 %-ը, իսկ ոչխարների ու այծերի է՛լ ավելի մեծ տոկոսը։

Որպես կանոն, բուսակեր կենդանիներն ավելի հեշտ են տանում վիրահատումը, քան գիշակերները։ Սակայն, հավանաբար, կենդանիները ողջ են մնում նրանցում հարվահանագեղձերի հյուսվածքների այն լրացուցիչ մասերի առկայության շնորհիվ, որոնք պահպանվում են վիրահատումից հետու

Հարվահանագեղձերի հյուսվածքների լրիվ հեռացումը մահացու է բոլոր կենդանիների համար, թեև տարբեր տեսակի կենդանիների մահը վիրահատումից հետո վրա է հասնում տարբեր ժամկետներում։ Գորտերի ներվային համակարդի դրդվածության բարձրացում նկատվում է արդեն հարվահանագեղձերի էքստիրպացիայից 1,5-2 օր հետո։ Նույնիսկ փոքր աղմուկն առաջացնում է հետևի վերջավորությունների մկանների տոնիկ կծկումներ և թաթերի դողդողոց։ Ավելի ուշ սկսվում են ընդհանուր ջղաձգություններ, որոնց ժամանակ տոնիկ կծկումները հերթագայվում են ուժեղ դողդողոցով, իսկ այնուհետև սկսվում է բոլոր մկանների տետանիկ կծկում։ Բոլոր ծայրանդամները ձգվում են, գլուխը դեպի ետ է թեքվում։ Այս նոպաներից մեկի ժամանակ գորտը սատկում է։

Հարվահանագեղձերի հեռացումից հետո կենդանիների մոտ ջղաձգություններ սկսելու և նրանց սատկելու պատճառը արյան մեջ կալցիումի պարունակության պակասելն է։ Արյան պյազմայի և բջիջների ցիտոպյազմայի մեջ կալցիումի որոչակի մակարդակն անհրաժեշտ է կարևորադույն կենսական պրոցեսների նորմալ ընթացքի համար։ Ալդ մակարդակից իջ-216

նելը բարձրացնում է ներվային համակարգի դրդելիությունը, իսկ կալցիումի մակարդակի բարձրացումը իջեցնում է դըրղելիությունը։ Այդ պատճառով էլ կաթնասունների արյան մեջ կայցիումի պարունակությունը սովորաբար փոփոխվում է  $\lambda$ ամեմատաբար նեղ՝ 9֊ից մինչև 12 մգ $\%$ ֊ի սա $\lambda$ մաններում։ Հարվահանադեղձերի հեռացումից հետո այն ընկնում է մինչև  $4-7$  մգ $\%$ , Զղաձդությունները սկսվում են այն ժամանակ,  $h_{\text{P}}$ ը արյան մեջ կալցիումի մակարդակը դառնում է 7 մգ  $\%$  -ից ցածը։ Վիրահատված կենդանու երակի մեջ կալցիումի քլորիդ ներարկելը ժամանակավորապես դադարեցնում է ջղաձգութերունները։ Կենդանու կյանքը կարելի է երկար ժամանակ պահպանել, եթե նրան սիստեմատիկաբար ներարկենք կալցիումի կամ դիհիդրոտախիստերինի մեծ դողաներ, որը բարձրացնում է արյան մեջ կալցիումի մակարդակը, նպաստելով մարսողական տրակտից դրա ներծծմանը։

Հարվահանագեղձերի հեռացումից հետո առնետներն ապրում են 2–5 ամիս։ Այդ ժամանակարնթացքում նրանց մոտ նկատվում են կալցիումափոխանակության բնորոշ խանդատ րումներ։ Դանդադում է դարդացող կենդանիների խողովակավոր ոսկորների ոսկրացումը և դրանցում պահպանվում են կոճիկային հյուսվածքի մասեր։ Կասեցվում են հասունացած առնետների ջարդված ոսկորների վերականգնման պրոցեսները։ Կտրիչները ծածկվում են սպիտակ բծերով և դառնում փխրուն։ Գոյացող ատամնանյութը (դենտինը) չի կրակալվում։ Եβե առնետներին հնարավորություն տանք խմելու համար ընտրել մաքուր ջուրը կամ կաթնաթթվային կալցիումի  $2\%$ -անոց լուծույթեը, ապա նորմալ առնետները միշտ նախընտրում են մաքուր ջուրը, իսկ հարվահանագեղձերը հեռացրածները՝ կաթնաթթվային կալցիում պարունակող ջուրը։

Հարվահանադեղձերի հեռացումը աղդում է նաև սպիտակուցային փոխանակության վրա։ Լյարդում խախտվում է ամինաթթուների ամինադրկման պրոցեսը և դանդաղում ամիակի վերածվելը միզանյութիւ Այդ պատճառով էլ հարվահանագեղձերը հեռացրած կենդանիները վատ են տանում սպիտակուցներով հարուստ սնունդը։

# ՀԱՐՎԱՀԱՆԱԳԵՂՁԵՐԻ ՀՈՐՄՈՆԸ ԵՎ ՆՐԱ ՖԻԶԻՈԼՈԳԻԱԿԱՆ ՆԵՐԳՈՐԾՈՒԹՅՈՒՆԸ

*Հարվահանադեղձերի հորմոնը կոչվում է* պաբատճոբմոն։ Նա պատկանում է պրոտեինների շարքին, նրա մոլեկուլային  $l_1$ ,  $l_2$   $l_1$   $m_1$   $m_2$   $m_3$   $m_4$   $m_5$   $m_6$   $m_7$   $m_7$   $m_7$   $m_7$   $m_7$   $m_7$   $m_7$   $m_7$   $m_7$   $m_7$   $m_7$   $m_7$   $m_7$   $m_7$   $m_7$   $m_7$   $m_7$   $m_7$   $m_7$   $m_7$   $m_7$   $m_7$   $m_7$   $m_7$   $m_7$   $m_7$   $m_7$   $m_7$  $\beta$ ույլ լուծույ $\beta$ ներում ու 80 %-անոց սպիրտի մեջ։ Դիմանում է մինչև 100°C տաքացմանը, բայց հեշտությամբ քայքայվում է պրոտեոլիտիկ ֆերմենտներով։ Էլեկտրոֆորեզի մեթո. դով կարելի է պարատ Հորմոնը բաժանել երկու՝ A և B ֆրակցիաների։ Դրանցից մեկը բարձրացնում է արյան մեջ կալցիումի պարունակությունը, իսկ հրկրորդը՝ արգելակում երի֊ կամային խողովակներում եղած ֆոսֆատների ռեաբսորբցումը, չազդելով արյան կալցիումի մակարդակի վրա։ Սակայն դեռևս պարզված չէ, թե այդ ֆրակցիաները երկու տարբեր Հորմոննե՞ր են, թե՞ լոկ մեկ Հորմոնի ձևափոխության հաջորդական էտապները։

Պարատ Հորմոնի պրեպարատների արտաադիջային (պատ րենտերալ) ներարկումը վերացնում է հարվահանագեղձերի վիրահատական հեռացման բոլոր վնասակար հետևանջները։ Դադարում են ջղաձգությունները, նորմայանում ներվային *Համակարգի դրդելիությունը։ Տեղի է ունենում արյան մեջ կալ*ցիումի պարունակության բարձրացում։ Օրգանիզմի համար պարատհորմոնի հիմնական նշանակությունը կալցիումի և ֆոսֆորի փոխանակության կանոնավորումն է։

Կալցիումն օրգանիզմ է մտնում սննդի հետ և արյան մեջ ներծծվում բարակ աղիների վերին բաժիններից։ Արյան մեջ կալցիումի մոտավորապես կեսը կապված է սպիտակուցների հետ և գտնվում է կոլոիդային վիճակում, մյուս կեսի մի մասը պարունակվում է իոնների ձևով, իսկ մնացած մասը՝ իոնների չդիսոցացված աղերի ձևով։ Ֆիզիոլոգիապես ակտիվ են միայն կալցիումի իոնները։ Օրգանիզմում կալցիումի հիմնական դեպոներ են ծառայում ոսկորները, որոնք պարունակում են ամբողջ կալցիումի մինչև 99 % -ը, գլխավորապես իբրև Հիդրօքսիապատիտի ֆոսֆատա֊կարբոնատային  $m$ nd<sub>n</sub>  $3\mathrm{Ca}_{3}(\mathrm{PO}_{4})_{2}\times\mathrm{H}_{2}(\mathrm{OH})_{2}\times\mathrm{CaCO}_{3}$ , Ոսկորները կալցիումով Հարստացնելը տեղի է ունենում ոսկորի օրգանական նյութեր հանքայնացնելու միջոցով, որը գոյացել է օստեոբլաստների (ոսկրածին բջիջների), խոնդրոբլաստների (աճառածին բջիջների) և վերնոսկրի բջիջների գործունեությամբ։ Հղի էգերի սննդի հետ անբավարար քանակությամբ կալցիում լինելու ղեպքում զարգացող պտուղների ոսկորների գոյացման ժաշ մանակ, ինչպես նաև որոշ ախտածին վիճակներում, սկսվում է ոսկրային հյուսվածքի դեկալցինացիա (կալցիումագերծում) և կալցիումը ոսկորներից մտնում է արյան մեջ։ Կալցիումի արտազատումը տեղի է ունենում բարակ աղիների ստորին բաժիններում և երիկամների միջոցով։

Հարվահանագեղձային հորմոնն ազդում է արյան մեջ եղած ֆոսֆորի պարունակության վրա, մնշելով ֆոսֆորաթթվի աղերի ռեաբսորբցումը առաջնային մեղից դեպի երիկամների խողովակիկները։ Սովորաբար արյան պլազմայի մեջ անօրդանական ֆոսֆատների ձևով պարունակվում է  $2,5-4,5$ մգ % ֆոսֆոր։ Պարատ $\kappa$ որմոնի անբավարարության դեպքում մեղից ֆոսֆատների ռեաբսորբցումը ուժեղանում է և արյան մեջ դրանց մակարդակը զդալիորեն բարձրանում։ Հարվահա֊ նադեղձերը հեռացնելուց հետո պլադմայում ֆոսֆորի քանակը կարող է հասնել 12 մգ % -ի։ Ֆոսֆորաթթվի իոնները միա նում են կալցիումի իոնների հետ, գոյացնելով դժվար լուծելի կալցիումի ֆոսֆորաթթեու, որը կուտակվում է ոսկորների մեջ։ Դրա շնորհիվ արյան պլադմայում կալցիումի իոնների պարունակությունը իջնում է։ Պարատ⊰որմոնի ներարկումը պակասեցնում է մեղից ֆոսֆորի ռեաբսորբցումը և դրա շնոր-Հիվ նվագեցնում արյան պյազմայի մեջ եղած ֆոսֆորաԹԹվի իոնների պարունակությունը։ Այդ պատճառով էլ պլազման պարունակում է կալցիումի ավելի շատ ազատ իոններ։

Մյուս կողմից, պարատհորմոնն առաջացնում է ոսկրային Հյուսվածքը քայքայող օստեոբլաստների թվի ավելացում։ Դրանց գործունեության հետևանքով տեղի է ունենում մուկոպոլիսախարիդների՝ ոսկորի հիմնական նյութի ուժեղացած դեպոլիմերացում, որը հանգեցնում է ոսկորների կրազրկմանը և կալցիումի իոնների ու ֆոսֆորաթթվի արյան մեջ մտնե. յուն։ Քանի որ միաժամանակ պակասում է մեղից ֆոսֆատների ռեաբսորբցումը, դրանք արագորեն արտազատվում են։ օրգանիղմից և արյան մեջ ֆոսֆորի պարունակությունը իջ. նում է։ Մեզի հետ կալցիումի արտածումը նույնպես ավելա  $ln<sub>LI</sub>$   $t$ :

Արտադիքային եղանակով ներարկված պարատ⊰որմոնի ներդործությունը տևում է մեկ օրից պակաս։ Հորմոնը մեկ անգամ ներարկելու դեպքում արյան մեջ կայցիումի պարուտ նակությունը առավելագույնին է հասնում սրսկումից 6—20 ժամ հետո, իսկ 24 ժամ անց իջնում մինչև նախկին մակարդակր։

Եթե շարունակենք պարատ որմոն ներարկել մի քանի օր շարունակ, ապա արյան մեջ կալցիումի պարունակությունը ոչ միայն դադարում է ավելանալուց, այլև, ընդհակառակը, նույնիսկ սկսում է պակասել։ Սկզբում պարատ≺որմոնը խթանում է միայն օստեոբլաստ բջիջների գոյացումը, իսկ դրա ներարկումից 4 օր անց ոսկրային հյուսվածքում երևան են զալիս նաև զգալի քանակությամբ իլիկաձև օստեոբյաստ բջիջներ։ Քանի դեռ օստեոբյաստ բջիջները շարունակում են քայքայել ոսկրային հյուսվածքը, արյան մեջ կայցիումի մակարդակը բարձր է մնում։ Բայց արդեն 9-12-րդ օրը օստեոբլաստ բջիջները լրիվ անհետանում են և արյան մեջ կալցիումի պարունակությունը հասնում է նորմային։ Եթե հորմոնի ներարկումը շարունակվի, ոսկրագոյացուցիչ բջիջների թիվը կավելանա և կսկսվի ոսկորների դերկրացում։

Կենդանիներին հորմոնի մեծ դողաներով կրկնակի ներարկում կատարելու դեպքում զարգանում է ծանր հիվանդություն, որը հանդեցնում է մահվան։ Դ. Թոմսոնը և Դ. Կոլլիщը (Thomson and Gollip, 1932) шићи гпри дшир ићи гшир ներարկել են պարատ⊰որմոնի 25֊ական միավոր։ Նրա արյան մեջ կալցիումի մակարդակը արագ բարձրացել է և 20 ժամ հետո հասել 20 մգ %֊ի, այդ մակարդակի վրա մնացել 16 ժամ շարունակ, իսկ այնուհետև սկսել է իջնել, չնայած հորմոնի շարունակվող ներարկմանը։ Ավելացել է մեզի և կղանքի հետ կալցիումի, ինչպես նաև մեղի հետ ֆոսֆատների ու ազոտի արտաթերրումը։ Հորմոնը սրսկելուց 24 ժամ *Տետո արդեն երևան են եկել երիկամների ֆունկցիալի խախտ-* ման նշաններ։ Արյան մեջ բարձրացել է միզանյութի և մնացորդային ազոտի պարունակությունը։ Որոշ ժամանակ անց հրիկամներում միզագոյացումը յրիվ դադարել է։ Սկսվել են փսխումներ, փորյուծ, ադիքային արյունահոսություններ։ Զարգացել է մկանային թեոլություն։ Տեղի է ունեցել արյան թանակի պակասում, որը դարձել է շատ մածուցիկ։ Մի քանի օր հետո շունը սատկել է։

Մահվան անմիջական պատճառը հղել է երիկամների ֆունկցիայի դադարումը։ Դիահերձման ժամանակ կրի նրստվածքներ են հայտնաբերվել ներքին օրգաններում, հատկապես երիկամներում, լյարդում, զարկերակների պատերում և բրոնխներում։ Դրա հետ մեկտեղ նկատվել է ոսկորների ապահանթայնացում (դեմիներալիզացիա) և ոսկորների այդ տեղամասերում թելքավոր (ֆիբրոգ) շարակցական հյուսված $ph$  *nunnunnun* 

# ՀԱՐՎԱՀԱՆԱԳԵՂՁԵՐԻ ՖՈՒՆԿՑԻԱՆԵՐԻ ԿԱՆՈՆԱՎՈՐՈՒՄԸ

Հարվահանագեղձերի ֆունկցիաները հիպոֆիզի հատուկ «պարաթիրհոթըոպ հորմոնով» կանոնավորհլու մասին նախկին տեսությունները սխալ դուրս եկան։ Հիպոֆիզի և հարվահանագեղձերի միջև ուղղակի կախվածություն չկա։

Հարվահանագեղձերի գործունեությունը կանոնավորվում է արյան մեջ հղած կալցիումի մակարդակով։ Կալցիումի իոնները կարող են անմիջականորեն ներգործել այդ գեղձերի գեղձաբջիջների վրա։ Հարվահանագեղձը կալցիումից գրկված արյունով պերֆուզելիս տեղի է ունենում պարատհորմոնի ուժեղացած սեկրեցիա։ Գեղձը սովորական արյունով պերֆուզելիս հորմոնի սեկրեցիայի փոփոխություններ չեն առաջա $lnn$ 

Առնետների արյան մեջ եղած կալցիումի պարունակության և հարվահանագեղձերի ծավալի միջև նկատվում է հակադարձ (ռեցիպրոկ) հարաբերակցություն։ Կալցիումի 11,9 մզ % -ի դեպքում գեղձերի ծավալը հավասարվում է 0,173 մմ3,  $9.6$   $19\%$   $\sim$   $h$   $\eta$   $h$   $\mu$   $p$   $n \mu$   $10^{3}$ ,  $271$   $10^{3}$ ,  $h$   $\mu$   $q$   $7.3$   $10^{4}$   $90^{6}$   $\sim$   $h$   $\eta$   $h$   $\mu$   $p$   $n \mu$   $10^{1}$  $0,551$  մմ $^3$ ։ Հղիության և լակտացիայի ժամանակ էդ կաթնասունների արյան մեջ եղած կայցիումի մակարդակի իջեցումը նույնպես հանգեցնում է հարվահանագեղձերի գերաճմանը և դրանց սեկրետորային գործունեության ակտիվացմանը։

Հաստատվել է, որ հարվահանագեղձերը կարող են արյան մեջ եղած կալցիումի պարունակության վրա ազդել ոչ միայն պարատհորմոնի սեկրեցիայի միջոցով, այլև ռեֆլեկտոր կերպով։ Մարմնի մեկ կողմի գեղձերի ինտերռեցեպտորների զրդռումը արյան մեջ եղած կալցիումի պարունակության փոփոխութեյուն է առաջացնում միայն այն կողմի անոթներում, որի վրա կատարվել է գրգռումը (Կապլան, 1961)։

#### ՀԱՐՎԱՀԱՆԱԳԵՂՁԵՐԻ ԱԽՏԱԲԱՆՈՒԹՅՈՒՆԸ

Տուբերկուլյողի, սիֆիլիսի կամ այլ հիվանդագին պրոցեսով հարվահանագեղձերի ախտահարումը հանգեցնում է տետանիայի դարգացմանը, մի հիվանդություն, որը բնորոշվում է տոնիկ ջղաձգությունների նոպաներով։ Սովորաբար ջղաձգություններն սկսվում են ինքնաբերաբար և ընդգրկում մարմնի հրկու կողմերի մկանների որոշակի խմբեր։ Դրանք սակավ հն տարածվում ամբողջ մկանունքի վրա։ Հատկապես Հաճախ նկատվում են վերին ծայրանդամների ջղաձգություններ։ Գլխավորապես ծայիչ մկանների կծկվելու պատճառով երկու ձեռքերը որոշ չափով մոտեցվում են իրանին և ծայվում արմնկային և ճաճանչա֊դաստակային հոդերում։ Բթամատն ու ցուցամատը, ինչպես նաև ճկույթը ծայվում են, դրա պատ*ճառով ձեռնաթաթն ստանում է մի այնպիսի բնորոշ դիրք,* որն անվանվել է «մանկաբարձի ձեռքեր»։ Դեմքի որոշակի մկանների ջղաձգությունների դեպքում այն ձեռք է բերում բնորոշ կերպարանք («սարդոնիկ՝ խոցող դեմք», «ձկան բերան»)։ Զդաձգությունները շատ ցավագին են և անհնարին են դարձնում իրենց ակամա կծկված (կարկամած) մկանների կամային վերակծկումը։

Հիվանդության թեթևության դեպքերում (գաղտնի տետանիա) հիվանդների մոտ նկատվում են միայն տարադդայու*իլուն` պարէսիեղիա («մրջյուններ շարժվելու» կամ պաղելու* ղգացում, որոնք պայմանավորված չեն արտաքին գրգիռով)։ 222

Սակայն վարակի, թեունավորման առկայության և այլ անբա րենսլաստ գործոնների ներգործության դեպքում կարող են սկսվել ջղաձգության նոպաներ։ Հիվանդությունը երկար տեշ վելու դեպքում զարգանում է աչքի ոսպնյակի մզացում (կատարակտ $)r$ 

Տետանիայի դեպքում խիստ բարձրանում է շարժողական ներվերի և մկանների դրդելիությունը։ Դրա վրա է հիմնված մի շարք բնորոշ սիմպտոմներով Հիվանդության ախտորոշումը՝ անկախ ջղաձգությունների նոպաներից։ Եթե մատով կամ ընդբախիչ մուրճիկով թեթևակի թիսկթիսկացնենք երեսի մաշկի «շնափոսի» (fossa canina) մասի վրա, ապա տեղի կունենա հիվանդների դեմքի որոշակի մկանների կծկում (Խվոստեկի սիմպտոմ)։ Եթե բազուկը ձգենք ռետինե լարանով (ժղուտ) կամ արյան ճնշումը չափող ապարատի բաղկապատով (մանժետկա), ապա 2-3 րոպե հետո սկսվում է ձեռքի մկանների տետանիկ կծկում և ձեռնաթաթն ստանում է «ման- $\mu$ աբարձի ձեռքի» դիրք (Տրուսոյի ախտանիշ)։

Կլանքի 1 — 2-րդ տարում հրհիսաների տետանիան արտահայտվում է հիվանդության հատուկ ձևով, որը կոչվում է սպազմոֆիլիա․ Ծայրանդամների մկանների երկարատև ջղածգությունների նոպաների հետ մեկտեղ կարող է դիտվել նաև կոկորդի մկանների ջղաձգություն։ Երեխան սկսում է շնչա-*Հեղ*ձ լինել, կապտում է, սառչում։ Եβե չհաջողվի կարգավորել շնչառությունը, ապա նա կարող է մահանալ շնչարգելությու $h$ *hgt* 

Տետանիայի բուժումը կատարում են հարվահանագեղձերի *Տորմո*նի պրեպարատներով։ Դրանց ճիշտ դողավորելու դեպթում արդեն մեկ օր հետո ջղաձգության նոպաները թույանում  $\iota$ ն, իսկ 2-3 օր հետո՝ դադարում։ Արյան մեջ կայցիումի և ֆոսֆորի պարունակությունը հասնում է նորմային։ Տետանիայի ծանր ձևով հիվանդների բուժումը անհրաժեշտ է շարունակել մշտապես, որպեսզի խուսափենք Հիվանդության կրկնություններից (ռեցիդիվներից)։ Միաժամանակ հիվանոր պետք է ընդունի կալցիումի քյորիդ կամ կաթնաթթվային կալցիում։ Երեխաների տետանիան հաջողությամբ բուժում են D, վիտամինի պրեպարատներով։ Բացի այդ, անհրաժեշտ

է հրհիսայի համար ստեղծել հիդիենիկ բավ պայմաններ և ճիշտ ռեժիմ, ինչպես նաև տալ նորմալ սնունդ։

Հարվահանագեղձերի ֆունկցիաների բարձրացում (հիպերպարաթիրեոց) նկատվում է դրանց գերաճման և ուռուցքների դեպքում։ Այս դեպքում առաջանում է մի հիվանդություն, *որը կոչվում է* թելքավու ոսկւասննդախանգաւ *(ֆիբրող օս*տեոդիստրոֆիա) կամ Ռեկլինհաուզենի հիվանդություն։

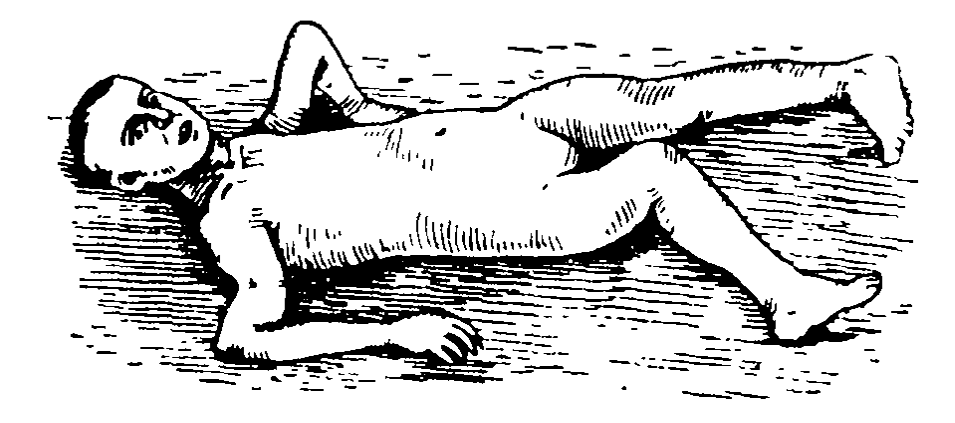

Նկ. 46. Կմախքի խիստ դեֆորմացիա (ձևափոխում) հիպերպարաթիը եողիդային օստեոդիսարոֆիայի (ոսկրախանդարի) դեպբում (ըստ Խվորովի)։

Պարատ Հորմոնի ավելցուկն առաջացնում է ոսկորների կրազրկում, և դրանք ֆափկում են։ Ոսկորների մեջ գոյանում են բշտեր, դրանց կեղևաշերտը խիստ բարակում է և դրանք դառնում են շատ փխրուն։ Նույնիսկ աննշան հարվածները հանգեցնում են ոսկորները կոտրվելուն։ Կոտրվածքների աճակցման տեղերում գոյանում են հաստացումներ։ Ոսկորները ձևափոխվում են։ Ամենից հաճախ նկատվում են կրծքավանդակի, կոնքի, ստորին ծայրանդամների, ձեռքի մատների ոսկորների ձևափոխություններ (նկ. 46)։ Ընդ որում ոսկրածուծը հաճախ փոխարինվում է թեյքավոր շարակցական  $S$ յուսվածքով։

Միաժամանակ դիտվում են երիկամների ախտահարումներ, որոնք կապված են մեղի մեջ ֆոսֆատների և կալցիումի աղերի արտաթերըման բարձրացման հետ։ Արտաթերիվում է մեծ քանակությամբ մեղ, որը պարունակում է չյուծվող շատ աղեր և իր տեսքով հիշեցնում է ջրով նոսրացրած կաթե Մեկ օրվա ընթեացքում մեղի հետ արտաթերրվում են մինչև 1,5 գ 224

կայցիումի աղեր։ Այդ աղերը կարող են գոյացնել երիկամային քարեր և կուտակվել երիկամների պարենխիմայում, հանղեղնելով երիկամների արտասատիչ ֆունկդիայի նվազեցման և միղարյունության (ուրեմիա) պատճառով մահ առաջաց $h_{ij}$ 

Կալցիումի աղերը կուտակվում են ոչ միայն երիկամնե֊ րում, այլև լյարդում, թերթերում, սրտում և միջին տրամադծի դարկերակներում։ Դա հանգեցնում է հիշյալ օրգանների նորմալ ֆունկցիաների խանգարմանը, ինչպես նաև արտերիոսկլերողի (գարկերակների կարծրացում) գարգացմանը։ Նկատվում է հիվանդների ներվերի և մկանների դրդելիության իջեցում, մկանային խիստ թերլություն և արագ Հոդնածություն։

Հիպերպարաթիրեողի բուժման ռացիոնալ մեթեոդը գերաճած կամ ուռուցքով ախտահարված հարվահանագեղձերի վիրահատական հեռացումն է։ Գերաճման (հիպերպլացիա) երևույթների դեպքում վիրահատում կատարելու ժամանակ հարկավոր է թեորնել, չհեռացնել մեկ գեղձի հյուսվածքի մի փոքր մասը։ Եխե հեռացվել են բոլոր հարվահանագեղձերը, ապա անհրաժեշտ է հիվանդին սիստեմատիկաբար ներարկել պարատ Հորմոնի պրեպարատներ ու կալցիում քլորիդի լուծույβ, որպեսդի խուսափենք տետանիայի զարգացումից։ Այլապես վիրահատումից 2-3 օր հետո արդեն կսկսվեն ջղաձգութեյան շատ ուժեղ նոպաներ, որոնցից մեկի ժամանակ վրա կհասնի հիվանդի մահը։

#### **ALONW XI**

# ԵՆԹԱՍՏԱՄՈՔՍԱՅԻՆ ԳԵՂՁԻ ՆԵՐՔԻՆ ՍԵԿՐԵՑԻԱՆ

### ԼԱՆԳԵՐՀԱՆՍԻ ԿՂԶՅԱԿՆԵՐԸ

Ենթաստամոքսային գեղձը ողնաշարավորների օրգանիզմում կատարում է հրկու ֆունկցիա։ Նրա խմորածին (զիմոզհն) հյուսվածքը արտադրում է պանկրհասյան (հնթաստամոքսային գեղձի) հյութ, որը արտածորանների միջով մրտնում է տասներկումատնյա ադիքի մեջ և պարունակում սպիտակուցները, ճարպերն ու ածխաջրերը ճեղքող ֆերմենտներ։ Խմորածին Հյուսվածքների մեջ են գտնվում Լանդերհանսի կղզյակներ կոչվող էնդոկրին բջիջների խմբերը (նկ. 47)։

Ողնաշարավորների էվոլյուցիայի պրոցեսում ենթաստամոքսային գեղձի հյուսվածքը, հավանաբար, առաջացել է խմորածին Հյուսվածքից ավելի շուտ։ Բոյորաբերանները չունեն մորֆոլոգիապես առանձնացված ենթաստամոքսային գեղձեր, բայց Լանգերհանսի կղզյակներին համապատասխանող էնդոկրին բջիջների ոչ մեծ խմբեր գտնվում են դրանց աղիների պատերի ու լյարդի մեջ։ Շնաձկների և կատվաձրկների են թաստամոքսային գեղձն ունի կոմպակտ օրգանի ձև, որի մեջ էնդոկրին հյուսվածքը շրջապատում է փոքր ծորանների շուրջը գտնվող խմորածին բջիջներին, և գոյացնելով կցաններ, երբեմն տրոհվում է առանձին կղզյակների։ Փշոտ ձկների էնդոկրին հյուսվածքը ներկայացված է սակավաթիվ, *բավականին խոշոր զոյացումներով*՝ Բrոկմանի մաrմնիկնե rnվ, որոնք գտնվում են լեղապարկի, լեղածորանների, փայծաղի, ստամոքսային ելունների և խմորածին հյուսվածքից առանձնացած բարակ աղիքի մասում։ Սովորաբար կա մեկ գլխավոր կղզյակ (Բրոկմանի մարմնիկ), որը գտնվու.. դապարկի մոտ, և մի քանի ավելի փոքրեր։ Երբեմն ամբողջ էնդոկրին դեղձը կենտրոնացած է միակ կոմպակտ կղզյակի ձևով։ Փշոտ ձկների խմորածին հյուսվածքն ունի ոչ մեծ կցանների ձև, որոնք տեղավորված են աղիների երկարությամբ և լյարդի հյուսվածքում։ Մյուս ողնաշարավորների, սակավ բացառություններով (որոշ օձեր), էնդոկրին հյուսվածքը փոքր դնդաձև ներառուկների ձևով տեղավորված է խմորածին հյուսվածքի մեջ և կազմում է ենթաստամոքսային դեղձի

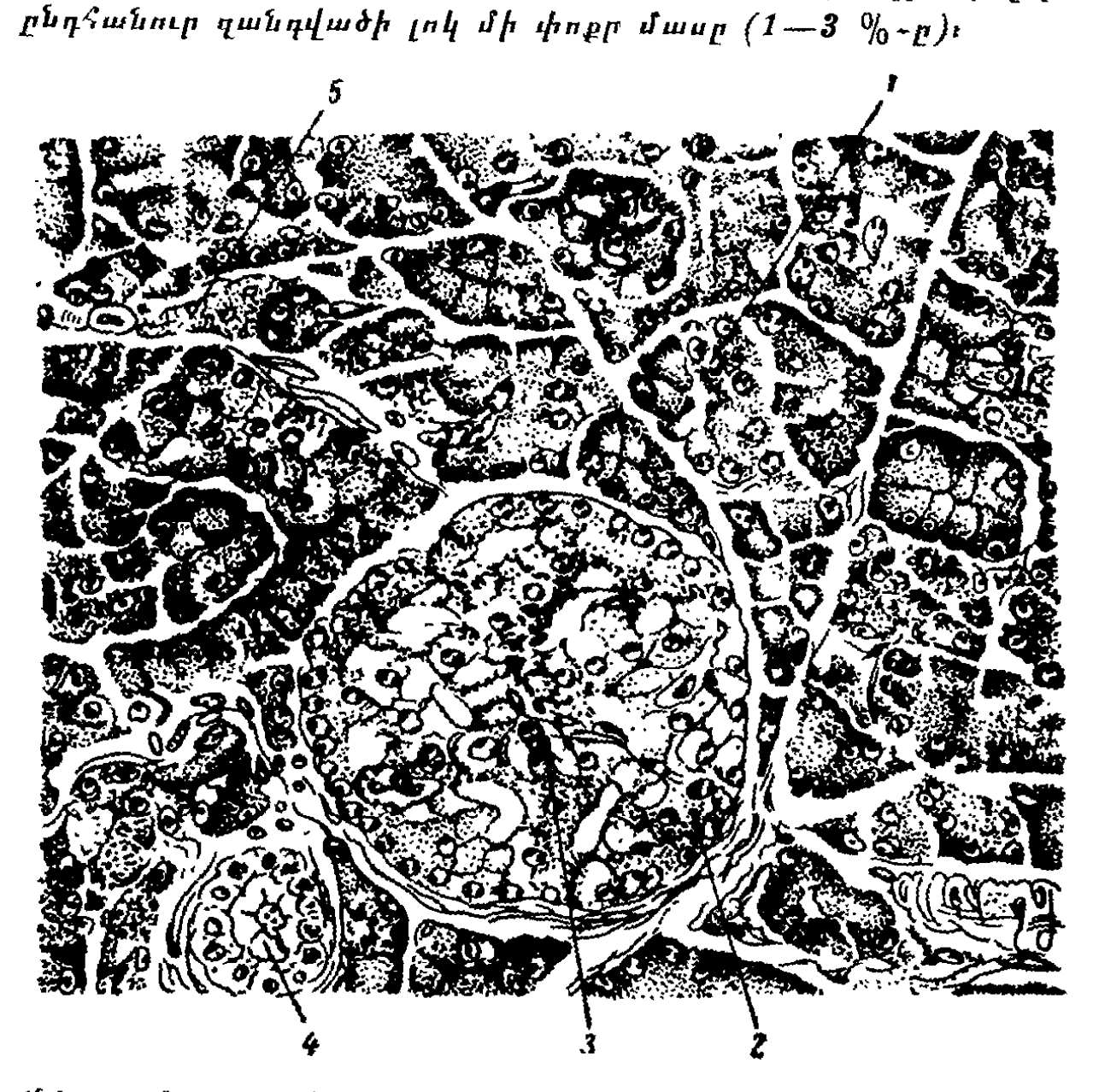

164. 47. կտրվածք հъ $\beta$ աստաժոքսային դեղձի միջով (ըստ Տեռների). —ողկուղաձև հյուսվածք, Չ— Լանդերհանսի կղղյակ, 3—արյունատար անոթե, գաղիջըլթային արտածորան, ծամիջըլթային չարակցական *հյուսվածը։* 

Սաղմնային զարգացման ժամանակ հնթաստամոքսային սեղձը զարգանում է միջին աղիքի մեկ դորզալ և մեկ կամ երկու արտափքվածքներից։ Գեղձի էնդոկրին և խմորածին ⊰յուսվածքներն ունեն ընդ⊰անուր ծագում։ Լանգեր⊰անսի կըդղյակները գոյանում են այն նույն էպիթելային կցանների ու խողովակների ոչ մեծ ճյուղավորումներից, որոնց ծայրերին ձևավորվում են խմորածին հյուսվածքի ացինուսները, բայց անմիջապես անջատվում են դրանցից և սուղվում շրջապատ տող մեղենխիմայի մեջ։

Լանգերհանսի կղզյակները սովորաբար գնդաձև են, բայց երբեմն դրանց ձևը անկանոն է դառնում զոյացող ելունների և խորությունների պատճառով։ Կղզյակների թիվն ու չափերը խիստ տատանվում են՝ նայած ինչպես կենդանիների տեսակին, այնպես էլ նրանց տարիքին ու ֆիզիոլոգիական վիճա- $4h$ 

Լանգերհանսի կղզյակներում տարբերում են բջիջների մի քանի տիպեր, որոնք նշվում են հունարեն (կամ լատիներեն) այբուբենի առաջին տառերով։

α-բջիջները կյորավուն կամ անկյունաձև են և ունեն բրշտիկաձև մեծ կորից։ Դրանց ցիտոպլազման պարունակում է հատիկներ, որոնք չեն լուծվում սպիրտի մեջ և, ըստ Հոմորիի, ազանով կամ ֆլոքսինով ներկվում են վառ-կարմիր գույնի։ կրծողների α֊բջիջները անկանոն կուտակումներով տեղա֊ վորված են կղզյակների ծայրամասերում, բուսակերներինն ու գիշակերներինը ոչ մեծ խմբերով հավաքված են կենտրոնում, իսկ մյուս կաթնասուններինը՝ ցրված են ամբողջ կղզյակում։

β-բջիջները ավելի կամ պակաս պրիզմաձև ու կյորավուն հն և ունեն քրոմատինով հարուստ կորիզ։ Դրանք պարունա֊ կում են սպիրտի մեջ լուծվող Հատիկներ, որոնք, ըստ Հոմորիի, ազանով ու քրոմային հեմատոքսիլինով ներկվում են կապույտ գույնի։ Այդ բջիջներն ունեն կոմպակտ, անկանոն ճյուղավորված կցաններ և անմիջական շփման մեջ են գտնվում արյունատար մազանոթների հետ։

Կղզյակներում նկարագրվում են նաև հատիկներից դուրկ Y-բջիջներ (ծովախողուկների) և ցիտոպլազմայում փոքր

հատիկներ պարունակող ծ-բջիջներ, որոնք ազանով ներկվում են դժոռլն-կապույտ դույնի։

Ենթաստամոքսային գեղձի արյունամատակարարումը իրագործվում է հրիկամային, վերին միջընդհրային և փայծաղային զարկերակների ճյուղերով։ Կղզյակները շատ հարուստ են արյունատար մազանոթներով։ Արյունը նրանցից հավաքվում է փայծաղի ու վերին միջրնդերային երակներում ու այդ» տեղից անցնում դռներակի մեջ։

Լանգերհանսի կղզյակների ներվավորումը իրագործվում է թափառող ներվի թելքերով, ինչպես նաև արևահյուսակից հկող միէլինազուրկ թելքերով։ Կղզյակների գեղձային բջիջների մեջ հաճախ գտնվում են նաև ներվային բջիջներ։

### ԵՆԹԱՍՏԱՄՈՔՍԱՅԻՆ ԳԵՂՁԻ ՀԵՌԱՑՄԱՆ ԱՐԴՅՈՒՆՔՆԵՐԸ

Ենթաստամոքսային գեղձը (պանկրեասը) լրիվ հեռացնելուց Հետո բոլոր ողնաշարավոր կենդանիները մեռնում են Համեմատաբար կարճ ժամանակից հետո, չնայած նույնիսկ ամենահոգատար խնամքին։ Ենթաստամոքսագեղձը հեռացրած գորտերի կյանքի տևողությունը կախված է շրջապատող միջավայրի ջերմաստիճանից, բարձր ջերմաստիճանի դեպթում նրանք մեռնում են արդեն առաջին օրերի ընβացքում; ցածը ջերմաստիճանի դեպքում ողջ են մնում մի քանի շաբաβ։ Թոչունները ողջ են մնում ավելի երկար ժամանակ։ Ենթաստամոքսային գեղձը հեռացրած շները վիրահատումից քետո սակավ դեպքերում են ապրում երեք շաբաթերց ավելի։

Ենթաստամոջսային գեղձի հեռացումից հետո կենդանիների մահը կախված չէ մարսողական խողովակի մեջ պանկրեասի Ճյութեի մուտքը դադարելուց։ Ենթեաստամոքսային դեղձը լրիվ հեռացնելուց հետո սննդի մեջ պանկրեասի հյութեի պրեպարատներ խառնելը չի կանխում կենդանու մահը։ Պանկրեասի ծորանների կապելը կենդանիների մահ չի առաջացնում։ Դրանից հետո տեղի է ունենում զիմոզեն հյուսվածթի ատրոֆիա, իսկ Լանգերհանսի կղզյակների չափերը մեծա $h$ nif bh (Unpujk, 1901):

Ենթաստամոքսային գեղձը լրիվ հեռացնելու առաջին և

ամենաբնորոշ արդյունքները հանդիսանում են արյան շաքարի մակարդակի խիստ բարձրացումը և մեղի մեջ շաքարի հայտնվեյր։ Ենթաստամոքսային գեղձր հեռացրած կենդանի ների մոտ սկսվում է անկշտում քաղց և չհագեցող ծարավ։ Չնայած շատ մեծ քանակությամբ սնունդ յափելուն, կենդանին նիհարում է։ Նրա մոտ նշվում է բարձր տեսակարար կշիռ ունեցող մեղի առատ արտաթերրում։ Որոշ ժամանակ հետո կենդանին մեռնում է խիստ հյուծված վիճակում։

Եթե Հեռացվի ենթաստամոքսային գեղձի միայն մի մա սը, ապա հիշյալ երևույթները չեն զարգանում։ Երկրորդ վիրահատության ժամանակ գեղձի մնացած մասերի հեռացումը արագորեն հանգեցնում է ախտաբանական երևույթների զարդացմանն ու մահվան վրա հասնելուն։

Կարելի է ենթեաստամոքսային գեղձն իր արյունատար ա. նոթների հետ միասին որովայնի խոռոչից հանել ու տեղափոխել մաշկի տակ։ Այստեղ գեղձը շարունակում է գործել, միևնույն ժամանակ մատչելի լինելով զանազան բարդ գործողուխյունների (փորձերի) համար։ Եթե այդպիսի ենթեաստամոքսային գեղձի արյունատար անոթները սեղմիչներով սեղմենք, այսինքն՝ ժամանակավորապես նրա անոթներն անջատենք արյան ընդհանուր շրջանառությունից, ապա շուտով կենդանու արյան շաքարի պարունակությունը խիստ կբարձրանա։  $b_{\rm IP}$  դա անցնի հրիկամային շեմքը (170—200 մգ %), ապա շաքարը հանդես կգա և մեղի մեջ։ Բավական է հանել ենթաստամոքսային ղեղձի անոթների վրայի սեղմիչները, որպեսղի արյան շաբարի մակարդակը իջնի մինչև նորմալ մեծու. իկունը և շաբարը դադարի անցնել վերջնային մեղի մեջ։

Մաշկի տակ, փայծաղի մեջ կամ մարմնի ցանկացած մա. սում հնթաստամոքսային գեղձի մի կտոր պատվաստելը պակասեցնում կամ լիովին կանխում է հնթաստամոքսային գեղ֊ ձը հեռացրած կենդանիների՝ արյան շաքարի՝ մակարդակի բարձրացումը (հիպերգլիկեմիան)։ Ենթաստամոքսային գեղձը հեռացրած և նորմալ շների միջև ընդհանուր արյան շրջանառություն ստեղծելու դեպքում հիպերգլիկեմիա չի սկսվում։ Դա ցույց է տալիս, որ հնթաստամոքսային գեղձն արտադրում է ածխաջրատային փոխանակության կարդավորմանը մասնակցող և արյան շաբարի մակարդակի իջեցում առաջացնող հորմոն։

Բացի ածխաջրատային փոխանակության խանդարումից, ենթաստամոքսային գեղձի հեռացումը հանգեցնում է նաև ճարպափոխանակուβլան խախտման։ Հյուսվածքների կողմից ածխաջրատների անբավարար՝ օգտագործումն՝ օրդանիզմը փոխհատուցում է ճարպերի սպառումն ավելացնելով։ Ընդ որում արյան մեջ չեղոք ճարպերի, խոլեստերինի, եβերների և ֆոսֆոլիպիդների պարունակությունն այնքան է բարձրանում, որ արյան պլազման դառնում է կաթնաշսպիտակ գույնի։ Ինչշ պես հայտնի է, ճարպերը ճեղքվելիս օրգանիզմում գոյանում են կետոնային մարմիններ՝ ացետոն, ացետաքացախային և β- Տիդրօքսիկարագային թթեուներ։ Այդ նյութերի ոչ մեծ քանակները βունավոր չեն և կարող են հեշտուβյամբ օգտագործվել բջիջների կողմից, բացառությամբ գլխուղեղի բջիջների։ Սակայն ենթաստամոքսային գեղծը հեռացնելուց հետո կետոնային մարմինները գոյանում են այնպիսի մեծ քանակնե֊ րով, որ օրգանիզմը ի վիճակի չի լինում օքսիդացնել դրանք կամ օգտագործել նյութափոխանակության համար։ Կետոնային մարմիններն սկսում են բիկարբոնատներին դուրս մղել միջրջջային հեղուկից, որը հանգեցնում է ալկալիական ռե. ղերվի պակասելուն։ Չնայած շնչառության ուժեղացմանը, ածխաթիրուն կուտակվում է արյան մեջ։ Զարդանում է աղի. դող։ Եթե արյան pH-ր իջնում է 7,0-ից, սկսվում է կոմատող վիճակ, որը հանգեցնում է մահվան։

Ացիդողը խիստ պակասեցնում է դլխուղեղի բջիջների մեջ զլյուկողայի մուտքը և դրա կողմից թթվածնի սպառումը։ Եթե նորմալ պայմաններում գլխուղեղի 100 գ հյուսվածքը 1 րոպեում միջին հաշվով սպառում է 3,3 մլ թթվածին, ապա ացիդողի դեպքում ββվածնի սպառումը պակասում է գրեβե երկու անդամ։ Դա հանդեցնում է ուղեղի հյուսվածքում ադենողինարիֆոսֆատի սինթեղի խախտմանը, կալցիումի և ֆոսֆորի պարունակության պակասեյուն և գիտակցության կորստի։ Բացի այդ, սկսվում է կենդանու սրտի դործունեուրյան թեղացում և արյան ճնշման իջեցում։ Այդպիսի կենդանու կյանքը որոշ ժամանակ կարելի է պահպանել նրան ֆրուկ֊

տողա ներարկելով, որն անմիջապես օդտադործվում է օրդանիդմի կողմից։ Սակայն եβե երկար ժամանակ շարունակվի ֆրուկտոզայի ներարկումը, ապա դա դնայով ավելի մեծ քանակությամբ կվերածվի գլյուկողայի, որը չի կարող օգտազործվել օրգանիցմի կողմից և կարտաβորվի մեղի հետ միա- $\n *a*$   $\n *b*$   $\n *b*$ 

### ԵՆԹԱՍՏԱՄՈՔՍԱՅԻՆ ԳԵՂՁԻ ՀՈՐՄՈՆՆԵՐԸ

Լանդեր անսի կղզյակներն արտադրում են երկու հորմոն՝ ինսուլին և գլյուկադոն։ Ինսուլին արտադրում են β-բջիջները, դլյուկադոն՝ α-բջիջները։ Այդ երկու Հորմոնները մասնակցում են ածխաջրատային փոխանակությանը։ Ինսույին արտադրր֊ վելը դադարում է ալոքսան ներարկելուց հետո, որը վնասում է β-բջիջներին, չախտահարելով կղզյակային հյուսվածքի մյուս բջիջներին։ Գլյուկագոն արտադրվելը դադարում է կոբալտի և դիէβիլդիβիոկարբամատի աղերի ներգործուβյան դեպքում, որոնք ընտրողաբար քայքայում են α-բջիջներին։

Կենդանուն ալոքսան ներարկելուց *Հե*տո առաջին 2—3 ժամվա ընթացքում դիտվում է հիպերդլիկեմիա, որի պատճառը մակերիկամների կողմից ադրենալինի արտազատումն է։ Այնուհետև ալոքսանի աղդեցությամբ տեղի է ունենում վաղօրոք β-բջիջներում կուտակված ինսուլինի արտադատումը արյան մեջ, որն առաջացնում է ծանր Հիպոդլիկեմիա. վերջինս կարող է հանգեցնել կենդանու մահվան։ Եβե կենդանին չի մեռնում, ապա հետագայում նրա մոտ սկսվում է մըշտական հիպերգլիկեմիա, որի պատճառը β֊բջիջների ոչըն֊ <sub>շ</sub>անալն է և ինսուլինի բացակայությունը։ α-բջիջները քայբայող նյութերի ներարկումը չի առաջացնում ածխաջրածնային՝ փոխանակուβյան խանդարումներ։

Ինսուլինը *պրոտեո⊰որմոն է, ունի մոտ 5700 մոլեկուլային* կշիռ։ Նրա մոլեկույը բաղկացած է պոլիպեպտիդային երկու շղթաներից, որոնք միմյանց հետ միացած են ցիստինի մնատ ցորդների երկու դիսուլֆիդային կապերով։ Պոլիպեպտիդային շղթաներից մեկը պարունակում է 30 ամինաթթվային մնացորդներ, իսկ երկրորդը՝ 21։ Ինսուլինի մոլեկուլում կա ցինկ, 232

որը կապված է Հիստիդինի իմիդագոլ մնացորդների հետ։ Բացի այդ, ինսուլինի պրեպարատները պարունակում են կադմիում, նիկել և կոբալտ։ Ինսուլինը լուծվում է ջրում և 80 %անոց սպիրտի մեջ, չի լուծվում օրգանական լուծիչների մեծ մասում, քայքայվում է տաքացումով և պրոտեոյիտիկ *ֆերմենտներով* 

Բյուրեդային ինսույին ստացվել է տարբեր տեսակի կաթենասունների ենթաստամոքսային դեղձերից, ինչպես նաև փշոտ ձկների Բրոկմանի մարմնիկներից։ Տարբեր կենդանիների մոտ դրա քիմիական կառուցվածքն ունի բնորոշ տարբերություններ։ Օրինակ, խոշոր եղջերավոր անասունների ինսուլինի պոլիպեպտիդային կարճ շղթայի 8, 9 և 10-րդ տեղերում կան ալանին, սերին, և վային, խողերինը՝ տրեոնին, սերին և իզոլեյցին, իսկ ձիերինը՝ տրեոնին, գլիցին և իզոլեյցին։ Սակայն, չնայած այդ տարբերություններին, տարբեր կենդանիների ենթաստամոքսային գեղձերի ինսուլինի ֆիղիոլոդիական ակտիվությունը մոտավորապես միատեսակ է։

Ինսուլինը հնթաստամոքսային գեղձից արյան մեջ է մրտնում անընդ ատ, բայց նրա սեկրեցիայի մակարդակը փոխվում է տարբեր հանգամանքներից ու ներգործություններից կախված։ Արյան մեջ ինսուլինը բավականին արագ քայքայվում է հատուկ ֆերմենտով՝ լյարդի մեջ գոյացող ինսուլինազայով։ Ինսուլինի մի մասը օրգանիզմից արտաթորվում է  $d$   $b$   $q$  $b$   $f$   $s$  $b$   $m$ 

Ինսուլինի ֆիզիոլոգիական դերը ածխաջրատային փոխանակության կանոնավորումն է։ Ինսուլինը խթանում է գլյուկողայի անցումը արյունից Հյուսվածքների մեջ, մկաններում ղրա վերափոխումը գլիկոգենի, ինչպես նաև սպառման ուժեղացումը։ Այդ պատճառով էլ այն իջեցնում է արյան շաբարի պարունակությունը։ Գլյուկողայի ֆոսֆորացումը ինսուլինով խխանվում է դլյուկոկինազայի միջոցով։ Գլյուկոզան Հյուսվածքներում պարունակվում է գլխավորապես Հյուս. վածքային հեղուկում, իսկ դլյուկոկինացան՝ հենց բջիջների ներսում։ Ինսուլինը բարձրացնում է բջջային Թաղանիների մեջ դլյուկոզայի ԹափանցելիուԹյունը, որի շնորհիվ այն Թավյանցում է բջիջների ներսը, ուր ենթարկվում է դլյուկոկինայայի ներգործությանը։ Բացի այդ, ինսույինն արգելակում է գլիկոդենի արոհումն առաջացնող դլյուկողա-6-ֆոսֆատազայի ակտիվությունը, որի պատճառով լյարդում գլիկոգենի պարունակությունն ավելանում է։

Ինսուլինն ազդում է լիմոնաթթվի փոխակերպումների ցիկյի և Կնոոպի ցիկյի մեջ պիրոխաղողաββվի մանելու, ինչպես նաև ածխաջրատներից ճարպերի առաջացման վրա՝ *գլյուկողայից* A բու*βիրիլ-կոե*նդիմայի ինտենսիվ դոյացման պատճառով։ Ուժեղանում է ացետաքացախաթիվի տրոՏումը։ Դրա հետ մեկտեղ ինսուլին ներարկելու դեպքում խթանվում է պեպտիդների սինթեզը, նվազում սպիտակուցների տրոհումը, պակասում արյան մեջ կալիումի և ֆոսֆորաթթվի իոնների պարունակությունը։

Ինսույինի ուժեղացված սեկրեցիան որոշ կախնասունների սեզոնային քնի պատճառ է դառնում։ Ձմեռային քնի ժամա. նակ արջամկան ենթեաստամոքսային դեղձում ավելանում է Լանգերհանսի կղզյակների թիվը և կղղյակային հյուսվածքների ընդհանուր ծավալը։ Եթե արթնացող արջամկանը ինսուլին ներարկենք, ապա 3 ժամ՝ Հետո արդեն նա կընկնի խոր քնի մեջ. ընդ որում մարմնի ջերմաստիճանն իջնում է գրեβե մինչև շրջապատող միջավայրի ջերմաստիճանի մակարդակը։ Քնի վիճակը կապված է ինսուլինի առաջացրած հիպոդլիկեմիայի հետ։ Այդ պատճառով էլ դլյուկողայի ներարկումը արջամկանը արխնացնում է քնից։

Գլյուկագոնը *դոյանում է ենթաստամոջսային գեղձի կըդ*զյակների α-բջիջների կողմից, ինչպես նաև, հավանաբար, ստամոքսի լորձաթաղանթում։ Դա պոլիպեպտիդ է, ունի 3485 մոլեկուլային կշիռ, բաղկացած է 29 ամինաթիկային մնա. ցորդներից։ Լուծվում է ջրում և ջրով նոսրացված սպիրտում, ջերմակայուն է, քայքայվում է տրիպսինից։

Գլյուկազոնն ազդում է ածխաջրատային փոխանակուխյան վրա, ակտիվացնելով ֆոսֆորիլադան, որն առաջացնում է լյարդի գլիկոգենի տրոհում մինչև գլյուկոզայի։ Մկանների մեջ եղած գլիկոդենի վրա նա չի ադդում։ Այսպիսով, դյյուկադոնը պակասեցնում է լյարդի մեջ դլիկոդենի պարունակությունը և բարձրացնում արյան մեջ շաբարի մակարդակը։ 234

Միաժամանակ նա իջեցնում է ինսուլինի նկատմամբ օրդանիդմի զգայունությունը։ Աշխաջրատային փոխանակության վրա գլյուկագոնի ներգործությունն արտահայտվում է արագ։ Հետազայում նա լրիվ ճեղքվում է մազնեզիումի իոններով ակտիվացած լեյցին֊ամիդապեպտիդազայով։

## ԵՆԹԱՍՏԱՄՈՔՍԱՅԻՆ ԳԵՂՁԻ ՀՈՐՄՈՆՆԵՐԻ ՍԵԿՐԵՑԻԱՅԻ ԿԱՆՈՆԱՎՈՐՈՒՄԸ

Ինսույինի սեկրեցիան խթանվում է այն ներվային իմ. պուլսներով, որոնք գալիս են՝ պարասիմպաթիկ՝ թելքերով։ Թափառող ներվերի գրգռումն ավելացնում է ինսուլինի սեկրեցիան և հանգեցնում արյան մեջ շաբարի մակարդակի իչեցման։ Եβե ստեղծենք երկու՝ նորմալ և ենβաստամոքսադեղձը հեռացրած շների միջև ընդհանուր արյան շրջանառուխյուն, ապա նորմալ շան թափառող ներվը գրգռելուց հետո ենթաստամոքսագեղձը հեռացրած շան արյան մեջ շաքարի մակարդակն իջնում է։

Սակայն Լանգերհանսի կղզյակները կարող են օրգանիզմի պահանջներին համապատասխան ինսուլին արտադատել արյան մեջ՝ ենβաստամոքսային գեղձը ներվագերծելուց (դեներ֊ վացիա) և այն մարմնի այլ մասում պատվաստելուց հետու Ինսուլինի սեկրեցիա առաջացնող բնական Հումորալ գործոն է ծառայում ենթեաստամոքսային գեղձի միջով հոսող արյան մեջ շաքարի մակարդակի բարձրացումը։ Շաքարով հարուստ արյունն անմիջական ներգործություն է ունենում կղզյակնետ րի β-բջիջների վրաւ Այդ պատճառով էլ սննդի հետ ընդունած ննծ քանակությամբ շաբարի առաջացրած հիպերգլիկեմիան Հանդեցնում է ինսուլինի ուժեղացած սեկրեցիայի, որը նպաստում է արյան մեջ շաբարի մակարդակի իջեցմանը մինչև նորմալ մեծությունները։ Այն բանից հետո, երբ արյան մեջ շաքարի մակարդակն իջնում է, ինսուլինի սեկրհցիան պակասում է մինչև սովորական մակարդակը։

Ենթաստամոքսադեղձը հեռացրած կենդանիների հիպո ֆիդի Հեռացումը խոչընդոտում է Հիպերգլիկեմիայի դարդարյքանը կամ զգալիորեն թուլացնում է այն։ Հիպոֆից-էկ-235

տոմիայից հետո ատրոֆիաներ կամ Լանգերհանսի կղզյակ֊ ների գործունեության որևէ խախտում չեն նկատվում։ Սակայն, եթե ենթաստամոքսադեղձը և հիպոֆիզը հեռացրած կենդանիներին հիպոֆիզ պատվաստենք, ապա նրանց մոտ կզարգանա կայուն հիպերդլիկեմիա։ Դա կախված է սոմատոթերոպ հորմոնի ներդործուβյունից, որը խβանում է α֊բջիջների գոր֊ ծունեությունն ու դրանց կողմից դլյուկադոնի սեկրեցիան։ Այս դեպքում հաճախ դիտվում է նաև β-բջիջների դեդեներացիա (այլասերում)։ Առնետներին հիպոֆիզի առջևի բյթի հում էքստրակտներ ներարկելն առաջացնում է Լանգերհանսի կղզյակների թժվի և չափերի ավելացում։

#### **CURUPUWS**

Ենթեաստամոքսային գեղձի կղզյակային ապարատի ֆունկցիաների ամենից հաճախ հանդիպող խանգարումը շաբարային դիաբետն է՝ շաբարախտը։ Այս հիվանդությունը բնորոշվում է ախորժակի խիստ բարձրացումով և ուժեղ ծարավով, ինչպես նաև բարձր տեսակարար կշիռ ունեցող, գլյուկողա պարունակող մեծ քանակությամբ մեզի արտաթորու. մով։ Գլյուկոզուրիան կապված է հիպերդլիկեմիայի հետ, որը գերազանցում է դլյուկողայի ռեաբսորբցիայի (վերակլան ման) երիկամային շեմբը։ Քանի որ հիվանդների արյան մեջ 2 արարի պարունակությունը նորմալ 100-120 մգ%-ի փոխարեն Հասնում է 200—500 մգ %~ի, օրական մեզի հետ կա~ րող է արտաթեորվել մինչև 100 գ շաբար։

Շաքարախտով հիվանդի արյան մեջ շաքարի բարձր մակարդակը՝ կապված է ինսուլինի անբավարար՝ սեկրեցիայի հետ, որի պատճառով իջնում է գլյուկոզան օգտագործելու ⊰յուսվածքների ընդունակուβյունը։ Միաժամանակ ճարպա֊ փոխանակության բարձրացման հետևանքով արյան մեջ խիստ ավելանում է խոլեստերինի և կետոնային մարմինների պարունակությունը։ Շատ հիվանդների արտաշնչած օդում զգացվում է ացետոնի հոտ։ Թթվաշալկալիական հավասաշ րակշռությունը դեպի ացիդոզի կողմը փոխվելը կարող է հանզեցնել շաբարախտային կոմայի՝ դիտակցության կորստով 236

ուղեկցվող ծանր վիճակի։ Խոշոր զարկերակների պատերի վրա խոլեստերինի, իսկ այնուհետև կալցիումի աղերի կուտակումը հանգեցնում է անոթների աթերոմատողի և սկլերոզի։ Արյան շրջանառության՝ խախտումը այլ՝ պատճառների Տետ մեկտեղ նպաստում է մաշկի, լնդերի հիվանդություննե∼ րի առաջացմանը, գանգրենայի (մեռուկ, փտախտ) զարգացմանն ու վարակների նկատմամբ դիմադրողականության իջեցմանը։

Բուժումը կատարվում է համապատասխան ղիետա նշանակելով։ Շաքարախտ ունեցող հիվանդների արյան մեջ շաթարի բարձր պարունակությունը չի խթանում ինսուլինի սեկրեցիան, քանի որ նրանց կղզյակների β-բջիջները ախտաբանորեն փոփոխված են և շաբարային բեռնվածությունը հանգեցնում է դրանց ֆունկցիաների է՛լ ավելի ճնշմանը։ Ուստի այդ հիվանդները պետք է սահմանափակեն սննդի հետ շաթարի ընդունումը։ Ինսուլինի համապատասխան դողաները արադորեն իջեցնում են արյան մեջ շաբարի մակարդակը և վերացնում Հիվանդության բոլոր ախտանշանները։ Սակայն, ներարկվելով մաշկի տակ, ինսուլինը արագ ներծծվում է և շուտով բայբայվում օրգանիզմում։ Այդ պատճառով էլ ինսույինի սրսկումը անհրաժեշտ է հաճախակի կրկնել։ Ներկայումս կիրառում են ինսուլինի և ուրիշ նյութերի միացություններ, որոնք դանդաղեցնում՝ են ներծծումը և երկարացնում նրա ներգործությունը օրգանիզմի վրա (օրինակ՝ պրոտամին-ցինկ- $\hat{h}$ նսուլին)։

Ինսուլինով բուժումը անհրաժեշտ է կատարել բժշկի նշանակմամբ, սիստեմատիկաբար հետազոտելով արյան և մեզի մեջ շաբարի պարունակությունը։ Ինսուլինի չափազանց բարձր դողաներ ներարկելու դեպքում արյան մեջ շաքարի մակարղակը կարող է իջնել ավելի շատ, բան դա անհրաժեշտ է։ Եթե այն իջնում է 45 մգ %֊ից ցածր, ապա խախտվում է գլխուղեղի բջիջներին գլյուկողայի մատակարարումը, որի պատճասով զարգանում է հիպոգլիկեմիկ շոկ։ Հիվանդն զգում է ուժեղ բաղցածություն, նրա մոտ սկսվում է ընդհանուր դրդովածուխյան վիճակ, այնուհետև կորչում է գիտակցությունը և սկըսվում են ջղաձգություններ, որոնք առաջանում են երկարա-

վուն ուղեղի շարժիչ կենտրոնների գերգրդռումից։ Այս վիճակում հիվանդը կարող է մահանալ, հիհ նրան անհապաղ դլյուկողա չներարկվի։ Գլյուկողայի լուծույթի ներերակային սրսկումն արագորեն օրգանիզմը դուրս է բերում հիպոդլիկեմիկ շոկի վիճակից։

Ներկայումս շաբարախտը բուժելու համար լայնորեն կիրառում են մի շարք սուլֆամիդներ, օրինակ՝ կարբուտամիդ (նադիզան), տոլբուտամիդ (ռաստիոն) և այլն, ինչպես նաև բիդուանիդների ածանցյալներ։ Այս նյութերն իրենց բուժիչ ներդործությունը ցույց են տալիս բերանի միջոցով ընդունե. լիս։ Դրանք դրդում են β-բջիջների դործունեությունը, ինչպես նաև ուժեղացնում և երկարացնում են իրենց արտադրած ինսուլինի ներդործուβյունը։

### **ALANN XII**

### **ՄԱԿԵՐԻԿԱՄՆԵՐ**

### ԻՆՏԵՐՌԵՆԱԼ ԵՎ ՔՐՈՄԱՖԻՆ ՀՅՈՒՍՎԱԾՔՆԵՐ

Ողնաշարավորների մեծ մասի մակերիկամները զույգ օրգաններ են, որոնցից լուրաքանչյուրը պարունակում է երկու տարասեռ էնդոկրին բաղադրիչներ՝ կեղև (ինտերռենալ հյուսվածք) և ուղեղանյութ (քրոմաֆին հյուսվածք)։ Ինտերռենալ հյուսվածքի գեղձային բջիջները պարունակում են լիպոիդների հատիկներ և արտադրում ստերոիդային հորմոններ։ Մակերիկամների ուղեղանյութեի բջիջները քրոմաթթվի աղերով ներկվում են դարչնադույն և այդ պատճառով էլ կոչվում են ջրոմաֆինային բջիջներ։ Դրանք արտադրում են ադրենալին ու նորադրենային։

Սաղմնային զարգացման ժամանակ մակերիկամների քրոմաֆին հյուսվածքը գոյանում է սահմանային սիմպաթիկ սյուներ ունեցող ընդհանուր էկտոդերմալ սաղմնածլից։ Հավանաբար, էվոլյուցիայի պրոցեսում քրոմաֆին բջիջները ծագել են սիմպաթեիկ հանգույցների ներվային բջիջներից, որոնք կորցրել են դրդումը ելուններով հաղորդելու ընդունակությունը և զրկվել այդ հլուններից, բայց ուժեղացրել են ներվային դրդումների հաղորդման նախկին մեդիատորների արտադրումն ու արյան մեջ արտադատումը, որոնք դարձել են Հորմոններ։ Այսպիսով, առաջնային ներվային գոյացումից ծագել է ներքին սեկրեցիայի գեղձը։ Բացի մակերիկամների ուղեղանյութեից, քրոմաֆին բջիջներ ունեն նաև ողնաշարավորների մի շարք ուրիշ ներվային գոյացումներ, որոնք կապված են ներվային համակարգի սիմպաթիկ բաժնի հետ 239 (օրինակ՝ առրտային և կարոտիղային մարմնիկներում)։ Ինտերռենալ հյուսվածքը օնβոգենեզում՝ գոյանում է ցելոմի պատերից։

Բոլորաբերանների միջերիկամային հյուսվածքը գտնվում է հետևի հիմնական երակների և երիկամային զարկերակների երկարությամբ, անկանոն ձևի բլթերի տեսքով, որոնք բաղկացած են լիպոիդային հատիկներ պարունակող գլանաձև կամ բազմանկյուն բջիջներից։ Քարալեզների թիրուրների միջերիկամային հյուսվածքի ընդհանուր քանակը ավելի շատանում է կերպարանափոխության սկզբում՝ ի հաշիվ ինչպես բջիջների βվի, այնպես էլ դրանց չափերի ավելացման։ Քրոմաֆին հյուսվածքը ցրված է աորտայի, հիմնական երակների և դրանց մերձակա անոթների երկարությամբ։

Շնաձկների և կատվաձկների ինտերռենալ հյուսվածքը գոյացնում է կենտ և կոմպակտ ինտերռենալ գեղձը, որը գտնվում է երիկամների միջև։ Երբեմն այստեղ լինում են մեկ զույգ կամ ավելի մեծ թվով միջերիկամային գեղձեր։ Քրոմաֆին հյուսվածքը ներկայանում է բազմաթիվ փոքր մարմնիկներով, որոնք հատվածաձև դտնվում են երկու սահմանային փողերի երկարուβյամբ։ Այդ մարմնիկները գտնըվում են սիմպաթիկ հանգույցների մոտ և հաճախ ներփակված են լինում դրանց ներսում (նկ. 48, Ա)։

Փշոտ ձկների ինտերռենալ և քրոմաֆինային հյուսվածքները գտնվում են հետևի հիմնական (կարդինալ) երակների կամ գլխային երիկամի միջով անցնող երակների երկարուխյամբ։ Դրանք կարծես միաշերտ կամ բազմաշերտ ադույց ին ստեղծում երակի պատի և այն շրջապատող հյուսվածքի միջև։ Ընդ որում միջերիկամային և բրոմաֆինային հյուսվածքները կարող են լինել կամ միմյանցից լրիվ անջատված (Pieuronectes) կամ միախառնված (ձկների մեծ մասը)։ Cottus եղնիկների միջերիկամային հյուսվածքը քրոմաֆինային Հյուսվածքը շրջապատում է դրսից։

Որոշ հեղինակներ (Գ. Պիկֆորդ և Դ. Էտց, 1957) գտնում են, որ փշոտ ձկների մակերիկամների հետ կապ ունեն այս- $\mu$ *ես կոչված* Ստանիուսի մաrմնիկնեrր։ Այդ ոչ մեծ ձվաձև կամ գնդաձև գոյացումները գտնվում են երիկամների հյուս-240

վածքում։ Դրանք բաղկացած են ֆուկսինոֆիլ հատիկներ պարունակող գեղձային բջիջների կցաններից։ Ստանիուսի մարմնիկի ծայրամասերում տեղի է ունենում գեղձային բջիջների բազմացում, իսկ կենտրոնական մասում՝ դրանց տրո֊ հումը, որը դիտվում է իբրև գլոկրինային սեկրեցիայի դրրսևորում։ Սաղմնային զարգացման ժամանակ Ստանիուսի մարմնիկները գոյանում են պրոնեֆրոսի (նախաերիկամի) կամ մեղոնեֆրոսի (միջերիկամի) ծորանների արտափքվածքներից։ Ավելի պրիմիտիվ ձկները (Amia) ունեն Ստանիուսի  $40 - 50$  մարմնիկներ, սաղմոնները՝ 6-14, իսկ մյուս փշոտ ձկների մեծ մասը՝ միայն մեկ ցույգ։ Ստանիուսի մարմնիկների ֆունկցիան դեռևս պարզված չէ։ Դրանք հարուստ են ասկորբինաթթվով։ Ձկնկիթ դնելու ժամանակ էգ սադմոնների այդ մարմնիկներում խիստ պակասում է ասկորբինաԹԹվի բանակը, իսկ արուների մարմնիկներում՝ զգալիորեն ավեjubnul (Inbubb h Zwunh' Fontaine et Hatey, 1955):

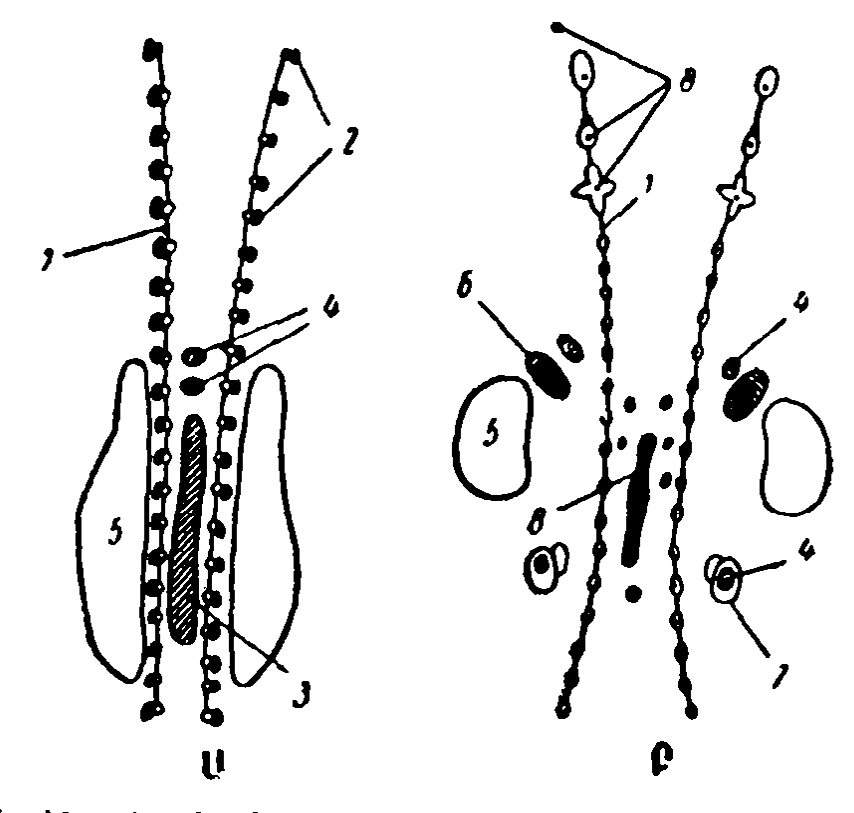

Նկ. 18. Ադրենալ ինտերռենալ հյուսվածքների դասավորության սխեման Ա-ապիտակաձկների, Բ-կախնասունների, 1-աիմպաթիկ սահմանային. 2-մակերիկամային մարմնիկներ, 3-ինտերռենալ գեղծ. 4-որացուցիչ ինտերոենալ հյուսվածք. 5-երիկամ.  $\vec{b}$ — մակերիկամ. 7. սերմնարան. 8— լրացուցիչ ադրենալ հյուսվածք։

Բոլոր ցամաջային ողնաշարավորների ինտերռենալ և թրոմաֆին հյուսվածջները միավորված են մեկ օրգանում, ընդ որում կաթնասունների ինտերռենալ հյուսվածքը կեղևի ձևով շրջապատում է քրոմաֆին հյուսվածքը, որը գրավում է մակերիկամի կենտրոնական մասը (նկ. 48, Բ)։

## ԿԱԹՆԱՍՈՒՆՆԵՐԻ ՄԱԿԵՐԻԿԱՄՆԵՐԻ ԿԱՌՈՒՑՎԱԾՔԸ

Մակերիկամները գտնվում՝ են երիկամների կրանիալ ծայրում, երբեմն այն ընդգրկելով թասակի նման։ Տարբեր տեսակի կենդանիների մակերիկամների ձևն ու չափերը միատեսակ չեն և ենթակա են խիստ տարիքային փոփոխությունների։ Ծննդյան առաջին օրերին մակերիկամների չափերն զգալիորեն փոքրանում են և դրանց մակերեսը ծալքավոր է դառնում։ Այնուհետև դրանք կրկին սկսում են մեծանալ։ Հասուն ձիու մեկ մակերիկամի կշիռը հավասար է մոտավորապես 20 գրամի, կովինը՝ 15 գ, ոչխարինը՝ 1,4 գ: Զափահաս մարդու աջ մակերիկամը բրգաձև է, իսկ ձախը՝ կիսալուսնաձև։ Միջին հաշվով մարդու մակերիկամի երկարությունը հասնում է 45 մմ, լայնությունը՝ 25-30 մմ, հաս $m \pi \mu \mu_1$   $m \pi \mu_1$  6 - 10 dd,  $42 \mu \mu_1$  5 - 7 q.

Ցուրաքանչյուր մակերիկամ արտաքինից ծածկված է շարակցական հյուսվածքի պատիճով։ Պատիճից դեպի կեղևային շերտի ներսն ուղղահայաց մտնում են շարակցական հյուսվածքի միջնաշերտեր, որոնց միջով անցնում են արյունատար անոթններն ու ներվային թեկքերը։

Մակերիկամների կեղևում սովորաբար տարբերում են միմյանցից ոչ խիստ սահմանաղատված երեք գոտիներ (տե՜ս *ih. 27)* hohuyhi (zona glomerulosa), higwyhi (zona fasciculata) *h* gwngwyhh (zona reticularis):  $4\delta h \psi$  for  $\psi$ տին գտնվում է անմիջականորեն պատիճի տակ և բաղկացած է անհավասարաչափ խմբերից կամ գեղձային բջիջների անկանոն կցաններից։ Փնջային գոտին կեղևի ամենայայն ջերտն է և բաղկացած է բացմանկյուն գեղձային բջիջների շառավդաձև դասավորված կցաններից, որոնք ներկված են դեղին ն պարունակում են մեծ քանակությամբ յիպոիդներ։ Ցանցա-242

յին գոտին բաղկացած է միմյանց միջև բերանակցող բջիջների փխրուն ցանցից, բջիջներ, որոնցից շատերը պարունակում են դեղնագորշ պիգմենտի հատիկներ կամ կազմափոխվում, այլասերվում են (դեգեներացիա)։ Կծիկային և փնջային դրաիների միջև կա փոքր բջիջների մի շատ նեղ շերտ, որը չի պարունակում լիպոիդային ներառուկներ։ Այս միջանկյալ կամ սուդանոֆոբ (գրտնախույս) գոտին զգալիորեն ընդլայն վում է հիպոֆիզը հեռացնելուց հետո։

Կաթնասունների որոշ տեսակների (օրինակ՝ մկների) երի֊ տասարդ էգերի ցանցային գոտու և ուղեղանյութի միջև կա նեղ X-գոտի, որը մակերիկամների առաջնային (պրովիզոր) կեղևի մնացորդն է։ Սաղմնային զարգացման ժամանակ այդ պրովիզոր կեղևը, որի ըջիջների ցիտոպլազման օժտված է օքսիֆիլ Հատկություններով, կազմում է մակերիկամի հյուսվածքի Հիմնական դանգվածը։ Բայց սաղմնածնության (էմբրիոգենեզի) գարգացման վերջին ստադիայից պոստնատա~ լային ժամանակաշրջանի սկզբում այն ենթարկվում է ատրո֊ ֆիայի, փոխարինվելով երկրորդային (վերջնական՝ դեֆինիտիվ) կեղևով։ Մկների ծննդյան առաջին օրերին X-գոտուն բաժին է ընկնում մակերիկամների կեղևային նյութի ամբողջ դանգվածի մոտավորապես կեսը։ Նայած կենդանու սեռին,  $X$ -anmni shiningin sungumanghun uthumbumg sh shining, U. րուների մոտ այն լրիվ անհետանում է արդեն 6-րդ շաբաթում, իսկ էգերինը՝ պահպանվում է 3 ամսից ավելի։ Սերմնարաննե֊ րի հեռացումը դադարեցնում է X-գոտու հետաճը (ինվոլուցիան), իսկ ամորձատված արուներին արական սեռական հորմոններ ներարկելը հանգեցնում է X-գոտու արագ անհետացմանը։ Երկու սեռի ամորձատված մկների ձվարանների հեռացումը և իգական սեռական հորմոնների ներարկումը X-զոտու վրա նկատելի ազդեցություն չեն ցուցաբերում։

Մակերիկամների ուղեղանյութեը բաղկացած է համեմատաբար խոշոր, կլորավուն, բազմանկյուն կամ պրիզմայաձև բջիջներից, որոնք գոյացնում են ոչ մեծ կուտակումներ կամ կարճ կցաններ և սերտորեն կապված են արյունատար անոթե ների հետ։ Այդ բջիջների բաղալ ծայրերը հարում են ղարկե. րակային արյուն կրող արյունատար մազանոթներին, իսկ 243 ապիկալ ծայրերը շրջված են դեպի երակային սինուսոիդները։ Այդ բջիջների ցիտոպլազման երկաթի քլորիդի լուծույթով մշակելիս ներկվում են դեղին գույնի, իսկ կալիումի երկջրոմաթթվի լուծույթեով մշակելիս՝ գորշ գույնի։ Վերջին ռեակցիան էլ հենց հիմը տվեց այդ բջիջներին անվանել քրոմաֆինային կամ ֆեոքրոմային։ Այժմ՝ քրոմաֆին՝ բջիջների մեջ տարբերում են երկու տիպեր։ Դրանցից մեկը ֆորմալինով ֆիքսելոց հետո ուլտրամանիշակագույն լույսի մեջ ի հայտ է բերում ուժեղ ֆլյուորեսցենցիա և կալիումի յոդիդով ներկվում է գորշ գույնի, երկրորդը՝ չի ֆլյուորեսցենցում, այլ կալիումի յոդիդի ներգործությունից հետո մնում է անգույն։  $\mathbf{z}^{\prime}$ 

Մակերիկամների արյան շրջանառությունը բացառիկ աոատ է։ Տեսակարար արյան շրջանառությամբ դրանք առա. ջին տեղն են գրավում կախնասունների բոլոր օրգանների մեջ։ Մակերիկամների միջով 1 րոպեի ընթացքում հոսող արյան ծավալը 6-7 անգամ գերազանցում է այդ օրգանների սեփական ծավալին։ Մակերիկամներն արյուն են ստանում գլխավորապես որովայնային աորտայից դուրս եկող մի քանի զարկերակներից, ստորին ստոծանային և երիկամների ղարկերակներից։ Մակերիկամների կեղևը և ուղեղանյութը արյուն են ստանում տարբեր ղարկերակների միջոցով։ Այն ղարկե րակները, որոնք գնում են դեպի ուղեղանյութը, անցնում են կեղևային նյութի միջով, չտալով ճյուղիկներ, և տրո $\beta$ վում են մագանոթների միայն շրոմաֆին բջիջների միջև։ Կեղևի և ուղեղանյութի երակների մեծ մասը արյունը տանում է դեպի մակերիկամի կենտրոնական երակը։ Մարդու աջ մակերիկամային երակը անմիջականորեն մտնում է ստորին սնամեջ երակի մեջ, իսկ ձախը՝ ձախ երակի մեջ։ Մակերիկամների մակերեսային երակները միանում են փայծաղի ու ենթաստամոքսային գեղձի երակների հետ և արյունը տանում դեպի ղռներակային սիստեմը։

Մակերիկամների ներվավորումն իրագործվում է ընդերային, թափառող և աջ ստոծանային ներվերի ճյուղերով։ Ուղեղային նյութի ներվավորման գործում գլխավոր դերը խատ ղում են ընդերային ներվերի սիմպաթիկ թելքերը (Չեբոկսարով, 1911)։ Կեղևը ներվավորվում է ինչպես սիմպաթիկ, 244

այնպես էլ պարասիմպաթիկ թեկթերով։ Աֆերենտ թելջերը մակերիկամների ռեցեպտորներից անցնում են բոլոր հիշյալ ներվերի կաղմի մեջ։

### ՄՈԿԵՐԻԿԱՐՆԵՐԻ ՀԵՌԱՑՄԱՆ ԱՐԴՅՈՒՆՔՆԵՐԸ

bßh shnwyuhup hhunwun hphn dwhbphhwun, www dnտակա մի քանի օրում նա կմեռնի, չնայած Հետվիրահատա. կան ամենաուշադիր խնամքին։ Վիրահատումից անմիջապես հետո նրա վիճակը թվում է միանգամայն բավարար։ Սակայն որոշ ժամանակ հետո կենդանին դառնում է շատ ալարկոտ։ Զարգանում են ընդ⊰անուր մկանային թուլություն և վաղ ⊰ոգ֊ նածություն։ Եթե կենդանուն ստիպում են վաղել, ապա Հանկարծ նա վայր է ընկնում մեռած։ Կենդանու ախորժակը փակվում է, Հաճախ նկատվում են փորյուծ ու փսխումներ։ Պակասում է միդադատուխյունը, ընկնում է արյան ճնշումը։ էներգետիկ փոխանակությունը խիստ նվաղում է։ Կենդանին մեռնում է նույնիսկ լիակատար ֆիդիկական Հանգստի վիճակում՝ խիստ ադինամիայի (շարժունությունը պակասելու) հրևույթների և մարմնի ջերմաստիճանը մի քանի աստիճանով իջնելու պայմաններում։

Պարզելու համար, թե կենդանու մահվան պատճառն արդյոք Հենց վիրահատական վնասվածքը չի հանդիսացել, մակերիկամների հեռացումը կատարել են երկու նվագից։ Սկըդբում հեռացրել են միայն մեկ մակերիկամը, իսկ երկրորդը հանել մաշկի տակ, առանց խախտելու նրա արյան շրջանա֊ ռությունը։ Երբ կենդանին այս վիրաՀատումից Հետո լիովին կաղդուրվել է, մաշկի ոչ մեծ հատվածքի միջոցով հեռացվել է և երկրորդ մակերիկամը։ Երկրորդ մակերիկամը Հեռացնեյուց Հետո բոյոր կենդանիները մեռել են։ Իսկ եթե երկրորդ վիրաՀատման ժամանակ խողնվել է մակերիկամի խեկուզ մեկ քառորդը, դա բավական է հղել կենդանիների կյանքը պահպանելու Համար։ Հետևաբար, տվյալ վիրաՀատման դեպքում մաՀվան պատճառը հանդիսացել է ոչ Թե վիրահատական վնասվածքը, այլ մակերիկամների հյուսվածքների լրիվ հե*nաgnum* 

Եթե Հեռադվի մեկ մակերիկամը, իսկ երկրորդի ամբողջ ուղեղանյութը իսպառ հրկիզվի, պահպանելով նրա կեղևատ յին շերտը, ապա կենդանին չի մեռնի։ Իսկ եթե հեռացվի մակերիկամի միայն կեղևը, պահպանելով նրա ուղեղանյութը, ապա դա անխուսափելիորեն կհանգեցնի մահվան։ Հետեվաբար, կենսականորեն անհրաժեշտ է մակերիկամների կեղևը (ինտերռենալ հյուսվածքը) և ոչ թե ուղեղանյութը։

Զույգ մակերիկամները հեռացրած տարբեր տեսակի կախնասունների ապրելունակության տևողությունը տարբեր է։ Ծովախողուկները մեռնում են վիրահատումից արդեն մի քանի օր հետու Ճագարներն ու կատուները ողջ են մնում 5 օրւ Շները (ուշադիր խնամքի դեպքում) ապրում են 6-7 օր, իսկ առանձին դեպքերում՝ մինչև 15 օր։ Առնետներն ու մկները կարող են կենդանի մնալ մինչև 30 օր։

Ադրենալէկտոմիայից հետո կենդանիների կյանքի տևողությունը զգալիորեն կախված է դրանց խնամբի պայմաննե֊ րից և ստացած սննդից։ Ածխաջրատներով ու նատրիումի աղերով հարուստ և կայիումի աղերով աղջատ սնունդը նպաստում է մակերիկամները հեռացրած կենդանիների կյանքն ավելի երկարատև պահպանելուն։ Լավ է ազդում խմելու ջրին նատրիումի քյորիդ խառնելը։ Շատ կալիումի աղեր պարունակող և սպիտակուցներով հարուստ սնունդը խիստ վատացնում է մակերիկամները հեռացրած կենդանիների վիճակը և կարճացնում նրանց կյանքը։

Երկու մակերիկամները հեռացնելուց հետո սկսվող խան֊ գարումների բարդ կոմպլեքսում հատկապես կարևոր դեր են խաղում հանջանյութային փոխանակության խանգարումները։ Մակերիկամները հեռացնելուց հետո երիկամային խո֊ դովակներում խիստ իջնում է նատրիումի և թլորիդների ռեաբսորբցիան և բարձրանում կալիումի ռեաբսորբցիան։ Դա հանգեցնում է արյան պլազմայի մեջ նատրիումի, քլորիգների ու բիկարբոնատների պարունակության պակասեցմանը և կալիումի պարունակության ավելացմանը։ Խախտվում է րթվաշալկալիական հավասարակշռությունը, սկսում է ացիշ դող։ Միաժամանակ տեղի է ունենում արյան պլազմայի ընդհանուր ծավալի փոքրացում։ Սկզբում դա փոխհատուցվում է

Հյուսվածքներից արյան մեջ ջուր մտնելու հաշվին, որը կարող է Հանդեցնել դրանց զդալի ջրագրկմանը։ Այնուհետև արյան ճնշումն ընկնում է և սկսում անուրիա (մեզի դոյացման  $\eta$ ш $\eta$ ш $\eta$ ):

Մակերիկամները հեռացնելուց հետո սկսվում են սպիտակուցային և ածխաջրատային՝ փոխանակությունների խիստ խախտումներ։ Ուժեղանում է սպիտակուցների սինթեգր և ապակասում դրանց տրոհումը։ Իջնում են արյան մեջ շաջարի ու գլիկոգենի մակարդակները լյարդում ու մկաններում։ Հիմնական նյութեափոխանակությունն ընկնում է գրեթե 25 %-ով։ Նկատվում են կենտրոնական ներվային համակարգի, աղեստամոքսային ուղու և կմախքային մկանների ֆունկցիաների խախտումներ։ Մակերիկամների հեռացումից առաջացած բոլոր ախտաբանական երևույթները Հաջողվում է վերացնել մակերիկամների կեղևի հյուսվածքներ պատվաստելով կամ ղրանցից ստացված էքստրակտները (կորտին) սիստեմատիկաբար ներարկելով։

### ՄԱԿԵՐԻԿԱՄՆԵՐԻ ԿԵՂԵՎԻ ՀՈՐՄՈՆՆԵՐԸ

Մակերիկամների կեղևում (ինտերռենալ հյուսվածքում) արտադրվող հորմոնները քիմիական կառուցվածքով պատկանում են ստերոիդների շարքին և Հանդիսանում են ցիկլոպենտանոպերհիդրոֆենանտրենի երեք 6-անդամանի և մեկ 5֊անդամանի ածխաջրածնային օղակներից բաղկացած ցիկ֊ լիկ ածխաջրածնի ածանցյալները։ Մակերիկամների կեղևից արտազատված ստերոիդները հաճախ կոչվում են կուտիկոստեբոիդնեբ կամ կորտիկոիդներ։

Ստերոիդային Հորմոնները կարևոր դեր են խաղում օրգանիղմի շատ ֆունկցիաներ կանոնավորելու գործում։ Նրանք մասնակցում են սպիտակուցային, ածխաջրատային, ճարպային և հանքանյութեային փոխանակությանը, ազդում օրդանիզմի աճման ու հյուսվածքների դիֆերենցման  $\n *upn*$ ցեսների վրա։ Դրանք ուժեղ ներգործում են շատ էնդոկրին դեղձերի ֆունկդիաների վրա, սեռական օրդանների, երկրորդային սեռական հատկանիշների և սեռական ցիկլի աճման ու դարգացման, մաշկային ծածկույթների, շարակցական հյուսվածքի, ոսկորների ու մկանների, ավշահանգույցների, արյունաստեղծ օրգանների վիճակի վրա և այլն։ Ազդում են ներվային բջիջների դրդելիության վրա և փոխում կենտրոնական ներվային համակարգի ու ծայրամասային ներվային ապատ րատների ֆունկցիոնալ վիճակը։ Փոխում են օրգանիդմի ռեակտիվությունը անտիգենների (հակածինների) վերաբեր-រ**ែយ**រើ p រ

Մինչև 1956 թ. մակերիկամների կեղևից մեկուսացվել է 41 ստերոիդ (Բերդին, 1960)։ Այդ ստերոիդների լոկ մի մասն է պատկանում իսկական հորմոնների շարքին։ Մնացածները կամ հորմոնների սինթեղի ժամանակ գոյացող միջանկյալ պրոդուկտներ (արգասիքներ) են, կամ հորմոնների հետագա մետաբոլիզմի պրոդուկտներ։ Մակերիկամներում հայտնաբերված ստերոիդներից ոչ մեկը օժտված չէ կեղևանյութի չֆրակցիոնացված էջստրակտների բոլոր հատկություններով և չի կարող լիովին վերացնել մակերիկամները հեռացնելուց հետո կենդանիների մոտ առաջացած ախտաբանական բոլոր նրևույխները։ Դա միայն հաջողվում է առնվազն երկու տարբեր հորմոններ ներարկելով։

Բոլոր կորտիկոստերոիդների գոյացման նախնական աղբյուրը, հավանաբար, հանդիսանում է խոլհստերինը, որի պարունակությունը մակերիկամներում Հասնում է դրանց ընդ⊰անուր կշռի 5 %-ին։ Խոլեստերինը պարունակվում է մակերիկամների կեղևի բջիջների հատիկների (գրանուլների) ներսում։ Մակերիկամների կեղևը հարուստ է նաև ասկորբինախխվով։ Երբ տեղի է ունենում մակերիկամների կեղևի հորմոնների ուժեղացած սեկրեցիա, նրա բջիջների մեջ եղած լիպոիդային հատիկները արագորեն ծախսվում են, իսկ ասկորբինաթթվի քանակը խիստ պակասում է։ Երբ բջիջներն անցնում են հարաբերական հանգստի, դրանցում տեղի է ու-Նենում լիպոիդային հատիկների վերականգնում և ասկորբի նախխվի քանակի ավելացում։ Այնպիսի վիճակներում, երբ տեղի է ունենում հորմոնների ուժեղացած սեկրեցիա, դիտվում է այդ հորմոններն արտադրող մակերիկամների կեղևի հյուսվածքների հիպերպյադիա։

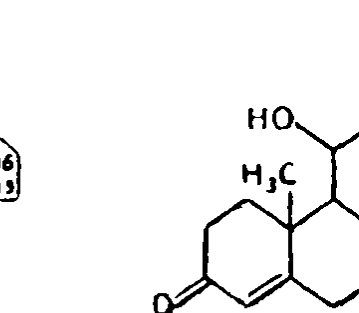

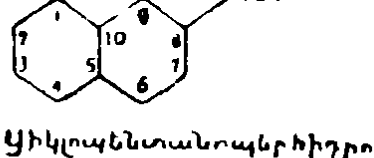

Deburbungto

*AnnwhhnuptinnL* 

 $H_3C$ 

;Ͱ;ϽͰ

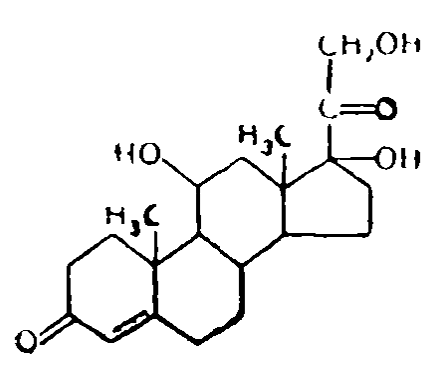

zh<sub>nn</sub>nunpmhununb

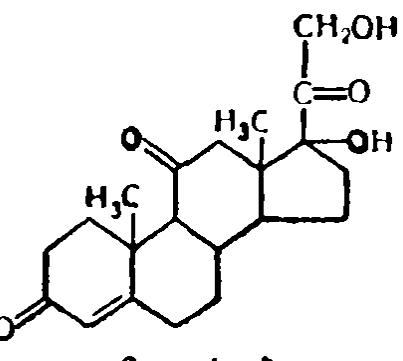

ՆորտիսոՆ

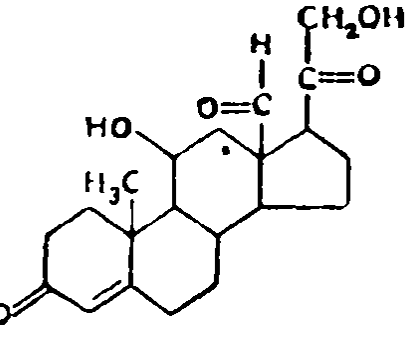

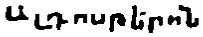

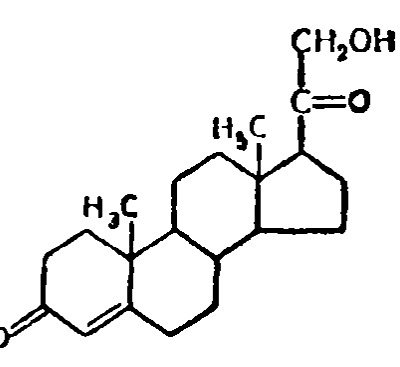

H\_ntyotuhlinnunhynup Grinli

Ըստ կախնասունների օրգանիդմի վրա ունեցած հիմնա. կան ֆիզիոլոգիական ներգործության մակերիկամների կեղևի ստերոիդային հորմոնները կարելի է բաժանել հետևյալ խըմ $r$ <sub>p</sub> $h$ <sub>p</sub> $h$ ,

*1.* Գլյուկոկուտիկոիդնեւ, *որոնք գերաղանցապես աղդում*  $\iota\iota$ ածխաջրատային և սպիտակուցային փոխանակության *վրա*։

2. Հանքանյութակուտիկոիդնեւ, որոնք գերաղանցապես աղդում են հանքանյութային և ջրային փոխանակության վրա։

3. Անդrոգեննեr կամ արական սեռական *հորմոններ,*
որոնը խթանում են արական սեռական օրգանների դարգացումն ու աճը և արական երկրորդային հատկանիշների գար $a$ *u* gn $\iota$ 

4. Էստբոգեններ կամ իդական սեռական հորմոններ, որոնք խթանում են իդական սեռական օրդանների աճն ու իգական սեռական երկրորդային հատկանիշների գարգացումը։

5. Հեստագեններ, որոնց շարջին են պատկանում պրոհեստերոնն ու նրան նմանվող նյութերը, դրանջ առաջացնում են էնդոմետրի (արդանդի յորձապատի) ստոծանիաձև (npeгравидные) фифирин $\beta$ тибиер и шщшендици еприцезии *պահպա*նումըը

Ստերոիդային հորմոնների մեծ մասը, բացի հիմնական ֆիզիոլոգիական ներգործությունից, որը թույլ է տալիս նրանց մացնել վերոհիշյալ խմբերից մեկում, ի հայտ է բերում նաև այլ խմբերի ստերոիդների համար բնորոշ թեույլ արտահայտ~ ված ներգործություն։ Բացի այդ, որոշ ստերոիդներ, որոնք կանոնավորում են կախնասունների միատեսակ ֆունկցիա֊ ները, ուրիշ դասերի ողնաշարավորների մոտ կարող են ներդործել նաև այլ ֆունկցիաների վրա։

## ԳԼՅՈՒԿՈԿՈՐՏԻԿՈԻԴՆԵՐ

 $\mathbf{f}$ 

Մակերիկամների կեղևի փնջային գոտում գոյանում են գլյուկոկորտիկոիդներ կոչվող ստերոիդներ, քանի որ դրանք կանոնավորում են գլխավորապես ածխաջրատային ու սպիտակուցային փոխանակությունը, Հատկապես գլիկոնեոգենեղի պրոցեսները։ Դրանջ խթանում են սպիտակուցների տրոհումը, լյարդի մեջ ամինախթեուների ամինացրկումը և դրանց փոխարկումը ածխաջրատների։ Դրա շնորհիվ գլյուկոկորտիկոիդները նպաստում են ինչպես արյան մեջ գլյուկոզայի մակարդակի բարձրացմանը, այնպես էլ լյարդի մեջ գլիկոգենի պաշարների ավելացմանը։ Դրանք լյարդի մեջ գլիկոգենի ծախսը պակասեցնում են նույնիսկ քաղցածության դեպքում և իջեցնում ինսույինի նկատմամբ օրգանիզմի ըգայունուխյունը։ Մեծ դոգաներով գլյուկոկորտիկոիդներ ներարկելուց

Հետո ավելանում է մեղի հետ աղոտի արտախորումը և աղոտական հաշվեկշիռը դառնում է բացասական։

Գլյուկոկորտիկոիդների շարքին են դասվում կուաիկոստեւոնը, նիդւոկուտիզոնը *(կորտիղոլ) և* կուտիզոնը։ *Դրանց* մոյեկույի կառուցվածքը բնորոշվում է թեկածնի ատոմի առկայութեյամբ, որը կապված է 11֊րդ ածխածնային ատոմի հետ։ Այդ պատճառով էլ դրանց երբեմն անվանում են 11օքսի-կորտիկոստերոիդներ։ Մարդու, կապկի և ոչխարի հիմնական գլյուկոկորտիկոիդ հորմոնը հիդրոկորտիսոնն է, իսկ առնետինը՝ կորտիկոստերոնը։

Գլյուկոկորտիկոիդները պահպանում են մակերիկամները հեռացրած կենդանիների կյանքը և նրանց հնարավորություն են տալիս տանելու անբարենպաստ պայմանների ներգործուիկունները։ Դրանք հատկապես ուժեղ ազդեցություն են ցույց տալիս շարակցական և լիմֆոիդ հյուսվածքների վրա։ Շարակցական հյուսվածքում պակասում է հիմնական նյութի քանակը և ֆիբրոբլաստների (մատղաշ բջիջների) թիվը։ Փոքրանում են ավշահանգույցների չափերը։ Ճնշվում են բորբոքային ռեակցիաների բոլոր էլեմենտները՝ պակասում է արտաքրտնումը (էքսուդացիա), իջնում մադանոթների թափանցելիությունը, արգելակվում լեյկոցիտների գաղթը, թույանում է դրանց ֆագոցիտային (կյանելու) ընդունակությունը։ Հակամարմինների գոյացումը նույնպես ճնշվում է։ Արյան մեջ պակասում է էողինոֆիլների և լիմֆոցիտների քանակը, երբեմն էողինոֆիլները լրիվ անհետանում են։

Գլյուկոկորտիկոիդներն առաջացնում են ուրցագեղձի (խպիպագեղձ) արագընթաց պատահական հետաճ, Լանգերհանսի կղզյակների կառուցվածքի փոփոխություններ, իջեցնում հիպոֆիզի ադրենոկորտիկոթրոպ ակտիվությունը և բարձրացնում ձվարանների զգայունությունը հոնադոթրոպ հորմոնների նկատմամբ։

Մեծ դողաներով գլյուկոկորտիկոթերոպներ ներարկելը աոաջացնում է մակերիկամների կեղևի ֆունկցիաների ճնշում և ստամոքսի պիլորիկ (ելքային) մասում ու տասներկումատնյա աղիքում գոյացնում խոր խոցեր։ Կասեցվում է երիտասարդ կենդանիների մարմնի աճը։

Հիպոֆիղի էկտոմիան առաջացնում է մակերիկամների կեղևի փնջային ու ցանցային գոտիների ատրոֆիա, ընդ որում կեղևի չափերը կարող են փոքրանալ մինչև նրա նախնական մեծութեյան  $\frac{1}{5}$ -ր։ Հիպոֆիզի առջևի բլթե հյուսվածքի պատվաստումը կամ նրա էջստրակտների ներարկումը վերականդնում են հիպոֆիզը հեռացրած կենդանիների մակերիկամների կեղևի նորմալ վիճակը։ Եթե հեռացվի մեկ մակերիկամը, ապա թեողնված երկրորդ մակերիկամի չափերը խիստ մեծանում են։ Հիպոֆիղը հեռացնելուց հետո այդպիսի վյոխհատուցողական գերաճ տեղի չի ունենում։

Գլյուկոկորտիկոիդների գոյացումն ու սեկրեցիան խԹանվում են հիպոֆիղի ադրենոկորտիկոթիրոպ հորմոնի (ԱԿԹՀ) կողմից։ Մեկ անդամ ԱԿԹՀ ներարկելուց հետո անհետանում են մակերիկամների փնջային գոտու բջիջներում եղած լիպոիդային հատիկները և պակասում խոլեստերինի ու ասկորբինաթթվի պարունակությունը։ ԱԿԹՀ-ի կրկնվող ներարկում. ներն առաջացնում են փնջային գոտու դերաճ և նրա բջիջներում գոյացնում նոր լիպոիդային հատիկներ։ Գլյուկոկորտիկոիդների սեկրեցիայի ռեֆլեկտորային փոփոխություններն իրա. դործվում են գլխավորապես ԱԿԹՀ-ի սեկրեցիայի փոփոխու- $\beta$ յունների միջոցով։

# ՀԱՆՔԱԿՈՐՏԻԿՈԻԴՆԵՐ (ՄԻՆԵՐԱԼՈԿՈՐՏԻԿՈԻԴՆԵՐ)

Հանքակորտիկոիդներ կոչվող ստերոիղները գլխավորապես կանոնավորում են՝ հանքային և ջրային՝ փոխանակու*իկունները։ Դրանք երիկամային խողովակներում խթանում* են նատրիումի ու քլորի իոնների ռեաբսորբցիան և արդելա∝ կում կալիումի, մագնեզիումի ջրածնի ու ամոնիումի իոնների ոեաբսորբցիան։ Դրա շնորհիվ դրանք՝ պայմանավորում են օրգանիդմում նատրիումի կուտակումն ու կալիումի արտաթերումը, նպաստելով իոնային հավասարակշռության՝ օրդանիդմի ներքին միջավայրի ամենակարևոր կենսական կոնստանտներից (հաստատուն մեծություններից) մեկի պահպան֊ մանը։ Հանքակորտիկոիդների շարքին են պատկանում այ–  $n$ րոստեւոնը *և* 11-դեզօքսիկուտիկոստեւոնը։ *Ըստ երևուլթին,* 

դրանցից միայն առաջինն է մակերիկամների իսկական հանբակորտիկոիդ հորմոնը, իսկ երկրոբդը՝ ստերոիդային հորմոնների գոյացման կամ փոխակերպման պրոցեսների մի֊ ջանկյալ պրոդուկտն է։

Ալդոստերոնը գոյանում է մակերիկամների կեղևի կծի. կային գոտում։ Մարդու մակերիկամները մեկ օրվա ընթացթում արտադրում են՝ 200 մկզ ալդոստերոն։ Օրգանիզմում ալդոստերոնի պաշար չի գոյանում. այն անմիջապես արտա. ղատվում է արյան մեջ, հյուսվածքներում ենթարկվում ձևափոխության և մասնակիորեն արտաթեորվում մեղի հետ։ Օրվա ընթեացքում առողջ մարդու մեղի մեջ արտաղատվում է 2-ից մինչև 25 մկգ ալդոստերոն։ Մարդու մակերիկամներում գոյա~ նում է ղգայիորեն ավելի քիչ դեղօքսիկորտիկոստերոն։

Այդոստերոնը փոխում է բջջային թաղանթների թափան. ցելիությունը նատրիումի և կալիումի համար, այսպիսով, նասնակցելով բջիջներում և միջբջջային միջավայրում այդ էլեկտրոլիտների ու ջրի հարաբերակցության կանոնավորմանը։ Քանի որ կայիումը մեծ մասամբ պարունակվում է բջիջների ներսում, իսկ նատրիումը՝ միջրջջային միջավայրում, ապա բջջային թաղանթի միջով ջրի անցնելը ղգալիորեն կախված է այդ իոնների կոնցենտրացիայից։ Մակերիկամնե֊ րը հեռացնելուց հետո բջիջներում եղած էլեկտրոլիտների պարունակությունը ավելանում է, որը օսմոտիկ ճնշման տարբերության պատճառով առաջացնում է ջրի անցումը միջբջջա-արյան խտացմանը, արյան ճնշման անկմանը և դեհիդ֊ բատացիոն (ջրաղրկման) շոկից մահվան՝ վրա հասնելուն։ Ջրային բեռնվածության դեպքում մակերիկամները հեռացրած կենդանիները չեն կարողանում ավելացնել մեղի արտաղրությունը։ Այդ պատճառով էլ նույնիսկ ջրի ոչ մեծ բանակը նրանց մոտ կարող է առաջացնել «ջրային թեռնավորում»։

Ալդոստերոնն առաջացնում է բջիջներից նատրիումի անցումը հյուսվածքային հեղուկի մեջ, որը հանգեցնում է նրա թանակի ավելացմանը։ Կենդանուն մեծ բաժիններով ջուր նե րարկելու դեպքում ավելանում է արյան պլազմայի քանակը, աճում է կծիկային ֆիլարացիայի մեծությունը և այսպիսով

վերանում «ջրային թեունավորումը»։ Հավանաբար, այդոստերոնը ևս վաղոպրեսինի հակազդիչն (անտադոնիստ) է՝ երի. կամային խողովակներում ջրի ռեաբսորբցիայի վրա նրա ներդործության տեսակետից։ Ալդոստերոնի փոքր դողաներն արագորեն նորմալացնում են ցածրացած արյան ճնշումը։ Մեծ դողաներն առաջացնում են ղարկերակային ճնշման բարձրա֊ ցում և պատվաստված օտար մարմինների շուրջը հատիկնե. րի (գրանուլոմների) գոյացում (հյուսվածքների բորբոքային աճակալում )։

Դեզօքսիկորտիկոստերոնի ներդործությունը ընդհանուր գծերով հիշեցնում է ալդոստերոնի ներդործությունը, սակայն նա չի աղդում բջջային թնադանթի միջով կալիումի և նատե րիումի իոնների անցման վրա և չի բարձրացնում կծիկային ֆիլտրացիայի մակարդակը։ Մակերիկամները հեռացրած առնետների մոտ նա բարձրացնում է նորադրենալինի նկատմամբ արյունատար անոթների մկանային բջիջների դդայունությունը։ Դեզօքսիկորտիկոստերոնի երկարատև ներարկումը Հանդեցնում է ղարկերակային ճնշման կայուն բարձրացմանը։ Այս ճանապարհով հաջողվում է կայուն հիպերտոնիա ստանալ ենթափորձային կենդանիների մոտ։ Դեղօքսիկորտիկոստերոնի մեծ դողաները պայմանավորում են երիկամների ծանր սկլերողի (նեֆրոսկլերողի) ղարդացումը (երիկամների կարծրացում և թեորշոմում), որի ժամանակ առաջանում են ե. րիկամային կծիկների հիալինացում, անոթային սիստեմի բորբոքային երևույթներ և սուր պոլիարտրիտ (հոդերի բաղմաբորբոքում), որի համար բնորոշ են դերարյունությունը (հիպերեմիան), ուռչելը, այտուցը և ախտահարված հոդերի չափաղանց խիստ ցավոտությունը։ Նեֆրոսկլերողի և բորբոքային երևույթների առաջացումը դգալիորեն արադանում է, եթե դեղօքսիկորտիկոստերոն ներարկելիս կենդանիները պահվեն նատրիումի ադերով հարուստ դիետայով։

Մակնրիկամների կողմից ալդոստերոնի սեկրեցիան կախված է օրդանիզմի մեջ կայիում և նատրիում մտնեյուց և արտաբջջային հեղուկի քանակից։ Սննդի մեջ կայիումի անբավարար պարունակության դեպքում այդոստերոնի սեկրեցիան պակասում է։ Նատրիումի առատ ներարկման դեպքում 254

ալդոստերոնն ավելի քիչ է աղդում երիկամային խողովակներում նրա ռեաբսորբցիայի վրա։

Մյուս կողմից, եթե օրգանիղմ է մտնում շատ կայիում, բայց քիչ նատրիում, ալդոստերոնի սեկրեցիան ուժեղանում է։ Ընդ որում դիտվում է կծիկային գոտու չափերի մեծացում և նրա մեջ լիպոիդների քանակի պակասում։

Հիպոֆիզն ուղղակիորեն չի մասնակցում այդոստերոնի սեկրեցիան կանոնավորելու գործին։ Հիպոֆիղը հեռացնելութ հետո տեղի է ունենում մակերիկամների կեղևի փնջային ու ցանցային գոտիների չափերի փոքրացում, իսկ կծիկային գո֊ տին չի փոքրանում, այլ շարունակում Լ արտաղատել ղգայի քանակությամբ ալդոստերոն։ Ադրենոկորտիկոթյուպ, սոմաաոթերոպ և հոնադոթերոպ հորմոնների ներարկումը կծիկային գոտիով գերաճ չի առաջացնում։ Ալդոստերոնի նույնիսկ մեծ ղողաներ ներարկելու դեպքում ադրենոկորտիկոթերա հորմոնի և զլյոկոկորտիկոիդների սեկրեցիայի ճնշում տեղի չի ունենում։ Նոր տվյալների համաձայն ալդոստերոնի սեկրեցիան խթանվում է էպիֆիզի հորմոնի՝ ադրենոգլոմերուլոթըոսլինի  $4$ n n d h g t

# **ԱՆԴՐՈԳԵՆՆԵՐ**

Հաստատվել է, որ անդրոգենները կամ արական սեռական հորմոնները գոյանում են X-գոտում և մակերիկամների կհղևի ցանցային գոտում։ Ինֆատիլ արու առնետների ու մկնե. րի ամորձատումը կասեցնում է X-գոտու ինվոլյուցիան, իսկ մկների որոշ տեսակների մոտ առաջացնում է մակերիկամնե. լ ի կեղևի նոդուլյար (հանգուցային) հիպերպլաղիա՝ ի հաշիվ այդ գոտու։ Վերջինի դեպքում ամորձատված արուների արական սեռական օրգանները գտնվում են ճիշտ այնպիսի վիճակում, ինչպիսին նորմալ արուներինն է։ X-գոտու ինվոլյուցիայից հետո անդրոգենների գոյացումը տեղի է ունենում ցանցային գոտում։ Ըստ երևույթին, այն խթանվում է հիպո*ֆիղի լուտեինացնող հորմոնով։* 

Անդրոգենների շարքին են պատկանում մակերիկամների կեղևում գոյացող հետևյալ հինգ ստերոիդները. 11-8-հիդրօքսի- $\Delta^4$ -անդրոստեն-3,17-դիոնը, ադրենոստերոնը,  $\Delta^4$ -անդրոստենդիոնը, 11-β-⊰իդրօքսիէպիանդրոստերոնը և դե⊰իդրոէպիանդրոստերոնը։

մեծ քանակներով են արտադրվում մակերիկամների կեղևի կողմից։ Բայց մակերիկամների կեղևի հիպերպլաղայի և որոշ ուռուցքների դեպքում դրանց արտադրությունն ու սեկրեցիան կարող են խիստ ավելանալ։ Անդրոդենների քանակի այդպի. սի ավելացումը հանդեցնում է անդրենադենտիալ սինդրոմի *ղարդացմանը։* 

#### **ԷՍՏՐՈԳԵՆՆԵՐ**

Էստրոգենները կամ իդական սեռական Հորմոնները սովորաբար շատ փոքր քանակներով արտադրվում են մակերի֊ կամներում։ Սակայն մակերիկամների քաղցկեղի դեպքում դրանց մեջ դոյացող էստբոնի քանակը կարող է նորմալ չափը գերադանցել հարյուրավոր անգամ։ Մակերիկամների կողմից Լստրոդեններ արտադրելու ֆիդիոլոդիական նշանակությունը դեռևս պարզված չէ։

Եթե սեռականորեն չ ասունացած աղջիկների մոտ սկսում է աճել էստրոգեններ արտադրող ուռուցք, ապա նրանց մոտ արագորեն դարդանում են սեռական օրգաններն ու երկրորդային սեռական հատկանիշները, և երևան են դալիս արդանդային արյունահոսություններ։ Այս դեպքում խիստ մեծանում են նույնիսկ 1-4 տարեկան աղջիկների արդանդի, հեշտոցի ու արտաքին սեռական օրգանների չափերը, աճում են կաթենադեղձերը, ցայլքի վրայի մաղերը։ Այդպիսի աղջիկների արդանդային արյունահոսությունները դաշտաններ չեն և ի հայտ չեն բերում` որևէ ցիկյայնություն, բանի որ ձվարաններում տեղի չի ունենում ֆոլիկուլների հասունացում և ձվատում  $\theta$  (  $\theta$  and  $\theta$  and  $\theta$  an

Հորմոն գոյացնող ուռուցքը վիրահատումով հեռացնելույ *Տետո ղդալիորեն փոքրանում են արդանդի և արտաքին սե* ոական օրդանների չափերը, կանդ է առնում կաթնագեղձերի աճը, խափվում են ցայլքի վրայի մաղերը, դադարում ար-256

դանդային արյունահոսությունները։ Այն ժամանակ աղջիկների սեռական հասունացումն սկսվում է սովորական տարիքում և ընթեանում է նորմար։

### ՀԵՍՏԱԳԵՆՆԵՐ

Պrnճեստեrnնը մակերիկամների կեղևում գոյանում է խոլեստերինից՝ ուրիշ ստերոիդային հորմոնների գոյացման կամ փոխակերպման պրոցեսում։ Հետագայում այն կարող է փոխարկերպվել 11֊դեղոքսիկորտիկոստերոնի և այդոստերոնի։

Մակերիկամներում գոյացող պրոհեստերոնը ներգործում է արդանդի և իգական սեռական ապարատի մյուս մասերի վրա, դրանցում առաջացնելով սեռական ցիկլի սեկրետորային փուլի համար բնորոշ փոփոխություններ։ Որոշ տեսակի էդ կախնասունների մոտ դեղին մարմնի անբավարար ֆունկցիայի դեպքում այն կարող է նպաստել հղիության պահպանմանր։

# ՄԱԿԵՐԻԿԱՄՆԵՐԻ ԿԵՂԵՎԻ ՄԱՍՆԱԿՑՈՒԹՅՈՒՆՐ ԶԱՆԱԶԱՆ ԳՐԳՌԻՉՆԵՐԻ ՀԱՆԴԵՊ ՕՐԳԱՆԻԶՄԻ ՌԵԱԿՑԻԱՆԵՐԻՆ

Գ. Սելյեն (Selye) 1936 թ. կենդանիների վրա կատարած փորձերով սահմանեց, որ ամենատարբեր ախտածին պաթեոգեն գրգռիչների ներգործության դեպքում օրգանիղմում աոաջանում են մի շարք որոշակի ոչ յուրահատուկ փոփոխու*իյուններ, որոնց նա անվանեց* ընդճանու<del>ւ</del> ադապտացիոն (հարմարվողական) սինդբոմ։ Այս սինդրոմը բնորոշվում է մակերիկամների կեղևի հիպերտրոֆիայով, ուրցագեղձի, փայծաղի և ավշահանգույցների, լյարդի ու ճարպային հյուսվածքի չափերի փոքրացումով, այտուցվելով, մկանների տո-Նուսի և մարմնի ջերմաստիճանի իջեցումով, աղե-ստամոքոային տրակտում արյունազեղումների և խոցերի երևան գայով ու մի քանի այլ հատկանիշներով։

ԸնդՀանուր ադապտացիոն սինդրոմը ծագում է օրդանիզ֊ մի ալնպիսի վիճակի դեպքում, որը Սելյեն անվանեց «լաpoutbbph» (stress) վիճակ։ Այսպիսի վիճակը կարող է առամեխանիկական վնասվածքներից (այդ ջանալ զանազան խվում և վիրահատական), զգալի մկանային աշխատանքից, սառեցումից, այրվածքներից, թեունավորումից, վարակներից, ուժեղ հուղական դրդումից և շատ ուրիշ գործոններից։ Հիշյալ ոչ յուրահատուկ ռեակցիան առաջացնող գործոնները Սելյեն առաջարկեց անվանել «ստրեսորներ» (լարիչներ)։ Դրանցից յուրաքանչյուրը կարող է առաջացնել օրգանիղմին բնորոշ, յուրաՀատուկ պատասխան ռեակցիա, որը տարբեր ներգործությունների դեպքում միատեսակ չէ, սակայն, բացի այդ, հանգեցնում է ոչ յուրահատուկ ստերեոտիպային ռեակցիայի՝ ընդՀանուր աղապտացիոն սինդրոմի ծագմանը։

Այս սինդրոմը ադապտացիոն է կոչվում այն պատճառով, որ եթե կանխվի դրա զարգացումը, ապա կիջնի օրգանիզմի դիմադրողականությունը (ռեվիստենտություն) անբարենպաստ ներգործությունների նկատմամբ (և կարող է նույնիսկ մաՀ վրա Հասնել)։ Այսպիսով, օրգանիղմի հիշյալ ոչ յուրահատուկ ռեակցիան հանգեցնում է այն բանին, որպեսղի նա հարմարվի ստեղծված անբարենպաստ պայմաններին։

Ընդհանուր ադապտացիոն սինդրոմի ղարգացման գոր֊ ծում Գ. Սելյեն տարբերում է հետևյալ երեք ստադիաները։

*Unwith unwithu*' mwqhwuh nbwyghw (alarm reaction): նի սեկրեցիայի ուժեղացմանը, որը խթանում է արյան մեջ զլյուկոկորտիկոիդների արտաղատվելուն։ Մակերիկամների կեղևի բջիջները դժգունանում են լիպոիդային հատիկներից։ Արյան մեջ պակասում է էողինոֆիյների և լիմֆոցիտների քանակը, բայց ավելանում է նեյտրոֆիլների թիվը։ Բարձրանում է արյունատար անոթների պատերի թափանցելիությունը, երևան են գալիս արյունադեղումներ։

*Երկրորդ*՝ դիմադբողականության (ռեգիստենտության) ստադիա։ Լ*արման վիճակ առաջացնող գործոնի ներգործու*խյունը շարունակվելու դեպքում տեղի է ունենում մակերի. կամների կեղևի հիպերպլազիա։ Չնայած գլյուկոկորտիկոիղների ուժեղացած սեկրեցիային, մակերիկամների կեղևում կուտակվում է խոլեստերին և ասկորբինաթինու։ Օրգանիղմի 258

նյութափոխանակության պրոցեսները նորմալանում hu: Շտկվում են այն տեղաշարժերը, որոնք սկսել Լին անբարենպաստ ներգործության սկղբում։ Տեղի է ունենում ուրցագեղձի ինվոլյուցիա և ավշահանգույցների չափերի փոքրացում։

 $b$ րրորդ՝ հյուծման ստադիա։  $b$   $\beta$ ե լարումն այնքան մեծ է, որ օրգանիզմը չի կարող դրան հարմարվել, ապա մակերիկամների կեղևը, չնայած իր դերաճմանը, ի վիճակի չի լինում արտադրել անհրաժեշտ քանակությամբ գլյուկոկորտիկոիդներ։ Կեղևի բջիջները պարունակում են քիչ լիպոիդային հաաիկներ և քիչ ասկորբինաթթեու։ Արյան մեջ ավելանում է էոդինոֆիլների և լիմֆոցիտների քանակը։ Տեղի է ունենում ավշահանգույցների հիպերտրոֆիաւ Ադապտացիայի (հարմարվելու) խախտումը կարող է հանգեցնել մահվան։

Ինչպես երևում է շարադրվածից, ընդՀանուր աղապտացիոն սինդրոմի զարգացմանը մասնակցում են Հիպոֆիզն ու մակերիկամների կեղևը։ Հիպոֆիզը արտաղատում է ադրենոկորտիկոβրոպ հորմոն, որը խβանում է զլյուկոկորտիկոիդների (կորտիկոստերոնի, հիդրոկորտիղոնի) սեկրեցիան։ Այս հոր*մոնները Սելյեն անվանել է* ադապտիվ ճումոննեւ։ *Գրանք* օժտված են հակաբորբոքային ներգործությամբ, ճնշելով ախտածին գրգռիչի հանդեպ շարակցական հյուսվածքի ռեակցիան։

Գլյուկոկորտիկոիդներն ուժեղացնում են օրգանիղմի կա. տաբոլիկ պրոցեսները։ Այն դեպքերում, երբ Հիպոֆիդի և մակերիկամների կեղևի լարման աղդեցությամբ ուժեղացած ռեակցիան ադեկվատ չէ, բորբոքային պրոցեսի ճնշումը նպաստում է վարակի տարածմանը, իսկ կատաբոլիկ պրոցեսների չափաղանց ուժեղացումը կարող է հանգեցնել նեկ֊ րողների դարգացմանը։ Հիշյալ պրոցեսների վրա հակառակ աղդեցություն են ցույց տալիս Հիպոֆիղի սոմատոթրոպ Հորմոնն ու մակերիկամների կեղևի հանքակորտիկոիդները (ալդոստերոնը, դեղօքսիկորտիկոստերոնը)։ Դրանք խթանում են անաբոլիկ պրոցեսները և ուժեղացնում բորբոքային ռեակչիան։ Այդ պատճառով էլ Սելյեն հանքակորտիկոիդներն անվանում է նախաբորբոքային հորմոններ։

Ստեղծելով ընդհանուր ադապտացիոն սինդրոմի մասին 259

դիտութելունը, Սելյեն սկղբում հաշվի չէր առել ներվային համակարգի նշանակությունը օրգանիղմի այդ ռեակցիայում։ Մինչդեռ բոլոր ստրեսորները ամենից առաջ ներգործում հն ռեցեպտորների վրա և ռեֆլեկտոր կերպով կենտրոնական ներվային համակարգի միջոցով առաջացնում են յարման վիճակ։ Մեծ կիսադնդերի կեղևը և ուղեղաբնի ենթակեղևային կենտրոնները ԱԿԹՀ֊ի սեկրեցիայի վրա ներգործում են հիպոֆի֊ ղի և Հիպոթալամուսի նեյրոսեկրետ արտադրող ներվային բջիջների միջոցով, որը պարունակում է «կորտիկոթերոպին шршшппп дпропи» (CRF):  $U_{n,l}$ ши մեջ CRF-ի,  $U_l$   $P_2$ -ի և գլյուկոկորտիկոիդների արտադատումը ընդհանուր ադապտացիոն սինդրոմ կոչվող բարդ ռեֆլեկտոր ռեակցիայում երեք հումորալ օղակներ են։ Ի. Ա. Էսկինը (1956) սահմանեց, որ ի պատասխան «լարման» վիճակ առաջացնող գործոնների, ԱԿԹՀ-ի արտադատումը վրա է հասնում միայն որոշ տարիքից սկսած, երբ Հասունացման որոշակի աստիճանի են հասնում ռեցեպտորային սարքերը (պրիբորները) և ներվային ուղիները։ «Լարման» ռեակցիան կարող է վերարտադրրվել նաև պայմանառեֆլեքսային կերպով։

# ՄԱԿԵՐԻԿԱՄՆԵՐԻ ՈՒՂԵՂԱՆՅՈՒԹԻ ՖՈՒՆԿՑԻԱՆԵՐԸ

Մակերիկամների ուղեղանյութն արտադրում է կատեխո֊ *լամինների խմբից երկու հորմոն՝* նոբադբենային *և* ադբենալին։ Դրանց մեջ քանակական տեսակետից գերակշռում է ադրենալինը, որը - α-մեթիլամինոէթանոլ-պիրոկատեխին է։ Երկրորդ տեղում է նորադրենալինը (արտերենոլ, սիմպատ տին), որն ադրենալինից տարբերվում է մեթիլային մեկ իսրմբի բացակայությամբ։ Ադրենայինն ու նորադրենայինը գոյանում են քրոմաֆին բջիջների միտոխոնդրիաներում (բջջակորիզների աճառանյութեում)։ Ընկնելով արյան և հյուսվածքի մեջ, դրանք այնտեղ ամինօքսիդաղների ներգործությամբ բավական արագ ենթարկվում են օքսիդացնող ամինադրկման։ Դրա շնորհիվ մակերիկամների ուղեղանյունի հորմոնները օժտված են յոկ կարճատև ներգործությամբ, չեն կուտակվում օրդաններում և արագորեն քայքայվում են։

Օրգանիդմում ադրենալինի գոյացումը, ակներևաբար, կապված է թիրողինի փոխակերպումների հետ։ Հյուսվածքներում ադրենալինը ենթարկվում է օքսիդացման փոփոխուիկունների, ընդ որում նրա օքսիդացման պրոդուկտներից մի ջանիսը կարևոր ֆիդիոլոգիական դեր են կատարում (Ուտևսկի, 1955)։ Ադրենայինի օքսիդացման ժամանակ դոյանում Լ ղե⊰իդրոադրենալին, որն օժտված չէ այդպիսի ֆիզիոլողիա֊ կան ակտիվությամբ, բայց կարող է վերականդնիչների ազրեցությամբ շատ հեշտությամբ կրկին փոխակերպվել ակաիվ ադրենալինի։ Նրա հետադա օքսիդացումը հանդեցնում է ադրենոքրոմի և լեյկոադրենոքրոմի գոյացմանը, որոնք մաստ նակցում են բջիջների շնչառության կանոնավորմանը՝ հանւլիսանալով օքսիդացման—վերականգնման ռեակցիաների կատալիղատորներ։ Ադրենոքրոմի հետադա՝ օքսիդացման պրոդուկտը՝ օքսոադրենոքրոմը, պակասեցնում է սրտի կրծկումների հաճախությունը և առաջացնում արյունատար ա․ նոթների լայնացում, այսինքն՝ ներդործում է ադրենալինին  $\mathcal{L}$ ակառակ։

Օրգանների և հյուսվածքների վրա ադրենայինի ֆիզիոյոկիական ներգործությունը ընդհանուր գծերով նման է հետհանգուցային սիմպաթիկ թեյքերի վերջույթների ներգործուի անը։ Բիբը լայնացնող մկանները խթանելու շնորհիվ ադրենալինն առաջացնում է բիբի լայնացում, ինչպես նաև երրորդ կոպի (թարթեող թաղանթի) կծկում։ Այն առաջացնում է սրտամկանների ռիթեքի հաճախացում և կծկումների ուժի ավելացում, բարձրացնում նրա դրդելիությունն ու հաղորդելիությունը, լայնացնում պսակաձև անոթները։ Ադրենալինը նեղացնում է մաշկի և ներքին օրդանների փոքր ղարկերակներն ու արտերիոլները (ղարկերակիկները), բացառությամբ սրտի և գլխուղեղի անոթների, առաջացնում արյան ճնշման և արյան մակարդունակության բարձրացում։ Այն կծկում է փայծաղի հեծանիկների (տրաբեկույա) մկանները, որի շնոր-∕իվ նրա մեջ կուտակված արյունը մտնում է ընդ∕անուր ար֊ յունահոսքի մեջ։ Բրոնխների մկանունքը թույացնելու շնորԱդրենայինի փոիսսկերպումները օրգանիզմում (ըստ Ուտևսկու).

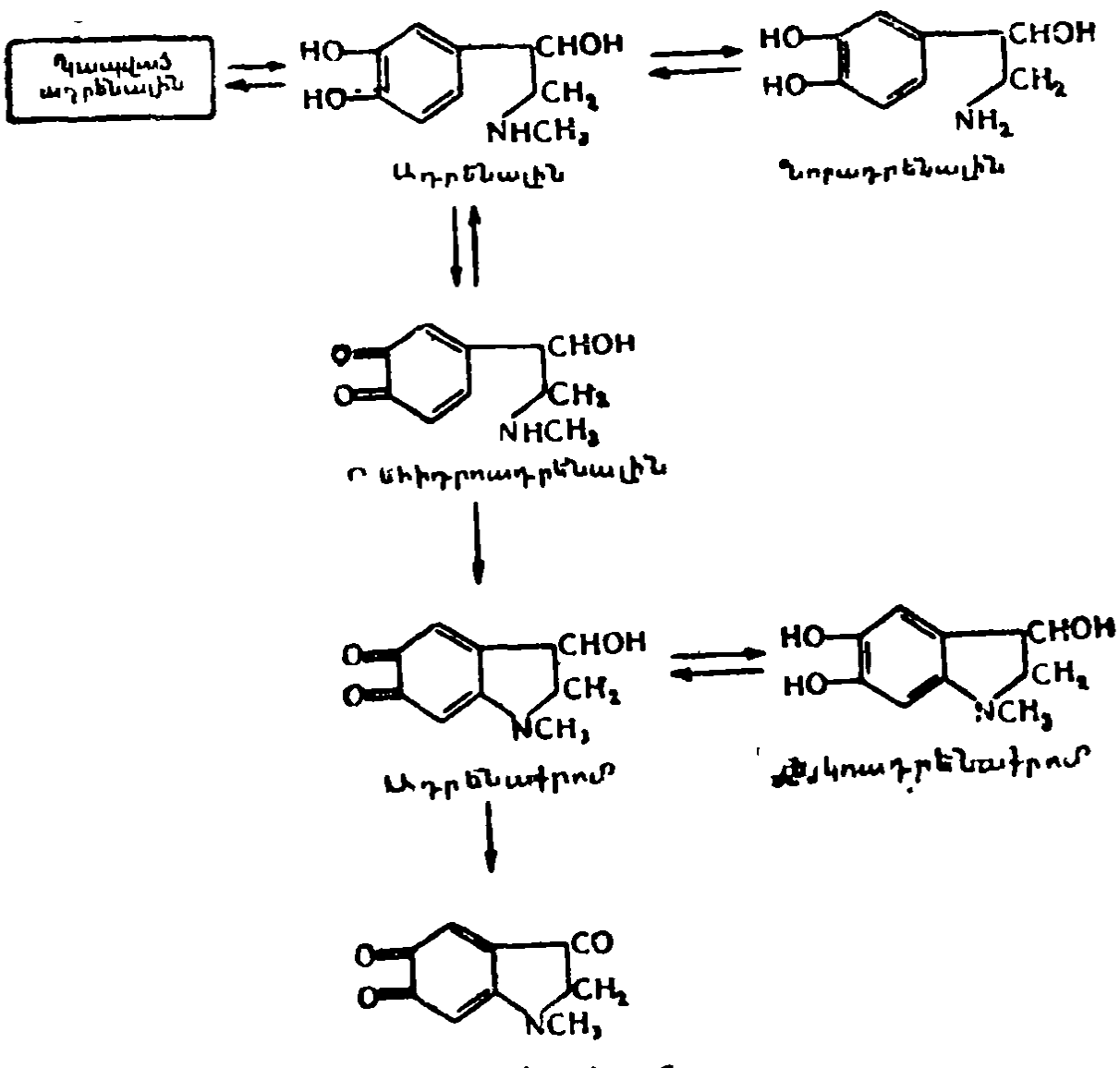

Otunwaptiutpnut

Հիվ առաջացնում է դրանց լալնացում, որը բարելավում է թեոբային ալվեոլների (բշտիկների) օդափոխությունը։ Արգելակում է աղեշստամոջսային տրակտի մոտորային դործունեուշ թեյունը, առաջացնում պիլորիկ սեղմակի (սֆինկտերի) և Օդդիի սեղմակի սեղմում, թեղացնում լեղապարկի մկանունքը։ Ուժեղացնում է միդածորանների պերիստալտիկան, թուլացնում միդապարկի մկանները և առաջացնում դրա սեղմակի սեղմում։ Ադրենալինը բարելավում է աշխատող մկանների արյան շրջանառությունը և պակասեցնում դրանց Հողնածությունը։ Ձկների, երկկենցաղների և սողունների մաշկի մեջ տիկների կոնցենտրացիա քրոմատոֆորների կենտրոնում, որը հանգեցնում է մարմնի գույնը բացվելուն։ Ցանցենու մեջ ադրենալինն առաջացնում է պիզմենտի տեղափոխություն, որը բնորոշ է աչքերը լույսին հարմարվելու համար։

Ադրենալինն առաջացնում է հիմնական նյութափոխանատ կութեյան արագ բարձրացում (մինչև 50%), մեծ մասամբ լյարդում տեղի ունեցող օքսիդացման պրոցեսների ուժեղացման շնորհիվ։ Այն խթանում է լյարդում գլիկոգենի տրոհումը, որի հետևանքով խիստ բարձրանում է արյան մեջ գլյուկո֊ ղայի պարունակությունը։ Թեև միաժամանակ բարձրանում է նաև Հյուսվածքների կողմից գլյուկողայի սպառումը, բայց դա ետ է մնում գլիկոդենոլիղից։ Հիպերդլիկեմիայի պատճառով առաջանում է գլյուկողուրիա (շաքարամիղություն)։ Օրդանիղմի ջերմարտադրության ուժեղացումը և, միաժամանակ, մաշկի արյունատար անոթների նեղացումը հանգեցնում է մարմնի ջերմաստիճանի բարձրացմանը։ Ադրենալինը ներդործում է ցանցաձև դոյացության (ռետիկուլյար ֆորմացիա) վրա և դրա միջոցով պահպանում գլխուղեղի կեղևի ակտիվ վիճակը։

Ադրենալինը ֆիղիոլոգիական ներգործություն է ցուցաբհրում անգամ շատ փոքր դողաներով (մարմնի 1 կգ կշռին  $\theta$ ,0001-0,00001 մգ)։ Հանգստի վիճակում 100 մլ արյան մեջ պարունակվում է մոտավորապես 0,015 մգ ադրենալին։

Նորադրենալինը գերաղանցապես ներգործում է արյունա֊ տար անոթների մկանային բջիջների վրա՝ առաջացնելով արյան ճնշման բարձրացում։ Այն շատ թույլ է աղդում աղեշստաշ վոքսային տրակտի, միղապարկի հարթ մկանների և բիբը լայնացնող մկանի վրա։ Նորադրենալինը գրեթե չի ներգործում ածխաջրատների փոխանակության ու հյուսվածքներում տեղի ունեցող օքսիդացման պրոցեսների վրա։

Ադրենայինի սեկրեցիան դրդվում է ներվերի այն իմ֊ սյույսներով, որոնք անցնում են ընդերային ներվի թելքերով։ Այդ ներվի պերիֆերիկ ծայրը էլեկտրական հոսանքով գրդըռելն առաջացնում է ոչ միայն արդեն պատրաստի հորմոնի

սեկրեցիա, այլև քրոմաֆին բջիջների կողմից նրա ուժեղացրած դոյացում։ Տարբեր արտաքին (էքստերա) և ներքին (ին. տերա)֊ռեցեպտորների գրգռումների դեպքում ադրենալինի սեկրեցիան սկսում է ռեֆլեկտոր կերպով։ Դրա ուժեղացումը կարելի է դիտել ցանկացած աֆերենտ ներվի բավականին ուժեղ դրդռումների դեպքում։ Ցավային դրդիռները Հանդեցնում են ադրենալինն արյան մեջ արտաղատելուն։ Ադրենալինի առատ արտադատում է տեղի ունենում ընդ⊰անուր ադապտա⊹ ցիոն սինդրոմի դեպքում։ Ադրենայինն ուժեղացնում է ադ. ղայրույթ, մոլեգնություն) ուղեկցվում են արյան մեջ մեծ քանակությամբ ադրենալինի մուտքով։ Եթե կատվին ցույց տանջ շանը և այնուհետև որոշենք դրանց արյան մեջ ադրենալինի պարունակությունը, ապա թե′ շան, թե՜ կատվի մոտ դա կլինի խիստ բարձրացած։

Ներվային իմպուլսների ազդեցությամբ արյան մեջ արտաղատված ադրենալինն էլ հենց դրդում է մակերիկամնե֊ րի կողմից ադրենալինի Հետադա սեկրեցիան։ Կենդանու արյան մեջ այն ներարկելուց հետո դիտվում են էֆեկտների երկու ալիքներ, որոնցից առաջինն առաջանում է անմիջականո֊ րեն ներարկված հորմոնի, իսկ երկրորդը՝ մակերիկամների արտադատած սեփական ադրենալինի ներդործությամբ։

Արյան մեջ ներարկված նորադրենալինը հանդիսանում է շատ ռեֆլեքսային ռեակցիաների հումորալ օդակ, որն ապահովում է դարկերակային ճնշման մակարդակի կանոնավու *րում ը։* 

## ՄԱԿԵՐԻԿԱՄՆԵՐԻ ՀԻՎԱՆԴՈՒԹՅՈՒՆՆԵՐԸ

## ԱԴԻՍՈՆՅԱՆ ՀԻՎԱՆԴՈՒԹՅՈՒՆ

Այս հիվանդությունը ծադում է երկու մակերիկամները տուբերկուլյողային պրոցեսով ախտահարվելու հետևանքով, ուղելի սակավ՝ դրանց հյուսվածքները ուրիշ ախտաբանական պրոցեսներով քայքայվելուց։ Բնորոշվում է մաշկի խիստ պիդմենտացիայով, մաշկ, որը ձեռք է բերում ծխա-մոխրա-264

դույն, բրոնղադույն երանդ, հատկապես երեսի վրա, ձեռքիրի հետևի կողմի մակերեսների և հադուստի հետ շփվող մարմնի մասերում։ Բերանի, լնդերի և լեղվի լորձաթաղանթե ները նույնպես պիդմենտավորվում են։ Հիվանդները դանօ դատվում են դարդացող մկանային թույությունից և չափադանց արագ հոգնելուց։ Զարկերակային ճնշումը իջնում է, Տիշողությունը թուլանում։ Լիակատար անտարբերություն է սկսվում ամբողջ շրջապատի նկատմամբ։ Թուլություն ղդալով, *հիվանդներ*ն ստիպված են յինում շարունակ պառկել։ Նրանց հյուծում են փսխումներն ու փորյուծերը։ Նկատվում է խիստ նիշարում։ Իջնում է արյան մեջ նատրիումի քյորիդների և շաւարի պարունակությունը, բարձրանում է կալիումի պարունակությունը։ Մեղի հետ արտաթերվում է նորմայից 2—3 անդամ ավելի նատրիումի քլորիդ։ Համապատասխան բուժում չլինելու դեպքում հիվանդները մեռնում են հիվանդությունն սկսելուց հետո մի քանի ամիս անց՝ աճող թուլության, աղեշստամոքսային խանդարումների և մարմնի ջերմաստիշ շանի անկման պայմաններում։ Մակերիկամների կեղևի հորմոնների (դլյուկոկորտիկոիդներ և հանջակորտիկոիդներ) սիս֊ տեմատիկ ներարկումը խիստ բարելավում է հիվանդների վիճակը և կարող է նրանց կյանքը պահպանել շատ տարիներ։ Հարկավոր է հիվանդներին պահել այնպիսի դիետայով, որը շարուստ լինի նատրիումի և աղջատ՝ կալիումի աղերով։ Անհրաժեշտ է նրանց խնամքով պաշտպանել ամեն մի վարա- $4$ *hg* 

# ԱԴՐԵՆԱ-ԳԵՆԻՏԱԼ ՍԻՆԴՐՈՄ

Հիվանդության պատճառ է ծառայում մակերիկամների կեղևի հիպերտրոֆիայի կամ ուռուցքների հետևանքով անդրոգենների ավելցուկային արտադրանքը։ Կլինիկական պատկերը կախված է հիվանդների սեռից և այն տարիքից, որի ժամանակ զարգանում է Հիվանդությունը։

Իդական սեռի անձանց մոտ տվյալ սինդրոմը հանդիպում է Հինդ անդամ ավելի հաճախ, քան արական սեռի անձանց វើពររាះ

Եթե աղջիկների մակերիկամների կեղևի կողմից անդրոգենների գերարտադրումն սկսվում է ներարգանդային ղարգացման ժամանակ, ապա ծագում է ներքին և արտաքին սեռական օրդանների կառուցվածքի անկանոնություն (անոմայիա), որը հանդեցնում է կեղծ հերմաֆրոդիտիզմի։ Ձվարանները, արդանդը և հեշտոցը մնում են թերդարդացած, հեշտոցն ու միցուկը բացվում են ընդհանուր արտաքին անցքով, ծլիկը (կլիտոր) գերաճում է և իր տեսքով հիշեցնում արական սեռական անդամին։

Եթե Հիվանդանում են փոքր տղաները, նրանց մոտ տեղի է ունենում արական երկրորդային սեռական հատկանիշների վաղաժամ ղարդացում (ցայլքի և թևատակերի մագերի ա-Ճում) ու սեռական անդամի, սերմնաբշտերի և շադանակագեղձի չափերի մեծացում, չնայած այն բանին, որ սերմնարանները մնում են վողջը և չհասունացած։ Եթե աղջիկների Տիվանդուβլունն սկսվում է մինչև նրանց սեռականորեն Տասունանալը, ապա ձվարանները, ձվատարներն ու արգանդը թերաճում են, ծլիկը դերաճում է, մեծանում են մեծ և փոքր սեռական շրթների չափերը։ Երկսեռ երեխաների ադրենագհ֊ նիտալ սինդրոմի դեպքում սկսվում է կմախքի ուժեղացած աճ և մկանունքի խիստ ղարդացում, որն ուղեկցվում է մկանային ուժի զդալի ավելացումով։

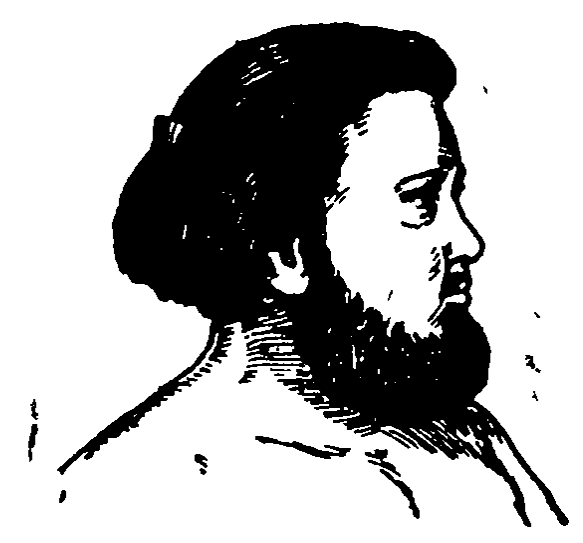

Նկ. 49. Մակերիկամի հիպերնեֆրոմայով և խիստ՝ արտահայտված վիրի- կանանց մոտ տղամարդուն լիղմով (այրանմանությամբ) հիվանդ 24-ամյա կին (ըստ Շերեշևսկու)։

Զափահաս աղջիկների ու կանանց մակերիկամներում անդրոգենների գոյացման ախտաբանական բարձրացումը հանգեցնում է մի շարք փոփոխությունների, որոնք ստացել են վիրիլիգմ (այրանմանություն) և Հիրսուտիզմ (մազմղոտություն) անունները։

Վիբիլիզմը *բնորոշվում է* հատուկ մի շարք տիպական գծեր երևան դալով և իդական երկրորդային սեռական Հատկանիշների թույացումով։ Վիրիլիցմի դեպքում կանանց դեմքն ստանում է տղամարդու տեսք և իրանի կառուցվածքը դառնում տիպիկ տղամարդկային, ձայնը կոպտանում է, փոքրանում են կախնաղեղձերի չափերը և ղդալիորեն գերաճում է ծլիկը։ Դաշտանները դադարում են։ Աճում են բեղեր և մորուք (նկ. 49), մարմնի մաղայնությունը տեղաբաշխվում է ըստ արական տիպի (ցայլքի մաղոտուβյան վերին սահմանը անկյունաձև բարձ֊ տորեն ծածկվում են մաղերով)։

Հիբսուտիզմ *է կոչվում կանանց երեսի, իրանի և ծայրան*. դամների մաղային ծածկույթի ուժեղացած ղարդացումը, որը չի ուղեկցվում սեռական ապարատի, մարմնի կառուցվածքի և երկրորդային սեռական հատկանիշների փոփոխություններով։ Սովորաբար հիրսուտիղմը նույնպիս կապված է մակերի կամների կեղևի ուժեղացած ֆունկցիայի հետ, բայց չի ուղեկցվում օրգանիղմի մյուս ֆունկցիաների ախտաբանական փոփոխություններով։ Դա կարող է դիտվել իբրև միևնույն ընտանիքի կանանց ժառանդական հատկանիշ, ընտանիք, որի տղամարդիկ, որպես կանոն, նույնպես օժտված են չափաղանց առատ մաղոտությամբ։ Երբեմն դա հանդիպում է բոլորովին առողջ կանանց մոտ սպորադիկ (եղակի) ձևով կամ նրանցում՝ երևան է դալիս՝ միայն՝ դաշտանադադարի (կլիմակտերիկ) ժամանակաշրջանում` կապված ձվարանների ֆունկցիաների մարման հետ։

Եթե կա մակերիկամների ուռուցք, անհրաժեշտ է այն հեոացնել։ Երկու մակերիկամների Հիպերտրոֆիայի դեպքում հանձնարարվում է հեռացնել մեկ մակերիկամը և երկրորդի մի մասը։

#### ԿՈՆՆԻ ՍԻՆԴՐՈՄ

Այս հիվանդության (որը նույնպես կոչվում է առաջնային ալդոստերոնիղմ) պատճառն ուռուցքն է կամ մակերի֊ կամների կեղևի կծիկային դոտու հիպերպլաղիան։ Նրա հիմ-

նական Հատկանիշներն են՝ մկանային թուլության պարբերաբար կրկնվող նոպաները, մաշկային դդայունության փոփոխությունները, ջղաձգության նոպաները և պարալիզները։ Հիվանդները դանդատվում են դլխացավից, չուտ հոդնելուց, ուժեղ ծարավից, հաճախակի և առատ մեղ արտաթերրելուց։ Զարկերակային առավելադույն ճնշումը բարձրանում է մինչև սնդիկի սյան 200-220 մմ։ Արյան մեջ կայիումի պարունակությունը խիստ իջնում է, նատրիումինը՝ մնում նորմայի սահմաններում կամ մի քիչ բարձրանում։ Օրդանիղմում կայիումի անբավարարությունը հանդեցնում է սրտի մկանների փոփոխություններին, որոնք Հաջողվում է արձանադրել էլեկտրակարդիոդրամայում։

Օրդանիդմի վրա ալդոստերոնի ավելցուկային քանակի ներդործությունը կարելի է կանխել սինթետիկ սպիրոլակտոն ներով։ Սակայն բուժման ռացիոնալ մեթեոդը ուռուցքի կամ դերաճած մակերիկամների Հեռացումն է։

#### ՖԵՌՔՐՈՄՈՑԻՏՈՄԱ

Ֆեոքրոմոցիտոմա կամ՝ քրոմաֆինոմա է կոչվում՝ այն ուռուցքը, որն առաջանում է հասունացած քրոմաֆինային բջիջներից։ Բացի մակերիկամներից այդպիսի ուռուցք կարող է դոյանալ սիմպաթիկ հանդույցներում և հարհանդույցներում։ Դեպքերի 90 %-ում դա բարորակ է և միայն 10 %-ում չարորակ։ Եβե առողջ մարդու մակերիկամներում պարունակվում է 4–8 մգ ադրենալին և նորադրենալին, ապա այդ Հորմոն. ներից ֆեոքրոմոցիտոման կարող է պարունակել մինչև 300 մգ։ Այդ պատճառով էլ ուռուցքից կարող են պարբերաբար արյան մեջ մտնել մեծ քանակությամբ ադրենալին ու նորադրենալին, որոնք առաջացնում են պարոքսիղմային նոպա  $(4\pi\hbar\eta)$  անտանելի ցավերի նոպա), որը շարունակվում է 5-30 րոպե և ուղեկցվում ղարկերակային ճնշումը մինչև սնդիկի սյան 250—300 մմ բարձրանայով։ Մանր նոպայի ժամանակ կարող է վրա հասնել մահը։ Ֆեոքրոմոցիտոմայի բուժումը վիրահատական է։

#### **ALAHW XIII**

# ՍԵՌԱԿԱՆ ԳԵՂՁԵՐԻ ԷՆԴՈԿՐԻՆ ՖՈՒՆԿՑԻԱՆ

## ՍԵՐՄՆԱՐԱՆՆԵՐԻ ԿԱՌՈՒՑՎԱԾՔԸ

Սերմնարանները ղույդ օրդաններ են, էմբրիոդենեղի ժամանակ ծագել են առաջնային երիկամների միդիալ մակերեւի վրայի մեղենիսիմայի աճակալումներից, երիկամներ, որոնք ծածկված են այսպես կոչված սկղբնասաղմնային էպիթելերով։ Կաթնասունների սերմնարանները հետադա դար֊ դացման ընթացքում տեղափոխվում են պոչի (կաուդալ) ուղղությամբ։ Միանցքանիների, թերատամնավորների, փղերի և կետակերպների սերմնարանները մշտապես դտնվում են որովայնի խոռոչում։ Պարկավորների, դիշատիչների ու սմբակավորների մեծ մասի, ինչպես նաև բոլոր պրիմատների (առաջակարգայինների) մոտ սաղմնային ղարգացման վերջում կամ պոստնատալային (հետծննդային) ղարդացման սկղբում սերմնարանները փոխադրվում են ամորձապարկ կոչվող հատուկ մաշկային պարկի ներսը, որտեղ մնում են մշտապես։ Որոշ միջատակերների, կրծողների և չղջիկների սերմնարանները բաղմացման ժամանակաշրջանում իջնում են աճուկային հատվածը, իսկ մնացած ժամանակ ետ են քաշվում որովայնի խոռոչը։

Սերմնարանների ամորձապարկի ներսն իջնելը կապված Լ ջերմաստիճանային պայմաններից։ Ամորձապարկի մաշկի մեջ եղած առատ արյունատար անոթների և քրտնագեղձերի շնորհիվ նրա ներսի ջերմաստիճանը մի քանի աստիճանով յյածը է, քան որովայնի խոռոչի մեջ։ Մինչդեռ սերմնարանների գերտաքացումը դադարեցնում է սպերմատոգենեղը (սերմ-269

նածագումը) և հանդեցնում սերմնախողովակների այլասերման։ Այդ պատճառով էլ կաթնասունների մարմնի ջերմաստիճանը, որոնց սերմնարանները մշտապես կամ պարբե֊ րաբար գտնվում են ամորձապարկում, կարող է ավելի բարձր լինել, քան նրանցը, որոնց սերմնարանները շարունակ գտնըվում են որովայնի խոռոչում։

Սերմանարանը դրսից ծածկված է ամուր առաձգական շարակցական հյուսվածքային պատիճով, որը կոչվում է սպիտակուցային խաղանի։ Սերմնարանի հետևի մակերեսին սպիտակուցային թաղանթը դոյացնում է մի հաստացում, որը կոչվում է ամորձու միջնորմ կամ հայմորյան մարմին։

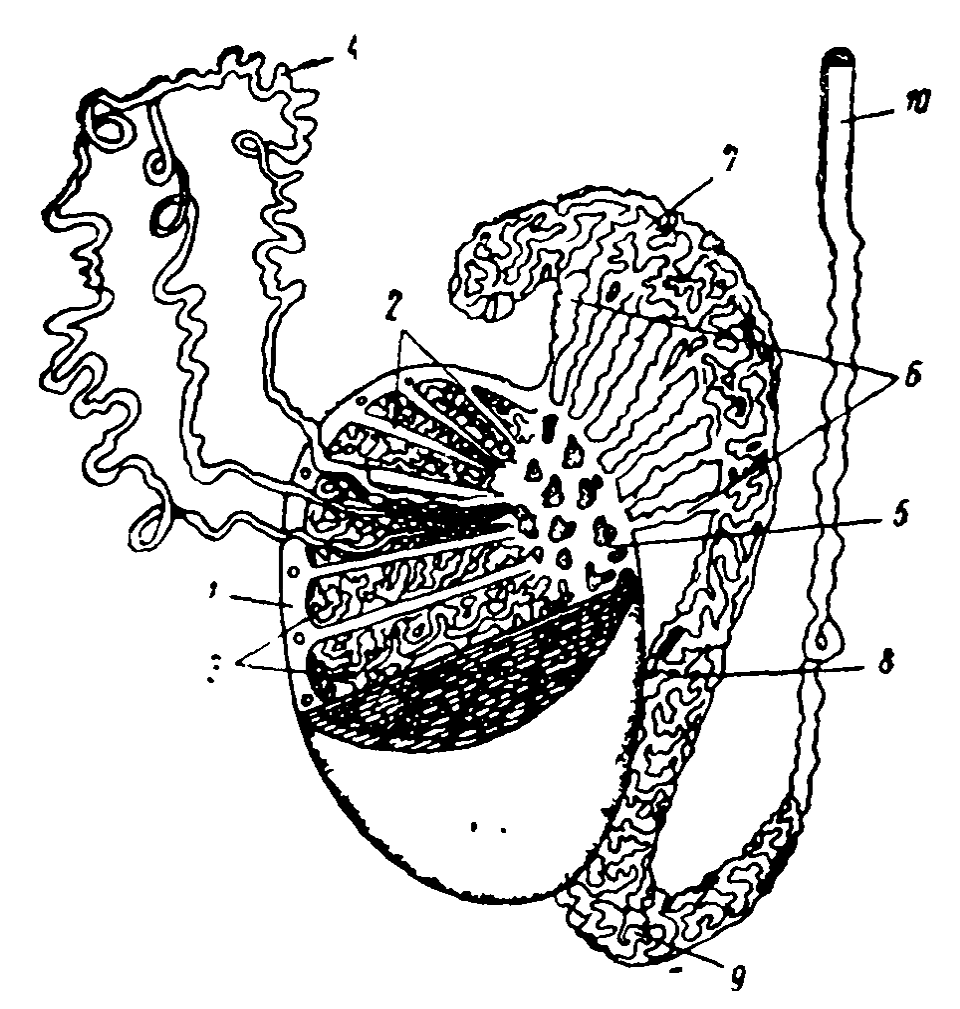

Նկ. 50. Սերմնարանի կառուցվածքի սխեման (ըստ Տեռների). 1—սպիտակուցային խաղանխ. 2—ջարտկցական հյուսվածքի միջնա– պատեր, 3—զալարուն խողովակներ պարունակող ըլթեեր, 4—ղալարուն սերմնախողովակներ (զրոից գալարված), 5—հայմորյան մարմին,  $\theta$ —դուրս տարվող խողովակներ. 7—հավելուկի գլխիկ, 8—հավելուկի մարմին. 9. հավելուկի պոչ, 10-անըմնատար։

Միջնորմից շառավղաձև դեպի ներս են տարածվում շարակցական հյուսվածքի ամուր միջնապատեր, որոնք սերմնարանների պարենխիման բաժանում են կոնաձև բլթերի (նկ. 50)։ Ցուրաքասչյուր բիլխ պարունակում է սերմնախողովակներ, որոնց միջև եղած արանքները լցված են շարակցական Հյուսվածքով։ Սերմնախողովակը բաղկացած է երկար գայարուն մասից, որտեղ տեղի է ունենում սպերմատոգենեղ, և կարճ ուղիղ մասից, որը գնում է դեպի միջնորմ ու այնտեղ միանում միմյանց Հետ բերանակցվող սերմնարանի ցանցի խողովակների Հետ։ Սերմնախողովակների գալարուն մասի պատերը պարունակում են մի քանի շարքերով դասավորված, սպերմատոգենեզի տարբեր ստադիաներում գտնվող արական սեռական բջիջներ, ինչպես նաև այսպես կոչված սերտոլյան բջիջներ, որոնք ապահովում են սեռական բջիջների սնումը (նկ. 51)։ Իրենց դարգացմանը համընթաց սեռական բջիջները սերմնախողովակների արտաքին մակերեսից շարժվում են դեպի նրանց լուսանցքը։

Երբ վրա է Հասնում սպերմատողոիդների Հասունացումը, նրանց նկատմամբ խողովակի պատի ամենամոտ մասը Հալվում է ֆերմենտների կողմից, և սպերմատողոիդները՝ շրջապատված ոչ մեծ քանակութեյամբ հեղուկով, հայտնվում են խողովակի լուսանցքում։ Սերմնախողովակների արանքների միջև, բլթերի նուրբ շարակցական հյուսվածքի մեջ, տեղավորված են Լեյդիգի ինտերստիցիալ (արանքային) բջիջների խմբեր, որոնք պարունակում են լիպոիդների և պիգմենտի *հատիկներ։* 

Սերմնարանի արյան շրջանառությունն իրագործվում է գլխավորապես ներքին սերմնազարկերակի ծայրային ճյուղի միջոցով, որը մտնում է սերմնալարի կազմի մեջ։ Գրա ճյուդավորումները սերմնարանների ներսն են թափանցում հայմորյան մարմնի միջով և բլթերում գոյացնում մաղանոթների խիտ ցանց։ Երակներն անցնում են դարկերակներին դուդա-⊰եռ։ Ավշային անոβները սպիտակուցային βաղանβի տակ ցանց են գոյացնում։ Ներվային թելքերը գոյացնում են ցանցեր և սերմնարանի ներսն են մտնում արյունատար անոթե. ների երկարությամբ։ Թելքերի մի մասը թափանցում է սերմ-

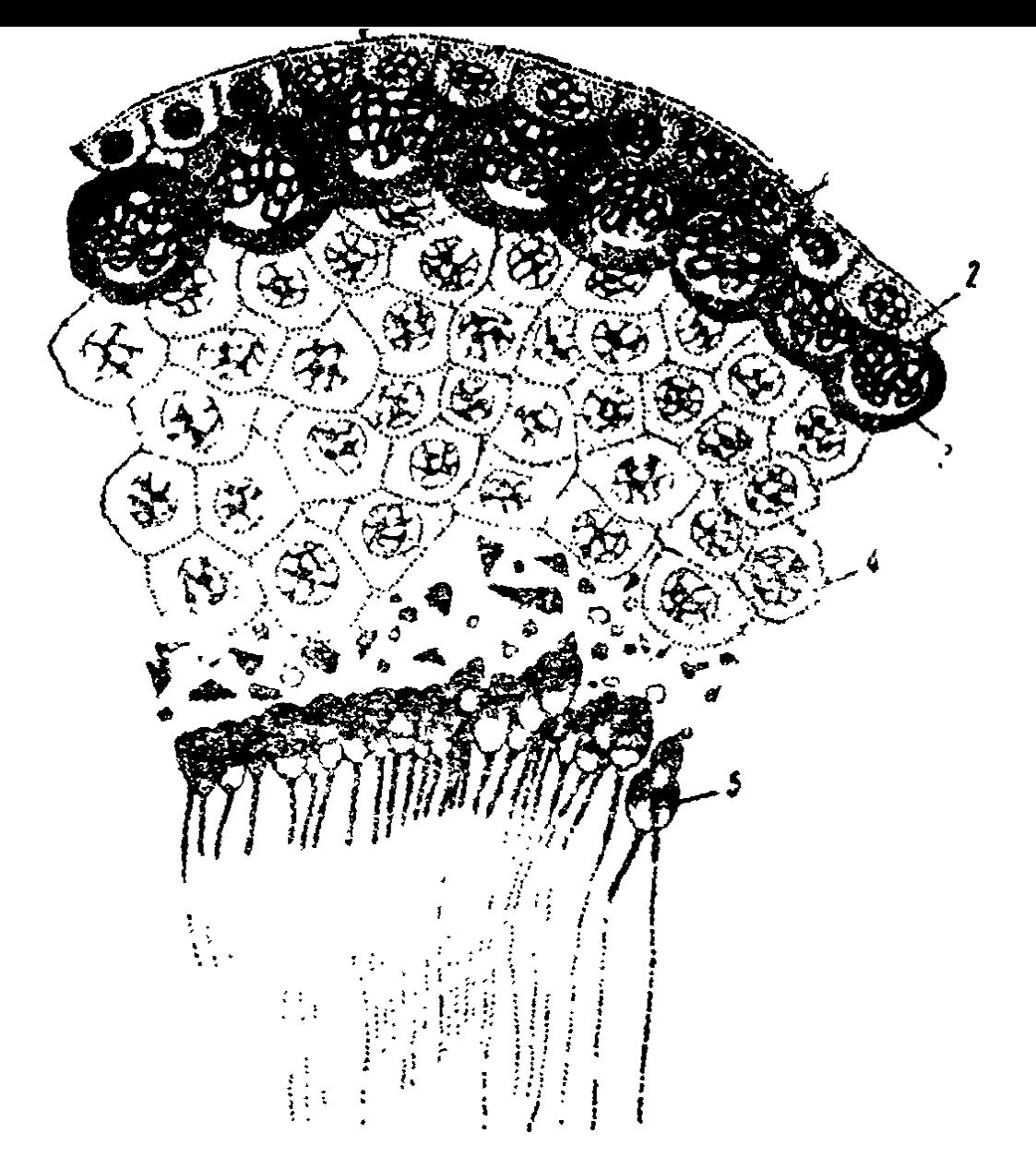

Նկ. 31. Ծովախոզուկի սպերմատողենեղը։ Սերմնարանի դալարուն խոզովակի լայնական կտրվածքի հատված (ըստ Շմիդտի). 1 — սպերմատոգոնիաներ, 2 — սերտոլյան ըջիջներ. 3 — առաջին կարգի սպեր մատոցիաներ, 4-ասպերմատիդներ, 5-աձևավորված սպերմատողոիդներ։

նախողովակների սեփական թաղանթեի մեջ, այնտեղ գոյացնելով կոճակաձև վերջույթներ կամ շփման մեջ է մտնում արանքային բջիջների հետ։

### 2ՎԱՐԱՆՆԵՐԻ ԿԱՌՈՒՑՎԱԾՔԸ

Տարբեր ողնաշարավորների ձվարանների ձևն ու հարաբերական չափերը շատ խիստ ղանազանվում են՝ կախված միա-272

ժամանակ հասունացող ձվերի քանակից ու մեծությունից։ Շնաձկների, սողունների ու թեղունների շատ խոշոր, դեղնուցով հարուստ ձվաբջիջներ պարունակող մեծ, ողկուզաձև ձվարանների և ընկերքավոր կախնասունների փոքրիկ ձվարաննե֊ րի միջև գոյութեյուն ունեն ամենաբաղմաղան անցումներ։ Էգ ողնաշարավորների մոտ, որոնց ձվերը խիստ հարուստ են դեղնուցով, ձվարանները հաճախ ունենում են անհամաչավո կառուցվածք, իսկ երբեմն էլ զարգանում է միայն մեկ ձվա. րան և մարմնի մյուս կողմի սեռական գեղձը մնում է սաղմ. նային (ռուդիմենտար) վիճակում։ Օրինակ՝ լավ դարգացած է շատ շնաձկների միայն աջ, իսկ թռչունների և կյոուկավորների կախնասունների մեծ մասի միայն ձախ ձվարանը։ Բաղմացման սեղոնայնությունը նույնպես կարող է ղգալիորեն աղդել ձվարանների չափերի ու ձևի փոփոխությունների վրա։ Բաղմացման ժամանակաշրջանում թերունների ու ձկների ձվարանները կարող են լցնել մարմնի գրեթե ամբողջ խոռոչը, իսկ մնացած ժամանակ ունենում են համեմատաբար փոքր *չափեր*։

Ձվաբջջի ղարգացումը (օոգենեղ) սովորաբար ընդունված է բաժանել երեք հիմնական ժամանակաշրջանների. 1) օոգոինալ բաժանումների, 2) աճման և 3) հասունացման։ Առաջին կարգի ձվաբջիջը (օոցիտ) շրջապատվում է ֆոլիկուլյար բջիջների խմբով (ֆոլիկուլային թաղանթ կամ հատիկներ) և շարակցական հյուսվածքի որոշակի ձևով դիֆերենցված բջիջնե րի շերտով (շարակցական հյուսվածքի թաղանթ կամ պատյան)։ Այս բոլոր գոյացումների համակցությունը ձվաբջջի հետ միասին կոչվում է ձվաֆոլիկուլ։

Տարբեր ողնաշարավորների ձվաֆոլիկուլների ղարգացու֊ մը դրսևորում է էական տարբերություններ, որոնք կախված են ձվաբջիջներում կուտակվող դեղնուցի բանակից։ Ձկների, երկկենցաղների, սողունների, թեղունների և կլոակային կաթնասունների ձվաբջիջները հարուստ են դեղնուցով և հասունացած ֆոլիկուլների չափերը շատ քիչ են գերազանցում ձվաբջիջների չափերից։ Ընկերքավոր կաթնասունների ձվաբջիջները շատ աղքատ են դեղնուցով, քանի որ սաղմերը մայրա. կան օրգանիղմից սննդանյութեր են ստանում ներարգանդա.

յին դարգացման ժամանակ։ Նրանց Հասունացած ֆոլիկուլի չափերը շատ անգամ գերազանցում են ձվաբջջի չափերին, իսկ ֆոլիկուլի ներսում գոյանում է հեղուկով լցված խոռոչ։

Ֆոլիկուլների հասունացումը մեծ մասամբ ուղեկցվում է ձվաղատումով (օվուլյացիա), ասինքն՝ ֆոլիկուլների բացումով և դրանցից ձվաբջիջների աղատումով։ Ձվաղատումից քետո ֆոլիկուլները ենթարկվում են բնորոշ փոփոխություն. ների, որոնք միատեսակ չեն տարբեր՝ ողնաշարավորների մոտ։ Ձվերից մեկի մոտ դրանք ենթարկվում են բարդ վերադիֆերենցման, վերածվելով ժամանակավորապես  $4\pi p$ ծող էնդոկրին գեղձի՝ դեղին մարմնի։ Մյուսների ձվազատում կատարած ֆոլիկուլի պատերի բոլոր հյուսվածքները արագո֊ րեն ապաճում են և փոխարինվում աճակալած շարակցական Հյուսվածքով։ Վերջապես, շատ կենդանիների ֆոլիկուլների մի մասը չի հասունանում, այլ հնթարկվում է ատրեզիայի, այսինքն՝ զարգացման հակառակ պրոցեսի։ Երբեմն դրանցից մի քանիսը վերածվում են այսպես կոչված նախաձվազատման դեղին մարմինների, որոնք դիտվում են իբրև ներքին սեկրեցիայի ժամանակավոր գեղձեր։

Քննարկենք ընկերքավոր կախնասունների ձվարանում ֆոլիկուլների տիպիկ ղարգացումը (նկ. 52)։

Ձվարանը դրսից ծածկված է խորանարդաձև բջիջների մեկ շերտով, որը կոչվում է սկզբնասադմնային էպիթել։ Ձվարանի հյուսվածքը կարելի է ստորաբաժանել ծայրամասային՝ կեղևային և կենտրոնական՝ ուղեղային նյութերի։ Կեղևային նյութեում են գտնվում ձվաֆոլիկուլները և զարգացման տարբեր ստադիաներում եղած դեղին մարմինները, ինչպես նաև էպիթելային էլեմենտներ պարունակող շարակցական հյուսվածքային ցանցյակը (ստրոմա), որոնք կոչվում են միջանկյալ բջիջներ։ Ուղեղանյութը բաղկացած է փխրուն և մասամբ ցանցավոր շարակցական հյուսվածքից, որը պարունակում է արյունատար ու ավշային անոթներ և ներվեր։

Սաղմնային դարգացման ժամանակ կեղևանյութեում տեշ ղի է ունենում «պֆլյուգերյան պարկերի» գոյացում։ Ցուրաքանչյուր այդպիսի պարկ պարունակում է մի քանի խոշոր onne անհաներ և շրջապատված է հարթ ֆոլիկուլյար բջիջներով։

Օոգոնիածները վերածվում են առաջին կարգի ձվաբջիջների (օոցիտների), իսկ «պֆլյուգերյան պարկերը» ստորաբաժանվում են ներաճող ֆոլիկուլյար՝ բջիջների ու շարակցական ∕ յուսվածքով պրիմորդիալ (առաջնային) ֆոլիկուլների։

Առաջնային ֆոլիկուլը բաղկացած է ձվաբջջից, որը շըրջապատված է ֆոլիկուլային էպիթեելի տափակ բջիջների մեկ շերտով։ Ֆոլիկուլի չափերի մեծացումն սկսվում է ձվաբջջի աձից։ Այն շրջապատող ֆոլիկուլային բջիջները փոխում են իրենց ձևը, սկզբում դառնում են խորանարդաձև, իսկ հետո՝ գլանաձև։ Բջիջների բազմացման շնորհիվ ֆոլիկուլային թատ դանիր աստիճանաբար դառնում է բազմաշերտ։ Շրջապատող շարակցական հյուսվածքից գոյանում է շարակցական հյուսվածքային թեաղանթե, որն ունի երեք շերտ. 1) ֆոլիկուլային Լպիթելին հարում է մի բարակ անստրուկտուր թեադանթե, որը կոչվում է ապակենման թնաղանթե, 2) նրանից դեպի դուրս  $a$  *q* uniquently the physical mangement property of the case interրձ), որը հարուստ է արյունատար անոթեներով և պարունակում է հատուկ տեսակի կլորավուն բջիջներ, 3) այնուհետև  $q$ ալիս է արտաքին կամ ֆիբրողային թեադանթեր (theca externa), որն անցնում է ձվարանի ցանցյակի մեջ։ Նկարագրված ստաղիայում ֆոլիկուլը ամուր գնդաձև գոյացում է, որը բաղկացած է ձվաբջիջը շրջապատող բջիջների մի քանի շերտերից։ Մինչև այս ստադիան՝ կաթենասունների՝ ձվաֆոլիկուլները կարող են զարգանալ դեռ սեռական Հասունացման ժա~ մանակաշրջանն սկսելուց շատ առաջ։ Սակայն սեռականոշ րեն չհասունացած էգերի այդ ֆոլիկուլներում խոռոչ երևան չի զալիս և դրանք հետագայում չղարգանալով՝ հնթեարկվում են ատրեզիայի։

Կյանքի միայն որոշակի ժամանակաշրջանից սկսած ձվա֊ ֆոլիկուլները ընդունակ են դառնում հետադա աճման ու հասունացման։ Այդ ժամանակ ֆոլիկուլի ներսում երևան է դալիս աստիճանաբար մեծացող, ֆոլիկուլային Հեդուկով լըցված խոռոչ։ Այդպիսի բշտիկային ֆոլիկուլը կոչվում է գրաֆյան ֆոլիկուլ։

Հեղուկից լայնացած բշտիկավոր ֆոլիկույի բաղմաշերտ էպիթելային պատր ձվաբջջի շուրջը բջիջների հատիկներից 275

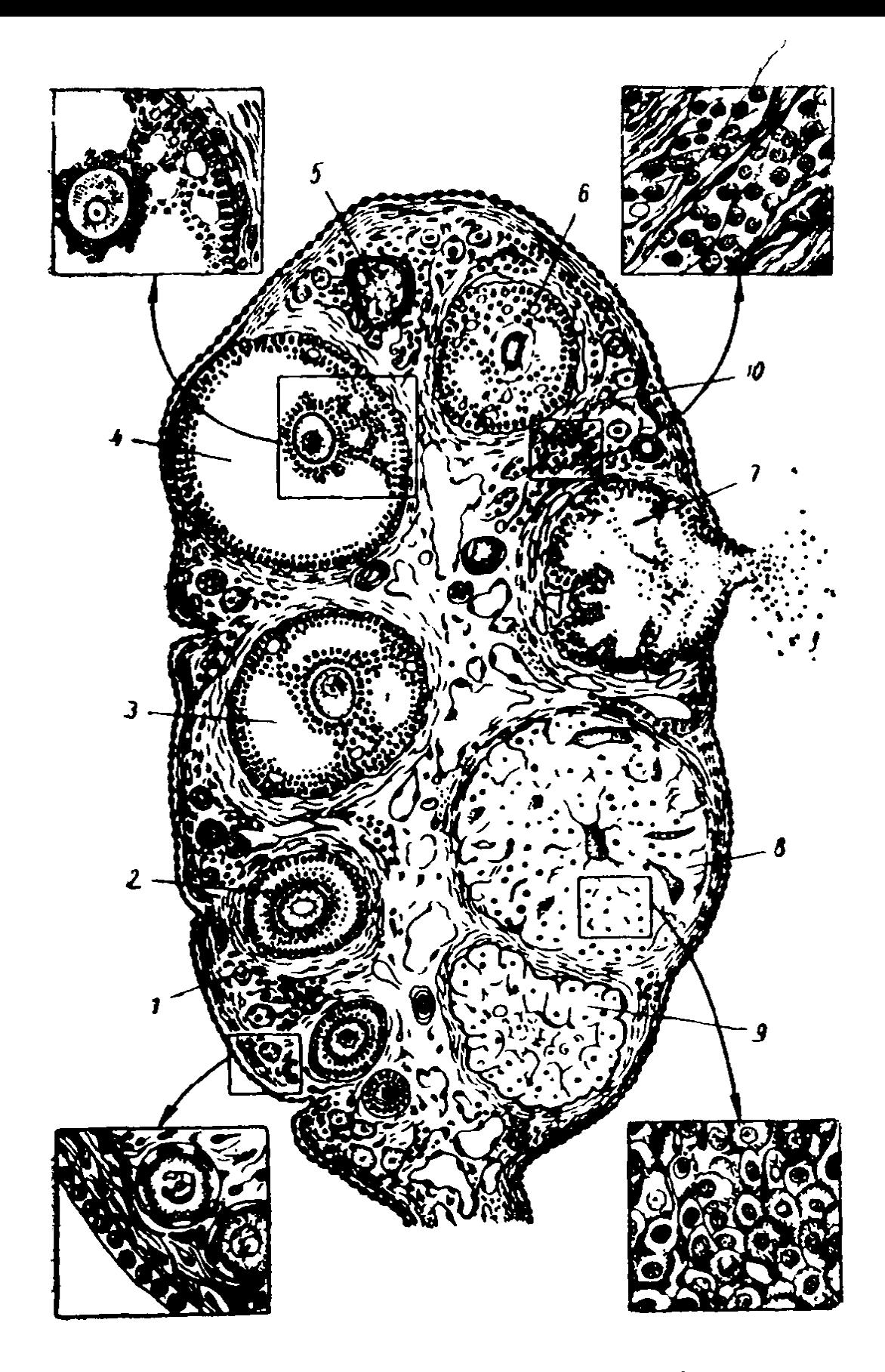

Նկ. 52. Ձվարանի սխեմատիկ կտրվածք (ըստ Տեռների). 1 - առաջնային ֆոլիկուլ. 2 - աճող ֆոլիկուլ. 3 - հասունացող ֆոլիկուլ. 4—հասունացած ֆոլիկուլ, 5—սպի նախկին դեղին մարմնի տեղում. 6—ատրետիկ (չզարդացած) ֆոլիկուլ. 7— ձվաղատում կատարած ֆոլի.<br>կուլ. 8—դեղին մարմինը ծաղկման փուլում. 9— դեղին մարմինը հետ. աճի փուլում, 10-միջանկյալ հյուսվածք։

(գրանուլեղներից) գոյացնում է ոչ մեծ մի ելուստ՝ ձվակիր Թմբիկ, որը մտնում է ֆոլիկուլային խոռոչի ներսը։ Հասունակած ֆոլիկուլի պատը հասնում է ձվարանի մակերհսին և նրա արտաքին մասից դուրս է ցցվում բարակապատ բշտիկի տեսթով։ Ձվակիր թնբիկը սովորաբար գտնվում է ֆոլիկուլի պատի մոտ, որը ձվարանի մակերեսի կողմն է դարձած։

Օվուլյացիան սկսվելուց առաջ ֆոլիկուլի շարակցա-Հյուսվածքային թաղանթեում տեղի է ունենում արյունատար անոթեների խիստ լայնացում։ Որոշակի պահին ֆոլիկուլի պատի մեջ գոյանում է անցք և ձվաբջիջը իրեն շրջապատող ֆոլիկուլային բջիջների կույտի հետ միասին ընկնում է կամ որովայնի խոռոչը կամ, որոշ տեսակների մոտ, ուղղակի ձվատար ձագարի մեջ։

Ձվազատումից Հետո ֆոլիկուլը վերածվում է դեղին մարմնի։ Դրա պատերը սեղմվելու դեպքում գրանուլյողան առաջ է շարժվում, դոյացնելով իրար վրա դասավորված ֆեստոնաձև (ատամնաձև հղրերով) ծալբեր։ Ֆոլիկուլի բացվելու տեղը փակվում է աճակալող շարակցական հյուսվածքով։ Գրանից Հետո ֆոլիկուլը կրկին սկսում է բարձրանալ ձվարանի մակերեսը։

Դեղին մարմնի զարգացման պրոցեսում տարբերում են չորս փուլեր. 1) պրոլիֆերացիայի (բազմացման), 2) անոխավորման, 3) ծաղկման և 4) հետադարձ ղարդացման։

Բաղմացման փուլը բնորոշվում է ներքին շարակցական ⊰յուսվածքային թաղանթի խիստ գերարյունությամբ, որը րի։ Գրանուլյողայի բջիջները գերաճում են և սկսում խիստ րաղմանալ՝ ձեռք բերելով բնորոշ բաղմանկյուն ձև։

Անոթավորման փուլը բնորոշվում է ֆոլիկուլի պատյանից շարակցական հյուսվածքային բջիջների և արյունատար մադանոթնների թափանցումով ըստ չափերի մեծացած ֆոլիկուլային բջիջների միջև եղած գրանուլյողայի մեջ։ Գրանուլյոդայի ծայրամասերում դասավորված ներքին պատյանի խո֊ յոր բաղմանկյուն բջիջները այս դեպքում տեղափոխվում են և ընկնում շարակցական Հյուսվածքային միջնորմի մեջ, որը գրանուլյողան բաժանում է առանձին հատվածների։ Շարա-

կցական հյուսվածքն այնքան ուժեղ է նետում գրանուլյողայի շերտը, որ նրա յուրաբանչյուր բջիջը բոլոր կողմերից շրջապատվում է մաղանոթներով։ Ֆոլիկուլի խոռոչում տեղի ուներած արյունազեղման ժամանակ գոյացած արյան մակար∽ դուկը դուրս է բերվում դեպի սպիական հյուսվածքը։ Գրանուլյողայի բջիջների պրոտոպլազմայում երևան են գալիս դեղին լիպոիդային նյութեի՝ լուտեինի հատիկներ։ Դրա շնոր-Դիվ շատ կենդանիների դեղին մարմնի նյութերը ներկված են դեղին գույնի, այլ կենդանիների մոտ դրանք անգույն են։

Դեղին մարմնի ծաղկման փուլն սկսվում է այն պահից, երբ ւրանուլյողայի բջիջների միջև ձևավորվում է մաղանոթների խիստ ճյուղավորված ցանց, մաղանոթներ, որոնք տեղ-տեղ դոյացնում են սինուսային (ծոցաձև) լայնացումներ։ Գրանուլյողայի լուտեինացված բջիջների չափերը մեծանում են  $10-30$  անգամ։ Դեղին մարմինը  $2-3$  անգամ մեծ է ստացվում այն ֆոլիկուլից, որից նա գոյացել է։ Այն թաղկացած է երեք մասերից. 1) սպիական հյուսվածքից գոյացած կենտ. րոնական կորիղից, 2) լուտեինային շերտից, որը բաղկացած է արյունատար մաղանոթներով շրջահյուսված գրանուլյողայի լուտեինացված բջիջներից և շարակցական հյուսվածքային միջնորմներով բաժանված է շառավդաձև դասավորված հատվածների, 3) պատյանից գոյացած ֆիբրողային (թելբավոր)  $m\mu$   $m\mu\delta$  hg (Fheca):

Դեղին նյութի հետադարձ դարգացման փուլն արտահայտվում է լուտեինային բջիջների և նրանց շրջապատող շարակցական հյուսվածքի դեգեներատիվ (այյասերման) փոփոխուխյուններով։ Լուտեինային բջիջները ենթարկվում են ճարպա. յին կաղմափոխման, իսկ շարակցական Հյուսվածքն ամրանում է և ենթարկվում հիալինային (ապակենման) կազմափոխման։ Այս պրոցեսի հետևանքով դեղին մարմինը վերածվում է ամուր ապակենման դանգվածի, որը վերջնականապես ներծծվում է (ռեղորբցիա) երկար ժամանակի ընթաց. *pnuli* 

Կաթնասունների ձվաֆոլիկուլների հսկայական մեծամասնությունը չի կարողանում հաղթահարել լրիվ զարգացումը և չի հասունանում, այլ ատրեղիայի է ենթարկվում իր 278

դարգացման տարբեր ստադիաներում։ Ֆոլիկուլի ատրեղիայի (անանցքության) դեպքում ձվաբջիջը մեռնում է և կլան. վում ֆագոցիտների կողմից։ Ֆոլիկուլային էպիթելը նույնպես ներծծվում է, իսկ ներքին պատյանի բջիջները գերաճում ու գոյացնում են խիստ անոթավորված շերտ, որը հիշեցնում է դեղին մարմնի լուտեինային շերտի կառուցվածքը։ Ստացվում է այսպես կոչված ատրետիկ (անանցք) մարմին, որը բաղկացած է՝ 1) սպիական հյուսվածքի կենտրոնական շարակցական հյուսվածքային կորիղից, որը գոյանում է ձվաբջջի և ֆոլիկուլային էպիթելի ներծծված բջիջների տեղում, և 2) ֆոլիկուլի պատյանի «լուտեինացված» բջիջների գոտուց։ Գոյանալուց որոշ ժամանակ անց ատրետիկ մարմինները շետամում են և վերածվում ֆիբրողային շյուսվածքի ոչ մեծ *հատվածների, որոնք խիստ չեն սահմանաղատված ձվարանը* շրջապատող ստրոմայից։ Հնարավոր է, որ ատրետիկ ֆոլիկուլների ներքին պատյանից գոյանում են ձվարանների (արանքային) բջիջները, որոնք կույտերով ու կցանների ձևով տեղավորված են դրանց ստրոմայում։ Տարբեր կենդանիների մոտ այդպիսի բջիջներ հանդիպում են ոչ հավասար քանա֊ կով։ Դրանք գրեթե լրիվ լցնում են ճագարների ֆոլիկուլների, ղեղին մարմինների և արյունատար՝ անոթների միջև եղած տարածությունը։ Մարդու և կովի ձվարաններում դրանց առկայությունը ապացուցված չէ։ Արանքային բջիջներն ունեն բաղմանկյուն կամ կլորավուն ձև և պրոտոպլազմայում պարունակում են լիպոիդային ներառուկներ։

Կաթնասունների ձվարանների արյան մատակարարումն իրագործվում է ներքին սերմնարանային (ձվարանային) և արգանդային զարկերակների ճյուղերով։ Արյունը հոսում է ողկույզաձև խիտ ցամոց կազմող բազմաթիվ փոքր հրակներով սերմնարանային (ձվարանային) երակների և երակային ցանցի մեջ։ Ձվարանները ներվավորվում են ընդերային ներվերի մեջ մտնող ու սահմանային սիմպաթիկ փողերի գոտկատեղային բաժնի հանգույցներից դուրս եկող սիմպաթիկ և թա. փառող ու կոնքային ներվերի կաղմի մեջ մտնող պարասիմ. պաթեկ թեյքերով։

# ՍԵՌԱԿԱՆ ԳԵՂՁԵՐԻ ԿԱՍՏՐԱՑԻԱՅԻ (ԱՄՈՐՁԱՏՄԱՆ) ԵՎ ՏՐԱՆՍՊԼԱՆՏԱՑԻԱՅԻ (ՊԱՏՎԱՍՏՄԱՆ) **HPASANURULPE**

Սեռական գեղձերը ողնաշարավորների օրգանիզմում իրագործում են երկու ֆունկցիա՝ սեռական բջիջների պատրաստման և հորմոնների արտադրման։ Սեռական գեղձերում գոյացող հորմոններն ընդունված է անվանել սեռական հորմոններ։ Դրանք աղդում են սեռական ապարատի, երկրորդային հատկանիշների աճման ու գարգացման, նյուβափոխանակու⊷ խյան, ներվային համակարգի ֆունկցիոնալ վիճակի և օրգանիդմի այլ ֆունկցիաների վրա։ Հատկապես մեծ է սեռական հորմոնների դերը այն ֆիդիոլոգիական պրոցեսները կանոնավորելու գործում, որոնք ապահովում են սեռականորեն հասունացած տարբեր սեռի անհատների միջև սեռական կոնսոակար, բեղմնավորման հնարավորությունը և էդ կենդանիների հղիության սկսվելն ու դրա նորմալ ընթացքը մինչև ծննդաբերությունը։

Ողնաշարավորների սերմնարանների և ձվարանների էն. դոկրին ֆունկցիաների առկայությունը կարելի է հեշտությամբ ապացուցել դրանք լիովին հեռացնելու՝ կաստրացիայի և ամորձատված կենդանիներին միևնույն կամ հակառակ սեռի սեռական գեղձեր պատվաստելու՝ տրանսպլանտանցիայի փորձերով։ Սեռական գեղձերի հեռացումն ու պատվաստումը էական աղդեցություն է ցույց տալիս ողնաշարավոր-Ների առաջնային ու երկրորդային սեռական հատկանիշների վրա։ Առաջնային սեռական հատկանիշներ են կոչվում արական և իդական սեռական համակարգերի օրգանները, որոնք անմիջականորեն մասնակցում են բաղմացման պրոցեսներին և արգանդի ներսում դարգացող ձագերի հասունացնելուն։ Մնացած բոլոր մորֆոլոգիական և ֆունկցիոնալ հատկանիշները, որոնք մի սեռը տարբերում են մյուսից, կոչվում են երկ րորդային սեռական Հատկանիշներ։

մի մասը հրևան է գալիս միայն բաղմացման ժամանակաշրըջանում, իսկ դրա ավարտից հետո անհետանում է։ Ուրիշ 280

կենդանիների որոշակի տարիքում երևան եկած երկրորդային սեռական հատկանիշները պահպանվում են հետագա ամբողջ  $\frac{1}{2}$  *u*  $\frac{1}{2}$  *u*  $\frac{1}{2}$ 

Ամորձատումը դգալիորեն փոխում է կենդանիների ոչ միայն արտաքին տեսքն ու ներքին կառուցվածքը, այլև նրանց վարքագիծը։ Սակայն այս տեսակետից իրենց միատեսակ չեն պահում ողնաշարավորների տարբեր դասերի ներկայացուցիչները։ Կաթնասունների և երկկենցաղների ամորձատված անհատներն իրենց արտաքին տեսքով ավելի շատ նմանվում են էգերին, իսկ βոչունները՝ արուներին։ Ամորձատման արդյունքները կախված են նաև այն բանից, թե ո'ր տարիքում են Հեռացվել սեռական գեղձերը։ Սովորաբար, եթե երիտասարդ անհատներն ամորձատվել են դեռ սեռական հասունուխյանը չհասած, դա ավելի ուժեղ է ազդում օրգանիզմի վրա, քան սեռականորեն հասունացած անհատների ամորձատումը։

Կախնասուններին մինչև սեռականորեն հասունանալը ամորձատելու դեպքում ներքին և արտաքին սեռական օրդանների աճումն ու զարգացումը կանգ են առնում, չեն գարգանում երկրորդային սեռական Հատկանիշները, խողովակավոր ոսկորները ըստ երկարության աճում են սովորականից ավելի, մկանային թելքերը ավելի են բարակում, իջնում է էներզետիկ փոխանակության մակարդակը։ Դրա պատճառով աւքորձատվածների մարմնի համամասնություններն աղ հն ստացվում, քան երկու սեռի նորմալ անհատներինը։ Սեռական ռեֆլեջսներն ամենևին երևան չեն գալիս։

Այն դեպքերում, երբ ամորձատումը կատարվում է արդեն սեռական հասունացումն սկսելուց հետո, իսկ օրգանիզմի աճն արդեն ավարտվել է, տեղի է ունենում սեռական шц $\mu$ ըատի որոշ ատրոֆիա։ Որոշ տեսակների երկրորդային սեռական հատկանիշները ենթարկվում են ինվոլյուցիայի (հետադարձ զարզացման), մյուսների մոտ դրանք պահպանվում են, թեկուզև պակաս արտահայտված տեսքով։ Դաղարում են էգերի սեռական ցիկլերը։ Սեռական հակումներն ու սեռական ռեֆլեքսները կարող են պահպանվել է՛լ ավելի երկար ժամանակ։ Այսպես, օրինակ, արու առնետներն ամորձատումից հետո դեռ կարող են զուգավորվել 8 ամսվա ընթացքում։ Տղա-

մարդիկ սեռական ընդունակութելունը պահպանում են անգամ երկու սերմնարանները հեռացնեյուց հետո էլ 20-25 տարի։ Հավանաբար, այս դեպքերում սեռական վարքադիծն իրազործվում է այն պայմանական ռեֆլեքսների հաշվին, որոնք ղեռ մինչև ամորձատումը գոլացել էին անպայման սեռական ռեֆլեքսների հիման վրա, երբ արյան մեջ սեռական հորմոնների պարունակութելունը նորմալ էր։

Երկրորդային սեռական հատկանիշների վրա սեռական դեղձերի աղդեցուβյան հատկապես ցայտուն օրինակներ են տալիս աքլորների և հավերի սերմնարաններն ու ձվարանները հեռացնելու և պատվաստելու արդյունքները (նկ. 52)։ Դեռ մի քանի հարյուրամյակ առաջ խոչնաբույծները սովորել էին ամորձատել աքլորներին, նրանց վերածելով այսպես կոչված կապլունների, և, հեռացնելով հավերի ձվարանները, նրանց վերածել «բտա հավերի»: 1849 β. Ο. Բերβոլդը (Berthold) ամորձատված ջահել աքլորներին պատվաստեց սերմնարանիերի կտորներ և հաստատեց, որ նրանք դրանից հետո կապլուն ների չվերածվեցին, այլ դարձան նորմալ և լավ ղարդացած երկրորդային սեռական հատկանիշներ՝ ունեցող աքլորներ։ Բերթեոլդի այս փորձերն իր ժամանակին ուշադրության չարժանացան և միայն շատ տարիներ հետո ստացան իրենց պատշաճ գնահատականը։ Այս հարցի գծով տվելի մանրամասն հետաղոտություններ կատարեցին Ա. Պեղարը (Pézard, 1918) և Մ. Մ. Զավադովսկին (1922).

Ամորձատված աքլորը կամ կապլունը նորմալներից տարբերվում է կատարի թերդարդացումով, մարմնի կեցվածքով, սեռական բնազդների կորստով։ Աքլորականչի ընդունակու- $\beta$ յան կորուստը կախված է ստորին կոկորդի (syrins) կաոուցվածքի փոփոխություններից, որի օգնությամբ թռչունները երգում են։ Լրիվ պահպանվում է կապլունների աքլորային ցայտուն փետրավորումն ու բիտերը (խթանները), իսկ պոչի մանդաղաձև փետուրները ավելի են երկարում, քան նորմալ  $m_{\rm{2}}$ լորներինը (նկ. 53).

Կաստրացված հավը ձեռք է բերում ցայտուն արյորային փետրավորում և բիտեր։ Նրա կատարը դառնում է այնպիսին, ինչպես կապլունինը։ Ամորձատված աքլորն ու հավը ար-282

տաքինով իրարից գրեβե չեն տարբերվում։ Նրանց դիտում են իբրև տվյալ տեսակի համար բնորոշ անսեռական (սեռական տեսակետից անտարբեր) ձևեր։ Հավերի վրա փորձեր կատարելիս չպետք է մոռանալ, որ նրանք ունեն միայն մեկ՝ ձախ ծվարան։ Աջ սեռական գեղծը մնում է սաղմնային վիճակում և դուրկ է կեղևային շերտից։ Եβե ձվարանը հեռացվի երիտասարդ տարիքում, ապա սաղմնային աջ սեռական գեղձից կզարդանա ձվարան, որն ընդունակ է նույնիսկ գործառնության։ Գրա Հորմոնի ներգործությամբ դարգանում է «բտաՀավի» աքլորային գլխարկը և նա սկսում է նմանվել նորմալ աքլորի։ Այդ պատճառով էլ հավերին ամորձատելու համար բավական չէ հեռացնել նրանց ձվարանը, այլ անհրաժեշտ է միաժամանակ հեռացնել նաև սաղմնալին աջ սեռական  $q \frac{1}{2} \eta \frac{\lambda}{2} \eta$ 

Կապյունին ձվարան պատվաստելու դեպքում սկսվում է *նըա* ֆեմինիզացիան *(կանացիացումը), այսինքն՝ նրանում* ղարգանում են էգի երկրորդային սեռական հատկանիշները։ Անհետանում են բիտերը (խթեանները), իսկ հերթական փե. տրափոխությունից կամ փետուրների մասնակի հեռացումից հետո աքլորին հատուկ վառ փետրավորման փոխարեն երևան է գալիս հավին հատուկ ավելի անբարետես փետրավորում։

Կաստրացված հավին սերմնարան պատվաստելը առա*ջացնում է նրա* մասկուլինիզացիան *(արականացումը) այսին* բըն՝ արուի հատկանիշների երևան գալը։ Աճում է աքլորային գլխարկ, երևան են գալիս արական սեռական ռեֆլեքսներ։ Այդպիսի հավն սկսում է կանչել աքլորի նման, կռվել սեռականորեն հասունացած աքլորների հետ, հավերին հավաքել կերի մոտ և հետապնդել նրանց։

Այս փորձերը ցույց են տալիս, որ աքլորային գլխարկը, կանչը և սեռական հեֆլեքսները երևան են դալիս միայն սերմնարանի առկայության դեպքում, իսկ Հավի փետրավորումը՝ միայն ձվարանի առկայության դեպքում։ Մ. Մ. Զավադովսկին (1922) առաջարկեց միայն սեռական գեղձերի առկայությամբ զարգացող ամորձատումից հետո անհետացող հատկանիշներն անվանել կախյալ սեռական հատկանիշներ, իսկ սեռական գեղձերի բացակայության դեպքում ցար-283

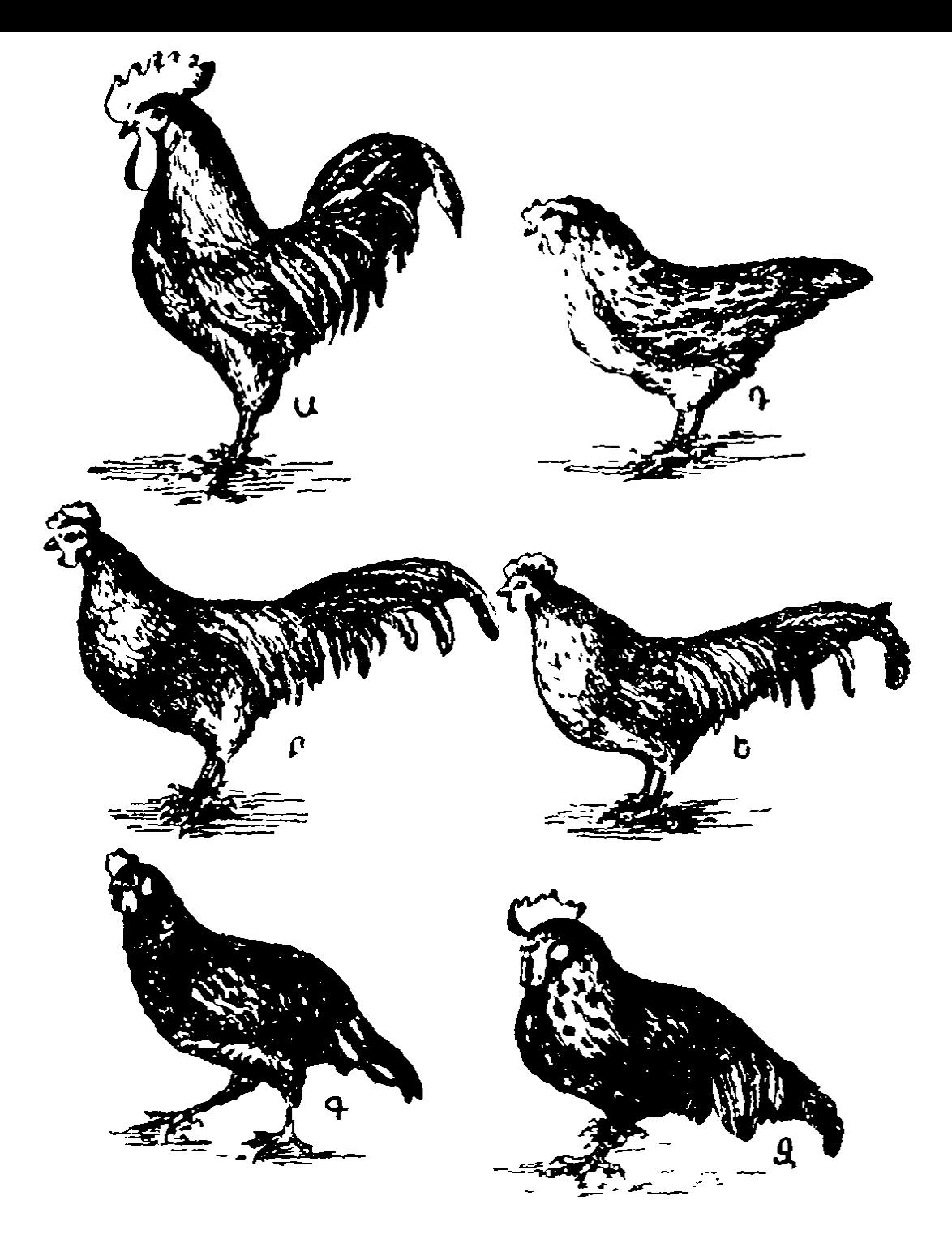

Նկ. 53. Երկրորդային սեռական հատկանիչների փոփոխությունները սեռական գեղծերը ձեռացնելու և պատվաստելու հետևանքով (ըստ Զա- $\frac{1}{4}$ *wnn* $\frac{1}{4}$ *wn* 

Ա—նորմալ աջլոր, Բ—ամորձատված աջլոր, Գ. ամորձատված աքլորը նրան ձվարան պատվաստելուց հետո. Գ–նորմալ հավ, Ս–ամորձատված հավ. Զ—ամորձատված հավը նրան սերմնարաններ՝ պատվաստե-Incy Shmni

դացող հատկանիշները (աքլորային ցայտուն փետրավորում՝ և բիտեր)՝ անկախ սեռական կամ կեղծ սեռական (պսևղոսեք֊ սուալ) հատկանիշներ։ Սակայն անհրաժեշտ է հայվի առնել, որ շատ թեռչունների (ինչպես նաև այլ ողնաշարավորների) որոշ երկրորդային սեռական Հատկանիշների զարգացումը կախված է ոչ թե սեռական գեղձերից, այլ՝ հիպոֆիզից։ Այդ ⊰ատկանիշները ամորձատումից Հետո պա⊰պանվում են, բայց Հիպոֆիզէկտոմինալից Հետո՝ անհետանում։ Օրինակ՝ ոստայ*նիկների (*ткачнк) «*հարսանեական» փետրավորումը երևան է* դալիս բաղմացման ժամանակաշրջանում՝ լուտեինացնող *Տորմոնի ներգործության պատ*ճառով։ Հնարավոր է, որ մ<del>ի</del> շարք դեպքերում հիպոֆիզի հորմոնները խթանում են երկրորդային սեռական հատկանիշների զարգացումը ոչ թե անմիջականորեն, այլ ուրիշ էնդոկրին գեղձերի միջոցով, «անկախ» երկրորդային սեռական **Հատկանիշներից։ Հարցր հե**տադա ուսումնասիրութելան կարիք ունի։

### ԱՐՈՒՆԵՐԻ ԵՎ ԷԳԵՐԻ ՍԵՌԱԿԱՆ ՀՈՐՄՈՆՆԵՐԸ

Երկար ժամանակ գտնում էին, որ արական և իգական սե– ռական գեղձերն արտադրում են տարբեր հորմոններ. սերմ~ նարանները՝ արական սեռական **Հորմոններ կամ անդ**բոգեն– նեr, *իսկ ձվարանները՝ իգական սեռական Հորմոններ կամ* էսաբոգեննեբ։ *Սակայն Հետագա Հետաղոտուβյունները ցույթ* տվեցին, որ արական ու իգական սեռական Հորմոնները գոյանում են ինչպես սերմնարաններում, այնպես էլ ձվարաններում։ Երկու սեռի սեռական գեղձերում այդ Հորմոնների առկայությունը կարող է բացատրվել նրանց մետաբոլիզմով (նյութեափոխանակութեյամբ), որն այժմ լավ է ուսումնասիր $d \mu \delta$ 

Սեռական Հորմոնների գոյացման աղբյուրը խոլեստերիննո Լ, որն սկզբում վերածվում է պրոհեստերոնի, իսկ այնուհետև՝ անդրոստենդիոնի։ Անդրոստենդիոնից գոյանում են ինչպես թեստոսթերոնը, այնպես էլ էստրոգենները (Բերգին, 1960)։
# Թեստոոβ**ե**րոն *Խոլեոտերի*ն  $\P$ րո հեռաերոն → 17 α—հիդրոօբոիպրոհեռաերոն → Անդրոստեն~ք~դիոն $(3,17)$  $\hat{\mathcal{L}}$ ստրիոլ.  $\hat{\mathcal{L}}$ ստրադիոլ.  $\hat{\mathcal{L}}$ ստրոն  $\rightarrow$  Անդրսստեն. 4-օլ (19)-դիոն (3,17)

Կարելի էր կարծել, թե էստրոգենները սերմնարաններում և անդրոգենները ձվարաններում լոկ կողմնակի պրոդուկտներ են, որոնք առաջանում են տվյալ սեռին Հատուկ հիմնական սեռական հորմոնի գոյանալու կամ քայքայվելու դեպ. թում։ Սակայն այդ ենթաղրությունը սխալ է, քանի որ արուների և էգերի թե՛ անդրոգենները, թե՛ էստրոգենները մաս. նակցում են որոշակի ֆիդիոլոգիական պրոցեսների կանո-*<i><u>հավորմանը։*</u>

Իսկ ինչո՞ւ արուների և էգերի արական ու իգական սեռական հորմոնների ներգործությունը հաճախ միատեսակ չի ստացվում։ Ինչո՞ւ մի դեպքում այդ Հորմոնները կարող են առաջացնել հակառակ սեռի համար բնորոշ երկրորդային սեռական հատկանիշների դարգացում, իսկ այլ *դեպքերում* ւրանք դարգանում են միալն մեկ սեռի անհատների մոտ, նկատելի ներգործություն ցույց չտալով մյուս սեռի վրա։ Նման տարբերությունների պատճառը սեռական հորմոնների նկատմամբ արուների և էգերի հյուսվածքների ոչ միատեսակ ղ դա լունությունն է։

Իբրև սեռական հորմոնների նկատմամբ տարբեր սեռի անհատների դգայունության տարբերությունների ակնառու օրինակ կարելի է բերել մի քանի երկկենցաղների։ Ինչպես Հայտնի է, տրանսպլանտացիան հատկապես դյուրին է հաջողվում *Lynulig drus by mphmnuh (Triturus pyrrhogaster) մարմնի* վրա արուի մեջքի մասի մաշկից պատվաստում կատարելու ղեպքում այդ հատվածը շատ շուտ է ներաճում։ Եթե հետագայում էգը ամորձատվի և նրան սերմնարան պատվաստվի, ապա հաջորդ գարնանը էգի մաշկում ոչ մի նկատելի փոփոիսութեյուն չի լինի, իսկ այն հատվածը, որտեղ պատվաստվել է արուի մաշկ, սերմնարանի հորմանին կարձագանքի տվյալ տեսակի համար տիպական «հարսանեական» գույնի զարգացմամբ։ Հետևաբար, արական սեռական հորմոնի 286

նկատմամբ էգ տրիտոնի մաշկի ղգայունության սահմանը շատ ավելի բարձր է արուի մաշկի ղգայունության սահմանից․

# ՍԵՐՄՆԱՐԱՆՆԵՐԻ ՀՈՐՄՈՆՆԵՐԸ

Սերմնարաններում արտադրվում է թեսառսթեrոն, որն արական սեռական հորմոն է։ Կախնասունների և խոչունների այդ Հորմոնի գոյացման վայրերը Համարվում են Լեյդիգի միջանկյալ բջիջները։ Դա ցույց է տալիս ինչպես Լեյդիգի բջիջների հիստա-քիմիական ռեակցիան ֆենիլհիդրազինով, այնպես էլ գաղտնամորձությամբ (կրիպտորխիղմ) տառապող արուների արական սեռական երկրորդային հատկանիշների նորմալ զարգացումը։ Հյուսվածքներից ասկորբինաթթուն դուրս հանելուց հետո ֆենիլհիդրադինը դեղին գույնով ներկում է այն ստերոիդներին, որոնք օժտված են անդրոգեններին բնորոշ քիմիական Հատկություններով։ Այդ ստերոիդները պարոմնակվում են միայն սեղմնարանների միջանկյալ բջիջներում և բացակայում՝ սերմնախողովակների էպիթելերում։ Կրիպտորխիղմի դեպքում սերմնարանները աճուկային խո֊ ղովակի միջով չեն իջնում սերմնապարկի մեջ, այլ մնում են սրովայնի խոռոչում։ Որովայնի խոռոչի ավելի բարձր ջերմ. աստիճանի աղդեցությամբ սերմնախողովակներն այլասերվում են, իսկ ինտերստիցիալ բջիջները պահպանում են իրենց նորմալ կառուցվածքը։ Ընդ որում տեղի է ունենում սեռական ապարատի հարակից մասերի և երկրորդային սեռական հատկանիշների միանգամայն նորմալ զարգացում, որը ցույց է տալիս սերմնարանների կողմից թեստոսթերոնի սեկրեցիայի բավարար մակարդակը։ Ըստ երևույթին, այն ձկների մոտ, որոնց սերմնարաններում` դարգացած չէ` ինտերստիցիալ սերմնախողովակների էպիթելի կողմից։

Մետաբոլիղմի պրոցեսում թեստոսթերոնը կարող է փոխարկվել ղգալիորեն՝ պակաս ակտիվ՝ անդրոստերոնի և մի բանի այլ անդրոգենների։ Օրգանիզմում ցույց տալով իրենց ֆիդիոլոգիական ներգործությունը, անդրոգենների մի մասը քայքայվում, մյուս մասը լյարդում կապվում է ծծմբաթթվի և գլյուկուրոնային թթեվի հետ և լեղու կամ մեղի միջոցով ար*տախորվում*։

Անդրոգեններ հայտնաբերելու և դրանց քանակը որոշելու Համար օդտվում են կենսաբանական և քիմիական տարբեր մեթեորներից։ Կենսաբանական մեթեորներից հաճախ կիրառվում է փորձարկվող նլութի ճուտ-աքաղաղներին կամ հասունացած կապյուններին ներարկելը և ներարկումից 5 օր հետո դրանց կատարի մեծությունը չափելը։ Հաճախ էլ օգտվում են ամորձատված առնետների սերմնապարկերի աճից, որն առաջացնում է անդրոգեններ։ Իբրև անդրոգենների ներգործության միջադդային միավոր ընդունված է 0,1 մգ անդրոստերոնի ակտիվությունը։

Թեստոսβերոնից՝ բացի, սերմնարաններն արտադրում են *էստրոգեններ*՝ էսաբադիոլ, *իսկ որոշ տեսակների մոտ՝ նաև* էստոռն։ Հովատակի, ցուլի և վարազի սերմնարանները պարունակում են շատ մեծ քանակութիամբ էստրոդեն։ Սերմնարաններում էստրոգենների գոյացման վայր են Համարում սերտոլյան բջիջները։ Հովատակի 1 լիտր մեզր կարող է պարունակել 100 000—200 000 մմ, իսկ վարադինը՝ մինչև 400 000 մմ էստրոն։ Արուների օրգանիզմում էստրոգենների ֆիզիոլոդիական նշանակությունը դեռևս չի պարզված։

## ԱՐԱԿԱՆ ՍԵՌԱԿԱՆ ՀՈՐՄՈՆԻ ՖԻԶԻՈԼՈԳԻԱԿԱՆ **ՆԵՐԳՈՐԾՈՒԹՅՈՒՆԸ**

Արական սեռական հորմոնը խթանում է արուների սեռական ապարատի աճն ու դարդացումը, երկրորդային արական սեռական հատկանիշների զարգացումը և սեռական ռեֆլեքս֊ ների երևան գալը։ Եթե այդ հորմոնը ներարկենք սեռականո֊ րեն չհասունացած արուներին, ապա ժամանակից շուտ կզարդանան նրանց սեռական օրգաններն ու երկրորդային սեռա. կան հատկանիշները։ Նույնիսկ բոլորովին մատղաշ, 5—15 օրական ճուտ-աքլորի մոտ հաջողվում է դիտել անդրոգենի 2 օր անց արդեն սկսվում է կատարի ուժեղ աճ, մի քանի օր հետո այդ ճտերն սկսում են ծուղրուղու կանչել և արական սեռական բնադդներ դրսևորել։

Արական սեռական հորմոնի ներարկումը վերացնում է արուների ամորձատման հետևանքները և վերականգնում սեոական ապարատի հարակից մասերի նորմալ կառուցվածքն ու դործունեութելունը։ Արու կաթնասունների ամորձատումից Հետո արագորեն փոքրանում են սերմնապարկերի, շագանակագեղձերի և կուպերյան (կոճդեղ-միդուկային) գեղձերի չափերը։ Սերմնապարկերում խիստ իջնում է սեկրետորային բջիջների բարձրությունը և սեկրեցիան լրիվ դադարում է։ Հատկապես խիստ փոքրանում են առնետների շագանակադեղձերի վենտրալ բլխերը (նկ. 54), իսկ նրանց պարունակած սեկրետում անհետանում են ֆրուկտողան ու կիտրոնաթերթեուն։ Ամորձատվածներին անդրոգեններ ներարկելն արագորեն վերականդնում է շագանակագեղձերի ու սերմնապարկերի նորմալ ֆունկցիաները։ Այդ օրգանների Հյուսվածաբանական փոփոխությունները և դրանց սեկրետի մեջ ֆրուկտոզայի ու կիտրոնախիվի պարունակությունը կարող են նեթարկված անդրոգեն հորմոնի քանակը որոշելու համար չա- $\psi$ uuuh? dunuulu

Արու ծովախողուկների Լյակուլյատը (ejaculatum-սերմի արտավիժուկ) արադ պնդանում է և էգերի հեշտոցում առաջացնում «կոպուլյացիոն (զուգավորության) խցան», որը խանդարում է սերմերի ետ հոսելուն և կրկնակի զուգավորմանը։ Էյակուլյատի պնդացում (մակարդում) առաջացնում է շադանակագեղձի արտադրած հատուկ ֆերմենտի ներգործու*րյունը սերմնապարկերի սեկրետի վրաւ Կաստրացիայից Հե*տո այդ ֆերմենտի գոյացումը դադարում է և էյակուլյատը չի սարանում։ Անդրոգենի ներարկումը վերականգնում է էյակուլյատի մակարդվելու բնղունակությունը։

Արական սեռական Ճորմոնն անհրաժեշտ է սպերմատոդե֊ Նեզը նորմալ ավարտելու համար, քանի որ դրա բացակայուխյան դեպքում չեն գոյանում հասունացած շարժունակ սպերմատողոիդներ։ Բացի այդ, նա նպաստում է, որ ավելի երկար պա⊰պանվեն սպերմատողոիդների շարժվելու ընդունակու֊ թեյունները։ Ամորձատումից Հետո ծովախոզուկի սերմնարանի 289

հավելուկի սպերմատողոիդները 30 օր պահպանում են շարժվելու ընդունակությունը։ Ամորձատված արուներին անդրոգեններ ներարկելու գեպքում այդ ժամկետը ավելանում է մին $h 65 - 70$  on

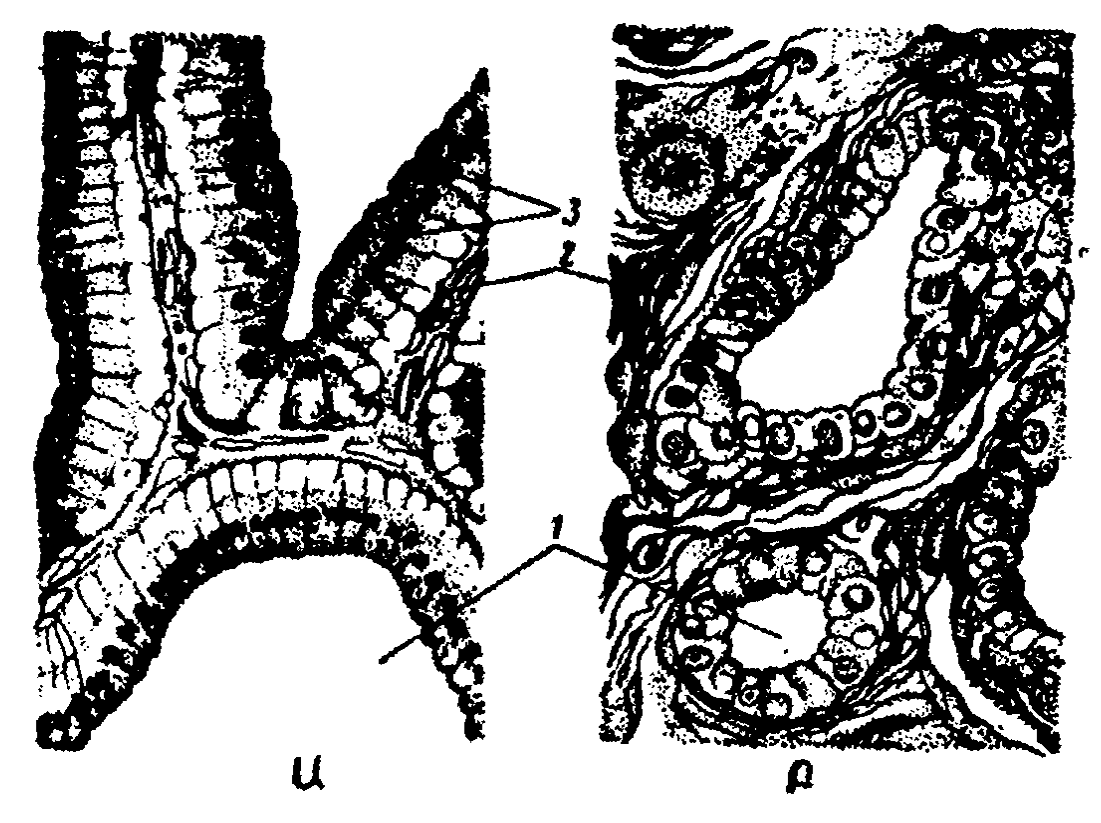

Նկ. 54. Առնետի շագանակագեղձերի (վենտրալ) թլթի թջիջների nnigywdpp (pum Sbnbkph).

Երկրորդային արական սհռական հատկանիշների վրա անդրոդենների աղդեցությունը հաստատված է ողնաշարավորների բոլոր դասերի ներկայացուցիչների մոտ։ Դա ցայտուն է հատկապես այն տեսակների մոտ, որոնք բնորոշվում են սեռական խիստ երկձևությամբ (դիմորֆիզմով)։ Օրինակ՝ եղջերուների միայն արուներն ունեն երկար, ճյուղավոր եղջյուրներ, որոնք ամեն տարի գարնանն սկսում են աճել, աշնան սկզբին աղատվում են դրանք ծածկող մաշկից, իսկ ձըմոան կեսին թափվում են։ Արական սեռական Հորմոնի առկայությունը անհրաժեշտ է եղջյուրների սկզբնական աճը խթանե-290

Ա—հասունացած նորվալ արուինը. Բ—կաստրացիայից 6 ավիս անց. 1—ացինուո. 2—ինանրացինար շարակցական հյուսվածը. 3—Գոլջիխ *մարմնիկներ։* 

յու, իսկ այնուհետև դրանք մաշկից ազատելու և կարծրացնեյու համար։ Եթե ամորձատենք ջահել արուներին, ապա նրանք էգերի նման մնում են եղջյուրներից զուրկ։ Եխե ամորձատվել Լ տարիքավոր արուն, երբ եղջյուրները դեռևս ծածկված են մաշկով, ապա նրանը ամբողջ կյանքում մնում են այդ տես. քով։ Իսկ եβե արուին ամորձատենք արդեն եղջյուրները մաշկից աղատվելուց հետո, ապա դրանք՝ արագորեն թափվում են, հետևյալ գարնանը աճում են նոր եղջյուրներ, որոնք կանոնավոր ճյուղավորումներ չեն կազմում և մշտապես մնում են մաշկով ծածկված։

Արական սեռական հորմոնից է կախված անտիլոպի (այծքաղ) ոչ միայն եղջյուրների զարգացումը, այլև արուների բրդի ավելի մուզ երանգը (նկ. 55)։ Մի քանի արու կապիկների դեմքի մաշկի ցայտուն երանգը և նստատեղի կոշտուկները, առյուծի բաշն ու կաթնասունների մի շարք այլ երկրորդա յին արական սեռական հատկանիշները, անկասկած, կապված են անդրոգենների ներգործուβյան հետ։

Արական սեռական հորմոնի աղդեցությամբ արուների երկրորդային սեռական հատկանիշների դարդացման բաղմաթիվ օրինակներ են հայտնի թոչունների մոտ։ Գորտերի ամորձատված արուների անդրոգեններն առաջացնում են բնորոշ կոշտուկների ղարգացում առջևի թաթերի ներքին մատի ⊰իմքում, կատարավոր տրիտոնների արուների կատարի ամ և «հարսանեկան, գունավորման» զարգացում։ Մեծատամ ծածանների ընտանիքի կենդանածին ձկների անդրոգեններն ամորձատված արուների և էգերի անալ լողախևը փոխարկում են հոնոպոդիայի, որը ծառայում է իբրև դուդավորման  $(hnqnqmqmq)$  օրգան։

Արական սեռական հորմոնն զգայի ազդեցություն է ունենում նյութափոխանակության վրա։ Այն ներարկելուց հետո օրգանիզմում, գլխավորապես մկաններում և ավելի պակաս յափով լյարդում ու երիկամներում, տեղի է ունենում սպիտակուցի գոյացման ավելացում։ Աղոտային հաշվեկշիռը դառնում է դրական։ Միաժամանակ սկսվում է օրգանիզմի ճարպի թանակի պակասում։ Բարձրանում է հիմնական նյութափո-

խանակությունը։ Ավելանում է արյան կարմիր գնդիկների  $\beta h$ *u*r

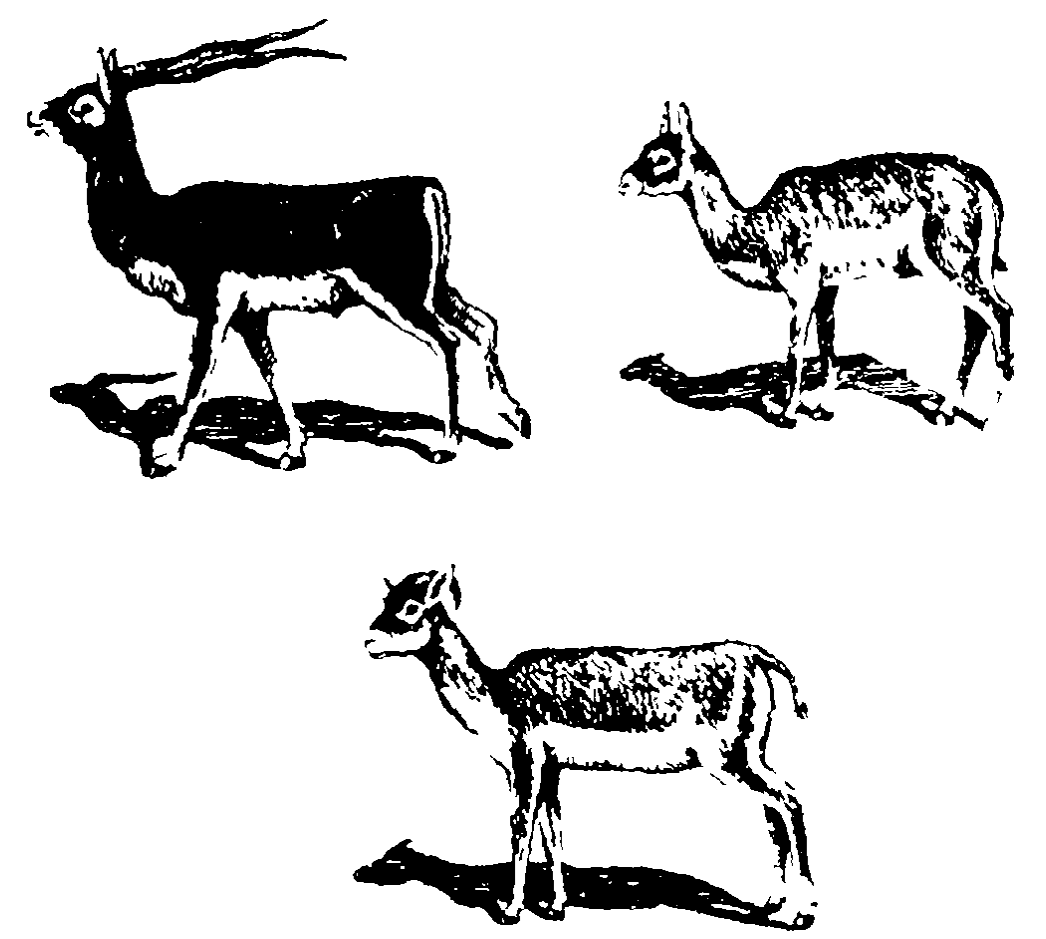

*Նկ. 55. Ամորձատման աղղեցու թյունը* գառնա *անտիլոպի* (Antilope bezoartica) մարմնի դույնի և եղջյուրների կառուցվածքի վրա (ըստ Զավադովսկու)։ Վերևում ձախից՝ նորմալ արու, աջից՝ Նորմալ էդ, *<i>ubpphned wdngdwmdwd* wnner

Անդրոգեններն աղդում են կենդանիների կենտրոնական ներվային համակարգի ֆունկցիոնալ վիճակի և բարձրագույն հերվային գործունեության վրա։ Արուների ամորձատումից հետո սկսվում են բարձրագույն ներվային գործունեության խիստ խախտումներ, ընդ որում սկզբում հատկապես խիստ խախտվում է արգելակման պրոցեսը մեծ կիսագնդերի կեղե~ վում։

Սեռական հորմոնն անհրաժեշտ է արուի սեռական բնազդի ներվային դրսևորումները և դրա հետ կապված վարքաղծային ռեակցիաները իրագործելու շամար, եթե ամորձատումը կատարվել է երիտասարդ տարիքում, սեռական հակումներ և սեռական ռեֆլեքսներ երևան չեն գալիս։ Սեռա-292

Հում, Հատկապես զուգավորման ժամանակաշրջանում։ Եղջերուները բարձր մոնչում են և միմյանց դեմ ճակատամարտում՝ էգին տիրելու համար։ Ծովային կատուների արուները Լգերին հավաքում են իրենց այսպես կոչված հարեմում և կատաղի կռիվ մղում սեռահասուն այլ արուների հետ։ Արուներին արական սեռական հորմոն ներարկելը սովորաբար բարձրացնում է նրանց ագրեսիվությունը։ Որքան շատ անդլ,ոդեն է ներարկվում ամորձատված աքլորներին կամ հավերին, այնքան հաճախ են նրանք կտցահարում մյուս հավերին։ Որոշ գյուղատնտեսական կենդանիների արուների ագրեսիվությունը խիստ է արտահայտված։ Երբեմն դա նույնիսկ ղժվարացնում է նրանց տնտեսական օգտագործումը։ Ամոր֊ ծատումը հանգեցնում է այդ արուների վարքագծի խիստ փոփոխությանը։ Անասնապահներին լավ հայտնի է, որ անզուսպ ցուլերի և հովատակների ամորձատումը նրանց վերածում է հանդարտ եղների ու յաբուի (մերինի), որոնք իրենց հնազանդության և դիմացկունության շնորհիվ դեռ վաղ անցյալում յայնորեն օգտագործվում էին իրըև լծկաններ։

### 2ՎԱՐԱՆՆԵՐԻ ՀՈՐՄՈՆՆԵՐԸ

Ողնաշարավորների ձվարաններում՝ արտադրվում է մի բանի հորմոն. 1) Էստբադիոլ, որն էստրոգեն կամ իգական սեռական հորմոն է, 2) պբոճեստեբոն կամ դեղին մարմնի *հորմոն, 3)* թեստոսթեբոն՝ *արական սեռական հորմո*ն, 4) nbiufuhu: tumpnututuhpp, mpnstumbpnup և BbumnuBbրոնը ստերոիդներ են, որոնք տարբեր ֆիզիոլոգիական ներղործություն են ցուցաբերում էգի օրգանիզմի վրա։

#### ԷՍՏՐՈԳԵՆՆԵՐ

Իգական սեռական հորմոններ են կոչվում այն ստերոիդային հորմոնները, որոնք խթանում են իդական սեռական սիստեմի ղարդացումը, աճն ու ֆունկցիաները, իգական երկրորդային սեռական հատկանիշների զարգացումը և սեռական

ռեֆլեքսների իրագործումը։ Քանի որ դրանք առաջացնում են ամորձատված էդ կախնասունների հոսք (էստրուս), ապա րնդունված է դրանց կոչել էստրոգեն հորմոններ կամ էստ $n$ ng buu b

Էստրոգենները գոյանում են ձվարաններում՝ ֆոլիկուլների շարակցա-հյուսվածքային ներքին թաղանթում, դեղին մարմիններում և միջանկյալ բջիջներում։ Ձվարանների ֆոլի֊ կույներում գոյացող իգական սեռական շորմոն է էստբադիոլը` բնական էստրոգեններից ամենաակտիվը։ Կաթնասունների օրգանիզմում դա կարող է փոխարկվել պակաս ակտիվ էստ*րոգենների*՝ էստբոնի *և* էստբիոլի։ *էստրադիոլը, էստրոնը և* էստրիոլը օրգանիզմի վրա ունենում են համանման ազդեցություն, միմյանցից տարբերվելով գլխավորապես ֆիզիոլոգիական ակտիվության աստիճանով։ Դրանք արյան և ավիշի մեջ շրջանառում են կամ ազատ վիճակում, կամ սպիտակուց. ների հետ կոմպյեքսային միացությունների ձևով։ Լյարդում տեղի է ունենում դրանց անակտիվացում (ինակտիվացիա) և քայքայում։ Էստրոնը կապվում է ծծմբաթթվի, իսկ էստրիոլը՝ գլյուկուրոնաթթվի հետ։ Դրանք օրգանիզմից արտաթորվում են մեղի ու կղանքի հետ։

Էստրոգեններն արտադրվում են ոչ միայն ձվարաններում, այլև մակերիկամների կեղևում և ընկերքում, իսկ արուների մոտ, ինչպես արդեն ասվել է, սերմնարաններում։

Էստրոգեները շատ մեծ ազդեցություն են թեղնում էգի **օրգանիզմի վրա։ Դրանք առաջացնում են նյու**թափոխանակության զգալի փոփոխություններ, դրդում բջջային բաժան. ման պրոցեսները և փոփոխում կենտրոնական ներվային համակարգի դրդելիությունը։ Դրանք խթանում են ձվարանների, արգանդի և հեշտոցի աճը, էնդոմետրիայի (արգանդի լորձարադանթի) պրոլիֆերատիվ փոփոխությունները, հեշտոցի և արտաքին սեռական օրգանների բնորոշ փոփոխությունները կտղուցի ժամանակ, երկրորդային իգական սեռական հատկանիշների զարգացումն ու սեռական ռեֆլեքսների դրսևորումը։

Եթե էգերը կաստրացվեն մինչև սեռական հասունացումն սկսելը, ապա նրանց ձվատարներն ու արգանդը կդադարեն 294

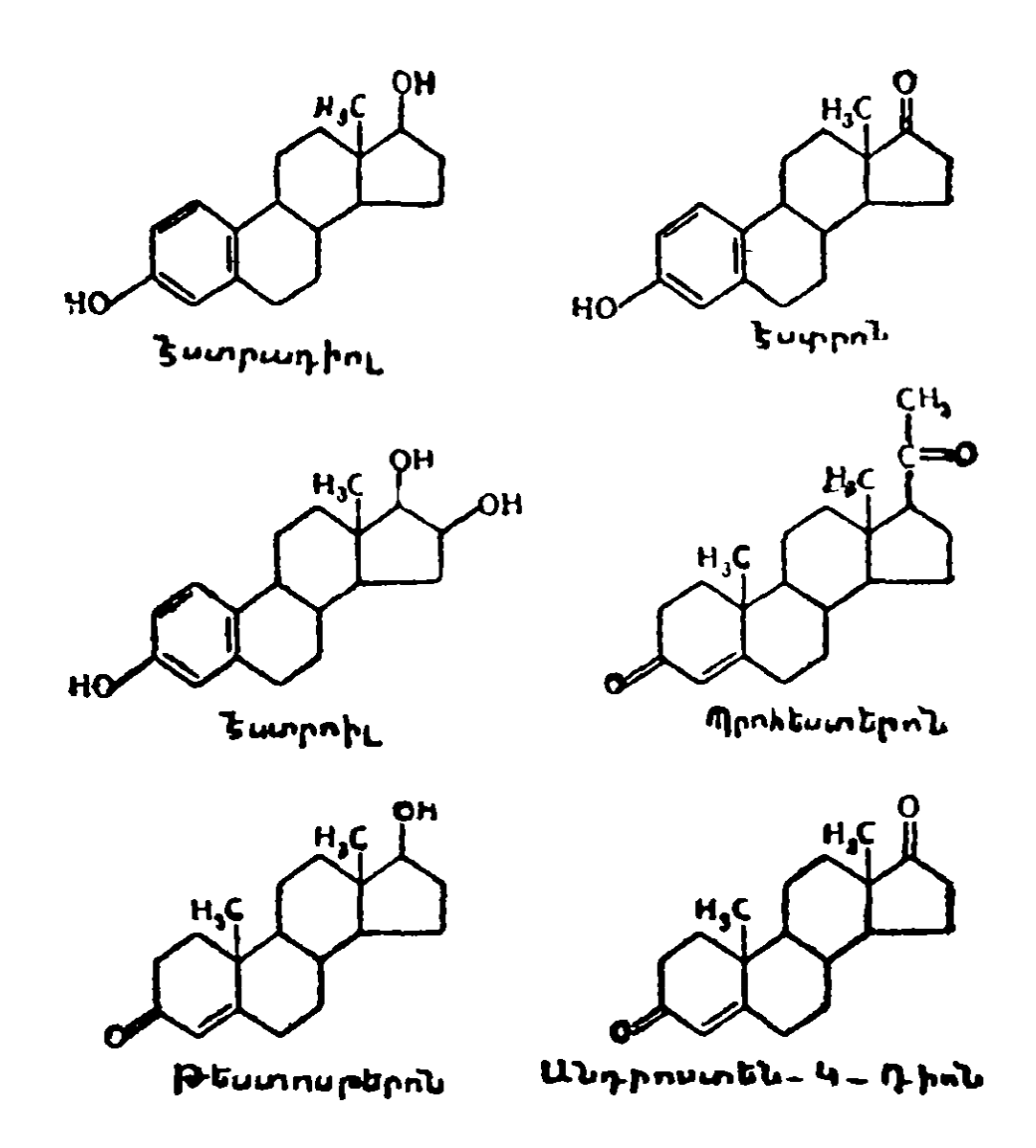

աճելուց, և կանգ կառնի դրանց հետագա դարգացումը։ Հասունացած տարիքում՝ կաստրացիան հանգեցմում է իզական սեռական ապարատի դգալի ատրոֆիայի և երկրորդային իգական սեռական հատկանիշների մի մասի ան⊰հտացման։ Ամորձատումը հատկապես ուժեղ է արտահայտվում կախնասունների արգանդի կառուցվածքի վրա, որի չափերն զգալիորեն փոքրանում են և այն դառնում է դանդադաշարժ։ Նրա մկանային էլեմենտների թիվը պակասում է, իսկ շարակցա-հյուսվածքայիններինը՝ ավելանում։ Էնդոմետրիայի դեղձերը ենթարկվում են ինվոլյուցիայի։

Ամորձատված էգերին էստրոգենների ներարկումը առաջացնում է ձվատարների լուսանցքի աճում ու լայնացում և

կծկողական գործունեության ուժեղացում։ Ավելանում է արդանդի արյունայեցումը։ Սկսվում են էնդոմետրիայի բջիջների ուժեղացած աճ և արագ բազմացում, արգանդային գեղձերի աճ, մկանային բջիջների գերաճ։ Այս բոլորը հանգեցնում են արգանդի չափերի զդայի մեծացման ունրայորձաβադանթե և մկանային թաղանթե հաստացման։ Էստրոգեններն աոաջացնում են արգանդի մկանների ուժեղացում և կծկումների Հաճախացում, բարձրացնում նրա դրդելիությունն ու զդայունությունը օքսիտոցինի նկատմամբ։ Որոշ կենդանիների (ճագարներ, մկներ, շներ) հղի էգերին էստրոգեններ ներարկելն առաջացնում է արգանդի այնքան ուժեղ կծկումներ, որ կարող է վրա հասնել հղիության վաղաժամ ընդհատում։

Էստրոգենների ազդեցուβյունը չատ ուժեղ է արտահայտ⊸ վում հեշտոցի կառուցվածքի վրա։ Սեռականորեն չհասունացած առնետների և մկների հեշտոցն ունի փակ պարկի ձև, մոտ 2 ամսեկանում հեշտոցը վերածվում է սնամեջ խողովակի և սեռական անցջով բացվում դեպի դուրս։ Սեռականորեն չհասունացած առնետներին ու մկներին էստրողենների ներարկումը արագորեն հանգեցնում է հեշտոցի բացվելուն։ Բացի այդ, էստրողենները կենդանիների շատ տեսակների էգե. րի մոտ առաջացնում են հեշտոցային էպիթելի մակերեսային շերտերի բջիջների եղջերացում, որոնք ներիսուժում են հեշտոցի լուսանցքի մեջ։ Դրա պատճառով նրանց Հեշտոցային рипւկները (мазки) ստացվում են գրեթե համատարած կերպով եղջերացած «թեփուկներից» բաղկացած։ Հեշտոցի այս վիճակը բնորոշ է կտղուցի համար, երբ էգերը թույլ են տալիս, որ արուները ղուդավորվեն իրենց հետ։

Իգական սեռական օրգանների վրա ներգործելու հետ միաժամանակ **էստրոգենները «սիրատու**իող» (էրոտիկացնող) աղդեցություն են ցույց տալիս էգի կենտրոնական ներվային համակարգի վրա, առաջացնելով «որսի» վիճակ և ապահովելով կադուցի փուլի համար բնորոշ սեռական ռեֆլեքսների իրագործումը։ Շների և ուրիշ կենդանիների էգերի կրտղուցի ժամանակ շատ պայմանական ռեֆյեջսներ արդելակվում են։ Հնարավոր է, որ դա կապված է էստրոգենների ներ-

ցործության հետևանքով կենտրոնական ներվային համակարգում ծագած սեռական դոմինանտության Հետ։

Էստրոգենները դրդում են կաթնագեղձերի աճն ու զարգատ դումը։ Դրանք առաջացնում են կախնագեղձերի պտուկների և ծորանների ամբողջ համակարգի դարգացում, իսկ ծովախոզուկների, այծերի և մի քանի այլ կենդանիների մոտ՝ նաև գեղձային հյուսվածքների զարգացում։ Մնացած կաթնասունների կաթնագեղձերի ալվեոլների (բշտիկների) զարգացումը խթանվում է դեղին մարմնի Հորմոնով։

Ամորձատված էգ մակականերին էստրոգեններ ներարկե֊ լը հանգեցնում է շեքի մաշկի կարմրելուն և այտուցին, որոնք սովորաբար զարգանում են սեռականորեն Հասունացած նորմալ էգերի օվուլյացիան սկսելուց ոչ շատ առաջ, երբ նրանց մոտ նկատվում է ամենամեծ սեռական ակտիվուβյունը։ Իգական սեռական հորմոններից է կախված հավերի, էդ փասիանների, բադերի և շատ ուրիշ βռչունների համեմատաբար համեստ փետրավորումը։ Խβանելով βոչունների որոշակի ձեվի ու երանգի փետուրների զարգացումը, էստրոգեններն ար*զելակում են «սեռական տեսակետից անտարբեր ձևի» մի* քանի հատկանիշների զարգացումը, օրինակ, այնպիսիք, ինչպիսիք են բիտերը (шпоры), որոնք լավ են զարգացած ամորձատված աքյորների և հավերի մոտ։

Էստրոգենները մասնակցում են սպիտակուցային, ճարպային և հանքային փոխանակության կանոնավորմանը։ Դրանց ներարկումը պակասեցնում է մեղի հետ արտաթերվող աղոտի և անօրգանական ֆոսֆորի քանակը, չպակասեղնելով կրեատինինի էքսկրեցիան և գրեβե չփոխելով հիմնական նյութափոխանակության մակարդակը։ Դրանք առաջացնում են թեղունների արյան մեջ ճարպի և խոլեստերինի քանակի խիստ ավելացում, որը, հավանաբար, կապված է օոցիտներում դեղնուցի կուտակման վրա դրանց աղդեցության շետ։ Կանանց մոտ էստրոգենները, ընդհակառակը, իջեցնում են արյան մեջ խոլեստերինի և լիպոպրոտեիդների պարունա $ln L$ 

Էստրոգենների հատկապես ուժեղ աղդեցությունն արտահայտվում է ոսկրային սիստեմում՝ շնորհիվ օստեոբյաստնե-

և օրգանիզմում կալցիումի փոխանակության վրա nh – ղրանց ներգործությանը։ Աճող օրգանիզմի վրա այդ Հորմոնների երկարատև ներգործությունը հանգեցնում է մարմնի աճի վաղաժամ դադարի, էպիֆիզային կռճիկների արագացած կրազրկման ու հիայինացման և խողովակավոր ոսկորների ըստ երկարության աճի դադարիւ Բարձրանում է արյան մեջ կալցիումի պարունակությունը։ Խողովակավոր ոսկորների խո֊ ոռչները գրեթե լրիվ լցվում են կոմպակտ, կրագրկված ոսկրահյուսվածքով։ Ոսկրածուծի քանակը խիստ պակասում է, որը կարող է հանգեցնել ծանր անեմիայի։ Թռչունների մոտ կալցիումի փոխանակության վրա էստրոգենների ազդեցությունն ավելի ուժեղ է դրսևորվում, բան կաթնասունների մոտւ Էգ աղավնիների արյան մեջ կալցիումի պարունակությունը ձվադրման ժամանակաշրջանից դուրս սովորաբար *հավասար է* 8 մգ %֊իւ Էստրոգեններ ներարկելուց հետո այն բարձրանում է մինչև 22 մգ %-ի։ Ընդ որում տեղի է ունենում նաև ոսկրահյուսվածքի՝ գերաճ և նրա՝ կողմից ոկրածուծի դուրս մղում, որը հանգեցնում է խողովակավոր ոսկորների խոռոչների գրեβե լրիվ խցանման։

էստրոգենները զգալի ազդեցություն են ցույց տալիս բոլոր էնդոկրին գեղձերի վրա։ Հատկապես կարևոր է նրանց ազդեցությունը հիպոֆիզի առջևի բլթի վրա։ Էստրոգենները արգելակում են ֆոլիկուլախթանիչ հորմոնի սեկրեցիան և խթանում լուտեինացնող ու լակտոգեն հորմոնների սեկրերիան։ Հղիության ժամանակ էգի օրգանիզմում գոյացող էստրոգենների մեծ դոզաներն արգելակում են հիշյալ երեք հորմոնների սեկրեցիան։ Էստրոգենների զգալի դոգաների երկարատև ներարկումն առաջացնում է հիպոֆիզի առջևի բլթի արտահայտված հիպերպլազիա ի հաշիվ քրոմոֆոր բջիջների և մի շարք դեպքերում, նույնիսկ, պայմանավորում է գեղձի դարգացումըլ

## ՊՐՈՀԵՍՏԵՐՈՆ

Դեղին մարմնի հորմոնը կամ պրոհեստերոնը գոյանում է ծվարաններում ոչ միայն - դեղին մարմնի - գարգացման գա գաթնակետում գտնվող լուտեինային բջիջների կողմից, այլև, 298

թեպետ զգալիորեն փոքր քանակով, գրանուլյոզայի լուտեինացնող բջիջների կողմից մինչև օվուլյացիան։ Կաթնասունների որոշ տեսակների էգերի հղիության ժամանակ դա արտադրվում է նաև ընկերքում։ Արյան մեջ արտազատված պրոհեստերոնը շատ արագ ենթարկվում է քիմիական փոփոխուշ թյունների։ Նրա զգալի մասը փոխարկվում է պրեգնանդիոլի, պրեգնանոլոնի և պրեգնանտրիոլի, որոնք լյարդում միանում են գլյուկուրոնա թթեվին և օրգանիզմից արտաթորվում մեզի ու կղանքի հետ։

Պրոհեստերոնի ֆիզիոլոգիական ներգործությունը էգ կաթնասունների վրա հիմնականում կապված է նրանց օրգանիզմը հղիությանը՝ նախապատրաստելու ու՝ սաղմնավորման, հղիության, ծննդաբերության և լակտացիայի պրոցեսները կանոնավորելու հետ։ Սովորաբար պրոհեստերոնը օրգանիզմի էֆեկտոր օրգանների վրա ներգործում է էստրոգենների նախնական ներգործությունից Հետո կամ նրանց Հետ Համադործակցված։ Սակայն որոշ տեսակետներից պրոհեստերոնը (ստրոգենների անտագոնիստն է՝ հակազդիչը։

Պրոհեստերոնը նպաստում է ձվատարների միջով ձվերի անցնելուն, ինչպես նաև ձվի սպիտակուցային թաղանթի գոյանալուն։ Ձվատարների միջով անցնելով, ձուն ծածկվում է սպիտակուցի շերտով, որը ծառայում է ձվաբջիջները պաշտպանելուն։ Եթե ճագարների զուգավորումից հետո հեռացնենք ձևավորված բոլոր դեղին մարմինները, ապա ձվերի շուրջը չի գոյանա այդպիսի սպիտակուցային թաղանթ, և ձվերը կոչնչանան նախքան արգանդի մեջ ընկնելը։

Արգանդում պրոհեստերոնը առաջացնում է էնդոմետրիա֊ յի սեկրետորային փոփոխություններ (նկ. 56)։ Ընդ որում տեղի է ունենում արգանդագեղձերի սեկրեցիա, որոնց արտազատուկը ծառայում է արգանդի խոռոչում զարգացող ձուն սնելուն՝ մինչև նրա նիդացիան կամ իմպլանտացիան։ Կաթնասունների տեսակների մեծ մասի ձվերի նիդացիան տեղի է ունենում բեղմնավորումից 6-9 օր հետո, և այդ ամբողջ ժամանակամիջոցում՝ պրոհեստերոնն անհրաժեշտ է ձվերի կենսունակությունը պահպանելու համար։ Պրոհեստե֊ րոնի ազդեցությամբ Հաստանում է արգանդի լորձաթաղանթը

և դառնում ավելի փխրուն։ Նա սկսում է մեխանիկական ու քիմիական գրգիռներին պատասխանել ուռուցքանման գոյա~ ցումների առաջացումով, որոնց բջիջները լցվում են գլիկոգե֊ նի հատիկներով։ Արդանդի էնդոմետրիայի այդպիսի գոյացումները կոչվում են դեցիդուոմաներ (արդանդի ընկնող թաղանթներ)։ Այսպիսով, պրոհեստերոնի ազդեցությամբ էնդոմետրիան նախապատրաստվում է աճող ձվի իմպլանտացիային։ Եթե իմպլանտացիայի հետևանքով կամ ուրիշ պատ-*Ճառների աղդեցությամբ պրոհեստերոնի սեկրեցիան շարու*նակում է ավելանալ, ապա էնդոմետրիայի ֆունկցիոնալ մասը փոխարկվում է դեցիդուալ (ընկնող) թաղանթի, որի մի մասը հետագայում մասնակցում է ընկերքի գոյացմանը։

Պրո $\bm{s}$ հստերոնը պակասեցնում է արգանդի կծկողական գործունեությունը և իջեցնում օքսիտոցինի նկատմամբ արդանդի զգայունությունը։ Պրոհեստերոնի առկայությունն ան-⊰րաժեշտ է հղիուβյան ամբողջ ժամանակաշրջանում այն պաՀ⊷ պանելու համար։ Արյան մեջ պրոհեստերոնի մուտբի դադարը հղիության վաղ շրջանում հանգեցնում է պտուղների ներարզանդային մահվան և ներծծվելուն, իսկ ավելի ուշ ժամկետներում՝ վիժման կամ վաղաժամ ծննդաբերություն սկսելուն։ Մյուս կողմից, հղի էգերին պրոհեստերոն ներարկելը հաճախ արգելակում է ծննդաբերությունների ժամանակին սկսելը և հանգեցնում հղիության երկարաձգման։

Կաթնասունների այն տեսակների մոտ (օրինակ՝ ճագարներ), որոնց ձվարանները օրգանիզմում միակ վայրն են պրոհեստերոն գոյանալու համար, դեղին մարմինները պահպան. վում են ամբողջ հղիության ընթացքում։ Բոլոր դեղին մարմինների վիրահատական հեռացումը անխուսափելիորեն հանգեցնում է հղիությունը դադարելուն և միայն պրոհեստերոնի ամենօրյա ներարկումը կարող է այն պահպանել մին. չև նորմալ ծննդաբերության ժամկետը։ Սակայն կաթնասունների շատ տեսակների (ծովախոզուկ, ձի, մարդ) հղիության ժամանակ ընկերքը որոշակի պահին՝ սկսում է արտադրել պրոհեստերոն։ Այդ տեսակների էգերի համար գործող դեղին մարմինների առկայությունն անհրաժեշտ է միայն հղիության

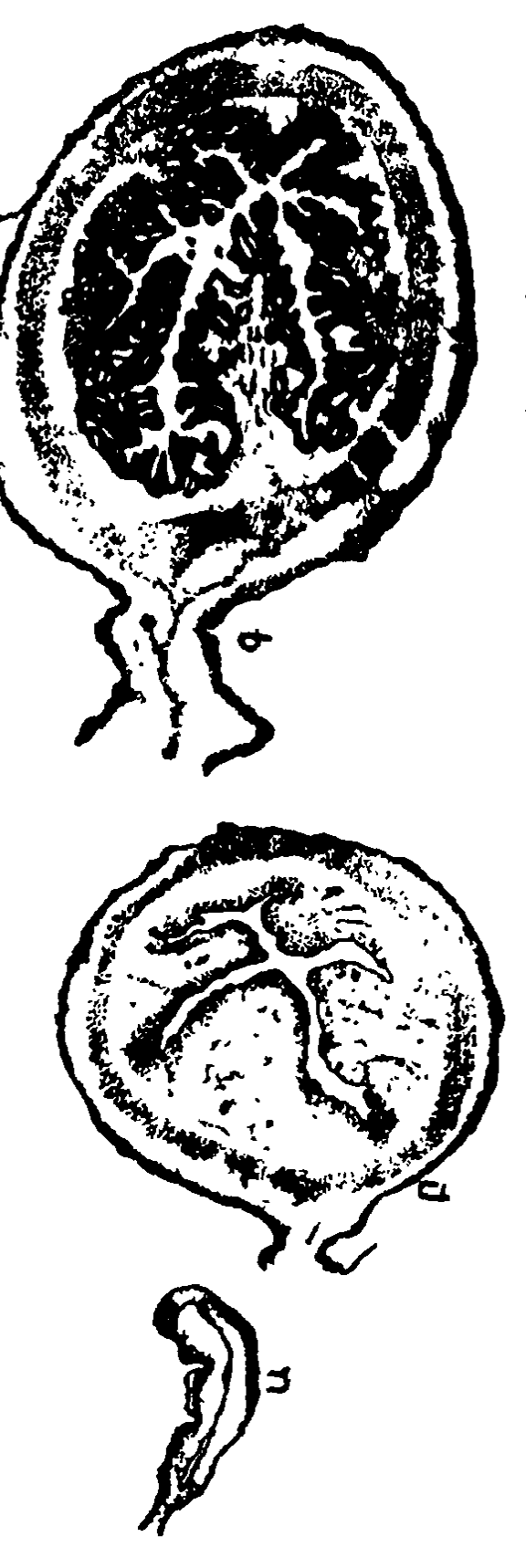

Ա—մանկացած (ինֆանտիլ) էզինը, Բ—նույնպիսի էզինը 8 օր էստրոգեն նեարիկելուց հետո,<br>Ա—մանկացած (ինֆանտիլ) էզինը, Բ—նույնպիսի էզինը 8 օր էստրոգեն ներարկելուց հետո, , այն որ համարական այդ համար կառայանի կազուման մօն ստացչ նոսկիմանդը դանսանան մօն անուց ան

սկղբում, իսկ հղիության հհտադա պահպանումն ապա⁄եովում է ընկերքի էնդոկրին ֆունկցիան։

Պրոհհստերոնի փոքր դողաները հոնադոթերոպ հորմոնների և թեստոսթերոնի համագործակցությամբ ձվարաններում խթանում են օվույյացիան (ձվադատումը)։ Պրոհեստերոնի մեծ դողաները, ընդհակառակը, խոչընդոտում են օվուլյացիայի սկսումը, արդելակելով հիպոֆիդի կողմից հոնադոթերոպ հորմոնների սեկրեցիան։ Այդ պատճառով էլ հղիության ժամանակ, երբ արյան մեջ պարունակվում է շատ պրոհեստերոն, կաթնասունների մեծ մասի մոտ օվուլյացիա տեղի  $y h$  *nchbbncdt* 

Սհռական ցիկլերի կանոնավորումը ևս կատարվում է պրոհեստերոնի մասնակցությամբ, որը ներգործում է հիպոֆիզի հոնադոթերոպ սեկրեցիան կանոնավորող հիպոթալամուսի ներվային կենտրոնների վրա։ Որոշ կենդանիների կտղուղի սկսելն ու զուգավորման պատրաստակամությունն առաջա֊ նում հն էստրոգհնների կողմից միայն ոչ մեծ քանակությամբ պրոհհստերոնի միաժամանակյա առկայության դեպքում։

էստրոգենների նախնական ներգործությունից հետո պրոհեստերոնը կաթնագեղձերում խթանում է գեղձային հյուսվածքների՝ սեկրետորային բլթերի զարգացումը։ Սակայն նրա մեծ դողաները կարող են, առանց էստրոգենների նախորդող աներգործությանը, առաջացնել առնետների կաթնագեղձերի լրիվ դարդացում։

Պրոհեստերոնը հանքային և ջրային փոխանակության վրա աղդում է մակերիկամների կեղևի հանքակորտիկոիդների նման, որի ներարկումով կարելի է երկար ժամանակ պահպանել մակերիկամները հեռացրած կենդանիների կյանքը։

Պրոհհստերոնը փոխում է կենտրոնական ներվային համակարդի ֆունկցիոնալ վիճակը, իսկ նրա մեծ դողաները ցույց է տալիս նարկոտիկ ներգործություն։

#### ԹԵՍՏՈՍԹԵՐՈՆ

Կաթնասունների ձվարաններում անդրոգենների կամ արական սեռական հորմոնների գոյացումը, ինչպես արդեն աս-302

վել է, նորմալ հրևուլթ է։ Թհստոսթերոնը դոլամում է ձվարանհերի ինտերստիցիալ բջիջներում։ Դրա գոյացումն ու սեկրեցիան կախված է ջերմաստիճանից։ ԵԹե ամորձատենք արու մկներին և անմիջապես նրանց պատվաստենք ձվարաններ, ապա արական սեռական ապարատի հավելուկային մասերի (սերմնապարկեթի և շագանակագեղձերի) վիճակը կախված կլինի այն բանից, թե որտեղ է կատարվել պատվաստումը։ Եթե ձվարանը պատվաստվի որովայնի խոռոչում, ապա դարդանում են սովորական կաստրացիոն փոփոխություններ։ Իսկ եթե ձվարանը պատվաստվի ականջախեցու մեջ, որի ջերմաս. տիճանը 5—6° C-ով ցածր է, քան որովայնի խոռոչում և մոտ Լ ամորձապարկի ներսի ջերմաստիճանի», ապա սերմնապարկերն ու շագանակագեղձերը իրենց նորմալ կառուցվածքը և ֆունկցիոնալ ակտիվությունը կպահպանեն գրեթե մեկ ամբողջ տարի։

Ձվարանների կողմից արտադրվող թեստոսթերոնը մասնակցում է ֆոլիկուլային խոռոչի գոյացման և ֆոլիկուլների հասունացման պրոցեսների կանոնավորմանը։ Հիպոֆիզի հոնադոթերոպ հորմոնների և պրոհեստերոնի համագործակցութեյամբ (սիներդիղմով) թեստոսթերոնն առաջացնում է օվույյացիայի (ձվազատման) սկսում։ Խթանում է արդանդի աճը։ Որոշակի դողաներով արդելակում է հիպոֆիզի հոնադոթրոպ *Հորմոնների սեկրեցիան։* 

Թեստոսթերոնը ղդալի աղդեցություն է ունենում սպիտակուցային փոխանակության և կենտրոնական ներվային համակարգի ֆունկցիոնալ վիճակի վրաւ

#### ՌԵԼԱՔՍԻՆ

Ռելաքսինը պոլիպեպտիդ է և ունի ազատ կարբօքսիլային ու դուանիդինային խմբեր։ Նրա մոլեկուլային կշիռը մոտ 10 000 է։ Այս հորմոնը գոյանում է դեղին մարմինների կողմից, նրանց հասունացման բարձր փուլում, ինչպես նաև ընշ կերքի հյուսվածքի կողմից։ Այդ պատճառով էլ ռելաքսինը էգերի արյան մեջ հայտնաբերվում է միայն սեռական ցիկլի սեկրետորային փույում և հղիության ժամանակ։

Ռելաքսինը հեշտացնում է ծննդաբերական ակտի իրադործումը, հղիության վերջում փափկացնելով ցայլային կցոնները (սիմֆիզները), որն դգալիորեն մեծացնում է փոքր կոնքի հլթը։ Ռելաքսինի ներդործությունը հատկապես ակնաոու է արտահայտվում ծովախողուկների մոտ։ Ծովախողուկները ծնում են համեմատաբար խոշոր ձադեր, բայց նրանց ծննդաբերություններն այնքան հեշտ են տեղի ունենում, որ էգերը երբեմն ծննդաբերությունների ժամանակ նույնիսկ չեն դադարհցնում ուտելը։ Եթե Հոսքի փուլում գտնվող ծովախողուկի կույս էգին ներարկենք ռելաքսին պարունակող հյուսվածք կամ արյուն, ապա այն կհանդեցնի ցայլային կցոնների այնքան խիստ լայնացմանը, որ հրկու կոնքային ոսկորները առջևի կողմից լրիվ կանջատվեն և միմյանցից կհեռանան ղդալի տարածության վրա։ Ցայլային կցոնների վրա ռելաք» սինի ներգործությունը կարող է դրսևորվել միայն էստրոգեն. ների նախնական ներգործությունից հետու

# ՍԵՌԱԿԱՆ ԳԵՂՁԵՐԻ ՖՈՒՆԿՑԻԱՆԵՐԻ ԿԱՆՈՆԱՎՈՐՈՒՄԸ

Ստորակարգ ողնաշարավորների ըարգացման ժամանակ ⁄որմոնները շատ ուժեղ աղդում են սեռական գեղձերի արա~ կան կամ իգական ուղղությամբ ձևավորվելու վրա։ Թեև ող-Նաշարավորների սեռը, հավանաբար, սկզբնապես կապված է սհռական քրոմոսոմի առկայության հետ, դա կարող է ձևա. վորվել նաև մետադամորեն՝ նայած հոնադների վրա եղած ո֊ րոշակի ներգործություններին։ Սաղմնային պրոհոնադները պոտենցիալ կերպով երկսեռ են և բաղկացած են իգական կե֊ ղևանյութից ու արական կորիզանյութից։ Եթե հետագա զար֊ դացման ժամանակ կեղևանյութի Հանդեպ գերակշռություն է ձեռք բերում կորիզանյութեր, ապա գոյանում է սերմնարան, իսկ ուղեղանյութի հանդեպ կեղևանյութը գերակշռելու դեպ»  $p$ nıd'  $\Delta$ ylunub (by. 57):

է. Վիյիի (Witschi, 1941) տվյալներով, սաղմնային Հոնադները արտադրում են ֆիդիոլոգիապես ակտիվ երկու *նյութ*՝ կոrտեքսին և մեդուլյաrին, *որոնը աղդում են սեռի* ձևավորման հատկանիշների վրա։ Այս նյութերը սպիտակուրային բնույթ ունեն և նույնական չեն հասունացած օրգանիդմի որևէ Հորմոնի հետ։ Հոնադի կեղևաշերտում գոյացող կորտեքսինը ճնշում է հոնադի ուղեղանյութի դարդացումը և խխանում օոդենեղը (ձվածադումը)։ Ուղեղանյությում դոյարող մեդուլըսրինը ճնշում է կեղևաշերտի դարգացումը և ի խանում սպերմատոգեները (սերմնածագումը)։ Այս նյութեթի գոյացումը սաղմնային հոնադներում շարունակվում է չիպոֆից էկտոմիայից հետո էր

Անդրոգեններն ու էստրոգենները նույնպես ուժեղ ներգործում են սաղմնային հոնադների վրա և կարող են նույնիսկ առաջացնել մեկ սեռի փոխարկումը մյուսի։ Խոտային գորտի շերհփուկներին վերջերս ձկնկիթներից հանված թեստոսթերոն-պրոպինատի ներարկումը նրանց բոլորի մոտ առաջացրեց սերմնարանների զարգացում (Գայեն՝ Gallien, 1937). Ավելի մեծահասակ շերեփուկներին այդ հորմոնի կրկնակի սրսկումները հանգեցրին ձվարանները սերմնարանների վեշ րածվելուն։ Ընդ որում անդրոգենը առաջին հերթին առաջացրեց հոնադի կեղևաշերտի ապաճ (ատրոֆիա), որից հետո սկսվեց դործող սերմնարանի վերածվող նրա ուղեղանյունի «կոմպենսատորային» գերաճ (հիպերտրոֆիա)։ Եթե հավի ձվի դարգացող սաղմի ալանտոիսի մեջ ներարկենք էստրադիոլ, ապա բոլոր ստղմերի ձախ հոնադը կվերածվի ձվարանի, իսկ *աջը՝ կմնա սաղմնային վիճակում (Դանչակովա*՝ Dantshakova,  $1938$ ), Կաßնասունների սաղմերին անդրոգեններ կամ Լստրոգեններ ներարկելը չի առաջացնում հոնադների զարդացման փոփոխություններ դեպի հակառակ սեռի կողմը, Թհև շատ ուժեղ ազդեցություն է ցույց տալիս արական ու իդական սեռական սիստեմների մնացած օրգանների զարգացման  $4$ n $\mu$ 

Զարգացման որոշակի ստադիայից սկսած սերմնարանները դգայուն են դառնում հիպոֆիդի հոնադոթերոպ հորմոնների նկատմամբ։ Այդ հորմոնները խթանում են սերմնարան֊ ների աճը, սերմնածագումը և սեռական «որմոնների գոյացումը։ Հիպոֆիզը հեռացնելուց հետո սերմնարանները դա. դարում են աճել, նրանցում չեն գոյանում Հասունացած սպերմատողոիդներ և չի արտադրվում արական սեռական հորմոն։

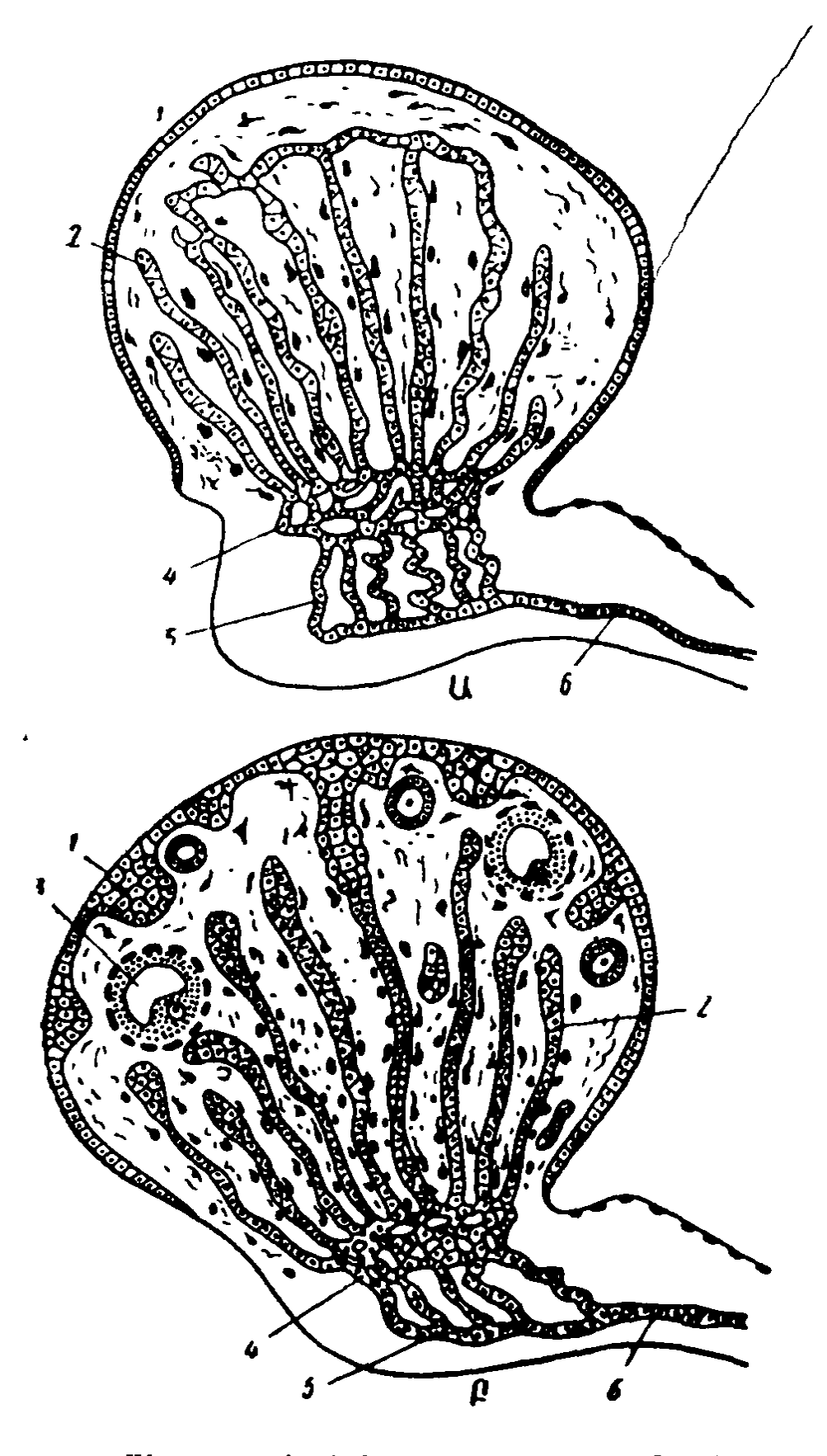

Նկ. 57. Սեռական գեղձերի զարգացումը (ըստ Կոնի). Ա-արուինը, Բ-էդինը. 1—սաղմնածլային էպիթեկներ. 2—սեռական կցածներ. 3—ձվաֆոլիկուլ. 4-կըող խողովակներ, 5-առաջնային հրիկամի խողովակիկ, 6-վոլֆյան ծորան։

Հասունացած արուների հիպոֆիդը հեռացնելուց հետո սկրսվում է սերմնարանների չափերի փոքրացում, սերմնախողովակների և միջանկյալ բջիջների ապաճ։ Արական սեռական հորմոնի սհկրեցիան դադարելու պատճառով տեղի է ունենում սեռական ապարատի հավելուկային գեղձերի ինվոլյուցիա (Տետաճ)։ Սեռականորեն չհասունացած կամ հիպոֆիդը հեռացրած արուներին հիպոֆիդ պատվաստելը նրանցում առաչացնում է սերմնարանների արագ աճ և դրդում սպերմատոգենեղը։ Այս դեպքում գոյացող արական սեռական հորմոնի ազդեցուβյամբ տեղի է ունենում սեռական ապարատի մնատ ցած մասերի աճ և երկրորդային սեռական հատկանիշների *ղարդացում* է

Արուների և էգերի հիպոֆիդն արտադրում է միևնույն հո-Արուների հիպոֆիզը սովորաբար արտադատում է ավելի շատ ֆոլիկուլախթանիչ հորմոն, իսկ էգերինը՝ ավելի շատ լուտեինացնող հորմոն։ Մաքուր ֆոլիկուլախթանիչ հորմոնը դրդում է սհրմնախողովակների աճը և որոշ չափով խթանում սպերմատողենեղը, որը, սակայն, այս դեպքում չի հանդում սպերմատողոիդների գոյացմանը։ Մաքուր լուտեինացնող հորմոնը վերականգնում և խթանում է թեստոսթերոն արտադրող միջանկյալ բջիջների գործունեությունը։ Թեստոսթերոնը ֆոլիկուլախթանիչ հորմոնի համագործակցությամբ սպերմատո~ գենեղը հասցնում է իր վախճանին։ Հետևաբար, սերմնարանների նորմալ գործունեության համար անհրաժեշտ է հիշյալ հրկու հոնադոթրոպ հորմոնների և թեստոսթերոնի առկայութեյունն արյան մեջ։

*էստրոգեն հորմոնները խβանում են սաղմնածլային էպի*խելի բջիջների բաժանումը և օոգոնիաների գոյացումը։ Հիպոֆիդի հոնադոթերոպ հորմոններն ընկերջավոր կաթնասունների ձվարանների ֆոլիկուլների վրա սկսում են ներգործել դրանցում ֆոլիկուլային խոռոչ գոյանալու սկղբից, իսկ մյուս ողնաշարավորների օոցիտներում (ձվաբջիջներում)՝ դեղնուցի առաջին հատիկների երևան գալու պահից։ Ֆոլիկուլաիլըβանիչ հորմոնը դրդում է կաβնասունների բշտիկավոր ֆոլիկուլների աճը և ողնաշարավորների ձվաբջիջների վիտելոգենե֊

ոլը, ողնաշարավորներ, որոնց ձվերը հարուստ են դեղնչությով։ Հուտեինացնող հորմոնն առաջացնում է ֆոլիկուլների լուտեինացում՝ դեղին մարմինների գոյացում, ինչպես նաև, հավանաբար, թեստոսթերոնի գոյացում և սեկրեցիայ Լակտոգեն հորմոնը խթանում է պրոհեստերոնի սեկրեցիան։ Ֆոլիկուլախնանիչ և լուտեինացնող հորմոնների միաժամանակյա ներդործության դեպքում (տարբեր քանակական հարաբերակցություններով) սկսվում են ֆոլիկուլների հասունացում, օվուլյացիա և էստրադիոլի սեկրեցիա։ Թեստոսթերոնն ու պրոհեստերոնը նույնպես մասնակցում են օվուլյացիայի պրոցեսի *կա*նոնավորմանը։

Վահանագեղձի և մակերիկամների հորմոններն աղդում են ձվարանների ֆունկցիաների վրա։ Դրանց ներգործությունը մասամբ կախված է հոնադոթերոպ հորմոնների նկատմամբ ծվարանների դգայունության փոփոխություններից։ Ձվարան. ների վրա զգալի աղդեցություն են ցույց տալիս ընկերքի և էնդոմետրիայի հորմոնները։

Երկար ժամանակ գտնում էին, որ ներվային համակարդը *ծվարանների ֆունկցիաների վրա ներգործում է ոչ թե անմի*ջականորեն, այլ միայն հիպոֆիդի հոնադոթերոպ սեկրեցիայի մակարդակը փոփոխելու միջոցով։ Իրոք, ձվարանները շարունակում են գործել և հոնադոթերոպ հորմոններին պատասխանել բնորոշ ռեակցիաներով՝ դրանք ներվազրկելուց կամ այքի առջևի խցիկում՝ պատվաստելուց հետո։ Սակալն դրանից դեռևս չի կարելի եղրակացնել, թե ձվարանների ֆունկցիա-Ներն անկախ են ներվային համակարգից։ Կենտրոնական ներվային համակարգը ձվարանների ֆունկցիաները կանոնավո֊ րում է հրկու՝ տրանս հիպոֆիդային և պարա հիպոֆիդային ուղիներով (Ալյոշին և Դեմիդենկո, 1953)։ Մի կողմից՝ դա փոխում է հիպոֆիզի այն հոնադոթերոպ հորմոնների սեկրեցիայի մակարդակը, որոնք կանոնավորում են ձվարանների գործունեությունը, այդ թվում և նրանցում սեռական հորմոններ արտադրվելը։ Այս հորմոնալ օդակի մասնակցությամբ իրագործվում են ձվարանների շատ ռեֆլեքսներ։ Մյուս կողմից՝ սիմ. արաթերկ և պարասիմայաթեիկ թերքերով անցնող ներվային իմ.

ոլույսները փոխում են հոնադոթերոպ և մյուս հորմոնների նկատմամբ ձվարանների դգայունությունը։

Գլխուղեղի կեղևը բացառիկ կարևոր դեր է կատարում շատ ընկերքավոր կաթնասունների իդական սեռական գեղ. ձերի ֆունկցիաները կանոնավորելու գործում։ Շրջապատող միջավայրի բաղմադան ներգործություններն ու օրգանիդմի ներքին վիճակի փոփոխություններն աղդում են ձվարանների գործունեուβյան վրա այն բարդ ռեֆլեքսային ռեակցիա֊ ների շնորհիվ, որոնք յուրաքանչյուր անպայման ռեֆլեքսի ∕իման վրա ծագում են բազմաթիվ պայմանական ռեֆլեքսնե⊷ թի գոյացման պատճառով։ Գլխուղեղի կեղևը ձվարանների ֆունկցիաները կանոնավորում է հնթակեղևային հանգույցների և հիպոթալամուսային շրջանի ներվային կենտրոնների միջոցով։ Այդտեղից ներվային իմպուլսները դեպի ձվարանները կարող են անցնել կամ անմիջականորեն երկարավուն ուղեղից թափառող ներվերի թելքերով, կամ ողնուղեղի միջով` սիմպաթիկ ու կոնքային ներվերի թելքերով։

Բոլորովին երիտասարդ էգերի ձվարանները շատ ավելի ղգայուն են ներվազրկման նկատմամբ, քան ավելի տարիքավորներինը։ 3-5 շաբաթական հասակի էդ առնետների դոտկա-սրբոսկրային բաժնի սահմանային սիմպաթիկ փողերի Հեռացումը, գույգ թափառող ներվերի հատումը՝ ստոծանու տակ կամ կոնքային ներվերի ճյուղերի կտրատումը հանգեց. նում է ձվարանների կշռի և բաղմաշերտ կոմպակտ ֆոլիկուլների թվի դգայի պակասեցմանը։ Սիմպաթիկ և պարասիմ. պաթիկ ներվավորումները վիրահատումով հեռացնելուց հեառ փոխվում է հոնադոթերոպ հորմոնների նկատմամբ ձվարանների դգայունությունը։ Հաստատվել է, որ գրգռող աղդեցությունների հետ մեկտեղ թելքերով դեպի ձվարաններն են զնում նաև արգելակող ներվային ազդեցությունները, որոնց անջատումն առաջացնում է հոնադոթերոպ հորմոնների հանդեպ ձվարանների ուժեղացումը։ Այդ արգելակող աղդեցությունները գլխավորապես հաղորդվում են սիմպաթիկ թելքե.  $\mu$ nift

Ձվարանների և իգական սեռական ապարատի մյուս մա֊ սերի կառուցվածքը ենթեակա է ավելի կամ պակաս չափով կանոնավոր պարբերական փոփոխությունների, որոնք կոչվում են սեռական ցիկը Սեռական համակարգի փոփոխությունների հետ միաժամանակ էգի օրգանիղմում տեղի են ունենում նյութափոխանակության, մարմնի ջերմաստիճանի, կենտրոնական ներվային համակարգի ֆունկցիոնալ վիճակի և համարյա բոլոր ներքին օրգանների որոշակի ռիթմիկ փոփոխություններ։ Ձվարանների վիճակն արտացոլվում է էգի ամբողջ օրգանիզմում և աղդում նրա բոլոր ֆունկցիաների  $4 \mu m_t$ 

Այդ ռիխմիկ փոփոխությունները սինխրոն (միաժամանակյա) են ձվարանների ֆոլիկուլային ցիկլի փուլերի հետ, այսինքն՝ ֆոլիկուլների աճի և հասունացման, օվուլյացիայի և դեղին մարմինների գոյացման պրոցեսների ռիβմիկ կրկընման Հետ։

Ողնաշարավոր կենդանիների էգերի սեռական ցիկլերը չա~ փաղանց բաղմադան են։ Տեսակների մեծ մասի բաղմացումը կապված է որոշակի սեղոնի հետ։ Միայն այդ ժամանակի րնβացքում են նրանց ձվարաններն ու սեռական ապարատի մյուս մասերը գտնվում լիակատար ֆունկցիոնալ ակտիվու֊ թյան վիճակում, իսկ մնացած ժամանակ դրանց չափերը խիստ փոքրանում են և չեն գործում։ Հասունացած էգի այն վիճակը, հրբ նրա ձվարանները դեռ չեն պարունակում հասունացող կամ հասունացած ֆոլիկուլներ, իսկ սեռական մյուս օրգանները կրել են ինվոլյուցիոն փոփոխություններ, կոչվում է սեռական հանգստի փուլ (anoestrus): Իհարկե, հանդրստի վիճակը հարաբերական է, քանի որ այդ փույի ժամանակ սեռական սիստեմի օրդաններում իրադործվում են որոշակի պրոցեսներ և տեղի են ունենում կառուցվածջային ու ֆունկցիոնալ փոփոխություններ։

Շատ վայրի կաβնասուններ (օրինակ՝ կյոակավորներ, որոշ պարկավորներ, խլուրդ, ժանտաքիս, գայլ, աղվես) ամեն տարի ունենում են միայն մեկ սեռական ցիկլ, որը հարմարեց-310

ված է որոշակի սեղոնի հետ։ Շները տարվա ընթացքում ունե- $\lambda$ ում են 2-3 սեռական ցիկյեր, որոնք միմյանցից բաժանված են սեռական հանգստի ժամանակաշրջաններով։ Որոշ կենդանիների (շատ երկսմբակավորներ, ձիեր, գետնասկյուռներ, Տյուսիսամերիկյան պարկամուկ՝ օպոսսում) Տղիուβյան բացակայության դեպքում սեռական ցիկյերը մեկը մյուսի ետեվից ռինենիկորեն կրկնվում են որոշակի սեղոնի ընթեացքում։ Վերջապես, որոշ կախնասունների (կապիկներ, կով, խող, գետաձի (бегемот), շատ մկնակերպ կրծողներ) սեռական ցիկլերը մեկը մյուսին հետևում են ամբողջ տարվա ընթացքում, և դրանց կանոնավոր ռիթենն ընդհատվում կամ փոխվում է միայն հղիության, իսկ երբեմն էլ լակտացիայի (կաթնաուվության) ժամանակ։ Սեռական ցիկյերի անընդհատ հաջորդականություն ամենից հաճախ նկատվում է այն տեսակների մոտ, որոնք ապրում են արևադարձային կլիմայում, ինչպես նաև որոշ նախրարային և ընտանի կենդանիների մոտ։

Պարկավորների մեծ մասի՝ ներկայումս ապրող այդ ամե֊ նից Տնադույն կենդանածին կախնասունների մոտ տարվա ընխացքում լինում է միայն մեկ սեռական ցիկլ, որն ընթանում *է հետևյալ կերպ*, Սեռական *հանդստի (anoestrus) երկարա*տև ժամանակաշրջանից հետո վրա է հասնում նախակտղու $g/r$  (proestrus) փուլր։ Ձվարաններում սկսվում է մեկ կամ մի քանի խոշոր ֆոլիկույների արագ աճ, որն ուղեկցվում է իդական սեռական հորմոնի աստիճանաբար աճող քանակների սնկրեցիայով։ Այս հորմոնի ազդեցությամբ սկսվում է արդանդի և հեշտոցի աճը, էնդոմետրիայում առաջանում են պրոլիֆերացիոն փոփոխություններ։

Ֆոյիկույների հասունացումն ուղեկցվում է սեռական հորմոնի սեկրեցիայի բարձր մակարդակով։ Սկսվում է կտղուցի (oestrus) փուլը։ Միայն կտղուցի ժամանակ էգը թույլ է տալիս արուի հետ դուդավորում։ Օվուլյացիան (ձվագատումը) տեղի է ունենում կադուցի վերջում։ Այնուհետև սկսվում է հետկադուցի (metoestrus) փուլը, որի ժամանակ ձվաղատված ֆոլիկույր վերածվում է դեղին մարմնի։ Դեղին մարմնի Հորմոնի ազդերությամբ արգանդի յորձաթաղանթեր ենթարկվում է սեկրետորային փոփոխությունների, որը հնարավոր է դարձնում հղիուխյան սկսումը։ Շատ պարկավորների հղիությունը դարգանում է արգանդի միայն մեկ եղջյուրում, բայց համանման փոփոխություններ տեղի են ունենում նաև երկրորդ եղջյուրում, որում չկա ըարգացող սաղմ։ Դեռ ավելին. եβե ըուգավորում և բեղմնավորում չլինի էլ, ապա դեղին մարմնի հորմոնի աղղեցությամբ արգանդի երկու եղջյուրներում էլ ղարգանում են այնպիսի սեկրետորային փոփոխություններ, որոնք քիչ են տարբերվում հղիության ժամանակ սկսվող փոփոխություններից։ Էգի այդ վիճակն անվանում են կեղծ հղիություն (տե՜ս էջ 318)։ Պարկավորների կեղծ հղիության տևողությունը հավասար է նորմալ հղիության տևողությանը։ Դրան հետևում է լակտացիայի ժամանակաշրջանը, որից հետո սկսվում է սե ռական հանգստի փուլը։

Գիշատիչների (շուն, կատու, աղվես) յուրաքանչյուր սեռական ցիկլի ժամանակ, եթե տեղի չի ունեցել բեղմնավորում, նույնպես սկսվում է կեղծ հղիության վիճակ։ Սակայն կեղծ հղիությունն ավելի քիչ է տևում, քան նորմալը. և դրա ղեպքում սեռական ապարատի փոփոխությունները շատ ավելի թույլ են արտահայտվում։ Հավանաբար, ընկերքի և զարսացող պտուղների առկայությունն այստեղ արդեն ղգալիորեն ավելի մեծ աղդեցություն է ցույց տալիս օրգանիղմի վիճակի և դեղին մարմինների ֆունկցիայի վրա։

Էնդոմետրիայի սեկրետորային փոփոխությունները, որ առաջանում են շատ կաթնասունների յուրաքանչյուր սեռական ցիկլի երկրորդ կեսում, եβե տեղի չի ունեցել դուգավորում և բեղմնավորում, շատ ավելի թույլ են արտահայտվում, բան հղիության դարգացման դեպքում, իսկ դրանց համապաաասխանող, սեկրետորային կոչվող սեռական ցիկլերի տե֊ վողությունը շատ ավելի կարճատև Լ նորմալ հղիության տեվողությունից։ Օրինակ, ծովախողուկի հղիությունը տևում է 58-ից մինչև 72 օր, իսկ սեռական ցիկլի սեկրետորային փուլը՝ միայն մի քանի օր։

Որոշ կենդանիների (օրինակ՝ առնետների և մկների) մոտ սկսվել է այն ցիկլերի կարճացում, որոնց ժամանակ տեղի չի ունեցել ղուգավորում, այդ կարճացումը կատարվում է սեկրետորային փուլն անհետանալու հաշվին։ Դրա փոխարեն, 312

 $\kappa$ ետկտղուցի փուլին հետևում է միջկտղուցի (dioesterus) համեմատաբար ոչ երկարատև փուլը, որի ժամանակ էգի սեռական ապարատը նախապատրաստվում է հաջորդ կտղուցին։ Այդպիսի կարճացած սեռական ցիկլերը շարունակվում են րնդամենը մի քանի օր և մեկը մյուսի հտևից կրկնվում այն. բան ժամանակ, քանի դեռ դուգավորում տեղի չի ունեցել։ Սեռական ցիկլերի թիվն ավելանալու և կտղուցների միջև եղած րնդմիջումների կարճացման շնորհիվ աճում է բեղմնավորման հավանականությունը և մեծանում այդ կենդանիների էդերի պաղաբերությունը։

Եβե էգ առնետներն ու մկները դուդավորվում են այնպիսի արուի հետ, որի երկու սերմնատարները կապված կամ կրտ րատված են, ապա սկսվում է կեղծ հղիություն, որն ավելի երկար է տևում, քան միջկտղուցի վյուլը, բայց ավելի կարճ, քան նորմալ հղիությունը։ Համանման վիճակ կարևլի է առաջացնել նաև արգանդի վզիկը մեխանիկական կամ էյեկտրական հղանակով գրգռհյով։

Բարձրակարգ կապիկների և մարդու սեռական ցիկլը մյուս կաթնասունների սեռական ցիկլերից տարբերվում է մի քանի առանձնահատկություններով։ Այն բաղկացած է երեջ՝ աճակալման (պրոլիֆերատիվ), սեկրետորային և թեփոտման (դեսկվամատիվ) փուլերից։ Ձվազատմանը նախորդող ցիկլի փուլը կտղուցի բնույթ չի կրում։ Ձվագատումը սովորաբար տեղի է ունենում պրոլիֆերացիայի և սեկրետորային ցիկլի վյուլերի սահմանում։ Ցուրաբանչյուր սհռական ցիկլի ավարտը բնորոշվում է էնդոմետրիայի ֆունկցիոնալ շերտը պոկվելով, որն ուղեկցվում է դաշտան կոչվող արյունահոսությամբ (տե՛ս էջ 324)։ Դեռևս յայնորեն տարածված է այն  $\n *a*$ կարծիքը, թե պրիմատների դաշտանը Համապատասխանում է մյուս կաթնասունների էգերի կտղուցին։ Մինչդեռ դրանք հրկու բոլորովին տարբեր երևույթներ են. կտղուցն սկսվում է սեռական ցիկլի կեսում և նախորդում է օվուլյացիային, իսկ դաշտանը՝ սեռական ցիկլի վերջում, եթե ձուն բեղմնավորված չի եղել և չի պատվաստվել արգանդի մեջ։

Որպեսզի պարզ հասկանանք ձվարաններում ֆոլիկուլների դարգացման որոշակի փուլհրի և արգանդում ու հեշտոցում տեղի ունեցող որոշակի փոփոխությունների կապերը, հարկավոր է ամենից առաջ քննարկել էգ առնետների կարճացրած սեռական կամ էստրալ ցիկլը։ Եթե սպիտակ էգ առնետներին մեկուսացած պահենք՝ արուներից, ապար այդպիսի էստրալ ցիկլեր ամբողջ տարվա ընթացքում կանոնավոր կկրկնվեն միջին հաշվով յուրաքանչյուր 4-5 օրը մեկ անգամ։ Առնետների էստրալ ցիկլի փուլը որոշելը շատ հեշտ է հեշտոցային քսուկները մանրադիտակային հետաղոտության ենթարկելու միջոցով։ Այդ պատճառով էլ առնետների սեռական ցիկյերը հատկապես լավ են ուսումնասիրված։ Առնետների կարճացրած սհռական ցիկլը բաղկացած է չորս` նախակտղուցի, կտղուցի, հետկտղուցի և միջկտղուցի փուլերից։

Նախակտղուցի փուլում բշտիկավոր ֆոլիկուլների չափե֊ րը խիստ մեծանում են։ Խիստ մեծանում են արդանդի և հեշտոցի հղջյուրները։ Արգանդի պերիովարիալ պատիճներն ու եղջյուրները ձգվում են դրանց մեջ լցված թափանցիկ հեղուկով։ Արգանդի կծկողական գործունեությունը բարձրանում է։ Հեշտոցի էպիթելը հաստանում է, արգանդային քսուկը բաղկացած է լինում գրեթե բացառապես էպիթեկային բջիջներից, որոնք ունեն խոշոր կորիղ և դասավորված են մեկական կամ փոքր կույտերով։ Միայնակ բջիջները ձվաձև են, իսկ խմբերով դասավորվածները՝ բաղմանկյունաձև։ Քսուկի մեջ լելկո $g$ իտներ չկան (նկ. 58,  $\beta$ )

Կաղուցի փուլում ձվարաններում տեղի է ունենում ամենախոշոր բշտիկավոր ֆոլիկույների նախաօվուլյացիոն աճ և օվուլյացիա, որը վրա է հասնում մոտավորապես կտղույյն սկսելուց 10 ժամ հետու Այս փուլի սկղբում արգանդի եղջյուրները խիստ ձգված-յայնացած են յինում հեղուկով, որն այնուհետև արագորեն անհետանում է դրանց լուսանցքի միջով։ Հեշտոցի էպիթելի բջիջների մակերեսային շերտերը եղջրանում են և պոկվում։ Հեշտոցային քսուկը բաղկացած է յինում միայն հղջրացած, անկորիղ, թեփի տեսք ունեցող բջիջներից։ 314

Քսուկում բոլորովին չեն լինում լեյկոցիտներ ու կորիղ ունեցող էպիթելային միջուկներ (նկ. 58, Գ)։ Կտղուցի վերջում

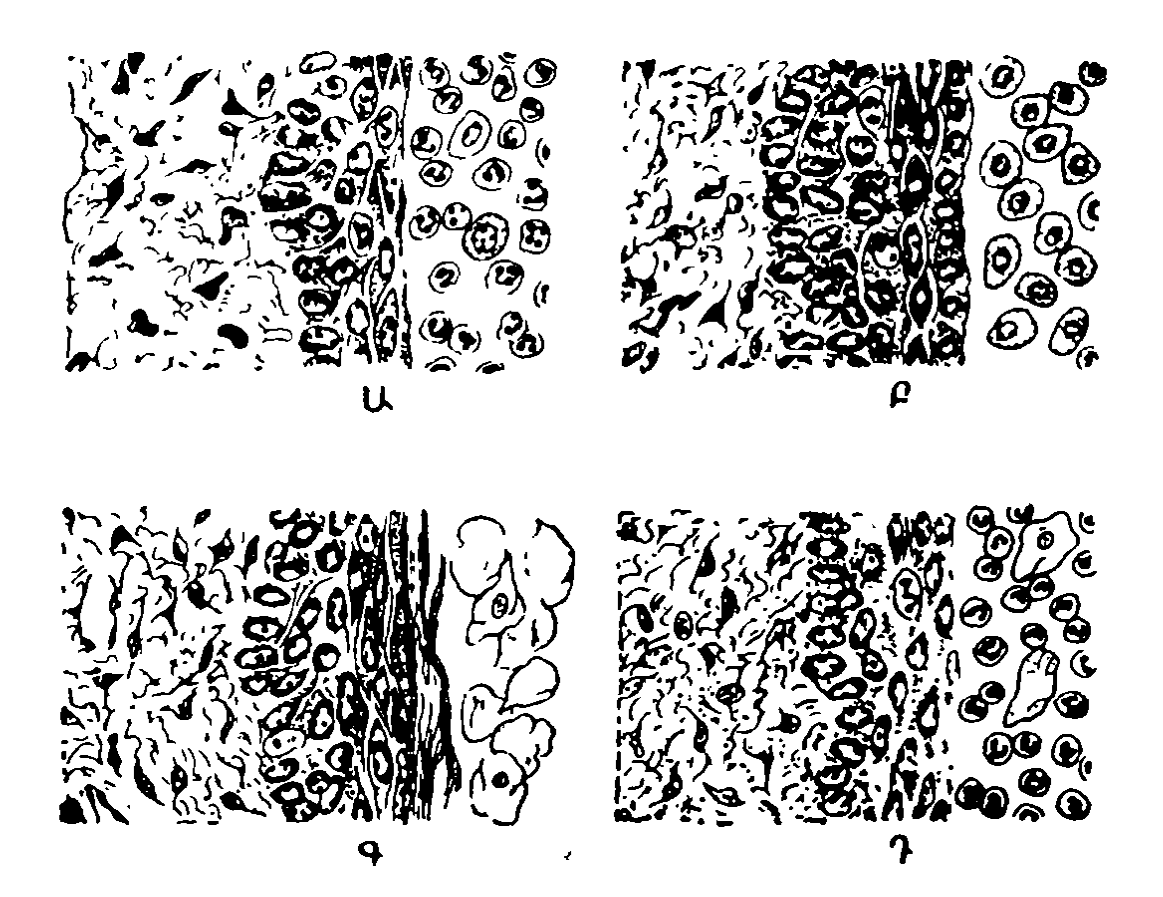

Նկ. 58. Կտրված ծներ առնետի հեշտոցի պատի միջով և հեշտոցային ատարեր փուլերում (նատ Տրուանի աների).<br>1941 - համարարար համար, հետագործանդում (անա Տարենիի). Ա— Միջկադուց, Բ—նախակադուց, Գ—կադուց (հոսը), Գ—հետկադուց։

եղջրացած թեփուկները դոյացնում են կուտակումներ։ Էստրալ (կարճացած սեռական) ցիկլի միայն այս փուլում էդր ին է տալիս արուի հետ ղուդավորվել և սեռական անցքի հարվածին դիպչելուն պատասխանում է մեջքի բնորոշ կորա $gn$ ւմով (լորդողի ռեֆյեքսով)։

Հետկտղուցի փուլում ձվարանները պարունակում են շատ ղեղին մարմիններ և փոքրիկ բշտիկավոր ֆոյիկույներ։ Արզանդի հղջյուրների չափերը փոքրանում են։ Մետրիայի էպիրելային շերտը ենթարկվում է վակուոլային վերասերման։ Լեյկոցիտները ինֆիլտրվում (ներսփռվում) են արդանդի և քեշտոցի պատերում։ Հեշտոցային քսուկը պարունակում է քիչ հղջրացած թեփուկներ և շատ լեյկոցիտներ։ Կարճ ժամանա-

կում նրա մեջ կարող են երևան գալ նաև կորիզ ունեցող էպի- $\beta$ ելային բջիջներ (նկ. 58, Դ)։

Միջկտղուցի փուլը բնորոշվում է ձվարաններում փոքրիկ բշտիկավոր ֆոյիկույների և մեծ, բայց չգործող դեղին մարմինների առկայությամբ։ Արդանդի հղջյուրները դեռ փոքր են, ւրանց լուսանցքը նեղ է, ճեղքանման։ Էնդոմետրիայի գեղ. ձերը շերտավորված են, ատրոֆիայի ենթարկված։ Հեշտոցի էպիթելը բարակ է։ Հեշտոցային քսուկը պարունակում է զգալի քանակությամբ լորձ, շատ լեյկոցիտ և ոչ մեծ քանակու.  $\beta$ յամբ կորիզավոր էպի $\beta$ ելային բջիջներ (նկ. 58, Ա)։

Էստրալ ցիկլի ժամանակ առնետի արգանդում և հեշտո֊ ցում տեղի ունեցող փոփոխությունները պայմանավորվում են ձվարաններում արտադրվող սեռական հորմոններով։ Բըշտիկավոր ֆոյիկույներն իրենց աճման ու հասունացման ժամանակ արտադատում են դգալի քանակությամբ էստրադիոլ, որն առաջացնում է արգանդի աճ և էնդոմետրիայի նախա կտղուցի փուլում տեղի ունեցող պրոյիֆերատիվ փոփոխուխյուններ ու կտղուցի փուլում հեշտոցի էպիթելի մակերեսային շերտերի եղջրացում։ Նախակտղուցի շփուլում ֆոլիկուլների հյուսվածքն սկսում է արտաղատել ոչ մեծ քանակությամբ պրոհեստերոն, որն առնետներին անհրաժեշտ է սեռական ռեֆլեքսներ իրագործելու համար։ Օվուլյացիայից անտ միջապես հետո ֆոլիկույների հյուսվածքի կողմից պրոհեստերոնի արտազատումը դադարում է։ Գոյացած դեղին մարմինները ֆունկցիոնալ տեսակետից ակտիվ չեն, քանի որ առանց ղուգավորման տեղի չի ունենում Հիպոֆիդի լակտոգեն Հորմոնի սեկրեցիա (արտադատում), որն անհրաժեշտ է դրանց ակտիվացնելու համար։ Արյան մեջ էստրոգենների պարունակության անկման և պրոհնստերոնի բացակայության պատճառով առնետի արգանդում ու հեշտոցում սկսվում են հետկտղուցի և միջկտղուցի փուլերին բնորոշ փոփոխու*իլուններ։* 

### 04 NN 3USHU (24 U2USNNU)

Օվուլյացիա (ձվագատում) է կոչվում ֆոլիկուլի բացվելը, սրն ուղեկցվում է ձվաբջջի աղատումով և նրա դուրս գալով 316

դեպի մարմնի խոռոչն ու սեռական ուղիները։ Ողնաշարավորների տարբեր դասերի ներկայացուցիչների օվուլյացիան տեղի է ունենում ոչ միատեսակ՝ նայած ֆոլիկուլի և ձվի չափերի հարաբերակցությանը, ֆոլիկուլային խոռոչի առկա⊷ յության ու բացակայության և ֆոլիկուլի պատի հարթ մկան. ների դարդացման աստիճանին։

Օվուլյացիայի ժամանակ տեղի է ունենում ֆոլիկուլի ոչ *Bb «պայթեում» կամ «պատռում», ինչպես այդ մասին դեռևս* քաճախ գրում են մինչև այժմ, այլ նրա պատի որոշակի (պրեֆորմացված) հատվածում անցքի դոյացում, որը կոչվում է *ստիդմա*ւ

Հատկապես լավ է ուսումնասիրված էդ ճաղարների օվուլյացիայի պրոցնոր, այն նկարահանվել է կինոժապավենի վրա որովայնահատման ժամանակ, որը կատարվել է դուդավորումից որոշ ժամանակ անց։ Այդ պրոցեսի ուսումնասիրուխյունը ցույց տվեց, որ դա տեղի է ունենում աստիճանաբար, տևում է որոշակի ժամանակ և բաղկացած է մի քանի փուլե. րից։

Օվուլյացիան սկսելուց մի քանի ժամ առաջ արդեն հասունացող ֆոլիկուլի պատի այն մասում, որը դարձած է դեպի ձվարանի մակերեսը, երևան է գալիս մի գոտի, որը ղուրկ է մաղանոթներից, բայց կարծես շրջապատված է լայնացած արյունատար անոթների օղակով։ Հետադայում ֆոլիկուլը ձվարանի մակերեսին ցցվում է լայն հիմբ ունեցող կոնաձև բարձրության տեսքով։ Անոթաղուրկ դոտին (ստիդման) դանվում է այդ բարձրության կենտրոնում. շարունակելով ավելի ու ավելի արտափքվել, այն աստիճանաբար ձեռք է բետ րում ծծակի (պտկի) ձև։ Նրա դադաβին գոյանում է մի անցթ, որը ձվաձև է և ունի բոլորովին հարթ եղրեր։ Այդ անցքի միչով ֆոլիկուլային հեղուկը աստիճանաբար դուրս է հոսում։ Ֆոլիկուլի բացվելուն սովորաբար նախորդում է նրա խոռոչում տեղի ունեցող ոչ մեծ արյունադեղում։ Ֆոլիկուլային բջիջների խմբով շրջապատված ձվաբջիջը անջատվում է Հվակիր թնբիկից և արտահոսող հեղուկի ու արյան հետ միատ սին ֆոլիկուլային խոռոչից դուրս է դալիս ֆոլիկուլի անցքից։ Որոշ ժամանակ անց այդ անցքը փակվում է ֆոլիկուլային

հեղուկի մակարդվելուց առաջացած խցամով և դրանով ավարտվում է օվուլյացիայի պրոցեսը։

Կախնասունների մեծ մասի էգերի օվուլյացիան տեղի է ունենում սեռական ցիկլի որոշակի փուլում, անկախ այն բանից՝ սուզավորում տեղի ունեցե՞յ է, թե՝ ոչ։ Որպես կանոն, օվուլյացիան վրա է հասնում կտղուցն սկսելուց հետո որոշակի ժամանակ անց և սովորաբար նախորդում է կտղուցի ավարտին։ Սակայն կովերի օվուլյացիան սկսվում է կտղուցն ավարտելուց 14 ժամ հետո, իսկ պարկավոր կղաքիսներինը՝ (Dasyurus viverrinus)'  $5-7$  op  $\delta$ hunt

Մի շարք կենդանիների (ճագար, ընտանի կատու, ժանտաքիս, գետնասկյուռների և սրընչակների որոշ տեսակներ) օվուլյացիան սկսվում է ոչ թե ինքնաբերաբար, այլ միայն սեռական ակտի ռեֆլեկտոր կերպով առաջացած գրգիռից հետու Այդ կենդամ իների ձվաֆոյիկուլները մեծանում են միայն մինչև որոշակի չափեր, որոշ ժամանակ մնում են այդ վիճակում, իսկ այնուհետև ենթարկվում ատրեղիայի (ապաճման)։ Դրանց հետագա աճը, հասունացումը և օվուլյացիան տեղի է ունենում միայն մեկ անգամ կամ բաղմիցս դուզավորվելուց հետու Էգ ճագարների օվույյացիան սկսվում է ղուգավորումից 10-12 ժամ հետո, ընտանի կատուներինը՝ 24-30 ժամ, 

Օվուլյացիան խթանվում է հիպոֆիդի հոնադոթերոպ հորմոնների կողմից, որոնք ներգործում՝ են անմիջականորեն ձվարանների վրա։ Կաβնասունների նորմալ օվուլյացիայի իրագործման համար անհրաժեշտ է ֆոլիկուլախթանիչ և լուտեինացնող հորմոնների որոշակի քանակական հարաբերակ֊ ցությունների, ինչպես նաև ոչ մեծ քանակությամբ պրոհեստերոնի ու թեստոսթերոնի առկայություն։

#### ԿԵՂԾ ՀՂԻՈՒԹՅՈՒՆ

Ալս կամ այն պատճառով կաթնասունների շատ տեսակների էգերի բեղմնավորում չառաջացրած ղուգավորումը հանդեցնում է, ինչպես արդեն ասվել է, կեղծ հղիության սկսվեյուն։ Ընդ որում էգի օրգանիղմում տեղի են ունենում մի շարք 318

կառուցվածքային ու ֆունկցիոնալ փոփոխություններ, որոնթ նման են նորմալ հղիության վաղ ժամկետների ժամանակ առաջացող փոփոխություններին։ Դրանք կախված են շատ պրոհեստերոն արտադատող դեղին մարմինների ֆունկցիոնալ ակտիվությունից։

Համանման վիճակ առաջանում է առնետների ու մկների լակտացիայի ժամանակ, եβե կաβնագեղձերի պտուկները սիստեմատիկաբար գրգռվում են կախ ծծող ձագերի կողմից։ Սակայն էական տարբերություններ կան դուգավորման կամ արգանդի վղիկի մեխանիկական գրգիռների առաջացրած երե վույթների միջև։ Կեղծ հղիությունը, որ առաջացել է մեկ անգամ ստերիլ դուգավորումից կամ արգանդի վղիկի գրգռումից *Հետո, տևում է 12 օր։ Լակտացիոն կեղծ հղիությունը պահ*պանվում է լոկ պտուկների բաղմիցս շարունակվող մեխանիտ

կական գրգռումների պայ֊ մաններում և ընդհատվում է դրանց դադարումից հետու Այն կարող է տևել մոտ 18 օր, բայց հթե պտուկների ղրգռումը շարունակվում է, ապա ամեն անգամ վերսկսվում է հերթական կրտ*nnighn Shmni* 

Կեղծ հղիության որոշակի փուլում, իսկ մի քանի կենդանիների սեռական ցիկլի սեկրետորային փու- Նկ. s9. Սխեմաաիկ կտրվածք առնետի մարմիններին (օրինակ՝ մետաքսե կապիչներ, ապակ- լ—արդանդիխոռոչ. 2—էնդոմետրիայա կամ պարաֆինե րավմատիկ վնասվածքնեև այլն) արձագանքում ţ.

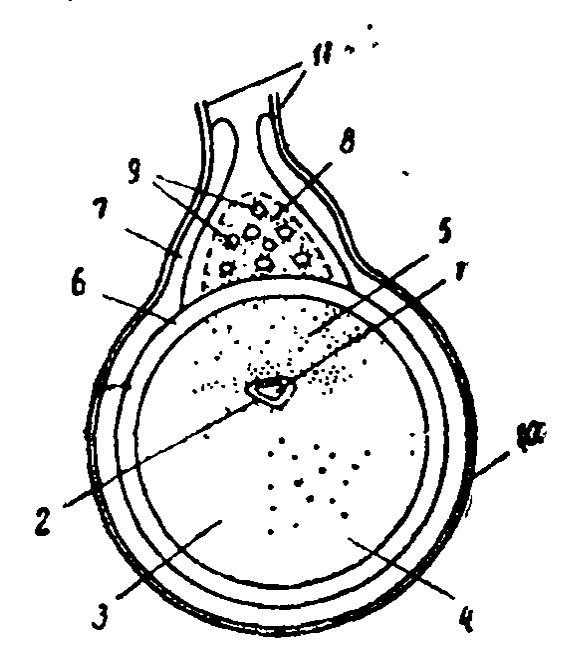

լում, էնդոմետրիան օտար դիֆերենցող դեցիդուոմա (ընկնող խազան () ունեցող արգանդի միջով (ըստ  $\delta$ hn*bhnh*).

գրն - յի էպիթել. 3- էնդոմեարիայի ցանցդիկներ), ինչպես նաև տը- <sup>յակ (ստրոմա</sup>). 4–դեցիդուոմայի մեծ րջիջներ. 5—դեցիդուոմայի գյիկոդեն։ կուտակող ըջիջենը. 6-մկանենըի  $o$ րին (ասեղի ծակոցներ և զակային շերտ. 7- ժկանների երկաորավուն չերտ. 8—մետրիալ դեղձ.<br>9—արյունատար անոթներ. 10—ջի– բնորոշ մորֆոլոգիական ճուկախազանթ. 11-մեղոմետրիաներ։

փոփոխունեունների դարգացումով, որոնք կոչվում են դեցիդուոմաներ կամ արգանդի ընկնող Թաղանթներ (պյացենտոմաներ)։ Հատկապես մանրամասն ուսումնասիրվել է առնետների այդպիսի դեցիդուոմաների դարգացումը։ Էնդոմետրիայի վնասվածքից Հետո կեղծ հղիության ժամանակ ցանցյակի ենթաէպիթելային հատվածում սկսվում է դեցիդուալային րջիջննրի պրոլիֆնրացիաւ Դրանց արագ աճի ու բաղմացման *շնորհիվ առաջանում է ուռուցքանման գոյացում, որը ձգում~* յայնացնում է արգանդի հղջյուրները և գրեβե լրիվ փակում նրա լուսանցքը (նկ. 59)։ Արգանդի հղջյուրի այն կողմից, որտեղից դեպի նա մոտենում է մեզոմետրիան, դեցիդուալային բջիջների պրոտոպլադման լցվում է գլիկոգենի հատիկներով։ Դեցիդուոմաները ամենամեծ ղարգացման են հասնում էնդոմետրիայի վնասվելուց 5 օր հետո, իսկ այնուհետև ենթեարկվում են նեկրողի և աստիճանաբար անհետանում։ Դրանց ինվոլյուցիայի ժամանակ արգանդի մեզոմետրիկ կողմում, յուրաքանչյուր դեցիդուոմայի հատվածում դարգանում է այսպես կոչված մետրիալ (արգանդային) գեղձ, որը սովորաբար նորմալ Հղիության ժամանակ գոյանում է յուրաքանչյուր ընկերքի շրջանում և, հավանաբար, ինչ-որ դեր է խաղում դարդացող սաղմի սնուցման գործում։ Պրոհեստերոնը երկարացնում է մետրիալ գեղձի գոյության ժամկետը, իսկ էստրոգենները` կարճացնում, ինչպես նաև արագացնում են դեցիդուոմաների *ինվոլյուցիան* 

#### ՊՐԻՄԱՏՆԵՐԻ ԴԱՇՏԱՆԱՅԻՆ ՑԻԿԼԸ

Բարձրակարգ կապիկների և մարդու սեռական ցիկլերը մնացած էգ կախնասունների համեմատուխյամբ բնորոշվում են մի շարք առանձնահատկություններով։ Շատ պրիմատներ չունեն կտղուցին համապատասխանող սեռական ցիկլին հատուկ փուլեր և նրանց մոտ բացակայում են օվուլյացիաների արտաքին հատկանիշները։ Եթե տվյալ ցիկլի ժամանակ հղիություն չի սկսվում, ապա նրա վերջում, ինչպես արդեն ասվել է վերևում, տեղի է ունենում էնդոմետրիայի ֆունկցիոնալ շերտի անջատում, որն ուղեկցվում է արդանդի խոռոչի  $320$ 

մեջ որոշ քանակի արյունահոսությամբ։ Այդ ցիկլային արդանդային արյունա⊰ոսուβյունները, որ կոչվում են դաշտան֊ ներ, ծառայում են իբրև պրիմատների սեռական ցիկլերի դրսևորումներ։ Այդ պատճառով ամենանկատելի արտաքին ;լ նրանց սեռական ցիկլերը սովորաբար անվանում են դաչտանային դիկլեր։

Դաշտանային ցիկլի ժամանակ արգանդում տեղի ունեցող փոփոխությունները, որպես կանոն, Համապատասխանում հն ձվարանների որոշակի փոփոխություններին և կապված են արյան մեջ սեռական հորմոնների պարունակության փոփո֊ խությունների Հետ։ Պրիմատների դաշտանային ցիկլը սովորաբար բաժանում են հետևյալ երեք փուլերի. 1) պրոլիֆե. րացման կամ ֆոլիկուլային, 2) սեկրետորային կամ նախա~  $\beta$ ղիության (պրեզրավիդային), 3) թեփոտման (դեսկվամատիվ) կամ դաշտանային (մենստրուացիոն)։ Պրոյիֆերացման փուլը շարունակվում է նախորդ դաշտանի վերջից մինչև օվուլյացիայի սկսելը, սեկրետորայինը՝ օվուլյացիայից մինչև դեղին մարմնի հակադարձ ըարգացումն սկսելը, դեսկվամացիոն փուլը՝ դեղին մարմնի ֆունկցիաները դադարելուց մինչև նոր բշտիկավոր ֆոլիկույի աճման սկիդբր։

Պրիմատների արգանդի լորձաթաղանթում տարբերում են ավելի խոր, արգանդամկանին (միոմետրիային) հարող հիմնային շերտ և ավելի մակերեսորեն տեղավորված ֆունկցիոնալ շերտ, որոնք խիստ չեն սահմանաղատված իրարից։ Ֆունկ֊ ցիոնալ շերտը ենթարկվում է խիստ արտահայտված ցիկլա. յին փոփոխությունների, սեկրետորային փուլի վերջում Հասնում է գրեխե ամբողջ էնդոմետրիայի հաստուխյան <sup>4/</sup>5-ին և յուրաքանչյուր դաշտանային ցիկլի վերջում պլոկվում (նկ. 60)։ Պրոլիֆերացիայի փուլում տեղի է ունենում ֆունկցիոնալ շերտի վերականգնում և աճ։ Նրա ցանցյակը խիստ աճակալում է։ Էնդոմետրիայի գեղձերն աճում են երկարությամբ և սկսում գալարաձև ոլորվել։ Սեկրետորային փուլում ֆունկցիոնալ շերտի ցանցյակի բջիջները դառնում են բաղմանկյուն և խիստ ուռչում։ Գեղձերը դառնում են գալարաձև և նրանց աստիճանաբար լայնացող լուսանցքը լցվում է գյիկոգեն և լորձանյութ (մուցին) պարունակող սեկրետով։ Այս վիճակում
էնդոմետրիան պատրաստ է ձու պատվաստեյու համար։ Դեսկվամացիայի փուլում էնդոմետրիայի ամբողջ  $\oint$ *n*ւնկղիոնալ շերտը տրոհվում է, անջատվում բազալ (Հիմնա֊ յին) շերտից և խափվող արյան հետ միասին հեռանում արգանդից։ Դրա հետ միաժամանակ էնդոմետրիայի հիմնային շերտում դտնվող դեղձերի մնացորդներից սկըսվում է նրա ֆունկցիոնալ շերտի ռեդեներացիան  $\ell$ վերականզնումը)։ Ցիկլի բազմացման

փուլը կապված է հասու-

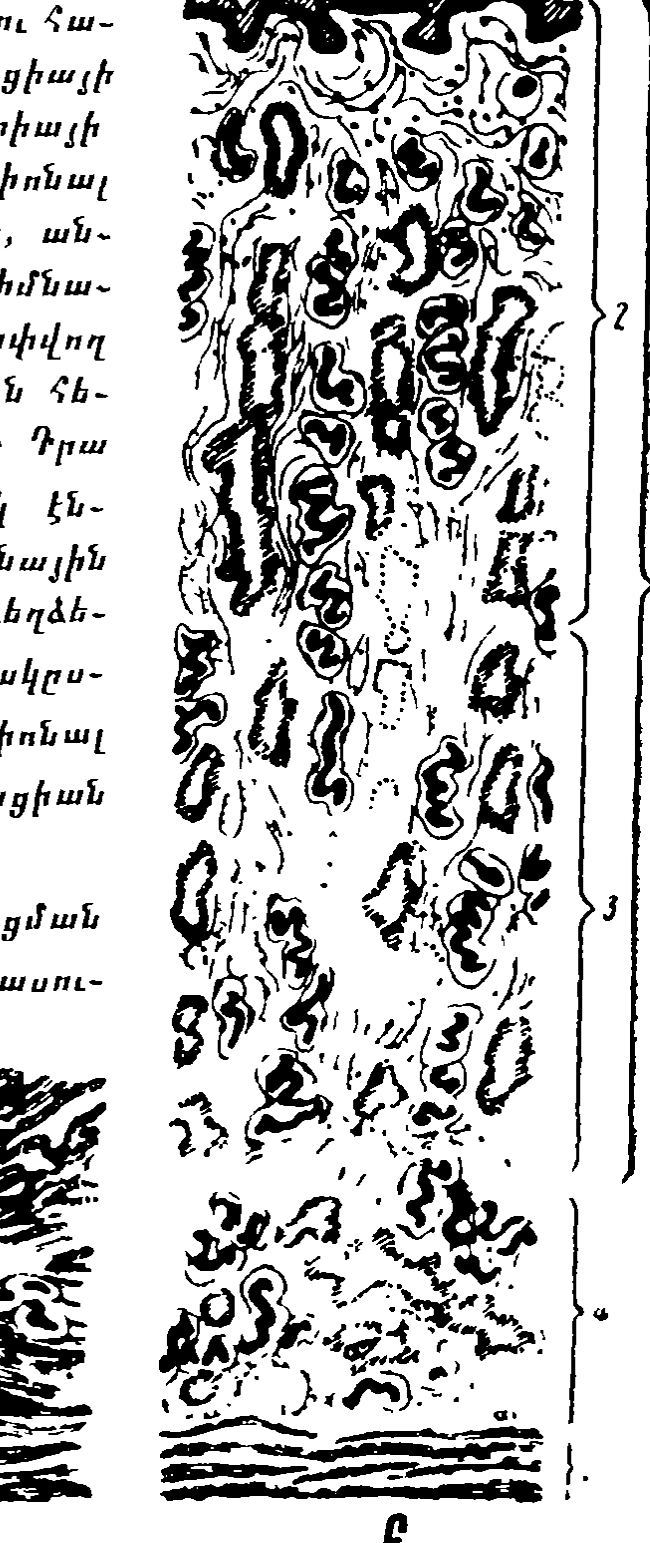

Նկ. 60. Էնդոմետրիայի աճը կնոջ սեռական ցիկլի ժամանակ (ըստ  $\mathcal{L}_1$   $\mathcal{L}_2$   $\mathcal{L}_3$   $\mathcal{L}_4$   $\mathcal{L}_5$   $\mathcal{L}_6$   $\mathcal{L}_7$   $\mathcal{L}_8$   $\mathcal{L}_7$   $\mathcal{L}_8$   $\mathcal{L}_7$   $\mathcal{L}_8$   $\mathcal{L}_7$   $\mathcal{L}_8$   $\mathcal{L}_7$   $\mathcal{L}_8$   $\mathcal{L}_7$   $\mathcal{L}_8$   $\mathcal{L}_7$   $\mathcal{L}_8$   $\mathcal{L}_7$   $\mathcal{L}_8$   $U_{r}$ --*ղա*ջտանից հետո. Բ--գաջտանից առաջ. 1— ֆունկցիոնալ շերտ. 2— կոմպակտ շերտ. 3—սպունդաձև շերտ. 4-5 իմնային չերտ. 5-մկանային չերտ։

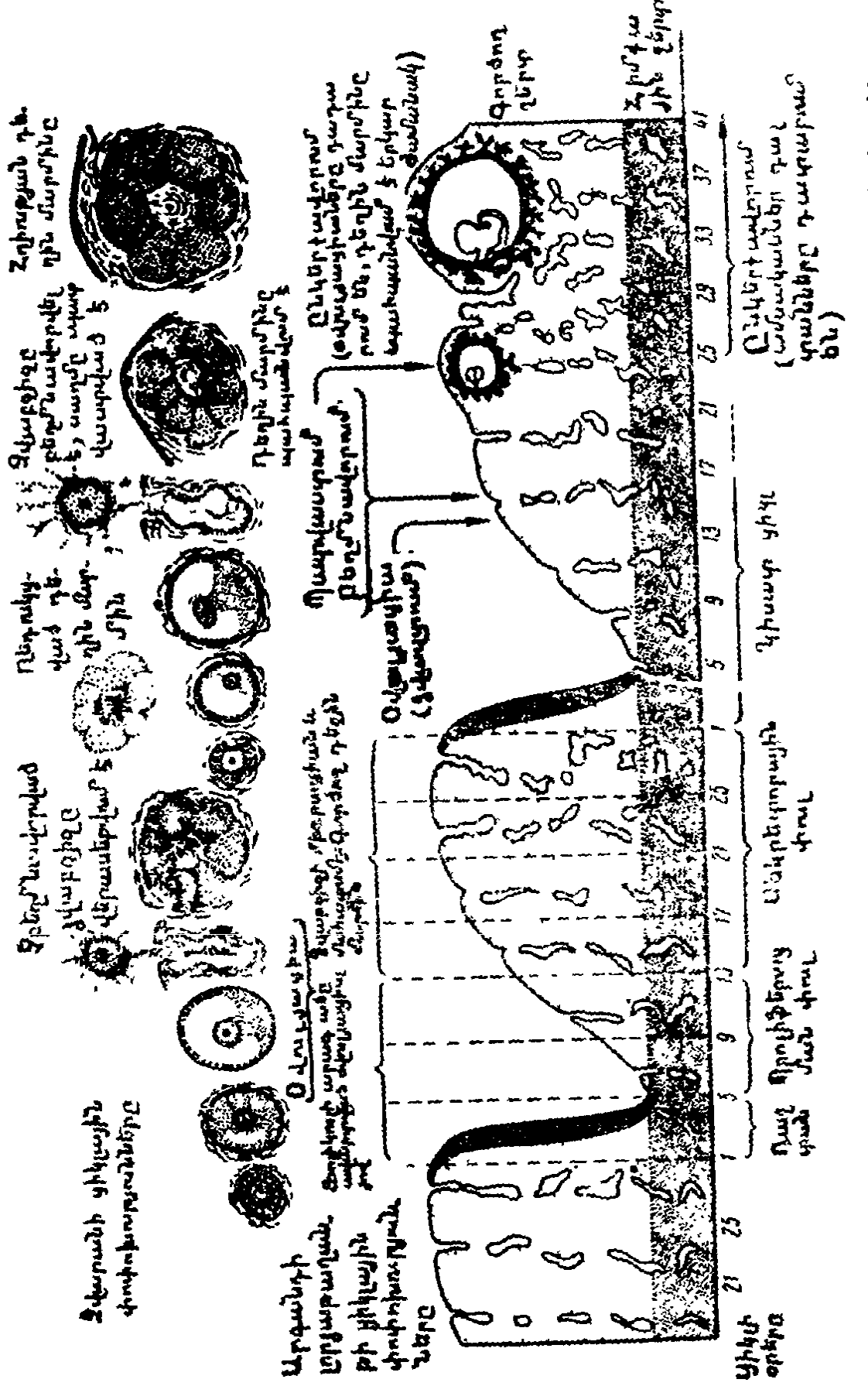

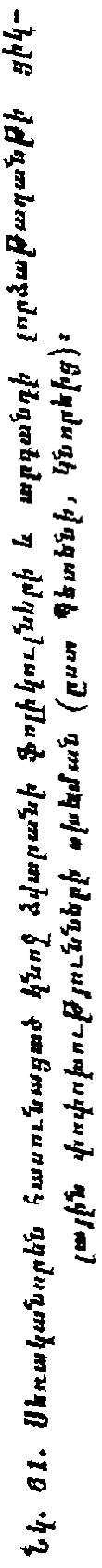

նացող ֆոլիկույի էնդոկրին ֆունկցիայի Հետ, սեկրետորալին փույր՝ էստրոգեններ և պրոհեստերոն արտազատող դեղին մարմնի էնդոկրին ֆունկցիայի հետ, իսկ դեսկվատացիայի փույր՝ այդ էնդոկրին ֆունկցիաները դադարելու հետ (նկ.  $61)$ 

### ԴԱՇՏԱՆԻ ՄԵԽԱՆԻԶՄԸ

Դաշտանի (մենստրուացիայի) մեխանիզմը Հաջողվեց պարզել կապիկների վրա՝ էնդոմետրիայի կտորները աչքի նախախոռոչում պատվաստելու միջոցով։ Պատվաստված կտորները արագորեն աճակցվում են, աճակալում արյունատար անոթների հետ և սկսում նորմալ զործել։ Մանրադիտակի օգնությամբ կարելի է աչքի թափանցիկ եղջրաթաղանթի միջով հեշտությամբ դիտել դրանցում տեղի ունեցող փոփոխությունները։ Էնդոմետրիայի պատվաստակալները (տրանսպլանտանտները) կապիկների աչքի մեջ կրում են ճիշտ նույնպիսի փոփոխություններ, ինչպիսիք միաժամանակ տեղի են ունենում արգանդի էնդոմետրիայում։ Ամորձատումից Հետո նրանցում սկսվում են ամորձատման ապաճի երևույթներ։ Էստրոգենսեր ներարկելը վերականգնում է դրանց նորմալ կառուցվածքը։ Երբ տեղի է ունենում էգ կապկի դաշտանը, ապա թե՛ արգանդում, թե՛ պատվաստակալում այն սկսվում և ավարտվում է միևնուլն ժամանակ։ Դիտելով մակակա կապկի էգերի աչքի նախախոռոչի էնդոմետրիայի պատվաստակալ**bbpp, Դ. Մերկին (Markee, 1940) հաստատեց էնդոմետրիա**յի արյունատար անոխների այն փոփոխությունները, որոնցից  $\mu$ ախված է դաշտանը։

Էնդոմետրիայի արյան մատակարարումն ապահովում է երկու տեսակի զարկերակներով (նկ. 62)։ Դրանցից առաջինները, որ ուղիղ և կարճ են, արյուն են մատակարարում հիմնային շերտին։ Մյուսները, որ երկար ու էլաստիկ են և ոլորված են պարույրի նման, արյուն են մատակարարում ֆունկ֊ ցիոնալ շերտին։ Դաշտաններ լինում են պրիմատների միայն այն տեսակներում, որոնց արգանդում կան պարուրաձև դարկերակներ։

Երբ ցիկլի սեկրետորային փուլն ավարտվելուց հետո էնորմետրիայի հյուսվածքը հեղուկով աղքատանալու պատճաոով սկսվում է նրա կնճողտումը, տեղի է ունենում պարուրաձև գարկերակների մկանների խիստ կծկում, որը խախտում Լ ֆունկցիոնալ շերտի արյան շրջանառությունը։ Արյան Հոսքը դադարելու հետևանքով առաջանում է մագանոթների պատերի նեկրող (մեռուկ)։ Որոշ ժամանակ հետո պարուրաձև զարկերակները կրկին բացվում են և արյունը դրանց միջով սլանում է էնդոմետրիայի մեջ։ Սակայն մագանոթների պատերն արդեն վնասված են լինում և հեշտությամբ պատովում են։ Արյունը թափվում է էնդոմետրիայի հյուսվածքի մեջ, այստեղ գոյացնելով ենթեաէպիթեկային արյունագեղում։ Պարուրաձև զարկերակների կծկվելն ու բացվելը էնդոմետրիայի տարբեր հատվածներում տեղի է ունենում ոչ միաժամանակ։ Այդ պատճառով էլ արգանդի փխրունացած լորձաβաղանթի ամբողջականությունը խախտվում է ոչ միանգամից, ամբողջ մակերեսում, այլ սկղբում որոշ հատվածներում, հետո՝ մյուսներում։ Ընդ որում արյունն աստիճանաբար լցվում է արգան֊ դի խոռոչի մեջ, նպաստելով էնդոմետրիայի ֆունկցիոնալ շերտի պլոկվելուն։ Դաշտանային արյունը բնորոշվում է շատ թերկ մակարդելիությամբ։ Նորմալ դաշտանի ամբողջ ընի ացքում կանանց արգանդից անջատվում է 50-ից մինչև 200 մե *արյուն։* 

Եթե Հեռացնենք սեռականորեն Հասունացած էդ կապկի երկու ձվարաններն էլ, ապա 3–6 օր հետո նրա մոտ սկսվում է արգանդային արյունահոսություն, նույնիսկ այն դեպքում, երբ հեռացված ձվարաններում դեղին մարմիններ չեն եղել։ Արգանդային արյունաքոսությունը կարելի է կանխել սիստեմատիկաբար էստրոգեններ ներարկելով։ Էստրոգենների ներարկումը դադարեցնելուց հետո սկսվում է` արյունահոսություն։ Եթե ամեն օր էստրոգեններ ներարկելիս որոշ ժամանակ հետո սկսենք պրոհեստերոն էլ ներարկել, իսկ այնուհետև դադարեցնենք դրա ներարկումը, շարունակելով էստրո֊ ղենների ներարկումը, ապա 1–7 օր անց սկսվում է կապկի դաշտանը։ Ամեն օր պրոհեստերոն ներարկելը կարող է ա֊ ռողջ կապկի դաշտանը սկսելը կասեցնել երկու շաբաթեվ։ Հե-

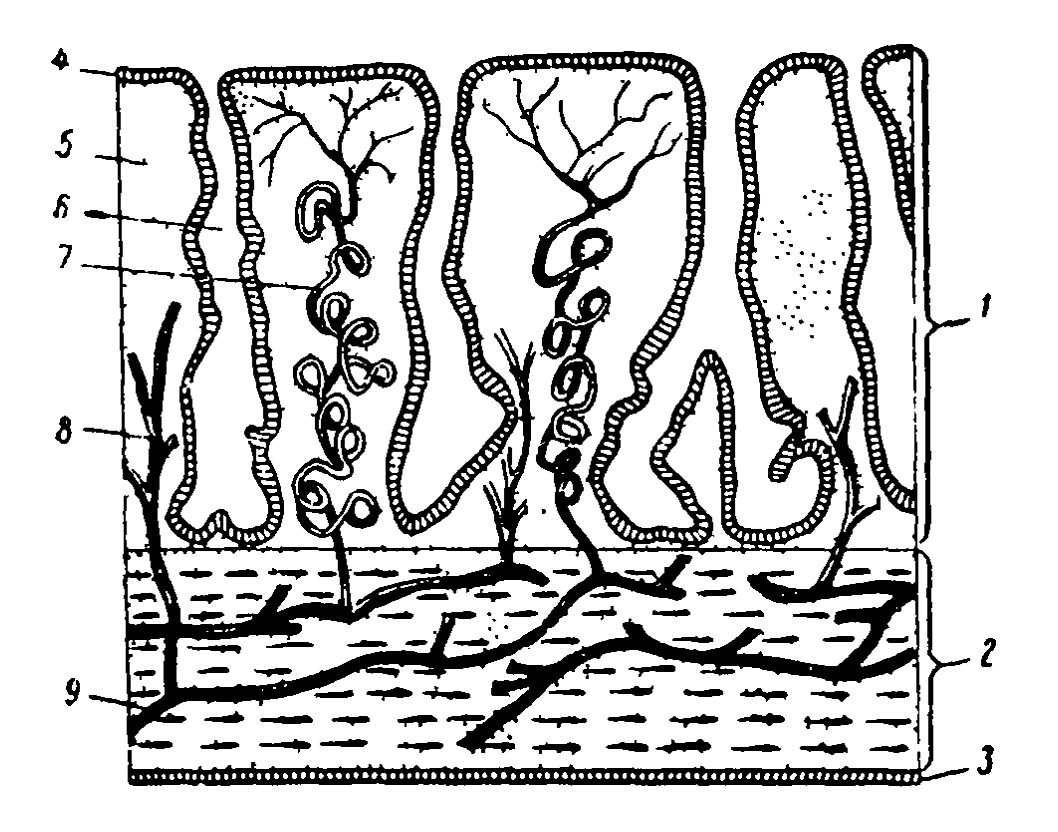

Նկ.,62. Սխեմատիկ կտրվածը պրիմտտների արդանդի միջով. ցույց է **[ արված է սրոմնարիայի դարկերակ ների դիրջը** (ըստ Տեռների). 1— Էնդոմետրիա, 2—արգանդամկան (միոմետրիա), 3— չձաԹադանը7, 4—Էպիթնել. 3—ստրոմա. 6—արգաՆդադեղձ. 7—դալարաձև դարկերակ. 8---ուղիղ դարկերակ, 9---արդաՆդամկաՆի դարկերակ։

տևաբար, էնդոմետրիայի՝ ֆունկցիոնալ՝ շերտի պլոկումը և ղաշտանային արյունահոսությունը առաջանում են արյան մեջ էստրոգենների ու պրոհեստերոնի պարունակուβյան պակասից։ Էստրոգենների ներարկումը դադարեցնելուց հետո տեղի է ոմնեմում ֆունկցիոնալ շերտի միայն դեսկվամացիա, այն շերտի, որը մինչ այդ ենթարկվել էր պրոլիֆերատիվ փոփոխությունների, իսկ պրոհեստերոնի ներարկումը դադարեցնելուց հետո՝ սեկրետորային պրեգրավիտային (նախահղիութեյան) փոփոխութեյուններ կրած շերտի թեփոտում։

Ներարկվող էստրոգենների ու պրոհեստերոնի դոզաները աստիճանաբար պակասեցնելու դեպքում տեղի է ունենում էնդոմետրիայի ֆունկցիոնալ շերտի աստիճանական ինվոլյուցիա, առանց դրա թեփոտման։ Ներարկվող Հորմոնների դողաների ավելի խիստ պակասեցումը հանդեցնում է ֆունկցիոնալ շերտի խեփոտմանը։ Էստրոգենները և Հատկապես պրոհեստերոնը խիստ ավելացնում են էնդոմետրիայի ար-326

յունատար անոթների պատերի թափանցելիությունը,  $n \mu n$ հանդեցնում է նրա հյուսվածքի ուռչելուն։ Երբ արյան մեջ սլակասում է հիշյալ հորմոնների պարունակությունը, անոթների Թափանցելիությունը նվաղում է, էնդոմետրիայի  $\zeta_1$ ուսվածքը հեղուկից աղքատանում է և կնճռոտվում, որն առաջացնում է պարուրաձև զարկերակների կծկում և Հանդեցնում դաշտանը սկսելուն։

#### ԱՆՕՎՈՒԼՅԱՏՈՐԱՅԻՆ ՑԻԿԼԵՐ

Մի շարք էս կապիկների դիտարկումները ցույց տվեցին, որ թեև նրանց ցիկլային արգանդարյունահոսությունները կանոնավոր կրկնվում են ամբողջ տարվա ընթացքում, բայց ա~ մառային ամիսներին բեղմնավորում չի սկսվում։ Այս հարցի ուսումնասիրությունը թույլ տվեց սահմանել, որ ամռանը օվուլյացիա տեղի չի ունենում և դեղին մարմիններ չեն դոյանում, իսկ խոշոր բշտիկավոր ֆոլիկուլները, Հասնելով աշ ոավելադույն չափերի, ապաճում են (ենթարկվում են ատրե֊ զիայի)։ Դրան համապատասխան էնդոմետրիան կրում է միայն ցիկլի պրոլիֆերատիվ (բազմացման) փուլին համապատ տասխանող փոփոխություններ։ Սեկրետորային փոփոխուշ ին անդեր չեն սկսվում, իսկ 28 օր հետո, հայված նախորդ դաշտանի առաջին օրվանից, տեղի է ունենում էնդոմետրիայի ֆունկցիոնալ շերտի թեփոտում. դա ուղեկցվում է արտաքնասլես իսկական դաշտանից չտարբերվող արյունահոսությամբ։ Կատարված հետաղոտուβյունները ցույց տվեցին, որ նման անօվուլյատորային կամ օվուլյացիաղուրկ ցիկլեր լի∼ նում են նաև կանանց մոտ։ Սովորաբար որոշ խվով սեռական ցիկլեր, որոնք հետևում են աղջկա առաջին արդանդային արյունահոսությանը, ինչպես նաև կանանց դաշտանադադարն (կլիմակտերիա) սկսելուն նախորդող վերջին մի քանի տարի~ ների ցիկլեր ստացվում են անօվուլյացիոն։ Դրանով է մասամբ բացատրվում ավելի սակավ հղիացումը դաշտանի երեվան դալու առաջին մեկ-երկու տարիներին և 40-45 տարե-

կանից մեծ կանանց մոտ։ Հավանաբար, որոշ թվով սեռական ցիկլեր, որ սկսվում են կրծքով կերակրող կանանց մոտ հետ»

ծըննդյան անդաշտանությունն (ամենոռեայ) ավարտվելուց հետո, նույնպես անցնում են առանց օվուլյացիայի, դրանով Լ բացատրվում լակտացիայի ժամանակ հղիություն սկսելու Համեմատաբար ցածր տոկոսը։ Որոշ կանանց չբերությունը կապված է այն բանի հետ, որ նրանց սեռական ցիկլերի զդալի մասը անօվուլյատորային է։ Անօվուլյատորային ցիկլի վերջում սկսված արդանդալին արյունահոսությունը իր արշ տաքին դրսևորմամբ չի տարբերվում ցիկլի վերջում սկսվող այն դաշտանից, որի ժամանակ եղել է նորմալ օվուլյացիա։ Սակայն օվուլյացիայի բացակայության դեպքում արյունա. ⊰ոսուβլունը տեղի է ունենում բազմացման փուլում գտնվող էնղոմետրիայից, իսկ օվուլյացիայի դեպքում՝ սեկրետորային *փուլում գտնվողից։* 

## ՍԵՌԱԿԱՆ ՑԻԿԼԵՐԻ ԿԱՆՈՆԱՎՈՐՈՒՄԸ

Կենդանիների մեծ մասի էդերի սեռական ցիկլի սկսելը, ինչպես արդեն ասվել է վերևում, խթանվում է շրջապատող միջավայրի այն որոշակի գործոնների կոմպլեքսով, որոնք առաջացնում են տարբեր ռեցեպտորների գրգիռներ։ Գրգիռը ռեցեպտորներից աֆերենտ թելքերով դնում է կենտրոնական ներվային համակարդ և հաղորդվում հիպոթալամուսային շրըջանի ներվային կենտրոնին, որը կանոնավորում է Հիպոֆիդի հոնադոթրոպ ֆունկցիան և սեռական դեղձերի ֆունկցիանե֊ րը։ Հիպոթալամուսի ներվային կորիդների նեյրոսեկրետորային բջիջները արյան մեջ արտադատում են նեյրոսեկրետներ, որոնք հիպոթալամուսահիպոֆիղար անոթների դռներակային սիստեմով մտնում են հիպոֆիզի առջևի թլթի մեջ, որտեղ խթանում են Հոնադոթրոպ Հորմոնների սեկրեցիան։ Դրա Հետ մեկտեղ ներվային ուղիներով դեպի սեռական սիստեմի օրգաններն են ուղարկվում իմպուլսներ, որոնք բարձրացնում են այդ օրգանների դդայունությունը հոնադոթրոպ և սեռական 

Հոնադոթերոպ հորմոնների ներդործության շնորհիվ ձվարաններում տեղի են ունենում ֆոլիկուլների աճ ու հասունացում և սեռական հորմոնների դոլացում։ Սեռական հորմոն-328

ներն, իրենց հերթեին, խթեանում են իդական սեռական սիստեմի մյուս բոլոր օրդանների գարդացումը, իդական երկրորդալին սեռական հատկանիշների դարդացումը, կտղուցի սկրւումն ու սեռական ռեֆլեջսների իրադործումը։ Արյան մեջ սրոշակի քանակական հարաբերակցություններով ֆոլիկուլախիանիչ և լուտեինացնող հորմոնների, պրոհեստերոնի ու նեստոսներոնի առկայունյան դեպքում սկսվում է օվուլյացիա։ Դեղին մարմինների դոյացումը խթանվում է լուտեինացնող հորմոնով, իսկ դրանց կողմից պրոհեստերոնի սեկրեցիան՝ լակտոդեն (կախնածին) Հորմոնով։ Դեղին մարմինսերը գործում են որոշակի ժամանակաշրջանի ընթացքում։ Դրանց ֆունկցիաների դադարումը նշանավորվում է սեռա» կան ցիկլի ավարտումով։ Չհղիացած արդանդի լորձաթարանթերմ գոյացող ինչ-որ նյութեր կարճացնում են դեղին մարմինների գոյության և ֆունկցիոնալ ակտիվության ժամկետները։ Ընկերքի հորմոնները, ինչպես նաև արգանդի ու կաթե նադեղձերի պտուկների ռեցեպտորների դրգռումները, խթանում են դեղին մարմինների ֆունկցիոնալ ակտիվությունը և հրկարացնում նրանց գոյության ժամկետը։

Կախնասունների որոշ խմբերի էվոլյուցիայի պրոցեսում մշակվել են էգերի սեռական ցիկլերի ինքնականոնավորման հատուկ ֆիզիոլոգիական մեխանիզմներ։ Այդ մեխանիզմներն ապահովում են սեռական ցիկլերի անընդհատ հաջորդումը հեկը մյուսին որոշակի սեզոնի ընթացքում կամ սեռական հասունացումն սկսելոից մինչև ծերության սկիզբն ընկած ամբողջ ժամանակի ընթացքում, բացառությամբ հղիության և երբեմն էլ լակտացիայի ժամանակաշրջանների։

Հիպոֆիզի հոնադոβրոպ սեկրեցիայի կանոնավորմանը մասնակցող հիպոթալամուսային հատվածի ներվային կենտրոնները սեռական Հորմոնների նկատմամբ ի Հայտ են բերում ղրդելիության և զդայունության կանոնավոր ռիթմիկ տատա~ նումներ, որոնք սինխրոն (Համաժամանակյա) են սեռական ցիկլի փուլերի հետ։ Էդ առնետների այդ կենտրոնները հատկապես զգայուն են էստրոդենների ու պրոհեստերոնի նկատմամբ այն օրը, որը նախորդում է նախակտղուցի փուլն սկսելուն, կեսօրվա ժամը 2-ից մինչև 4-ը։ Եթե այդ «կրիտիկական ժամերի» ընթացջում մարկոտիկներով անջատենը ներվային կենտրոնների գործունեուβյունը, ապա նախակտղու ցի և կտղուցի սկսվելը կկասեցվի ուղիղ 24 ժամով։ Ամեն օր «կրիտիկական ժամերին» կրկնելով ներվային կենտրոնների ֆարմակոլոդիական անջատումը, կարելի է հերթական կըտղուցի սկսելը կասեցնել մի քանի օրով։ Սակայն սեռական ցիկլերի կանոնավորմանը՝ մասնակցող այդ՝ կենտրոնների կոնկրետ մեխանիզմը դեռևս անբավարար է ուսումնասիր- $\boldsymbol{\psi}$   $\boldsymbol{m}$   $\boldsymbol{\delta}$   $\boldsymbol{\iota}$ 

Պրիմատների դաշտանները վերջանալուց Հետո Հիպոֆիդում ուժեղանում է ֆոլիկուլախթանիչ հորմոնի սեկրեցիան։ 3իկլի բազմացման փուլում Հիպոֆիզն արյան մեջ է արտադատում շատ ֆոլիկուլախթանիչ հորմոն և համեմատաբար թիչ լուտեինացնող ու կախնածին Հորմոններ։ Ֆոլիկուլախխա-Նիչ հորմոնն առաջացնում է մեկ խոշոր բշտիկավոր ֆոլիկույի (սակավ դեպքերում երկու կամ մի քանի ֆոլիկուլի) ամ։ Լուտեինացնող Հորմոնի ոչ մեծ քանակները խթանում են ծվարաններում թեստոսթերոնի դոյացումը, իսկ ֆոլիկուլախխանիչ Հորմոնի Հետ Համագործակցելով՝ ֆոլիկուլի Հասունացումը և աստիճանաբար աճող էստրադիոլի քանակները նրա կողմից արտազատելը։ Կաթճնածին հորմոնն առաջաց֊ նում է ֆոլիկուլի հյուսվածքի կողմից ոչ մեծ դողաներով պրոքեստերոնի գոյացում։ Էստրադիոլը խթանում է էնդոմետրիայի ֆունկցիոնալ շերտի պրոլիֆերատիվ փոփոխությունները։

Հասունացած ֆոլիկուլներում գոյացած էստրադիոլն ու նրա (մետաբոլիղմի) արդասիջները (էստրոն, էստրիոլ) արգելակում են ֆոլիկուլախթանիչ Հորմոնի սեկրեցիան և խթա. նում լուտեինացնող ու կախնածին Հորմոնների սեկրեցիան։ Արյան մեջ որոշակի քանակական Հարաբերակցություններով ֆոլիկուլախթանիչ և լուտեինացնող հորմոնների, պրոհեստերոնի ու թեստոսթերոնի առկայությունն առաջացնում է օվուլյացիա։ Լուտեինացնող հորմոնի ազդեցությամբ ձևավորվում է դեղին մարմինը, որի սեկրետորային դործունեուβյունը խթանվում է կաթնածին Հորմոնի կողմից։ Դեղին մարմնի արտագատած էստրոդենները և պրո $\epsilon$ հստերոնն առաջացնում են

էնդոմետրիայի սեկրետորային (պրեգրավիդային) փոփոխու- $B$ <sub>Inc</sub>hhbnt

Պրոհեստերոնի մեծ դողաները հիպոֆիդում արգելակում են լուտեինացնող և կաթնածին հորմոնների սեկրեցիան։ Դրա պատճառով արյան մեջ քյանում է այդ հորմոնների պարունակությունը, որը հանգեցնում է դեղին մարմնի ֆունկցիաների դադարելուն և նրա ինվոլյուցիային։ Էստրոգենների ու պրոհեստերոնի սեկրեցիայի խիստ անկումը հանգեցնում է ջդաձգությունների և էնդոմետրիայի գայարաձև դարկերակների հետագա թերկացմանը, նեկրողի և նրա ֆունկցիոնալ շերտի թեփոտմանն ու դաշտան սկսելուն։

Հենց որ դադարում է հիպոֆիզի վրա էստրոգենների արդելակող աղդեցությունը, նրանում բարձրանում է ֆոլիկուլախթանիչ հորմոնի սեկրեցիան։ Այս հորմոնը դրդում է մյուս խոշոր բշտիկավոր ֆոլիկույի աճը։ Սկսվում է հաջորդ սեռա- $\mu$ ան ցիկյր։

Պրիմատների սեռական ցիկլի կանոնավորման մեխա֊ նիզմի այս նկարագրությունը, իհարկե, զգայիորեն պարզեցված է, քանի որ նրանում չհաջողվեց հաշվի առնել հիպոթալամուսի գործունեության փոփոխությունները։ Բացի այդ, ձվարանների վրա անտարակուսելի աղդեցություն են ցույց տալիս ֆիզիոլոգիապես ակտիվ այն նյութերը, որոնք չհղիացած արգանդի լորձաթաղանթներից մտնում են արյան մեջ և կարճացնում դեղին մարմինների ֆունկցիոնալ ակտիվության ժամկետը։ Սեռական ցիկլի կանոնավորման գործում հնարավոր է նաև ներջին սեկրեցիայի ուրիշ գեղձերի մասնակցուխյունը։ Պրիմատների գլխուղեղի կեղևի վրա տեղի ունեցող ներգործությունները զգայի փոփոխություններ են առաջացնում ձվարանների ու իգական սեռական համակարգի մյուս օրգանների ֆունկցիաներում և կարող են հանգեցնել պայ. մանական ռեֆլեջսային ռեակցիաների ներգրավմանը սեռական ցիկյերի կանոնավորման մեխանիզմում։

#### **ALANN XIV**

# ՀՈՐՄՈՆՆԵՐԻ ՆՇԱՆԱԿՈՒԹՅՈՒՆԸ ՀՂԻՈՒԹՅԱՆ ԵՎ ԼԱԿՏԱՑԻԱՅԻ ԺԱՄԱՆԱԿ

#### ԿԱԹՆԱՍՈՒՆՆԵՐԻ ՀՂԻՈՒԹՅՈՒՆԸ

 $2\eta$ իություն է կոչվում դարդացող պտուղները արդանդում կրելու պրոցեսը, որն ուղեկցվում է էգի օրգանիզմի բնորոշ մորֆոլոգիական ու ֆունկցիոնալ փոփոխություններով։ Այդ դիրդիրիսություններն առաջացնում են հիպոֆիզի, ձվարաննետ րի, էնդոմետրիայի և ընկերքի հորմոնները, ծագում են պտղի հետ զարգացող արգանդի ռեցեպտորների գրգիռների շնորհիվ *կամ կախված ե*ն «հղիության դոմինանտների» կենտրոնական ներվային համակարգի դրդումների հղոր օջախի առաջացումից, որն գգալի ազդեցություն է ցույց տալիս մայրական օրդանիզմի ամբողջ կենսագործունեության վրա։

Արգանդի այն փոփոխությոմնները, որ ապահովում են հղիության վրա հասնելու հնարավորությունը, սկսվում են դեռևս նախքան այնտեղ բեղմնավորված ձվեր մանելը։ Դրանց ծագման գործում կարևոր դեր են խաղում Հորմոնները ( հատկապես դեղին մարմնի հորմոնները )։ Ինչպես ցույց տրվեց նախորդ գլխում, կաթնասունների որոշ տեսակների ղեղին մարմնի սեկրետորային ակտիվությունը դրդվում է զու-

ւ Սաղմնաբանները պտուղ են անվանում սաղմը իր բոլոր թաղանիներով՝ ներարգանգային՝ դարգացման ամեն մի ստադիայում։ Մանկարարձ⊸գինեկոլոգները սաղմի ներարգանգային զարգացման առա⊸ ջին երկու ամսվա ընթեացքում այն անվանում են մարդու սադմ, իսկ ավելի ուջ ստագիաննթում՝ պտուղ։ Մենը պահպանելու ենը սադմնարանների ընդունած տերմինոլոդիան։ 332

դավորման ակտով, ռեֆլեկտոր կերպով։ Հնարավոր է, որ թեղմնավորված ձուն ևս մինչև իմպյանտացիան (պատվաստվելը) ձվատարների և արդանդի խոռոչի մեջ է արտադատում ինչ֊որ ֆիզիոլոգիապես ակտիվ նյութեր, որոնք ներգործում են մայրական օրգանիզմի վրա։

Ձվի իմպլանտացիայից հետո մայրական օրգանիզմի վրա սկսում են աղդել տրոֆոբլաստի (սննդածլի) գոյացրած Հորմոնները, իսկ կենդանիների մի քանի տեսակների մոտ՝ հղի արդանդի լորձաթադանթի (էնդոմետրիայի) գոյացրած հորմոնները։ Գոյացած ընկերքն ապահովում է ոչ միայն դարգացող պտղի սնումը, շնչառությունը և նյութափոխանակության պրոդուկաների արտաթերումը։ Այն ծառայում է իբրև հորմոններ արտադրող ներքին սեկրեցիայի գեղձ, հորմոններ, որոնք կարևոր դեր են խաղում հղիության ժամանակ։

Ձվի բեղմնավորումը սովորաբար տեղի է ունենում ձվա. տարների վերին մասում։ Բեղմնավորված ձուն սկսում է տրոհվել ու ղարգանալ՝ մի քանի օրվա ընթացքում հասնելով բլաստոցիստների ստադիային։ Այս ստադիայում ձուն մրտնում է արգանդի մեջ, որտեղ որոշ ժամանակ անց տեղի է ունենում նիդացիա (ամրացում) կամ իմպլանտացիա։

Նիդացիա է կոչվում ձվի ամրացումը արգանդի պատին։ էնդ որում էնդոմետրիայի հյուսվածքում տեղի չի ունենում պտղապարկի թաղանթների ելուստների ներդրում։ Սաղմը սնվում է արգանդագեղձերի սեկրետով, որը կոչվում է սաղմնասնունդ (էմբրիոտրոֆ) կամ արգանդակաթե

Իմպլանտացիա է կոչվում արգանդի լորձաթաղանթի հյուսվածքի մեջ ձվի մխըճվելը։ Այդ ժամանակ էնդոմետրիայի ֆունկցիոնալ շերտը պարզորոշ բաժանված է լինում երկու` մակերեսային, կոմպակտ և ավելի խոր, սպունգաձև շերտերի։ կոմպակտ շերտի ցանցյակում կան գլիկոգենով հարուստ խո֊ շոր, բաղմանկյուն դեցիդուալ (ընկնող թաղանթի) բջիջներ և շատ նուրբ շարակցական հյուսվածքի Թելքերի ցանց։ Այստեղով էլ անցնում են արգանդագեղձերի ծորանները։

Սպոմնգաձև շերտը պարունակում է գերաճած շատ արդանդագեղձեր, բայց ղուրկ է դեցիդուալ բջիջներից։ Հիստոլիտիկ ֆերմենտների օգնությամբ ձվի տրոֆոբլաստը հայեցնում է էնդոմետրիայի՝ հարևան արգանդագեղձերի միջև դանվող հատվածը և ընկդմում կոմպակտ շերտի ցանցյակի մեջ։ Արյունը քայքայված մասանոթներից լցվում է տրոֆոբլաստների թավիկների միջև։ Պատվաստման տեղում եղած հյուսվածքի դեֆեկտը (վնասվածքը) արագորեն փակվում է ֆիբրինն խցանով։

Որոշ կաթնասունների մոտ իմպլանտացիան տեղի է ունենում արգանդի որոշակի հատվածներում, որտեղ մինչ այդ առաջանում են էնդոմետրիային բնորոշ փոփոխություններ. դրանք արտահայտվում են բջիջների թվի ավելացումով, մադանոթների աճակալումով և այլն։

Տարբեր տեսակի կախնասունների հղիության տևողուխյունը տատանվում է շատ լայն սահմաններում։ Պարկավորների հղիությունը, որպես կանոն, չափազանց կարճատև է  $(z$ ատ տեսակների մոտ մեկ շաբաթից ոչ ավելի)։ Մեծ մասամբ նրանց պտղապարկի պատը պարզապես հարում է էնղոմետրիայի մակերեսին և լոկ միայն ջիչ տեսակների մոտ (պարկավոր փորսուղ) գոյացնում նրա խորացումների մեջ մանող հլուստներ։ Այդ պատճառով էլ պարկավորների ձադերը ծնվում են չափաղանց տհաս, մերկ և կույր, անընդունակ կատարելու կաթ ծծելու ինքնուրույն շարժումներ։ Մայրն իր շրթներով յուրաքանչյուր ձագին տեղավորում է որովայնապարկի մեջ՝ պտուկի վրա, որից հետո պտուկը երկարում է և ներաձում ձագի կերակրափողի մեջ (նկ. 63)։ Ձագը պարկի մեջ «կրելը» հաճախ տևում է երկար ժամամակ։

Ընկերքավոր կաթնասունների մոտ հղիության տևողու- $\beta$ յունը սովորաբար ավելի մեծ է (տե՜ս աղյուսակ 1)։

Կաթնասունների մի քանի տեսակների համար բնորոշ է ղիապաուղայի՝ բեղմնավորված ձվի ղարգացման կանգ առնելու առկայությունը։ Թերատամնավորների, գիշատիչների և երկսմբակավորների կարգերի ներկայացուցիչների մի մասի ձուն կարող է բլաստոցիստի ստադիայում հանգստի վիճակում մնալ երկար ժամանակ՝ մի քանի շաբաթից մինչև մի բլաստոցիստը չի պատվաստվում առնվադն հրեջ շաբաթվա  $\mu$  *ph pw g pnt, but* Dasypus hybridus- $\mu$  p m m m m put bp-334

կու ամսում։ Այն ժամանակաշրջանը, որի ընթացքում բլաստոցիստները գտնվում են հանգստի վիճակում, երբեմն կոչվում է «Տղիու*β*յան գաղտնի շրջան»։

Շատ կզաջիսների բեղմնավորումը կատարվում է գարնանը կամ ամռանը, որից հետո ձվերը համեմատատ *լար արագ հասնում են* բլաստոցիստի ստադիային, և այնուհետև նրանց դարդացումը հրկար ժամանակ կանգ է առնում։ Երբեմն իմպյանտացիան տեղի է ունենում միայն հետևյալ գարնանը, որից հետո սկրսվում է սաղմի նորմալ զար*q*ացումը։

Կնգումը (սպիտակ կզաթիս) և սամույրն ունեն կտղուցի երկու ժամանակաշրջան, որոնց ժամանակ է։ Առաջին կտղուցն սկըս-

վում է վաղ գարնանը, և

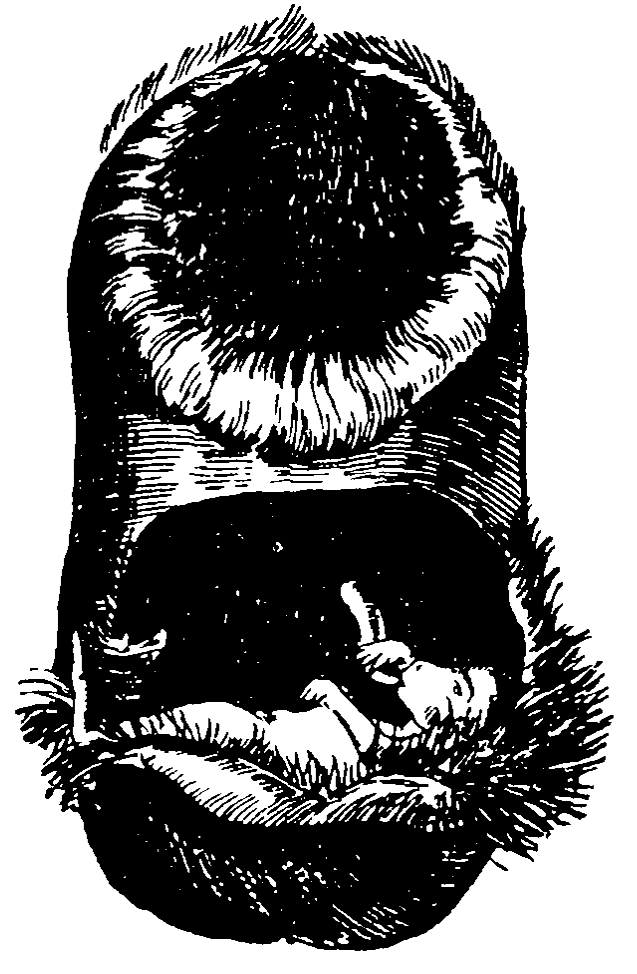

բեղմնավորումը հնարավոր Նկ. 63. Կենդուրուի ձագը մոր որովայնապարկի մեջ (Օդնևից)։

ենե բեղմնավորումը կատարվի այդ ժամանակ, ապա հղիութեյունը շարունակվում է երկու ամիս։ Երկրորդ կաղուցն սկսվում է մայիս-հուլիսին, ընդ որում այդ շրջանում սկսված հղիությունը տևում է 8–9 ամիս՝ բլաստոցիստների իմպլանտացումը երկար ժամանակ կասեցվելու պատճառով։ Երկու դեպքում էլ ծննդաբերություններն սկսվում են գրեթե միաժա*մանակ*։

Փորսուղի բեղմնավորումը կարող է տեղի ունենալ կամ հուլիս-օգոստոսին, կամ հոկտեմբերին։ Առաջին դեպքում հղիությունը շարունակվում է ավելի երկար և փորսուղի բոլոր էգերը ձագեր են ծնում մոտավորապես նույն ժամանակ։

| <i>Կախ</i> նասուններ                                                                                                    | Հղիության<br>տևողության<br>տատանում√<br><i><b>ները (օրե–</b></i><br>$P^{n}$                                                                                                    | <i>Հղիուβյան</i><br>միջին տևո∼<br><i>ղուխյունը</i><br>$\{opp$                                                           |
|----------------------------------------------------------------------------------------------------|----------------------------------------------------------------------------------------------------|----------------------------------------------------------------------------------------------------|
| Ընտանի սպիտակ մուկ<br>Umhunuh wantum control control to the<br><i>8 manuar - 2003: 2004   2004   2004   2004   2004   2004   2004   2005</i><br><b>Quantity of the Committee of the Committee of the Committee of the Committee of the Committee of the Committee</b><br>$\delta$ nch and a contract of the contract of the contract of $\delta$<br>$\mathcal{U}$ qq $\mathcal{U}$ and $\mathcal{U}$ are a subsequently as a set of the set of the set of the set of the set of the set of the set of the set of the set of the set of the set of the set of the set of the set of the set of the<br>Հնդկական փիղ<br>$2\hbar$ and the set of the set of the set of the set of the set of the set of the set of the set of the set of the set of the set of the set of the set of the set of the set of the set of the set of the set of the set of t<br><i>Quality of the state of the contract of the state of the state of the state of the state of the state</i><br>$9 - 4$ $\frac{1}{2}$ and $\frac{1}{2}$ and $\frac{1}{2}$ and $\frac{1}{2}$ and $\frac{1}{2}$ and $\frac{1}{2}$ and $\frac{1}{2}$ and $\frac{1}{2}$ and $\frac{1}{2}$ and $\frac{1}{2}$ and $\frac{1}{2}$ and $\frac{1}{2}$ and $\frac{1}{2}$ and $\frac{1}{2}$ and $\frac{1}{2}$ and $\frac{$<br>Оруштар портавление се от селото в селото се от селото на селото на селото на селото на селото на селото на сел<br>Հյուսիսային հղջերու<br>$\eta_{j}$ for any and the set of the set of the set of the set of the set of the set of the set of the set of the set of the set of the set of the set of the set of the set of the set of the set of the set of the set of the<br>$\bm{b}$ ng arawa sa sa sa sa sa sa sa sa s<br>$U$ <i>m h m</i> $\frac{1}{2}$ <i>m</i> $\frac{1}{2}$ <i>m</i> $\frac{1}{2}$ <i>m</i> $\frac{1}{2}$ <i>m</i> $\frac{1}{2}$ <i>m</i> $\frac{1}{2}$ <i>m</i> $\frac{1}{2}$ <i>m</i> $\frac{1}{2}$ <i>m</i> $\frac{1}{2}$ <i>m</i> $\frac{1}{2}$ <i>m</i> $\frac{1}{2}$ <i>m</i> $\frac{1}{2}$ <i>m</i> $\frac{1}{2}$ <i>m</i> $\frac{1}{2}$ <i>m</i> $\frac{1}{2}$ | $18 - 25$<br>$16 - 22$<br>$27 - 35$<br>$58 - 72$<br>$55 - 65$<br>$58 - 70$<br>$49 - 55$<br>$607 - 641$<br>$307 - 412$<br>$358 - 385$<br>$240 - 310$<br>$300 - 315$<br>$370 - 440$<br>$195 - 245$<br>$135 - 157$<br>$146 - 160$<br>$109 - 133$<br>$146 - 180$ | 19<br>21,5<br>30<br>68<br>58<br>62<br>52<br>623<br>333<br>360<br>280<br>307<br>406<br>225<br>150<br>152<br>115<br>163,9 |
| . The components of the components of the components of the components of the components of the $\mathcal{A}_\mathcal{A}$<br>Շիմ պանդե                                                                                                    | $202 - 260$                                                                                                    | 228                                                                                                    |

Տարբեր կախնասունների հղիուխյան տևողուխյունը

Սովորական այծյամների էգերի մեծ մասը բեղմնավորվում են հուլիս-օգոստոսին, բայց ձվի դարգացումը բլաստոցիստի ստադիայում կասեցվում է մինչև Հոկտեմբեր, ուստի  $\beta$ դիությունն ընդհանուր առմամբ շարունակվում է մինչև 10 ամիս։ Այծյամների փոքր մասը բեղմնավորվում է նոյեմբերդեկտեմբերին, ձվի դարգացման գործում դանդաղում չի նկատվում, և հղիությունը տևում է ընդամենը 6 ամիս։ Երկու ղեպքում էլ ծննդաբերություններն սկսվում են մայիսին։

Ըստ հրևույթին, ձվի զարգացման գործում դիապաուղան ( Տղիության գաղտնի ստադիան ) կապված է իմպլանտացիայի սկսելը խթանող ինչ֊որ գործոնների բացակայության հետ։ Որոշ կղաքիսների մոտ, որոնց հղիությունը արնորոշվում է երկարատև հանգստի վիճակում գտնվող բլաստոցիստի առկայությամբ, հաջողվում է էգերին լրացուցիչ լուսավորելու միջո-336

րով առաջացնել բլաստոցիստի վաղաժամ պատվաստում և *Տղիության սովորական ժամկետի կրճատում։* 

Հղիության ժամանակ կաթնասունների տարբեր տեսակների դեղին մարմինների ֆունկցիաների տևողությունը տարբեր է։ Պարկավորների դեղին մարմինները գործում են ոչ միայն հղիության ժամանակ, որը սովորաբար կարճատև է, այլև դործունյա են մնում նաև յակտացիայի ամբողջ ժամանակաչըջանում, երբ ձագերը գտնվում են մոր որովայնապարկում։ Շատ ընկերքավոր կաթնասունների (կով, այծ, ճագար, մուկ և այլն) դեղին մարմինները գործում են Հղիության ամբողջ ընթացքում և դրանց վիրահատական հեռացումը հանգեցնում է հղիության դադարի։ Մյուսների (կապիկներ, ծովախոսուկ և այլն) դեղին մարմինները գործում են միայն Հղիության սկղբնական շրջանում, ապահովելով ձվի պատվաստումը արդանդում և հղիության պահպանումը մինչև ընկերքի ձևավորվելը, որը հետագայում արտադրում է բավարար քանակուժ ամբ ան նրաժեշտ պրոհեստերոն մնացած ամբողջ ժամկե առաք հղիությունը պահպանելու համար։

Որպես կանոն, հղի էգերի մոտ տեղի չեն ունենում նոր օվուլյացիաներ (ձվաղատումներ), և բոլոր բշտիկավոր ֆոլիկուլները ապաճում են։ Գտնում են, որ դեղին մարմինների, իսկ հետագայում ընկերքի արտադրած պրոհեստերոնը, արգելակելով «իպոֆիզի հոնադոթերոպ գործունեությունը, խոչընդոտում է օվուլյացիա սկսելուն։ Սակայն որոշ կենդանիների օվուլյացիան սկսվում է նաև հղիության ժամանակ։

Բեղմնավորումից հետո գոյացած հղի ձիու դեղին մար. մինները հղիության 45-րդ օրը դադարում են գործել և ննթարկվում են խնվոլյուցիայի։ Բայց այդ ժամանակ հղի մաշ տակների արյան շիճուկի մեջ պարունակվող հոնադոթերոպի նի աղդեցությամբ տեղի է ունենում նոր դեղին մարմինների վերածված մի քանի խոշոր ֆոյիկուլների օվուլյացիա, դեղին մարմիններ, որոնք պրոհեստերոն են արտաղատում հղիու- $\beta$ յան մոտավորապես մինչև 150—180-րդ օրը։ Բացի այդ, ֆոլիկուլների մի մասը դեղին մարմինների է փոխարկվում առանց օվուլյացիայի` ձվի ու ֆոլիկուլային էպիթելի բջիջ-

ների դեգեներացիայի և ֆոյիկույի շարակցական հյուսվածքային թաղանթի բջիջների լուտեխնացման շնորհիվ։

Մի քանի ուրիշ կաթնասունների հղիության ժամանակ տեղի են ունենում նոր օվուլյացիաներ, և էգերը կարող են այդ ժամանակ դուդավորվել, որը հանդեցնում է ձվերի բեղմնավորմանը։ Այս հրևույթիը նապաստակների մոտ նկարագրել էր ղեռ Արիստոտելը, բայց մինչև վերջերս համարվում էր «որսորդական **հնարանք»։ Սակայն այժմ արդեն ապացուցված** է  $(2*b*n*h*n*b*n<sup>h</sup> Hediger, 1948), n<sub>n</sub>n<sub>q</sub>n<sub>q</sub>$  *buyuunuuluu* (Lepus europaeus)  $\varsigma_{\eta}$ ի  $\varsigma_{\eta}$  ծննդաբերու այսնն սկսելուց  $\mathbf{p}$ առաջ կարող է ղուդավորվել ու բեղմնավորվել։ Այդ էգի արդանդում կարելի է համարյա հասունացած նապաստակի ձագերի հետ միասին գտնել նաև բոլորովին փոքրիկ սաղմեր․ Համանման երևույթներ դիտվում են նաև ամերիկյան ջրաքիս- $\hat{u}$ երի մոտ (Հանսոն՝ Hansson, 1947), Ե $\hat{\mu}$ ե ձվաբջիջների հաջորդ խմբի օվույլացիան և բեղմնավորումը սկսվում են հղիու- $B_j$ ան ժամանակ, ապա էգն սկղբում ծնում է ձագերի մի խում. բը, իսկ որոշ ժամանակ հետո, առանց կրկնակի դուդավոթումների՝ երկրորդ խումբը։

## ԸՆԿԵՐՔԻ (ՊԼԱՑԵՆՏԻ) ԷՆԴՈԿՐԻՆ ՖՈՒՆԿՑԻԱՆ

Տարբեր ընկերքավոր կաթնասունների մոտ նկատվում են արգանդում ձվի ամրանայու բնույթի, ինչպես նաև ընկերքի կառուցվածքի էական տարբերություններ։ Պտղի և մոր հյուսվածքների կապի ձևերով տարբերում են ընկերքի մի քանի տիպեր։

Էպիթելիոխորիալ ընկերքը կամ կիսաընկերքը (նկ. 64, Ա) բնորոշվում է այն բանով, որ խորիոնի (թավկենու) թավիկները արգանդագեղձերի լուսանցքների մեջ մտնում են ինչպես մատները՝ ձեռնոցների մեջ, չխախտելով էնդոմետրիայի հյուսվածքների ամբողջականությունը։ Պտղի սնումն իրագործվում է արգանդակաթի կամ սաղմնասննդի հաշվին։ Ծննդաբերությունների ժամանակ տեղի չի ունենում էնդոմետրիայի հյուսվածքների քայքայում ու պլոկում, չի լինում և արյունահոսություն։ Այս տիպի ընկերք ունեն ձիերը, ուղտերը, խողերը, գետաձիերն ու մի շարք ուրիշ կաթնասուններ։ 338

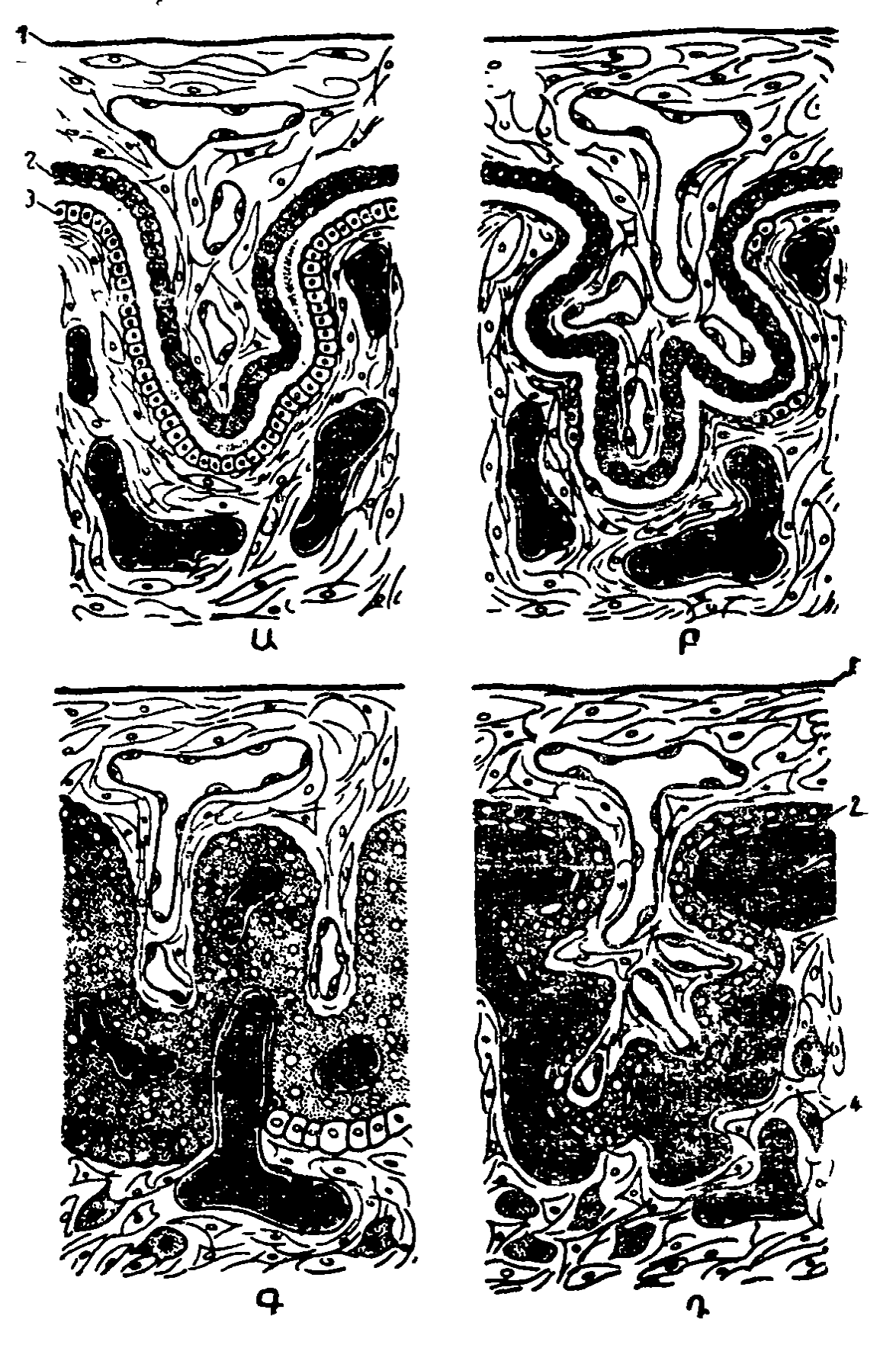

են արդերատարգի բանտակի կատար նրկրեցի առների արտերի։<br>Գրաքում (նոտ յստղանի). Ա- էպի թելիոխորիալ ընկերը. Բ-սինգեսմոխորիալ ընկերը. Գ- էնդոթելիոխորիալ ընկերը ^ - հոմոխորիալ ընկերը։ 1 - սաղմնապարկի պատ. 2 - տրոֆոբլաստ (սննդածիլ). 3 - էնդոմետրիայի եպիթեկ, 4- դեցիդուալ (ընկնող) ըջիջներ։

Սինդեսմոխորիալ (հոդախավկենային) ընկերքը (նկ. 64, Ք) բնորոշվում է այն բանով, որ խորիոնի թավիկները քայpայում են էնդոմետրիայի էպիթելն ու գեղձերը և արմատավորվում շարակցական հյուսվածքի մեջ։ Ծննդաբերություն. ների ժամանակ արգանդի լորձաթաղանթե էպիթելի ամբողջականությունը խախտվում է միայն առանձին Հատվածնե. րում։ Այս տիպի ընկերք ունեն որոճողները։

Էնդոթելիոխորիալ ընկերքը (նկ. 64, Գ) բնորոշվում է այն բանով, որ խորիոնի Թավիկները ջայջայում են ոչ միայն էնղոմետրիայի էպիթելն ու շարակցական հյուսվածքը, այլև արյունատար անոթնների պատերը, բացառությամբ դրանց էնդոթելի (միաշերտ տափակ էպիթելի)։ Պտղի սնումն իրագործվում է մոր արյունից, որը տրոֆոբլաստից անջատված է միայն մայրական անոթների էնդոթելով։ Ծննդաբերությունների ժամանակ պլոկվում է էնդոմետրիայի միայն մի մասը և տեղի է ունենում առանձնապես ոլ ուժեղ արյունահոսություն։ Այս տիպի ընկերք ունեն գիշատիչները։ Այն դոտևորում է պտղապարկի (օղաձև ընկերք) միջին մասը։

Հեմոխորիալ ընկերքը (նկ. 64, Գ) բնորոշվում է այն բանով, որ խորիոնի թավիկները ջայջայում են էնդոմետրիայի Տյուսվածքն ու արյունատար անոթները և ողողվում են անմի֊ ջականորեն մոր արյունով։ Տրոֆոբլաստի մակերեսը մեծա-Նում է խավիկների բարդ ճյուղավորման միջոցով (պրիմատ~ ների մոտ) կամ ներփքվածությունների ձևավորման միջոցով, որոնք գոյացնում են խողովակների բարդ ցանց (կրծողների մոտ)։ Ծննդաբերությունների ժամանակ տեղի է ունենում արգանդի ֆունկցիոնալ շերտի պլոկում, որն ուղեկցվում է ղդալի արյունահոսությամբ։

Բադմաթիվ փորձառական հետաղոտություններ  $g$ nig տվեցին, որ հղի էգ առնետների, մկների և ճագարների պտուղների մահը կամ արհեստական հեռացումը՝ առանց խախտելու ընկերքների ամբողջականությունն ու ամրացումը, չի առաջացնում վաղաժամ՝ ծննդաբերությունների սկսում։ Այս դեպքերում պահպանվում են հղիության բոլոր հատկանիշները և ընկերջների ծնումը տեղի է ունենում ճիշտ նույն ժամկետին, երբ սովորաբար սկսվում են տվյալ տեսակի կենդա-340

 $\hat{u}$ իների ծննդաբերուβյունները (Նյուտոն՝ Newton, 1949). Մյուս կողմից, բոլոր ընկերքների հեռացումն առայացնում է հղիության բոլոր հատկանիշների արագ անհետացում։

b. Unundung L. R. Fphup (Astwood and Greep, 1938) առնետների ընկերքից ստացան մի էջստրակտ, որը հիպոֆիդրն էկտոմացված առնետների մոտ առաջացնում է դեղին մար֊ մինների կողմից պրոհեստերոնի սեկրեցիա։ Այդ էքստրակտը պահպանում է առնետների հղիությունը հիպոֆիղ-էկտոմիալից Հետո էր Այն պարունակում է լուտեոթրոպ Հորմոն, որը դեղին մարմինների ֆունկցիոնալ ակտիվությունը խթանում Լ մինչև հղիության նորմալ ժամկետի ավարտը։ Այս հորմոնը առնետների ընկերքում զոյանում է սկսած հղիության 11-րդ օրվանից, երբ էկտոդերմալ տրոֆոբլաստում ներաճում են մեղոդերման (միջին ծլաβերβիկը) և ալանտոիսի (սադմի միղապարկիկի) անոթները։ Է. Աստվուդը և Դ. Ջոնսը (Astwood and Jones, 1939) putthpph points property blogspoon*րդամբ օժտված հորմոններն անվանեցին* գիոնիննեr: *Լու*տեսնիսա մերգործունյամբ օժտված է մարդու և որոշ բարձրակարգ կապիկների ընկերքի հորմոնը, որը կոչվում է խոrhuy իոնադոթ ոպին։ *Ասվուդը և Ջոնսը այս հորմոնը համա*րում են մարդու ցիոնին։

Լուտեոթրոպ հորմոններից բացի տարբեր կաթնասունների ընկերքներն արտադրում են էստրոգեններ, պրոհեստե֊ րոն, անդրոգեններ, գլյուկոկորտիկոիդներ, ռելաքսին, օքսիտոցին, ինչպես նաև այնպիսի հորմոններ, որոնք իրենց ֆիղիոլոգիական ներգործուβյամբ նման են հիպոֆիզի սոմատոթերոպ, թերեոթերոպ և ադրենոկորտիկոթերոպ հորմոններին։ Հետևաբար, ընկերքը չափաղանց կարևոր էնդոկրին գեղձ է, որն արտադրում է բազմաթիվ հորմոններ։ Այդ հորմոնների մի մասն իսկական «**Տղիու**βյան **Տորմոններ» են և գոյանու**մ են միայն ֆիդիոլոգիական այդ վիճակի դեպքում։ Մյուսները նման են Հիպոֆիզի հորմոններին։ Երրորդները նույնական են ձվարանների և մակերիկամների կեղևի հորմոնների հետ։ Ակն այտ է, որ ընկերքի հորմոնները կարևոր դեր են խաղում հղիության նորմալ ընթացքն ապահովելու և ծննդաբերական ակտի սկսումը նախապատրաստելու համար։

Խորիալ հոնադոթերոպինը որոշ բարձրակարգ կապիկների և մարդու տիպիկ «հղիության հորմոն» է։ Այն գոյացնում են խորիոնի (թավկենու) ցիտոտրոֆոբյաստը, իսկ հետագայում ընկերքի թավիկների Լանգհանսի բջիջները։ Այդտեղից հորմոնը մտնում է հղի կնոջ արյան մեջ և դգայի քանակներով օրգանիզմից արտաթերվում է մեղի հետ միասին։ Հղի կանանց արյան ու մեղի մեջ այդ հորմոնը հայտնաբերվում է արդեն ձվի իմպլանտանցիայի հայորդ օրվանից և պարունակվում է **Տղիության ամբողջ ընթացքում, անհետանայով միայն ծնրն.** դաբերությունից մի քանի օր հետու Այդ պատճառով էլ արյան շիճուկի և մեղի մեջ խորիալ հոնադոթրոպինի հայտնաբերումը կարող է օգտագործվել հղիության հորմոնալ դիագնոս֊ աիկայի (ախտորոշման) համար։

Խորիալ հոնադոթերակինը գլյուկոպրոտնիդ է, ունի մոտ 100 000 մոլեկուլային կշիռ և պարունակում է 10,7 % գալակտողա ու 5,2 % հեքսողամին։ Էլեկտրոֆորեղի միջոցով նրանում հաջողվում է արտազատել երկու կամ երեք ֆրակցիաներ։ Նախկինում այդ հորմոնը համարում էին հիպոֆիզի հոնադոթրոպ հորմոններին շատ մոտ հորմոն, քանի որ այն համանման ներգործություն է ցույց տալիս որոշ կենդանիների սեռական գեղձերի վրա։ Սակայն այժմ սահմանվել են այդ հորմոնների ինչպես բիմիական կառուցվածքի, այնպես էլ հիպոֆիզից զրկված առնետների սերմնարանների ու ձվարանների վրա դրանց ներգործությունների էական տարբերու*ի*յունները։

Եթե արու առնետներին սկսենք մաքուր խորիալ Հոնա֊ ղոթերակին ներարկել նրանց Հիպոֆիզը Հեռացնելուց անմիջապես հետո, ապա դա կնպաստի սերմնախողովակների նորմալ կառուցվածքի պահպանմանն ու սպերմատոգենեղի շարունակմանը։ Հիպոֆիդը հեռացնելուց հետո երկար ժամանակ անցնելու դեպքում այդ հորմոնի ներարկումն առաջացնում է սերմնարանների ինտերստիցիալ Հյուսվածքի վերականգնում։ Հիպոֆիզը հեռացրած էգ առնետների խորիալ հոնադոթերոպինն առաջացնում է ձվարանների ինտերստիցիալ բջիջների

միայն գերաճ, բայց չի խթանում ֆոլիկուլների աճն ու հասունարումը և դեղին մարմինների գոյացումը։ Խորիալ Հոնադոթերոպին ներարկելուց հետո ինտակտ (անվթար) առնետների ձվարաններում առաջացած փոփոխություններն այդ հորմոնի և ենթափորձային կենդանիների սեփական հիպոֆիղի հոնադոթերոպ հորմոնների համագործակցված ներգործութեյան արդյունք են։ Ֆոլիկուլախթանիչ Հորմոնը շատ է ուժեղացնում խորիալ հոնադոթերոպինի ներգործությունը սեռական գեղձերի վրաւ

Կապիկների և մարդու խորիալ հոնադոթիրոպինն առաջացնում է դեղին մարմնի չափերի, սեկրետորային ակտիվության և գոլության ժամկետի ավելացում, այսինքն՝ այն փոխարկվում է «հղիության դեղին մարմնի»։ Խորիալ հոնադոթիոպինի շնորհիվ դեղին մարմինը գործում է մի քանի շաբաթ և շարունակում է պրոհեստերոն արտադատել այնքան ժամանակ, քանի դեռ տեղի չի ունեցել պրոհեստերոն և Լստրոդեններ արտադրող ընկերքի վերջնական ձևավորումը։ Այդ պահից դեղին մարմինը կորցնում է խորիալ հոնադոթերոպինի նկատմամբ զդայունությունը և ենթարկվում ինվոլյուցիայի։

Դեղին մարմինների ֆունկցիաների վրա խորիալ հոնադոթերոպինի ներգործությունը հատկապես ակնառու է արտա-*Swimumul Macaca mulatta hwwhhhhph dnmi bpwhy pjwumn*ցիստի պատվաստումը տեղի է ունենում օվուլյացիայից 9-10 օր հետու Սինցիտալ տրոֆոբլաստը գոյանում է 11-րդ և 14-րդ օրերի միջև, իսկ 15-րդ և 35-րդ օրերի միջև դարգանում են խորիոնի թավիկները, և ձևավորվում է ընկերքը։ Խորիալ հոնադոթերոպինը արյան մեջ պարոմնակվում է արդեն օվույյացիայից 14 օր անց, որը համապատասխանում է սովորական սեռական ցիկլի սեկրետորային փուլի վերջին օրվան, Հետագա օրերին դրա քանակն արագորեն աճում է, հասնում ստավելագույնի, իսկ այնուհետև սկսում է պակասել։ Օվուլյացիայից 30 օր անց այդ հորմոնն անհետանում է կապկի արյունից։ Եβե էգ կապիկներին խորիալ հոնադոβրոպին ներարկենք սկսած սեռական ցիկլի 20-րդ օրվանից, ապա այդ ցիկլը կերկարաձգվի 15 օրով։ Ընդ որում դեղին մարմինների և էնդոմետրիայի կառուցվածքում տեղի կունենան ճիշտ նույն-

պիսի փոփոխություններ, ինչպիսիք սովորաբար դիտվում են Հղիության վաղ ժամկետներում։ Հիշյալ ժամկետն անցնելուց Հետո, չնայած խորիալ Հոնադոթրոպինի շարունակվող ներարկումներին, սկսվում է դաշտան (2իսոու՝ Hisaw, 1944)։

Խորիալ հոնադոթերոպինի մեծ դողաների (20 000-ական միավորով) ամենօրյա ներարկումը կանանց սեռական ցիկլի սեկրետորային փույում առաջացնում է ցիկլի տևողության ավելացում միայն 12-19 օրով։ Այդ ժամանակ դեղին մարմինն արտադրում է մեծ քանակությամբ պրոհեստերոն, իսկ էնդոմետրիայում տեղի են ունենում բնորոշ մորֆոլոգիական փոփոխություններ։ Սակայն խորիալ Հոնադոթրոպինը չի կարող վերականգնել դեղին մարմնի արդեն մարած ֆունկցիան։ Այդ պատճառով էլ, եβե սկսենք այն ներարկել դաշտան սկրսելուց մի քիչ առաջ, ապա սեռական ցիկլի երկարացում տեղի  $h$  *nubbbnul (Ppwnpbph, Ppnnub և Գpbj* Bradbury, Brown and Gray,  $1950$ ).

Խորիալ հոնադոթիոպինն սկսում է արտադրվել սննդածլի կողմից, արդեն պատվաստման Հաջորդ օրը։ Նրա քանակը արյան և մեղի մեջ արագորեն աճում է, առավելադույնին հասնում հղիության 6-12 շարաթներում, այնուհետև պակասում է մինչև որոշ մակարդակ, որի վրա մնում է Հղիության մեծ մասի ընթեացքում՝ մինչև ծննդաբերությունն սկսելը։ Նկատի ունենալով, որ խորիալ հոնադոթերոպինը ընկերքի կողմից արտադրվում է նաև դեղին մարմնի ինվոլյուցիայից Տետո, ըստ երևույβին, նա հղի կնոջ օրգանիզմի համար ունի, բացի լուտեոթերոպ նշանակությունից, ևս ինչ-որ ֆիզիոլս. սիական այլ նշանակություն։ Սակայն դեռևս չի հաջողվել պարզել, թե այդ հորմոնն ուրիշ ինչպիսի պրոցեսների կանո. նավորմանն է մասնակցում։

## ՀՂԻ ՀՈՎԱՏԱԿՆԵՐԻ ԱՐՅԱՆ ՀԻՃՈՒԿԻ ՀՈՆԱԴՈԹՐՈՊԻՆԸ

Ձիերի բյաստոցիստի նիդացիան տեղի է ունենում օվուլյացիայից հետո 40-րդ օրը։ Հաջորդ օրվանից սկսած հղի ձիու արյան մեջ երևան է գալիս մի հատուկ հոնադոթերոպ հորմոն, որն իր քիմիական ու կենսաբանական հատկություններով 344

տարբերվում է խորիալ հոնադոթիոպինից և հիպոֆիզի հոնադոթերոպ հորմոններից։ Այդ հորմոնը կոչվում է հղի հովատակների արյան շիճուկի (226) հոնադոթիոպին։ Այն արտաղրրվում է ոչ թե ձվի խորիոնի, այլ հղի արգանդի էնդոմետրիայի կողմից։ Այն տեղերում, որտեղ էնդոմետրիային Հարում են խորիոնի թավիկները, նրանցում ձևավորվում են բնորոշ թասաձև գոյացումներ, որոնք արտադրում են դեղնաշգորը դոնդողանման մի նյութ, որը պարունակում է մեծ թանակությամբ հոնադոթերային։ Մոլեկուլների խոշոր չափերի շնորհիվ հղի հովատակների արյան շիճուկի հոնադոթիրպինը չի անցնում մեղի մեջ։ Հղի ձիերի արյան մեջ այն պարունակվում է օվուլյացիայից հետո մինչև 175-րդ օրը։

Հիպոֆիդը հեռացրած էգ առնետների ՀՀՇ հոնադոթիրպինն առաջացնում է ձվարանների չափերի դգալի մեծացում, ֆոլիկուլների աճ և հասունացում, ինտերստիցիալ բջիջների գնրաճ, էստրադիոլի սնկրնցիա, իսկ նրբեմն էլ օվուլյացիա և դեղին մարմինների գոյացում։

Հղի ձիու մոտ այս հորմոնի ֆիզիոլոգիական նշանակությունը օվուլյացիայի խթանումն է և հետօվուլյացիոն ու ան. օվուլյացիոն դեղին մարմինների գոյացումը, որոնք անհրաժեշտ են այն առաջին դեղին մարմնի ինվուլյացիայից հետո հղիությունը պահպանելու համար, որն առաջացել էր սեռական ցիկլի ժամանակ, երբ տեղի էր ունեցել բեղմնավորում։

#### ԷՍՏՐՈԳԵՆՆԵՐ

Շատ կաβնասունների ընկերքները (պլացենտ) արտա֊ դրում են էստրոգեններ։ Մարդու ընկերքն արտադրում է էստրոն, էստրադիոլ և գլխավորապես էստրիոլ, ձիու ընկերքը՝ էկվիլին և էկվիլինին։ Ընկերքում էստրոգենների գոյացման վայրն է խորիոնի սինցիտիան, որը տրոֆոբլաստի միակ է ցույց տալ ստերոիդային նյութերի առկայությունը։

Ընկերքը մեծ քանակուβյամբ էստրոգեններ է սկսում արտաղատել ոչ թե հղիության սկղբում, այլ նրա ավելի ուշ ժամկետներում, հոնադոթերոպ հորմոնների արտադրությունը պատ

կասելուց հետու Մակակա կապկի էգերի մոտ դա տեղի է ունենում օվուլյացիայից 30 օր հետո (Հիսոու, 1959)։ Կանանց ընկերքը հատկապես շատ էստրոգեններ է արտադրում հղիուխյան երկրորդ կեսին, ձիերինը՝ հղիության 200-րդ օրվանից *Տետու Այդ ժամանակ երկու ձվարանների հեռացումը արյան* և մեղի մեջ էստրոգենների պարունակության ղգալի պակասեցում չի առաջացնում, քանի որ ընկերքի արտադրած էստրոգենները շատ անգամ գերազանցում են ձվարանների ար․ սյադրած էստրոգենների քանակին։

#### ՊՐՈՀԵՍՏԵՐՈՆ

Կաβնասունների որոշ տեսակների (օրինակ՝ ճագարի) ըն֊ կերքն առքասարակ պրոքեստերոն չի արտադրում։ Այդ պատ֊ ճառով էլ հղիության ցանկացած ժամկետում բոլոր դեղին մարմինների հեռացումից հետո այդպիսի կենդանիների *Տղիուβյունն ընդՏատվում է։* 

Առնետների և մկների ընկերքը պրոհեստերոն արտադրում է հղիության երկրորդ կեսում, սակայն նրա քանակն անբավարար է, որպեսղի ապահովի հղիության պահպանումը ձվարանների վիրահատական հեռացումից հետու Դա ցույց տվե ghu 9. Zwmbphniuh (Haterius, 1935) Shinliyun innahpp: Մինչև ղուգավորումը կապում էին առնետների մի ձվատարը, որպեսզի պտուղները զարգանան արգանդի միայն մեկ եղ֊ ջյուրում։ Հղիության 12-րդ կամ 13-րդ օրը հեռացնում էիս մեկ ձվարանն ու բոլոր պտուղները (բացի մեկ պտղից), բոլոր ընկերքները թեղնելով անվնասւ Երկու օր հետո հեռացնում էին երկրորդ ձվարանը։ Մնացած միակ պտուղը շարունակում էր դարգանալ նորմալ։ Սակայն սովորական ժամատ նակում ծննդաբերություն չսկսվեց և հարկ եղավ վիրահատական եղանակով արդանդից հեռացնել նաև այդ պտուղը։ Ընդ որում հաստատեցին, որ նախկինում հեռացված բոլոթ պտուղների ընկերքները ողջ էին մնացել։ Փորձերի մյուս սերիայի ժամանակ հեռացրին հղի առնետների բոլոր ընկերք։ ները, բացառությամբ մեկի, որը սնում էր թողնված միակ պտուղը։ Եթե հեռացնում էին միայն մեկ ձվարանը, ապա այդ

պտուղը ողջ էր մնում և նորմալ ծնվում։ Երկրորդ ձվարանը Հեռացնելուց Հետո պտուղն անխուսափելիորեն ոչնչամում էր։ Հետևաբար, առնետային մեկ ընկերքն այնքան պրոհեստերոն չի արտադրում, որպեսցի երկու ձվարանները հեռացնելուց *հետո կարողանա մեկ պտղով պահպանել հղիուβլունը։* 

Մարդու, կապիկների, կատուների, ծովախողուկների և մի քանի այլ կաթնասունների ընկերքները, դարգացման որոշակի ստադիայից սկսած, արտադրում են բավարար քանակուβյամբ պրոհեստերոն, որպեսզի լիովին ապահովեն հղիուβյան պահպանումն ու նորմալ զարգացումը եղած բոլոր դեղին մարմինների բնական ինվոլյուցիայից կամ վիրահատական **Showgorthy Shunt** 

Ընկերքի ձևավորումից հետո այդ տեսակի կենդանիների Լգերի ձվարանների հեռացումը չի հանգեցնում հղիությունը դադարելուն։

## ԷՆԴՈԿՐԻՆ ԳԵՂՁԵՐԻ ԳՈՐԾՈՒՆԵՈՒԹՅԱՆ ՓՈՓՈԽՈՒԹՅՈՒՆՆԵՐԸ ՀՂԻՈՒԹՅԱՆ ԺԱՄԱՆԱԿ

Հղիության ժամանակ դգայիորեն մեծանում են հիպոֆիդի առջևի բլթեի չափերը։ Նրանում տեղի Լունենում քրոմոֆոբ դոմնախույս բջիջների ուժեղացած բացմացում և բացոֆիլային (ալկալիասեր) ու էոդինոֆիլային (թթվասեր) բջիջների թեկի արտահայտված պակասում։ Հղի էգերի հիպոֆիցը բնորոշվում է քրոմոֆոբ բջիջների խիստ գերակշռությամբ այն րջիջների հանդեպ, որոնք պարունակում են բազոֆիլային կամ օքսիֆիլային հատիկավորություն։ Հիպոֆիզի կողմից ֆոլիկուլախթանիչ և լուտեինացնող հորմոնների սեկրեցիան խիստ պակասում է, իսկ սոմատոթրոպ, թիրեոթրոպ և ադրե-

Ֆոյիկուլային էպիթեյի հիպերտրոֆիայի հետևանքով հիպերպլադիայի ու կոլլոիդի ուժեղացած գոյացման պատճաոով վահանագեղձի չափերը մեծանում են։ Ենթեաստամոքսային գեղձում մեծանում է կղզյակային Հյուսվածքի Հարաբե. րական ծավայր։ Մակերիկամների կեղևի կծիկային գոտում տեղի են ունենում բազմաթիվ բջջային բաժանումներ, իսկ 347

փնջային գոտում նկատելիորեն բարձրանում է լիպոիդների պարունակությունը։ Մակերիկամների կեղևի ցանցային գոտում և ուղեղանյությում բնորոշ մորֆոլոգիական փոփոխուիկուններ չեն Հաստատվել։

Հղիության ժամանակ ամենից ավելի զգալի փոփոխություններ տեղի են ունենում արդանդում։ Սկղբում էստրոգեն֊ ների ներգործության շնորհիվ խիստ մեծանում է արգանդի արնալեցումը, ինչպես նաև որոշ չափով աճում է բջիջների թիվը էնդոմետրիայում ու միոմետրիայում (արդանդամկանում)։ Այնուհետև պրոհեստերոնի աղդեցությամբ միոմետրիայի բջիջներն սկսում են ուժդին բաժանվել, որը հանդեցնում է դրանց թվի խիստ ավելացմանը։ Հղիության ավելի ուշ ժամկետներում մկանային բջիջների թվի հետագա ավելացում տեղի չի ունենում և արգանդի մկանների աճն իրագործ֊ վում է նախկինում գոյացած բջիջների գերաճի հաշվին, որոնց յափերը կարող են մեծանալ գրեթե 40 անդամ։

ՊրոՀեստերոնն արգելակում է արգանդի կծկողական գործունեությունը և պակասեցնում օքսիտոցինի նկատմամբ արդանդի դգայունությունը։ Հղիության առաջընթացին համեմատ արյան մեջ պրոհեստերոնի պարունակությունը սովորաբար հետղհետե բարձրանում է։ Պրոհեստերոնի սեկրեցիայի բարձր մակարդակը իջեցնում է արդանդի մկանային տոնուսը և ճընշում նրա կծկումները, չնայած այն բանին, որ միաժամանակ սաեղի է ունենում մեծ քանակությամբ էստրոգենների սեկրեցիա, որոնք դրդում են արդանդի մկաններին ու բարձրացնում՝ օքսիտոցինի նկատմամբ նրա դգայունությունը։

Ծննդաբերական ակտի սկսելն առաջացնող ֆիզիոլոգիա֊ կան մեխանիզմի հարցը դեռևս չի կարող համարվել պարզա֊ բանված։ Հղի էգի օրգանիզմում հորմոնալ հաշվեկշռի (բալանսի) փոփոխությունները, որ սկսվում են հղիության վերջում, դիտվում են իբրև այնպիսի գործոններ, որոնք նախապատրաստում են ծննդաբերական գործունեության սկիղբը  $(b)$   $h$   $h$ <sub> $n$ </sub> $\mu$  $h$ ,  $1958$ )

Հղիության վերջում հղի էգի արյան մեջ պրոհեստերոնի

սլարունակությունն աստիճանաբար պակասղւմ է, որի մասին կարելի է դատել որոշ կենդանիների մեղի հետ արտաթորվող պրեգնանդիոլի քանակի պակասումով։ Արյան մեջ էստրո֊ ղենների պարունակությունը շարունակում է աճել, ընդ որում ամենից ավելի աճում է առավել ակտիվ էստրոգենի էստրադիոլի բանակը։ Դա հանգեցնում է արգանդի մկանների դրդելիության, ինչպես նաև օքսիտոցինի և ացետիլխոլինի նկատմամբ նրա ղգայունության խիստ բարձրացմանը։

Ացետիլխոլինն արգանդում արտադրվում է ոչ միայն պատ րասիմպաթիկ, այլև հետհանգուցային սիմպաթիկ թելբերի մի մասի վերջույթներով, թելքեր, որոնք մտնում են ենթաընդերային ներվերի կաղմի մեջ։ Ընկերքը նույնպես արտադրում է ղդալի բանակությամբ ացետիլխոլին։ Սիմպաթիկ թելբերի վերջույթների արտազատած նորադրենալինը (սիմպաթին) բարձրացնում է արգանդի մկանների տոնուսը (տոնոթիրոպ ներգործություն), իսկ ացետիլխոլինն առաջացնում է նրա կծկումները (տոնոմոտոր ներգործություն)։

Ա. Պ. Նիկոլաևի կարծիքով, ընկերքում կուտակվող ացե. տիլխոլինը արդանդի վրա ներգործում է նորադրենալինի տո նոթերոպ ներգործության ֆոնի վրա և առաջացնում ծննդաբե. րական երկունքի սկսելը։ Երկունքը շուտով անցնում է, քանի որ ացետիլխոլինն արագորեն քայքայվում է խոլինէսթե. րաղայի կողմից։ Սակայն արդանդի մկանների տոնուսը (լարվածությունը) չի իջնում նորադրենալինի շարունակվող ներրործության շնորհիվ։ Ացետիլխոլինի հաջորդ բաժնի դոյացումն առաջացնում է նոր երկունք և այդ ձևով ղարդանում է ծննդաբերական գործունեությունը։

Հիպոֆիդի հետևի բլթեից արյան մեջ օքսիտոցինի արտաղատումը ևս տեղի է ունենում ռիթմիկորեն՝ յուրաջանչյութ ծննդաբերական երկունքի դեպքում։ Դա առաջանում է ռեֆլեկտոր կերպով ինչպես երկունջային կծկումներով, այնպես էլ ծննդաբերական ակտի ժամանակ արդանդի վղիկի ռեցեպտորների գրգռումներով։ Օքսիտոցինն անմիջականորեն ներդործում է արգանդի մկանային բջիջների վրա։ Սակայն նրա ներգործությունը կարճատև է, այն արագորեն քայքայվում Լ օքսիտոցինադա ֆերմենտի կողմից։ Հաստատված է, որ օքաիտոցինը ճնշում է խոլինէսβերաղային, իսկ էստրոգենները արգելակում են օքսիտոցինաղայի ներգործությունը։ Հետեվաբար, պրոհեստերոնի սեկրեցիայի պակասելը (կամ դադարելը) և էստրոգենների, օքսիտոցինի ու ացետիլխոլինի բանակի բարձրացումը հանդեցնում են արդանդի կծկողական դործունեուβյան վերականդնմանը և ծննդաբերական երկունքների սկսելուն։

## ԿԱԹՆԱԳԵՂՁԵՐԻ ԶԱՐԳԱՑՈՒՄԸ ԵՎ ԱՃԸ

Կաթնասունների կաթնագեղձերը ղույգ գեղձային դոյայյումներ են, որոնք էվոլյուցիայի ընթացքում ծագել են ձևափոխված քրտնադեղձերից։ Գրանց թիվը, դիրքը և կառուցվածքը միատեսակ չէ տարբեր կենդանիների մոտ։

Կլոակավորների (Էջիդնա, բադակտուց) կաթնադեղձերն ամենից պրիմիտիվ են, ունեն խողովակաձև կառուցվածը և ղուրկ են պտուկներից (նկ. 65)։ Նրանց արտածորանները բացվում են մարմնի փորային մակերեսի դեղձային դաշտեր կոչվող երկու սահմանափակ հատվածների վրա։ Կաթը Հոսում է ուղղակի մազերի վրայով, որոնցից լիղում են ձագերը։

Մյուս բոլոր կաթնասունների կաթնադեղձերն ունեն պտուկներ։ Պարկավորների պտուկները մեծ մասամբ գտնվում հն որովայնապարկի ներսում։ Ամենից հաճախ այնտեղ կան *երկու ղույդ պտուկներ, սակավ դեպքերում` մեկ դույդ (Noto*ryctes) Didelphis-ների պտուկները դասավորվում են երկու երկար շարքի ձևով՝ առջևի ծայրանդամների մակարդակից մինչև աճուկային հատվածը, ընդ որում դրանց թիվը կարող է անցնել 10 դույդից։ Պարկավորների փոքրիկ ձադերը անընղունակ են ինքնուրույն ծծելու շարժումների։ Պտուկները ներաճում են դրանց կերակրափողի մեջ և կաթե այնտեղ է ցայառում կախնագեղձերի հարթ մկանունքի կծկման շնորհիվ։

Միջատակերների, կրծողների, գիշակերների ու խողերի կաթնագեղձերը մարմնի փորային մակերեսին դասավորված են երկու երկար շարքով՝ կրծքից մինչև աճուկային մասը (նկ. 66)։ Պտուկների քանակը սովորաբար շատ է կենդանիների այն տեսակների մոտ, որոնք միաժամանակ ծնում են 350

շատ ձագեր։ Կատուն ունի 4 ղույգ կաβնագեղձ, շունը՝ 4-5 զույգ։ Ընտանի խոզի կախնագեղձերի քանակը տատանվում է  $4$ -*hg* ifhu<sub>2</sub>h 9 qnighph ifhgh (ifhghu swidnd 6 qnigq): Uifhնաշատ կախնագեղձեր ունի (11–12 զույգ) պրիմիտիվ միջա $m$ ակերը' աենրեկան (Centetes):

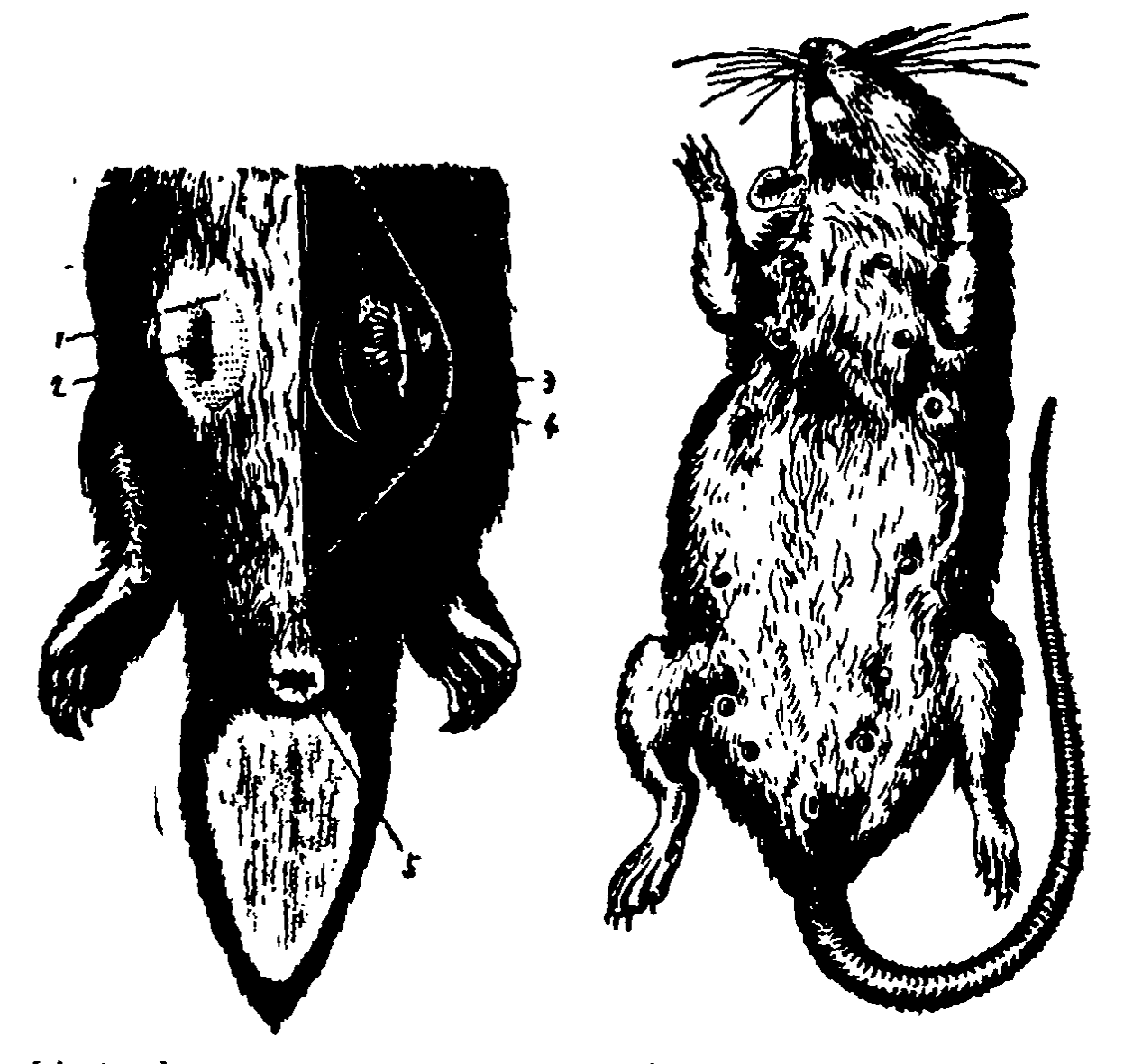

Նկ. 65. Էբ բաղակտուցի մարմնի հետեի կեսը՝ որովայնի կողմից, հերձված է ձախից (ըստ Կլաաչի). 1-մազից դրկված մաչկի հատված, 2 — դեղձային *դայտ*՝ մաջկի վրա.  $3 - 4$ *w Phmnhnd.*  $4 - 4$ *l utbhnh*  $d$ *hik* ճեղբաձև տարածություն, 5-իրյանցը։

 $\mathcal{U}_1$ . 66.  $\mathcal{U}_2$  is  $\mathcal{U}_3$  in the match of փորի մակերհոր պտուկների երկու շարքով (ըստ Հեններերգի),

Որոճողների ու ձիերի բոլոր կախնագեղձերը գտնվում են միայն փորի կաուդալ մասում և միաձուլվելով դառնում են 351

կուրծք կոչվող օրգան։ Կովի և ուղտի կուրծքն ունի 4 պտուկ,  $\int$ խսկ ոչխարինը, այծինն ու ձիունը՝  $2$ ։

Կապիկները, փղերը, ծովակովերն ու չղջիկների մեծ մասըն ունեն մեկ ղույգ կախնագեղձ, որոնք գտնվում են կրծքա  $th$   $\mu$   $\mu$   $\mu$   $\mu$   $\mu$   $\mu$   $\mu$ 

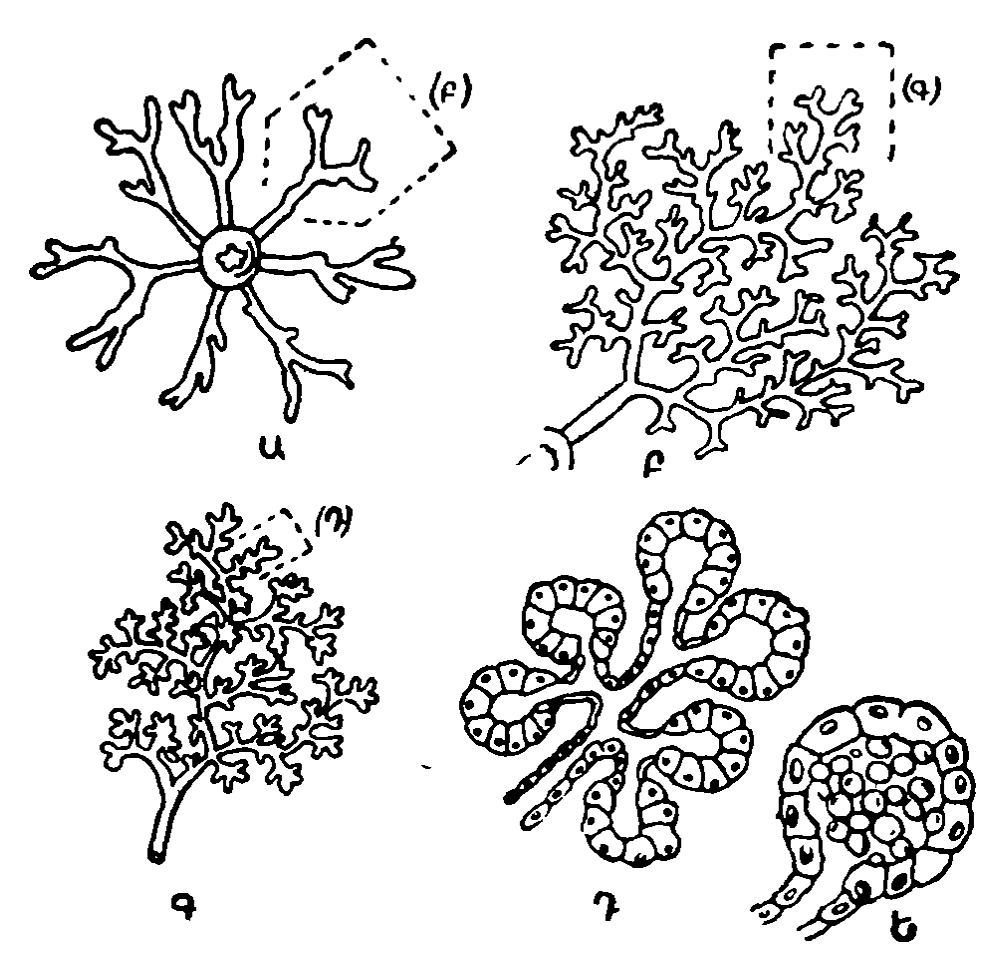

Նկ։ 67. Կախնագեղձի դիֆերենցիացիան (ըստ Կորների)։ Ընդհատվող դծերով ուրվադծված են դեղձի այն մասերը (Բ), (Գ) և (Դ), որոնք համապատասխանում են նրանց. Բ, Գ և Դ նկարներում ցույց են տրված մեծացրած տեսքով.

Ա-ոչ սեռահասուն էդի դեղձ, պաուկից շառավղաձև տարածվում hʻu խույլ ճյուղավորված ծորանները. Բ-հասունացած կույս էգի դեղձի հատված, էստրոգենների աղդեցությամը տեղի է ունեցել ծորանների սիստեմի աճ և ճյուղավորում. Գ—հղի էդի գեղմի մի շիոքըչ ճատված, խիստ դարգացած հն ալվեոլները. Դ--ալվեոյների կառուցվածքը, Ե.-կաβի կուտակումը ալվեոլների ներսում։

Ցուրաբանչյուր կախնագեղձ բաղկացած է մի բանի բլխերից, որոնք պտուկից շառավդաձև տարածվում են դեպի բոլոր կողմերը։ Ցուրաքանչյուր բիլթ շարակցական հյուսվածքի միջ-352

նաշերտով ստորաբաժանված է ավելի կամ պակաս թվով ղդալի բլթերի, որոնք իրենց հերթին բաղկացած են հսկայական քանակությամբ ալվեոլներից։ Ալվեոլները (բշտիկները) շառավղաձև դասավորված են կախնանցքերի շուրջը (Նկ.  $(67)$ ։ Ցուրաքանչյուր այվեոլ ունի  $(0,1-0,3)$  մմ տրամադիծ և պատած է միաշերտ սեկրետորային էպիթելով, որը հաճախ անցնում է դեպի կախնանցք։ Այդ անցքերը բացվում են ներ. բլխային ծորանների մեջ, որոնք միախառնվում են ավելի լայն ծորանին, որը գնում է պտուկի ուղղությամբ և այնուհետև յայնանում, դառնում է կաթնախոռոչ։ Կաթնախոռոչի ստորին լաժինը նրա վերին բաժնից անջատված է լորձաβաղանβի շրջանաձև ծալքով և կոչվում է պտկային ցիստեռն։ Այն շա. րունակվում է դեպի նեղ արտաբեր խողովակը, որն ունի փակող սեղմիչ (սֆինկտոր)։

Կովի, այծի, ոչխարի, ծովախողուկի և առնետների յուրաթանչյուր պտուկ ունի միայն մեկական արտաբեր խողովակ,  $\delta$ իունը և խողինը՝ 2-3, կատվինը՝ 4-6, շանը՝ 6-12, էդ  $\delta$ ադարինը՝ 10-15, մարդունը՝ 16-25,

Ալվեոլներն ու կախնանցքերը շրջապատող բջիջների արտաքին շերտը միոէպիթել է։ Նրա բջիջներն աստղաձև են և, միանալով իրենց ելուստներով, առաջացնում են ցանցանման դոյացություն։ Դրանց կծկումները նպաստում են այվեոյնե֊ րից ու կաթնանցքներից կաթի արտազատվելուն ներբլթային ծորանների մեջ։ Կաβնագեղձերի և պտկային ցիստեռների ոլատերն ունեն հարթ մկանունք։

Կաթինասունների ձագերի կաթինագեղձերը բաղկացած են կարճ ծորաններից, որոնք պտուկներից տարածվում են շաոավղաձև։ Արուների կախնագեղձերը կարող են այդպիսի սակավ դիֆերենցված վիճակում մնալ ամբողջ կյանքում։ Էգերի մոտ դրանց աճն ու զարգացումն սկսվում է դեռևս մինչև սեռական հասունացման վրահասը։ Այդ պրոցեսները խթանվում են ձվարանների հորմոններով։ Ոչ սեռահասուն Լգերի կաստրացիայից հետո նրանց կաթնագեղձերն ունենում են գրեթե նույն տեսքը, ինչ արուներինը։ Նորմալ երիտասարդ էգերի մոտ դրանք ավելի ուժեղ են զարգացած լինում, նույնիսկ մինչև առաջին սեռական ցիկլն սկսելը։

Սեդական ցիկլերն սկսելուց հետո կաթնագեղձերի զարդացումն ու աճը տեղի է ունենում ավելի ինտենսիվ կերպով, հատկապես առաջին շրջանում, երբ յուրաքանչյուր սեռական ցիկլ ուղեկցվում է դրանց չափերի մեծացումով և կառուցվածքի դիֆերենցիացիայով։ Հետադայում յուրաքանչյուր սեռական ցիկլի ժամանակ տեղի են ունենում կաթնագեղձերի վիճակի ցիկյային փոփոխություններ, որոնք կապված են ծվարանների հորմոնների սեկրեցիայի մակարդակի փոփոխությունների հետ։ Սակայն կաթնագեղծերի վերջնական ձե՜վավորումը տեղի է ունենում միայն առաջին հղիության ժամանակ $_{k_{\infty}}$  ,

Կաստրացված էդերի կախնադեղձերի զարդացում և աշ կարելի է առաջացնել էստրոգեններ ու պրոհեստերոն ներարկելով։ Սովորաբար էստրոգենները խխանում են կախնագեղձի արտածորանների ամբողջ խիստ ճյուղավորված սիստեմի դարդացումը, իսկ պրոհեստերոնը՝ ալվեոլների գեղձային Հյուսվածքների զարգացումը։ Սակայն որոշ կախնասունների մոտ էական տարբերություններ կան այդ պրոցեսները խթատ նելու դործում։ Ծովախողուկներին, այծերին, կապիկներին և մարդուն միայն էստրոգեններ ներարկելը կարող է առաջացարտածորանների, այնպես էլ կախնագեղձերի նել ինչպես արվեոյների գեղձային հյուսվածքների դարգացում։ Առնետներին մեծ դողաներով պրոհեստերոն ներարկելը կարող է առաջացնել կաթնագեղձերի լրիվ դարդացում նույնիսկ առանց նախապես էստրոգեններ ներարկելու։

#### ԼԱԿՏԱՑԻԱՅԻ ԿԱՐԳԱՎՈՐՈՒՄԸ

Կախնագեղձերի գործունեուխյան մեջ պետք է տարբերել մեկը մյուսի հետ սերտորեն կապված երկու պրոցեսներ՝ կախնագոյացումը և կախնատվությունը։ Կախնագոյացումը տեղի է ունենում անընդհատ, լակտացիայի ամբողջ ժամանակաշրջանի ընթացքում, եթե միայն դրան չեն խանգարում ծորանների և պտկային ցիստեռների կախով լցվելը։ Կախնատվությունը կատարվում է պարբերաբար՝ ձագերին կերակրելիս կամ կխելիս։

Գեղձում գոյացած կաթե սկղբում լցվում է ալվեոլներն ու կաβնանցքերը, իսկ այնուհետև միջին ու խոշոր ծորանները և ցիստեռները։ Ծծելիս կամ կβելիս կաβն սկզբում գալիս է ցիստեռներից ու խոշոր ծորաններից, իսկ հետո՝ ավելի փոքր ծորաններից ու ալվեոլներից։ Դա կախված է նրանից, որ ա. մենից առաջ իջնում է պտուկի սեղմիչի տոնուսը և սեղմիչը բացվում է կաթե շիթե մնշմամբ (կաթե հոսելուն նպաստում է նաև ծծելու ժամանակ պտուկի շուրջը եղած բացասական *ճնշումը)։ Այնուհետև տեղի է ունենում այվեոյներն ու կաթե* նանցքերը շրջապատող միոէպիթելային բջիջների կծկում, որը հանգեցնում է ալվեոլային բաժնի կաթի արտահոսքին։

Կաβնագոյացման և կաβնատվուβյան պրոցեսները խβան⊷ վում են ռեֆլեկտոր կերպով՝ պտուկների ռեցեպտորների ղրդուումով։ Կանոնավոր ծծումը կամ կβելը դադարեցնելուց ∕նտո կաթնադնդձնրում կաթի դոյացումը շուտով լրիվ դա⊷ ղարում է։ Մյուս կողմից, ձագերի սիստեմատիկորեն ծծելը, կինելը կամ կաիր քամելը կարող են շատ խիստ երկարացնել *լակտա*ցիան։

Նախկինում դեռ չքղիացած հասունացած էգ առնետների ու մկների մոտ կարելի է առաջացնել կաթնագեղձերի լրիվ դարդացում և լակտացիայի սկսում՝ ակտիվ ծծող ձագերի կողմից պտուկները մեխանիկորեն դրգոելով։ Ընդ որում սկըսվում է կեղծ հղիության վիճակ, որն ընդհատվում է միջին հաշվով յուրաքանչյուր 18 օր հետո տեղի ունեցող հոսքերով։ Այս վիճակում դտնվող էդերը բավարար քանակությամբ կաթ հն արտադատում նրա համար, որպեսզի կերակրեն ուրիշ էգերի ծնած ձագերին (Սեյյե, 1934)։

Եթե կատարենք այդ առնետների ողնուղեղի լայնական կտրվածք՝ կրծքային ու գոտկատեղային բաժինների միջև, ապա առջևի զույգ պտուկները (նկ. 66) կպահպանեն նորմալ ներվային կապը գլխուղեղի հետ, իսկ հետևի երեք զույգերը կկորցնեն այդ կապը։ Այն դեպքերում, երբ ողնուղեղը կտրելուց հետո ձագերը ծծում են կրծքային շրջանի պտուկները, կաթնագոյացումը շարունակվում է բոլոր կաթնագեղձերում։ Իսկ եխե ձագերը ծծում են միայն այն պտուկները, որոնք կորցրել են գլխուղեղի հետ ունեցած ներվային կապը, ապա

կաβնագոյացումը բոլոր կաβնագեղձերում շուտով դադարում Լ։ Դա ցույց է տալիս, որ կախնադոյացումը խխանվում է ռեֆ. լեկտոր կերպով պտուկները գրգռելով և որ այդ ռեֆլեբսի աղեղի էֆերենտ մասում կա հումորալ օղակ։

Հղիության երկրորդ կեսում՝ կաթնասունների շատ տեսակների հիպոֆիդ֊էկտոմիան չի խանդարում կախնադեղձերի նորմալ դարգացմանը, որոնք խթանվում են ընկերքի արտադրած էստրոգեններով ու պրո¢եստերոնով։ Սակայն ծննդաբերությունից հետո այդ էգերի լակտացիան չի սկսվում։ Հիպոֆիղ-էկտոմիան արագորեն դադարեցնում է կախնատու էգերի կախնագոյացումը, քանի որ լակտացիան խխանվում է հիպոֆիզի կախնածին հորմոնով (պրոլակտինով)։

Էգերի հիպոֆիզը պրոլակտին է արտադատում նաև հղիուխյան ժամանակ։ Բայց կախնադեղձերի վրա այդ հորմոնի ներգործությունն արգելակվում է ընկերքի արտադրած մեծաքանակ էստրոգեններով։ Միայն ծննդաբերությունից հետո, երբ տեղի է ունենում արյան մեջ էստրոգենների պարունա. կության խիստ անկում, պրոյակտինն սկսում է ազդել կաթենագեղձերի վրա և խթանում նրանցում կաթնագոյացումը։ Սակայն միայն պրոլակտինի առկայությունը բավական չէ այդ պրոցեսն իրագործելու համար։ Դրա համար անհրաժեշտ է նաև վահանագեղձի հորմոնի, գլյուկոկորտիկոիդների և Նանքակորաիկոիդների առկայությունը արյան մեջ։

Կախնատվության ռեֆլեքսն իրագործվում է նաև հումորալ օդակի մասնակցությամբ։ Եթե ներվադրկենք այծի կրծքի մեկ կեսը և դրդոենք այդ կեսի պաուկները, ռեֆլեկտոր կերպով կախնատվություն չի սկսվիւ Նորմալ ներվավորումը պահպանած կրծքի մյուս կեսի պտուկների գրդռումը կրծքի երկու կեսերում ռեֆլեկտոր կերպով առաջացնում է կախնատվություն։ Հիպոֆիդի ոտիկները կտրատելուց հետո կախնատվության ռեֆլեքսը չի իրագործվում։ Կաթնատվությունը խթանվում է օքսիտոցինով, որն արտադրվում է հիպոթեալամուսի (պարավենտիկուլյար) կորիզներում և արյան մեջ է արտադատվում հիպոֆիզի հետևի բլիից, հրբ այնտեղ են հասնում ոլառվիների ռեցեպտորների գրգռումից առաջացած ներվային իմպուլսները։ Օքսիտոցինն անմիջականորեն ներգործում է

կախհագեղձի միոէպիխելային բջիջների վրա, առաջացնելով դրանց կծկումներ։

Կախնատվության անպայման ռեֆլեքսի հիման վրա կախնատու էգերի մոտ հեշտ են մշակվում պայմանական ռեֆլեքսներ ձագերին տեսնելու և նրանց հոտը զգայու, կերակրելու ժամանակի ու իրադրության նկատմամբ։ Մյուս կողմից, կենտրոնական ներվային համակարգի բարձրադույն բաժինների ներգործություններով արգելակվում են ոչ միայն պայմանական ռեֆլեքսները, այլև կախնատվության անպայման ոեֆլեքսը, որը կարող է այդ ներգործություններով արգելակվել ընդհուպ մինչև լակտացիայի լրիվ դադարումը։
#### **ALONW XV**

# ԷՆԴՈԿՐԻՆՈԼՈԳԻԱՅԻ ԳՈՐԾՆԱԿԱՆ ՆՇԱՆԱԿՈՒԹՅՈՒՆԸ ԲԺՇԿՈՒԹՅԱՆ ԵՎ ԺՈՂՈՎՐԴԱԿԱՆ ՏՆՏԵՍՈՒԹՅԱՆ ՀԱՄԱՐ

#### ԸՆԴՀԱՆՈՒՐ ՏԵՂԵԿՈՒԹՅՈՒՆՆԵՐ

Էնդոկրինոլոգիան կենսաբանական գիտության այն բնադավառն է, որը միշտ սերտորեն կապված է եղել բժշկության և անասնաբուծության հետ։ Մի շարք գյուղատնտեսական կենդանիների արուների ամորձատումը կարծես ծառայել է իբրև էնդոկրինոլոգիական փորձ, որը լայն մասշտաբներով բազմիցս կրկնվել է հարյուրամյակների ընթացքում։ Մարդու ներքին սեկրեցիայի գեղձերի հիվանդությունների ուսումնասիրուβյունը XX դարի սկզբին առաջ բերեց փորձառական հետազոտությունների հղոր, անընդհատ ծավայվող հոսանք, ողոնց շնորհիվ հաջողվեց ոչ միայն պարզել մարդու շատ էնղոկրին Հիվանդությունների պատճառները, այլև գտնել դրանք բուժելու և պրոֆիլակտիկայի (կանխարգելելու) Հուսալի մերկայները Օրդանական քիմիայի մեծ Հաջողությունների շնորհիվ մարդու հորմոնների դգալի մասն արդեն ստացվել է մաբութ վիճակում, Դեղագործական արդյունաբերությունն արտադրում է բազմաթիվ հորմոնների պրեպարատներն ու դրանց սինթետիկ համանիշները (հոմոլոգները), որոնք այժմ բժրշկուխյան մեջ լայնորեն կիրառվում են էնդոկրին և ուրիչ Հիվանդություններ բուժելու համար։ Էնդոկրինոլոգիայի տրվյալները բժշկության մեջ գործնականում կիրառելու արդյունքները շատ մեծ են։ Լեռնային բնակավայրերում բնակչության էնդեմիկ (տեղաճարակային) խպիպով հիվանդացումները 358

բազմապատիկ պակասեցին պրոֆիլակտիկ պարզ միջոցաոումների շնորհիվ։ Ինսույինի կիրառման շնորհիվ տասնյակ տարիներով ավելացավ շաքարախտով հիվանդների կյանքի միջին տևողությունը։ Ադիսոնյան հիվանդությամբ տառապողների կյանքը հաջողվում է փրկել՝ սիստեմատիկաբար նրանց ներարկելով մակերիկամների կեղևի հորմոններ։ Սեռական Տորմոններով կարելի է վերականգնել ձվարանների ֆունկցիաների խախտումների պատճառով կորսված կանանց նորմալ սեռական ցիկլը և երեխա ծնելու ընդունակությունը։

Էնդոկրինոլոգիայի բնագավառում կատարված հետագոտությունները թույլ տվեցին պարզել մարդու և կենդանիների բազմաթիվ ֆունկցիաների կանոնավորման ֆիդիոլոգիական մեխանիզմը և ցույց տվեցին դրանք կառավարելու հնարավորությունը։ Հաստատվեց, որ կարելի է որոշակի ուղղուխ ամբ փոխել օրգանիզմի նյութափոխանակությունը և ցարզացումը, ազդել նրա աճի, բազմացման և պտղաբերության վրաւ Կարելի է առաջացնել մկանային Հյուսվածքների ծավալի կամ ճարպի քանակի մեծացում, խթանել մարմնի կշռի ավելացումը, ուժեղացնել բրդի աճը, ավելացնել կախի արտաղատումը։ Էնդոկրինոլոգիայի այս գիտական նվաճումներն օդտադործվում են անասնաբուծության պրակտիկայում։

# ՄԱՐԴՈՒ ՀԻՎԱՆԴՈՒԹՅՈՒՆՆԵՐԻ ԲՈՒԺՈՒՄԸ **ՀՈՐՄՈՆՆԵՐՈՎ**

Հիվանդ մարդկանց բուժելու համար Տորմոնալ պրեպարատների կիրառումը, որ կոչվում է ճոբմոնոթեբապիա ( $\zeta$ որմոնաբուժում), շատ լայն տարածում է ստացել։ Այժմ այդ պրեպարատները կիրառվում են ոչ միայն մարդու ներքին սեկրեցիայի գեղձերի, այլև շատ ուրիշ ∛իվանդուβյուններ բուժելու նպատակով։ Տարեցտարի՝ թեղարկվող Հորմոնալ պրեպարատների թիվը ավելի ու ավելի է շատանում։ Քիմիա*էան-դեղադործական արդյունաբերուխյունը սինթետիկ եղա*նակով արտադրում է բնական հորմոնների պրեպարատներ, դրանց ածանցյալներն ու բիմիական Համանիշները։ Մսի խոշոբ կոմբինատներին առընթեր էնդոկրին՝ պրեպարատների

դործարանները թեղարկում են բնական հորմոնների պրեպարատներ կամ զանագան էքստրակտներ, որոնք պատրաստ. վում ենչխոշոր եղջերավոր անասունների, ոչխարների, խոզերի և այյ կենդանիների ներքին սեկրեցիայի գեղձերից։ Առողջ կենդանիներին մորβելուց անմիջապես Հետո կտրում-Հանում են դրամւց էնդոկրին գեղձերը, մաքրում շրջապատող հյուսվածքներից և սառեցնում։ Այնուհետև հատուկ մշակված տեխնոլոգիական մեթեոդներով այդ գեղձերից պատրաստում են Հորմոնալ պրեպարատներ։ Դրանցից մի քանիսը (ԱԿԹՀ, ինսուլին) պաբունակում են բարձր աստիճանի մաքուր հորմոններ, մյուսները (բլիտուիտրին, կորտին)՝ էնդոկրին գեղձերի էքստրակտներ և մի քանի հորմոնների ու զանազան բալաստային (թափուկային) նյութերի խառնուրդներ։

Սինթետիկ եղանակով ստացված հորմոններն ու դրանց անալոգները, որպես կանոն, դոզավորվում են կշռային միավորներով։ Կենդանիների հումքից ստացված հորմոնալ պրևպարատճերը դոզավորվում են կենսաբանական ներգործուիկան պայմանական միավորներով։ Դրանց ակտիվությունը սահմանվում է այն մեթեորներով, որ ընդունվել են ՍՍՀՄ պետական ֆարմակոպեայի կողմից կամ հատուկ մշակվել տրվե յալ պրեպարատի Համար։ Հորմոնալ պրեպարատի յուրաքանչյուր սերիայի կենսաբանական ակտիվուβյունը ստուգվում է վերահսկիչ լաբորատորիաներում։ Կենսաբանական դարտացում կոչվող այդպիսի ստուգման դեպքում իբրև էտալոն (ստուգանմուշ) օգտվում են ստանդարտ պրեպարատների այն նմուշներից, որոնք հաստատվել են Մոսկվայի էքսպերիմենտալ էնդոկրինոյոգիայի համամիութենական ինստիտուտի օրդանոթերապևտիկ պրեպարատների պետվերահսկողության լաբորատորիայի կողմից։

Հատկապես բարենպաստ արդյունքներ են ստացվում ներքին սեկրեցիայի գեղձերի հիվանդություններն ու ֆունկցիաների խախտումները Հորմոններով բուժելիս։ Եթե Հիվանդուրյունն առաջացել է էնդոկրին գեղձերի անբավարարությունից կամ ֆունկցիաների լրիվ դադարից, ապա համապատասխան Հորմոնալ պրեպարատներ ներարկելը վերացնում է Հիվանդության հիմնական ախտանիշները, կարծես փոխհատուցե– 360

լով սեփական հորմոնի անբավարարությունը կամ բացակայությունը։ Այդպիսի բուժումը կոչվում է փոխաբինող։ Դրա օրինակներն են միքսեդեմայով և կրետինիղմով հիվանդների բուժումը վահանագեղձի պրեպարատներով (թիրեոիդինով), շաքարախտի բուժումը ինսուլինով, ադիսոնյան հիվանդուխյունը` գլյուկոկորտիկոիդներով ու հանքակորտիկոիդներով, անշաբար դիաբետը՝ վաղոպրեսինով և այլն։

Փոխարինող բուժումը հանգեցնում է հիվանդության ախտանիշների անհետացմանը, բայց չի վերացնում դրա պատմառները։ Այդ պատճառով էլ դա չի կարող վերջնականապես բուժել հիվանդին։ Դրա արդյունքը ժամանակավոր է և շարունակվում է միայն այնքան ժամանակ, քանի դեռ հիվանդն ընդունում է Հորմոնալ պրեպարատ։ Այս կապակցությամբ շատ հիվանդների հարկ է լինում փոխարինող բուժման նպատակով ամբողջ կյանքում ներարկել հորմոններ։

Ուրիշ դեպքերում հորմոնալ պրեպարատները ներարկում են հիվանդի սեփական էնդոկրին գեղձերի գործունեությունը խնանելու շամար։ Այս բուժումը կոչվում է խթանող (ստիմուլող)։ Դրա օրինակներն են՝ ադրենոկորտիկոթերա հորմոնի ներարկումը մակերիկամների կեղևի ֆունկցիաների անբավարարության դեպքում կամ հոնադոթիրոպ հորմոնների ներարկումը՝ սեռական գեղձերի զարգացումն ու ֆունկցիաները խթանելու նպատակով։ Փոխարինող բուժման նպատակով ձեռնարկված հորմոնների կիրառումը երբեմն կարող է նաև խթանող ներգործություն ունենալ հիվանդի ամբողջ օրգանիզմի վրա։ Այսպես, օրինակ, ձվարանների ֆունկցիաների խախտումների կապակցությամբ անդաշտանությամբ տառապող կանանց սիստեմատիկաբար, սեռական ցիկլերի փուլերին ⊰ամապատասխան էստրոգեններ ու պրոհեստերոն ներարկելը կարող է հանգեցնել հիպոֆիզի ու ձվարանների նորմալ գործունեության վերականգնմանը և ինքնաբերական (սպոնտան) ւեռական ցիկլերի վերսկսմանը։

Հաճախ հորմոնները ներարկում են չափազանց բարձրացած ֆունկցիաներն արգելակելու կամ շրջափակելու (բլոկա֊ վորելու) նպատակով։ Այս բուժումը կոչվում է աբգեյակող։ Դրա օրինակներ կարող են ծառայել էստրոգեններով կամ ամորոգեններով լակտացիան ճնշելը, անդրոգենների կիրա֊ ուումը դիսֆունկցիոնալ արգանդային արյունահոսությունների ղեպքում։ Շագանակագեղձի քաղցկեղի դեպքում ներարկում են էստրոգենների մեծ դողաներ, իսկ կախնագեղձերի քաղցկեղի դեպքում՝ անդրոգենների մեծ դողաներ, որպեսղի  $\zeta$ ի. վանդների սեռական գեղձերի էնդոկրին ֆունկցիաներն ան֊ ջատեն նրանց հիպոֆիզի հոնադոթերոպ ֆունկցիաները շրջա.  $\frac{1}{2}$  thus  $\frac{1}{2}$  the find  $\frac{1}{2}$ 

Հորմոններ ներարկելը մի հղոր միջոց է, որը փոխում է նյութափոխանակությունը, ներվային Համակարգի ֆունկցիո֊ նալ վիճակը, օրգանիզմի տարբեր համակարգերի ոեակտի֊ վությունն ու գործունեությունը։ Այդ պատճառով էլ այժմ հորմոնները լայնորեն կիրառվում են բաղմաթիվ ներթին, ներվա. յին, հոգեկան, աչքի, մաշկի և ուրիշ հիվանդություններ, ինչպես նաև որոշ չարորակ նորագոյացումներ բուժելիս։ Բժշկա֊ կան պրակտիկայում հատկապես լայն կիրառում են ստացել դլյուկոկորտիկոիդները (կորտիզոն, հիդրոկորտիղո<sup>ւ</sup>ւ, պրեդ֊ նիզոլոմ։) և ադրենոկորտիկոթերոպ հորմոնը։ Այս նյութերով բուժումը լավ արդյունքներ է տալիս ռևմատոիդ (ռևմատիղ֊ մանման հոդաբորբի) արտրիտի դեպքում, պոդագրային, պսորիադային և վնասվածքային հոդաբորբերի, սուր ռևմա֊ տիղմի, բրոնխիալ ասթեմայի, խոտատենդի, տարածված կար֊ միր գայլախտի, դիֆուզային կարծրամաշկության (սկլերո֊ դերմա), բշտիկախտի, աչքի որոշ և շատ այլ հիվանդություն» ների դեպքում։ Արագորեն վերացնելով այդ Հիվանդություն֊ ների ծանր ախտանիշները, Հորմոնները, սակայն, չեն բուժում դրանը։ Հորմոնների ներարկումը դադարեցնելուց հետո հիշ վանդությունների ախտանիշները նորից են երևան դալիս, բայյ կրկին ենթակա են հորմոնալ բուժման։ Ուստի անհրաժեշտ է սիստեմատիկաբար կրկնել հորմոններով բուժման կուրսը և դրանք զուգակցել (կոմբինացնել) ուրիշ դեղանյութերի նեշ րարկման հետ։

Ինսուլինը կիրառում են մի շարք Հոգեկան Հիվանդություն֊ ների (շիզոֆրենիա և այլ պսիխողներ), լյարդի ախտահարումների (լերդաբորբ (հեպատիտ), ցիրողներ, կնձռոտում), Տղիուβյան βունավորումների և ընդհանուր հյուծումների դեպ⊶ 362

թերում։ Ադրենալինը ներարկում են սրտի գործունեությունը խթանելու համար՝ դրա սուր անկման և տերմինալ (մահամերձ) վիճակների դեպքում, արյունահոսությունը պակասեցնելու, ինչպես նաև բրոնխիալ ասթեմայի նոպաները կասեց. նելու և մի շարք ուրիշ ալերգիկ վիճակներ վերացնելու համար։

Հորմոններով բուժելիս անհրաժեշտ է բուժիչ դողա ընտրելու տեսակետից անհատական մոտեցում ցուցաբերել յուրաքանչյուր հիվանդի նկատմամբ։ Հորմոններ ներարկելու կարգն ու ներարկվող դողաները (դեղաչափերը) պետք է համապատասխանեն օրդանիդմի նորմալ ֆիդիոլոգիական հարաբերություններին, բացառությամբ այն դեպքերի, երբ Տորմոնները ներարկում են էնդոկրին գեղձերի ավելցուկային ֆունկցիան արգելակելու կամ ուռուցքի աճը ճնշելու նպա աակով։ Հարկավոր է հաշվի առնել, որ տարբեր մարդկանց օրգանիզմը միատեսակ չի արձագանքում արյան մեջ հորմոնների միևնույն պարունակությանը։ Հորմոնների այսպես կոչված նորմալ քանակները կարող են որոշ մարդկանց Համար լինել չափաղանց բարձր կամ խիստ ցածր՝ այդ հորմոնների նկատմամբ նրանց օրգանիզմի փոփոխված դգայունության  $m$  шт $\delta$ шпп $\int t$ 

Առանց օրգանիզմի ֆիզիոլոգիական վիճակը հաշվի առ-Նելու, սխալ Հաջորդականությամբ կամ չքիմնավորված բարձր դողաներով հորմոններ կիրառելը կարող է ծանր վնաս հասցրնել առողջությանը, էնդոկրին գեղձերի գործունեությունը խթանելու փոխարեն ճնշել այն և առաջացնել ծանր խանգայանմեր։ Հորմոնների աղդեցությամբ կարող է սկսվել օրգա. Ֆիզմի պաշտպանական ֆունկցիաների ճնշում, որն օրգանիզմին հատկապես դղայուն է դարձնում որոշ անբարենպաստ գործոնների նկատմամբ։ Այդ պատճառով էլ նախքան Հորմոններով բուժում սկսելը անհրաժեշտ է պարզել հիվանդի էնդոկրին օրգանների վիճակը։ Միշտ, երբ դա հնարա. վոր է, ցանկալի է որոշել արյան կամ մեղի մեջ եղած շորմոն֊ ների պարունակությունը։

Մեծ դողաներով Հորմոններ կամ դրանց սինթետիկ փո֊ խարինիչներ կիրառելու դեպքում կարող է դիտվել անբարհ֊ նպաստ, իսկ երբեմն նույնիսկ թունավոր ներգործություն օր-

դանիդմի վրա։ Ալսպես, բուժիչ նպատակով կորտիղոն օգտագործելիս դրական արդյունքների հետ մեկտեղ նշվել են մի շարք բացասական երևույթներ. իջնում են հիվանդների օրգանիզմի պաշտպանական ռեակցիաները համաճարակների հանդեպ, դանդադում է վերքերի ապաքինումը, երևան են գալիս այտուցներ։ Երբեմն առաջանում են Հոգեկան խանգարում֊ ներ և ջղաձգության նոպաներ։ Հորմոնի մեծ դողաների ներարկումը կամ չափազանց երկարատև կիրառումը հիվանդ. ների մոտ առաջացնում է այնպիսի ախտանիշներ, որոնք բնորոշ են Իցենկո-Կուշինգի հիվանդության համար՝ կրծքի և փորի ճարպակալում, բազմաթիվ պղուկների հայտնվելը, կանանց մորուքի և բեղերի ամ, արյան մնշման բարձրացում և այլն։ Սակայն կորտիղոնի ներարկումները դադարեցնելուց ⊰ետո այդ բոլոր ⊰ատկանիշներն արագորեն ան⊰ետանում էին։ Վա⊰անագեղձի պրեպարատի մեծ դողաների ներարկման ղեպքում ծագում են վահանագեղձի թունավորման (թիրեոտոքսիկող) հատկանիշներ, ինսուլինի ավելցուկն առաջաց֊ նում է Տիպոդլիկեմիկ շոկ, իսկ էստրոգենների գերդողավորումը՝ արգանդային արյունահոսություն։

Հորմոնալ պրեպարատների զգալի դողաների երկարատև ներարկումը կարող է առաջացնել հիվանդի համապատասխան հորմոններ արտադրող սեփական էնդոկրին գեղձերի ֆունկցիաների ճնշում։ Այդ պրեպարատի ներարկումը Հանշ կարծակի դադարեցնելուց հետո շեշտակիորեն արտահայտ․ վում են հիշյալ գեղձերի ֆունկցիաների անբավարարության ախտանիշները։ Նման երևույթները կանիւելու համար հանձե նարարվում է բուժման կուրսն ավարտելուց առաջ հորմոնալ պրհպարատների դողան աստիճանաբար պակասեցնել։

### ԿԱՆԱՆՑ ՀՂԻՈՒԹՅԱՆ ՀՈՐՄՈՆԱԼ ԱԽՏՈՐՈՇՈՒՄԸ

Կանանց Հղիության առկայությունը վաղ որոշելու Հնարա. վորությունը գործնական մեծ նշանակությունի ունի։ Գինեկոլոգիական հետաղոտությունների դեպքում նորմալ հղիությունը մեծ ճշտությամբ ախտորոշելը կարող է սահմանվել սովորաբար միայն 5 - 6-րդ շաբաթեից սկսած։ Սակայն ավելի ուշ 364

մամկետներում էլ բժիշկը հաճախ շատ է դժվարանում որոշել *Տղիությունը արդանդի ֆիբրոմիոմայի դեպքում կամ արտ*ա արգանդային հղիությունը տարբերել ձվարանների ուռուցքնե. յլից և բորբոքային հիվանդություններից։ Այդ պատճառով էլ շատ կարևոր են հետաղոտությունների լաբորատոր մեթոդնե. րը, որոնք խույլ են տայիս որոշելու Հղիուխյան առկայությունը դրա ծագման առաջին օրերից։ Այդ մեթոդներից ամենայալն տարածումն ստացել են այն կենսաբանական մեթոդնե րը, որոնք քիմնված են քղի կանանց արյան ու մեղի մեջ պարունակվող խորիալ հոնադոթերոպինի՝ տարբեր կենդանինե. րի սեռական գեղձերի նկատմամբ ներգործությունների վրա։

Աշնեյմ-Ցոնդեկի ռեակցիան *կատարվում է ոչ սեռաքասուն*  $f, g$  սպիտակ մկների վրա  $3-4$  շաբաթական  $\beta$ ասակում,  $6-8$ զ կշիռ ունենալու ժամանակ։ Ենթադրյալ **Հղիություն ունեցող**  $\mu$ նոջ մեղը 0,2-04 մլ-ական չափով երկու օրվա ընթեացքում վեց անդամ ներարկվում է 5 մկների մաշկի տակ։ Ռեակցիայի արդյունքը որոշվում է մեղի առաջին սրսկումից 96-100 ժամ անց։ Մկներին սպանում են, շերձում և դննում նրանց *մվարաններն ու արդանդր։ Եβե ներարկվել է*  $\zeta$ *դի կնոջ մեղ,* ապա մկների մոտ միաժամանակ կամ առանձին-առանձին ծագում են հետևյալ 3 ռեակցիաները.

Ռեակցիա I։ Ձվարանները պարունակում են խոշոր բշտիկավոր ֆոլիկույներ։ Արգանդի եղջյուրները մեծացած և լցված են լինում՝ արտագատուկով (սեկրետով)։ Հեշտոցը բաց է։ Հեշտոցային քսուկը բաղկացած է լինում եղջերացած անկորից բջիջներից («Թեփուկներից»), որը մատճանշում է կտղու $gh$  *mnhmmphninn* 

Ռեակցիա II։ Ձվարանները պարունակում են կլորավուն կարմիր կամ բոսորագույն գոյացումներ («արյան կետեր»), որոնք խոշոր բշաիկավոր կամ լուտեինացված ֆոլիկուլների մեջ արյունագեղումներն են։

Ռեակցիա III։ Ձվարանները պարունակում հն դեղին մար-, միններ, որոնք մանրադիտակի տակ ունեն խոշոր, խիստ ուրվագծված մուդ-մոխրագույն գոյացումների տեսք, դրանք սովորաբար իրենց չափերով գերազանցում են բշտիկավոր մեծ *ֆոլիկույներին։* 

Ռեակցիա I-ը բնորոշ չէ  $\zeta$ դիության  $\zeta$ ամար և կարող է ծագել այն կանանց մեզը ներարկելուց հետո, որոնց ձվարանների էնդոկրին ֆունկցիաների անջատման կամ թուլանա֊ յու պատճառով բարձրացել է ֆոյիկուլախթանիչ հորմոնի սեկրեցիան։ II և III ռեակցիաները հղիության դեպքում դրական են։ Այդ պատճառով էլ կնոջ մեղ ներարկելուց հետո Աշհեյմ. Յոնդեկի ռեակցիան դրական է Համարվում, եթե թեկուղ 5 մկներից մեկում դրական է II կամ III ռեակցիան։ Ռեակցիան բացասական է համարվում, եթե դրական Լ միայն I ռեակցիան կամ մկների ձվարաններում առՀասարակ չկա հիշյալ փոփոխութելուններից և ոչ մեկը։ Այս պայմաններում Աշ⊰եյմ~  $8$ ոնդեկի ռեակցիան  $98-99$  %-ով տալիս է ճիշտ պատասխաններ։

Ֆրիդմանի ռեակցիան *կատարվում է ոչ պակաս 2* կգ *կշիռ* ունեցող սեռահասուն էգ ճագարների վրա։ Ռեակցիայի համար վերցնում են այն էգերին, որոնք 2 շաբաթ մեկուսացված են պահվել արուներից։ Հետաղոտվող մեղր 10-20 մլ քանակով մեկ անգամ ներարկում են ականջի եղրային երակի մեջ։ Ռեակցիայի արդյունքը որոշում են մեղը ներարկելուց 48 ժամ *Հետու Եβերային նարկողի տակ Հերձում են որովայնային խո*⊷ ռոչը և գննում ձվարանները։ Գրական ռեակցիայի դեպքում ձվարանի մակերեսին երևում են խոշոր ֆոլիկուլներ, որոնք լցված են արյունով և ներկված մուդ կարմիր կամ մուդ մանուշակագույն։ Բացասական ռեակցիայի դեպքում չի հաջող-բեմն ֆոլիկուլներն ունենում են վարդագույն կամ դժգույնմանութակագույն երանգ, բայց այս դեպքում չեն երևում ձվարանի մակերեսի վրա։ Ֆրիդմանի ռեակցիան  $98-99$  % -ով տալիս է ճիշտ պատասխաններ։

Հայլի-Մայնիի սպեբմատոզոիդային ռեակցիան *կատար*֊ վում է արու գորտերի և դոդոշների վրա։ Հետաղոտվող մեղը  $2 - 5$  մլ քանակով մեկ անգամ ներարկվում է մեջքի լիմֆա տիկ պարկի մեջ։ Սրսկումից 30 րոպե, 1, 2 և 3 ժամ հետո կոյանցքի (կլոակա ) մեջ մտցնում են աչքի կաթոցիկի ծայրը, արտածծում ոչ մեծ քանակությամբ պարունակություն, այն թափում առարկայական ապակու վրա և դննում մանրադիտակի 366

ուժեղ խոշորացումով, թեթևակիորեն մթնեցրած տեսադաշտում։ Ռեակցիան դրական է Համարվում, եթե կոյանցքի պարունակության մեջ հայտնաբերվում են սպերմատողոիդներ։ Ռեակցիան բացասական է Համարվում, եթե սրսկումից Հետո 3 ժամվա ընթացքում սպերմատողոիդներ չՀայտնվեն։ Գորտերի ու դոդոշների տարբեր տեսակների մոտ տարվա տարբեր ժամամակաշրջաններում Հայլի-Մալնիի ռեակցիան տալիս է ճիշտ պատասխանների ոչ միատեսակ տոկոս։ Ավելի ճիշտ wnninghty umwydnu bh hwbw; (Rana esculenta) h jawյին (R. ridibunda) գորտերի արուներին օգտագործելու դեպ $p$ րում։ Թխագույն ջրագորտը (R. temporaria) այս ռեակցիայի համար քիչ է պիտանի։

### 2ԻԵՐԻ ՀՂԻՈՒԹՅԱՆ ՀՈՐՄՈՆԱԼ ԱԽՏՈՐՈՇՈՒՄԸ

Զամբիկների հղիության ախտորոշման համար օգտվում են կենսաբանական մեթեոդներից, որոնք Հիմնված են ՀՀՇ (ՍԺԿ) Հոնադոթերոպինի՝ իր նկատմամբ զգայուն կենդանինե. րի տեսակների սեռական գեղձերին ներգործելու վրա։ Այս ⊰որմոնը ձիու արյան շիձուկի մեջ մեծ քանակուβյամբ պարունակվում է հղիության 42-րդից մինչև 103-րդ օրը, բայց չի արտաթեորվում մեղի հետ։ Ներարկվելով ենթափորձային կենդանիների մաշկի տակ կամ մկանի մեջ, այն բավական երկար պահպանում է իր ակտիվությունը նոր օրգանիզմում։ Այդ պատմառով էլ այն կարելի է ներարկել ոչ βե մի քանի, այլ մեկ անգամ։

Դիազնոստիկ ռեակցիայի համար ստերիլ (ախտահանված) ասեղով ձիու լծերակից վերցնում են 30-50 մյ արյուն։ Երբ արյունը մակարդվում է, շիճուկը անջատում և ներարկում են են խափորձային կենդանիներին։ Շիմուկը կարեյի Լ պահել փակ ապակյա ամանում, ռեֆրիժերատորի (սառնարանի) մեջ, եթե դրան իբրև կոնսերվանտ (պահածո) ավելացվի մի քանի կաթիլ քլորոֆորմ կամ կրեզոլ։

Ամենից հաճախ ձիերի հղիության ախտորոշման նպատակով Աշհեյմ-Ցոնդեկի ռեակցիայի համար օգտագործում են ինֆանտիլ սպիտակ էգ մկներին։ Ռեակցիայի Համար վերց-367 նում են 6–8 գ կշիռ ունեցող 3 մուկ։ Նրանցից լուրաքանչյուրի մեջքի մաշկի տակ մեկ անգամ ներարկում են ձիու արյան շիճուկ  $(0,1-0,5$ -ական մլ)։ Սրսկումից  $\beta$ ետո, 3-րդ օրվանից սկսած, ղննում են շեքի շրջանը և հեշտոցը բացվելու դեպթում վերցնում են հեշտոցային թսուկ։ Մկներին հերձում են սրսկումից 96-100 ժամ Հետո, ՀՀՇ Հոնադոթիրոպինի Հանդեպ ռեակցիայի ամենից հաճախակի ձևը հանդիսանում է արգանդի չափերի մեծացումը, կտղուցի սկսելը (ռեակցիա Ֆոլիկուլների մեջ արյունադեղում (ռեակցիա II) և  $I)_t$ *դեղին մարմինների գոյացում (ռեակցիա III) դիտվում* են միայն այդ հորմոնի մեծ դողաներ ներարկելու դեպքում։  $u_2$  $k_1$ մ. Ցոնդեկի ռեակցիան երբեմն կատարում են 20-30 գ կշիռ ունեցող ինֆանտիլ սպիտակ էգ առնետների վրա։ Ռեակ֊ ցիալի Համար վերցնում են 3 առնետ, որոնցից յուրաքանչյուրին ներարկում են ձիու արյան 0,5–1-ական մլ շիճուկ․ Ոնակցիայի արդյունքը որոշում են այնպես, ինչպես մկներինը։

Երբեմն հղիության ախտորոշման համար օգտագործում են ճուտ-աքյորի կատարի աճման ռեակցիան։ Հետաղոտուխյան համար վերցնում են սպիտակ լեզորն ցեղի 5-15 օրական ճտերին։ Այս հասակում դրանց կատարը դեռևս բոլորովին ղարգացած չէ և այդ պատճառով դժվար է արուներին էգերից տարբերելը։ Ճտերի մի մասը βողնում են ստուգման համար։ Ցուրաքանչյուր ենթեափորձային ճաին 5 օրվա ըն. խացքում ամեն օր ներարկում են Հետազոտվող ձիու արյան 2-ական մլ շիճուկ։ Դրական ռեակցիայի դեպքում սրսկումն սկսելուց 2-3 օր հետո նկատվում է կատարի մեծացում ու կարմրում։ Հինգ օր հետո ռեակցիան արդեն բոլորովին պար- $\eta$ որոշ է դառնում։

### ՈՉԽԱՐՆԵՐԻ ԲԱԶՄԱՊՏՂՈՒԹՅԱՆ ԽԹԱՆՈՒՄԸ

Գյուղատնտեսական կենդանիների էգերին հոնադոթերուդ հորմոններ ներարկելով կարելի է առաջացնել վաղաժամ սեռական հասունություն, սեռական ցիկլերի հանկարծակի սկիզբ և մեծ քանակութեյամբ ֆոլիկուլների օվուլյացիա։ Այս 368

ձանապարքով կարելի է ամեն տարի մեկի փոխարեն ստանալ Լրկու ծին և առաջացնել կենդանիների այն տեսակների բացմապտղուխյուն, որոնք սովորաբար ծնում են մեկ կամ, սակավ դեպքում, երկու ձագ։

Հղի գամբիկների արյան շիճուկի հոնադոթերոպին պրեսրարատները ոչխարաբուծության մեջ հաջողությամբ օգտագործվում հն էգերի (մերունների) ցանկությունը խթանելու և ստերջության դեմ պայքարելու, ինչպես նաև սեղմ ժամ. կետներում ձմեռային ծին ստանալու նպատակով վաղաժամ դուդավորումներ կատարելու համար։ Գործնական տեսակե֊ տից հատկապես արժեքավոր դուրս հկավ Մ. Մ. Զավադովսկու (1945, 1963) մշակած ոչխարների բաղմապտղության խթանման Հորմոնալ մեթեողը։ Այս մեթեորի միջոցով Հաջողվում է ոչխարներից միաժամանակ ստանալ մեծ թվով երկվորյակների և եռվորյակների ծնունդ (իսկ առանձին դեպքելսում՝ նույնիսկ հինդ կամ վեց դառներ), որը նպաստում է հոտի ավելի արագ վերարտադրմանը։ Այս մեթեորն այժմ թայնորեն կիրառվում է կարակուլ ցեղի ոչխարների բաղմապըտղությունը խթանելու Համար և զգալիորեն ավելացնում է ւտացվող կարակուլի մորթիների բանակը, որոնք բարձր են դնահատվում համաշխարհային շուկայում։ Կարակուլ ցեղի ծնում է մեկ և բավականին սակավ՝ հրկու գառ, ամենաբարձրորակ մորթիներ ստանալու նպատակով գառներին մորթում Lu  $\delta \mu / \delta \mu$  and  $1 - 2$  on  $\delta \mu$  m

Ոչխարների սեռական ակտիվության ժամանակաշրջանը աշունն է։ Այս շրջանում յուրաբանչյուր 17 օր հետո սկսվում է կաղուց Կաղուցի ժամանակը Հայտաբերում են փորձնական խոյերի միջոցով, որոնց կապում են ղուգավորմանը խանդալող Հատուկ դոզնոցներ։ Այս եղանակով նշում են կտղուց հայտաբերված ոչխարներին։ Հաջորդ հոսքն սկսելուց 3-4 օր առաջ նրանց մեկ անգամ սրսկում են հղի մատակի արյան շիճուկ։ ՀՀՇ հոնադոթերոպինի աղդեցությամբ ոչխարի ձվարաններում միաժամանակ հասունանում են մի թանի ֆոլիկույներ և չերթական օվուլյացիան բաղմաբանակ է ստացվում։ Եβե այս դեպքում տեղի է ունենում սուգավորում, ապա սկսվում է բաղմապտուղ հղիություն։

Հիշյալ մեթեորի կիրառման մասշտաբները ՍՍՀՄ-ում շա $p$ ումոակ` մեծանում են, 1955 թ. 227-ով մշակվեց 150 000 ո.  $\mu$ *m*<sub>p</sub>, 1958  $\beta$ . 650 000, 1959  $\beta$ . 1350 000, 1960  $\beta$ . *m*<sub>i</sub> քան 2 միլիոն ոչխար։ 1940-ից մինչև 1960 թվականը հղի մատակների արյան շիճուկը կիրառվել է ավելի քան 11 մի. լիոն ոչխարների, գլխավորապես կարակուլ տեսակների բաղմապտղությունը խթանելու համար։ Ընդ որում յուրաքանչյուր մերունից ստացվել է  $25-35$  ավելի գառ, քան առանց  $226$ կիրառելու։ Այս մեթեոդը պիտանի է նաև կովերի, այծերի և սևագորջ աղվեսների բազմապտղությունը խթանելու համար։

## ՀԻՊՈՖԻԶԱՅԻՆ ՆԵՐԱՐԿՈՒՄՆԵՐԻ ՄԵԹՈԳԸ 2ԿՆԱԲՈՒԾՈՒԹՅԱՆ ՄԵՋ

Էնդոկրինոլոգիայի բնագավառում կատարված Հհտաստ տությունների արդյունքները գործնական կիրառում գտան ձկնաբուծության մեջ՝ անհրաժեշտ քանակությամբ հասունատ ցած, արդյունագործական տեսակետից արժեքավոր ձկան տե~ սակների ձկնկիթները բեղմնավորելու՝ ձկներ ստանալու համար։ Այդ նպատակով Ն. Լ. Գերբիլսկին (1938, 1941) մշակեց Տիպոֆիզային սրսկումների մեթեոդը, որն այժմ լայնորեն կիրառվում է ձկնաբուծարաններում։ Այս մեթեոդը շատկապես մեծ նշանակություն ձեռք բերեց մեծ գետերի վրա հիդրոէլեկ... տրակայաններ կառուցելու կապակցությամբ, երբ հաճախ փակվում է դեպի ձկնկիխ դնելու վայրերը գաղխող ձկների *մանապար* $5$ *րւ* 

Գետերի ստորին ավազաններում որսած Թառափի (օսետրինա) և զութիսու (սեվրյուզա) էգերը Հասունացած չեն լինում։ Նույնիսկ աղալճերում պահելու դեպքում էլ նրանցից չի հաջողվում ստանալ հասունացած ձկնկիխ, Ձկնկիխ դնհլու վայրերում ձկնաբուծության նպատակով հաջողվում է օգտադործել որսած էգերի լոկ աննշան մասը։ Մինչդեռ, եթե չ ասունացած էգին կատարվի ձկների հիպոֆիզի խարմ կամ ացետոնացված նյութերի կախուկի ներմկանային ներարկում, 370

ապա 25–30 ժամ հետո արդեն նրանում տեղի է ունենում ծվաբջիջների հասունացում և օվուլյացիա։ Այդպիսի էգի փորին թեթևակի սեղմելու դեպքում սկսում է դուրս հոսել հասունացած ձկնկիթը։ Արուներին ձկների հիպոֆիզի նյութերի ներարկումը խթանում է սպերմատողենեցը (սերմնադոյացումը) և 10-15 ժամ հետո առաջացնում հասունացած սպերմի արտաքոսք։ Այդ սպերմով էլ բեղմնավորում են քասունասյած ձկնկիթեր, որից ստացվում են ձկնիկներ։ Ձկնիկներին, որոշակի չափերի հասնելուց հետո, բաց են թեղնում գետերի մեջ։ Եթե մինչև հիպոֆիզային սրսկումների մեթեորի կիրառումը ամեն տարի Քուռ դետն էին բաց թեղնում թառափի 12-13 միլիոնից ոչ ավելի ձկնիկներ, ապա այս մեթեորը կիրառելու շնորհիվ 1945 թ. բաց թեողնվեց 34 միլիոն, իսկ 1946 թ.՝ 27,8 միլիոն ձկնիկ (Գերբիլսկի, 1947)։

Ներկայումս հիպոֆիգային սրսկումների մեթեորը կիրառվում է ոչ միայն խառափների, այլև արդյունագործական ոսկյսոտ ձկների վերարտադրության համար։

#### **ԳՐԱԿԱՆՈՒԹՑՈՒՆ**

- Алешин Б В, Развитие зоба и патогеиез зобной болезии. Киев, Госмедиздат. 1954.
- **Бабнким Б. П.,** Секреторный мехаиизм пищеварительных желез Л, Медгиз, 1960
- Баранов В. Г. Болезни эндокринной системы и обмен веществ. Л, Медгиз, 1955
- Васюкова Е. А., Руководство по клинической эндокринологии М, Медгиз, 1958.
- Вериер С., Щитовидная железа Физиология н клииика. Л., Медгиз, 1963
- Войткевич А. А., Антнтиреоидное действие сульфаниламидов и тноуреатов. М. Медгиз, 1957
- Войткевич А. А., Перо птицы (морфология, развитие, линька н нейрогормональная регуляция). М. Изд АН СССР, 1962.
- Генес С. Г., Нервная система и внутренняя секреция. М, Медгиз, 1955
- Гербильский Н Л., Метод гипофизарных инъекции и его роль в воспроизводстве рыбиых запасов. Л. Изд. ЛГУ, 1941.
- Гииецииский А Г., Физиологические мехаиизмы водио-солевого равновесия М-Л, Изд АН СССР, 1963
- Дразнии Н М и Мережинский М. Ф., Основы эндокринологни. Минск, Изд. АН БССР, 1963
- Завадовский М. М., Пол и развитие его признаков. К аиализу формообразования М, ГИЗ, 1922.
- Завадовский М. М. Теория и практика гормоиального метода стимуляции многоплодия сельскохозяйственных животных М, Изд. сельхоз лит, 1963
- Закс М. Г. Молочиая железа Нервная и гормональная регуляция, ее развития н фуикции М-Л, Изд. «Наука», 1964
- Кабак Я. М., Практикум по эндокринологии М, изд «Советская наука», 1945
- Камерон А. Т. Достижения современной эндокрииологии М, изд ИЛ, 1948.
- Каплан П М, Рецепция эндокринных желез. Харьков, 1961. 372
- Кардик А. И., Роль гипофиза в физиологии и патологии в свете эксперимента. М. Медгиз. 1939.
- Кахаиа М. С., Кортико-висцеральная регуляция функций щитовидной железы Кишинев, 1960.
- Комиссаренко В. П., Гормоны коры надпочечников и их роль в физиологических и патологических процессах Кнев, Госмед издат. 1956.
- Медведева Н. Б., Экспериментальная эндокринология. Кнев, Изд
- Мицкевич М С., Железы внутренней секреции в зародышевом развигии птиц и млекопитающих М, Изд АН СССР, 1957.
- Нейман И. М., Физиология и патофизиология желез внутреннен секреции М., изд «Медицина», 1964
- Немилов А. В., Эндокринология М-Л, Сельхозииз, 1938
- Ольняиская Р. П., Кора головного мозга и газообмен М. Изд AMH CCCP, 1950
- Павлов М М, Физиология и патология эндокринных желез Л, Медгиз, 1958
- $\mathbf c$  елье Г., Очерки об адаптационном синдроме М, Медгиз, 1960 Современиые вопросы эндокринологин. Под ред. Е А Васюковой. М., Медгиз, вып. 1, 1960; вып. 2, 1963.
- Студитский А. Н., Эндокринные корреляции зародышевого развития высших позвоиочных М-Л, Изд. АН СССР, 1947
- Туракулов Я. Х., Биохимия и патохимия щитовидной железы. Ташкеит, Изд АН Уз. ССР, 1963

Шерешевский Н. А., Клиническая эндокринология М., Медгиз, 1957

- Эскии И. А., Гормоиы овариального цикла и нервная система. М, изд «Советская иаука», 1951
- Юдаев Н. А, Биохимия стероидных гормонов коры надпочечни-KOB М, Медгиз, 1956.
- Abderhalden R. Die Hormone. Berlin, 1952.
- Ammon R. und Dirscherl W, Fermente, Hormone, Vitamine 3 Aufl. Bd. 2. Hormone. Stuttgart, 1960.
- Barrington E. J. W., An introduction to general and comparative, endocrinology. Oxford. 1963.
- Bersin Th., Blochemie der Hormone. 2 Aufl., Leipzig, 1960.
- Buddenbrock W. Vergleichende Physiologie. Bd. 4, Hormone. Basel, 1950.
- Carlisle D. B. and Knowles F. G. W. Endocrine control in crustaceans. Cembridge monographs of expt. biology, 10, 1959.
- Gorbman A. and Bern H. A., A textbook of comparative endocrinology N.Y.-London, 1962.
- Jenkin P. M. Animal hormones A comparative survey. Part I. Kinetic and metabolic hormones. London, 1962.
- Novak. V. J. A, Insektenhormone. 2. Aufl. Praha 1960.
- Pflugfelder O., Entwicklungsphysiologie der Insekten. 2 Aufl. Leipzig, 1959.
- Turner C. D., General endocrinology. 2 edit. Philadelphia-London, 1955.

# **ՔՈՎԱՆԴԱԿՈՒԹՅՈՒՆ**

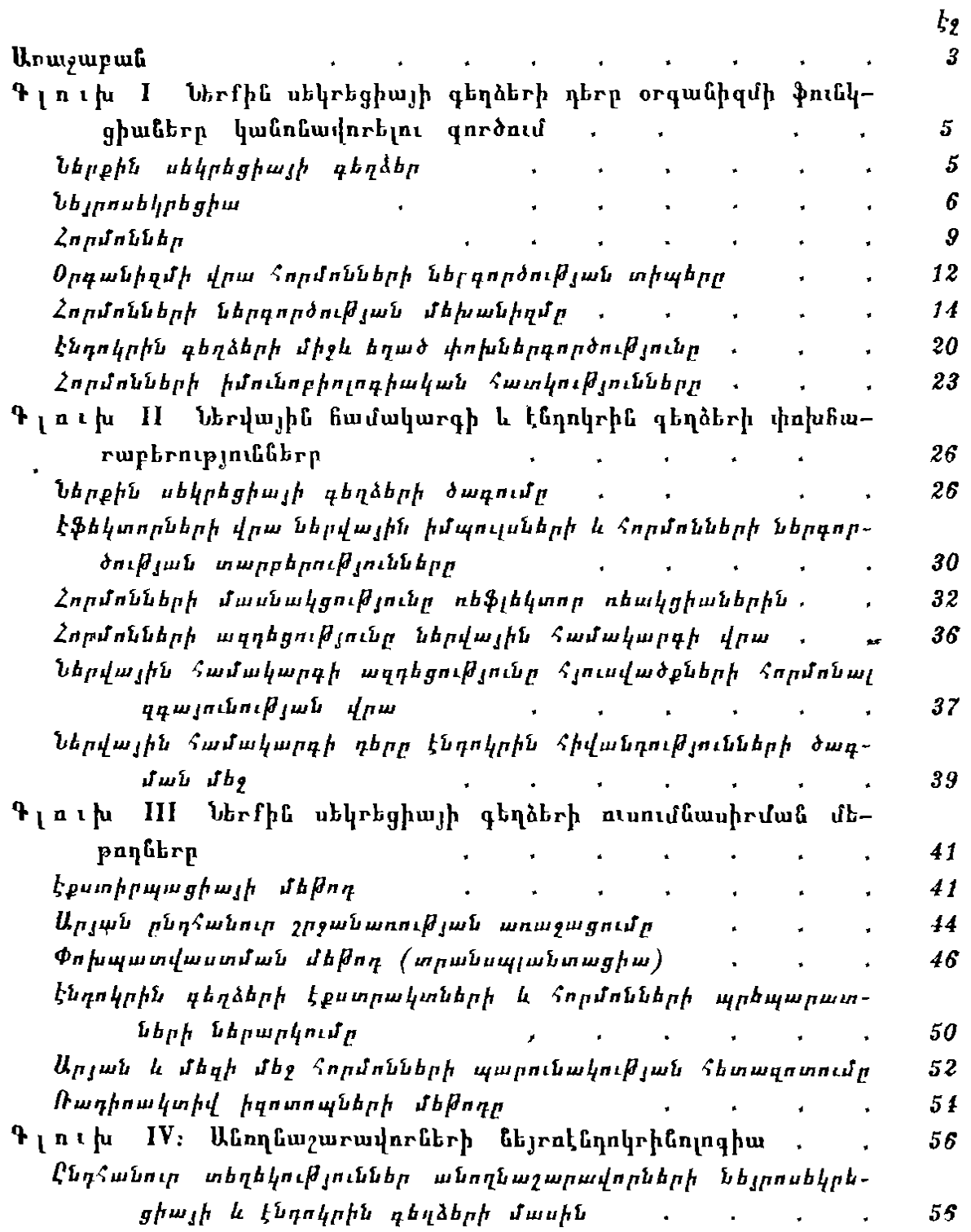

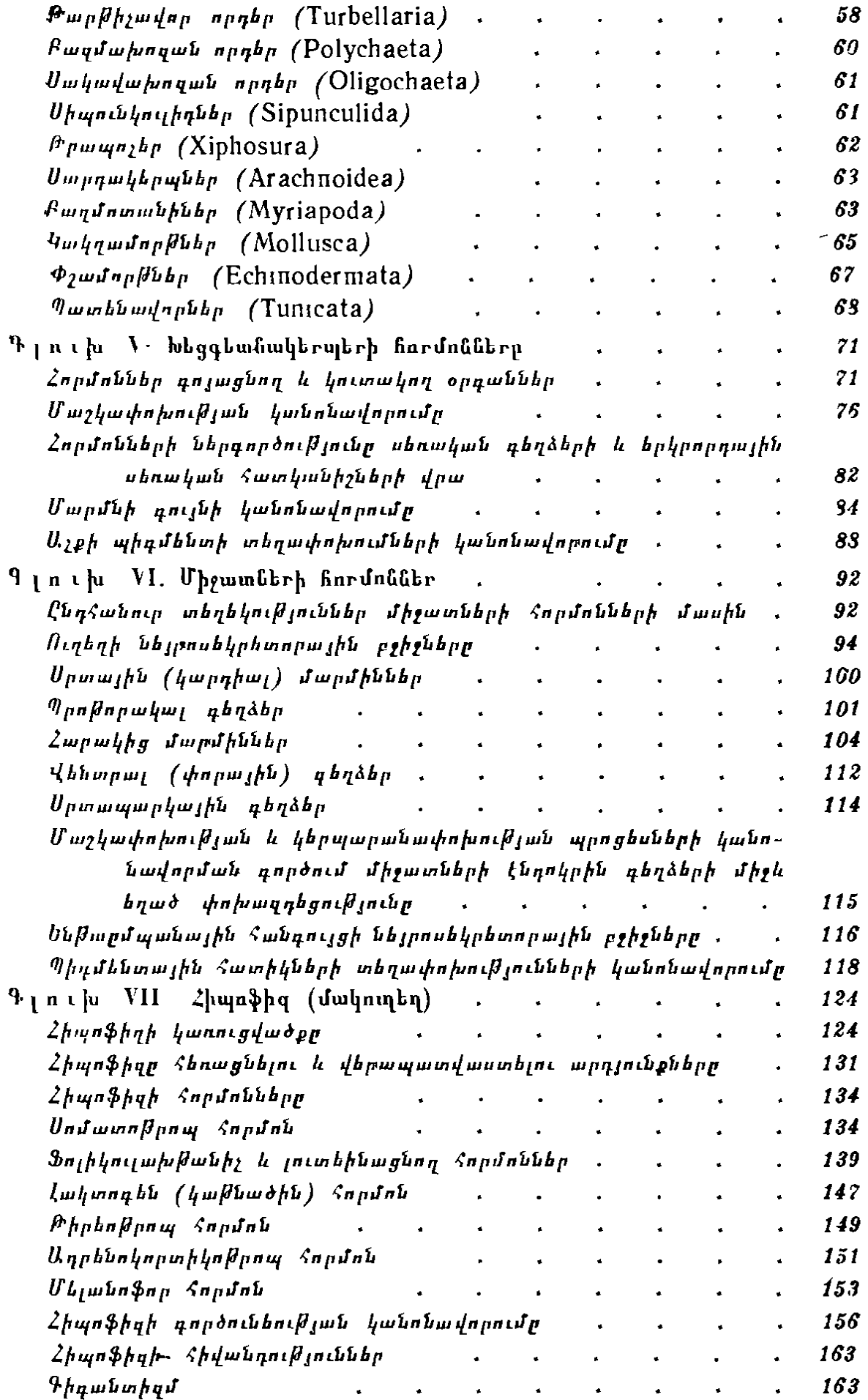

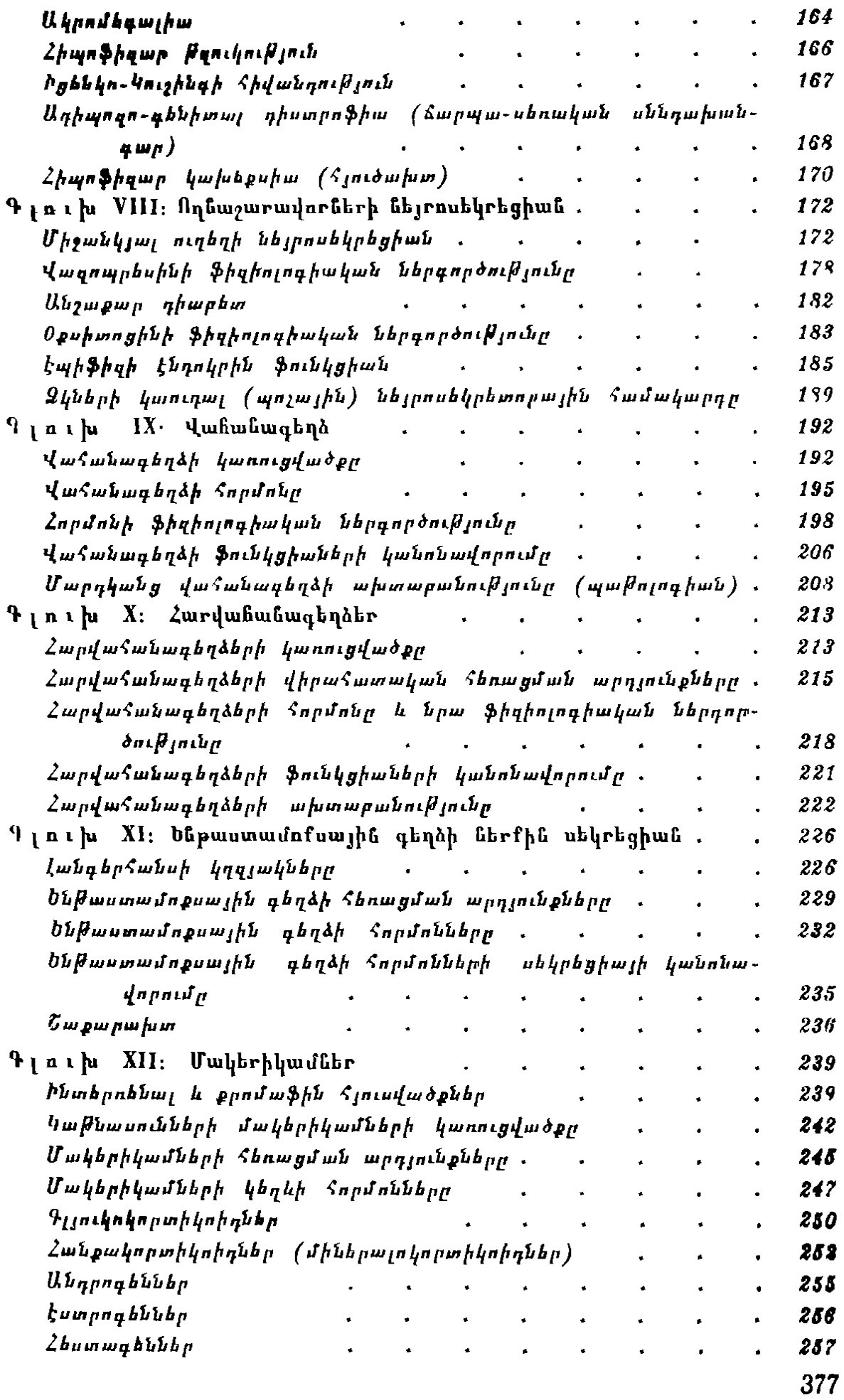

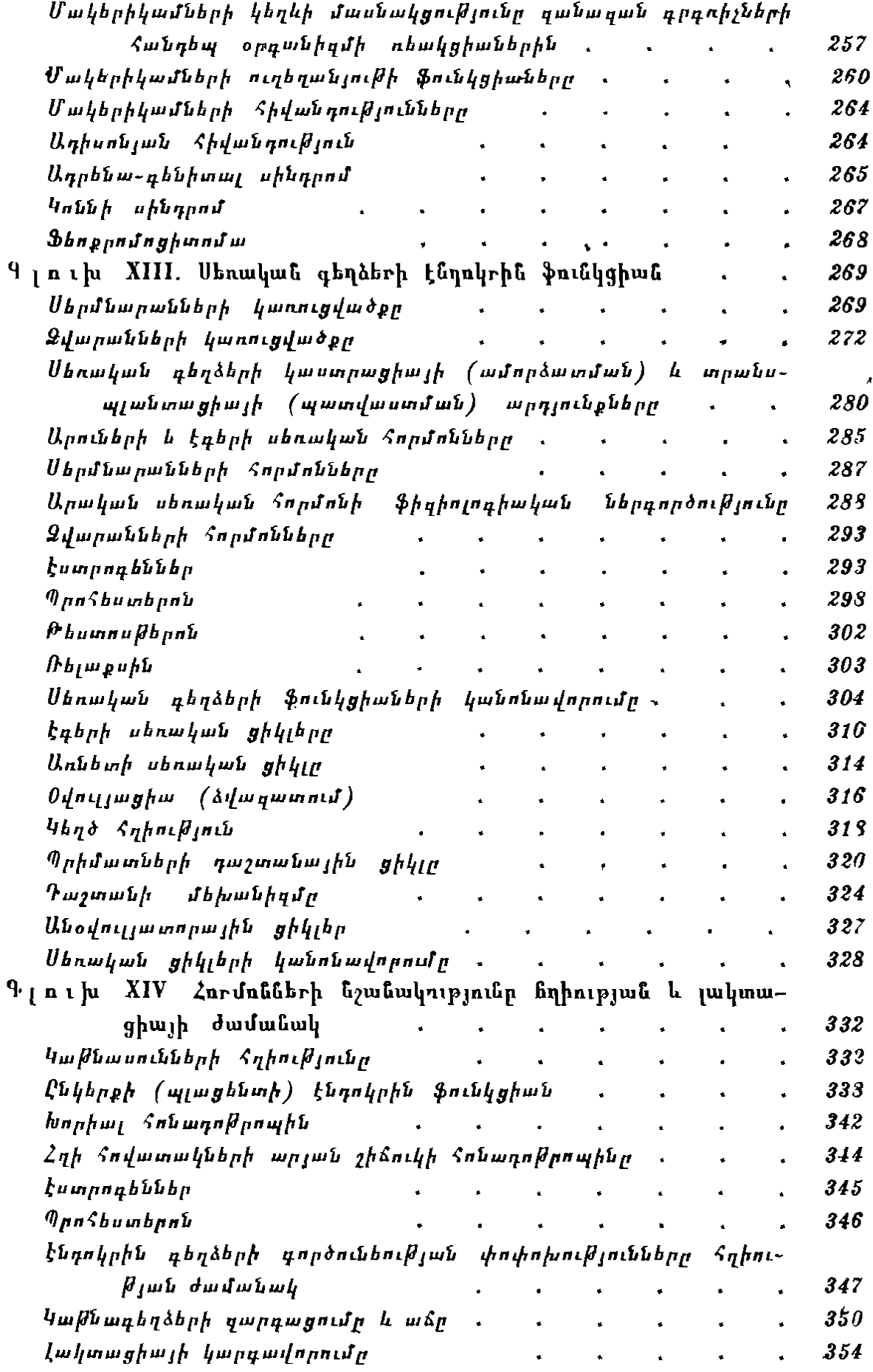

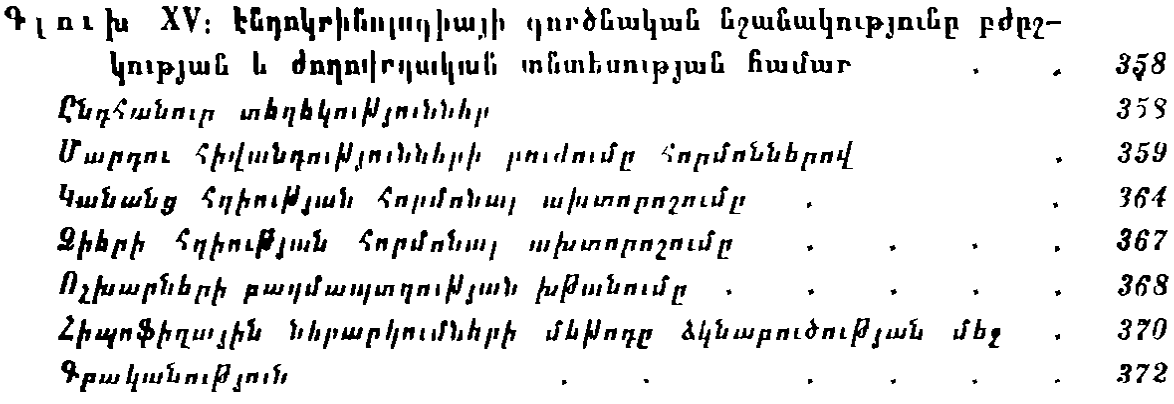

#### **ՅԱԿՈՎ ԴԱՎԻԴՈՎԻՉ ԿԻՐՇԵՆԲԼԱՏ**

#### ԸՆԳՀԱՆՈՒՐ ԷՆԳՈԿՐԻՆՈԼՈԳԻԱ

 $h$ *utpunkn* i. 4. Udnjuk  $b\mu\mu_B h$ , 9. U. Խուղիկյան *Shfuu furf pwn tp*<sup>1</sup> 2. U 2nd www.  $\left\langle \psi_{\mu\nu} \psi_{\mu\nu} \psi_{\mu\nu} \psi_{\mu} \psi_{\nu} \psi_{\nu}$ 

**9 ատվեր** 1896

Տպաքանակ 2000

 $\lambda$ անձնված է արտադրու $\beta$ յուն 28/IX 1967  $\beta$ .  $U$ տորագրված է տպագրու $B$ յան 27/|| 1968  $B$ ..  $\theta$ ncy  $\theta^1$   $84 \times 1081/3$  Supayp. 23,75 - 19,47 mpm of and  $\alpha$  $\frac{2}{3}$ pmm. 16,74 dmd.i  $9h$   $h p$   $70$   $h$   $m$   $n$ «Միտք» օրատարակչություն, Երևան, Մոավյան փողոց № 1:

Հայկական ՍՍՀ Մինիստրների սովետին առընթեր մամուլի պետական կոմիտեի պոլիդըաֆարդյունաբերության դլխավոր վարչության  $N$  10 տպարան։ Երևան, Աբովյան փող. № 52.